Załącznik nr 1 do Uchwały  $nr \sqrt{840/2020}$ Zarządu Województwa Opolskiego z dnia 8 czerwca 2020 r.

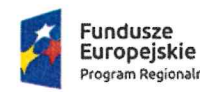

.<br>Program Regionalny

Rzeczpospolita Polska

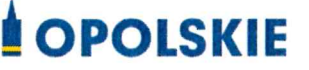

Unia Europejska Europejski Fundusz<br>Rozwoju Regionalnego

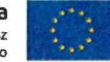

Procedura wyboru projektu w trybie nadzwyczajnym nr RPOP.02.01.01-IP.01-16-001/20

w ramach

Poddziałania 2.1.1 Nowe produkty i usługi,

Osi II Konkurencyjna gospodarka

Regionalnego Programu Operacyjnego Województwa Opolskiego na lata 2014-2020

nabór I

**INSZAŁEK WOJEWÓDZTWA WICE** rektor Opolskiego rum Rozwoju Gospoda Wicemarszałek Województw Roland Wrzeg Zono v Kubalańca **Zbign** CZŁON

 $Arto$ Członek Zarzadu Szymo Chaza

Dyrektor Departament Koordynacji Programów Op **Aracvinvch** 

dr inż. Karina Bedrunka

Wersja nr 1

Załącznik nr 1 do Uchwały  $\begin{array}{rcl}\n & & \text{and} & \text{if } x \in \mathcal{F}.\n\end{array}$ <br>  $\begin{array}{rcl}\n & & \text{if } x \in \mathcal{F}.\n\end{array}$ <br>  $\begin{array}{rcl}\n & & \text{if } x \in \mathcal{F}.\n\end{array}$   $\begin{array}{rcl}\n & & \text{if } x \in \mathcal{F}.\n\end{array}$ 

### Opracowanie:

 $\leq \frac{1}{\pi}$ 

Dział Przyjmowania i Oceny Projektów Opolskie Centrum Rozwoju Gospodarki Opole, czerwiec 2020 r.

# **SPIS TREŚCI:**

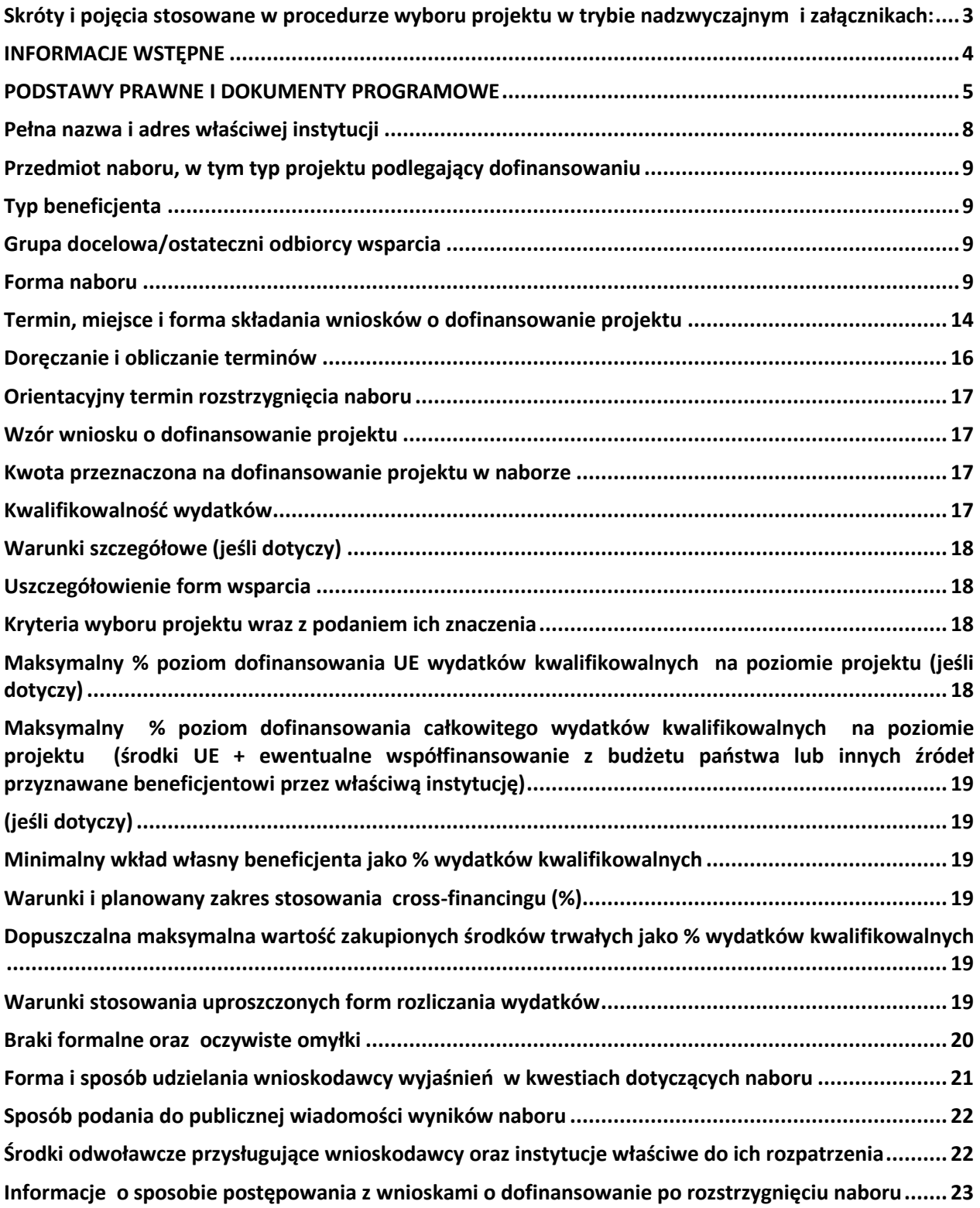

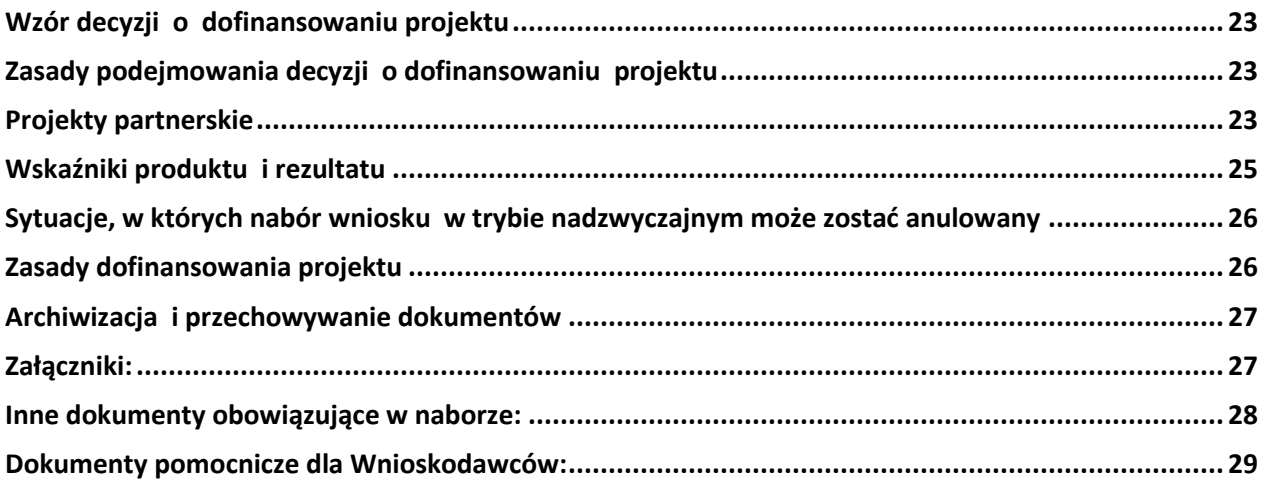

**Skróty i pojęcia stosowane w procedurze wyboru projektu w trybie nadzwyczajnym i załącznikach:**

**Beneficjent** - Należy przez to rozumieć podmiot, o którym mowa w art. 2 pkt. 10 lub art. 63 rozporządzenia ogólnego

**DPO** - Departament Koordynacji Programów Operacyjnych UMWO

**EFRR** - Europejski Fundusz Rozwoju Regionalnego

**Ekspert** - Rozumie się przez to osobę niebędącą pracownikiem IOK, dokonującą oceny merytorycznej projektów złożonych w ramach RPO WO 2014-2020

**IP RPO WO 2014-2020** – Instytucja Pośrednicząca w ramach Regionalnego Programu Operacyjnego Województwa Opolskiego na lata 2014-2020 /OCRG

**IZ RPO WO 2014-2020/IZ -** Instytucja Zarządzająca Regionalnym Programem Operacyjnym Województwa Opolskiego na lata 2014-2020 tj. Zarząd Województwa Opolskiego **KE -** Komisja Europejska

**KM RPO WO 2014-2020 -** Komitet Monitorujący Regionalny Program Operacyjny Województwa Opolskiego na lata 2014-2020

**MFiPR -** Ministerstwo Funduszy i Polityki Regionalnej

**OCRG** - Opolskie Centrum Rozwoju Gospodarki

**PZP -** Prawo Zamówień Publicznych

**Rozporządzenie ogólne -** Rozporządzenie Parlamentu Europejskiego i Rady (UE) nr 1303/2013 z 17 grudnia 2013 r. ustanawiające wspólne przepisy dotyczące Europejskiego Funduszu Rozwoju Regionalnego, Europejskiego Funduszu Społecznego, Funduszu Spójności, Europejskiego Funduszu Rolnego na rzecz Rozwoju Obszarów Wiejskich oraz Europejskiego Funduszu Morskiego i Rybackiego oraz ustanawiające przepisy ogólne dotyczące Europejskiego Funduszu Rozwoju Regionalnego, Europejskiego Funduszu Społecznego, Funduszu Spójności i Europejskiego Funduszu Morskiego i Rybackiego oraz uchylające rozporządzenie Rady (WE) nr 1083/2006 (Dz. Urz. UE, L 347/320 z 20 grudnia 2013 r. z późn. zm.)

**RPO WO 2014-2020/Program -** Regionalny Program Operacyjny Województwa Opolskiego na lata 2014-2020 przyjęty Decyzją wykonawczą Komisji Europejskiej C(2020)1004 z dnia 20.02.2020 r. zmieniającą decyzję wykonawczą C(2014) 10195 zatwierdzającą niektóre elementy programu operacyjnego "Regionalny Program Operacyjny Województwa Opolskiego na lata 2014-2020" do wsparcia z Europejskiego Funduszu Rozwoju Regionalnego i Europejskiego Funduszu Społecznego w ramach celu "Inwestycje na rzecz wzrostu i zatrudnienia" dla regionu opolskiego w Polsce CCI 2014PL16M2OP008;

**LSI 2014-2020 -** Lokalny System Informatyczny na lata 2014-2020

**SYZYF RPO WO 2014-2020 -** System Zarządzania Funduszami Regionalnego Programu Operacyjnego Województwa Opolskiego na lata 2014-2020 – pełni funkcję LSI 2014-2020

**SZOOP -** Szczegółowy Opis Osi Priorytetowych Regionalnego Programu Operacyjnego Województwa Opolskiego na lata 2014-2020 Zakres: Europejski Fundusz Rozwoju Regionalnego **UE -** Unia Europejska

**Umowa Partnerstwa -** Programowanie perspektywy finansowej 2014-2020 - Umowa Partnerstwa, dokument przyjęty przez Komisję Europejską 23 października 2017 r. **Ustawa wdrożeniowa -** Ustawa z 11 lipca 2014 r. o zasadach realizacji programów w zakresie polityki spójności finansowanych w pespektywie finansowej 2014-2020 **WE -** Wspólnota Europejska

**Wniosek o dofinansowanie projektu - Zgodnie z "Wytycznymi w zakresie trybów wyboru** projektów na lata 2014-2020", dokument, w którym zawarte są informacje na temat wnioskodawcy oraz opis projektu lub przedstawione w innej formie informacje na temat projektu i wnioskodawcy, na podstawie których dokonuje się oceny spełnienia przez ten projekt kryteriów wyboru projektów

**Wnioskodawca** - Zgodnie z ustawą wdrożeniową należy przez to rozumieć podmiot, który złożył wniosek o dofinansowanie projektu

**ZWO -** Zarząd Województwa Opolskiego

#### **INFORMACJE WSTĘPNE**

1. Celem Procedury wyboru projektu w trybie nadzwyczajnym jest dostarczenie

wnioskodawcy informacji przydatnych na etapie przygotowywania wniosku o dofinansowanie, złożenia do oceny w ramach naboru ogłoszonego przez IP RPO WO 2014-2020, a następnie realizacji projektu.

- 2. IP zastrzega sobie prawo do wprowadzania zmian w niniejszej Procedurze wyboru projektu w trybie nadzwyczajnym w trakcie trwania procedury. W sytuacji, gdy zaistnieje potrzeba wprowadzenia do Procedury wyboru projektu w trybie nadzwyczajnym zmiany (innej niż dotyczącej wydłużenia terminu naboru), gdy nabór się już rozpoczął i jednocześnie został złożony wniosek o dofinansowanie, wnioskodawca ten ma możliwość wycofania złożonego wniosku, jego poprawy oraz ponownego złożenia.
- 3. W przypadku zmiany Procedury wyboru projektu w trybie nadzwyczajnym, IP zamieszcza w każdym miejscu, w którym podała do publicznej wiadomości Procedurę wyboru projektu w trybie nadzwyczajnym, informację o jej zmianie, aktualną treść Procedury wyboru projektu w trybie nadzwyczajnym, uzasadnienie oraz termin, od którego zmiana obowiązuje. W związku z tym zaleca się, by wnioskodawca na bieżąco zapoznawał się z informacjami zamieszczanymi na stronach internetowych:
	- stronie internetowej Regionalnego Programu Operacyjnego Województwa Opolskiego
	- stronie internetowej Regionalnego Programu Operacyjnego Województwa Opolskiego – serwis Instytucji Pośredniczącej
	- portalu Funduszy Europejskich
- 4. IP zastrzega sobie prawo do możliwości wydłużenia terminu naboru wniosków o dofinansowanie projektów, co może nastąpić jedynie z bardzo ważnych i szczególnie uzasadnionych powodów niezależnych od IP, po akceptacji zmiany Procedury wyboru projektu w trybie nadzwyczajnym przez ZWO.

#### **PODSTAWY PRAWNE I DOKUMENTY PROGRAMOWE**

1. Rozporządzenie Parlamentu Europejskiego i Rady (UE) nr 1303/2013 z dnia 17 grudnia 2013 r. ustanawiające wspólne przepisy dotyczące Europejskiego Funduszu Rozwoju Regionalnego,

Europejskiego Funduszu Społecznego, Funduszu Spójności, Europejskiego Funduszu Rolnego na rzecz Rozwoju Obszarów Wiejskich oraz Europejskiego Funduszu Morskiego i Rybackiego oraz ustanawiające przepisy ogólne dotyczące Europejskiego Funduszu Rozwoju Regionalnego, Europejskiego Funduszu Społecznego, Funduszu Spójności i Europejskiego Funduszu Morskiego i Rybackiego oraz uchylające rozporządzenie Rady (WE) nr 1083/2006 (Dz. Urz. UE, L 347/320 z 20 grudnia 2013 r. z późn. zm.) – zwane "rozporządzeniem ogólnym".

- 2. Ustawa z dnia 11 lipca 2014 r. o zasadach realizacji programów w zakresie polityki spójności finansowanych w perspektywie finansowej 2014-2020 (t.j. Dz. U. z 2020 r. poz. 818) – zwana "ustawą wdrożeniową".
- 3. Ustawa z dnia 29 stycznia 2004 r. Prawo Zamówień Publicznych (Dz.U. z 2019 r., poz. 1843 ze zm.).
- 4. Ustawa z dnia 27 sierpnia 2009r. o finansach publicznych (Dz. U. z 2019 r., poz. 869 ze zm.).
- 5. Ustawa z dnia 10 maja 2018 r. o ochronie danych osobowych (Dz.U. 2019 r., poz. 1781).
- 6. Ustawa z dnia 30 kwietnia 2004 r. o postępowaniu w sprawach dotyczących pomocy publicznej (t.j. Dz. U. z 2020 r. poz. 708).
- 7. Ustawa z dnia 3 kwietnia 2020 r. o szczególnych rozwiązaniach wspierających realizację programów operacyjnych w związku z wystąpieniem COVID-19 w 2020 r**.** (Dz. U. z 2020 r., poz. 694).
- 8. Rozporządzenie Ministra Finansów z dnia 18 stycznia 2018 r. w sprawie rejestru podmiotów wykluczonych z możliwości otrzymania środków przeznaczonych na realizację programów finansowanych z udziałem środków europejskich (Dz. U. z 2019 r., poz. 1279).
- 9. Rozporządzenie Ministra Rozwoju i Finansów z dnia 7 grudnia 2017 r. w sprawie zaliczek w ramach programów finansowanych z udziałem środków europejskich (Dz. U. z 2017 r., poz. 2367).
- 10. Rozporządzenie Ministra Funduszy i Polityki Regionalnej z dnia 28 kwietnia 2020 r. w sprawie udzielania pomocy w formie dotacji lub pomocy zwrotnej w ramach programów operacyjnych na lata 2014-2020 w celu wspierania polskiej gospodarki w związku z wystąpieniem pandemii COVID-19 (Dz. U. poz 773).

## **Przed przystąpieniem do sporządzania wniosku o dofinansowanie projektu Wnioskodawca powinien zapoznać się z poniższymi dokumentami, związanymi z systemem wdrażania RPO WO 2014-2020:**

- 1. Regionalny Program Operacyjny Województwa Opolskiego na lata 2014-2020.
- 2. Wytyczne w zakresie kwalifikowalności wydatków w ramach Europejskiego Funduszu Rozwoju Regionalnego, Europejskiego Funduszu Społecznego oraz Funduszu Spójności na lata 2014-2020 z dnia 22 sierpnia 2019 r.
- 3. Wytyczne w zakresie trybów wyboru projektów na lata 2014-2020 z dnia 13 lutego 2018 r.
- 4. Wytyczne w zakresie korzystania z usług ekspertów w ramach programów operacyjnych na lata 2014-2020.
- 5. Wytyczne w zakresie realizacji zasady równości szans i niedyskryminacji, w tym dostępności dla osób z niepełnosprawnościami oraz zasady równości szans kobiet i mężczyzn w ramach funduszy unijnych na lata 2014-2020 z dnia 5 kwietnia 2018 r.
- 6. Wytyczne w zakresie monitorowania postępu rzeczowego realizacji programów operacyjnych na lata 2014-2020 z dnia 9 lipca 2018 r.
- 7. Wytyczne w zakresie warunków gromadzenia i przekazywania danych w postaci elektronicznej na lata 2014-2020 z grudnia 2017 r.
- 8. Podręcznik wnioskodawcy i beneficjenta programów polityki spójności 2014-2020 w zakresie informacji i promocji z dnia 21 lipca 2017 r.
- 9. Wytyczne w zakresie informacji i promocji programów operacyjnych polityki spójności na lata 2014-2020 z dnia 3 listopada 2016 r.
- 10. Wytyczne w zakresie kontroli realizacji programów operacyjnych na lata 2014-2020 z dnia 17 września 2019 r.

**Nieznajomość powyższych dokumentów może spowodować niewłaściwe przygotowanie projektu, nieprawidłowe wypełnienie formularza wniosku o dofinansowanie projektu (części merytorycznej oraz budżetu), skierowaniem projektu do korekty lub nieprawidłową realizacją projektu.** 

**Mając na uwadze zmieniające się wytyczne i zalecenia, IP zastrzega sobie prawo do wprowadzenia zmian w niniejszej Procedurze wyboru projektu w trybie nadzwyczajnym w trakcie trwania naboru. W związku z tym zaleca się, aby osoby przygotowyjące wniosek** **w ramach niniejszej procedury na bieżąco zapoznawały się z informacjami zamieszczonymi na stronach internetowych:**

- stronie internetowej Regionalnego Programu Operacyjnego Województwa Opolskiego
- stronie internetowej Regionalnego Programu Operacyjnego Województwa Opolskiego – serwis Instytucji Pośredniczącej
- portalu Funduszy Europejskich

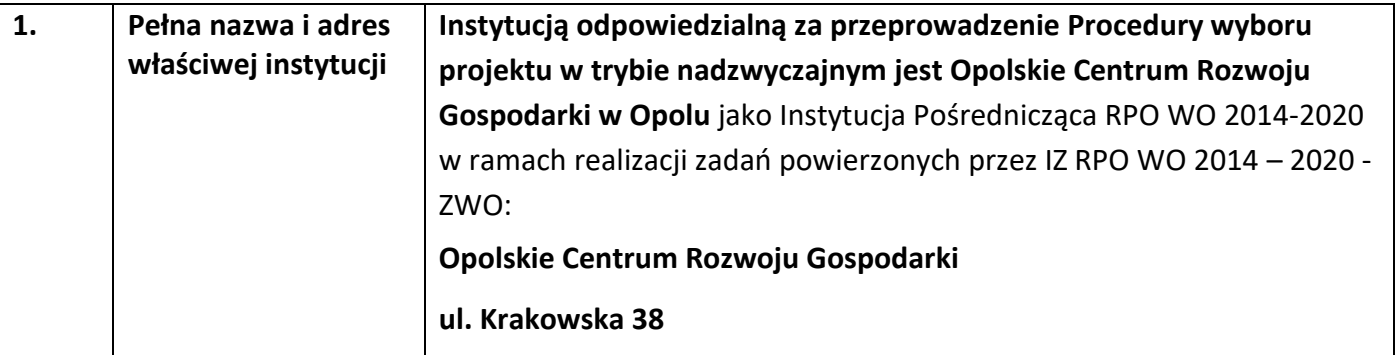

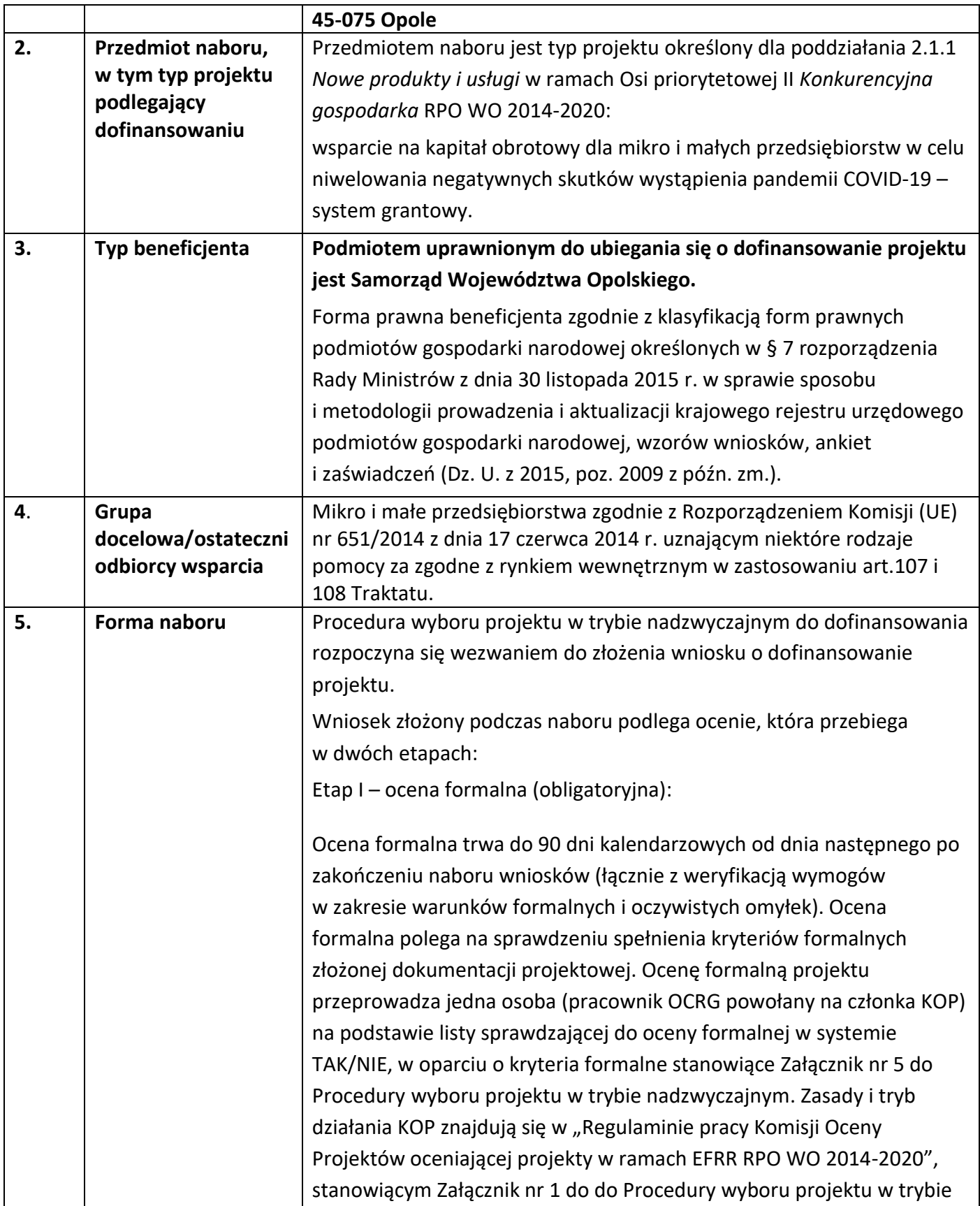

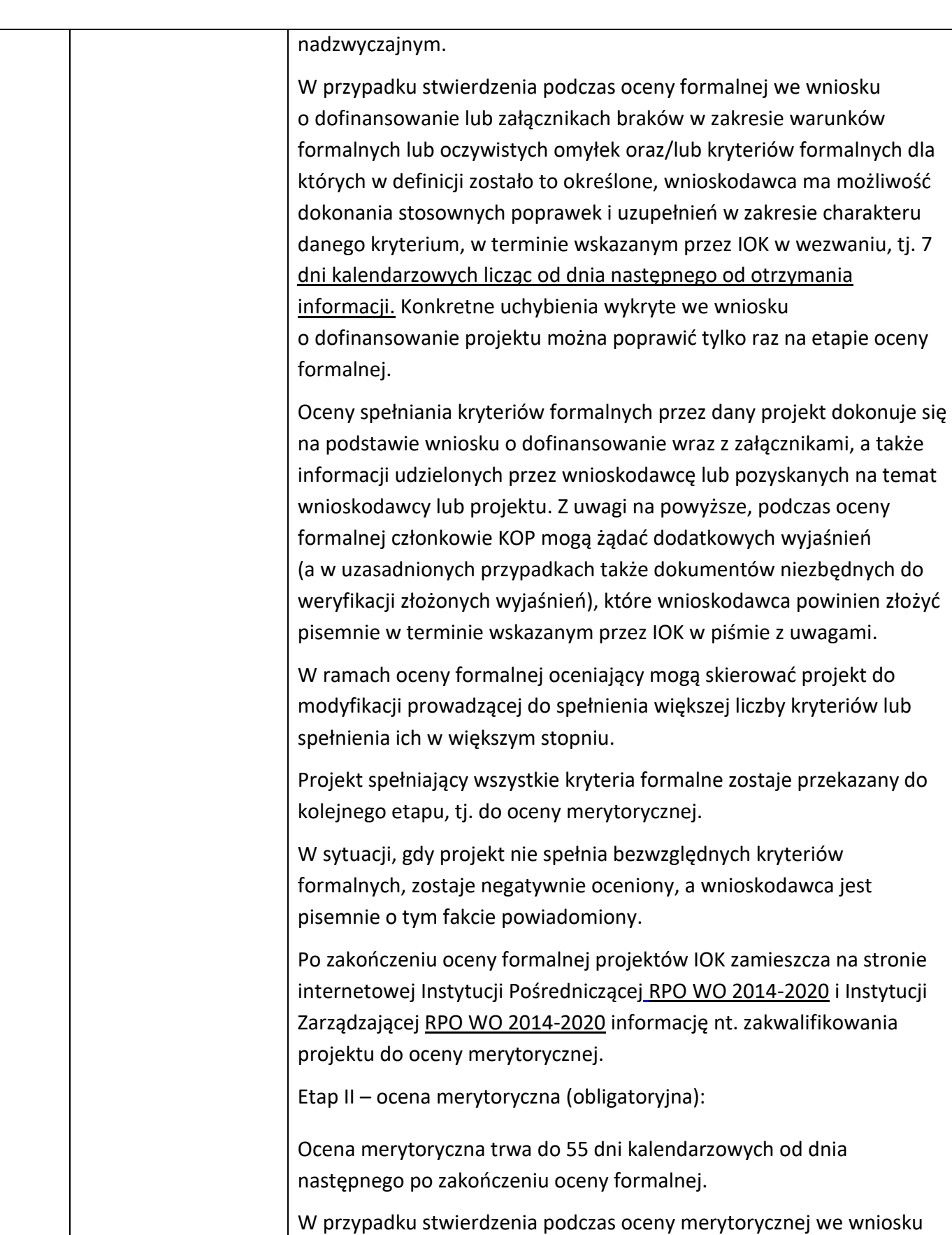

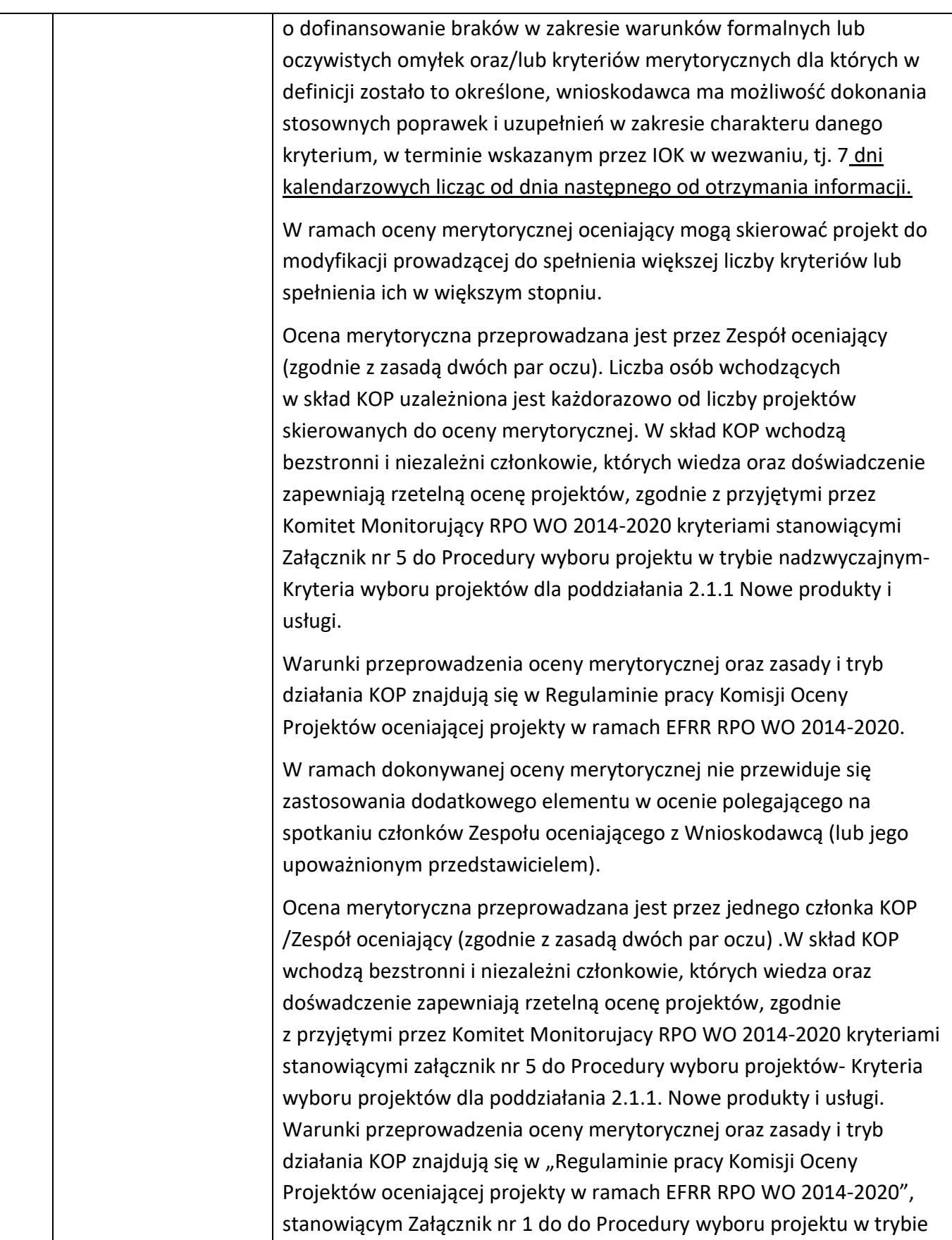

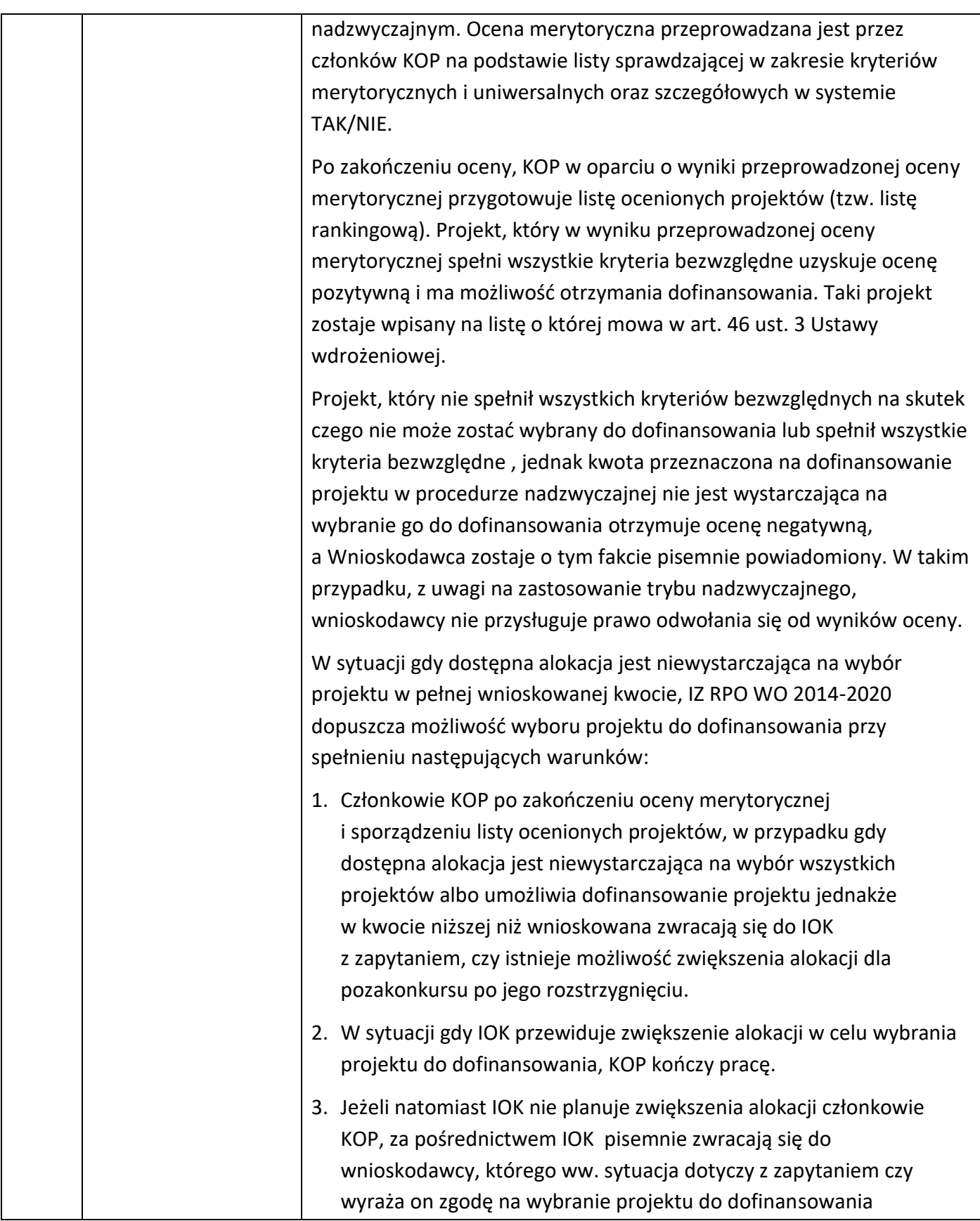

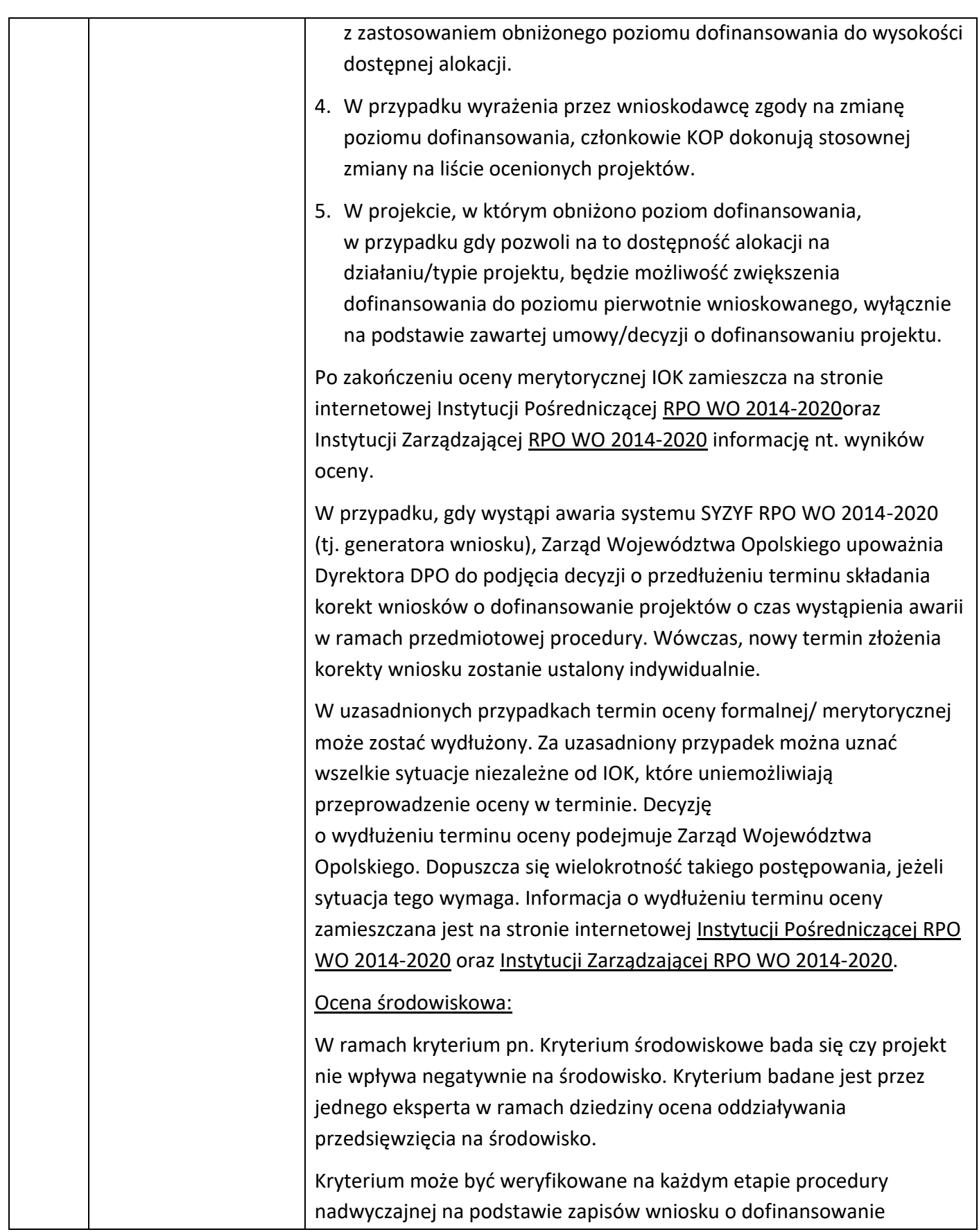

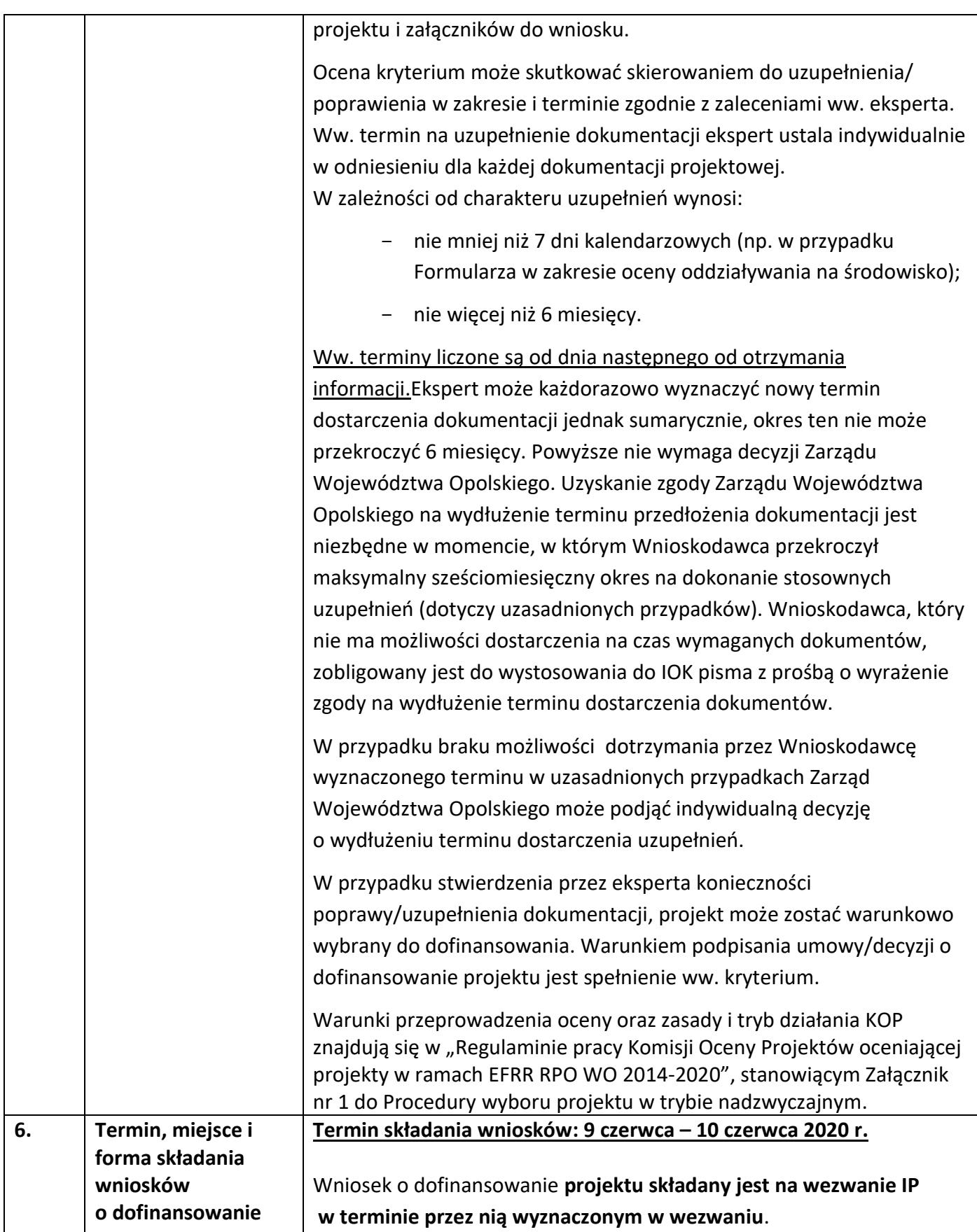

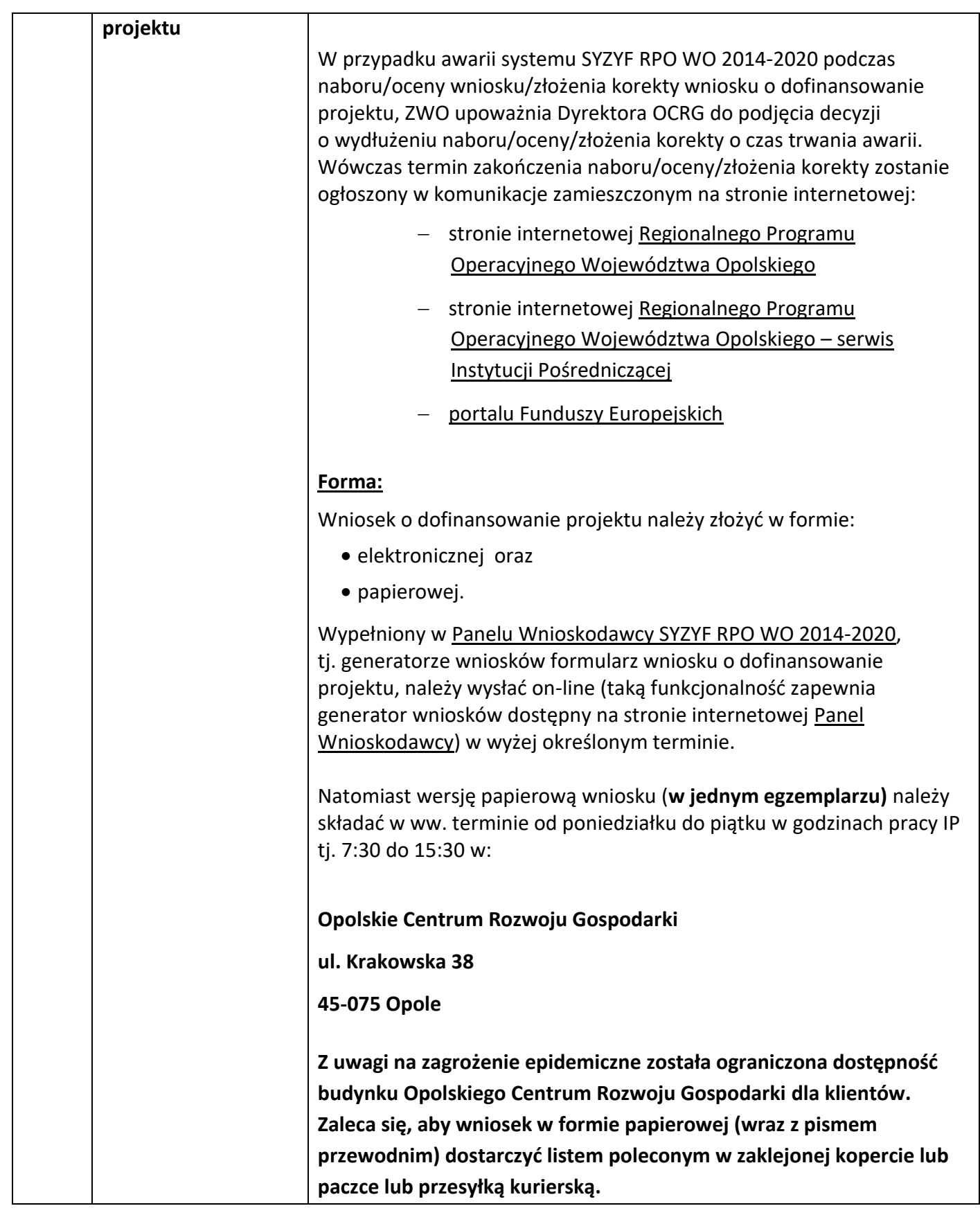

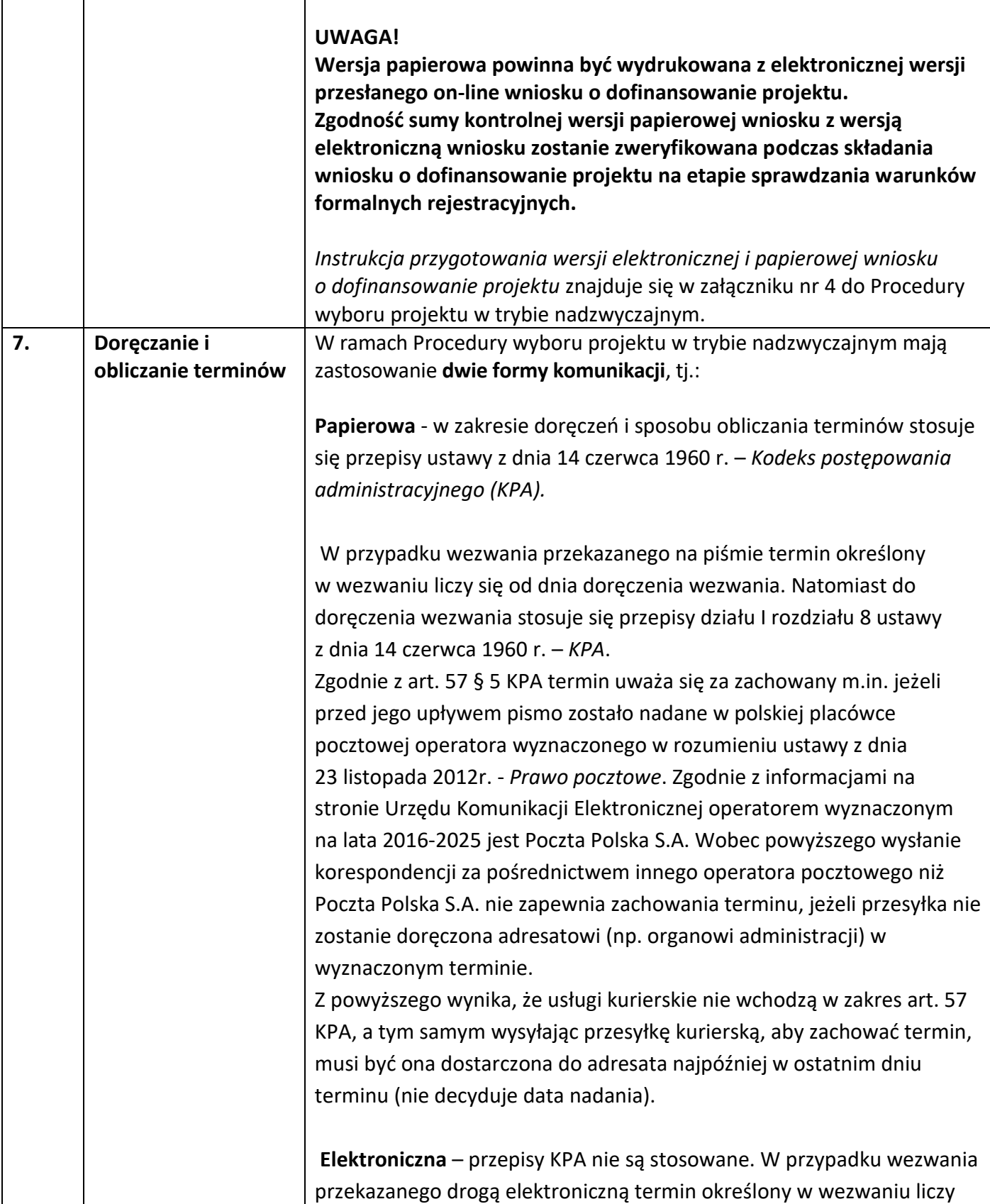

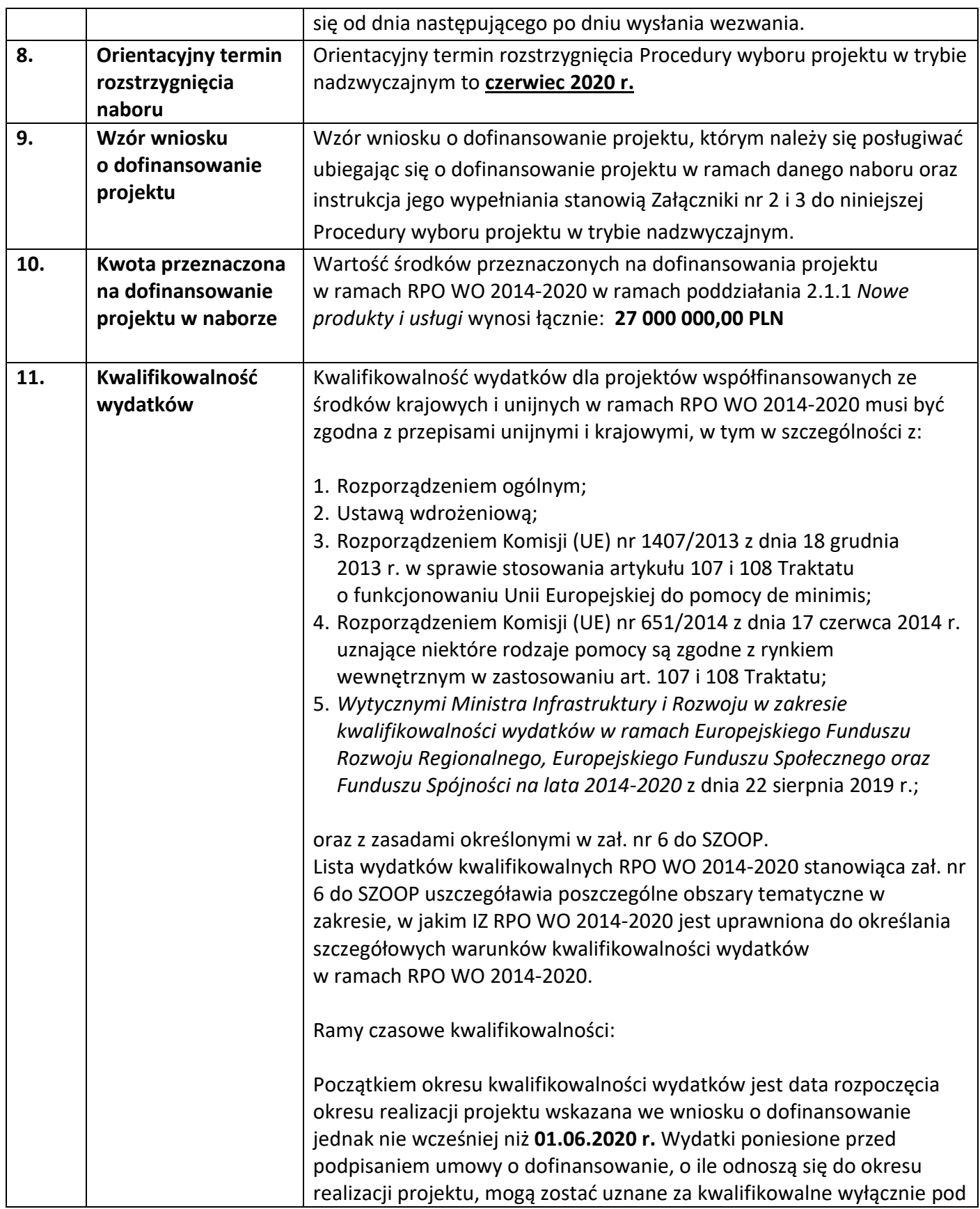

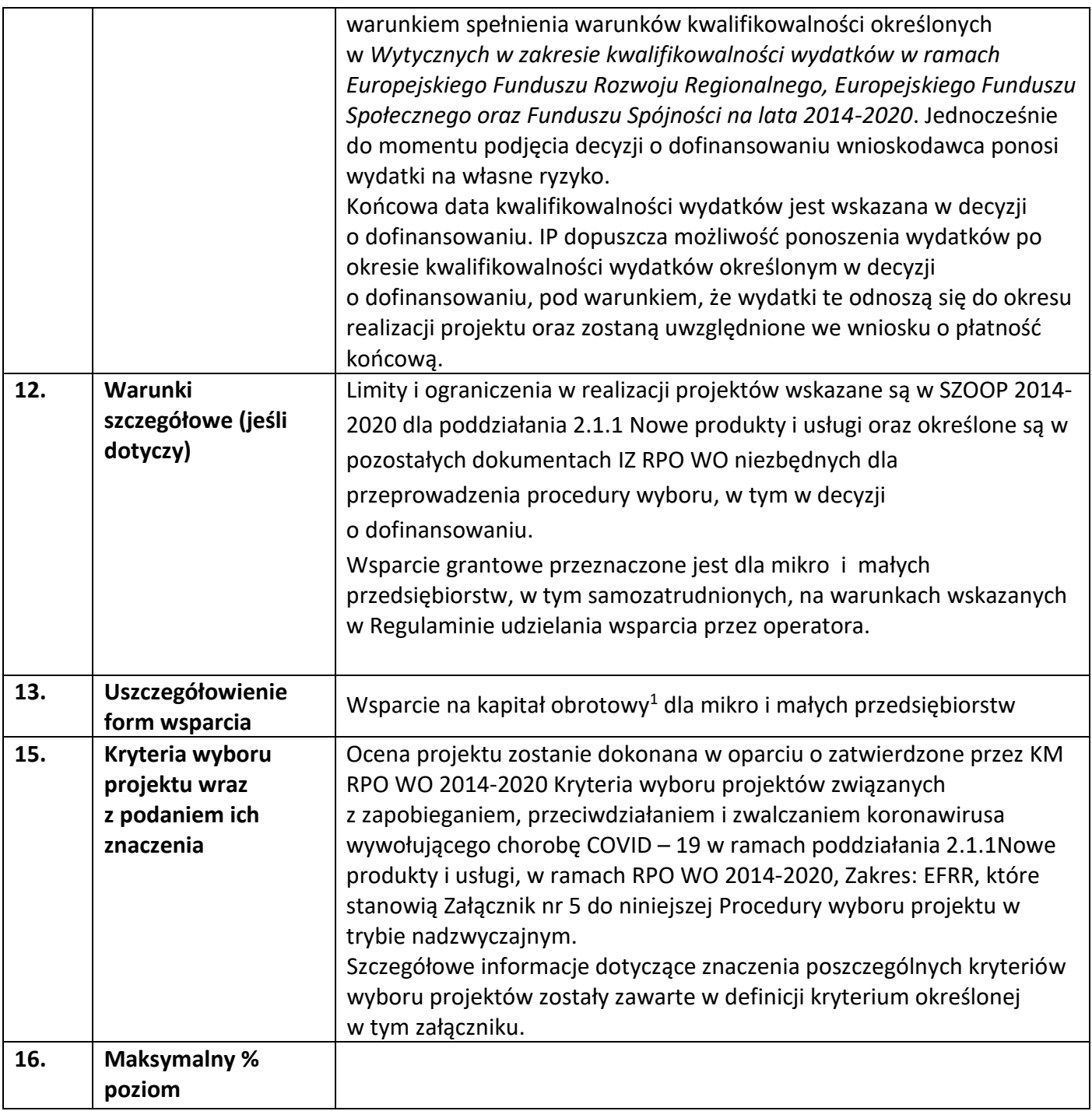

<sup>1</sup> Zgodnie z rozporządzeniem Parlamentu Europejskiego I Rady (UE) 2020/460 z dnia 30 marca 2020 r. (Inicjatywa inwestycyjna w odpowiedzi na koronawirusa). W rozporządzeniu (UE) nr 1301/2013 wprowadza się następujące zmiany: 1) w art. 3 ust. 1 dodaje się akapit w brzmieniu: "Ponadto EFRR może wspierać finansowanie kapitału obrotowego w MŚP w razie konieczności jako środek tymczasowy w celu zapewnienia skutecznej reakcji na kryzys w dziedzinie zdrowia publicznego".

 $\overline{a}$ 

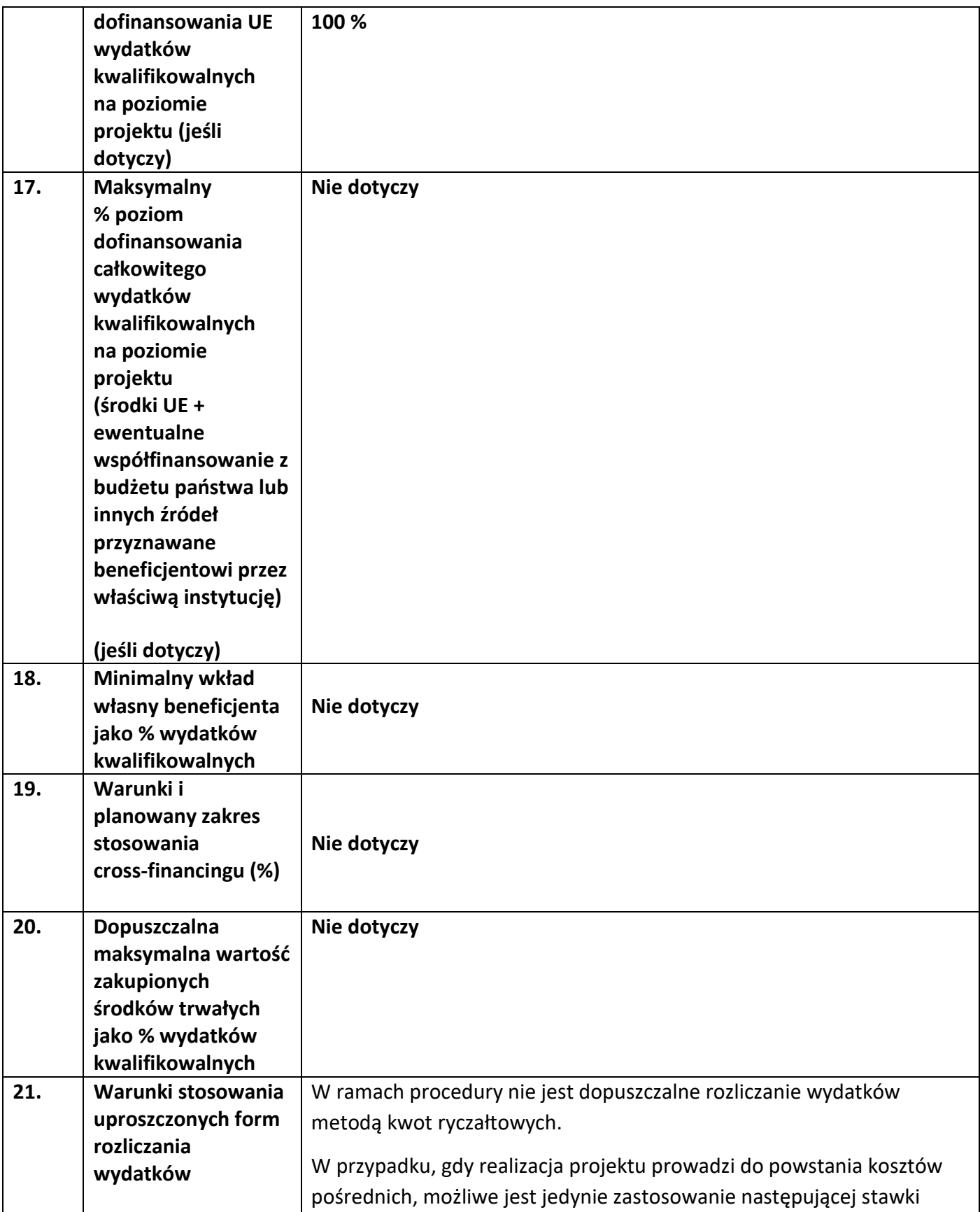

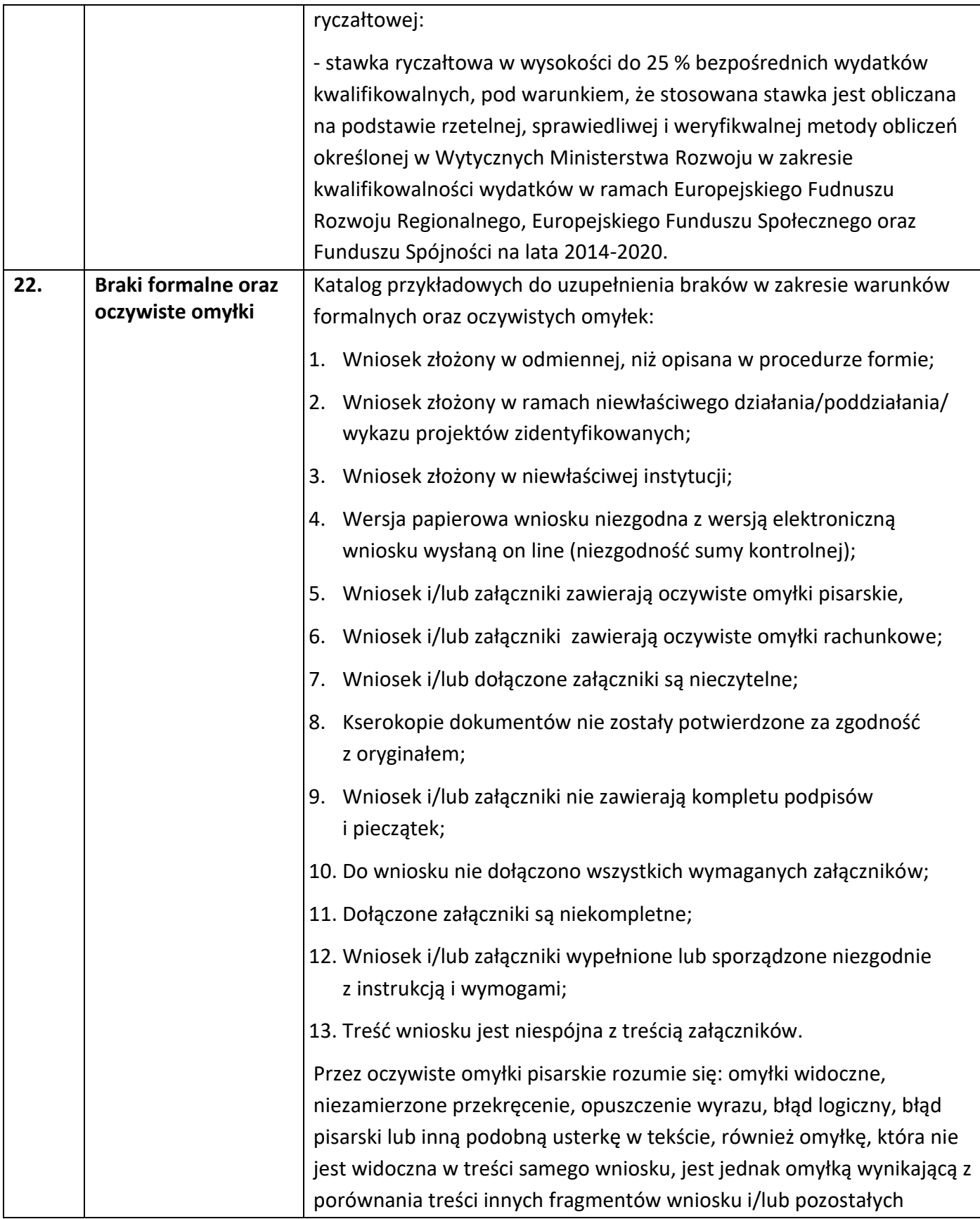

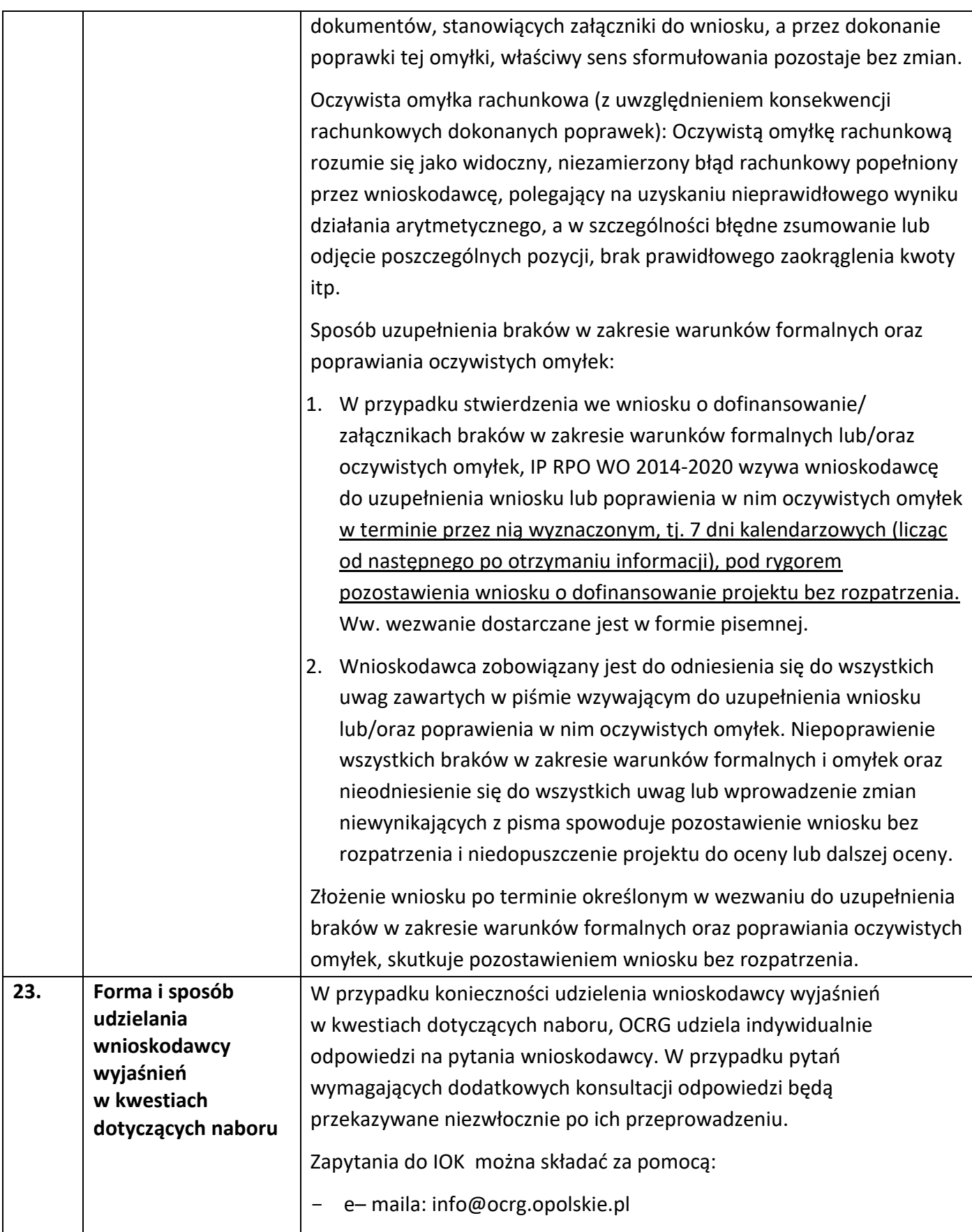

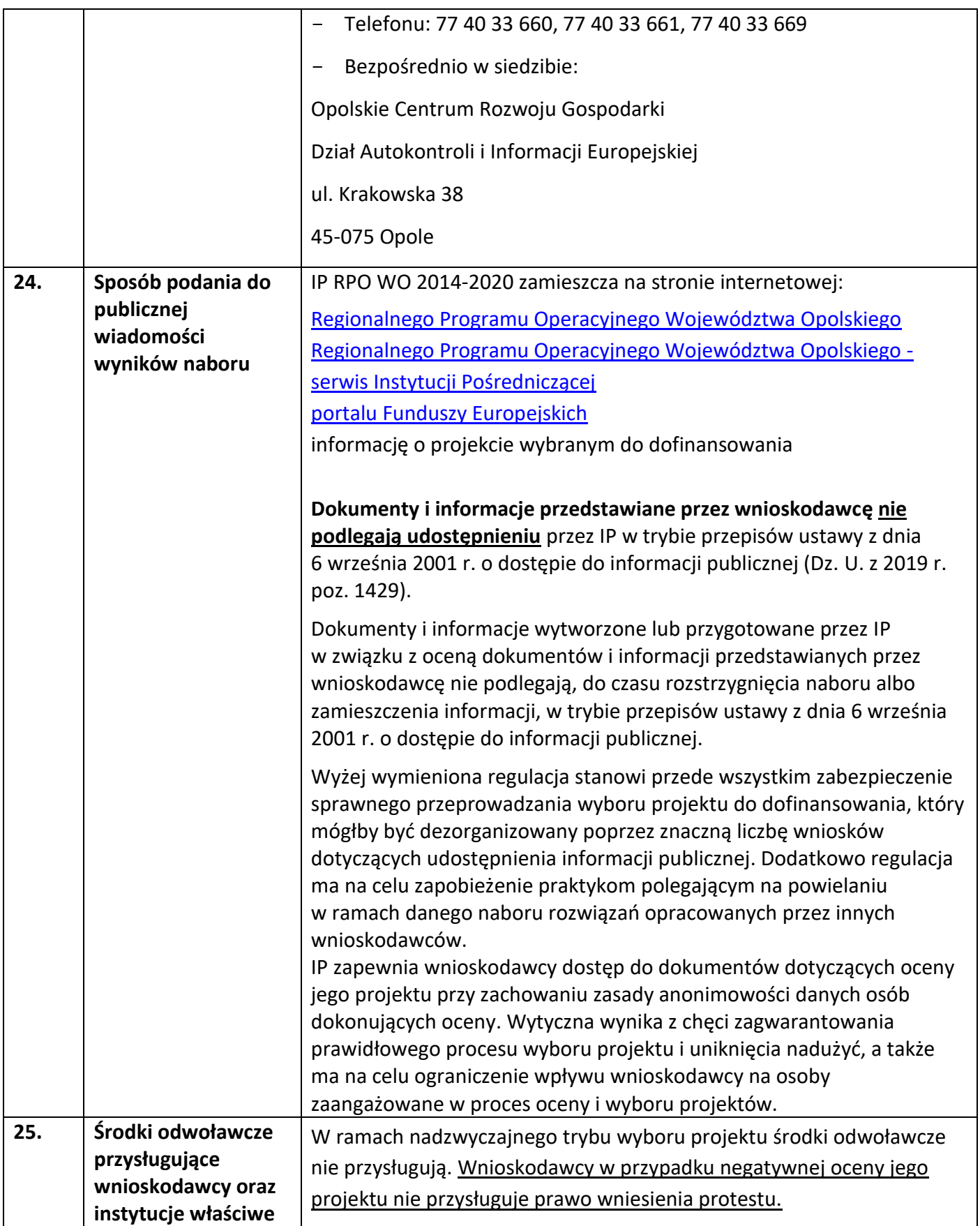

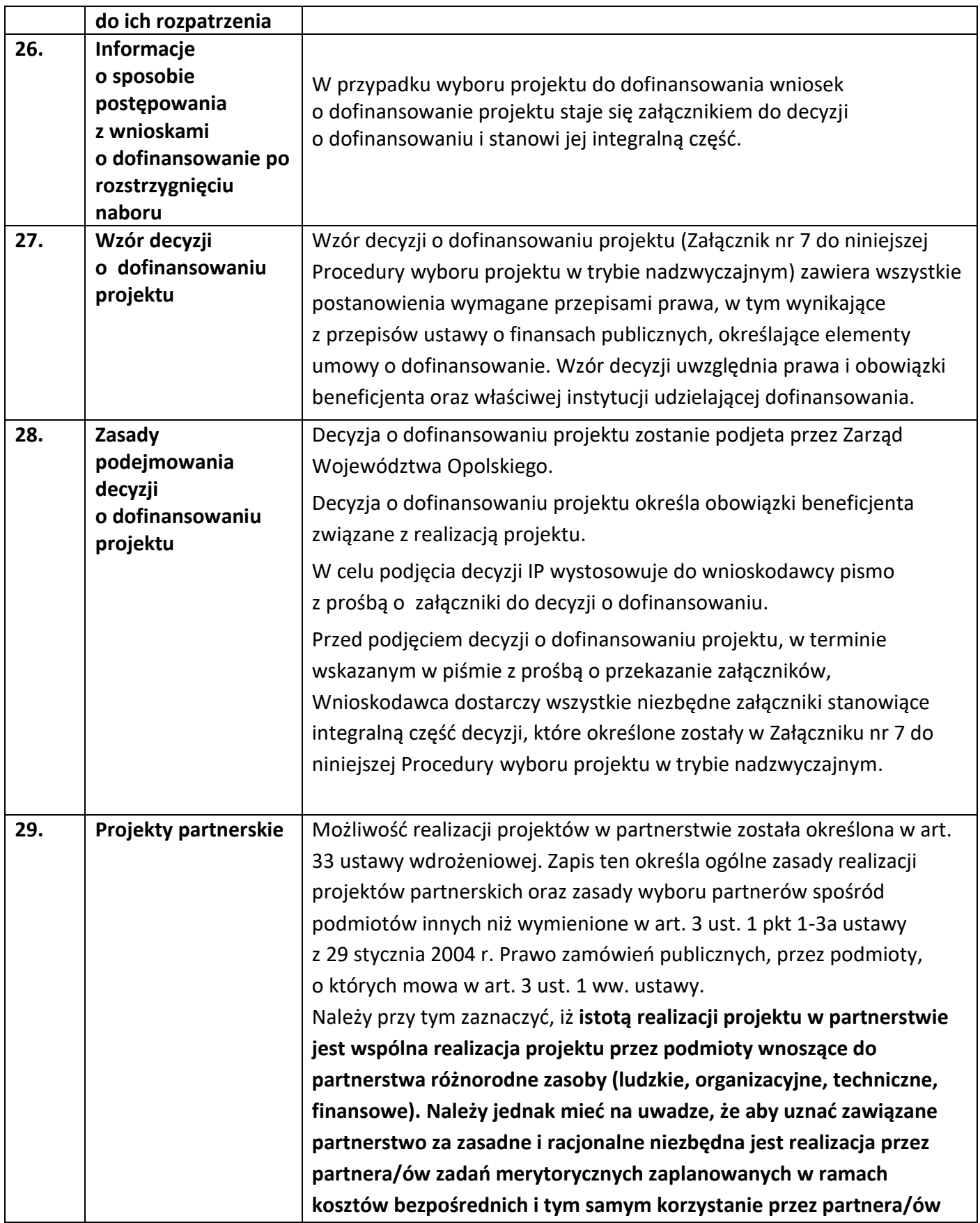

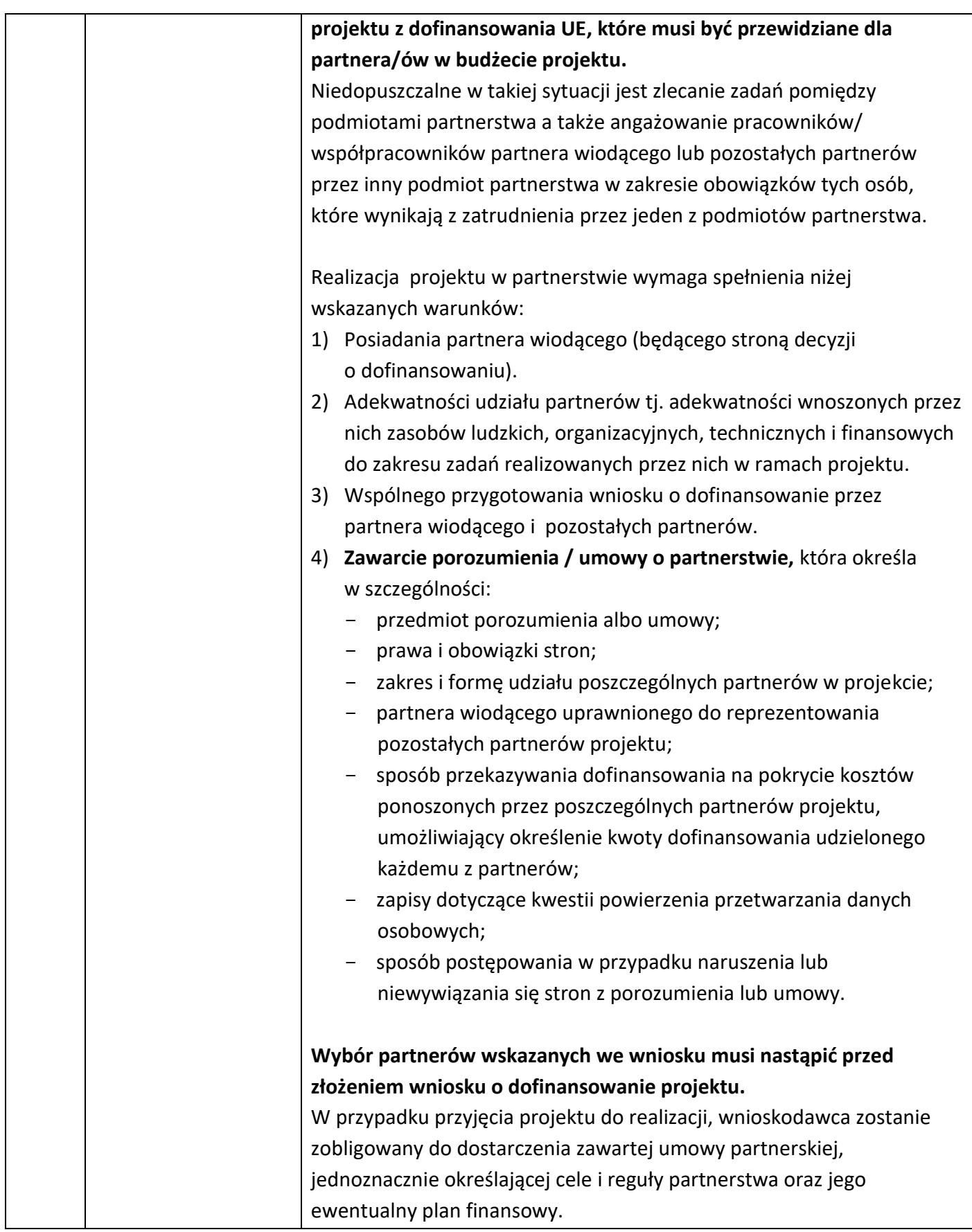

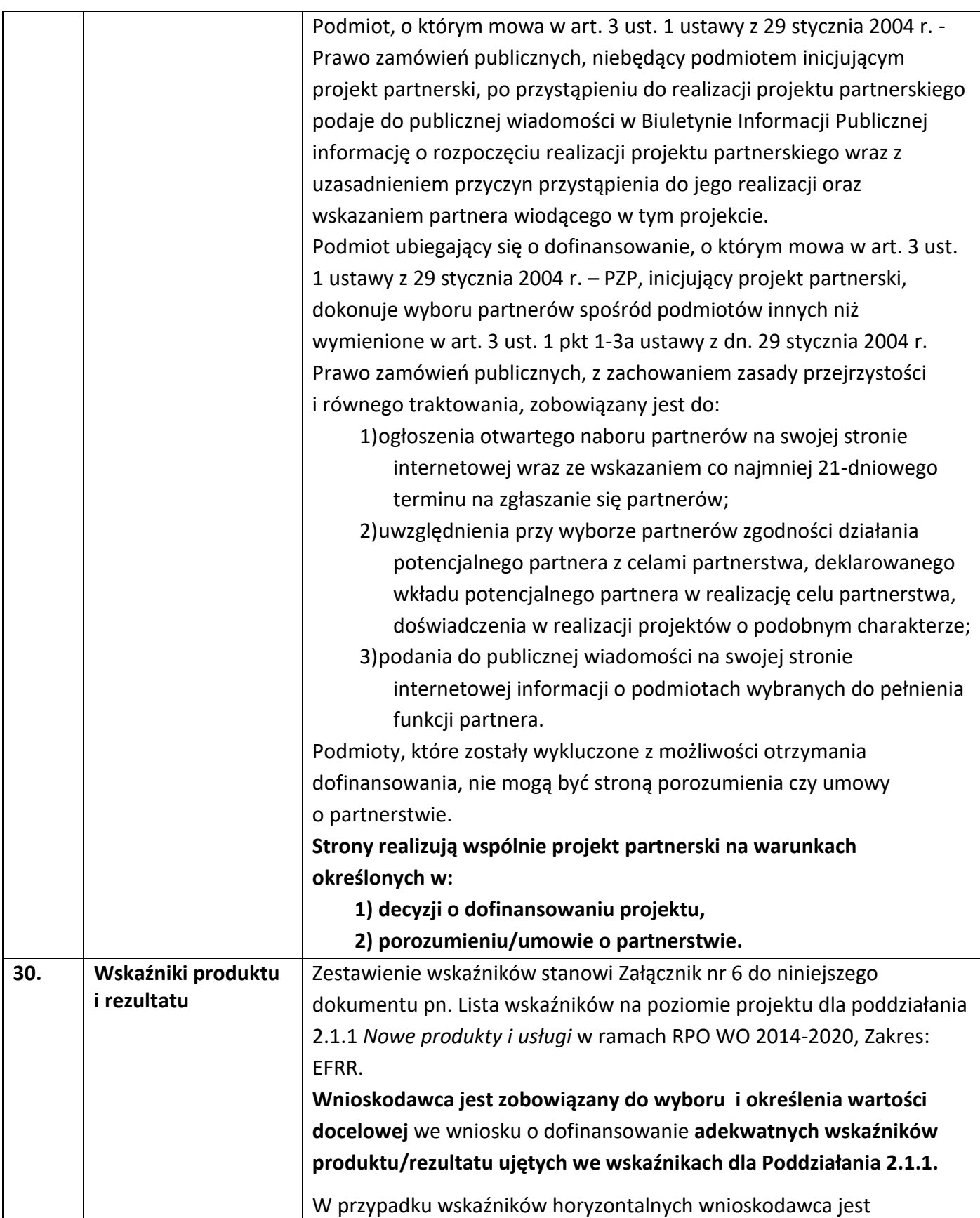

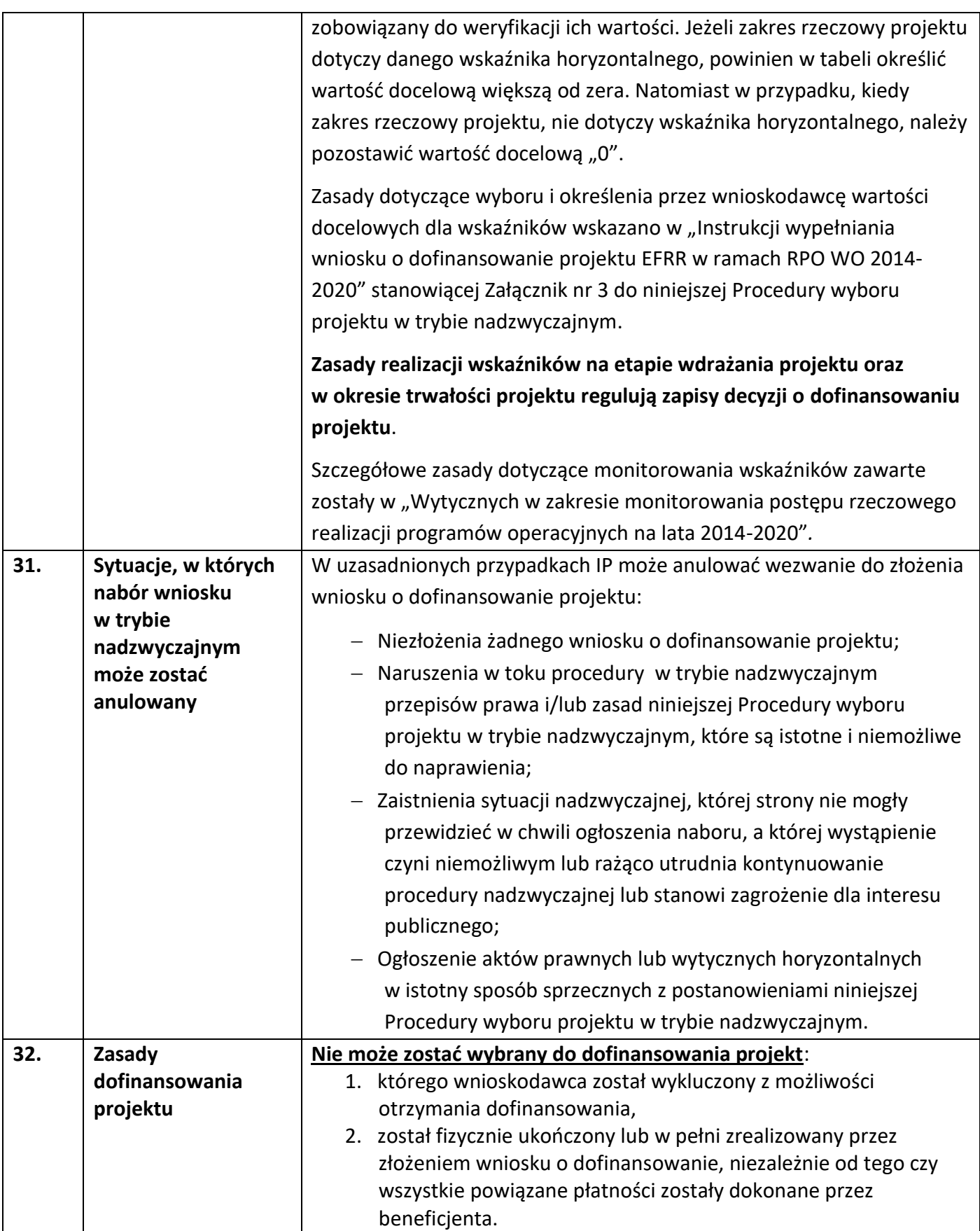

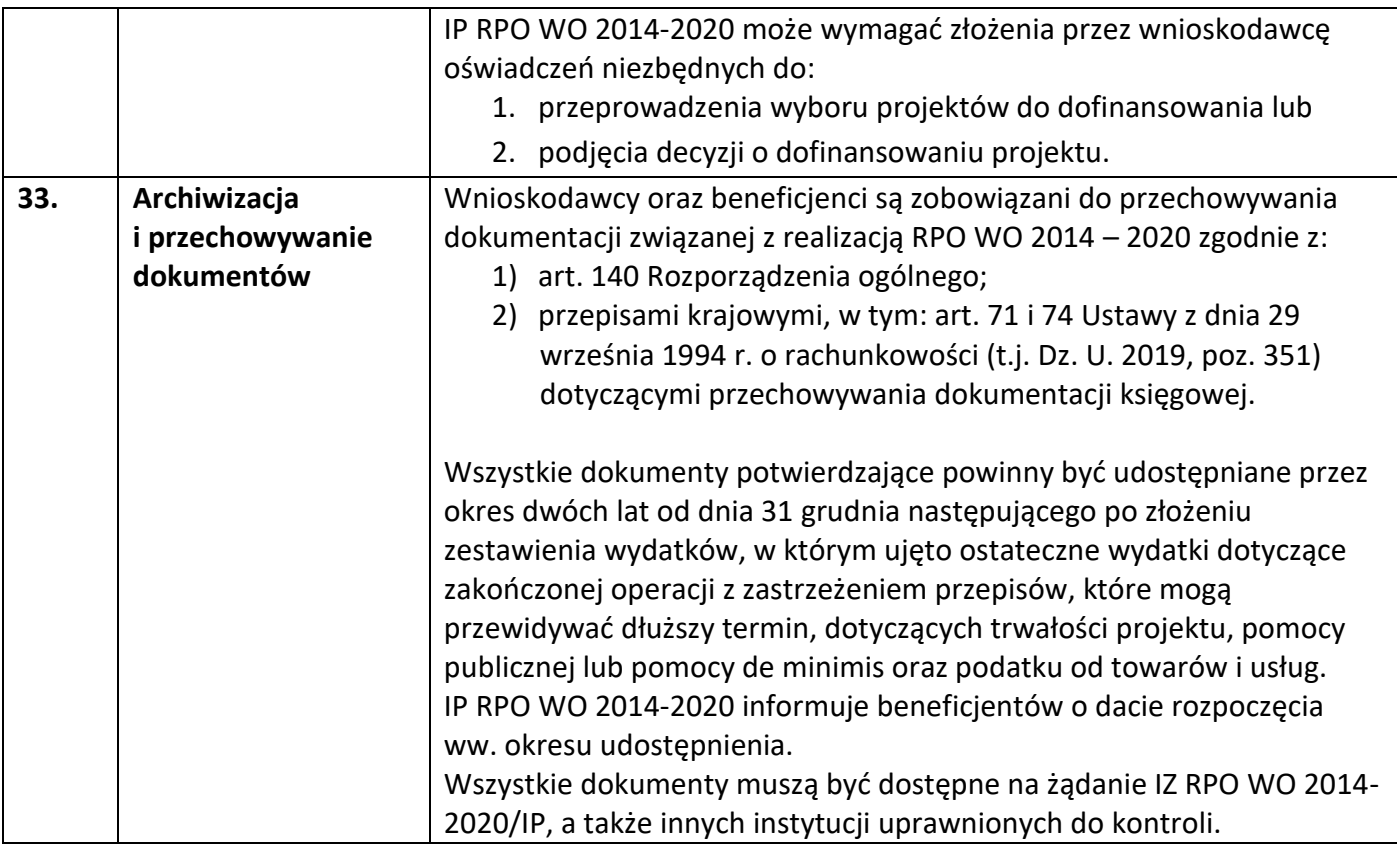

#### **Załączniki:**

- 1. Regulamin pracy Komisji Oceny Projektów oceniającej projekty w ramach EFRR RPO WO 2014-2020 (wersja 17).
- 2. Wzór wniosku o dofinansowanie projektu ze środków EFRR w ramach Regionalnego Programu Operacyjnego Województwa Opolskiego na lata 2014-2020.
- 3. Instrukcja wypełniania wniosku o dofinansowanie projektu EFRR w ramach RPO WO 2014-2020.
- 4. Instrukcja przygotowania wersji elektronicznej i papierowej wniosku o dofinansowanie projektu (EFRR).
- 5. Kryteria wyboru projektów związanych z zapobieganiem, przeciwdziałaniem i zwalczaniem koronawirusa wywołującego chorobę COVID – 19 w ramach poddziałania 2.1.1 *Nowe produkty i usługi*, w ramach RPO WO 2014-2020, Zakres: EFRR.
- 6. Lista wskaźników na poziomie projektu dla poddziałania 2.1.1 *Nowe produkty i usługi* w ramach RPO WO 2014-2020, Zakres: EFRR.
- 7. Wzór decyzji o dofinansowaniu projektu wraz z załącznikami.
- 8. Instrukcja wypełniania załączników.
- 9. Wzory załączników do wniosku.
- 10. Dokumenty dotyczące Beneficjentów ostatecznych:

10.1. Wniosek o pomoc w formie grantu na kapitał obrotowy - wsparcie utrzymania działalności w sytuacji nagłego niedoboru lub braku płynności mikro i małych przedsiębiorstw w ramach RPO WO 2014-2020

10.2. Formularz informacji przedstawianych przy ubieganiu się o pomoc rekompensującą negatywne konsekwencje ekonomiczne z powodu COVID-19 10.3. Metodologia wyliczenia stawek jednostkowych w projektach w zakresie wsparcia utrzymania działalności w sytuacji nagłego niedoboru lub braku płynności mikro i małych przedsiębiorstw w ramach programów operacyjnych na lata 2014- 2020

10.3.1. Bilansowe wyniki finansowe podmiotów gospodarczych za rok 2018 Wybrane aktywa i pasywa przedsiębiorstw niefinansowych o liczbie pracujących 10 i więcej osób prowadzących księgi rachunkowe według liczby pracujących w 2018 r.

10.3.2. Bilansowe wyniki finansowe podmiotów gospodarczych za rok 2018 Przychody, koszty i wyniki finansowe przedsiębiorstw niefinansowych o liczbie pracujących 10 i więcej osób prowadzących księgi rachunkowe według liczby pracujących w 2018 r.

10.3.3. Maksymalna kwota wsparcia w zależności od FTE oraz okresu utrzymania działalności przez przedsiębiorcę

10.4 Kryteria wyboru przedsiębiorców uprawnionych do otrzymania grantu na pokrycie kosztów wsparcia utrzymania działalności w sytuacji nagłego niedoboru lub braku płynności dla mikro i małych przedsiębiorstw w ramach RPO WO 2014-2020

#### **Inne dokumenty obowiązujące w naborze:**

- 1. Wytyczne w zakresie realizacji zasady równości szans i niedyskryminacji oraz zasady równości szans kobiet i mężczyzn z dnia 5 kwietnia 2018 r.
- 2. Wytyczne w zakresie monitorowania postępu rzeczowego realizacji programów operacyjnych na lata 2014-2020 z dnia 9 lipca 2018 r.
- 3. Wytyczne w zakresie gromadzenia i przekazywania danych w postaci elektronicznej na lata 2014-2020 z grudnia 2017 r.
- 4. Wytyczne w zakresie kwalifikowalności wydatków w ramach Europejskiego Funduszu Rozwoju Regionalnego, Europejskiego Funduszu Społecznego oraz Funduszu Spójności na lata 2014-2020 z dnia 22 sierpnia 2019 r.
- 5. Wytyczne w zakresie kontroli realizacji programów operacyjnych na lata 2014-2020 z dnia 17 września 2019 r.

#### **Dokumenty pomocnicze dla Wnioskodawców:**

- 1. Poradnik dla realizatorów projektów i instytucji systemu wdrażania funduszy europejskich 2014-2020 pn.: Realizacja zasady równości szans i niedyskryminacji, w tym dostępności dla osób z niepełnosprawnościami.
- 2. Listy sprawdzające do autokontroli w zakresie stosowania prawa zamówień publicznych (PZP) dla Beneficjentów funduszy unijnych.
- 3. Lista sprawdzająca do autokontroli przeprowadzenia postępowania zgodnie z zasadą konkurencyjności.

**Listy sprawdzające (pkt. 2 i 3) dostępne są pod adresem http://rpo.opolskie.pl/?p=1030**  w zakładce "Dokumenty pomocnicze".

**Załącznik nr 1 do Procedury wyboru projektu w trybie nadzwyczajnym w ramach:** Osi II Konkurencyjna gospodarka dla poddziałania 2.1.1 *Nowe produkty i usługi* w ramach RPO WO 2014-2020 Nabór I, Wersja nr 1, czerwiec 2020 r.

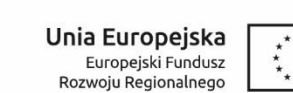

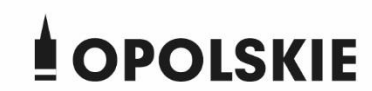

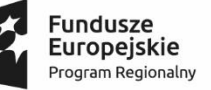

## **REGULAMIN PRACY KOMISJI OCENY PROJEKTÓW oceniającej projekty w ramach EFRR RPO WO 2014-2020**

**Wersja nr 17**

*Dokument przyjęty przez Zarząd Województwa Opolskiego Uchwałą nr 381/2015 z dnia 19 marca 2015 r. z późn. zm.*

## **Załącznik nr 1 do Procedury wyboru projektu w trybie nadzwyczajnym w ramach:**

Osi II Konkurencyjna gospodarka dla poddziałania 2.1.1 *Nowe produkty i usługi* w ramach RPO WO 2014-2020 Nabór I, Wersja nr 1, czerwiec 2020 r. **Załącznik nr 1 do Procedury wyboru projektu w trybie nadzwyczajnym w ramach:**

Osi II Konkurencyjna gospodarka dla poddziałania 2.1.1 *Nowe produkty i usługi* w ramach RPO WO 2014-2020 Nabór I, Wersja nr 1, czerwiec 2020 r.

#### **Rozdział I Postanowienia ogólne**

§ 1

- 1. Regulamin określa organizację, tryb oraz zasady pracy komisji oceny projektów.
- 2. Komisja oceny projektów działa zgodnie z zapisami:
	- 1) ustawy z dnia 11 lipca 2014 r. o zasadach realizacji programów w zakresie polityki spójności finansowanych w perspektywie finansowej 2014-2020,
	- 2) Wytycznych w zakresie trybów wyboru projektów na lata 2014-2020,
	- 3) Wytycznych w zakresie korzystania z usług ekspertów w ramach programów operacyjnych na lata 2014-2020,
	- 4) oraz niniejszego Regulaminu.
- 3. Komisja oceny projektów stanowi niezależne ogniwo w systemie oceny projektów.
- 4. Dla jednego konkursu/ pozakonkursowej procedury , powoływana jest wyłącznie jedna KOP. Komisja oceny projektów działa od początku procesu oceny projektów do ostatecznego rozstrzygnięcia konkursu w tym także projektów objętych procedurą odwoławczą/procedury pozakonkursowej.
- 5. Komisja oceny projektów dokonuje rzetelnej i bezstronnej oceny spełnienia kryteriów przez projekt w ramach konkursowej/ pozakonkursowej procedury wyboru projektów (jeżeli dana IOK przewiduje przeprowadzenie pozakonkursowej procedury wyboru projektów w ramach KOP).
- 6. Projekty konkursowe podlegają ocenie zgodnie z procesem określonym w Regulaminie konkursu*.* Projekty pozakonkursowe podlegają ocenie zgodnie z zapisami określonymi w *Pozakonkursowej procedurze wyboru projektów w ramach Regionalnego Programu Operacyjnego Województwa Opolskiego na lata 2014-2020*.
- 7. Po rozstrzygnięciu konkursu/ pozakonkursowej procedury informacja o składzie komisji zawierająca wyróżnienie funkcji członka KOP jako pracownika IOK albo eksperta oraz wskazanie przewodniczącego i sekretarza KOP zamieszczana jest na stronie internetowej IOK.
- 8. Nadzór nad komisją oceny projektów sprawuje IOK.

§ 2

- 1. Ilekroć w Regulaminie mowa jest o:
	- 1) "KOP" rozumie się przez to komisję oceny projektów dokonującą formalnej, merytorycznej i środowiskowej oceny projektów,

**Załącznik nr 1 do Procedury wyboru projektu w trybie nadzwyczajnym w ramach:**

Osi II Konkurencyjna gospodarka dla poddziałania 2.1.1 *Nowe produkty i usługi* w ramach RPO WO 2014-2020 Nabór I, Wersja nr 1, czerwiec 2020 r.

- 2) "IOK" rozumie się przez to Instytucję Organizującą Konkurs tj. Instytucję Zarządzającą (Zarząd Województwa Opolskiego - ZWO), Instytucje Pośredniczące RPO WO 2014-2020. W przypadku pozakonkursowej procedury wyboru projektów rozumie się przez to IZ (Zarząd Województwa Opolskiego).
- 3) "Pracownikach IOK" rozumie się przez to osoby będące pracownikami IOK i/ lub pracownikami tymczasowymi IOK (art. 2 pkt 2 ustawy z dnia 9 lipca 2003r. o zatrudnianiu pracowników tymczasowych Dz. U. z 2016r. poz. 360 oraz z 2017r. poz. 658 i 962).
- 4) "Ekspertach" rozumie się przez to osoby niebędące pracownikami IOK, dokonujące oceny merytorycznej/oceny środowiskowej projektów złożonych w ramach RPO WO 2014-2020.
- 5) "OOŚ" rozumie się przez to ocenę oddziaływania przedsięwzięcia na środowisko.
- 6) "Instytucjach Pośredniczących RPO WO 2014-2020" IP RPO WO 2014-2020 rozumie się przez to Instytucje Pośredniczące w odniesieniu do WUP, OCRG i Związku ZIT.
- 7) "Regulaminie konkursu" zgodnie z art. 41 ust. 1 ustawy z dnia 11 lipca 2014 r. o zasadach realizacji programów w zakresie polityki spójności finansowanych w perspektywie finansowej 2014-2020 (t.j. Dz. U. 2018 poz. 1431) rozumie się przez to regulamin określony przez IOK, na podstawie którego właściwa instytucja przeprowadza konkurs.
- 8) "Pozakonkursowa procedura" pozakonkursowa procedura wyboru projektów określająca m.in. warunki wezwania do złożenia wniosku o dofinansowanie projektu, sposób i formę składania wniosku, zasady dokonywania oceny oraz zakres i sposób poprawiania lub uzupełniania wniosku, jak również reguły wyboru projektu do dofinansowania oraz zasady podania do publicznej wiadomości informacji nt. projektu wybranego do dofinansowania.
- 9) "Trybie stacjonarnym rozumie się przez to tryb, w ramach którego ocena projektów dokonywana jest w siedzibie IOK lub w innym miejscu wskazanym przez IOK.
- 10) "Trybie niestacjonarnym" rozumie się przez to tryb, w ramach którego ocena projektów dokonywana jest poza siedzibą IOK oraz poza miejscem wskazanym przez IOK.
- 11) "Protokół cząstkowy z oceny formalnej" protokół zawierający informacje o przebiegu i wynikach oceny formalnej projektów. Protokół ten sporządzany jest w przypadku gdy ocena formalna dokonywana jest przez jedną osobę. Zaakceptowanie protokołu przez Przewodniczącego KOP zatwierdza wynik oceny formalnej w ramach konkursu/ pozakonkursowej procedury.
- 12) "Protokół cząstkowy z oceny merytorycznej" protokół zawierający informacje o przebiegu i wynikach oceny merytorycznej projektów. Protokół ten sporządzany jest w przypadku, gdy ocena merytoryczna dokonywana jest przez jedną osobę i/ lub dwie osoby. W przypadku, gdy ocenę merytoryczną dokonuje jedna osoba (członek KOP), zaakceptowanie protokołu przez Przewodniczącego KOP zatwierdza wynik oceny merytorycznej w ramach konkursu/ pozakonkursowej procedury.

**Załącznik nr 1 do Procedury wyboru projektu w trybie nadzwyczajnym w ramach:** Osi II Konkurencyjna gospodarka dla poddziałania 2.1.1 *Nowe produkty i usługi* w ramach RPO WO 2014-2020 Nabór I, Wersja nr 1, czerwiec 2020 r.

- 13) "Protokół z procedury odwoławczej" protokół zawierający informacje o przebiegu i wynikach oceny projektów w ramach procedury odwoławczej. W przypadku gdy w ramach konkursu nie ma projektów w procedurze odwoławczej protokołu nie sporządza się. Dla procedury odwoławczej obowiązuje wersja regulaminu KOP określona w regulaminie konkursu.
- 14) Ustawa rozumie się przez to ustawę z dnia 11 lipca 2014 r. o zasadach realizacji programów w zakresie polityki spójności finansowanych w perspektywie finansowej 2014–2020
- 15) Warunki formalne rozumie się przez to warunki odnoszące się do kompletności, formy oraz terminu złożenia wniosku o dofinansowania projektu, których weryfikacja odbywa się poprzez stwierdzenie spełnienia albo niespełnienia danego warunku (w tym warunki formalne rejestracyjne).
- 16) Zespół oceniający –zespół dokonujący oceny merytorycznej wniosków o dofinansowanie zgodnie z zasadą "dwóch par oczu". W skład zespołu mogą wchodzić pracownicy IOK lub eksperci.
- 17) Członek KOP pracownik IOK dokonujący oceny formalnej lub osoba dokonująca oceny merytorycznej (ekspert lub pracownik IOK) lub niezależny ekspert ds. oceny oddziaływania przedsięwzięcia na środowisko.

## **Rozdział II Zasady, skład i tryb działania komisji oceny projektów**

§ 3

#### Zadania komisji oceny projektów

- 1. KOP odpowiedzialna jest za:
	- a) przeprowadzenie oceny formalnej, merytorycznej i środowiskowej zgodnie z kryteriami określonymi w Załączniku nr 3 do *"Szczegółowego opisu osi priorytetowych RPO WO 2014-2020.* Zakres EFRR";
	- b) sporządzenie listy ocenionych projektów.
- 2. IZ RPO WO 2014-2020 ma prawo oddelegować pracownika w roli obserwatora na posiedzenia KOP organizowane przez IP RPO WO 2014-2020. Obserwator nie bierze udziału w ocenie projektów, w związku z tym podpisuje załącznik nr 1 do przedmiotowego Regulaminu.
- 3. IZ / IP RPO WO 2014-2020 informuje wojewodę o powołaniu KOP w ramach RPO WO 2014- 2020. Wojewoda / przedstawiciel wojewody ma prawo udziału w charakterze obserwatora w pracach KOP nie biorąc udziału w ocenie projektów, w związku z tym podpisuje załącznik nr 1a do przedmiotowego Regulaminu.
- 4. W przypadku IZ RPO WO 2014-2020 KOP powoływana jest zarządzeniem Marszałka Województwa Opolskiego na wniosek Dyrektora Departamentu Koordynacji Programów
**Załącznik nr 1 do Procedury wyboru projektu w trybie nadzwyczajnym w ramach:** Osi II Konkurencyjna gospodarka dla poddziałania 2.1.1 *Nowe produkty i usługi*

w ramach RPO WO 2014-2020 Nabór I,

Wersja nr 1, czerwiec 2020 r.

Operacyjnych. W przypadku IP RPO WO 2014-2020 (OCRG), KOP powoływana jest zarządzeniem Dyrektora/ Z-cy dyrektora OCRG. W przypadku IP ZIT KOP powoływana jest Uchwałą Zarządu Stowarzyszenia Aglomeracja Opolska.

- 5. Skład KOP powołuje się przed rozpoczęciem oceny formalnej wniosków złożonych w ramach danego naboru. W skład KOP wchodzą pracownicy IOK i/lub eksperci tj. Przewodniczący KOP, Sekretarz(e), członkowie KOP/ Zespół(oły) oceniający (e) ), Ekspert ds. OOŚ. Do jej składu powoływani są:
	- a) pracownicy IOK dokonujący oceny formalnej lub środowiskowej,
	- b) pracownicy IOK znajdujący się na Liście pracowników IOK zatwierdzonej przez IZ RPO WO 2014-2020 dokonujący oceny merytorycznej,
	- c) wszyscy kandydaci na ekspertów znajdujący się w wykazie ekspertów IZ RPO WO 2014- 2020 dla danego działania/ poddziałania/dziedziny: *Ocena oddziaływania przedsięwzięcia na środowisko* oraz *Analiza finansowa i ekonomiczna*.
- 6. Po każdym etapie, w zależności od liczby wniosków przechodzących do kolejnego etapu, Przewodniczący KOP decyduje o liczbie pracowników IOK/ekspertów dokonujących oceny.
- 7. Udział eksperta/pracownika IOK w ocenie merytorycznej projektów powołanego wcześniej do składu KOP, uwarunkowane jest jego zgodą na udział w ocenie i dyspozycyjnością w terminie wyznaczonym na ocenę merytoryczną.
- 8. Powyższe ma również zastosowanie do ekspertów dokonujących oceny środowiskowej, która może być przeprowadzana na każdym etapie konkursu/pozakonkursu.

§ 4

#### Miejsce dokonywania oceny

- 1. Posiedzenie KOP odbywa się w siedzibie IOK lub w innym miejscu wskazanym przez IOK.
- 2. Wszelkie materiały niezbędne do dokonywania oceny znajdują się w miejscu posiedzenia.
- 3. W celu usprawnienia procesu dokonywania oceny projektów w ramach KOP, IOK może podjąć decyzję o odstąpieniu od dokonywania oceny w trybie stacjonarnym i przeprowadzeniu oceny w trybie niestacjonarnym.
- 4. W przypadku podjęcia przez IOK decyzji o ocenie wniosków w trybie niestacjonarnym należy mieć na uwadze zapewnienie warunków poufności danych i informacji zawartych we wnioskach o dofinansowanie projektów tj. przekazanie ekspertowi/pracownikowi IOK dokumentacji projektowej za pośrednictwem bezpiecznego kanału komunikacyjnego (przykładowo zaszyfrowanie danych lub logowanie do folderu za pomocą indywidualnego loginu i hasła). Wybór kanałów komunikacji należy do IOK.

§ 5

#### Przewodniczący komisji oceny projektów

Osi II Konkurencyjna gospodarka dla poddziałania 2.1.1 *Nowe produkty i usługi* w ramach RPO WO 2014-2020 Nabór I, Wersja nr 1, czerwiec 2020 r.

- 1. Przewodniczącym KOP w przypadku IZ RPO WO 2014-2020 jest Z-ca Dyrektora Departamentu Koordynacji Programów Operacyjnych.
- 2. Przewodniczącym KOP w przypadku IP RPO WO 2014-2020 jest Dyrektor/ Z-ca dyrektora.
- 3. Przewodniczący KOP w uzasadnionych przypadkach może wyznaczyć swojego Przedstawiciela. Wyznaczenie Przedstawiciela następuje w formie pisemnego upoważnienia.
- 4. Przewodniczący / Przedstawiciel Przewodniczącego KOP nie uczestniczy w ocenie projektów.
- 5. Przewodniczący / Przedstawiciel Przewodniczącego KOP biorący udział w posiedzeniach podpisuje ogólne oświadczenie o poufności i bezstronności przed rozpoczęciem prac KOP (stanowiące załącznik nr 3 do niniejszego Regulaminu).
- 6. Przewodniczący / Przedstawiciel Przewodniczącego KOP na pierwszym posiedzeniu KOP w zakresie oceny merytorycznej projektów przedstawia zasady i kryteria wyboru projektów będących przedmiotem posiedzeń. Do omówienia kryteriów wyboru projektów może zostać poproszony w przypadku IZ RPO WO 2014-2020 dyrektor departamentu merytorycznego właściwego dla danego obszaru, w ramach którego przeprowadzany jest nabór /w przypadku IP RPO WO 2014-2020 wyznaczony przez Przewodniczącego KOP pracownik merytoryczny IP RPO WO 2014-2020 (dyrektor merytoryczny/ wyznaczony pracownik podpisuje ogólne oświadczenie o poufności i bezstronności stanowiące załącznik nr 3 do niniejszego Regulaminu).
- 7. Przewodniczący / Przedstawiciel Przewodniczącego KOP może wykonywać jednocześnie zadania Sekretarza KOP, przy czym do jego zakresu zadań należy wówczas wykonywanie zadań Sekretarza określonych w przedmiotowym Regulaminie. W przypadku, gdy Przewodniczący / Przedstawiciel Przewodniczącego KOP wykonuje zadania Sekretarza KOP, wszelkie rozstrzygnięcia i ostateczne decyzje wynikające z niniejszego Regulaminu, w tym zatwierdzenie wyników oceny projektów poprzez zatwierdzenie protokołu z prac KOP, dokonuje Przewodniczący KOP.
- 8. Przewodniczący / Przedstawiciel Przewodniczącego KOP jest odpowiedzialny za:

1) zgodność pracy KOP z regulaminem konkursu/procedurą pozakonkursową i regulaminem KOP;

2) sprawne funkcjonowanie KOP;

3) zatwierdzenie wyników oceny projektów poprzez zatwierdzenie protokołu/ów (cząstkowego z oceny formalnej/ cząstkowego z oceny merytorycznej/ z procedury odwoławczej) z prac KOP;

4) przeciwdziałanie próbom ingerowania z zewnątrz w dokonywaną ocenę przez podmioty niebiorące w niej udziału, w tym przeciwdziałanie ewentualnym próbom wywierania nacisków na oceniających;

5) zapewnienie bezstronności i przejrzystości prac KOP oraz zgodności z obowiązującymi przepisami § 1, ust. 2;

Osi II Konkurencyjna gospodarka dla poddziałania 2.1.1 *Nowe produkty i usługi* w ramach RPO WO 2014-2020 Nabór I, Wersja nr 1, czerwiec 2020 r.

6) zweryfikowanie prawidłowości nadawania punktacji w poszczególnych kryteriach merytorycznych (tj. błędów technicznych i matematycznych). W przypadku stwierdzenia błędów technicznych i matematycznych Przewodniczący / Przedstawiciel Przewodniczącego KOP zwraca kartę oceny członkowi Zespołu oceniającego celem skorygowania,

7) ocenę pracy eksperta.

 $\overline{a}$ 

- 9. Przewodniczący / Przedstawiciel Przewodniczącego KOP odpowiada na ocenie merytorycznej (o ile zachodzi taka potrzeba)<sup>1</sup> za przeprowadzenie losowania wniosków o dofinansowanie projektów oraz losowania członka KOP/ członków Zespołu oceniającego zgodnie z poniższą procedurą:
	- 1) imiona i nazwiska członków KOP obecnych na posiedzeniu zapisywane są na identycznych osobnych karteczkach, które składa się w sposób uniemożliwiający odczytanie zapisanych na nich informacji. Do koperty nr 1 wkładane są karteczki z nazwiskami i imionami członków KOP dokonującymi oceny merytorycznej projektów w ramach obszaru (dziedziny)/działania/poddziałania, dla którego przeprowadzany jest nabór. W sytuacji, gdy specyfika projektów wymagać będzie zaangażowania eksperta, który dokonywać będzie oceny wybranego zakresu projektu np. jego części finansowej, wówczas do koperty nr 2 wkładane są karteczki z nazwiskami i imionami członków KOP dokonującymi oceny z zakresu *Analizy finansowej i ekonomicznej.* Dodatkowo w poszczególnych kopertach mogą znaleźć się nazwiska członków KOP, którzy z obiektywnych względów nie mogą uczestniczyć w pierwszym jej posiedzeniu, a którzy wyrazili gotowość oceny projektów,
	- 2) numery poszczególnych wniosków o dofinansowanie projektów podlegających ocenie KOP zapisywane są na identycznych osobnych karteczkach, które składa się w sposób uniemożliwiający odczytanie zapisanych na nich informacji i wkłada do koperty nr 3,
	- 3) Przewodniczący/ Przedstawiciel Przewodniczącego KOP losuje z koperty nr 1 i gdy ocena będzie tego wymagała z koperty nr 2 po jednym/dwóch nazwiskach członków KOP. W ten sposób zostaje wylosowana osoba/ para osób oceniających projekty. Procedurę powtarza się tak długo, dopóki istnieje możliwość wyłonienia z koperty nr 1 i opcjonalnie nr 2 kolejnych osób/ par osób oceniających projekty,
	- 4) dla każdej osoby/ pary osób oceniających projekty, Przewodniczący/ Przedstawiciel Przewodniczącego KOP losuje z koperty nr 3 jeden numer wniosku o dofinansowanie projektu do oceny. Procedurę powtarza się, aż do wyczerpania kartek z numerami wniosków o dofinansowanie projektów znajdujących się w kopercie nr 3,

 $^1$  tj. w sytuacji, gdy ocena merytoryczna będzie dokonywana przez minimum dwa różne Zespoły oceniające

- 5) w przypadku złożenia przez Wnioskodawcę więcej niż jednego wniosku o dofinansowanie projektu w ramach ogłoszonego konkursu, Przewodniczący/ Przedstawiciel Przewodniczącego KOP może podjąć decyzję o skierowaniu wszystkich wniosków o dofinansowanie projektu złożonych przez tego Wnioskodawcę do oceny przez jedną osobę/ te same dwie osoby wybrane w drodze losowania, o którym mowa powyżej.
- 6) Informacja pisemna z przebiegu losowania zostaje zawarta w odpowiednim protokole, którego wzór stanowi załącznik nr 4 do niniejszego Regulaminu.
- 10. Przewodniczący KOP/Przedstawiciel Przewodniczącego dokonuje oceny pracy każdego (niezależnie od jego roli w wyborze projektów do dofinansowania) eksperta na podstawie zatwierdzonych przez IZ RPO WO 2014-2020 kryteriów oceny pracy ekspertów.
- 11. Ocena pracy eksperta dokonywana jest za każdym razem w trakcie realizacji lub po rozwiązaniu umowy zawartej między właściwą instytucją i ekspertem i przekazywana jest do IZ RPO WO 2014-2020 odpowiedzialnej za nabór kandydatów na ekspertów.
- 12. Ocena może zakończyć się wynikiem pozytywnym lub negatywnym. Ocena negatywna skutkuje skreśleniem eksperta z wykazu kandydatów na ekspertów.
- 13. Warunkiem uzyskania oceny pozytywnej, o której mowa w ustępie 12 jest spełnienie przez eksperta co najmniej dwóch kryteriów oceny, tj.:
	- praktyczne zastosowanie posiadanej wiedzy w zakresie celów i sposobu realizacji RPO WO 2014-2020,
	- rzetelność wykonania usługi przez Eksperta.
- 14. Kryteria oceny pracy ekspertów przedstawia załącznik numer 5 *Karta oceny pracy eksperta oceniającego projekty złożone w ramach Regionalnego Programu Operacyjnego Województwa Opolskiego na lata 2014-2020* do przedmiotowego Regulaminu.

#### § 6

#### Sekretarz komisji oceny projektów

- 1. Sekretarzem KOP jest pracownik IOK<sup>2</sup>.
- 2. Sekretarz KOP podpisuje ogólne oświadczenie o poufności i bezstronności przed rozpoczęciem prac KOP (stanowiące załącznik nr 3 do niniejszego Regulaminu).
- 3. Sekretarz KOP bierze udział w posiedzeniach oceny merytorycznej, lecz nie uczestniczy w ocenie merytorycznej projektów.
- 4. Zadaniem sekretarza KOP jest:

 $\overline{a}$ 

<sup>2</sup> W przypadku np. dużej liczby projektów podlegających ocenie funkcję sekretarza może pełnić więcej niż jeden pracownik IOK

Osi II Konkurencyjna gospodarka dla poddziałania 2.1.1 *Nowe produkty i usługi* w ramach RPO WO 2014-2020 Nabór I, Wersja nr 1, czerwiec 2020 r.

- 1) sporządzenie protokołu/ów z prac KOP zawierającego informacje o przebiegu i wynikach oceny projektów,
- 2) obsługa organizacyjno-techniczna KOP,
- 3) wyznaczenie miejsca i terminu posiedzenia oceny merytorycznej lub posiedzeń oceny merytorycznej KOP,
- 4) dostarczenie niezbędnych materiałów członkom KOP,
- 5) gromadzenie i przekazanie do miejsca przechowywania dokumentacji związanej z pracami KOP,
- 6) sporządzenie list ocenionych projektów.
- 5. Sekretarz KOP weryfikuje kompletność i prawidłowość wypełnienienia dokumentacji sporządzanej przez członka KOP/ członków Zespołów oceniających na ocenie merytorycznej.

#### § 7

Obsługa prac komisji oceny projektów

- 1. Obsługę prac KOP zapewnia IOK. Do jej zadań należą m.in.:
	- 1) zawiadamianie o posiedzeniach członków KOP przed terminem pierwszego posiedzenia dla danego konkursu/ pozakonkursowej procedury,
	- 2) organizowanie posiedzeń KOP,
	- 3) dostarczanie niezbędnej dokumentacji i odpowiednich formularzy wszystkim członkom KOP biorącym udział w posiedzeniach,
	- 4) informowanie wnioskodawców o negatywnej ocenie/pozostawieniu bez rozpatrzenia projektu wraz z uzasadnieniem i podaniem liczby punktów/ średniej liczby punktów uzyskanych przez projekt w poszczególnych kryteriach,
	- 5) przedkładanie list ocenionych projektów na posiedzenia Zarządu Województwa Opolskiego celem wyboru projektów do dofinansowania,
	- 6) udostępnianie opinii publicznej informacji na temat wyników oceny merytorycznej zgodnie z zasadami opisanymi w *Regulaminie konkursu/Pozakonkursowej procedurze.*

§ 8

Odpowiedzialność członków KOP

- 1. Członkowie KOP/ członkowie Zespołów oceniających są odpowiedzialni, za jakość podejmowanych decyzji.
- 2. Członkowie KOP/ członkowie Zespołów oceniających nie udostępniają kart oceny innym członkom KOP/ członkom Zespołu.
- 3. Naruszenie zasad niniejszego Regulaminu lub zasady poufności i bezstronności przez członka KOP/ członka Zespołu oceniającego może spowodować wykluczenie z prac KOP

oraz, w przypadku ekspertów, wyłączenie ekspertów z wykazu kandydatów na ekspertów.

#### **Rozdział III Ocena formalna**

§ 9

Tryb pracy komisji oceny projektów do oceny formalnej

- 1. Ocena formalna przeprowadzana jest w terminie do 90 dni kalendarzowych od dnia następnego po zakończeniu naboru wniosków. W uzasadnionych przypadkach termin oceny formalnej może zostać wydłużony. Za uzasadniony przypadek można uznać wszelkie sytuacje niezależne od IOK, które uniemożliwiają przeprowadzenie oceny w terminie, jak np. duża liczba złożonych wniosków w ramach ogłoszonego konkursu. Decyzję o wydłużeniu terminu oceny formalnej na wniosek Dyrektora IOK (w przypadku IP ZIT na wniosek Zarządu Stowarzyszenia Aglomeracja Opolska) podejmuje Zarząd Województwa Opolskiego. Dopuszcza się wielokrotność takiego postępowania, jeżeli wymaga tego sytuacja. Informacja o wydłużeniu terminu oceny formalnej zamieszczana jest na stronach internetowych IOK oraz www.rpo.opolskie.pl.
- 2. Ocenie formalnej może zostać poddany tylko projekt objęty wnioskiem o dofinansowanie spełniającym warunki formalne rejestracyjne.
- 3. Oceny formalnej dokonują pracownicy IOK.
- 4. Ocenę formalną projektu przeprowadza jedna osoba, o ile osoba ta nie zatwierdza wyników tej oceny, w oparciu o kryteria formalne, na podstawie list sprawdzających do oceny formalnej w systemie TAK/NIE.
- 5. Zatwierdzenie wyników oceny formalnej dokonywanej przez jedną osobę następuje poprzez zatwierdzenie przez Przewodniczącego KOP Protokołu cząstkowego z oceny formalnej (wzór stanowi załącznik nr 4 do niniejszego Regulaminu).
- 6. Ocena formalna projektów dokonywana jest w trybie stacjonarnym.
- 7. Przed rozpoczęciem oceny formalnej, IOK sporządza listę wszystkich złożonych projektów (wraz z nazwą wnioskodawcy oraz tytułem projektu) i przedstawia ją do wiadomości pracownikom IOK zaangażowanym w proces oceny projektów, przed podpisaniem przez nich oświadczenia o poufności i bezstronności.
- 8. Wybór wniosków o dofinansowanie projektów poddawanych ocenie formalnej pracownikom IOK jest losowy. Za przeprowadzenie losowania wniosków o dofinansowanie projektów oraz losowanie pracowników IOK do oceny projektów odpowiada w ramach IZ

RPO WO 2014-2020/IP RPO WO 2014-2020 Przewodniczący KOP lub kierownik komórki odpowiedzialnej za przeprowadzenie konkursowej/pozakonkursowej procedury wyboru projektów. Informacja dotycząca wyniku losowania oraz przebiegu oceny formalnej zostaje zawarta w protokole cząstkowym z oceny formalnej, który stanowi załącznik nr 4 do niniejszego Regulaminu.

- 9. W przypadku złożenia przez Wnioskodawcę więcej niż jednego projektu w ramach ogłoszonego konkursu, ocena formalna wszystkich projektów złożonych przez tego Wnioskodawcę może być dokonana przez tego samego członka KOP.
- 10. Każdy z pracowników IOK biorący udział w ocenie formalnej podpisuje oświadczenie o poufności i bezstronności przed rozpoczęciem oceny (załącznik nr 2 do niniejszego Regulaminu). Wypełnione przez pracownika IOK oświadczenie o poufności i bezstronności stanowi załącznik do wniosku o dofinansowanie.
- 11. W przypadku stwierdzenia podczas oceny formalnej we wniosku lub załącznikach braków w zakresie warunków formalnych lub/oraz oczywistych omyłek, lub/ oraz kryteriów formalnych, dla których w definicji zostało to określone IOK wzywa Wnioskodawcę do dokonania stosowych poprawek i uzupełnień w terminie przez nią wyznaczonym zgodnie z Regulaminem konkursu/ Pozakonkursowej procedury. Wezwanie do uzupełnienia wniosku dostarczane jest Wnioskodawcy zgodnie z zasadami określonymi w Regulaminie konkursu/ Pozakonkursowej procedurze. W przypadku gdy poprawa oczywistej omyłki dotyczy zapisów wniosku o dofinansowanie projektu należy dokonać jego poprawy zgodnie z zasadami opisanymi w Instrukcji przygotowania wersji elektronicznej i papierowej wniosku o dofinansowanie projektu. W szczególnych przypadkach w sytuacji stwierdzenia oczywistej omyłki we wniosku o dofinansowanie IOK może poprawić ją z urzędu, informując o tym Wnioskodawcę.
- 12. Jeżeli Wnioskodawca nie dokona w wymaganym terminie uzupełnienia braków w zakresie warunków formalnych lub poprawienia oczywistej omyłki, wniosek o dofinansowanie projektu pozostawia się bez rozpatrzenia i w konsekwencji nie dopuszcza się projektu do oceny lub dalszej oceny. Taki sam skutek będzie miało uzupełnienie wniosku niezgodnie z wezwaniem, w tym z uchybieniem wyznaczonego terminu.
- 13. Jednocześnie w związku z tym, że warunki formalne w odniesieniu do wniosku o dofinansowanie projektu nie są kryteriami, wnioskodawcy w przypadku pozostawienia jego wniosku bez rozpatrzenia, nie przysługuje protest w rozumieniu rozdziału 15 Ustawy wdrożeniowej. Wnioskodawca, którego wniosek o dofinansowanie projektu pozostawia się bez rozpatrzenia zostanie o tym fakcie pisemnie powiadomiony przez IOK.
- 14. Jeżeli stwierdzony brak formalny w zakresie warunków formalnych lub oczywista omyłka uniemożliwia ocenę projektu to należy wstrzymać jego ocenę na czas dokonywania uzupełnień. W każdej innej sytuacji nie ma konieczności wstrzymywania oceny projektu.
- 15. Oceny spełniania kryteriów formalnych przez dany projekt dokonuje się na podstawie wniosku o dofinansowanie, a także informacji udzielonych przez wnioskodawcę lub

pozyskanych na temat wnioskodawcy lub projektu. Z uwagi na powyższe, podczas oceny formalnej pracownicy IOK mogą żądać dokonania uzupełnienia lub poprawy projektu w części dotyczącej spełnienia kryteriów wyboru projektów w zakresie określonym w Regulaminie konkursu, jeżeli zostało to przewidziane w przypadku danego kryterium lub dodatkowych wyjaśnień (a w uzasadnionych przypadkach także dokumentów niezbędnych do weryfikacji złożonych wyjaśnień), które wnioskodawca powinien złożyć pisemnie w terminie wskazanym przez IOK w wezwaniu.

- 16. W sytuacji, gdy projekt nie spełnia bezwzględnych kryteriów formalnych, zostaje negatywnie oceniony, a wnioskodawca jest pisemnie o tym fakcie powiadomiony. Wnioskodawcy, którego projekt został negatywnie oceniony na etapie oceny formalnej, przysługuje prawo odwołania się od wyników oceny, zgodnie z procedurą odwoławczą opisaną w rozdziale 15 ustawy wdrożeniowej.
- 17. Po przeprowadzeniu oceny formalnej wszystkich projektów, Sekretarz KOP sporządza protokół cząstkowy zawierający wyniki przeprowadzonej oceny (wzór protokołu cząstkowego przygotowywanego na etapie oceny formalnej stanowi załącznik nr 4 do niniejszego Regulaminu). Protokół cząstkowy jest zatwierdzany przez Przewodniczącego KOP.
- 18. Data zatwierdzenia przez Przewodniczącego KOP protokołu cząstkowego, o którym mowa w ustępie 16 jest równocześnie datą zakończenia etapu oceny formalnej. Zatwierdzenie protokołu jest równoznaczne z zatwierdzeniem przez Przewodniczącego KOP oceny formalnej.
- 19. Po zakończeniu oceny formalnej wszystkich projektów, IOK przygotowuje informację w formie listy projektów zakwalifikowanych do kolejnego etapu konkursu, którą zamieszcza na stronach internetowych IOK oraz www.rpo.opolskie.pl.
- 20. Wszystkie projekty, które przeszły pozytywnie etap oceny formalnej są rejestrowane w centralnym systemie informatycznym (SL 2014) służącym do obsługi funduszy w ramach polityki spójności UE, o którym mowa w rozdziale 16 *Ustawy z dnia 11 lipca 2014 r. o zasadach realizacji programów w zakresie polityki spójności finansowych w perspektywie finansowej 2014-2020* w części dotyczącej wniosków o dofinansowanie – z uwzględnieniem jednolitej numeracji, o której mowa w *Wytycznych w zakresie warunków gromadzenia i przekazywania danych w formie elektronicznej.*
- 21. Projekt spełniający wszystkie kryteria formalne zostaje przekazany do kolejnego etapu tj. do oceny merytorycznej.

#### **Rozdział IV Ocena merytoryczna**

§ 10

- 1. Ocena merytoryczna przeprowadzana jest w terminie do **55 dni (za wyjątkiem działania 1.1. w ramach którego ocena merytoryczna przeprowadzana jest w terminie do 90 dni) kalendarzowych od dnia zakończenia oceny formalnej wszystkich projektów.** W uzasadnionych przypadkach termin oceny merytorycznej może zostać wydłużony. Za uzasadniony przypadek można uznać wszelkie sytuacje niezależne od IOK, które uniemożliwiają przeprowadzenie oceny w terminie, jak np. duża liczba złożonych wniosków w ramach jednego naboru. Decyzję o wydłużeniu terminu oceny merytorycznej podejmuje Zarząd Województwa Opolskiego, na wniosek Dyrektora DPO/Dyrektora, Z-cy dyrektora IP RPO WO 2014-2020/Zarządu Stowarzyszenia Aglomeracja Opolska. Dopuszcza się wielokrotność takiego postępowania, jeżeli tego sytuacja wymaga. Informacja o wydłużeniu terminu oceny zamieszczana jest na stronach internetowych IOK oraz www.rpo.opolskie.pl.
- 2. Ocena merytoryczna przeprowadzana jest przez jednego członka KOP/ Zespół oceniający (zgodnie z zasadą dwóch par oczu) na podstawie listy sprawdzającej w zakresie kryteriów merytorycznych uniwersalnych oraz szczegółowych w systemie TAK/ NIE i punktowanym. O sposobie przeprowadzenia oceny merytorycznej decyduje IOK. Każdy członek KOP/ członek Zespołu oceniającego wypełnia odrębną listę sprawdzającą.
- 3. Zatwierdzenie wyników oceny merytorycznej dokonywanej przez jednego członka KOP (jedną osobę) następuje poprzez zatwierdzenie przez Przewodniczącego KOP Protokołu cząstkowego z oceny merytorycznej (wzór stanowi załącznik nr 4 do niniejszego Regulaminu).
- 4. Liczba osób dokonujących oceny merytorycznej uzależniona jest każdorazowo od liczby projektów skierowanych do oceny merytorycznej. O liczbie osób decyduje Przewodniczący KOP.
- 5. Wyboru kandydatów na ekspertów IZ RPO WO 2014-2020 dokonuje w drodze naboru, według kryteriów określonych w ogłoszeniu o naborze. Eksperci/pracownicy IOK powołani do oceny merytorycznej wybierani są przez Przewodniczącego w drodze losowania.
- 6. Wybór eksperta/pracownika IOK do oceny merytorycznej projektów uwarunkowane jest jego wcześniejszą zgodą na udział w ocenie i dyspozycyjnością w terminie wyznaczonym na ocenę. Każdorazowo pracownik IOK drogą mailową ustala spełnienie wymienionych uwarunkowań indywidualnie z każdym ekspertem/pracownikiem IOK.
- 7. Dyrektorzy Instytucji Pośredniczących RPO WO 2014-2020 przedkładają do opiniowania Dyrektorowi Departamentu Koordynacji Programów Operacyjnych propozycję składu KOP do oceny merytorycznej projektów złożonych w ramach:
	- Osi priorytetowej 1 (z wyłączeniem działania 1.2, ),
	- Osi priorytetowej 2 (z wyłączeniem poddziałania 2.2.1, 2.2.3, działania 2.3),
	- Osi priorytetowej 3 (z wyłączeniem poddziałania 3.1.1 i 3.2.1),
	- Osi priorytetowej 5 (z wyłączeniem poddziałania 5.3.1, 5.3.2, działania 5.1, 5.2, 5.4 i 5.5),
	- Osi priorytetowej 10 (z wyłączeniem poddziałania 10.1.1, działania 10.2, 10.3, 10.4).

Osi II Konkurencyjna gospodarka dla poddziałania 2.1.1 *Nowe produkty i usługi* w ramach RPO WO 2014-2020 Nabór I, Wersja nr 1, czerwiec 2020 r.

#### § 11

#### Zespoły oceniające /Członek KOP

- 1. W skład Zespołu oceniającego (zgodnie z zasadą dwóch par oczu) wchodzą na etapie oceny merytorycznej:
	- 1) pracownik IOK i ekspert,
	- 2) lub dwóch ekspertów,
	- 3) lub dwóch pracowników IOK.
- 2. IOK może zlecić ekspertowi ocenę określonego zakresu projektu np. jego części finansowej, natomiast ocenę pozostałych jego elementów zlecić innemu ekspertowi.
- 3. O konieczności zaangażowania ekspertów do udziału w ocenie merytorycznej projektów, z wyjątkiem sytuacji opisanej w ust. 4 decyduje właściwa IOK.
- 4. W przypadku projektów własnych IOK oceny merytorycznej dokonują eksperci.
- 5. Jeżeli ocena merytoryczna przeprowadzana jest przez jednego członka KOP, może nim być zarówno pracownik IOK jak i ekspert z wyjątkiem sytuacji w ust. 4.
- 6. IOK określa rolę eksperta w wyborze projektów do dofinansowania. Rola ta może mieć obok charakteru oceniającego charakter:
	- 1) opiniodawczo-doradczy oznacza to, że ekspert przedstawia swoją opinię na temat danego projektu lub jego wybranych elementów pracownikom IOK lub innym ekspertom oceniającym projekt wraz ze stosownym uzasadnieniem lub przekazuje rady lub rekomendacje w odniesieniu do sposobu oceny danego projektu lub wybranych aspektów związanych z oceną danego projektu pracownikom IOK lub innym ekspertom oceniającym projekt. Opinia, rada lub rekomendacja nie ma charakteru wiążącego. Ekspert powoływany jest z wykazu kandydatów na ekspertów obejmującego działania/poddziałania/dziedziny wskazane w załączniku nr 8 do niniejszego *Regulaminu*. Wchodzi w skład KOP jednakże nie jest członkiem Zespołu/Zespołów oceniającego/ych lub członkiem KOP dokonującym oceny.
	- 2) wiążący oznaczający związanie właściwej instytucji lub członków KOP i w konsekwencji uwzględnienie werdyktu eksperta odnośnie do spełnienia albo niespełnienia danego kryterium lub przyznania danej liczby punktów, a także sporządzonym uzasadnieniem powyższej oceny. Ekspert powoływany jest z wykazu kandydatów na ekspertów obejmującego działania/poddziałania/dziedziny wskazane w załączniku nr 8 do niniejszego *Regulaminu*. Wchodzi w skład KOP i jest członkiem Zespołu/Zespołów oceniającego/ych /Członkiem KOP dokonującym oceny.
- 7. W przypadku znaczącej liczby projektów, Przewodniczący KOP może wnioskować o rozszerzenie komisji oceny projektów o dodatkowe Zespoły oceniające/członków KOP dokonujących oceny jednoosobowo, aby czas trwania oceny był jak najkrótszy. Wówczas

powołanie i skład zarówno jednego jak i kolejnych Zespołów muszą być zgodne z postanowieniami niniejszego Regulaminu.

- 8. Wszyscy członkowie Zespołów oceniających /członkowie KOP biorący udział w posiedzeniach zapoznają się z zasadami obowiązującymi członka Zespołu oceniającego/Członka KOP przy dokonywaniu oceny merytorycznej projektów (stanowiącymi załącznik nr 6 do niniejszego Regulaminu), które podpisują przed rozpoczęciem prac związanych z oceną projektów. Równocześnie przed oceną każdego projektu wszyscy członkowie Zespołów oceniających / członkowie KOP podpisują oświadczenie o poufności i bezstronności (stanowiące załącznik nr 7a lub 7b do niniejszego Regulaminu).
- 9. W sytuacji, gdy zaistnieją okoliczności mogące budzić wątpliwości co do bezstronności eksperta/pracownika IOK wówczas ekspert/pracownik IOK zostaje wyłączony z udziału w ocenie projektów w ramach danego konkursu. Powyższe okoliczności, w przypadku oceny projektów pozakonkursowych dotyczą wnioskodawcy konkretnego projektu, natomiast w przypadku trybu konkursowego dotyczą relacji z wszystkimi wnioskodawcami biorącymi udział w konkursie. Jednakże w sytuacji, gdy ze względu na wysoki stopień skomplikowania projektów i wąski zakres przedmiotowy projektów krąg wnioskodawców i oceniających ich projekty ekspertów/pracowników IOK jest bardzo ograniczony, a jednocześnie udział eksperta/pracownika IOK w ocenie tych projektów jest konieczny, IOK może ujawnić okoliczności budzące wątpliwości co do bezstronności eksperta/pracownika IOK i nie wyłączać go z udziału w wyborze projektów.
- 10. Wyznaczając swoich pracowników, jako członków Zespołu/ członków KOP, IOK powinna rozważyć czy posiadają oni stosowną wiedzę, umiejętności i doświadczenie zawodowe umożliwiające przeprowadzenie profesjonalnej oceny. W przypadku pracowników nieposiadających odpowiedniego doświadczenia zawodowego, konieczne jest ich odpowiednie przeszkolenie.
- 11. Eksperci wchodzący w skład Zespołów oceniających/ będący członkami KOP w przypadku oceny merytorycznej wybierani są z prowadzonego przez IZ RPO WO 2014-2020 wykazu kandydatów na ekspertów obejmującego działania/poddziałania/dziedziny wskazane w załączniku nr 8 do niniejszego Regulaminu.

#### § 12

Tryb pracy komisji oceny projektów na etapie oceny merytorycznej

1. Przed pierwszym posiedzeniem eksperci/pracownicy IOK powołani do oceny merytorycznej projektów i wylosowani przez Przewodniczącego do oceny, są mailowo informowani o ocenie projektów i planowanym terminie pierwszego posiedzenia KOP.

- 2. Na pierwszym posiedzeniu KOP zgodnie z § 5 ust. 6, Przewodniczący / Przedstawiciel Przewodniczącego KOP przedstawia zasady obowiązujące członka KOP/ członka Zespołu oceniającego przy dokonywaniu oceny merytorycznej projektów (stanowiące załącznik nr 6 do niniejszego Regulaminu) oraz zasady i kryteria wyboru projektów, które merytorycznie odpowiadają danemu naborowi w obecności wszystkich członków KOP. Nieobecność eksperta może być spowodowana tylko sytuacją niezależną od eksperta i musi być usprawiedliwiona np. w formie pisemnej m.in. zwolnieniem lekarskim. Druga nieobecność danego eksperta na posiedzeniu będzie skutkowała negatywną oceną Przewodniczącego / Przedstawiciela Przewodniczącego, co w konsekwencji może skutkować usunięciem eksperta z Wykazu kandydatów na ekspertów. Powyższe nie dotyczy sytuacji, w której ocena dokonywania jest w trybie niestacjonarnym. Wówczas Przewodniczący może podjąć decyzję o przeprowadzeniu oceny merytorycznej wyłącznie z wykorzystaniem bezpiecznych kanałów komunikacyjnych bez konieczności osobistego stawiennictwa eksperta na pierwszym posiedzeniu KOP. Wszelkie materiały przekazywane są wówczas drogą elektroniczną z wykorzystaniem bezpiecznych kanałów komunikacyjnych, o których mowa w § 4 niniejszego Regulaminu. Dopuszczalne jest również przeprowadzenie posiedzenia KOP w formie telekonferencji z udziałem wszystkich członków KOP/ Zespołów oceniających. Każdy członek KOP/ członek Zespołu oceniającego dokonujący oceny w trybie niestacjonarnym zobowiązany jest, przed przystąpieniem do oceny projektów, do podpisania oświadczenia o zapoznaniu się z zasadami oceny merytorycznej projektów oraz kryteriami wyboru projektów, które merytorycznie odpowiadają danemu naborowi, którego wzór stanowi załącznik nr 9 do Regulaminu.
- 3. Wybór projektów poddawanych ocenie merytorycznej członkom KOP/ członkom Zespołu oceniającego jest losowy zgodnie z § 5 ust. 9. Losowanie przeprowadzane jest przez Przewodniczącego KOP w obecności co najmniej 2 członków KOP oraz obserwatora (jeśli został wyznaczony przez IZ RPO WO 2014-2020 i wyrazi taką wolę).
- 4. Na posiedzenie prac KOP zapraszani są wyłącznie eksperci wyłonieni w drodze losowania przeprowadzonego przez Przewodniczącego KOP.
- 5. W przypadku kryteriów, które wymagają rankingowania, członkowie KOP/ członkowie Zespołów oceniających wspólnie ustalają ranking, który powinien zawierać uzasadnienie oraz stanowić załącznik do protokołu końcowego z posiedzenia komisji oceny projektów.
- 6. Eksperci/ pracownicy IOK są odpowiedzialni za jakość podejmowanych decyzji tj. za obiektywną i rzetelną ocenę udokumentowaną w listach sprawdzających, w szczególności za jasność i przejrzystość wyników oceny oraz wypełnienie wszystkich pól.
- 7. Każdy z członków KOP/ członków Zespołu oceniającego dokonuje własnej oceny projektu.
- 8. Ocena każdego kryterium musi posiadać szczegółowe i wyczerpujące uzasadnienie zapisywane na liście sprawdzającej (minimum 3 pełne zdania).
- *9.* W ramach dokonywanej oceny merytorycznej, członkowie KOP/ członkowie Zespołów oceniających mają prawo zastosować dodatkowe elementy w ocenie tj. np. poprosić

Osi II Konkurencyjna gospodarka dla poddziałania 2.1.1 *Nowe produkty i usługi* w ramach RPO WO 2014-2020 Nabór I, Wersja nr 1, czerwiec 2020 r.

wnioskodawcę o prezentację lub inną formę przedstawienia projektu, obejmującą oceniane zagadnienia. Zastosowanie dodatkowego elementu musi znaleźć swoje odzwierciedlenie w zapisach Regulaminu konkursu/Pozakonkursowej procedury.

- 10. W przypadku stwierdzenia podczas oceny merytorycznej we wniosku lub załącznikach braków w zakresie warunków formalnych lub/oraz oczywistych omyłek, IOK wzywa Wnioskodawcę do uzupełnienia braków w zakresie warunków formalnych lub/oraz poprawienia w nim oczywistej omyłki, w terminie przez nią wyznaczonym w Regulaminie konkursu. Wezwanie do uzupełnienia wniosku dostarczane jest Wnioskodawcy zgodnie z Regulaminem konkursu/ Pozakonkursową procedurą. W przypadku gdy poprawa oczywistej omyłki dotyczy zapisów wniosku o dofinansowanie projektu należy dokonać jego poprawy zgodnie z zasadami opisanymi w Instrukcji przygotowania wersji elektronicznej i papierowej wniosku o dofinansowanie projektu. W szczególnych przypadkach w sytuacji stwierdzenia oczywistej omyłki we wniosku o dofinansowanie IOK może poprawić ją z urzędu, informując o tym Wnioskodawcę.
- 11. Jeżeli Wnioskodawca nie dokona w wymaganym terminie uzupełnienia braków w zakresie warunków formalnych lub poprawienia oczywistej omyłki, wniosek o dofinansowanie projektu pozostawia się bez rozpatrzenia i w konsekwencji nie dopuszcza się projektu do oceny. Taki sam skutek będzie miało uzupełnienie wniosku niezgodnie z wezwaniem, w tym z uchybieniem wyznaczonego terminu.
- 12. Jednocześnie w związku z tym, że braki w zakresie warunków formalnych w odniesieniu do wniosku o dofinansowanie projektu nie są kryteriami, wnioskodawcy w przypadku pozostawienia jego wniosku bez rozpatrzenia, nie przysługuje protest w rozumieniu rozdziału 15 Ustawy wdrożeniowej. Wnioskodawca, którego wniosek o dofinansowanie projektu pozostawia się bez rozpatrzenia zostanie o tym fakcie pisemnie powiadomiony przez IOK.
- 13. Jeżeli stwierdzony brak w zakresie warunków formalnych lub oczywista omyłka uniemożliwia ocenę projektu to należy wstrzymać jego ocenę na czas dokonywania uzupełnień. W każdej innej sytuacji nie ma konieczności wstrzymywania oceny projektu.
- 14. Oceny spełniania kryteriów merytorycznych przez dany projekt dokonuje się na podstawie wniosku o dofinansowanie projektu wraz z załącznikami, a także informacji udzielonych przez wnioskodawcę lub pozyskanych na temat wnioskodawcy lub projektu. Z uwagi na powyższe, podczas oceny merytorycznej członkowie KOP/ członkowie Zespołów oceniających za pośrednictwem IOK mogą żądać uzupełnienia lub poprawienia projektu w części dotyczącej spełnienia kryteriów wyboru projektów w zakresie określonym w Regulaminie konkursu, jeżeli zostało to przewidziane w przypadku danego kryterium lub dodatkowych wyjaśnień (a w uzasadnionych przypadkach także dokumentów niezbędnych do weryfikacji złożonych wyjaśnień), które wnioskodawca powinien złożyć pisemnie w terminie wskazanym przez IOK w wezwaniu.

Osi II Konkurencyjna gospodarka dla poddziałania 2.1.1 *Nowe produkty i usługi* w ramach RPO WO 2014-2020 Nabór I, Wersja nr 1, czerwiec 2020 r.

- 15. Wynikiem oceny jest spełnienie lub niespełnienie danego kryterium oceny. W przypadku nie spełnienia jednego z kryteriów merytorycznych uniwersalnych i szczegółowych o charakterze bezwzględnym konieczne jest, wykonanie oceny w oparciu o kryteria szczegółowe punktowane.
- 16. Następnie członkowie KOP/ członkowie Zespołu oceniającego dokonują oceny projektów, w oparciu o kryteria szczegółowe punktowane, której wynikiem jest liczba punktów pomnożona przez wagę określoną dla danego kryterium.
- 17. Zastosowanie dodatkowowego elementu w ocenie będzie polegało na spotkaniu członków KOP/ członków Zespołu oceniającego z Wnioskodawcą (lub jego upoważnionym przedstawicielem), którego celem będzie przedstawienie przez Wnioskodawcę (lub jego upoważnionego przedstawiciela) skrótowej prezentacji opisanych we wniosku rozwiązań/technologii, w szczególności ich funkcjonalności, zastosowania i planowanego dalszego wykorzystania oraz odniesienie się do pytań i ewentualnych wątpliwości członków KOP/ członków Zespołu oceniającego dot. projektu.
- 18. Przebieg takiego spotkania może być rejestrowany przy pomocy urządzeń audiowizualnych.
- 19. Uczestnikami spotkania obok członka KOP/ dwóch członków Zespołu oceniającego i Wnioskodawcy są Przewodniczący KOP oraz Sekretarz (bez prawa głosu).
- 20. Sekretarz KOP przed planowanym terminem spotkania, wzywa pisemnie Wnioskodawców, których projekty będą przedmiotem spotkania, do udziału w nim. Stosowna informacja zostaje również przekazana członkom KOP/ członkom Zespołu oceniającego.
- 21. Wezwanie do udziału w spotkaniu zawiera wskazanie planowanej daty posiedzenia, godziny przybycia oraz wskazanie wymogów co do prezentacji informacji o projekcie.
- 22. Czas trwania prezentacji oraz udziału w spotkaniu, każdego z Wnioskodawców, nie może przekroczyć 30 minut.
- 23. Ocenę końcową projektu po ocenie merytorycznej stanowi suma punktów/ średnia arytmetyczna (do dwóch miejsc po przecinku) ocen członka KOP/ wszystkich członków Zespołu oceniającego dany projekt. W przypadku, gdy oceny przyznane przez członków Zespołu oceniającego w którymkolwiek z kryteriów merytorycznych w ramach oceny przeprowadzanej w systemie TAK/NIE i oceny przeprowadzanej w systemie punktowanym są skrajne (przed uwzględnieniem wagi danego kryterium), odnotowuje się to w protokole komisji. W takiej sytuacji projekt poddawany jest ocenie innemu Zespołowi. Ocena drugiego Zespołu jest wówczas wiążąca.
- 24. Przykładem skrajnej oceny merytorycznej jest sytuacja, w której po ewentualnych wyjaśnieniach/poprawkach ze strony Wnioskodawcy na wniosek członków Zespołu oceniającego, jeden z oceniających dokonał oceny chociażby jednego kryterium na "TAK", natomiast drugi oceniający to samo kryterium ocenił na "NIE" (ocena merytoryczna kryteriów merytorycznych w systemie TAK/NIE), oraz sytuacja, w której przy co najmniej jednym kryterium ocenianym np. w skali od 1 do 4 punktów, jeden z oceniających przyznał

Osi II Konkurencyjna gospodarka dla poddziałania 2.1.1 *Nowe produkty i usługi* w ramach RPO WO 2014-2020 Nabór I, Wersja nr 1, czerwiec 2020 r.

1 punkt, a drugi 4 punkty (ocena merytoryczna kryteriów merytorycznych w systemie punktowym).

- 25. Po zakończeniu oceny, KOP przygotowuje listę wszystkich ocenionych projektów, uszeregowanych według kolejności malejącej na podstawie uzyskanego procentowego wyniku oceny (tzw. listę rankingową).
- 26. Projekt, który w wyniku przeprowadzonej oceny merytorycznej spełni wszystkie kryteria bezwzględne oraz spełni warunek minimum tj. uzyska co najmniej 50% maksymalnej liczby punktów możliwej do osiągnięcia (bez uwzględniania punktacji za kryteria dodatkowe, jeśli takie występują) uzyskuje ocenę pozytywną i ma możliwość otrzymania dofinansowania.
- 27. Projekt, który nie spełnił wszystkich kryteriów bezwzględnych lub otrzymał w wyniku oceny merytorycznej mniej niż 50% maksymalnej liczby punktów możliwej do uzyskania (bez uwzględniania punktacji za kryteria dodatkowe, jeśli takie występują), na skutek czego nie może zostać wybrany do dofinansowania, lub spełnił wszystkie kryteria bezwzględne oraz otrzymał co najmniej 50% maksymalnej liczby punktów możliwej do uzyskania (bez uwzględniania punktacji za kryteria dodatkowe, jeśli takie występują), jednak kwota alokacji nie wystarcza na wybranie go do dofinansowania – to uznaje się, że projekt otrzymał ocenę negatywną, a wnioskodawca zostaje o tym fakcie pisemnie powiadomiony. W takim przypadku wnioskodawcy, którego projekt został negatywnie oceniony na etapie oceny merytorycznej, przysługuje prawo odwołania się od wyników oceny w ciągu 14 dni od dnia otrzymania informacji w tym zakresie.
- 28. Ocena negatywna nie wystąpi w sytuacji gdy wnioskodawca, którego projekt spełnił wszystkie kryteria bezwzględne oraz otrzymał co najmniej 50% maksymalnej liczby punktów możliwej do uzyskania (bez uwzględniania punktacji za kryteria dodatkowe, jeśli takie występują), jednak kwota alokacji nie wystarcza na wybranie go do dofinansowania w pełnej wnioskowanej przez niego kwocie, wyrazi zainteresowanie dofinansowaniem w niższej kwocie, zgodnie z dostępną alokacją.
- 29. W sytuacji, gdy dostępna alokacja jest niewystarczająca na wybór projektu w pełnej wnioskowanej kwocie IZ RPO WO 2014-2020 dopuszcza możliwość wyboru projektu do dofinansowania przy spełnieniu następujących warunków:
	- a. Członkowie KOP po zakończeniu oceny i sporządzeniu listy ocenionych projektów, w przypadku gdy dostępna alokacja jest niewystarczająca na wybór wszystkich projektów albo umożliwia dofinansowanie projektu jednakże w kwocie niższej niż wnioskowana zwracają się do IOK z zapytaniem, czy istnieje możliwość zwiększenia alokacji dla konkursu/pozakonkursu po jego rozstrzygnięciu.
	- b. W sytuacji, gdy IOK przewiduje zwiększenie alokacji w celu wybrania wszystkich projektów spełniających kryteria, KOP kończy pracę.
	- c. Jeżeli IOK nie planuje zwiększenia alokacji członkowie KOP, za pośrednictwem IOK pisemnie zwracają się do wnioskodawcy, którego ww. sytuacja dotyczy z zapytaniem czy

Osi II Konkurencyjna gospodarka dla poddziałania 2.1.1 *Nowe produkty i usługi* w ramach RPO WO 2014-2020 Nabór I, Wersja nr 1, czerwiec 2020 r.

wyraża on zgodę na wybranie projektu do dofinansowania z zastosowaniem obniżonego poziomu dofinansowania do wysokości dostępnej alokacji.

- d. W przypadku wyrażenia przez wnioskodawcę zgody na zmianę poziomu dofinansowania, sekretarz KOP dokonuje stosownej zmiany na liście ocenionych projektów.
- e. W sytuacji gdy wnioskodawca nie wyrazi zgody na zaproponowane obniżenie poziomu dofinansowania, zaproponowanie takiego rozwiązania kolejnemu wnioskodawcy z listy nie będzie możliwe.
- f. W projekcie, w którym obniżono poziom dofinansowania, w przypadku gdy pozwoli na to dostępność alokacji na działaniu/poddziałaniu/typie projektu, będzie możliwość zwiększenia dofinansowania do poziomu pierwotnie wnioskowanego wyłącznie na podstawie zawartej umowy o dofinansowanie.
- 30. Po przeprowadzeniu oceny merytorycznej wszystkich projektów, Sekretarz KOP sporządza protokół cząstkowy zawierający wyniki przeprowadzonej oceny (wzór protokołu cząstkowego przygotowywanego na etapie oceny merytorycznej stanowi załącznik nr 4 do niniejszego Regulaminu). Protokół cząstkowy jest zatwierdzany przez Przewodniczącego KOP.
- 31. Data zatwierdzenia przez Przewodniczącego KOP protokołu cząstkowego, o którym mowa w ustępie 35 jest równocześnie datą zakończenia etapu oceny merytorycznej. Zatwierdzenie protokołu jest równoznaczne z zatwierdzeniem przez Przewodniczącego KOP oceny merytorycznej.

### **Rozdział V Ocena środowiskowa**

§ 13

- 1. Wnioski o dofinansowanie projektów poddawane są ocenie wpływu wywieranego przez przedsięwzięcia na środowisko naturalne, która może być przeprowadzana na każdym etapie i po rozstrzygnięciu konkursu/procedury pozakonkursowej.
- 2. Oceny dokonuje członek KOP tj. pracownik IOK lub niezależny ekspert ds. oceny oddziaływania przedsięwzięcia na środowisko. W przypadku dużej liczby projektów podlegających ocenie Przewodniczący KOP możne wylosować więcej niż jednego pracownika IOK lub niezależnego eksperta ds. oceny oddziaływania przedsięwzięcia na środowisko. Liczba osób dokonujących oceny środowiskowej uzależniona jest każdorazowo od liczby złożonych projektów w ramach danego naboru. O liczbie osób KOP decyduje Przewodniczący KOP.
- 3. Ocena odbywa się w trybie stacjonarnym w siedzibie IOK. Dopuszcza się sytuację, w której niezależny ekspert dokona oceny poprawności dokumentowania procedury

Osi II Konkurencyjna gospodarka dla poddziałania 2.1.1 *Nowe produkty i usługi* w ramach RPO WO 2014-2020 Nabór I, Wersja nr 1, czerwiec 2020 r.

oceny oddziaływania na środowisko w trybie niestacjonarnym zgodnie z zasadami wskazanymi w § 4 ust. 4 Regulaminu.

- 4. Wyboru kandydatów na ekspertów ds. oceny oddziaływania przedsięwzięcia na środowisko IZ RPO WO 2014-2020 dokonuje w drodze naboru, według kryteriów określonych w ogłoszeniu o naborze. Niezależni eksperci wybierani są losowo przez Przewodniczącego KOP do przeprowadzenia oceny środowiskowej spośród osób będących na wykazie kandydatów na ekspertów w ramach dziedziny Ocena oddziaływania przedsięwzięcia na środowisko.
- 5. Wybór eksperta/pracownika IOK do oceny środowiskowej uwarunkowany jest jego wcześniejszą zgodą na udział w ocenie i dyspozycyjnością w terminie wyznaczonym przez IOK. Każdorazowo pracownik IOK drogą mailową ustala spełnienie wymienionych uwarunkowań indywidualnie z wybranym ekspertem/pracownikami IOK. W ramach ustaleń przekazuje również listę wszystkich projektów, które podlegają ocenie.
- 6. Ekspert ds. oceny oddziaływania przedsięwzięcia na środowisko przed przystąpieniem do prac (w szczególności po zapoznaniu się z listą projektów podlegających ocenie) podpisuje oświadczenie o poufności i bezstronności (stanowiące załącznik nr 7b do niniejszego Regulaminu). Pracownik IOK przed przystąpieniem do prac (w szczególności po zapoznaniu się z listą projektów podlegających ocenie) podpisuje oświadczenie o poufności i bezstronności stanowiące załącznik nr 7a do Regulaminu.
- 7. W sytuacji, gdy zaistnieją okoliczności mogące budzić wątpliwości co do bezstronności eksperta/pracownika IOK wówczas ekspert/pracownik IOK zostaje wyłączony z udziału w ocenie projektów w ramach danego konkursu. Powyższe okoliczności, w przypadku oceny projektów pozakonkursowych dotyczą wnioskodawcy konkretnego projektu, natomiast w przypadku trybu konkursowego dotyczą relacji z wszystkimi wnioskodawcami biorącymi udział w konkursie.
- 8. W sytuacji stwierdzenia niezgodności zapisów dokumentacji projektowej względem Dyrektywy OOŚ, członek KOP (pracownik IOK)/niezależny ekspert ds. oceny oddziaływania przedsięwzięcia na środowisko zawiera stosowne uwagi w Liście sprawdzającej dot. kryterium środowiskowego oraz określają/a termin na dokonanie wyjaśnień i/lub dostarczenie poprawionej lub uzupełnionej dokumentacji projektowej.
- 9. Termin na uzupełnienie dokumentacji jest ustalany indywidualnie w odniesieniu dla każdej dokumentacji projektowej. W zależności od charakteru uzupełnień wynosi:
	- nie mniej niż 7 dni kalendarzowych w przypadku Formularza w zakresie oceny oddziaływania na środowisko;
	- nie więcej niż 6 miesięcy.

Ww. terminy liczone są zgodnie z zasadami doręczania i obliczania terminów, wskazanymi w Regulaminie konkursu/Procedurze pozakonkursowej. Ekspert może każdorazowo wyznaczyć nowy termin dostarczenia dokumentacji jednak sumarycznie, okres ten nie może przekroczyć 6 miesięcy. Powyższe nie wymaga decyzji Zarządu

Województwa Opolskiego. Uzyskanie zgody Zarządu Województwa Opolskiego na wydłużenie terminu przedłożenia dokumentacji jest niezbędne w momencie, w którym Wnioskodawca przekroczył maksymalny sześciomiesięczny okres na dokonanie stosownych uzupełnień (dotyczy uzasadnionych przypadków). Wnioskodawca, który nie ma możliwości dostarczenia na czas wymaganych dokumentów, zobligowany jest do wystosowania do IOK pisma z prośbą o wyrażenie zgody na wydłużenie terminu dostarczenia dokumentów. W przypadku braku możliwości dotrzymania przez Wnioskodawcę wyznaczonego terminu w uzasadnionych przypadkach Zarząd Województwa Opolskiego może podjąć indywidualną decyzję o wydłużeniu terminu dostarczenia uzupełnień. W takim przypadku projekt zostaje warunkowo oceniony pozytywnie. W sytuacji gdy uzupełniona przez Wnioskodawcę dokumentacja skutkuje negatywną oceną projektu, IOK przygotowuje stosowną informację dla Zarządu Województwa Opolskiego, co skutkuje w konsekwencji koniecznością aktualizacji Listy ocenionych projektów.

- 10. Lista sprawdzająca dot. kryterium środowiskowego stanowi podstawę do przygotowania pisma wzywającego wnioskodawcę do złożenia wyjaśnień i/lub dokonania stosownych uzupełnień w zakresie dokumentacji projektowej, w którym dodatkowo wskazany jest ustalony termin poprawy/uzupełnienia.
- 11. W sytuacji, gdy Wnioskodawca złoży wyjaśnienia i/lub dokona stosownych uzupełnień zgodnie z uwagami, członkowie KOP (pracownicy IOK)/niezależny ekspert ds. oceny odziaływania przedsięwzięcia na środowisko ponownie dokonują/ je oceny dokumentacji projektowej.
- 12. W przypadku, gdy dokumentacja projektowa nie wymaga uzupełnienia, członek KOP (pracownik IOK)/niezależny ekspert ds. oceny oddziaływania przedsięwzięcia na środowisko odnotowuje to w *Liście sprawdzającej dot. kryterium środowiskowego* oraz wypełnia *Listę sprawdzającą w zakresie dokumentacji dotyczącej ocen oddziaływania na środowisko dla instytucji oceniających wnioski o dofinansowanie* (jeśli dotyczy).
- 13. Dyrektor IOK/Z-ca Dyrektora IOK/osoba upoważniona przez Dyrektora IOK dokonuje oceny pracy niezależnego eksperta na podstawie zatwierdzonych przez IZ RPO WO 2014- 2020 kryteriów oceny pracy ekspertów.
- 14. Ocena pracy eksperta dokonywana jest zgodnie z zapisami § 5 ust. 10 do 14.

#### **Rozdział VI Protokół z prac komisji oceny projektów**

§ 14

Osi II Konkurencyjna gospodarka dla poddziałania 2.1.1 *Nowe produkty i usługi* w ramach RPO WO 2014-2020 Nabór I, Wersja nr 1, czerwiec 2020 r.

- 1. Po zakończeniu danego etapu/ prac KOP, sekretarz komisji dokonuje weryfikacji kompletności dokumentacji sporządzanej przez członków KOP/ członków Zespołu, a następnie sporządza protokół cząstkowy z oceny formalnej/ cząstkowy z oceny merytorycznej/ z procedury odwoławczej.
- 2. Protokół, którego wzór stanowi załącznik nr 4 do niniejszego Regulaminu powinien w szczególności zawierać:
	- 1) datę i miejsce posiedzenia,
	- 2) informacje o regulaminie konkursu/Pozakonkursowej procedurze i jego/jej zmianach (datę zatwierdzenia oraz datę/y zmian),
	- 3) skład osobowy KOP,
	- 4) wyniki oceny formalnej, merytorycznej i środowiskowej, z uwzględnieniem ile projektów zostało ocenionych pozytywnie, ile negatywnie, ile zostało pozostawionych bez rozpatrzenia/wycofanych, informację z procedury odwoławczej,
	- 5) opis zdarzeń niestandardowych, które zaszły w trakcie prac KOP, do których należą zwłaszcza:
		- a) ujawnienie istniejącego konfliktu interesów i innych okoliczności odnoszących się do niewłaściwego sprawowania funkcji przez członków KOP,
		- b) wywieranie nacisków na członków KOP ze strony osób i podmiotów zewnętrznych lub wewnętrznych,
		- c) różnica stanowisk dwóch oceniających z Zespołu oceniającego dotycząca oceny projektu,
		- d) wykrycie innych nieprawidłowości przebiegu pracy KOP,
		- e) zastosowanie dodatkowego elementu w ocenie tj. np. spotkań z Wnioskodawcami, w ramach których w formie prezenatcji Wnioskodawca przedstawia projekt,
		- f) zastosowanie obniżonego dofinansowania o którym mowa w §12 pkt. 29-34,
	- 6) listę ocenionych projektów uszeregowanych od tych projektów, które uzyskały największą % liczbę punktów do projektów najniżej ocenionych. Na liście uwzględnia się wszystkie projekty, które podlegały ocenie,
	- 7) wskazanie miejsca przechowywania podpisanych przez ekspertów oświadczeń, że nie zachodzą żadne z okoliczności wyłączające ich z udziału w wyborze projektów, o których mowa w art. 24 § 1 i 2 KPA oraz dokumentacji związanej z oceną projektów,
	- 8) załączniki stanowiące integralną część protokołu:
		- a) pisemne upoważnienie nadane przez Przewodniczącego KOP dla Przedstawiciela\*,
		- b) decyzja (zarządzenie) / Uchwała o powołaniu KOP,
		- c) regulamin KOP,
		- d) zasady oceny projektów wraz z uzasadnieniem (np. rankingowanie w przypadku kryteriów wyboru projektów, które tego wymagają)\*,

Osi II Konkurencyjna gospodarka dla poddziałania 2.1.1 *Nowe produkty i usługi* w ramach RPO WO 2014-2020 Nabór I,

Wersja nr 1, czerwiec 2020 r.

- e) oświadczenie o poufności i bezstronności Przewodniczącego/Przedstawiciela Przewodniczącego KOP oraz sekretarza,
- f) oświadczenie o poufności i bezstronności obserwatora biorącego udział w posiedzeniach KOP\*.

3. Do wniosku o dofinansowanie projektu zostają dołączone listy sprawdzające z oceny formalnej, merytorycznej i środowiskowej, sporządzone przez eksperta/pracownika IOK w formie pisemnej, formularze z uwagami/prośbą o wyjaśnienia dotyczące ocenianych projektów.

4. Projekt, który uzyska, co najmniej 50% maksymalnej liczby punktów (bez uwzględniania punktacji za kryteria dodatkowe, jeśli takie występują), oraz spełni wszystkie kryteria bezwzględne, zostaje wpisany na listę ocenionych projektów w ramach danego działania / poddziałania/ typu projektu RPO WO 2014-2020, która zostaje przekazana pod obrady Zarządu Województwa Opolskiego.

§ 15

#### **Rozstrzygnięcie konkursu oraz ponowna ocena projektu**

- 1. Na podstawie opracowanej przez KOP listy ocenionych projektów, oceny środowiskowej oraz dostępnej alokacji, Zarząd Województwa Opolskiego w formie uchwały podejmuje decyzję o rozstrzygnięciu konkursu oraz w konsekwencji o wyborze projektów do dofinansowania w ramach poszczególnych działań/poddziałań/ typów projektów RPO WO 2014-2020.
- 2. W przypadku skierowania projektu do ponownej oceny w wyniku przeprowadzenia procedury odwoławczej ocenę projektu stanowi:
	- a) w przypadku oceny formalnej ocena dokonana przez osobę, która nie dokonywała jego pierwotnej oceny z uwzględnieniem faktu związania członka KOP dokonującego ponownej oceny projektu wynikami rozpatrzenia środka odwoławczego;
	- b) w przypadku oceny merytorycznej wynik pozytywnej oceny wszystkich bezwzględnych kryteriów uniwersalnych: merytorycznych i szczegółowych oraz średnia arytmetyczna punktów wynikająca z pierwotnej oceny projektu w zakresie tych jego części, które nie były przedmiotem procedury odwoławczej oraz oceny projektu w zakresie części wskazanych w środku odwoławczym.

## **Rozdział VII Postanowienia końcowe**

#### § 16

- 1. Regulamin zostaje przyjęty przez Zarząd Województwa Opolskiego w formie uchwały i jednocześnie jest załącznikiem do niej.
- 2. Regulamin wchodzi w życie z dniem podjęcia uchwały.
- 3. Zmiana niniejszego Regulaminu następuje w sposób właściwy dla jego podjęcia.

Osi II Konkurencyjna gospodarka dla poddziałania 2.1.1 *Nowe produkty i usługi* w ramach RPO WO 2014-2020 Nabór I, Wersja nr 1, czerwiec 2020 r.

#### **Załączniki\*:**

Załącznik nr 1 - Oświadczenie o poufności i bezstronności dla osoby uczestniczącej w posiedzeniu KOP w charakterze obserwatora.

Załacznik nr 1a – Oświadczenie o poufności dla obserwatora z ramienia Wojewody

Załącznik nr 2 – Oświadczenie o poufności i bezstronności wykorzystywane na etapie oceny formalnej.

Załącznik nr 3 - Ogólne oświadczenie o poufności i bezstronności.

Załącznik nr 4 – Protokół cząstkowy z oceny formalnej/ cząskowy z oceny merytorycznej/ z procedury odwoławczej z prac Komisji Oceny Projektów (wzór).

Załącznik nr 5 - Karta oceny pracy eksperta oceniającego projekty złożone w ramach Regionalnego Programu Operacyjnego Województwa Opolskiego na lata 2014-2020.

Załącznik 6 - Zasady obowiązujące członka zespołu oceniającego przy dokonywaniu oceny merytorycznej projektów.

Załacznik nr 7a - Oświadczenie o poufności i bezstronności wykorzystywane na etapie oceny merytorycznej- pracownik IOK.

Załacznik nr 7b - Oświadczenie o poufności i bezstronności wykorzystywane na etapie oceny merytorycznej- ekspert.

Załącznik nr 8 – Działania/Poddziałania/Dziedziny w ramach EFRR, na podstawie których prowadzony jest wykaz kandydatów na ekspertów.

Załacznik nr 9 – Oświadczenie członka KOP/ członka zespołu oceniającego o zapoznaniu się z zasadami oceny merytorycznej projektów oraz kryteriami wyboru projektów, które merytorycznie odpowiadają danemu naborowi.

\*skreślić, jeśli nie dotyczy

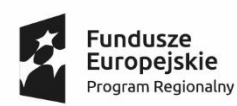

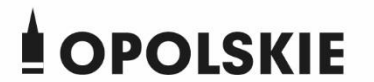

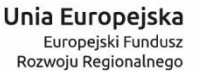

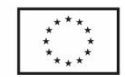

#### **OŚWIADCZENIE O POUFNOŚCI DLA OBSERWATORA Z RAMIENIA WOJEWODY**

Imię:

Nazwisko:

Instytucja Organizująca Konkurs:

Numer konkursu:

Oświadczam, że zobowiązuję się do zachowania w tajemnicy wszystkich informacji i dokumentów ujawnionych i wytworzonych w trakcie wyboru projektów. Zobowiązuję się również nie zatrzymywać kopii jakichkolwiek pisemnych lub elektronicznych informacji z zastrzeżeniem możliwości wykorzystania odnośnych informacji i dokumentów na potrzeby realizacji postanowień porozumienia, o którym mowa w art. 16 ust. 1a ustawy z dnia 11 lipca 2014 roku *o zasadach realizacji programów w zakresie polityki spójności finansowanych w perspektywie finansowej 2014–2020* (t.j. Dz. U. z 2018 r. poz. 1431 z późn. zm.).

Opole, dnia …………………..20 r. ..……………………

(podpis)

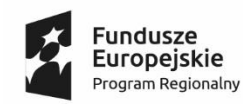

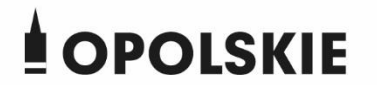

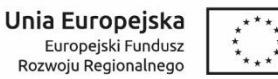

## **OŚWIADCZENIE O POUFNOŚCI i BEZSTRONNOŚCI DLA OSOBY UCZESTNICZĄCEJ W POSIEDZENIU KOP**

**W CHARAKTERZE OBSERWATORA/ NIE BIORĄCEJ UDZIAŁU W OCENIE PROJEKTÓW**

Imię:…………………………….

Nazwisko: …………………………

Instytucja odpowiedzialna za procedurę wyboru projektów w ramach trybu konkursowego/pozakonkursowego: …………………………………………

Oświadczam, że:

- zapoznałem/zapoznałam się z Regulaminem Pracy Komisji Oceny Projektów oceniającej projekty w ramach EFRR RPO WO 2014-2020;

- zapoznałem/zapoznałam się z dostępnymi do dnia dzisiejszego informacjami dotyczącymi oceny i wyboru projektów;

- swoje zadania zapisane w regulaminie wykonam bezstronnie i z zachowaniem poufności;

- będę wypełniać moje obowiązki w sposób uczciwy i sprawiedliwy, zgodnie z posiadaną wiedzą;

- zobowiązuję się do zachowania w tajemnicy i zaufaniu wszystkich informacji i dokumentów ujawnionych mi lub wytworzonych przeze mnie lub przygotowanych przeze mnie w trakcie lub jako rezultat prac komisji oceny projektów i zgadzam się, że informacje te powinny być użyte tylko dla celów niniejszej oceny i nie powinny być ujawnione stronom trzecim. Zobowiązuję się również nie zatrzymywać kopii jakichkolwiek pisemnych lub elektronicznych informacji.

Opole, dnia …………………..20 r. ..…………………… (miesiąc słownie) (podpis)

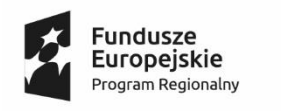

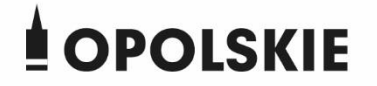

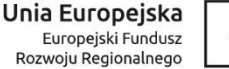

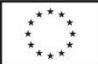

#### **OŚWIADCZENIE O POUFNOŚCI I BEZSTRONNOŚCI (ocena formalna)**

Imię: …………………

Nazwisko: ……………………..

Instytucja odpowiedzialna za procedurę wyboru projektów w ramach

trybu konkursowego/pozakonkursowego:…………………………..

Oceniany projekt: ……………………………………..

#### **Niniejszym oświadczam, że:**

- Nie pozostaję w związku małżeńskim albo stosunku pokrewieństwa lub powinowactwa w linii prostej, pokrewieństwa lub powinowactwa w linii bocznej do drugiego stopnia oraz nie jestem związany (-a) z tytułu przysposobienia, opieki lub kurateli z projektodawcami, z jego zastępcami prawnymi lub członkami władz osób prawnych biorących udział w procedurze konkursowej/pozakonkursowej. W przypadku stwierdzenia takiej zależności zobowiązuję się do niezwłocznego poinformowania o tym fakcie bezpośredniego przełożonego i wycofania się z oceny/opiniowania tego projektu.

Nie pozostaję z projektodawcami w stosunku bezpośredniej podrzędności służbowej. W przypadku stwierdzenia takiej zależności zobowiązuję się do niezwłocznego poinformowania o tym fakcie bezpośredniego przełożonego i wycofania się z oceny/opiniowania tego projektu.

- Nie pozostaję z projektodawcami w takim stosunku prawnym lub faktycznym, że może to budzić uzasadnione wątpliwości co do mojej bezstronności. W przypadku stwierdzenia takiej zależności zobowiązuję się do niezwłocznego poinformowania o tym fakcie bezpośredniego przełożonego i wycofania się z oceny/opiniowania tego projektu.

- Zobowiązuję się do zachowania w tajemnicy wszystkich informacji i dokumentów ujawnionych mi lub wytworzonych przeze mnie lub przygotowanych przeze mnie w trakcie lub jako rezultat oceny i zgadzam się, że informacje te powinny być użyte tylko dla celów niniejszej oceny/opiniowania i nie powinny być ujawnione stronom trzecim z wyjątkami wynikającymi z przepisów powszechnie obowiązujących. Zobowiązuje się również nie zatrzymywać kopii jakichkolwiek pisemnych informacji.

**Data i podpis:** …………………………………

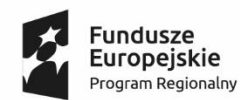

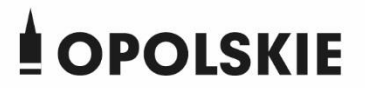

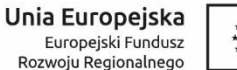

#### **OGÓLNE OŚWIADCZENIE O POUFNOŚCI i BEZSTRONNOŚCI**

Imię: ……………………………..

Nazwisko: ………………………………….

Instytucja odpowiedzialna za procedurę wyboru projektów w ramach trybu konkursowego/pozakonkursowego:

………………………………………………..

Oświadczam, że:

- zapoznałem/zapoznałam się z Regulaminem Pracy Komisji Oceny Projektów oceniającej projekty w ramach EFRR RPO WO 2014-2020;

- zapoznałem/zapoznałam się z dostępnymi do dnia dzisiejszego informacjami dotyczącymi oceny i wyboru projektów;

- swoje zadania zapisane w regulaminie wykonam bezstronnie i z zachowaniem poufności;

- będę wypełniać moje obowiązki w sposób uczciwy i bezstronny, zgodnie z posiadaną wiedzą;

zobowiązuje się do zachowania w tajemnicy wszystkich informacji i dokumentów ujawnionych mi lub wytworzonych przeze mnie lub przygotowanych przeze mnie w trakcie lub jako rezultat prac komisji oceny projektów i zgadzam się, że informacje te powinny być użyte tylko dla celów niniejszej oceny i nie powinny być ujawnione stronom trzecim z wyjątkami wynikającymi z przepisów powszechnie obowiązujących. Zobowiązuję się również nie zatrzymywać kopii jakichkolwiek pisemnych lub elektronicznych informacji.

Opole, dnia …………………..20 r. ..…………………… (miesiąc słownie) (podpis)

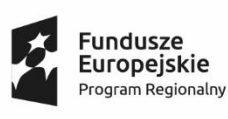

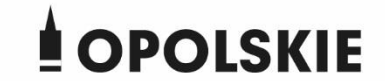

Unia Europejska Europejski Fundusz<br>Europejski Fundusz<br>Rozwoju Regionalnego

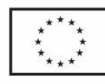

#### **WZÓR**

### **PROTOKÓŁ CZĄSTKOWY Z OCENY FORMALNEJ<sup>1</sup> / CZĄSTKOWY Z OCENY MERYTORYCZNEJ<sup>2</sup> / Z PROCEDURY ODWOŁAWCZEJ<sup>3</sup> Z PRAC KOMISJI OCENY PROJEKTÓW**

Nabór…………………………………………. Oś priorytetowa……………………………………………….. Działanie/Poddziałanie.................................................................

W wyniku przeprowadzonego w dniach ………………………………… naboru wniosków o dofinansowanie projektów wpłynęło ………………….., z tego …..…. zostało skierowanych do oceny formalnej, …………. zostało pozostawionych bez rozpatrzenia. Ocena formalna projektów złożonych w ramach … naboru do działania/poddziałania ………………………………………………………. RPO WO 2014-2020 została przeprowadzona w dniach …………………… . Spośród ……. złożonych wniosków o dofinansowanie projektów ….. zostało ocenionych pozytywnie pod względem formalnym, ….. wnioski zostały odrzucone z powodu niespełnienia kryteriów formalnych, ….. wniosków zostało wycofanych/pozostawionych bez rozpatrzenia\*. Skład osobowy KOP (ocena formalna):

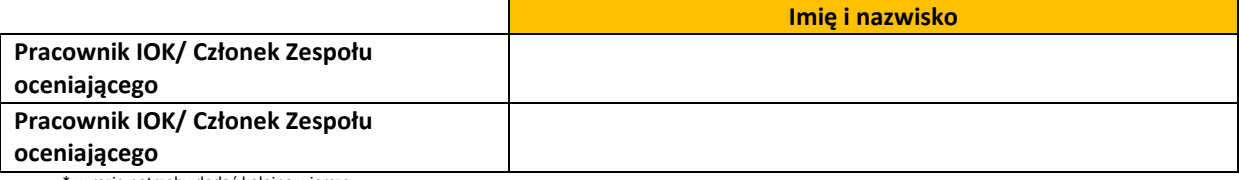

\* w razie potrzeby dodać kolejne wiersze

W wyniku losowania na etapie oceny formalnej powstały następujące Zespoły oceniające KOP:

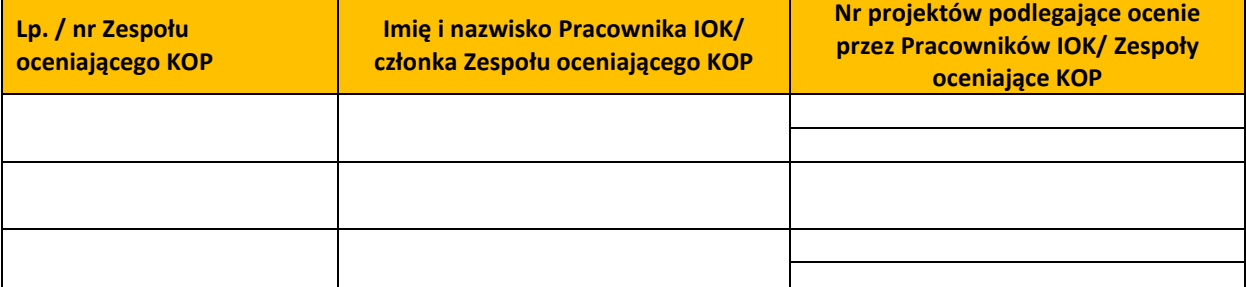

*Protokół należy wypełnić zgodnie z § 15 Regulaminu komisji oceny projektów* 

*Sporządził\a:*

*Sekretarz …………………………………….*

 $\overline{a}$ <sup>1</sup> Skreślić, jeśli nie dotyczy

<sup>2</sup> Skreślić, jeśli nie dotyczy

<sup>3</sup> Skreślić, jeśli nie dotyczy

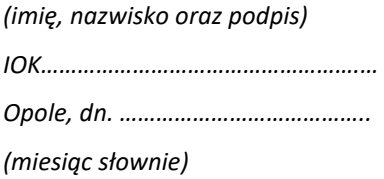

*Zatwierdził\a wynik oceny formalnej:*

*Przewodniczący/ Przedstawiciel Przewodniczącego KOP….…………………………….. (imię, nazwisko oraz podpis)*

*(Zakończyć w przypadku wypełniania protokołu cząstkowego z oceny formalnej)*

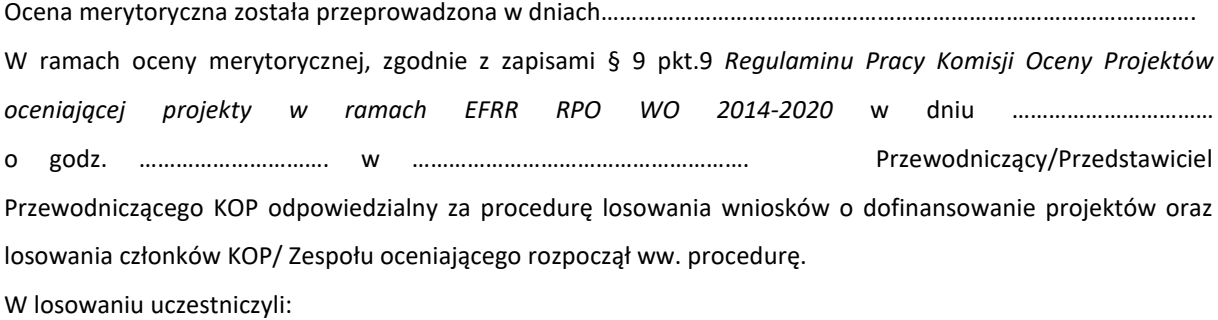

1 ……………………..

2 ……………………..

3 ……………………..

4 …………………….\*\*

W kopercie z nr 1 umieszczono identyczne, osobne karteczki z imionami i nazwiskami członków KOP obecnych na posiedzeniu, którzy będą dokonywali oceny projektów w ramach obszaru (dziedziny)/działania/poddziałania, dla którego przeprowadzany jest nabór. W kopercie nr 2 umieszczono karteczki z imionami i nazwiskami członków KOP obecnych na posiedzeniu, którzy będą dokonywali oceny w ramach Analizy *finansowej i ekonomicznej*. Dodatkowo w poszczególnych kopertach znalazły się nazwiska członków KOP, którzy z obiektywnych względów nie mogą uczestniczyć w pierwszym jej posiedzeniu, a którzy wyrazili gotowość oceny projektów\*.

W kopercie nr 3 umieszczono identyczne, osobne karteczki z numerami poszczególnych wniosków o dofinansowanie podlegających ocenie KOP.

Przewodniczący/ Przedstawiciel Przewodniczącego KOP przystąpił do losowania w pierwszej kolejności osób/ par osób oceniających projekty tj. z koperty nr 1 i nr 2 po jednym nazwisku członka KOP. Procedura była powtarzana do momentu wyczerpania możliwości/ tworzenia kolejnych Zespołów oceniających.

Kolejno Przewodniczący/ Przedstawiciel Przewodniczącego KOP przystąpił do losowania z koperty nr 3, dla każdej osoby/ pary oceniającej wnioski po 1 karteczce z nr wniosku o dofinansowanie. Procedura była powtarzana do momentu wyczerpania się karteczek z nr poszczególnych wniosków o dofinansowanie.

2

Na zakończenie Przewodniczący/ Przedstawiciel Przewodniczącego KOP odczytał nazwiska członków KOP/ skład poszczególnych Zespołów oceniających wraz z nr wniosków o dofinansowanie projektów podlegających ocenie przez osoby/ ww. Zespoły.

W losowaniu członków KOP/ składów poszczególnych Zespołów oceniających wzięli udział następujący członkowie KOP:

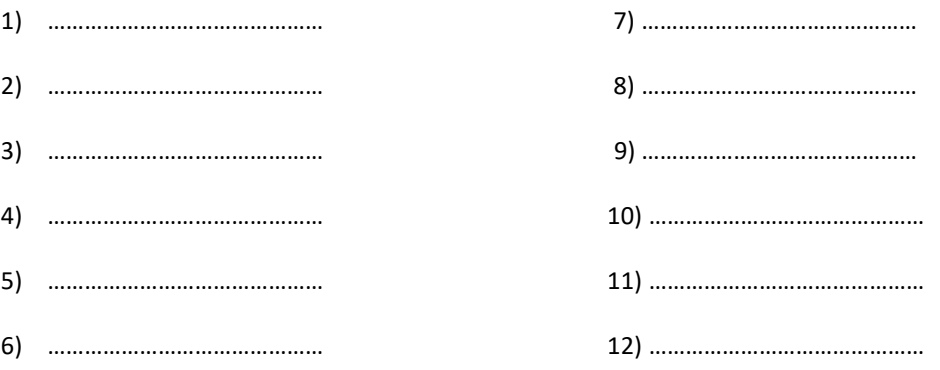

W przypadku gdy w skład KOP wchodzą eksperci dokonujący oceny merytorycznej w zakresie analizy finansowo-ekonomicznej należy uwzględnić to w poniższych tabelach z zaznaczeniem, które kryteria i które projekty były przez nich oceniane.

Członkowie KOP oceniający wnioski wraz z przyporządkowanymi nr wniosków o dofinansowanie projektów przedstawia poniższa tabela\*

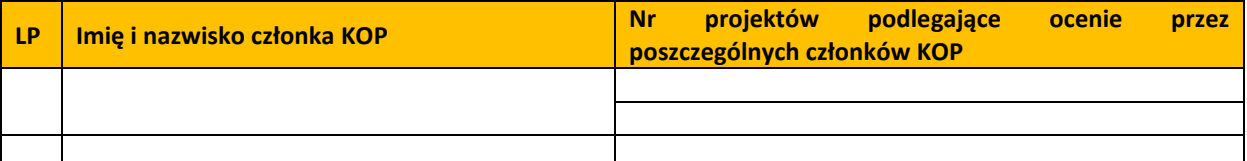

\*Tabelę wypełnić w przypadku gdy oceny dokonuje członek KOP (jedna osoba)

Składy poszczególnych Zespołów oceniających wnioski wraz z przyporządkowanymi im nr wniosków o dofinansowanie projektów przedstawia poniższa tabela

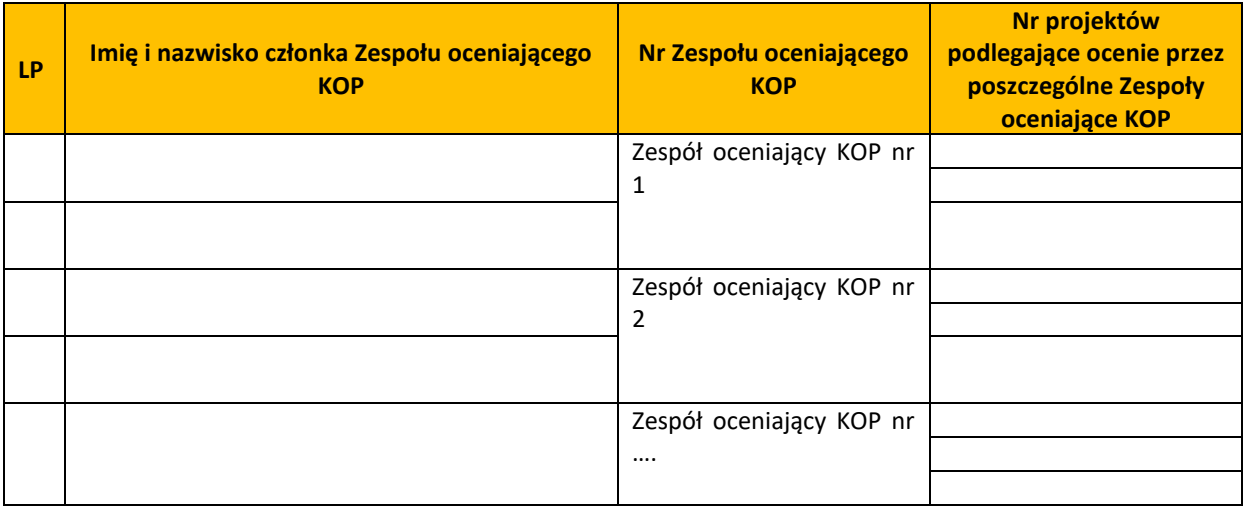

Skład osobowy KOP (ocena merytoryczna):

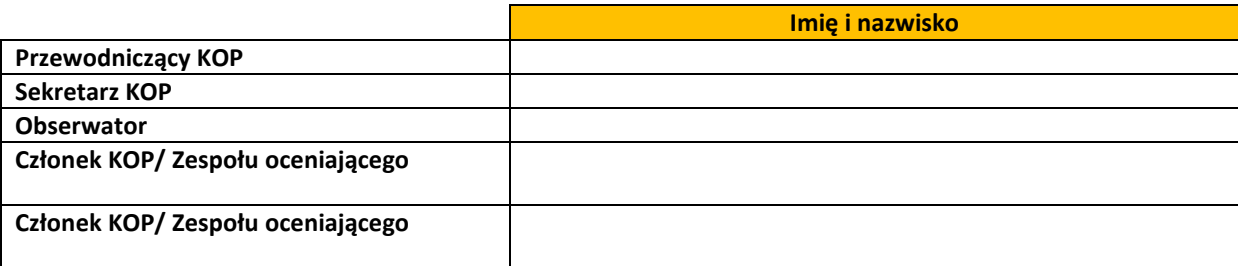

\* w razie potrzeby dodać kolejne wiersze

W ramach posiedzeń KOP przeprowadzono spotkania członków KOP/ Zespołów oceniających z poszczególnymi Wnioskodawcami. Szczegółowe informacje w tym zakresie przedstawia poniższa tabela) (jeśli dotyczy)

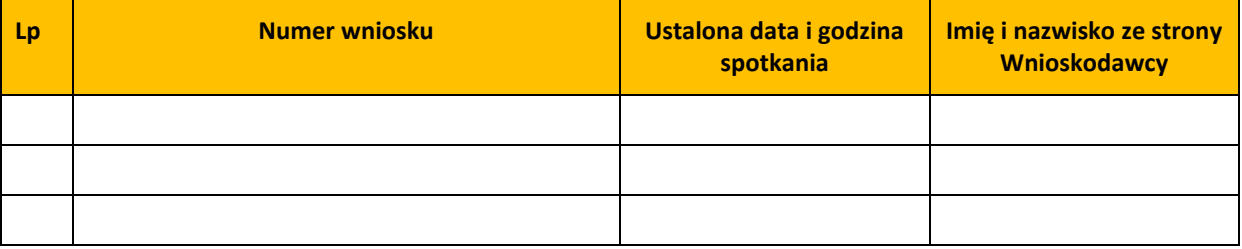

Lista ocenionych projektów uszeregowanych od tych projektów, które uzyskały największą % liczbę punktów do projektów najniżej ocenionych. Na liście uwzględnia się wszystkie projekty, które podlegały ocenie

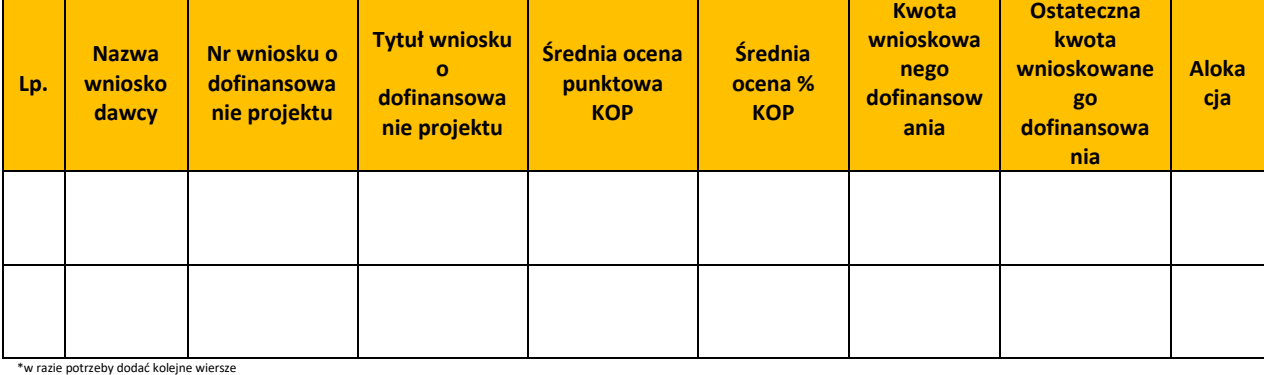

UWAGI: ……………………………………………….…\*\*\*

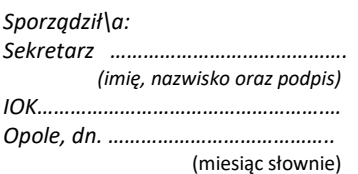

*Zatwierdził\a wynik oceny merytorycznej:*

*Przewodniczący/ Przedstawiciel Przewodniczącego KOP….…………………………….. (imię, nazwisko oraz podpis)*

\*skreślić, jeśli nie dotyczy

\*\*Obserwator (jeśli dotyczy)

\*\*\*W protokole należy uwzględnić dodatkowe informacje dot. m.in. regulaminu konkursu/procedury pozakonkursowej i jego ew. zmian (data zatwierdzenia regulaminu/procedury oraz jego zmian); miejsca przechowywania podpisanych przez ekspertów oświadczeń, że nie zachodzą żadne z okoliczności wyłączające ich z udziału w wyborze projektów, o których mowa w art. 24 § 1 i 2 KPA oraz dokumentacji związanej z oceną projektów, sytuacje związane z niewystarczającą kwotą alokacji na dofinansowanie wszystkich projektów i zgodą wnioskodawcy na obniżenie pierwotnie wnioskowanego % dofinansowania, opis zdarzeń

niestandardowych, które zaszły w trakcie prac KOP, obowiązujących w trakcie naboru wersji wszystkich dokumentów wykorzystywanych do oceny) oraz informację nt. przebiegu oceny środowiskowej. Załączniki:

- 1. Zasady oceny projektów wraz z uzasadnieniem (np. rankingowanie w przypadku kryteriów wyboru projektów, które tego wymagają)\*.
- 2. Oświadczenia o poufności i bezstronności obserwatora.
- 3. Oświadczenia o poufności i bezstronności Przewodniczącego/Przedstawiciela Przewodniczącego KOP i Sekretarza.
- 4. Pisemne upoważnienie nadane przez Przewodniczącego komisji dla Przedstawiciela\*.
- 5. Decyzja (zarządzenie) o powołaniu KOP.
- 6. Regulamin KOP (wersja nr…. ).
- 7. Listy sprawdzające i wzory dokumentów wykorzystywane na etapie procesu wyboru projektów Instrukcji Wykonawczej IZ RPO WO 2014-2020 oraz IP RPO WO 2014-2020 (wersja nr … z dnia ….)

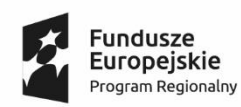

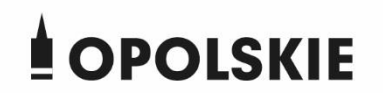

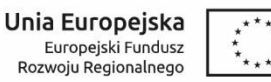

## **Karta oceny pracy eksperta oceniającego projekty złożone w ramach Regionalnego Programu Operacyjnego Województwa Opolskiego na lata 2014-2020**

**Nazwisko i imię eksperta** 

**……………………………………………………………**

**Dziedzina/działanie/poddziałanie, w ramach której/ego ekspert został ujęty w wykazie kandydatów na ekspertów**

**………………………………………………………………………………………………………………………………………………………**

**Przewodniczący Komisji Oceny Projektów, dokonuje oceny pracy Zleceniobiorcy (Eksperta) na podstawie zatwierdzonych przez IZ RPO WO 2014-2020 kryteriów oceny:**

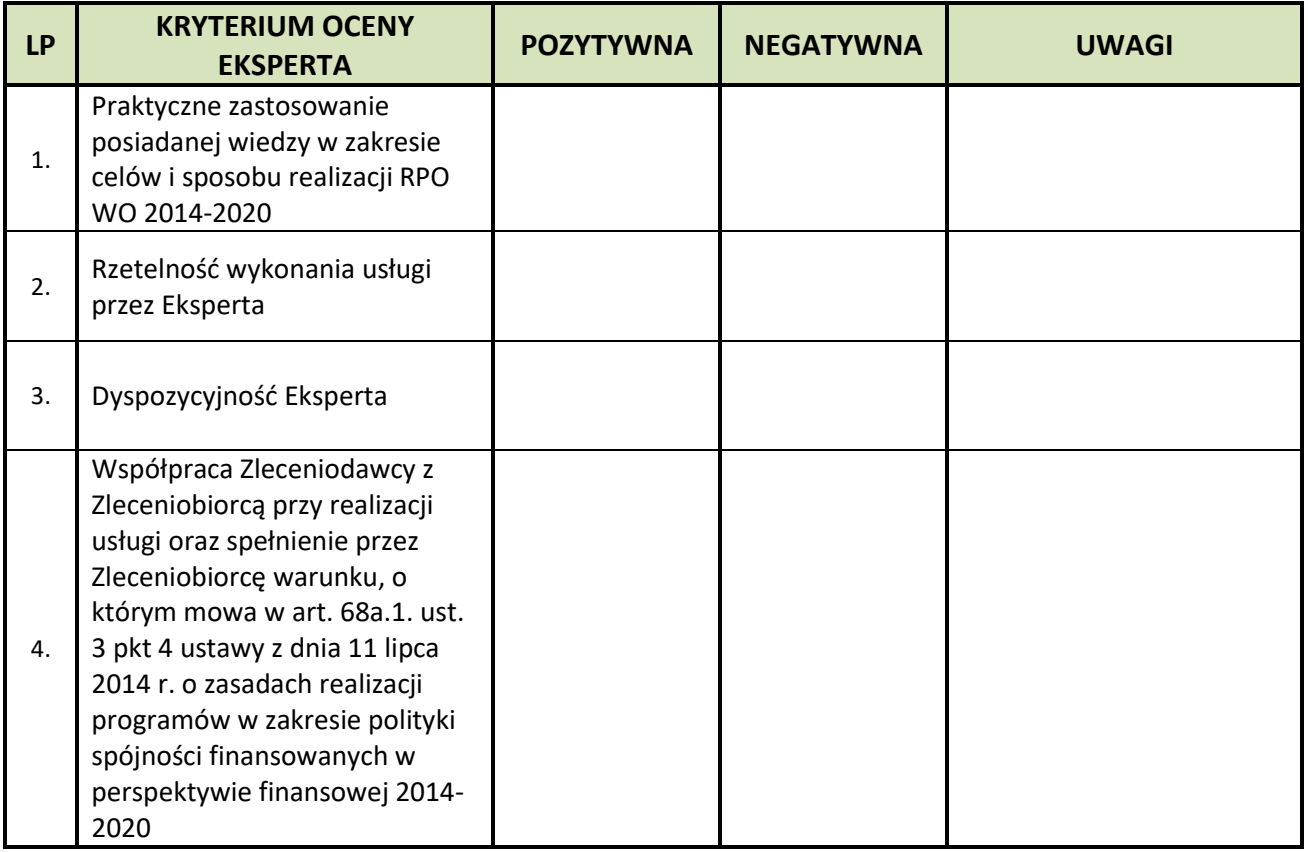

# **Ekspert pozytywnie przeszedł procedurę oceny:**

**TAK NIE** 

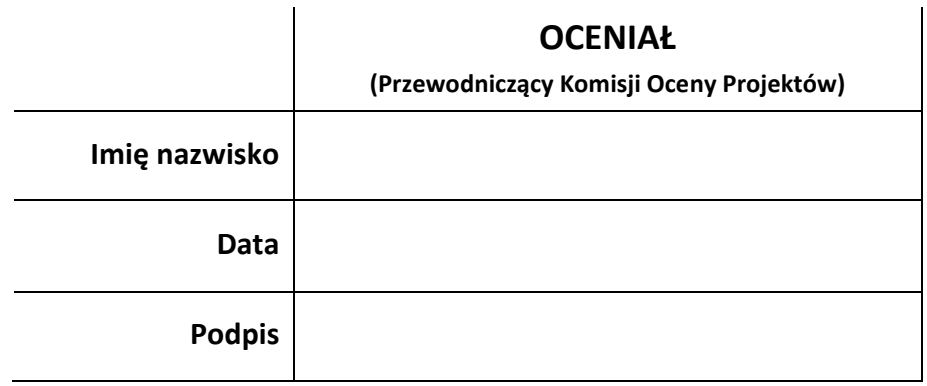

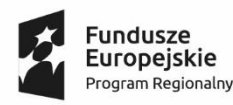

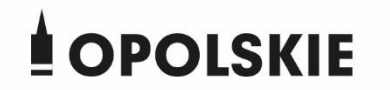

Unia Europejska Europejski Fundusz Rozwoju Regionalnego

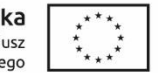

#### **ZASADY OBOWIĄZUJĄCE CZŁONKA KOP/ CZŁONKA ZESPOŁU OCENIAJĄCEGO PRZY DOKONYWANIU OCENY MERYTORYCZNEJ PROJEKTÓW:**

Oświadczam, iż podczas oceny merytorycznej dołożę wszelkiej staranności, aby poniżej zapisane zasady zostały dochowane:

- 1. Przed przystąpieniem do oceny merytorycznej każdego projektu zobowiązuję się podpisać oświadczenie o poufności i bezstronności.
- 2. Oceny dokonam zgodnie z kryteriami merytorycznymi, które zostały opisane w zał. nr 3 do *Szczegółowego opisu osi priorytetowych RPO WO 2014-2020. Zakres EFRR* biorąc pod uwagę wskazówki zawarte w komentarzu/uzasadnieniu do tychże kryteriów lub Regulaminie konkursu/Pozakonkursowej procedurze.
- 3. Przed dokonaniem oceny merytorycznej w przypadku stwierdzenia we wniosku o dofinansowanie projektu braków w zakresie warunków formalnych lub/oraz oczywistych omyłek, zobowiązuję się je przekazać w formie pisma Sekretarzowi KOP. Po weryfikacji skorygowanej wersji wniosku zobowiązuję się do wypełnienia odpowiedniej listy sprawdzającej wniosek o dofinansowanie projektu w zakresie wymogów formalnych.
- 4. Dany projekt ocenię w oparciu o listy sprawdzające do oceny merytorycznej, a każde kryterium podlegające ocenie zobowiązuję się poprzeć stosownym uzasadnieniem, tj. adekwatnym do przyznanej punktacji oraz wyczerpującym pod względem argumentacji przemawiającej za dokonaniem takiej, a nie innej oceny. W przypadku kryteriów, które wymagają rankingowania zobowiązuję się ustalić wspólnie z drugim członkiem zespołu i/lub innymi członkami ranking oraz załączyć do niego stosowne uzasadnienie, natomiast jeżeli sporządzenie takiego rankingu okaże się niemożliwym do zrealizowania, to zobowiązuję się przygotować uzasadnienie, w którym wskazane zostaną przyczyny jego braku.
- 5. W przypadku kryterium dotyczącego kwalifikowalności wydatków zobowiązuję się do rzetelnego i wnikliwego zbadania racjonalności i efektywności wydatków zaplanowanych/poniesionych w ramach ocenianego projektu.
- 6. Dołożę wszelkiej staranności, aby przyznana punktacja została właściwie przeliczona przez wagi przypisane poszczególnym kryteriom merytorycznym, a suma wszystkich punktów dała wynik prawidłowy.
- 7. W przypadku stwierdzenia w wyniku dyskusji z drugim członkiem zespołu przyznania skrajnej punktacji w ramach danego kryterium spróbuję podjąć działania zmierzające do wynegocjowania zbliżonej oceny, tak aby uniknąć jeśli to możliwe konieczności poddania projektu ocenie innego zespołu (jeśli dotyczy).
- 8. Jeżeli w wyniku dokonania oceny zaistnieje konieczność uzyskania od wnioskodawcy dodatkowych informacji o projekcie, bądź wyjaśnień i/lub stwierdzę we wniosku o dofinansowanie projektu braki w zakresie warunków formalnych lub/oraz

oczywiste omyłki zobowiązuję się przygotować na piśmie najpóźniej w ciągu 5 dni kalendarzowych stosowne uwagi i przekazać je do Instytucji Organizującej Konkurs/właściwej instytucji.

Opole, dn. ............................ 20 .. r. ........................... (miesiąc słownie) (podpis)

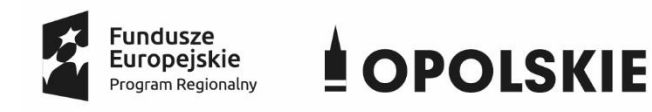

Unia Europejska Europejski Fundusz Rozwoju Regionalnego

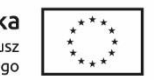

## **OŚWIADCZENIE O POUFNOŚCI I BEZSTRONNOŚCI**

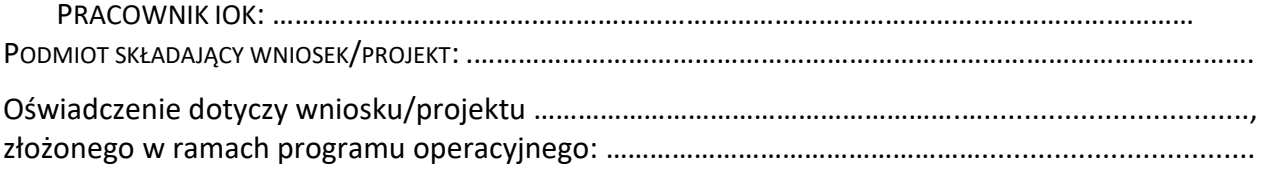

#### **Oświadczam, że:**

- 1) nie zachodzi żadna z okoliczności określonych w ustawie z dnia 14 czerwca 1960 r.- Kodeks postępowania administracyjnego (Dz. U. t.j. z 2018 r. poz. 2096 z późn. zm.) dotyczących wyłączenia pracownika oraz organu\*\*, które stosownie do art. 68a ust. 9 ustawy z dnia 11 lipca 2014 r. o zasadach realizacji programów w zakresie polityki spójności finansowanych w perspektywie finansowej 2014-2020 powodowałyby wyłączenie mnie z udziału w procesie oceny wniosku/projektu,
- 2) nie zachodzą żadne okoliczności mogące budzić uzasadnione wątpliwości, co do mojej bezstronności względem podmiotu ubiegającego się o dofinansowanie lub podmiotu, który złożył wniosek o dofinansowanie projektu będący przedmiotem oceny,

w tym, że:

- a) nie brałem osobistego udziału w przygotowaniu **wniosku/projektu** będącego przedmiotem oceny,
- b) z osobą przygotowującą **wniosek/projekt** będący przedmiotem oceny:
	- nie łączy lub nie łączył mnie związek małżeński, stosunek pokrewieństwa i powinowactwa do drugiego stopnia,
	- nie jestem lub nie byłem związany stosunkiem przysposobienia, opieki lub kurateli,
- c) nie jestem i w okresie 1 roku poprzedzającego dzień złożenia niniejszego oświadczenia nie byłem związany stosunkiem pracy z **podmiotem ubiegającym się o dofinansowanie lub podmiotem składającym wniosek/projekt** będący przedmiotem oceny,
- d) nie świadczę i w okresie 1 roku poprzedzającego dzień złożenia niniejszego oświadczenia nie świadczyłem pracy na podstawie stosunków cywilnoprawnych dla **podmiotu ubiegającego się o dofinansowanie lub podmiotu składającego wniosek/projekt** będący przedmiotem oceny,
- e) nie jestem i w okresie 1 roku poprzedzającego dzień złożenia niniejszego oświadczenia nie byłem członkiem organów zarządzających i nadzorczych **podmiotu ubiegającego się o dofinansowanie lub podmiotu składającego wniosek/projekt** będący przedmiotem oceny,
- f) nie jestem i w okresie 1 roku poprzedzającego dzień złożenia niniejszego oświadczenia nie byłem wspólnikiem, udziałowcem lub akcjonariuszem **podmiotu ubiegającego się o dofinansowanie lub podmiotu składającego wniosek/projekt** będący przedmiotem oceny, działającego w formie spółki prawa handlowego,
- g) nie brałem osobistego udziału w przygotowaniu **wniosku/projektu** konkurującego o dofinansowanie z wnioskiem będącym przedmiotem oceny,
- h) z **podmiotem ubiegającym się o dofinansowanie lub podmiotem składającym wniosek/projekt**, którego wniosek/projekt konkuruje o dofinansowanie z wnioskiem/projektem będącym przedmiotem oceny:
	- nie łączy lub nie łączył mnie związek małżeński, stosunek pokrewieństwa i powinowactwa do drugiego stopnia,
	- nie jestem lub nie byłem związany z tytułu przysposobienia, opieki lub kurateli,
- i) nie jestem i w okresie 1 roku poprzedzającego dzień złożenia niniejszego oświadczenia nie byłem związany stosunkiem pracy z **którymkolwiek podmiotem ubiegającym się o dofinansowanie lub podmiotem składającym wniosek/projekt**, którego wniosek/projekt konkuruje o dofinansowanie z wnioskiem/projektem będącym przedmiotem oceny,
- j) nie świadczę i w okresie 1 roku poprzedzającego dzień złożenia niniejszego oświadczenia nie świadczyłem pracy na podstawie stosunków cywilnoprawnych dla **któregokolwiek podmiotu ubiegającego się o dofinansowanie lub podmiotu składającego wniosek/projekt**, którego wniosek/projekt konkuruje o dofinansowanie z wnioskiem/projektem będącym przedmiotem oceny,
- k) nie jestem i w okresie 1 roku poprzedzającego dzień złożenia niniejszego oświadczenia nie byłem członkiem organów zarządzających i nadzorczych **któregokolwiek podmiotu ubiegającego się o dofinansowanie lub podmiotu składającego wniosek/projekt**, którego wniosek/projekt konkuruje o dofinansowanie z wnioskiem/projektem będącym przedmiotem oceny,
- l) nie jestem i w okresie 1 roku poprzedzającego dzień złożenia niniejszego oświadczenia nie byłem wspólnikiem, udziałowcem lub akcjonariuszem **któregokolwiek podmiotu ubiegającego się o dofinansowanie lub podmiotu składającego wniosek/projekt** działającego w formie spółki prawa handlowego, którego wniosek/projekt konkuruje o dofinansowanie z wnioskiem/projektem będącego przedmiotem oceny,
- m) z osobą przygotowującą **wniosek/projekt** konkurujący o dofinansowanie z wnioskiem/projektem będącym przedmiotem oceny:
	- nie łączy lub nie łączył mnie związek małżeński, stosunek pokrewieństwa i powinowactwa do drugiego stopnia,
	- nie jestem lub nie byłem związany stosunkiem przysposobienia, opieki lub kurateli,
- n) nie jestem i w okresie 1 roku poprzedzającego dzień złożenia niniejszego oświadczenia nie byłem związany stosunkiem pracy z **którymkolwiek podmiotem przygotowującym wniosek/projekt** będący przedmiotem oceny lub wniosek/projekt konkurujący o dofinansowanie z wnioskiem/projektem będącym przedmiotem oceny,
- o) nie świadczę i w okresie 1 roku poprzedzającego dzień złożenia niniejszego oświadczenia nie świadczyłem pracy na podstawie stosunków cywilnoprawnych dla **któregokolwiek podmiotu przygotowującego wniosek/projekt** będący przedmiotem oceny lub wniosek/projekt konkurujący o dofinansowanie z wnioskiem/projektem będącym przedmiotem oceny,
- p) nie jestem i w okresie 1 roku poprzedzającego dzień złożenia niniejszego oświadczenia nie byłem członkiem organów zarządzających i nadzorczych **któregokolwiek podmiotu przygotowującego wniosek/projekt** będący przedmiotem oceny lub wniosek/projekt konkurujący o dofinansowanie z wnioskiem/projektem będącym przedmiotem oceny,
- r) nie jestem i w okresie 1 roku poprzedzającego dzień złożenia niniejszego oświadczenia nie byłem wspólnikiem, udziałowcem lub akcjonariuszem **któregokolwiek podmiotu przygotowującego wniosek/projekt** będący przedmiotem oceny lub wniosek/projekt konkurujący o dofinansowanie z wnioskiem/projektem będącym przedmiotem oceny.
- 3) zobowiązuję się, że będę wypełniać moje obowiązki w sposób uczciwy i sprawiedliwy, zgodnie z posiadaną wiedzą,
- 4) zobowiązuję się również nie zatrzymywać kopii jakichkolwiek pisemnych lub elektronicznych informacji,
- 5) zobowiązuję się do zachowania w tajemnicy i zaufaniu wszystkich informacji i dokumentów ujawnionych mi lub wytworzonych przeze mnie lub przygotowanych przeze mnie w trakcie lub jako rezultat oceny i zgadzam się, że informacje te powinny być użyte tylko dla celów niniejszej oceny i nie powinny być ujawnione stronom trzecim. Zobowiązuję się również nie zatrzymywać kopii jakichkolwiek pisemnych informacji,
- 6) zapoznałem/zapoznałam się z *Regulaminem Pracy Komisji Oceny Projektów oceniającej wnioski o dofinansowanie w ramach EFRR RPO WO 2014-2020*,
- 7) w przypadku powzięcia informacji o istnieniu jakiejkolwiek okoliczności mogącej budzić uzasadnione wątpliwości, co do mojej bezstronności w odniesieniu do przekazanego mi do oceny wniosku/projektu, zobowiązuję się do niezwłocznego jej zgłoszenia na piśmie instytucji

organizującej konkurs/właściwej instytucji oraz wyłączenia się z dalszego uczestnictwa w procesie oceny.

> ........................................................ dnia .............................. r. *(miejscowość)* ............................................................

> > *(podpis)*

### **Ustawa z dnia 11 lipca 2014 r. o zasadach realizacji programów w zakresie polityki spójności finansowanych w perspektywie finansowej 2014-2020**

Art. 68a ust. 9. Ekspert, przed przystąpieniem do oceny projektu, składa instytucji korzystającej z jego usługi oświadczenie, że nie zachodzi żadna z okoliczności powodujących wyłączenie go z udziału w ocenie projektu na podstawie ustawy, o której mowa w ust. 3, oraz że nie zachodzą żadne okoliczności mogące budzić uzasadnione wątpliwości co do jego bezstronności względem podmiotu ubiegającego się o dofinansowanie lub podmiotu, który złożył wniosek będący przedmiotem oceny. Oświadczenie jest składane pod rygorem odpowiedzialności karnej za składanie fałszywych zeznań, o czym należy składającego pouczyć przed złożeniem oświadczenia.

### **Kodeks postępowania administracyjnego – rozdział 5: Wyłączenie pracownika oraz organu**

Art. 24. § 1. Pracownik organu administracji publicznej podlega wyłączeniu od udziału w postępowaniu w sprawie:

1) w której jest stroną albo pozostaje z jedną ze stron w takim stosunku prawnym, że wynik sprawy może mieć wpływ na jego prawa lub obowiązki,

2) swego małżonka oraz krewnych i powinowatych do drugiego stopnia,

3) osoby związanej z nim z tytułu przysposobienia, opieki lub kurateli,

4) w której był świadkiem lub biegłym albo był lub jest przedstawicielem jednej ze stron, albo w której przedstawicielem strony jest jedna z osób wymienionych w pkt 2 i 3,

5) w której brał udział w niższej instancji w wydaniu zaskarżonej decyzji,

6) z powodu której wszczęto przeciw niemu dochodzenie służbowe, postępowanie dyscyplinarne lub karne,

7) w której jedną ze stron jest osoba pozostająca wobec niego w stosunku nadrzędności służbowej.

§ 2. Powody wyłączenia pracownika od udziału w postępowaniu trwają także po ustaniu małżeństwa (§ 1 pkt 2), przysposobienia, opieki lub kurateli (§ 1 pkt 3).

§ 3. Bezpośredni przełożony pracownika jest obowiązany na jego żądanie lub na żądanie strony albo z urzędu wyłączyć go od udziału w postępowaniu, jeżeli zostanie uprawdopodobnione istnienie okoliczności nie wymienionych w § 1, które mogą wywołać wątpliwość co do bezstronności pracownika.

§ 4. Wyłączony pracownik powinien podejmować tylko czynności niecierpiące zwłoki ze względu na interes społeczny lub ważny interes stron.

Art. 25. § 1. Organ administracji publicznej podlega wyłączeniu od załatwienia sprawy dotyczącej interesów majątkowych:

1) jego kierownika lub osób pozostających z tym kierownikiem w stosunkach określonych w art. 24 § 1 pkt 2 i 3,

2) osoby zajmującej stanowisko kierownicze w organie bezpośrednio wyższego stopnia lub osób pozostających z nim w stosunkach określonych w art. 24 § 1 pkt 2 i 3.

§ 2. Przepis art. 24 § 4 stosuje się odpowiednio.

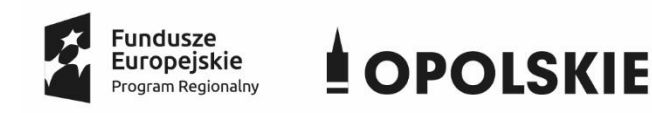

Unia Europejska Europejski Fundusz Rozwoju Regionalnego

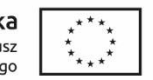

# **OŚWIADCZENIE O POUFNOŚCI I BEZSTRONNOŚCI**

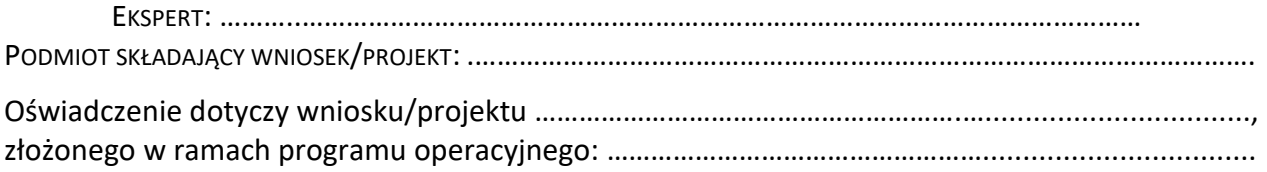

# **POUCZENIE: Oświadczenie jest składane pod rygorem odpowiedzialności karnej za składanie fałszywych zeznań, zgodnie z art. 68a ust. 4 i 9 ustawy z dnia 11 lipca 2014 r. o zasadach realizacji programów w zakresie polityki spójności finansowanych w perspektywie finansowej 2014-2020 (Dz. U. t.j. z 2018 r. poz. 1431 z późn. zm.) w zw. z art. 233 § 6 ustawy z dnia 6 czerwca 1997 r. – Kodeks karny (Dz. U. z 2018 r., poz. 1600 z późn. zm.) .**

Zgodnie z postanowieniami art. 68a ust. 4 i 9 ustawy z dnia 11 lipca 2014 r. o zasadach realizacji programów w zakresie polityki spójności finansowanych w perspektywie finansowej 2014-2020, ekspert składa ww. oświadczenie potwierdzające, że korzysta z pełni praw publicznych; ma pełną zdolność do czynności prawnych; nie został skazany prawomocnym wyrokiem za przestępstwo umyślne lub za umyślne przestępstwo skarbowe; ma wiedzę, umiejętności, doświadczenie lub wymagane uprawnienia w dziedzinie objętej programem operacyjnym stosownie do roli, o której mowa w ust. 2; nie brał udziału w wyborze któregokolwiek z projektów objętych naborem lub jeżeli brał udział to nie może wykonywać zadań, o których mowa w ust. 1 pkt 2, w odniesieniu do tego projektu. Rygor odpowiedzialności karnej za składnie fałszywych zeznań dotyczy również okoliczności wskazanych w pkt 1 poniżej tj. przestrzegania przepisów art. art. 24 § 1 i 2 ustawy z dnia 14 czerwca 1960 r. - Kodeks postępowania administracyjnego.

# **Oświadczam, że:**

1) nie zachodzi żadna z okoliczności określonych w ustawie z dnia 14 czerwca 1960 r.- Kodeks postępowania administracyjnego (Dz. U. t.j. z 2018 r. poz. 2096 z późn. zm.) dotyczących wyłączenia pracownika oraz organu\*\*\*, a także, które stosownie do art. 68a ust. 4 i 9 ustawy z dnia 11 lipca 2014 r. o zasadach realizacji programów w zakresie polityki spójności finansowanych w perspektywie finansowej 2014-2020 powodowałyby wyłączenie mnie z udziału w procesie oceny wniosku/projektu,

2) nie zachodzą żadne okoliczności mogące budzić uzasadnione wątpliwości, co do mojej bezstronności względem podmiotu ubiegającego się o dofinansowanie lub podmiotu, który złożył wniosek o dofinansowanie projektu będący przedmiotem oceny,

w tym, że:

- a) nie brałem osobistego udziału w przygotowaniu **wniosku/projektu** będącego przedmiotem oceny,
- b) z osobą przygotowującą **wniosek/projekt** będący przedmiotem oceny:
	- nie łączy lub nie łączył mnie związek małżeński, stosunek pokrewieństwa i powinowactwa do drugiego stopnia,
	- nie jestem lub nie byłem związany stosunkiem przysposobienia, opieki lub kurateli,
- c) nie jestem i w okresie 1 roku poprzedzającego dzień złożenia niniejszego oświadczenia nie byłem związany stosunkiem pracy z **podmiotem ubiegającym się o dofinansowanie lub podmiotem składającym wniosek/projekt** będący przedmiotem oceny,
- d) nie świadczę i w okresie 1 roku poprzedzającego dzień złożenia niniejszego oświadczenia nie świadczyłem pracy na podstawie stosunków cywilnoprawnych dla **podmiotu ubiegającego się o dofinansowanie lub podmiotu składającego wniosek/projekt** będący przedmiotem oceny,
- e) nie jestem i w okresie 1 roku poprzedzającego dzień złożenia niniejszego oświadczenia nie byłem członkiem organów zarządzających i nadzorczych **podmiotu ubiegającego się o dofinansowanie lub podmiotu składającego wniosek/projekt** będący przedmiotem oceny,
- f) nie jestem i w okresie 1 roku poprzedzającego dzień złożenia niniejszego oświadczenia nie byłem wspólnikiem, udziałowcem lub akcjonariuszem **podmiotu ubiegającego się o dofinansowanie lub podmiotu składającego wniosek/projekt** będący przedmiotem oceny, działającego w formie spółki prawa handlowego,
- g) nie brałem osobistego udziału w przygotowaniu **wniosku/projektu** konkurującego o dofinansowanie z wnioskiem będącym przedmiotem oceny,
- h) z **podmiotem ubiegającym się o dofinansowanie lub podmiotem składającym wniosek/projekt**, którego wniosek/projekt konkuruje o dofinansowanie z wnioskiem/projektem będącym przedmiotem oceny:
	- nie łączy lub nie łączył mnie związek małżeński, stosunek pokrewieństwa i powinowactwa do drugiego stopnia,
	- nie jestem lub nie byłem związany z tytułu przysposobienia, opieki lub kurateli,
- i) nie jestem i w okresie 1 roku poprzedzającego dzień złożenia niniejszego oświadczenia nie byłem związany stosunkiem pracy z **którymkolwiek podmiotem ubiegającym się o dofinansowanie lub podmiotem składającym wniosek/projekt**, którego

wniosek/projekt konkuruje o dofinansowanie z wnioskiem/projektem będącym przedmiotem oceny,

- j) nie świadczę i w okresie 1 roku poprzedzającego dzień złożenia niniejszego oświadczenia nie świadczyłem pracy na podstawie stosunków cywilnoprawnych dla **któregokolwiek podmiotu ubiegającego się o dofinansowanie lub podmiotu składającego wniosek/projekt**, którego wniosek/projekt konkuruje o dofinansowanie z wnioskiem/projektem będącym przedmiotem oceny,
- k) nie jestem i w okresie 1 roku poprzedzającego dzień złożenia niniejszego oświadczenia nie byłem członkiem organów zarządzających i nadzorczych **któregokolwiek podmiotu ubiegającego się o dofinansowanie lub podmiotu składającego wniosek/projekt**, którego wniosek/projekt konkuruje o dofinansowanie z wnioskiem/projektem będącym przedmiotem oceny,
- l) nie jestem i w okresie 1 roku poprzedzającego dzień złożenia niniejszego oświadczenia nie byłem wspólnikiem, udziałowcem lub akcjonariuszem **któregokolwiek podmiotu ubiegającego się o dofinansowanie lub podmiotu składającego wniosek/projekt** działającego w formie spółki prawa handlowego, którego wniosek/projekt konkuruje o dofinansowanie z wnioskiem/projektem będącego przedmiotem oceny,
- m) z osobą przygotowującą **wniosek/projekt** konkurujący o dofinansowanie z wnioskiem/projektem będącym przedmiotem oceny:
	- nie łączy lub nie łączył mnie związek małżeński, stosunek pokrewieństwa i powinowactwa do drugiego stopnia,
	- nie jestem lub nie byłem związany stosunkiem przysposobienia, opieki lub kurateli,
- n) nie jestem i w okresie 1 roku poprzedzającego dzień złożenia niniejszego oświadczenia nie byłem związany stosunkiem pracy z **którymkolwiek podmiotem przygotowującym wniosek/projekt** będący przedmiotem oceny lub wniosek/projekt konkurujący o dofinansowanie z wnioskiem/projektem będącym przedmiotem oceny,
- o) nie świadczę i w okresie 1 roku poprzedzającego dzień złożenia niniejszego oświadczenia nie świadczyłem pracy na podstawie stosunków cywilnoprawnych dla **któregokolwiek podmiotu przygotowującego wniosek/projekt** będący przedmiotem oceny lub wniosek/projekt konkurujący o dofinansowanie z wnioskiem/projektem będącym przedmiotem oceny,
- p) nie jestem i w okresie 1 roku poprzedzającego dzień złożenia niniejszego oświadczenia nie byłem członkiem organów zarządzających i nadzorczych **któregokolwiek podmiotu przygotowującego wniosek/projekt** będący przedmiotem oceny lub wniosek/projekt konkurujący o dofinansowanie z wnioskiem/projektem będącym przedmiotem oceny,
- r) nie jestem i w okresie 1 roku poprzedzającego dzień złożenia niniejszego oświadczenia nie byłem wspólnikiem, udziałowcem lub akcjonariuszem **któregokolwiek podmiotu przygotowującego wniosek/projekt** będący przedmiotem oceny lub wniosek/projekt konkurujący o dofinansowanie z wnioskiem/projektem będącym przedmiotem oceny.
- 3) zobowiązuję się, że będę wypełniać moje obowiązki w sposób uczciwy i sprawiedliwy, zgodnie z posiadaną wiedzą,
- 4) zobowiązuję się również nie zatrzymywać kopii jakichkolwiek pisemnych lub elektronicznych informacji,
- 5) zobowiązuję się do zachowania w tajemnicy i zaufaniu wszystkich informacji i dokumentów ujawnionych mi lub wytworzonych przeze mnie lub przygotowanych przeze mnie w trakcie lub jako rezultat oceny i zgadzam się, że informacje te powinny być użyte tylko dla celów niniejszej oceny i nie powinny być ujawnione stronom trzecim. Zobowiązuję się również nie zatrzymywać kopii jakichkolwiek pisemnych informacji,
- 6) zapoznałem/zapoznałam się z *Regulaminem Pracy Komisji Oceny Projektów oceniającej wnioski o dofinansowanie w ramach EFRR RPO WO 2014-2020*,
- 7) w przypadku powzięcia informacji o istnieniu jakiejkolwiek okoliczności mogącej budzić uzasadnione wątpliwości, co do mojej bezstronności w odniesieniu do przekazanego mi do oceny wniosku/projektu, zobowiązuję się do niezwłocznego jej zgłoszenia na piśmie instytucji organizującej konkurs/właściwej instytucji oraz wyłączenia się z dalszego uczestnictwa w procesie oceny.

........................................................ dnia .............................. r. *(miejscowość)*

> ............................................................ *(podpis)*

### **Ustawa z dnia 11 lipca 2014 r. o zasadach realizacji programów w zakresie polityki spójności finansowanych w perspektywie finansowej 2014-2020**

Art. 68a ust. 9. Ekspert, przed przystąpieniem do oceny projektu, składa instytucji korzystającej z jego usługi oświadczenie, że nie zachodzi żadna z okoliczności powodujących wyłączenie go z udziału w ocenie projektu na podstawie ustawy, o której mowa w ust. 3, oraz że nie zachodzą żadne okoliczności mogące budzić uzasadnione wątpliwości co do jego bezstronności względem podmiotu ubiegającego się o dofinansowanie lub podmiotu, który złożył wniosek będący przedmiotem oceny. Oświadczenie jest składane pod rygorem odpowiedzialności karnej za składanie fałszywych zeznań, o czym należy składającego pouczyć przed złożeniem oświadczenia.

### **\*\* Kodeks karny**

Art. 233. § 1. Kto, składając zeznanie mające służyć za dowód w postępowaniu sądowym lub innym postępowaniu prowadzonym na podstawie ustawy, zeznaje nieprawdę lub zataja prawdę, podlega karze pozbawienia wolności od 6 miesięcy do lat 8.

§ 1a. Jeżeli sprawca czynu określonego w § 1 zeznaje nieprawdę lub zataja prawdę z obawy przed odpowiedzialnością karną grożącą jemu samemu lub jego najbliższym, podlega karze pozbawienia wolności od 3 miesięcy do lat 5.

§ 2. Warunkiem odpowiedzialności jest, aby przyjmujący zeznanie, działając w zakresie swoich uprawnień, uprzedził zeznającego o odpowiedzialności karnej za fałszywe zeznanie lub odebrał od niego przyrzeczenie.

§ 3. Nie podlega karze za czyn określony w § 1a, kto składa fałszywe zeznanie, nie wiedząc o prawie odmowy zeznania lub odpowiedzi na pytania.

§ 4. Kto, jako biegły, rzeczoznawca lub tłumacz, przedstawia fałszywą opinię lub tłumaczenie mające służyć za dowód w postępowaniu określonym w § 1, podlega karze pozbawienia wolności od roku do lat 10.

§ 4a. Jeżeli sprawca czynu określonego w § 4 działa nieumyślnie, narażając na istotną szkodę interes publiczny, podlega karze pozbawienia wolności do lat 3.

§ 5. Sąd może zastosować nadzwyczajne złagodzenie kary, a nawet odstąpić od jej wymierzenia, jeżeli:

1) fałszywe zeznanie, opinia lub tłumaczenie dotyczy okoliczności nie mogących mieć wpływu na rozstrzygnięcie sprawy,

2) sprawca dobrowolnie sprostuje fałszywe zeznanie, opinię lub tłumaczenie, zanim nastąpi, chociażby nieprawomocne, rozstrzygnięcie sprawy.

§ 6. Przepisy § 1-3 oraz 5 stosuje się odpowiednio do osoby, która składa fałszywe oświadczenie, jeżeli przepis ustawy przewiduje możliwość odebrania oświadczenia pod rygorem odpowiedzialności karnej.

### **Kodeks postępowania administracyjnego – rozdział 5: Wyłączenie pracownika oraz organu**

Art. 24. § 1. Pracownik organu administracji publicznej podlega wyłączeniu od udziału w postępowaniu w sprawie:

1) w której jest stroną albo pozostaje z jedną ze stron w takim stosunku prawnym, że wynik sprawy może mieć wpływ na jego prawa lub obowiązki,

2) swego małżonka oraz krewnych i powinowatych do drugiego stopnia,

3) osoby związanej z nim z tytułu przysposobienia, opieki lub kurateli,

4) w której był świadkiem lub biegłym albo był lub jest przedstawicielem jednej ze stron, albo w której przedstawicielem strony jest jedna z osób wymienionych w pkt 2 i 3,

5) w której brał udział w niższej instancji w wydaniu zaskarżonej decyzji,

6) z powodu której wszczęto przeciw niemu dochodzenie służbowe, postępowanie dyscyplinarne lub karne,

7) w której jedną ze stron jest osoba pozostająca wobec niego w stosunku nadrzędności służbowej.

§ 2. Powody wyłączenia pracownika od udziału w postępowaniu trwają także po ustaniu małżeństwa (§ 1 pkt 2), przysposobienia, opieki lub kurateli (§ 1 pkt 3).

§ 3. Bezpośredni przełożony pracownika jest obowiązany na jego żądanie lub na żądanie strony albo z urzędu wyłączyć go od udziału w postępowaniu, jeżeli zostanie uprawdopodobnione istnienie okoliczności nie wymienionych w § 1, które mogą wywołać wątpliwość co do bezstronności pracownika.

§ 4. Wyłączony pracownik powinien podejmować tylko czynności niecierpiące zwłoki ze względu na interes społeczny lub ważny interes stron.

Art. 25. § 1. Organ administracji publicznej podlega wyłączeniu od załatwienia sprawy dotyczącej interesów majątkowych:

1) jego kierownika lub osób pozostających z tym kierownikiem w stosunkach określonych w art. 24 § 1 pkt 2 i 3,

2) osoby zajmującej stanowisko kierownicze w organie bezpośrednio wyższego stopnia lub osób pozostających z nim w stosunkach określonych w art. 24 § 1 pkt 2 i 3.

§ 2. Przepis art. 24 § 4 stosuje się odpowiednio.

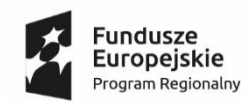

T

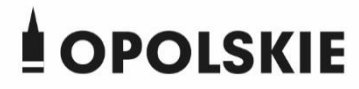

**Unia Europejska**<br>Europejski Fundusz<br>Rozwoju Regionalnego

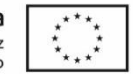

### **DZIAŁANIA/PODDZIAŁANIA w ramach RPO WO 2014-2020**

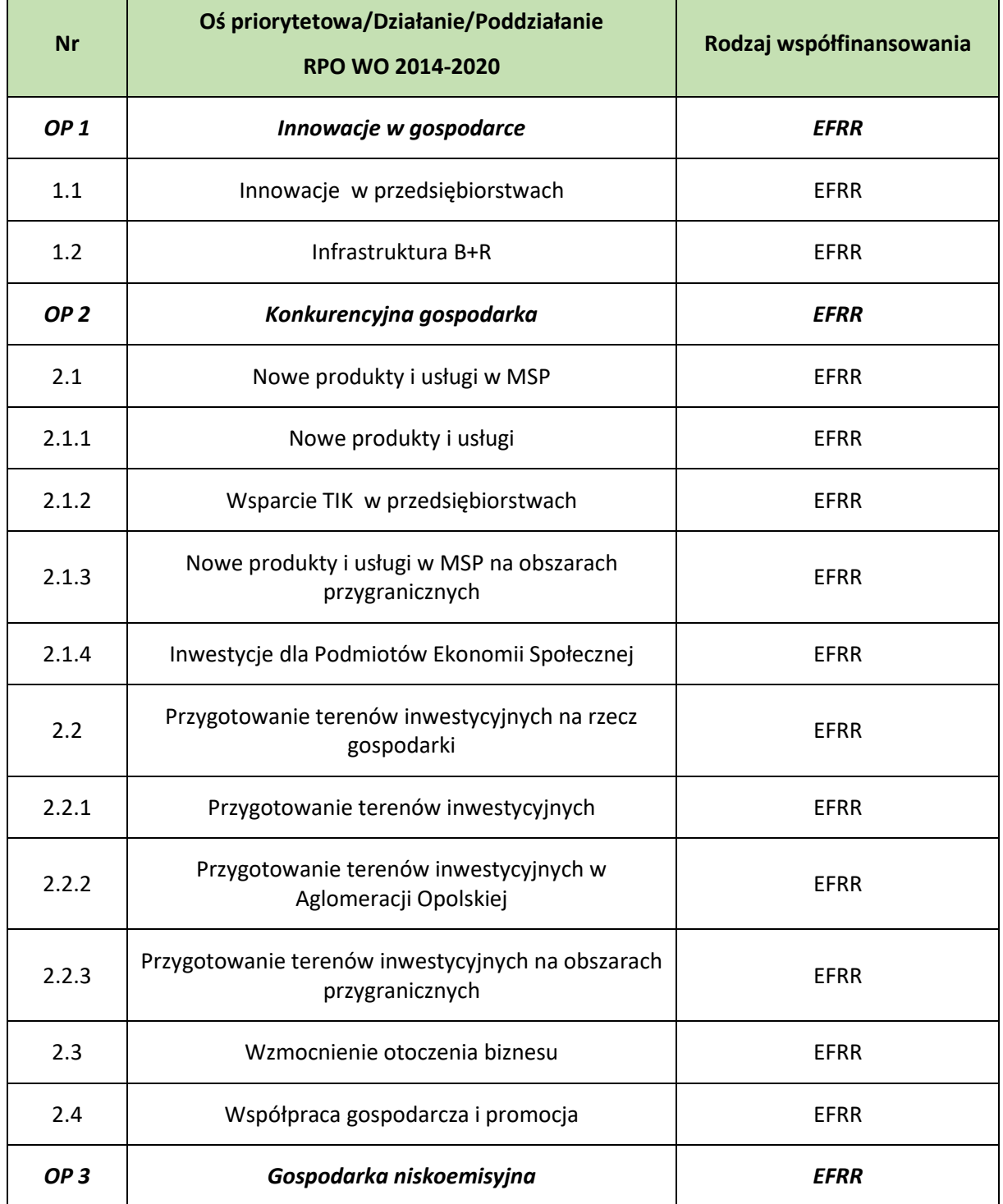

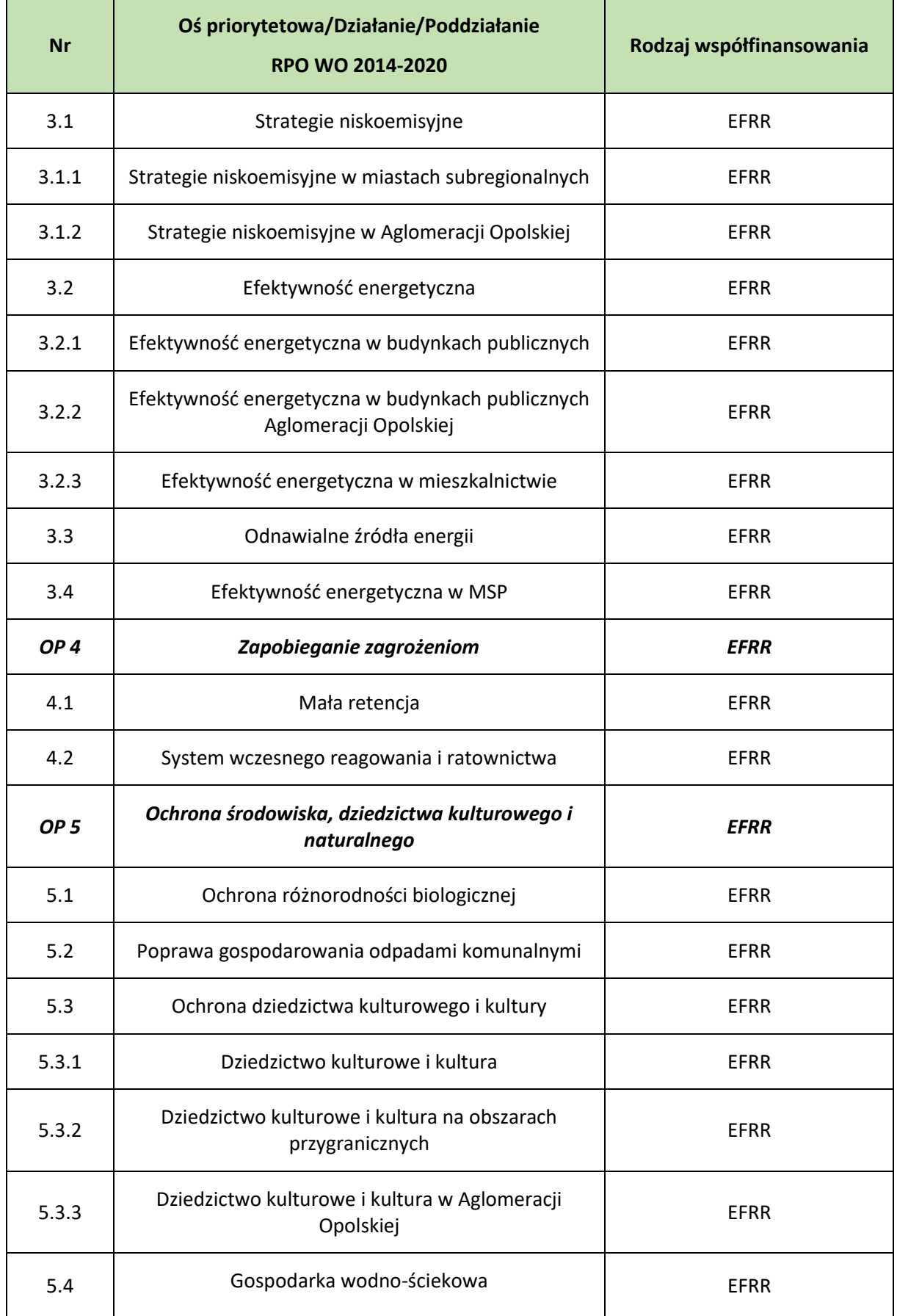

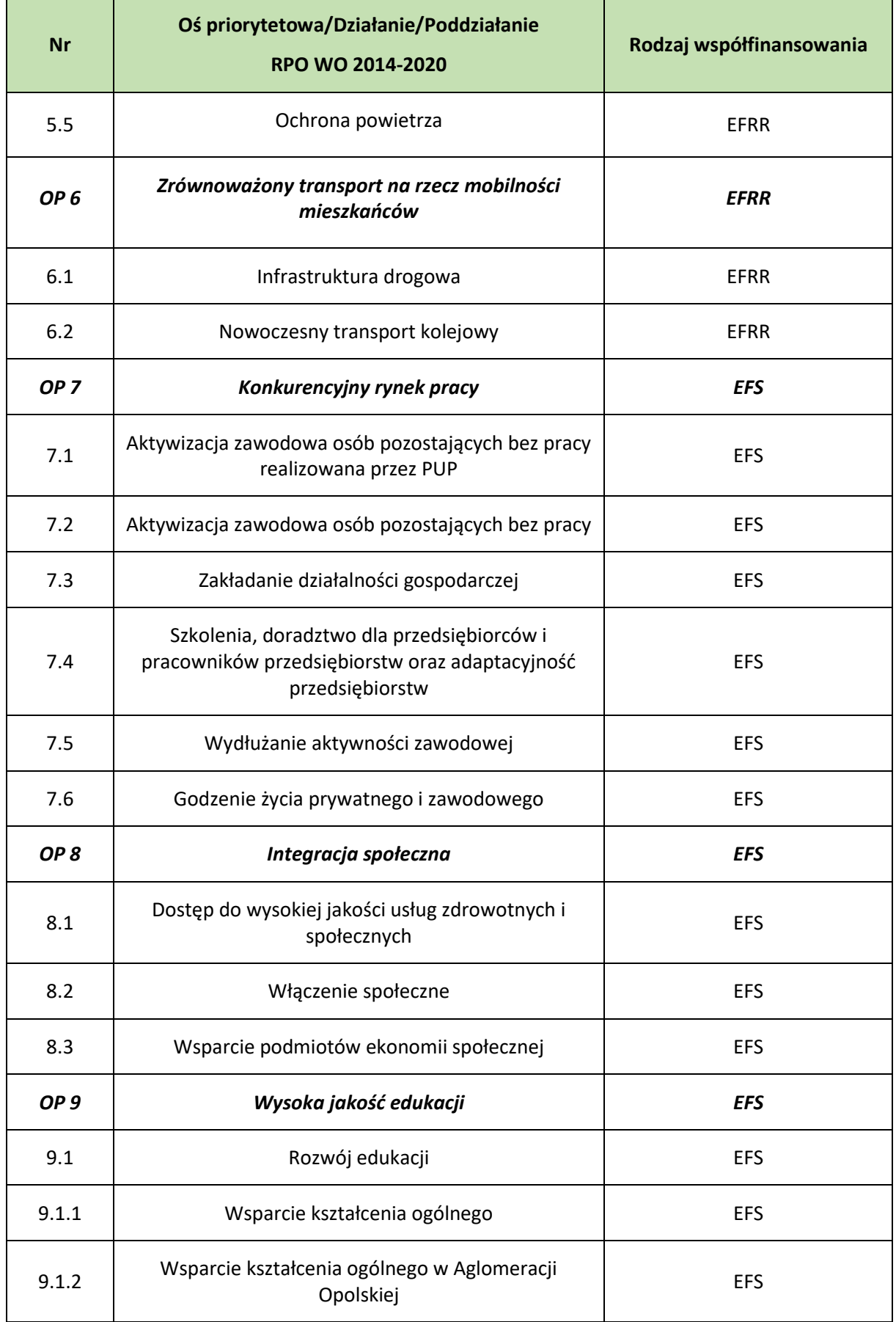

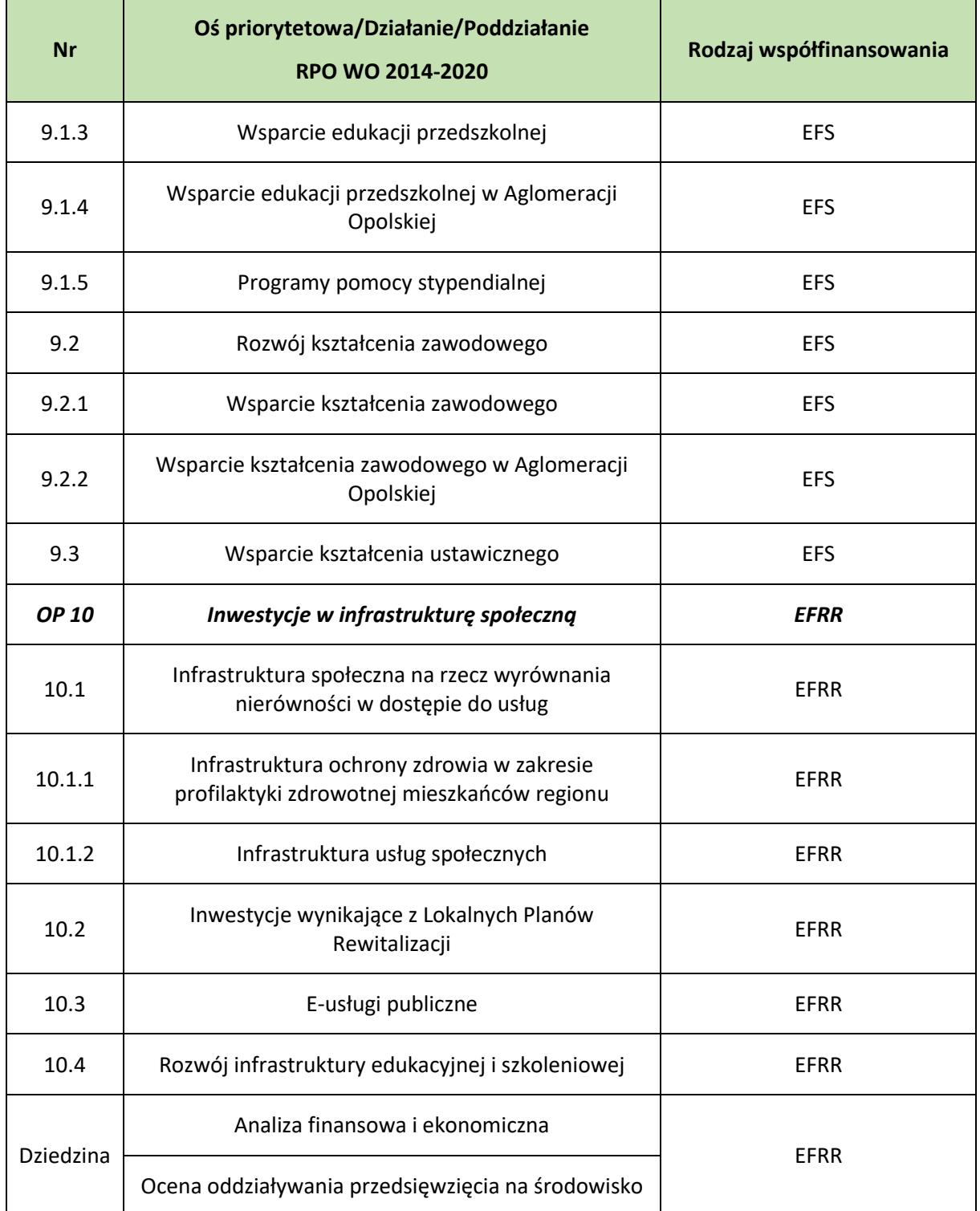

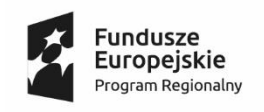

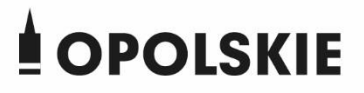

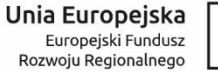

# **OŚWIADCZENIE**

Imię: …………………

Nazwisko: ……………………..

Instytucja odpowiedzialna za procedurę wyboru projektów w ramach

trybu konkursowego/pozakonkursowego:…………………………..

W związku z dokonywaniem oceny merytorycznej projektów w trybie niestacjonarnym

### **niniejszym oświadczam, że:**

- zapoznałem/am się z zasadami dokonywania oceny merytorycznej projektów oraz kryteriami wyboru projektów, które merytorycznie odpowiadają danemu naborowi,

- zobowiązuję się do dokonania oceny merytorycznej projektów w zgodzie z ich zapisami.

**Data i podpis:** …………………………………

### **Załącznik nr 2 do Procedury wyboru projektu w trybie nadzwyczajnym w ramach:**

Osi II Konkurencyjna gospodarka dla poddziałania 2.1.1 *Nowe produkty i usługi* w ramach RPO WO 2014-2020 Nabór I, Wersja nr 1, czerwiec 2020 r.

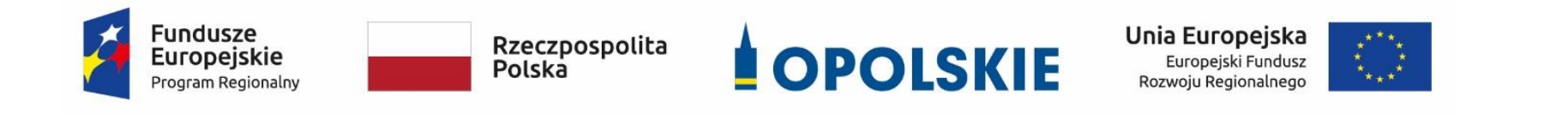

**ZAŁĄCZNIK NR 2**

**WZÓR WNIOSKU O DOFINANSOWANIE (zakres EFRR)**

**Wersja 1 Opole, czerwiec 2020 r.**

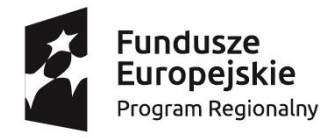

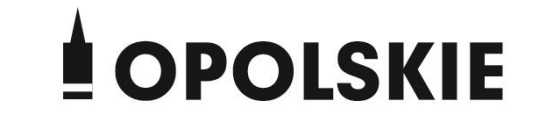

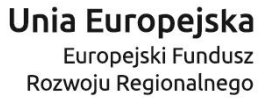

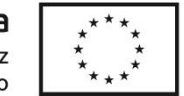

### **WNIOSEK O DOFINANSOWANIEPROJEKTU**

# **ZE ŚRODKÓW EUROPEJSKIEGO FUNDUSZU ROZWOJU REGIONALNEGO**

# **W RAMACH REGIONALNEGO PROGRAMU OPERACYJNEGO WOJEWÓDZTWA OPOLSKIEGO NA LATA 2014 – 2020**

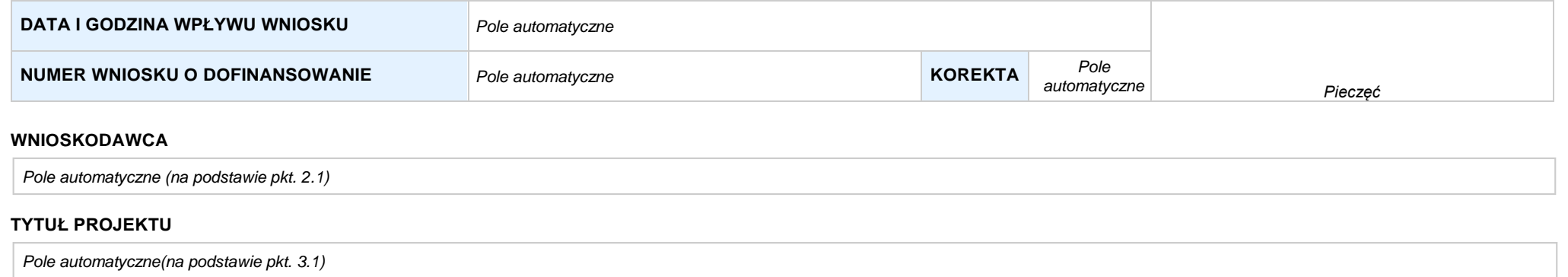

#### **CHARAKTERYSTYKAFINANSOWAPROJEKTU OKRESREALIZACJIPROJEKTU**

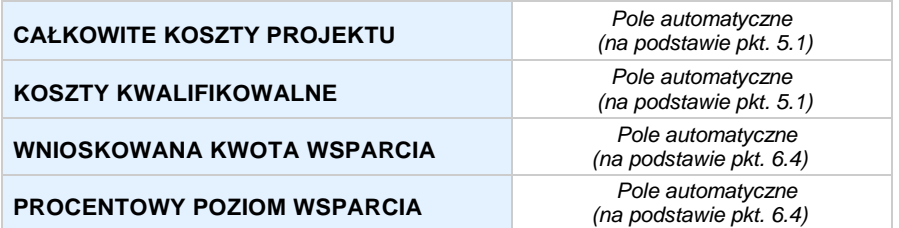

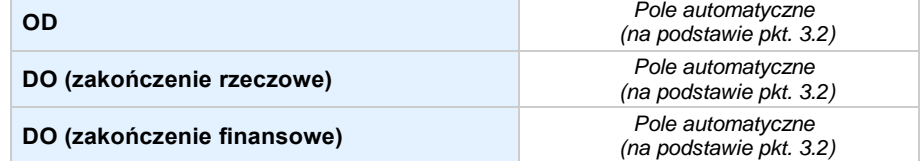

#### **OBSZAR REALIZACJI**

*Pole automatyczne, zgodne z wybranym konkursem*

# **SEKCJA I. INFORMACJE OGÓLNE**

#### **1.1 NUMERNABORU**

*Pole automatyczne, zgodne z wybranym konkursem*

#### **1.2 RODZAJPROJEKTU**

*Pole automatyczne, zgodne z wybranym konkursem*

#### **1.3 OŚPRIORYTETOWARPOWO2014-2020**

*Pole automatyczne, zgodne z wybranym konkursem*

#### **1.4 DZIAŁANIERPOWO2014-2020**

*Pole automatyczne, zgodne z wybranym konkursem*

#### **1.5 PODDZIAŁANIERPOWO2014-2020**

*Pole automatyczne, zgodne z wybranym konkursem*

#### **1.6 CELTEMATYCZNY**

*Pole automatyczne, zgodne z wybranym konkursem*

#### **1.7 PRIORYTET INWESTYCYJNY**

*Pole automatyczne, zgodne z wybranym konkursem*

#### **1.8 PARTNERSTWOWPROJEKCIE**

 **Projekt partnerski** *Pole wyboru*

### **Partnerstwo publiczno-prywatne** *Pole wyboru*

**Liczba partnerów w projekcie** *Pole automatyczne*

## **SEKCJA II. CHARAKTERYSTYKA WNIOSKODAWCY**

### **2.1 DANE TELEADRESOWE SIEDZIBY WNIOSKODAWCY** *w przypadku wniosku partnerskiego punkt wypełnia się w sekcji XII w karcie Lidera projektu*

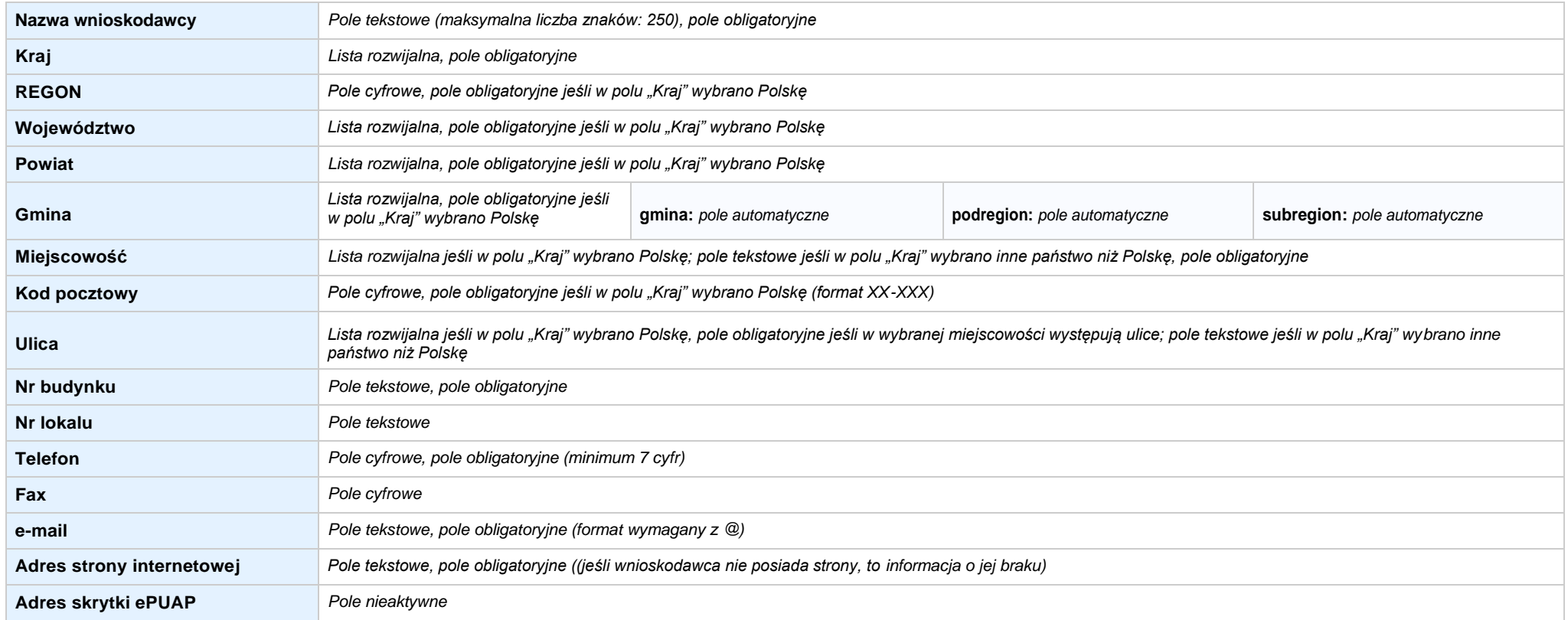

### **2.2 DANETELEADRESOWEDOKORESPONDENCJI**

**NIE DOTYCZY** *Pole wyboru*

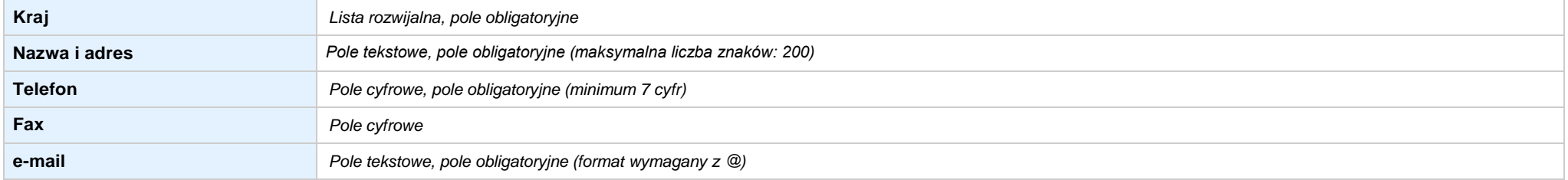

#### **2.3 OSOBY DO KONTAKTU W RAMACH PROJEKTU**

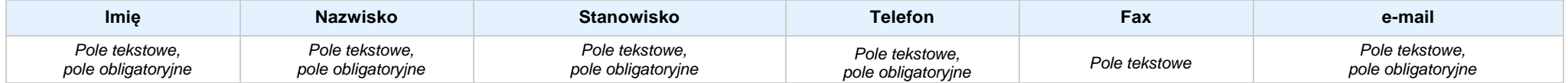

#### **2.4 OSOBY UPRAWNIONE DO PODPISANIA WNIOSKU O DOFINANSOWANIE**

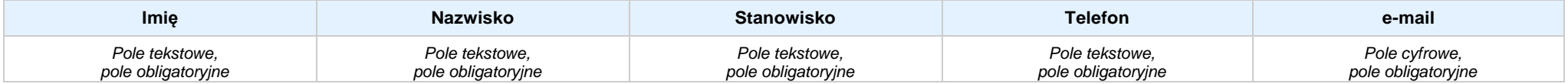

#### **2.5 IDENTYFIKACJA I KLASYFIKACJA WNIOSKODAWCY** *w przypadku wniosku partnerskiego punkt wypełnia się w sekcji XII w karcie Lidera projektu*

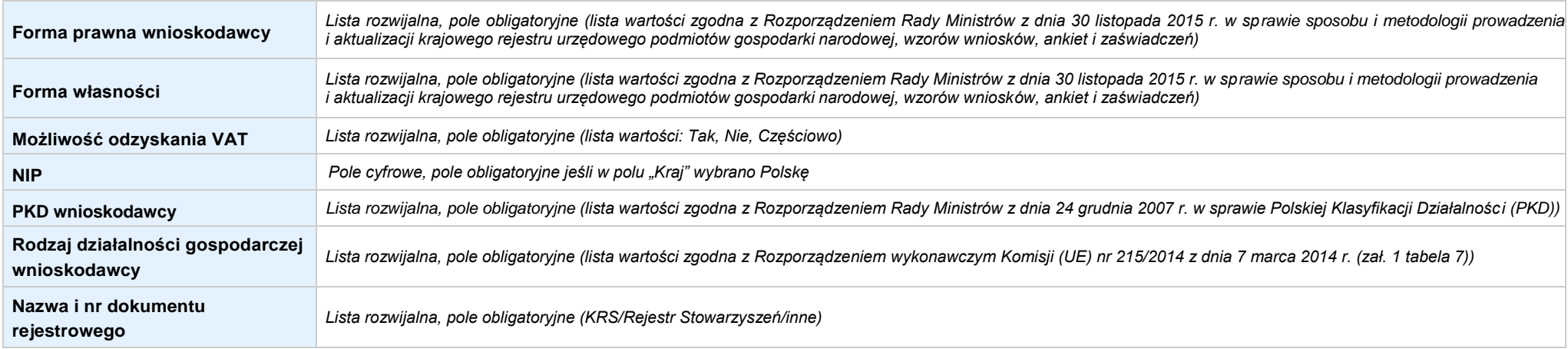

#### **2.6 POMOCUZYSKANAPRZEZWNIOSKODAWCĘ**

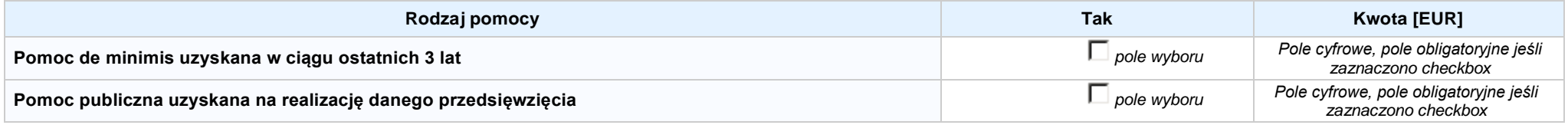

### **2.7 DANE TELEADRESOWE REALIZATORA**

**NIE DOTYCZY** *Pole wyboru*

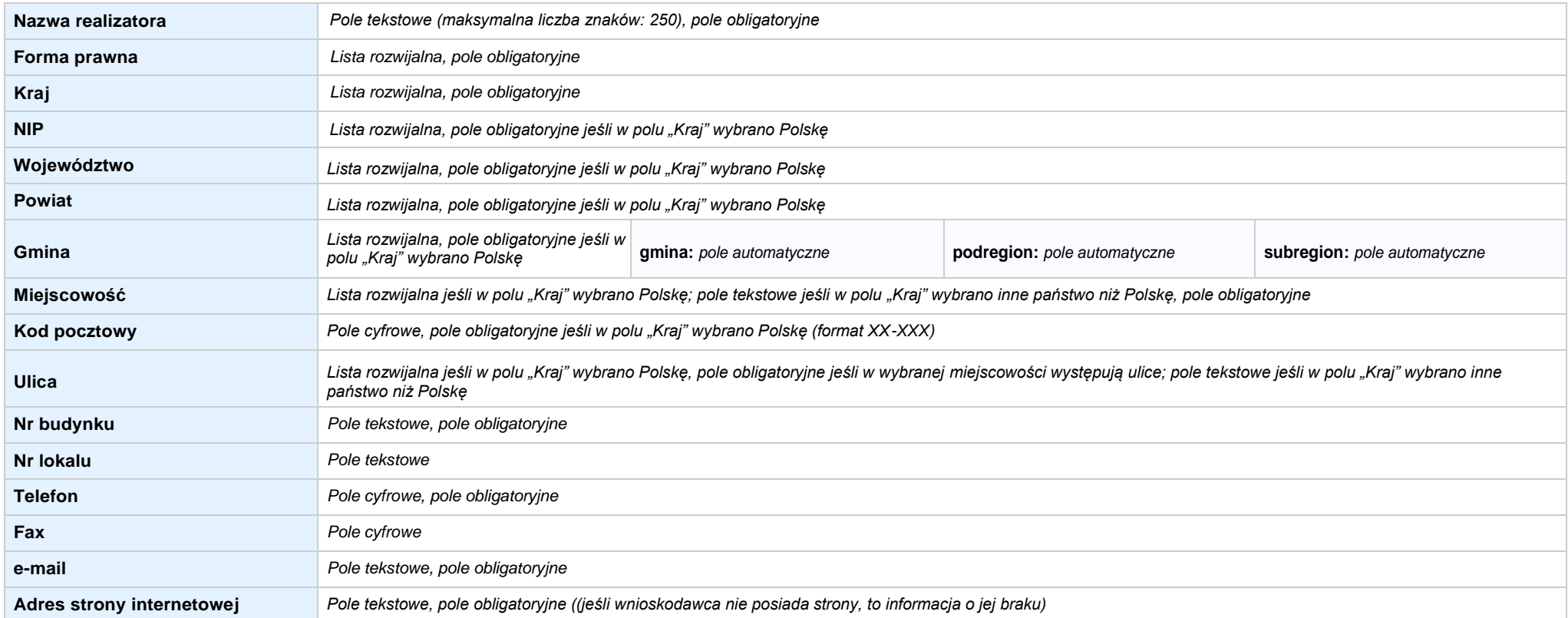

#### **3.1 TYTUŁ PROJEKTU**

*Pole tekstowe (maksymalna liczba znaków: 1 000), pole obligatoryjne*

#### **3.2 OKRES REALIZACJI PROJEKTU**

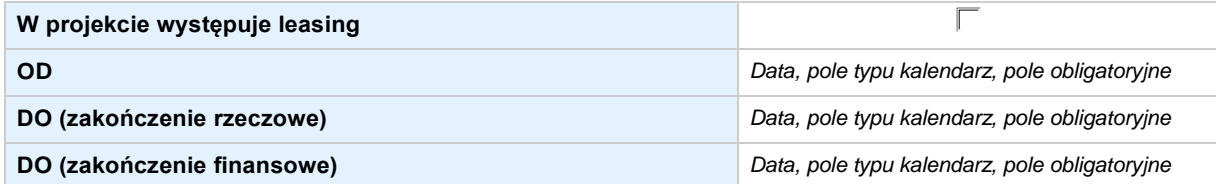

#### **3.3 KRÓTKI OPIS PROJEKTU**

*Pole tekstowe (maksymalna liczba znaków: 2 000), pole obligatoryjne*

### **3.4 CEL REALIZACJI PROJEKTU I JEGO WPŁYW NA REALIZACJĘ CELÓW RPO WO 2014-2020**

*Pole tekstowe (maksymalna liczba znaków: 5 000), pole obligatoryjne*

#### **3.5 MIEJSCE REALIZACJI PROJEKTU** *w przypadku wniosku partnerskiego punkt wypełnia się w sekcji XII w kartach Lidera projektu oraz Partnerów*

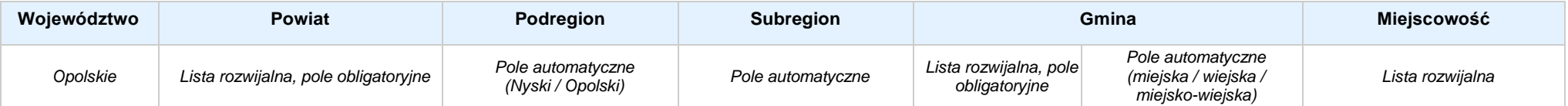

#### **3.6 CHARAKTERYSTYKA PROJEKTU**

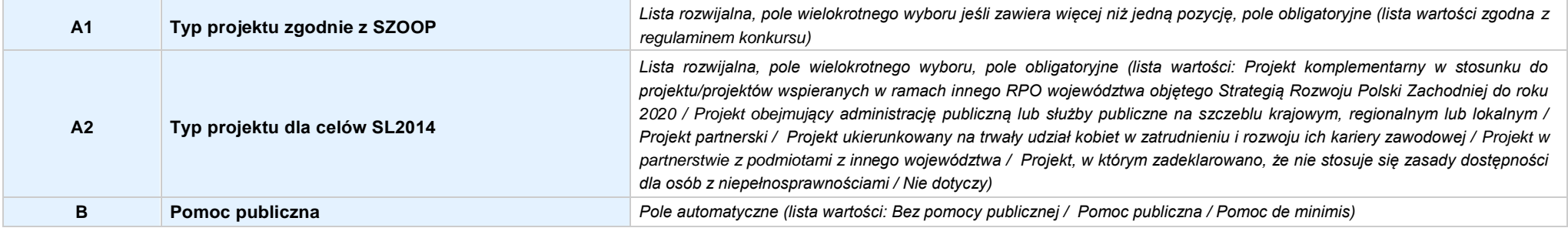

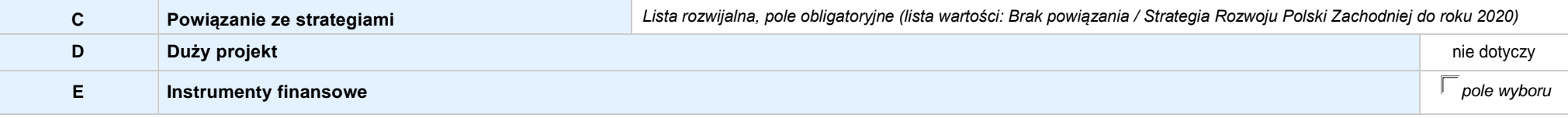

### **3.7 KLASYFIKACJA PROJEKTU**

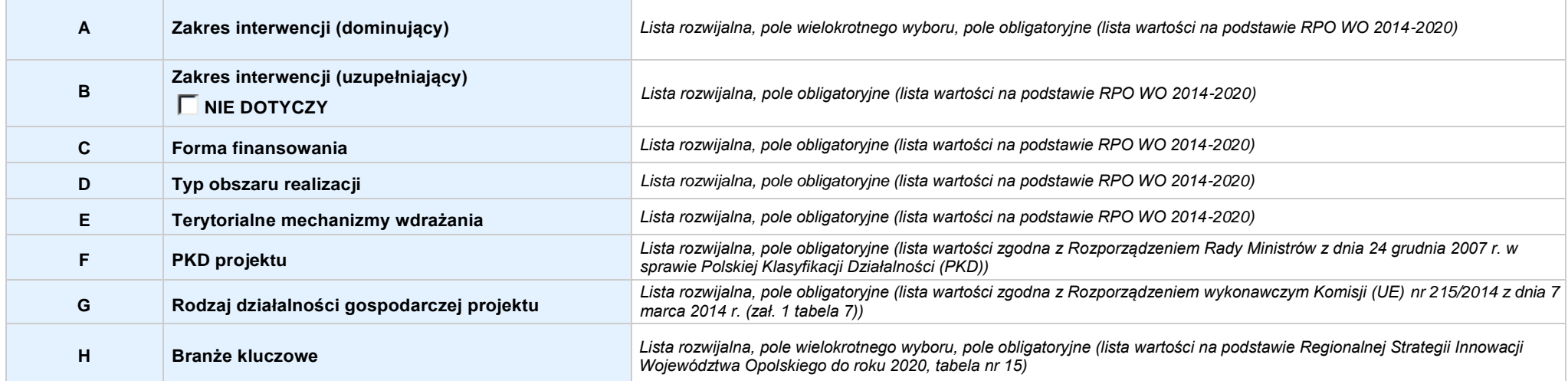

### **3.8 IDENTYFIKACJA PROJEKTÓW KOMPLEMENTARNYCH I EFEKTÓW SYNERGII**

**NIE DOTYCZY** *Pole wyboru*

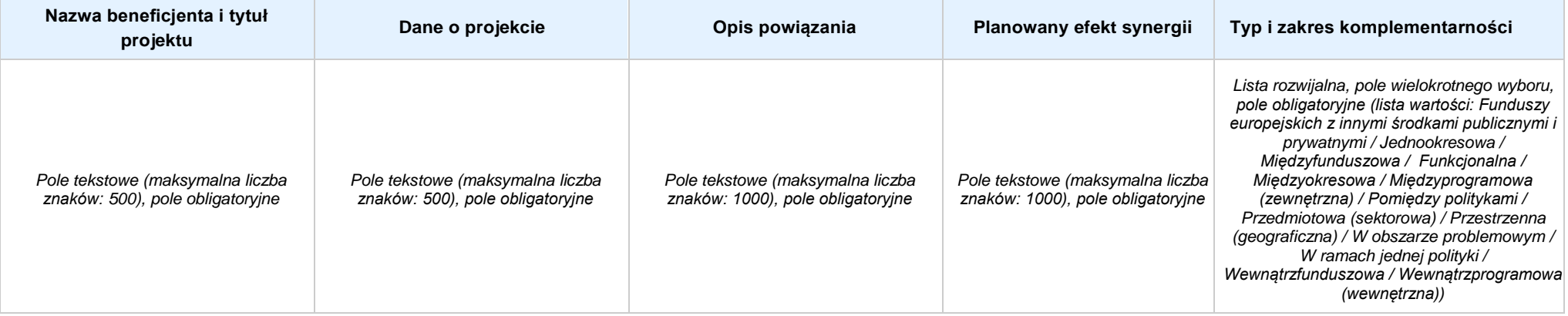

**4.1 WSKAŹNIKI KLUCZOWE** *w przypadku wniosku partnerskiego punkt wypełnia się w sekcji XII w kartach Lidera projektu oraz Partnerów, a w sekcji IV wskaźniki są agregowane (nazwy oraz wartości, opis jest widoczny jedynie w sekcji XII)*

#### **A. PRODUKTY REALIZACJI PROJEKTU**

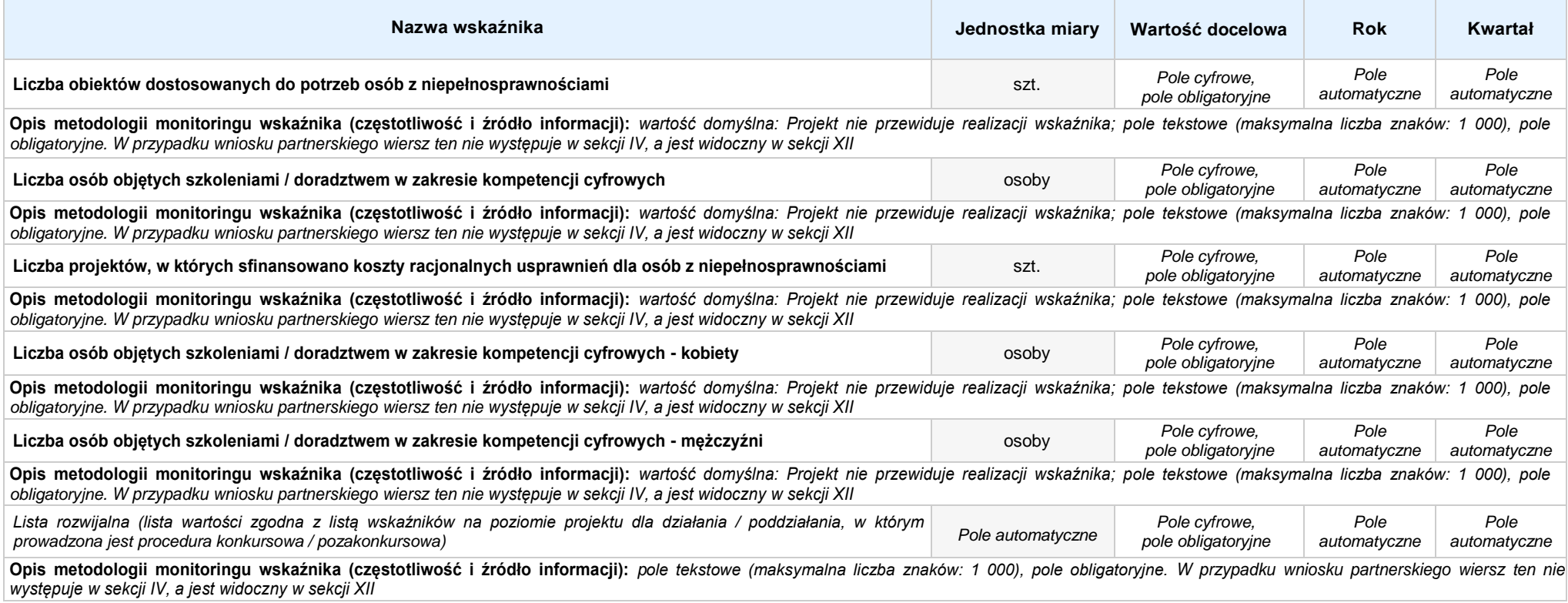

#### **B. REZULTATY REALIZACJI PROJEKTU**

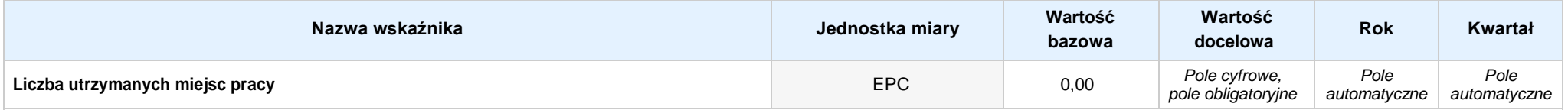

**Opis metodologii monitoringu wskaźnika (częstotliwość i źródło informacji):** *wartość domyślna: Projekt nie przewiduje realizacji wskaźnika; pole tekstowe (maksymalna liczba znaków: 1 000), pole obligatoryjne. W przypadku wniosku partnerskiego wiersz ten nie występuje w sekcji IV, a jest widoczny w sekcji XII*

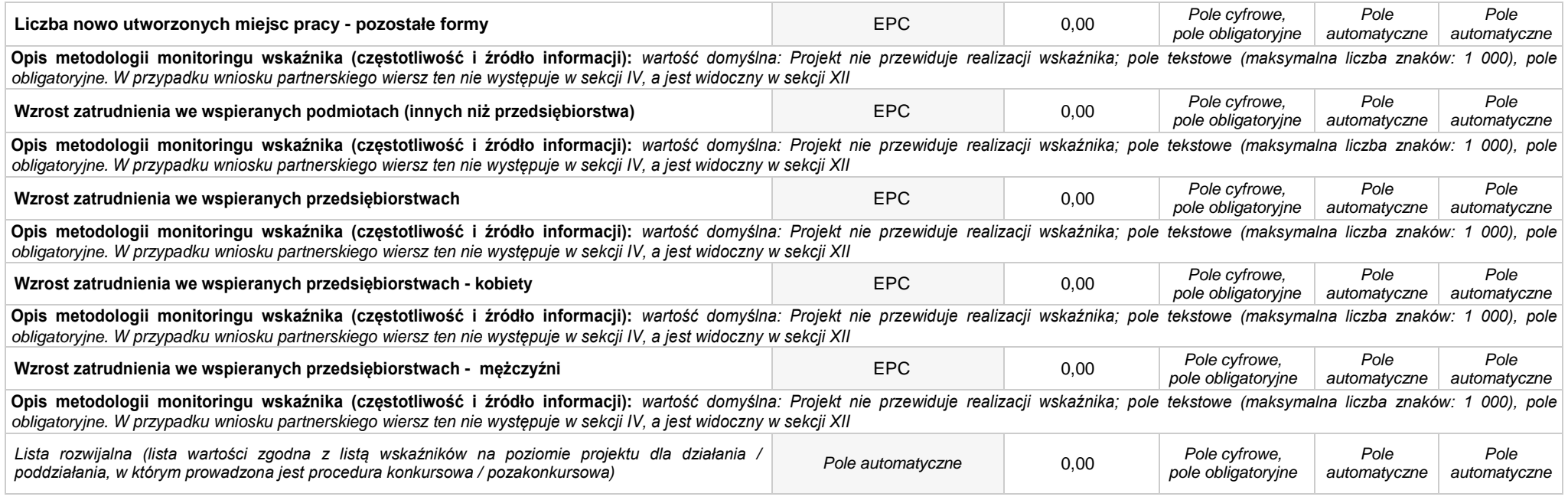

**4.2 WSKAŹNIKI SPECYFICZNE DLA PROGRAMU** *w przypadku wniosku partnerskiego punkt wypełnia się w sekcji XII w kartach Lidera projektu oraz Partnerów*

#### **A. PRODUKTY REALIZACJI PROJEKTU**

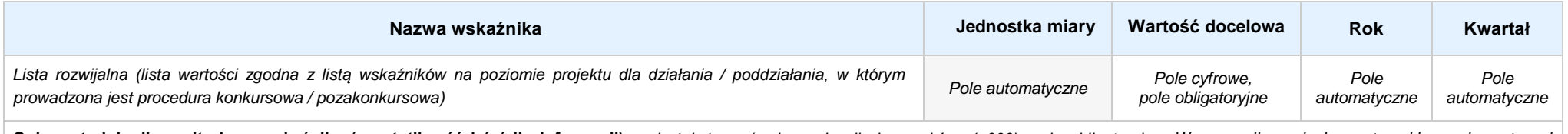

**Opis metodologii monitoringu wskaźnika (częstotliwość i źródło informacji):** *pole tekstowe (maksymalna liczba znaków: 1 000), pole obligatoryjne. W przypadku wniosku partnerskiego wiersz ten nie występuje w sekcji IV, a jest widoczny w sekcji XII*

#### **B. REZULTATY REALIZACJI PROJEKTU**

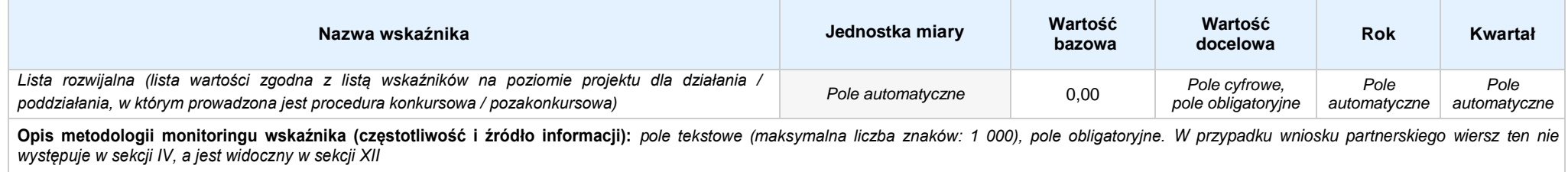

### **SEKCJA V. HARMONOGRAM RZECZOWO - FINANSOWY**

**5.1 ZAKRES RZECZOWO-FINANSOWY** *w przypadku wniosku partnerskiego zadania wypełnia się w sekcji V, natomiast wydatki wypełnia się w sekcji XII w kartach Lidera projektu oraz Partnerów*

### **ZADANIE NR: 1 z X** *pole wyboru w przypadku wniosku pojedynczego*

**Nazwa zadania:** *Pole tekstowe (maksymalna liczba znaków: 600), pole obligatoryjne*

**Opis działań planowanych do realizacji w ramach wskazanych zadań / czas realizacji / podmiot działania:** *Pole tekstowe (maksymalna liczba znaków: 3 000), pole obligatoryjne*

### **WYDATKI RZECZYWIŚCIE PONOSZONE:** *Pole wyboru*

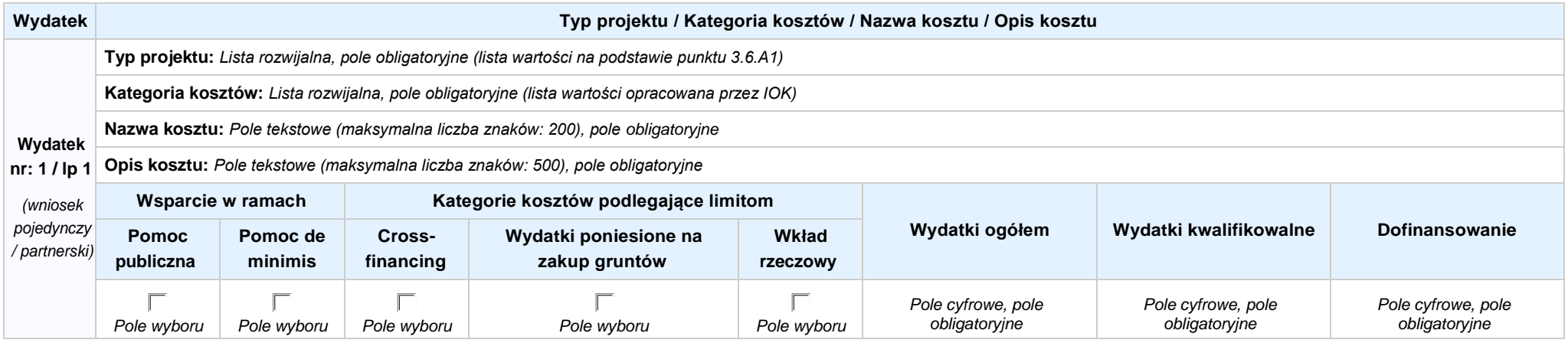

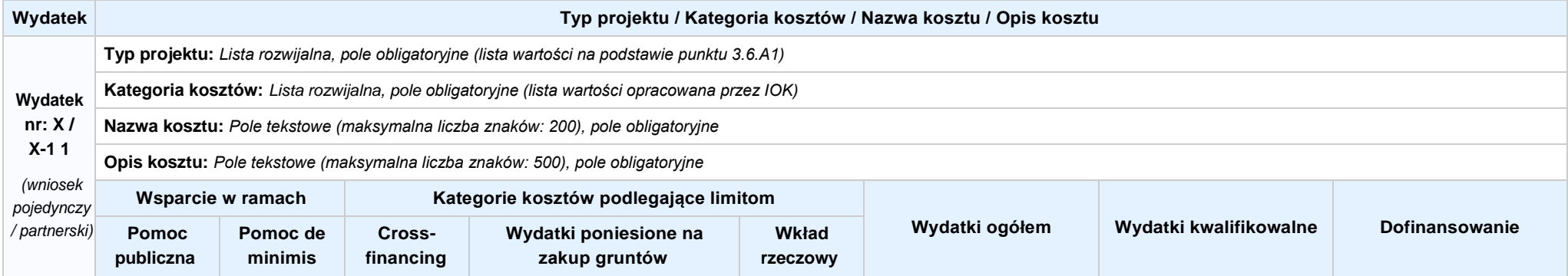

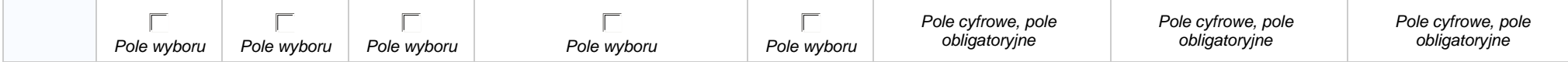

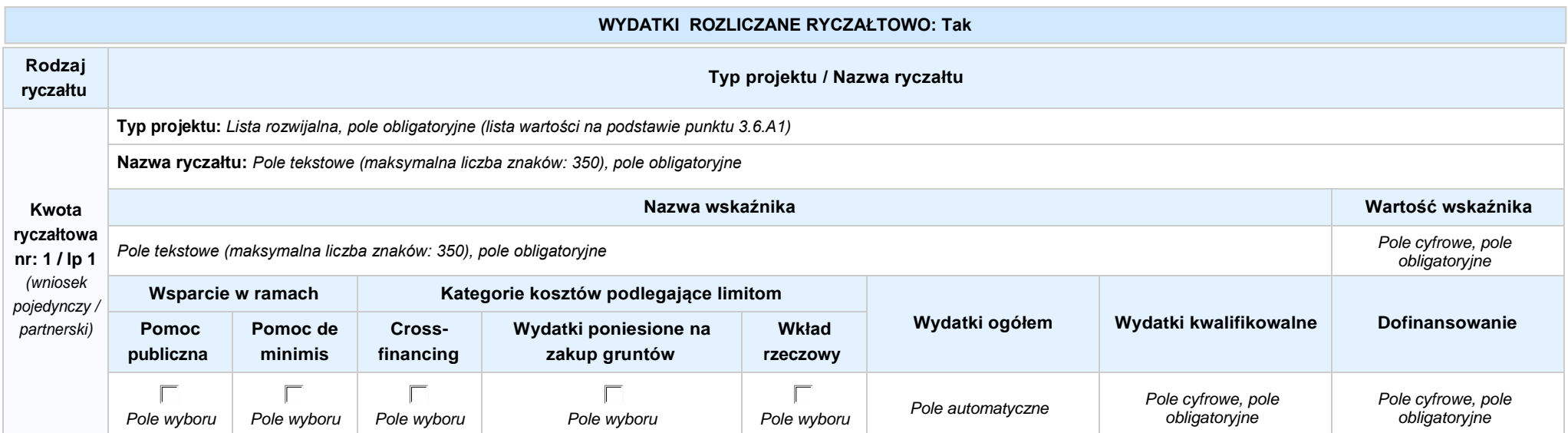

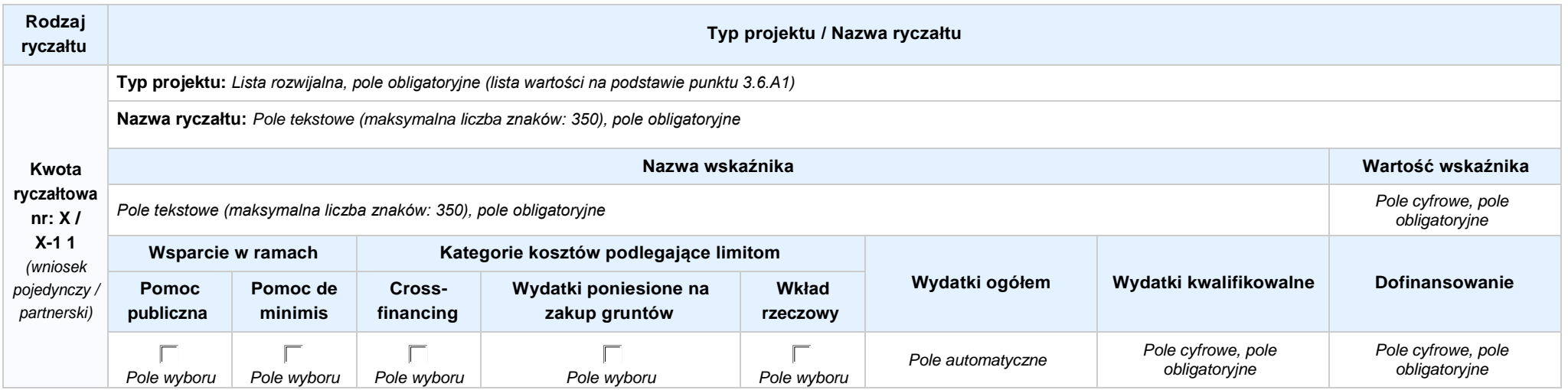

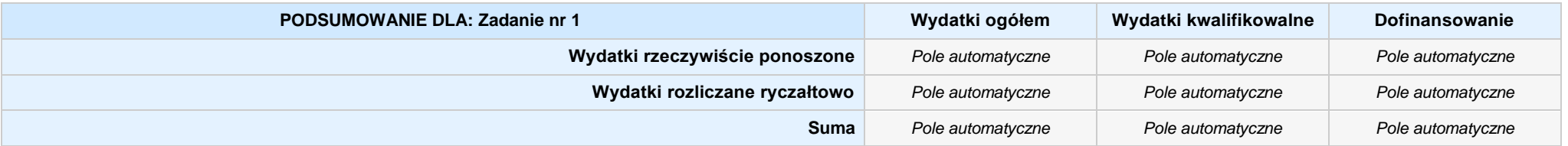

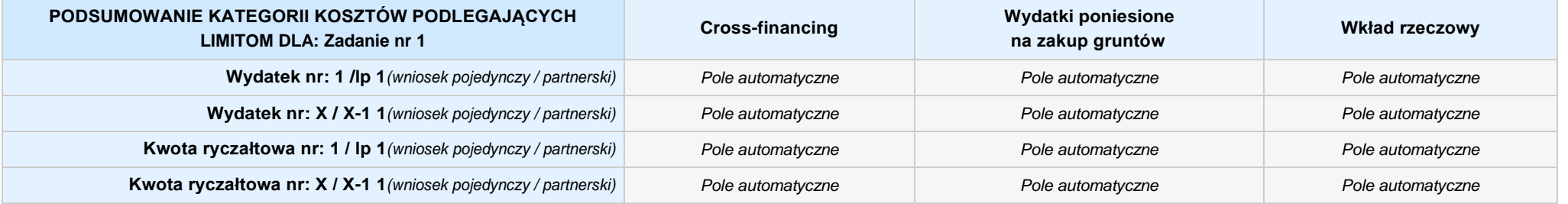

### **KOSZTY POŚREDNIE** *pole wyboru w przypadku wniosku pojedynczego i partnerskiego*

**Opis działań planowanych do realizacji w ramach wskazanych zadań / czas realizacji / podmiot działania:** *Pole tekstowe (maksymalna liczba znaków: 3 000), pole obligatoryjne*

**Koszty pośrednie liczone z poziomu projektu:** *Pole wyboru (Tak / Nie)*

**Wybierz stawkę ryczałtową:** *Lista rozwijalna, pole obligatoryjne ((lista wartości na podstawie Wytycznych w zakresie kwalifikowalności wydatków w ramach Europejskiego Funduszu Rozwoju Regionalnego, Europejskiego Funduszu Społecznego oraz Funduszu Spójności na lata 2014-2020)*

### **WYDATKI RZECZYWIŚCIE PONOSZONE: Nie**

#### **WYDATKI ROZLICZANE RYCZAŁTOWO: Tak**

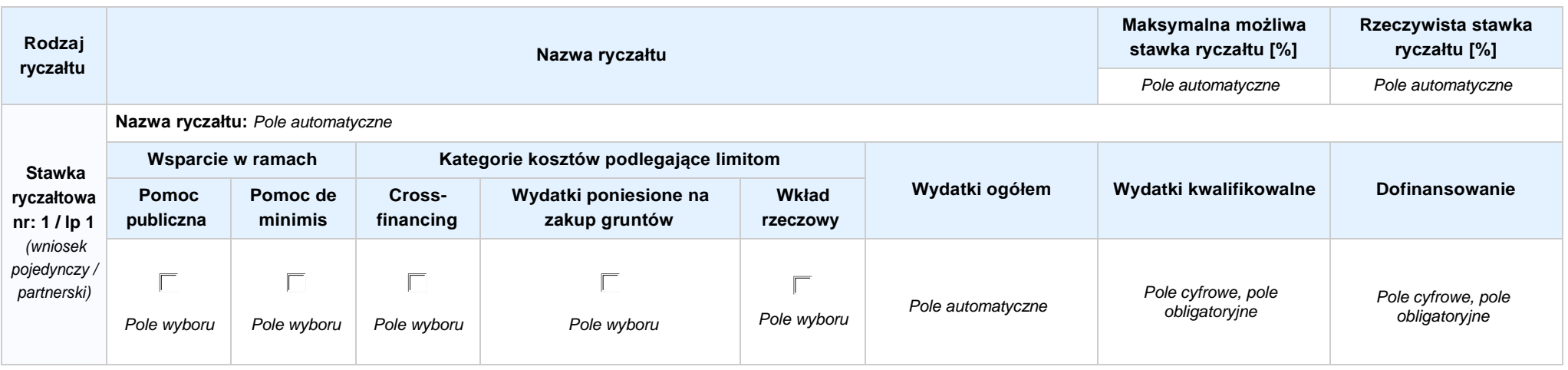

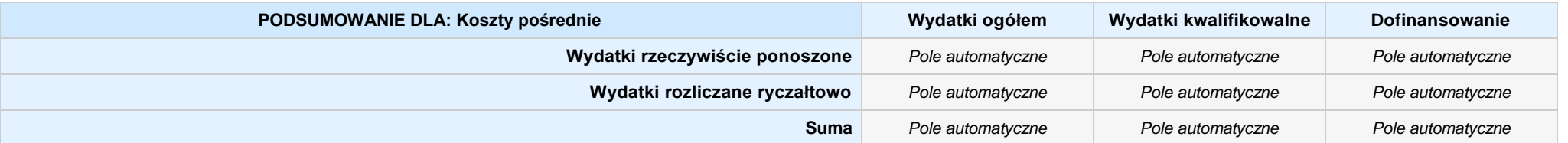

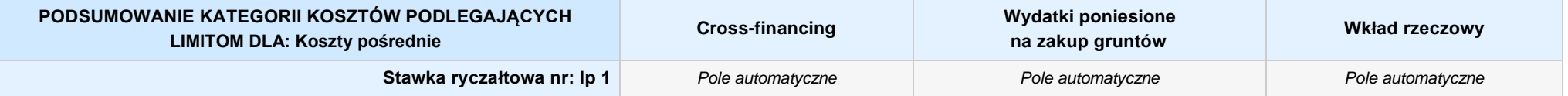

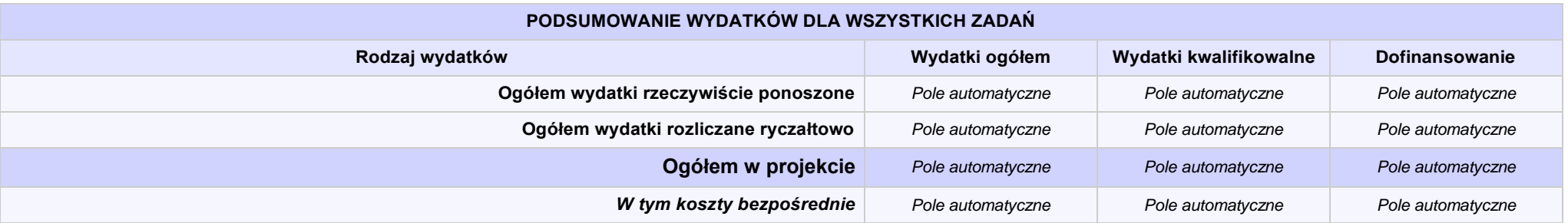

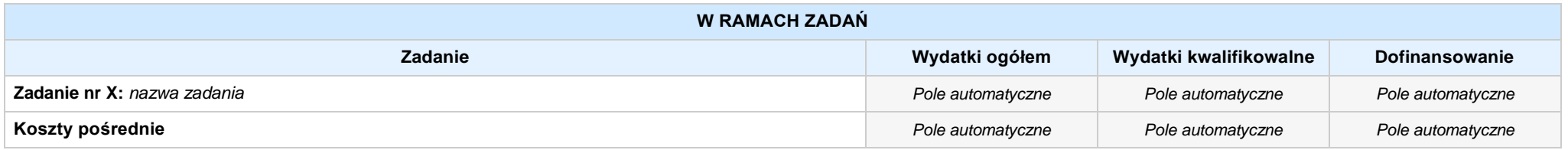

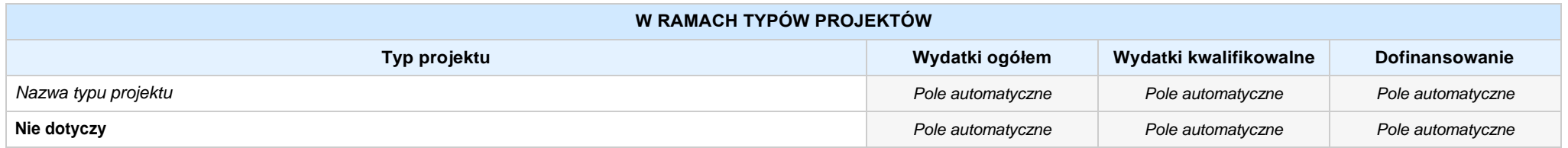

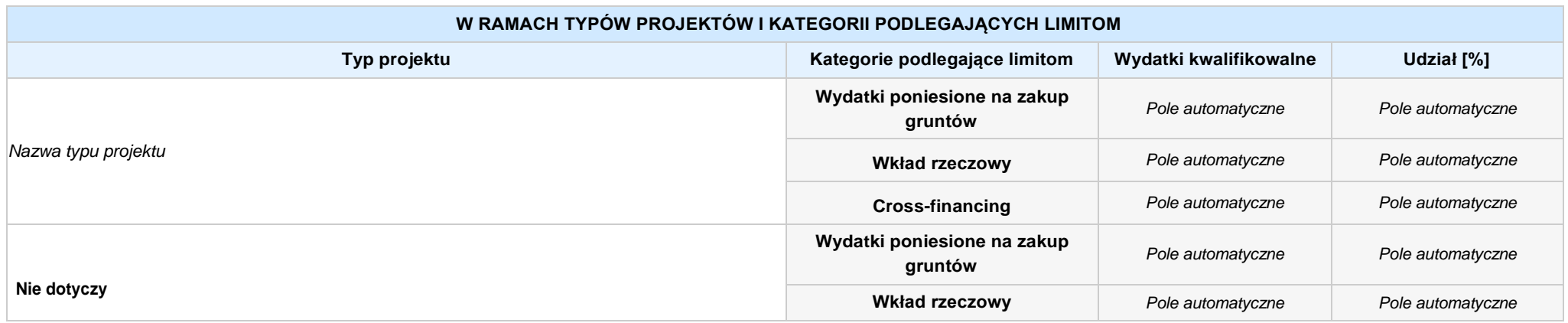

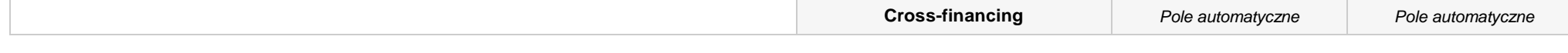

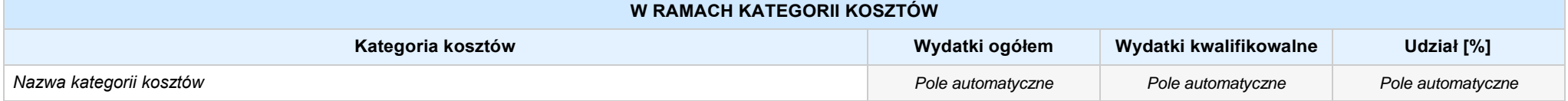

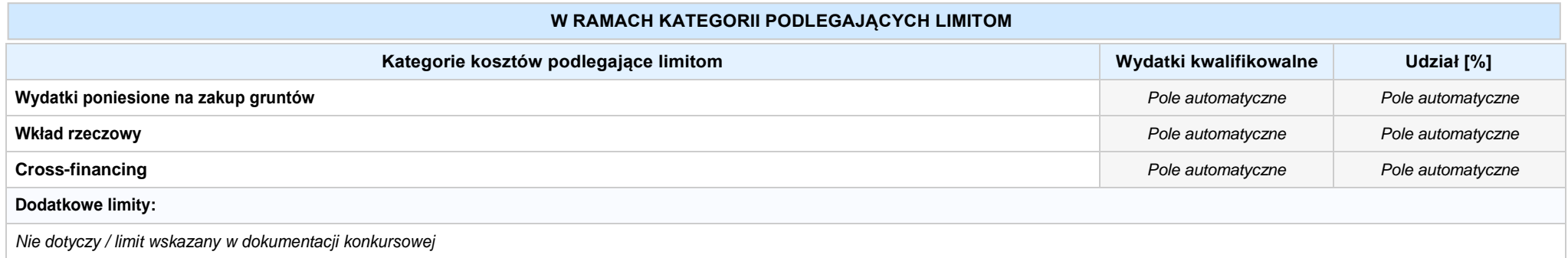

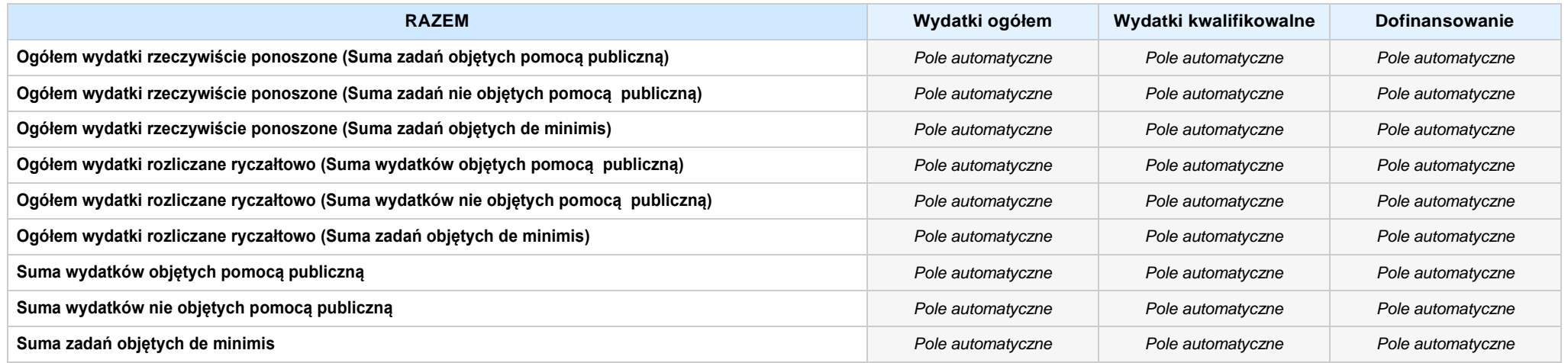

#### **6.1 PLANOWANY DOCHÓD GENEROWANY PRZEZ PROJEKT**

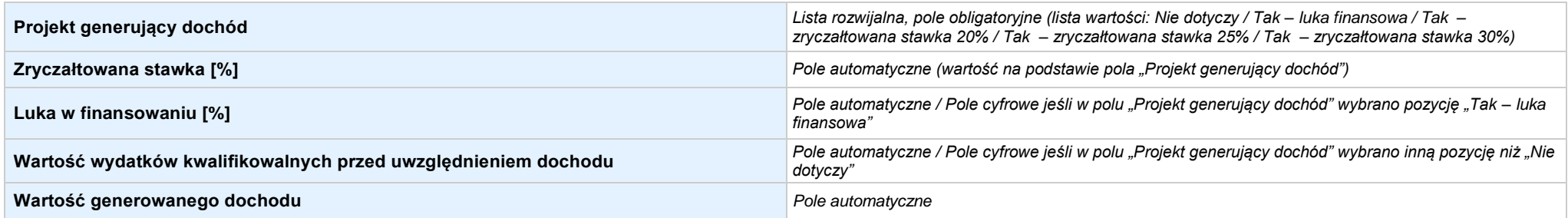

#### 6.2 ŹRÓDŁA FINANSOWANIA WYDATKÓW KWALIFIKOWALNYCH PROJEKTU NIE OBJĘTE POMOCĄ PUBLICZNĄ: 0,00zł Pole automatyczne, w przypadku wniosku partnerskiego punkt *wypełnia się w sekcji XII w kartach Lidera projektu oraz Partnerów*

**NIE DOTYCZY** *Pole automatyczne*

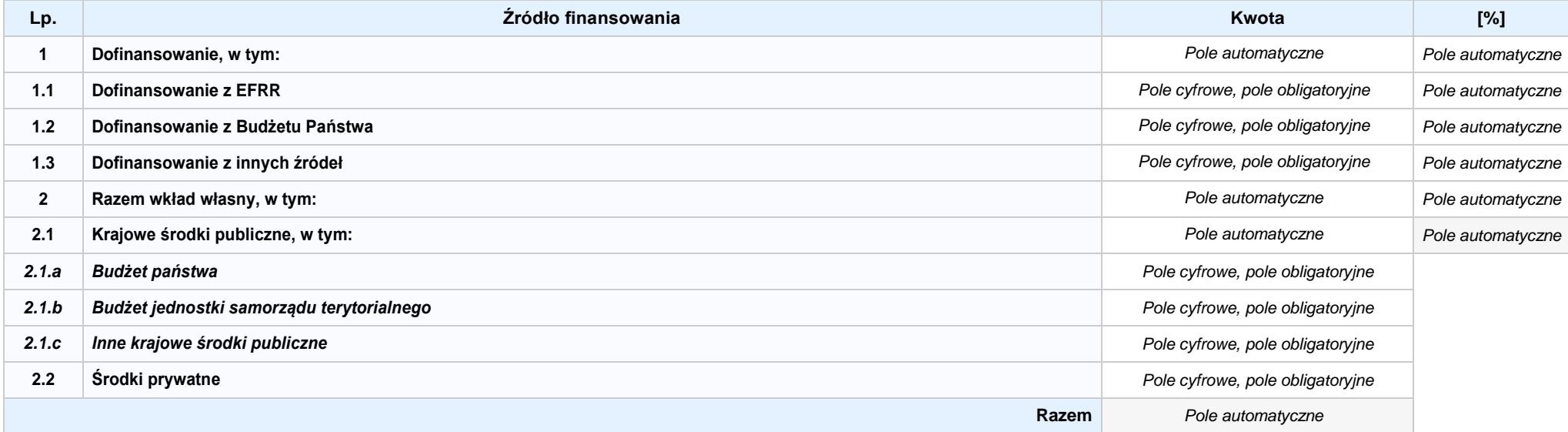

#### 6.3.AŹRÓDŁA FINANSOWANIA WYDATKÓW KWALIFIKOWALNYCH PROJEKTU OBJĘTE POMOCĄ PUBLICZNĄ: 0,00zł Pole automatyczne, w przypadku wniosku partnerskiego punkt *wypełnia się w sekcji XII w kartach Lidera projektu oraz Partnerów*

**NIE DOTYCZY** *Pole automatyczne*

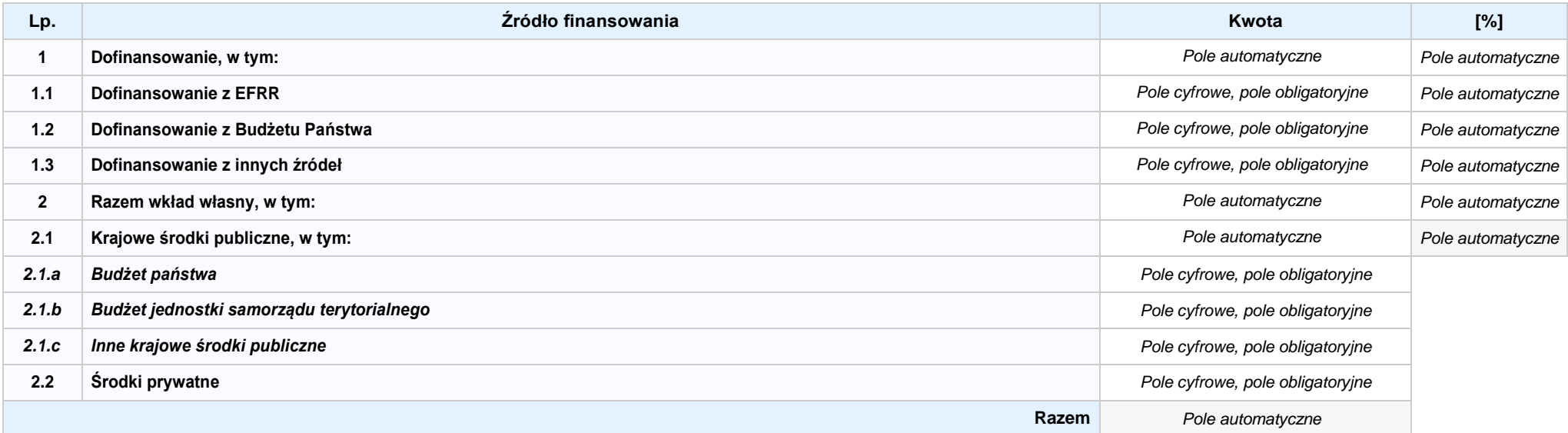

**6.3.B ŹRÓDŁA FINANSOWANIA WYDATKÓW KWALIFIKOWALNYCH PROJEKTU OBJĘTE POMOCĄ DE MINIMIS: 0,00zł** *Pole automatyczne, w przypadku wniosku partnerskiego punkt wypełnia się w sekcji XII w kartach Lidera projektu oraz Partnerów*

**NIE DOTYCZY** *Pole automatyczne*

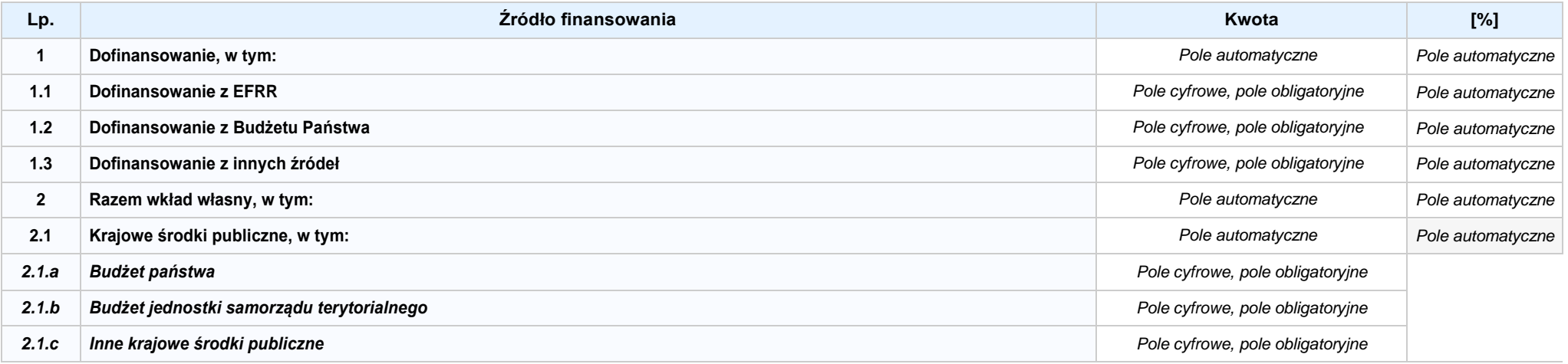

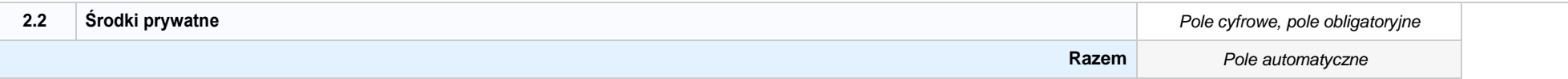

6.4ŹRÓDŁA FINANSOWANIA WYDATKÓW KWALIFIKOWALNYCH PROJEKTU RAZEM (nie objęte pomocą publiczną oraz objęte pomocą publiczną i pomocą de minimis): 0,00zł *Pole automatyczne*

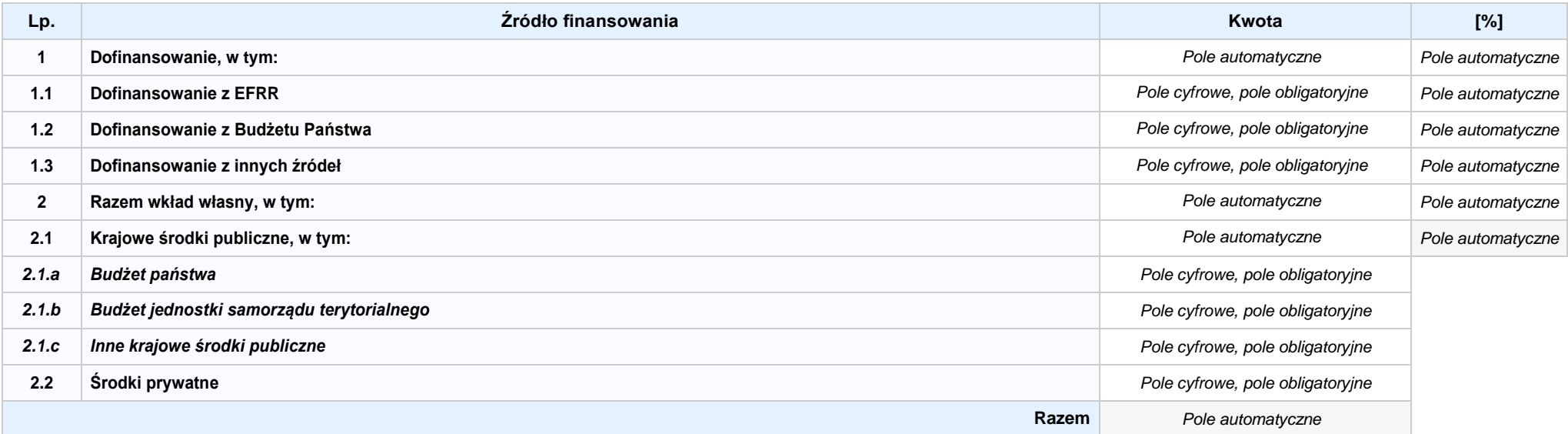

# **SEKCJA VII. ZGODNOŚĆ PROJEKTU Z POLITYKAMI HORYZONTALNYMI UE**

### **7.1 ZRÓWNOWAŻONY ROZWÓJ**

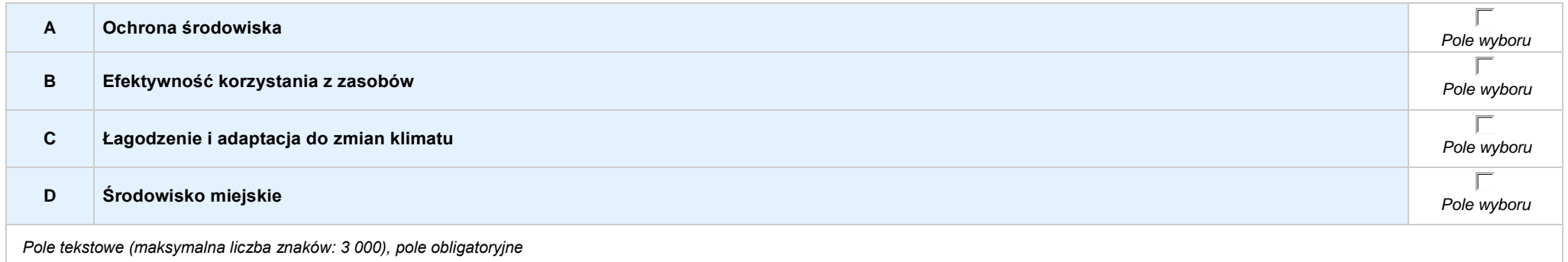

### **7.2 RÓWNOŚĆSZANSINIEDYSKRYMINACJA**

*Pole tekstowe (maksymalna liczba znaków: 1 000), pole obligatoryjne*

### **7.2 RÓWNOUPRAWNIENIE PŁCI**

*Pole tekstowe (maksymalna liczba znaków: 1 000), pole obligatoryjne*

### **8.1 WYDATKI ZGODNE Z USTAWĄ PRAWO ZAMÓWIEŃ PUBLICZNYCH**

**NIE DOTYCZY** *Pole wyboru*

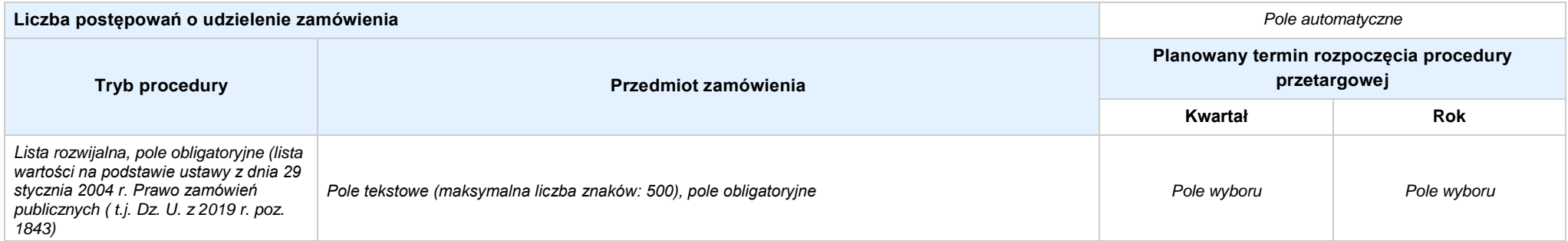

### **8.2 WYDATKI ZGODNE Z ZASADĄ KONKURENCYJNOŚCI**

**NIE DOTYCZY** *Pole wyboru*

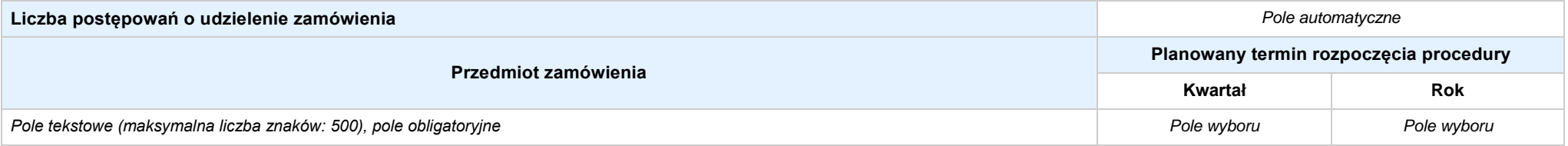

### **SEKCJA IX. SYTUACJA PROJEKTU W PRZYPADKU NIE ZAKWALIFIKOWANIA DO WSPARCIA**

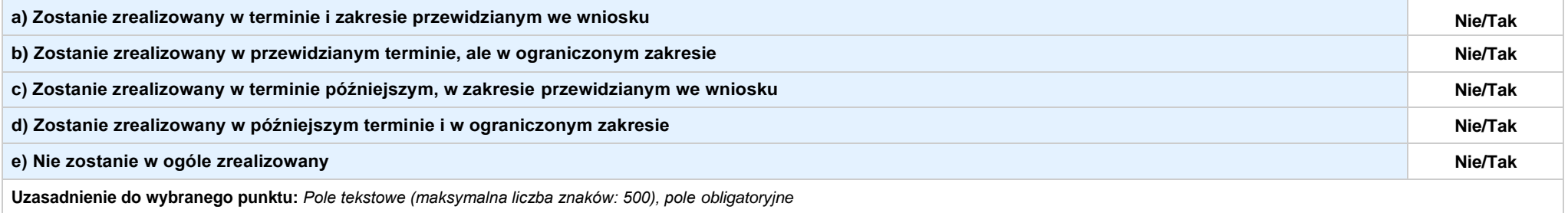

# **SEKCJA XII. KARTA LIDERA PROJEKTU–** *nazwa lidera projektu*

### **2.1 DANE TELEADRESOWE SIEDZIBY LIDERA**

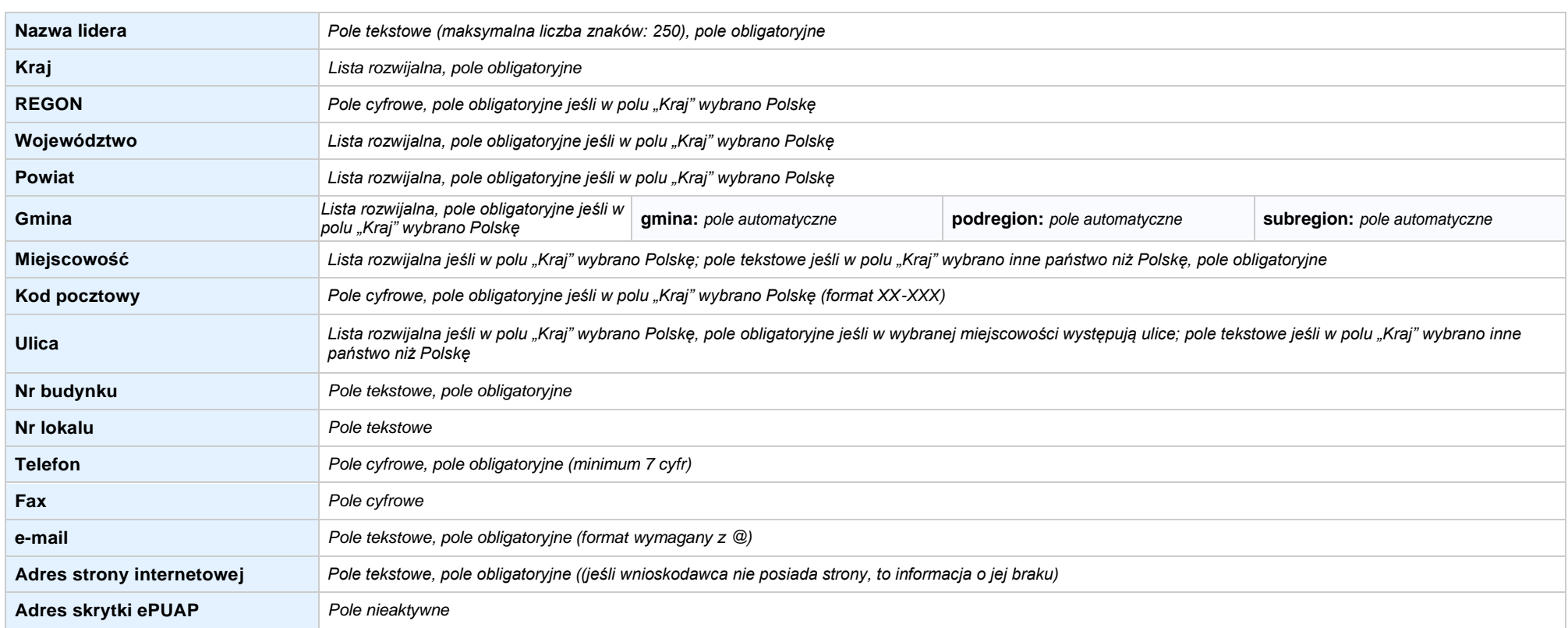
### **2.5 IDENTYFIKACJA I KLASYFIKACJA LIDERA**

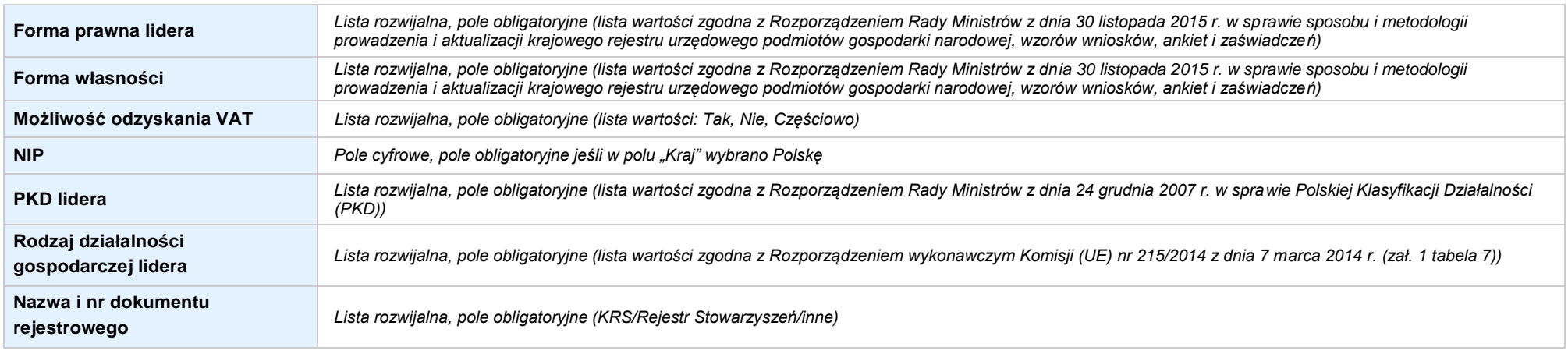

### **3.5 MIEJSCE REALIZACJI PROJEKTU**

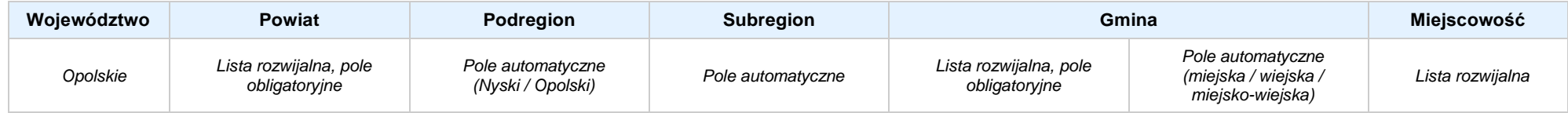

# **4. LISTA MIERZALNYCH WSKAŹNIKÓW PROJEKTU**

### **4.1 WSKAŹNIKI KLUCZOWE**

#### **A. PRODUKTY REALIZACJI PROJEKTU**

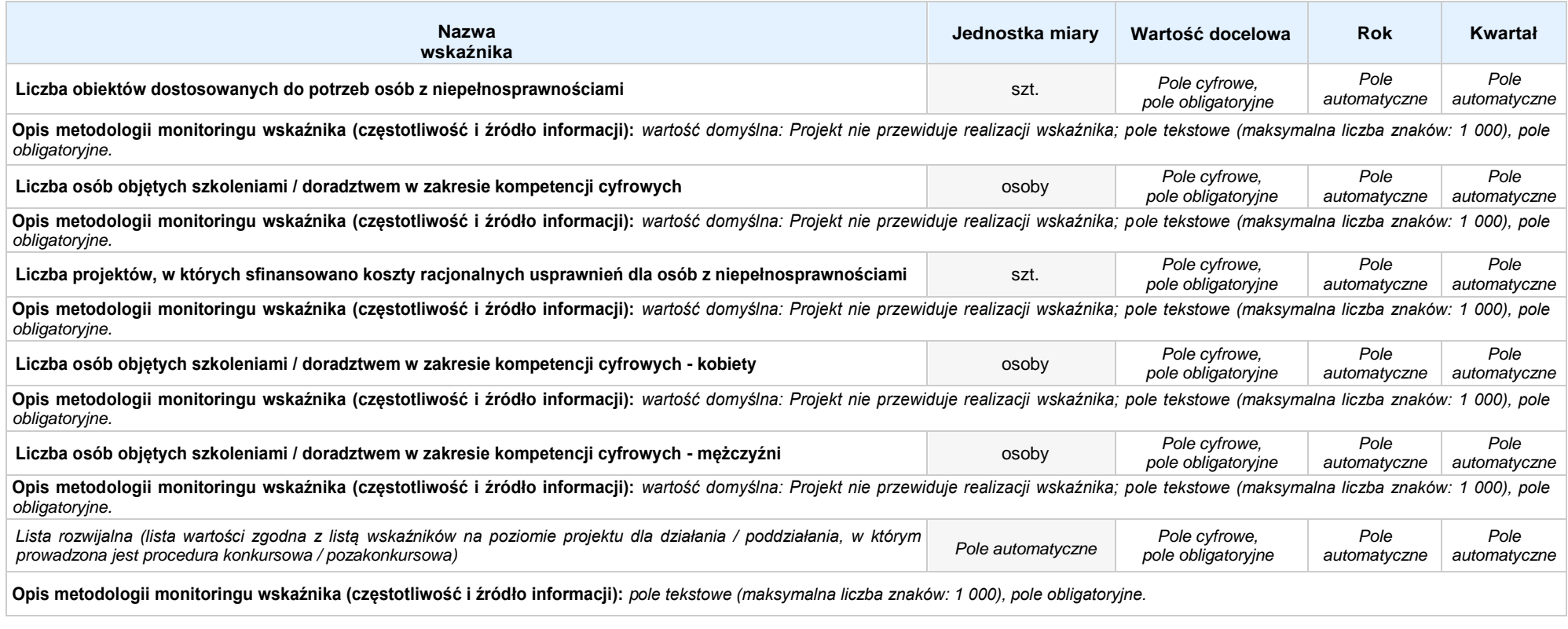

### **B. REZULTATY REALIZACJI PROJEKTU**

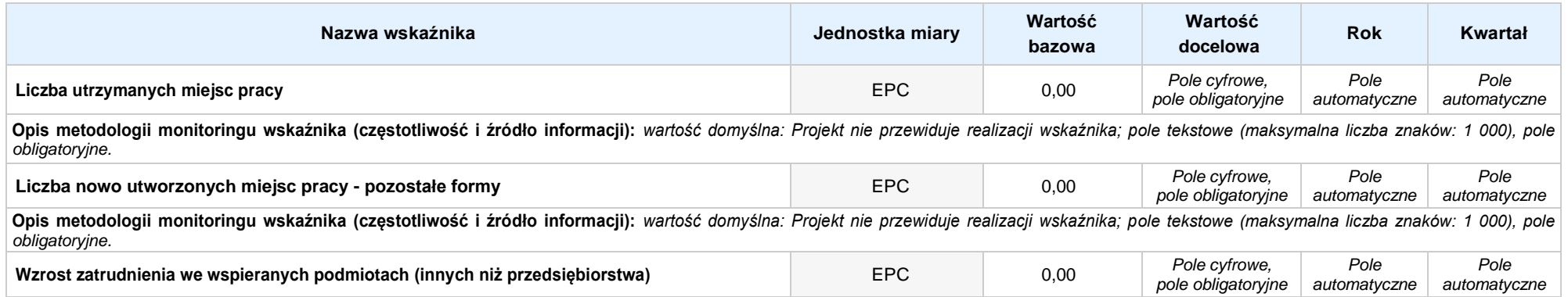

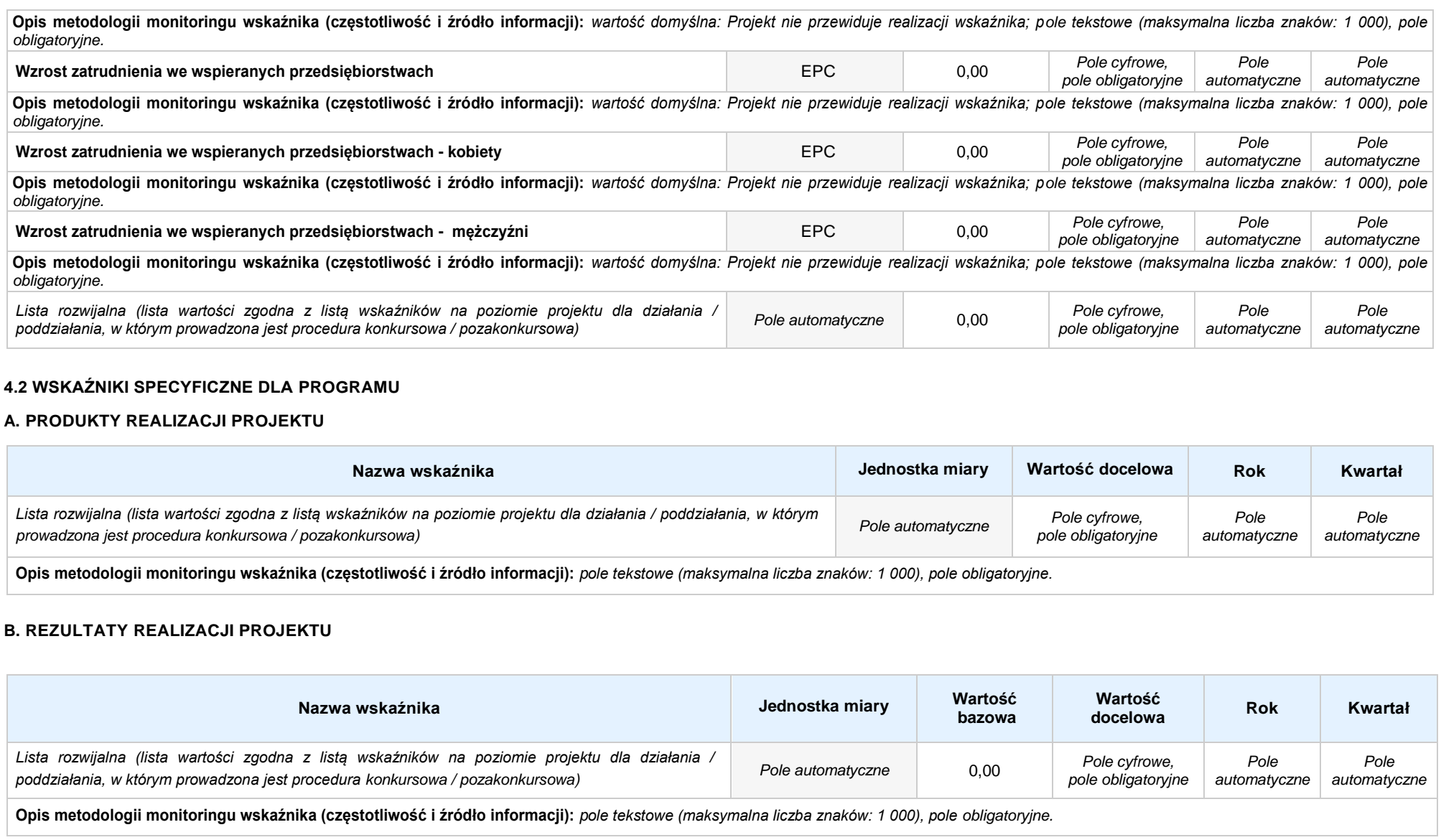

#### **5. HARMONOGRAMRZECZOWO-FINANSOWY**

#### **5.1 ZAKRES RZECZOWO-FINANSOWY**

#### **ZADANIE NR: 1 z X** *pole wyboru* **Nazwa zadania:** *Pole automatyczne (na podstawie pkt. 5.1 w sekcji V)* **Opis działań planowanych do realizacji w ramach wskazanych zadań / czas realizacji / podmiot działania:** *Pole automatyczne (na podstawie pkt. 5.1 w sekcji V)* **WYDATKI RZECZYWIŚCIE PONOSZONE: Tak Wydatek Typ projektu / Kategoria kosztów / Nazwa kosztu / Opis kosztu Typ projektu:** *Lista rozwijalna, pole obligatoryjne (lista wartości na podstawie punktu 3.6.A1)* **Kategoria kosztów:** *Lista rozwijalna, pole obligatoryjne (lista wartości opracowana przez IOK)* **Nazwa kosztu:** *Pole tekstowe (maksymalna liczba znaków: 200), pole obligatoryjne* **Opis kosztu:** *Pole tekstowe (maksymalna liczba znaków: 500), pole obligatoryjne* **Wydatek nr: lp 1 Wsparcie w ramach Kategorie kosztów podlegające limitom Pomoc Pomoc de Cross-** Wydatki poniesione na Wkład Wydatki ogółem Wydatki kwalifikowalne Dofinansowanie **Pomoc de Cross-Wydatki poniesione na Wkład publiczna minimis financing zakup gruntów rzeczowy**  $\Box$  $\Box$  $\Box$  $\Box$  $\Box$ *Pole cyfrowe, pole Pole cyfrowe, pole Pole cyfrowe, pole obligatoryjne obligatoryjne obligatoryjne Pole wyboru Pole wyboru Pole wyboru Pole wyboru Pole wyboru* **Wydatek Typ projektu / Kategoria kosztów / Nazwa kosztu / Opis kosztu Typ projektu:** *Lista rozwijalna, pole obligatoryjne (lista wartości na podstawie punktu 3.6.A1)* **Kategoria kosztów:** *Lista rozwijalna, pole obligatoryjne (lista wartości opracowana przez IOK)* **Nazwa kosztu:***Pole tekstowe (maksymalna liczba znaków: 200), pole obligatoryjne* **Opis kosztu:** *Pole tekstowe (maksymalna liczba znaków: 500), pole obligatoryjne* **Wydatek nr: lp X Wsparcie w ramach Kategorie kosztów podlegające limitom** Pomoc Pomoc de Cross- Wydatki poniesione na Wkład Wydatki ogółem Wydatki kwalifikowalne Dofinansowanie **Pomoc de Cross-Wkład financing publiczna minimis zakup gruntów rzeczowy**  $\Box$  $\Box$  $\Box$  $\Box$  $\Box$ *Pole cyfrowe, pole Pole cyfrowe, pole Pole cyfrowe, pole Pole wyboru Pole wyboru Pole wyboru Pole wyboru Pole wyboru obligatoryjne obligatoryjne obligatoryjne*

**WYDATKI ROZLICZANE RYCZAŁTOWO: Tak**

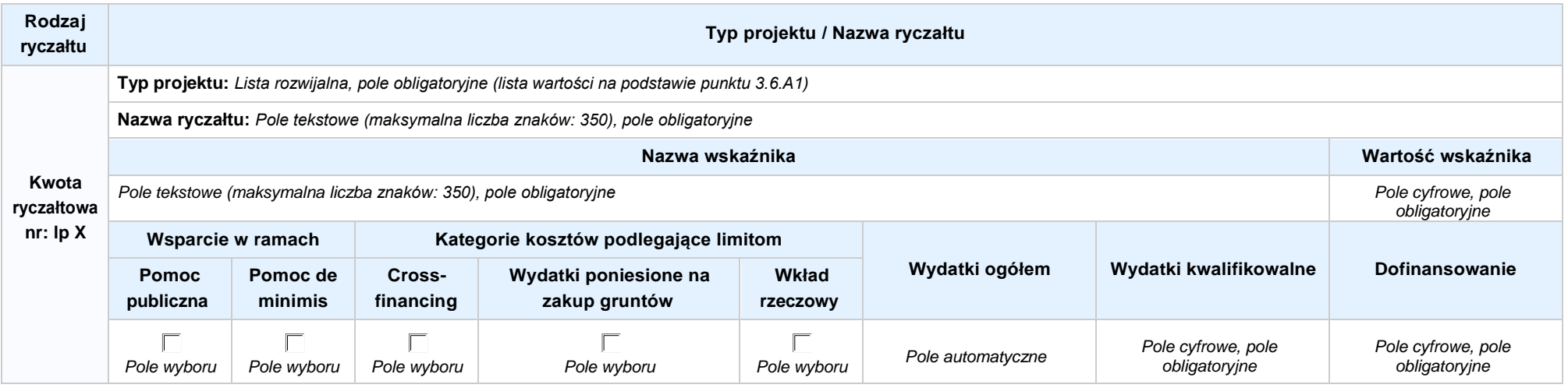

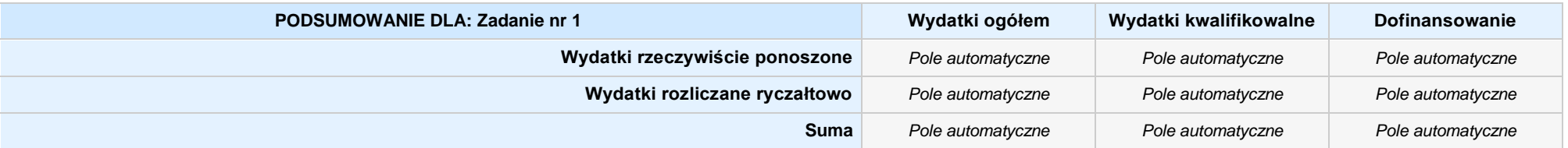

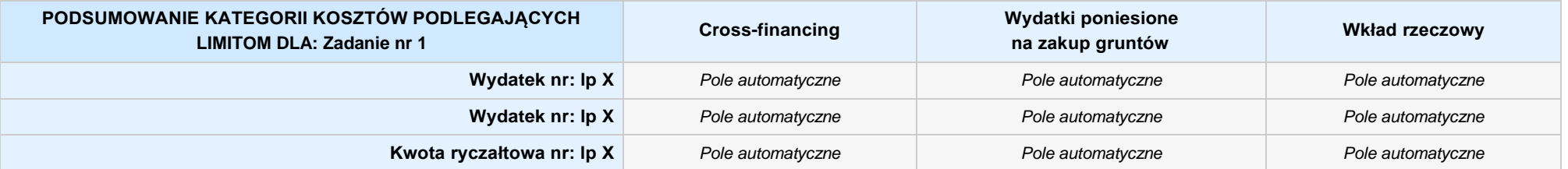

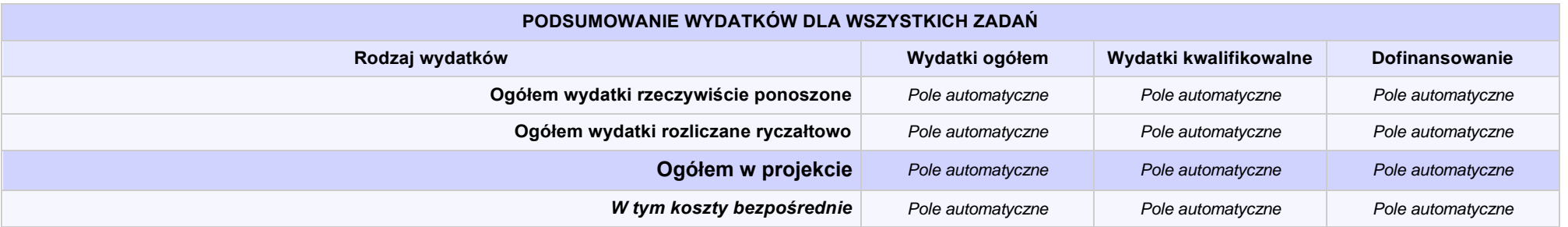

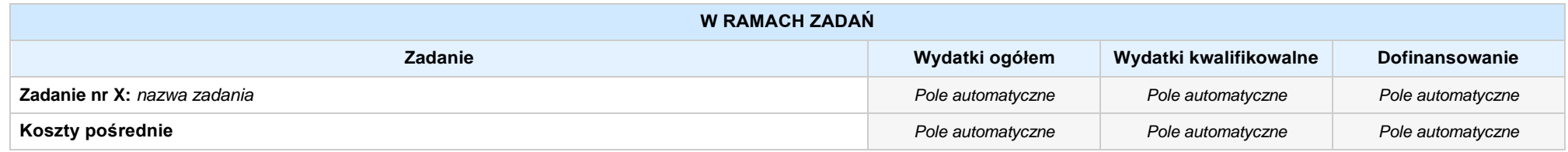

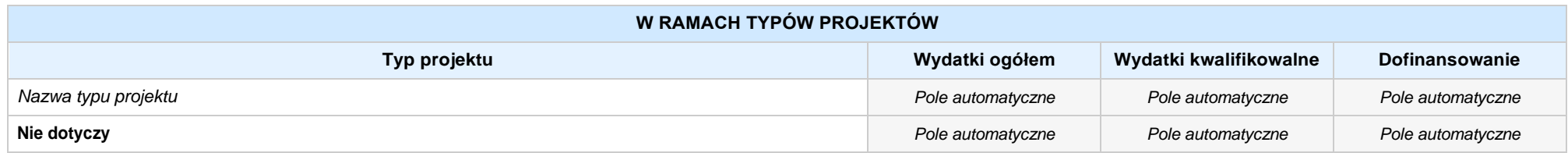

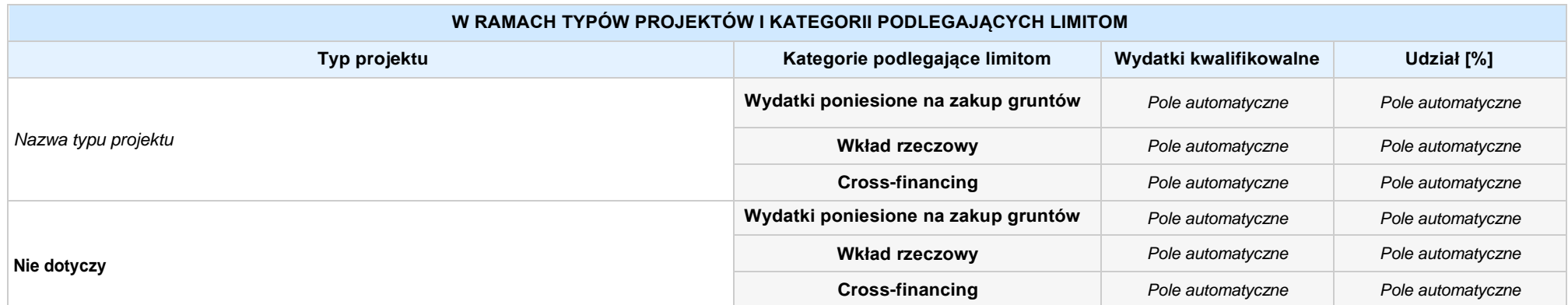

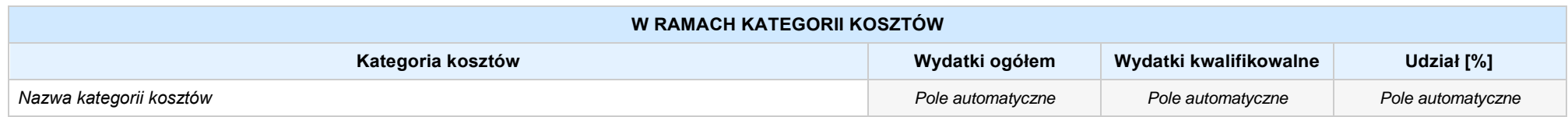

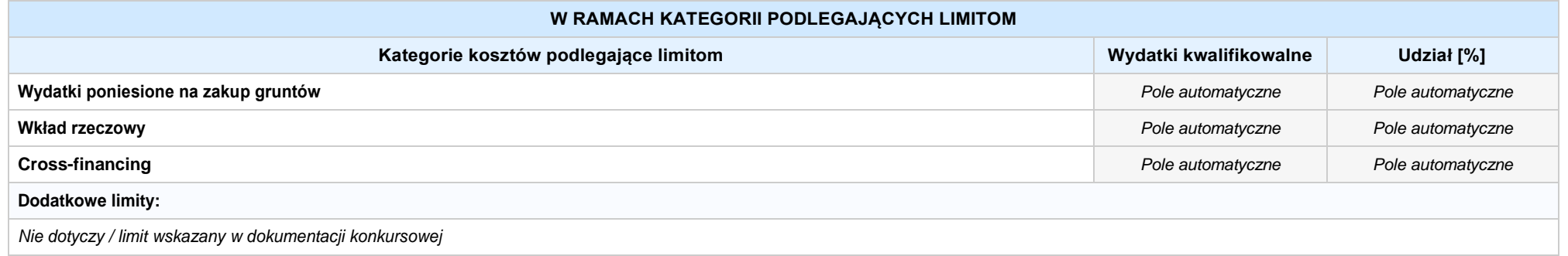

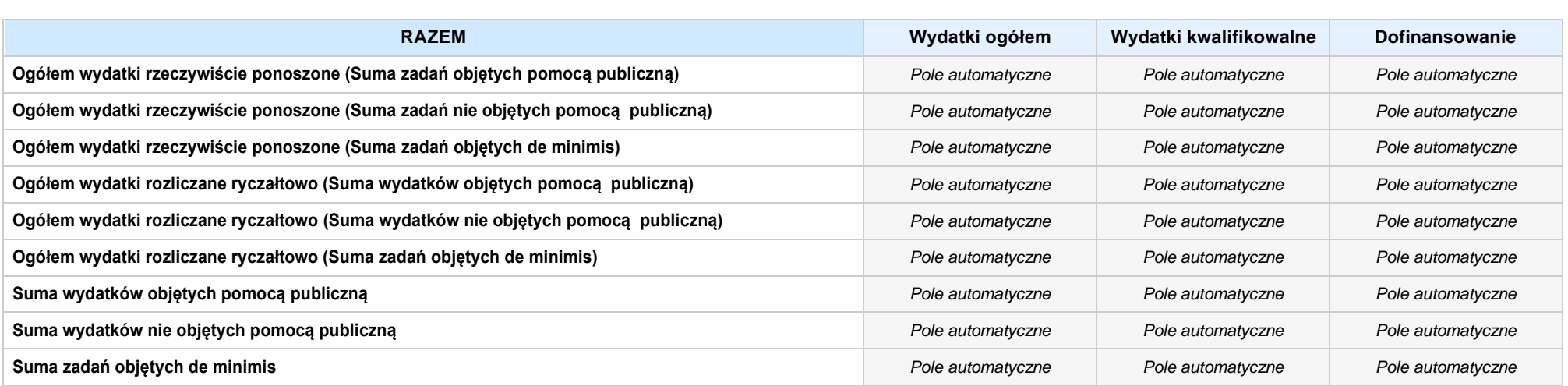

### **6. ŹRÓDŁA FINANSOWANIA WYDATKÓW**

# **6.2 ŹRÓDŁA FINANSOWANIA WYDATKÓW KWALIFIKOWALNYCH PROJEKTU NIE OBJĘTE POMOCĄ PUBLICZNĄ: 0,00zł** *Pole automatyczne*

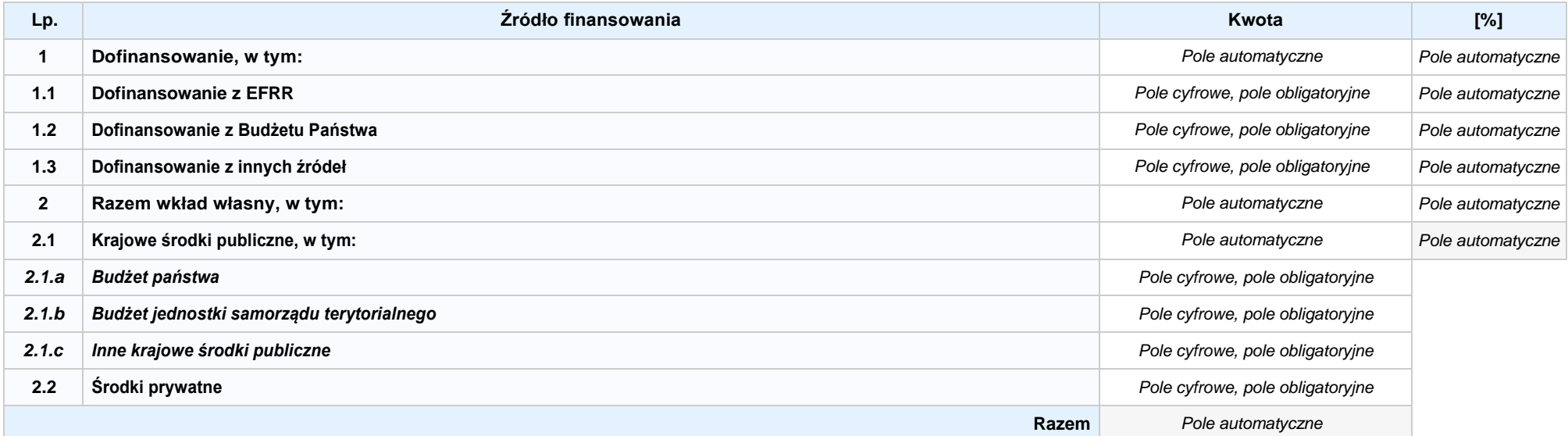

# **6.3.AŹRÓDŁA FINANSOWANIA WYDATKÓW KWALIFIKOWALNYCH PROJEKTU OBJĘTE POMOCĄ PUBLICZNĄ: 0,00zł** *Pole automatyczne*

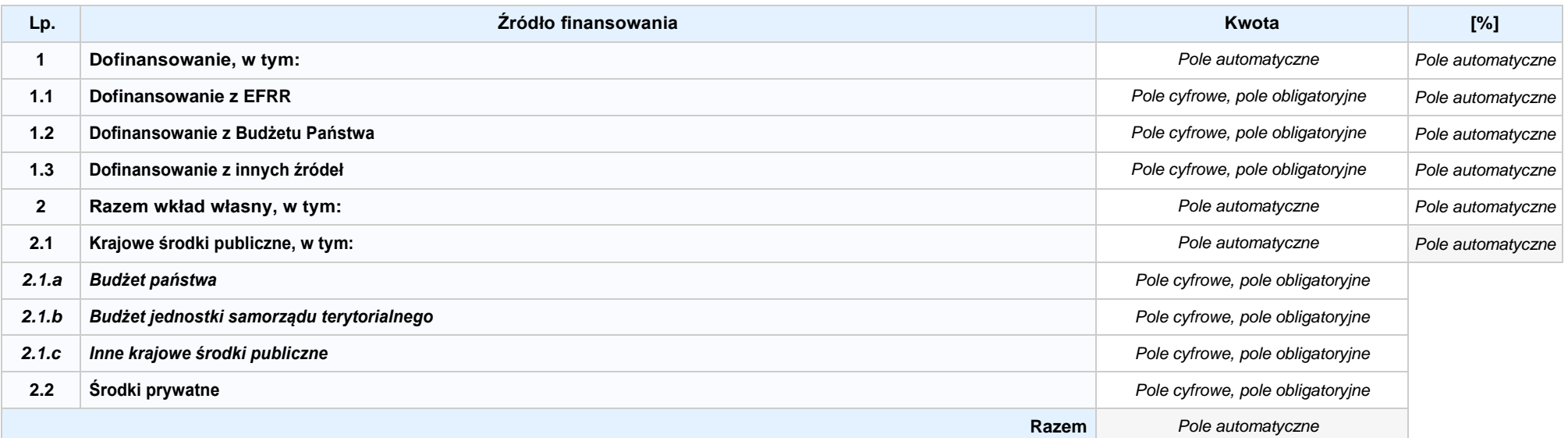

# **6.3.B ŹRÓDŁA FINANSOWANIA WYDATKÓW KWALIFIKOWALNYCH PROJEKTU OBJĘTE POMOCĄ DE MINIMIS: 0,00zł** *Pole automatyczne*

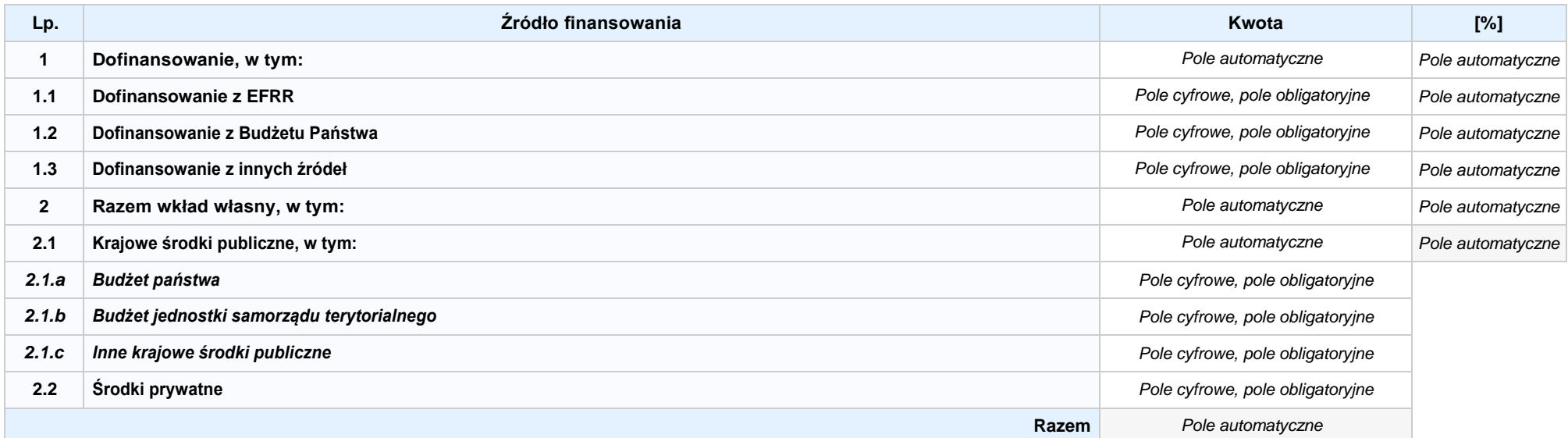

6.4 ŹRÓDŁA FINANSOWANIA WYDATKÓW KWALIFIKOWALNYCH PROJEKTU RAZEM (nie objęte pomocą publiczną oraz objęte pomocą publiczną i pomocą de minimis): **0,00zł** *Pole automatyczne*

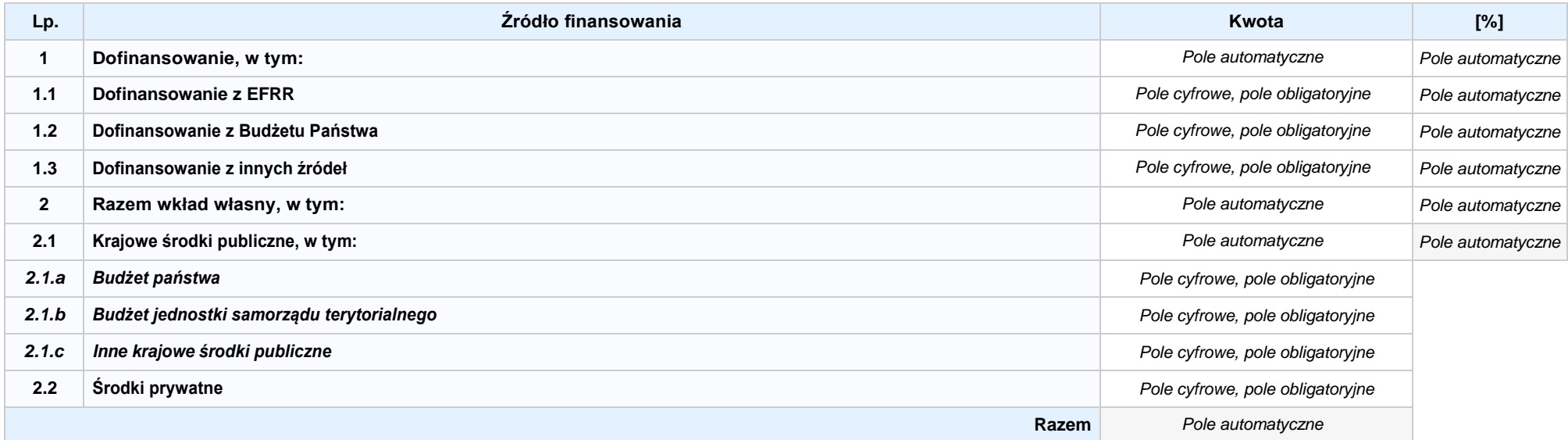

# **SEKCJA XII. KARTA PARTNERA PROJEKTU NR: 1 –** *nazwa partnera projektu*

#### **2.1 DANE TELEADRESOWE SIEDZIBY PARTNERA**

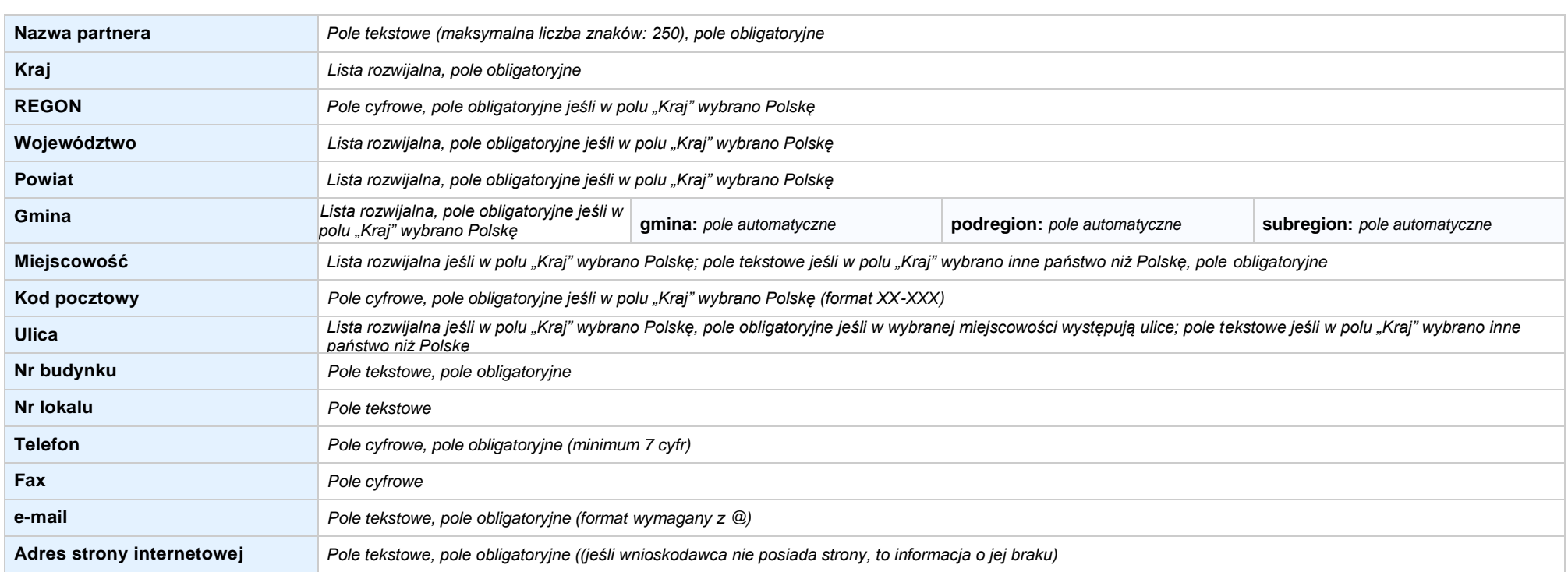

### **2.5 IDENTYFIKACJA I KLASYFIKACJA PARTNERA**

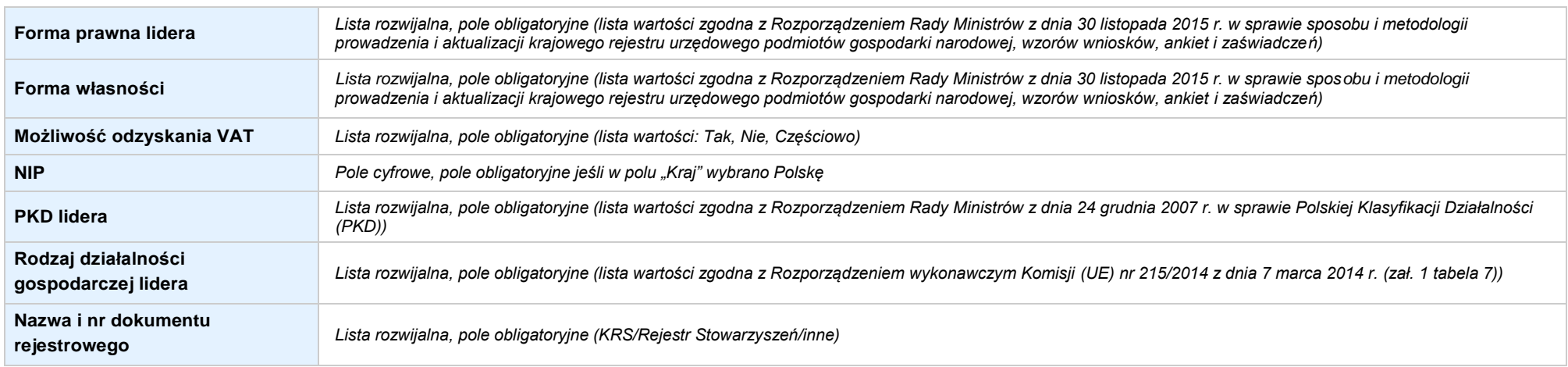

### **3.5 MIEJSCE REALIZACJI PROJEKTU**

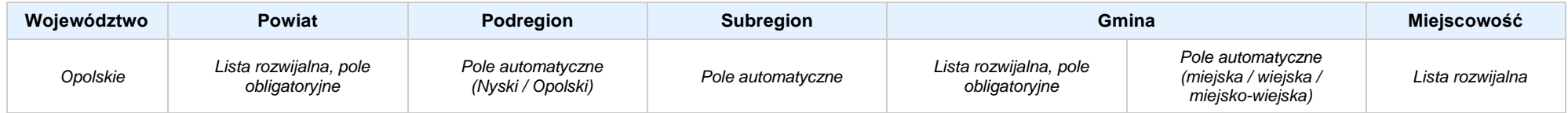

# **4. LISTA MIERZALNYCH WSKAŹNIKÓW PROJEKTU**

### **4.1 WSKAŹNIKI KLUCZOWE**

#### **A. PRODUKTY REALIZACJI PROJEKTU**

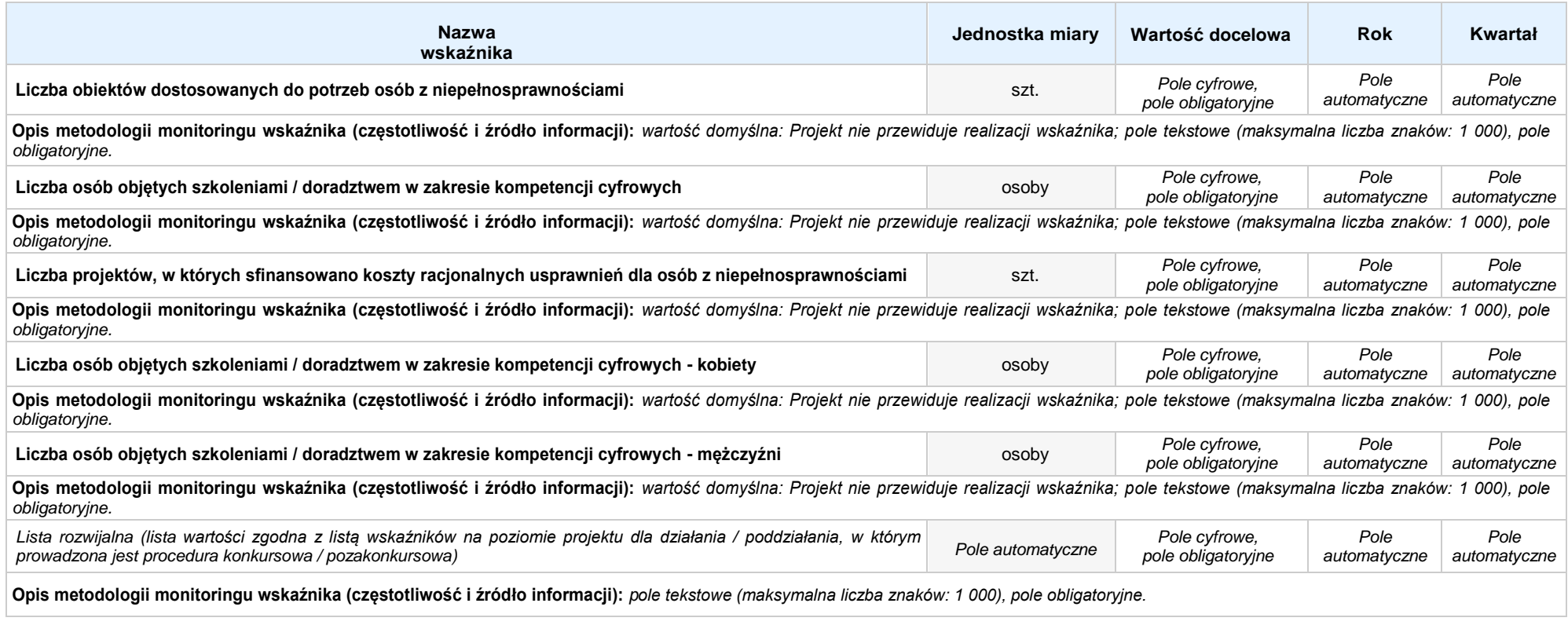

### **B. REZULTATY REALIZACJI PROJEKTU**

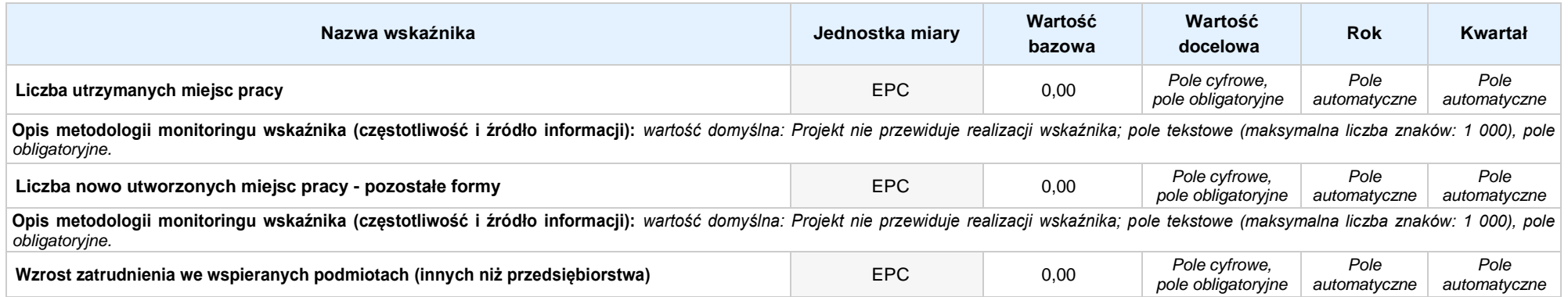

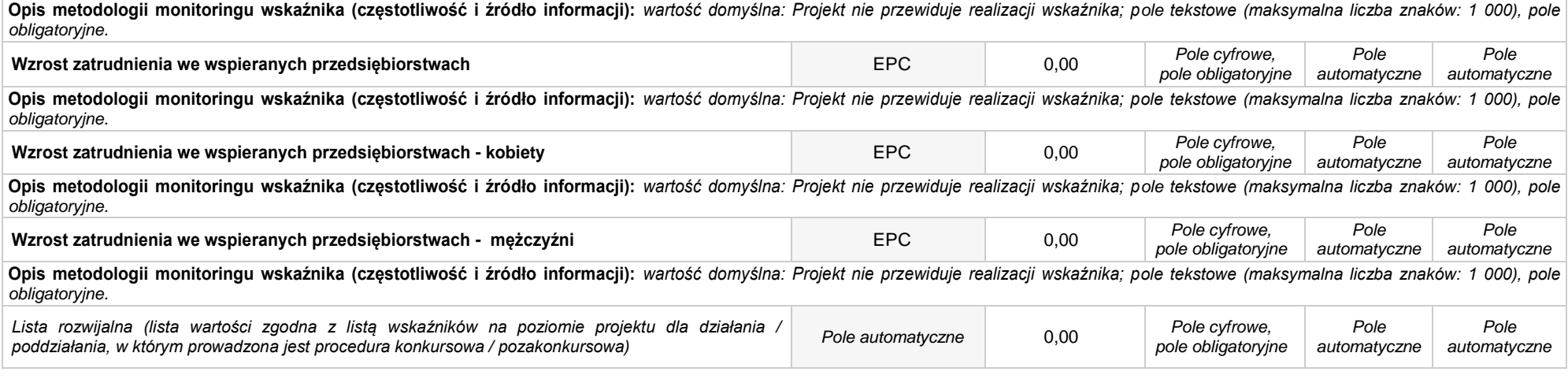

### **4.2 WSKAŹNIKI SPECYFICZNE DLA PROGRAMU**

#### **A. PRODUKTY REALIZACJI PROJEKTU**

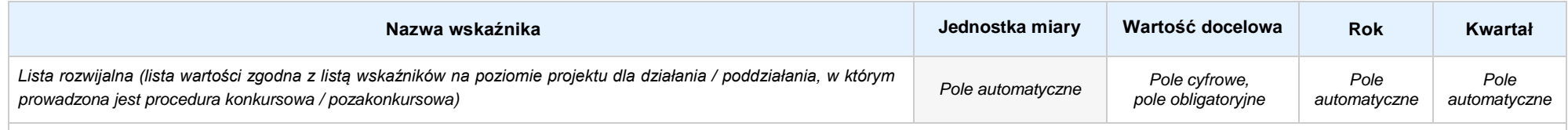

**Opis metodologii monitoringu wskaźnika (częstotliwość i źródło informacji):** *pole tekstowe (maksymalna liczba znaków: 1 000), pole obligatoryjne.*

#### **B. REZULTATY REALIZACJI PROJEKTU**

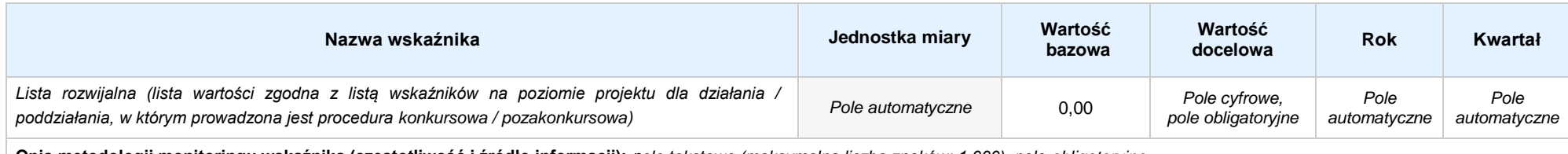

**Opis metodologii monitoringu wskaźnika (częstotliwość i źródło informacji):** *pole tekstowe (maksymalna liczba znaków: 1 000), pole obligatoryjne.*

#### **5. HARMONOGRAMRZECZOWO-FINANSOWY**

#### **5.1 ZAKRES RZECZOWO-FINANSOWY**

#### **ZADANIE NR: 1 z X** *pole wyboru* **Nazwa zadania:** *Pole automatyczne (na podstawie pkt. 5.1 w sekcji V)* **Opis działań planowanych do realizacji w ramach wskazanych zadań / czas realizacji / podmiot działania:** *Pole automatyczne (na podstawie pkt. 5.1 w sekcji V)* **WYDATKI RZECZYWIŚCIE PONOSZONE: Tak Wydatek Typ projektu / Kategoria kosztów / Nazwa kosztu / Opis kosztu Typ projektu:** *Lista rozwijalna, pole obligatoryjne (lista wartości na podstawie punktu 3.6.A1)* **Kategoria kosztów:** *Lista rozwijalna, pole obligatoryjne (lista wartości opracowana przez IOK)* **Nazwa kosztu:** *Pole tekstowe (maksymalna liczba znaków: 200), pole obligatoryjne* **Wydatek Opis kosztu:** *Pole tekstowe (maksymalna liczba znaków: 500), pole obligatoryjne* **nr: pp-1 Wsparcie w ramach Kategorie kosztów podlegające limitom 1** Pomoc Pomoc de Cross- Wydatki poniesione na Wkład Wydatki ogółem Wydatki kwalifikowalne Dofinansowanie **Cross-Pomoc de Wkład publiczna minimis financing zakup gruntów rzeczowy**  $\Box$  $\Box$  $\Box$  $\Box$  $\Box$ *Pole cyfrowe, pole Pole cyfrowe, pole Pole cyfrowe, pole obligatoryjne Pole wyboru Pole wyboru Pole wyboru Pole wyboru Pole wyboru obligatoryjne obligatoryjne* **Wydatek Typ projektu / Kategoria kosztów / Nazwa kosztu / Opis kosztu Typ projektu:** *Lista rozwijalna, pole obligatoryjne (lista wartości na podstawie punktu 3.6.A1)* **Kategoria kosztów:** *Lista rozwijalna, pole obligatoryjne (lista wartości opracowana przez IOK)* **Nazwa kosztu:** *Pole tekstowe (maksymalna liczba znaków: 200), pole obligatoryjne* **Wydatek Opis kosztu:** *Pole tekstowe (maksymalna liczba znaków: 500), pole obligatoryjne* **nr: pp-1 Wsparcie w ramach Kategorie kosztów podlegające limitom X Pomoc Pomoc de Cross- Wydatki poniesione na Wkład Wydatki ogółem Wydatki kwalifikowalne Dofinansowanie Pomoc de Cross-Wydatki poniesione na Wkład publiczna minimis financing zakup gruntów rzeczowy**  $\Gamma$  $\overline{\Gamma}$  $\Box$  $\Box$  $\Box$ *Pole cyfrowe, pole Pole cyfrowe, pole Pole cyfrowe, pole Pole wyboru Pole wyboru Pole wyboru Pole wyboru Pole wyboru obligatoryjne obligatoryjne obligatoryjne* **WYDATKI ROZLICZANE RYCZAŁTOWO: Tak**

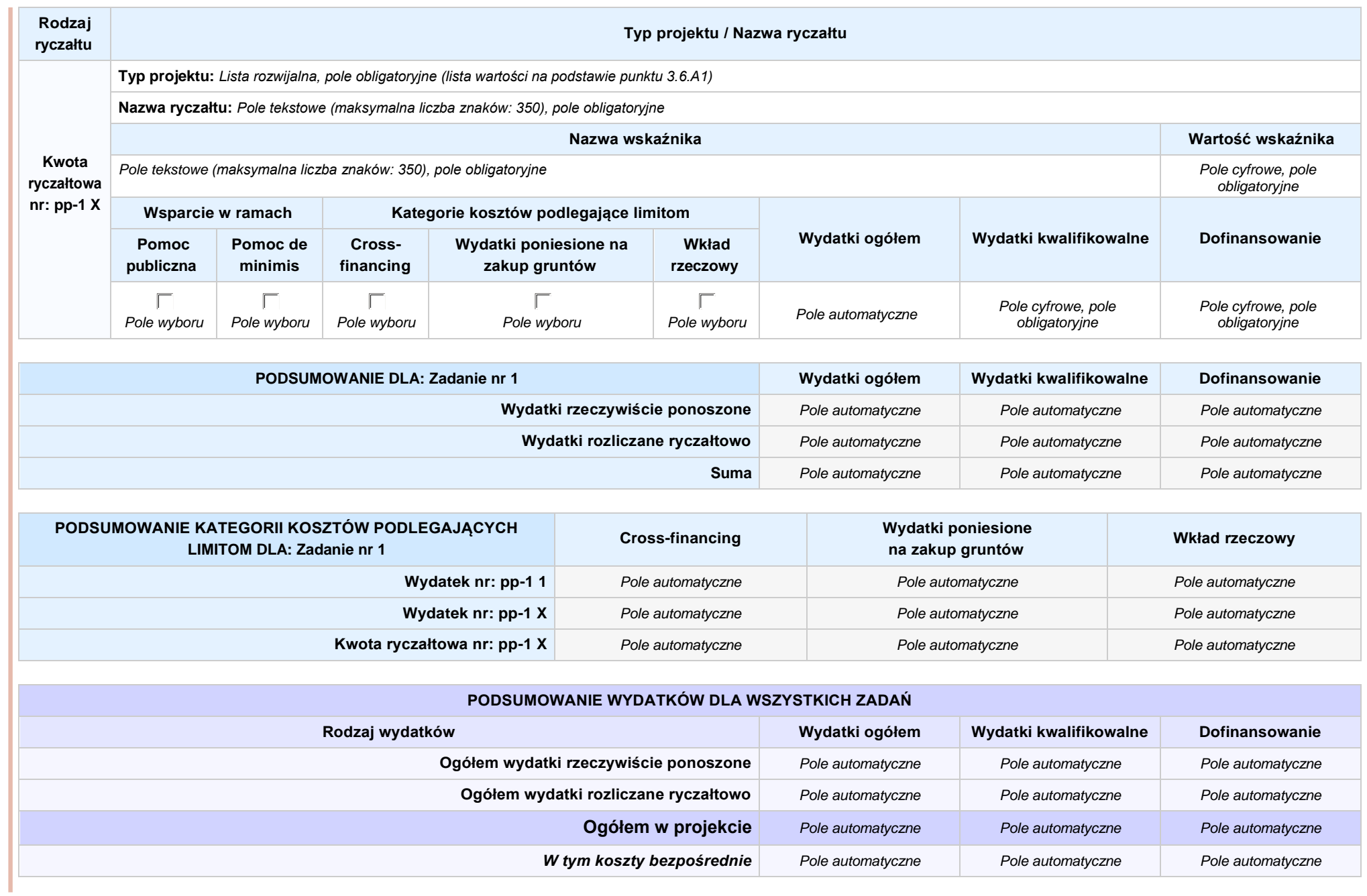

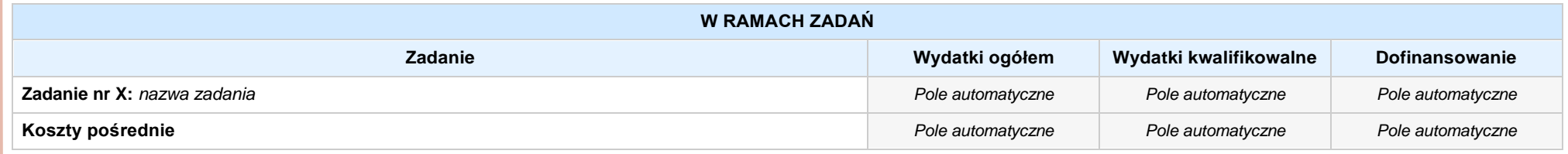

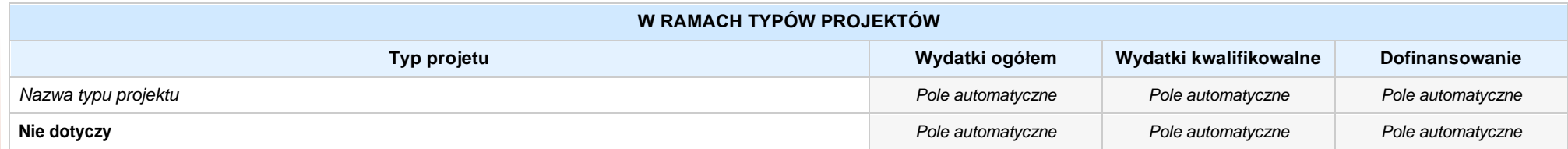

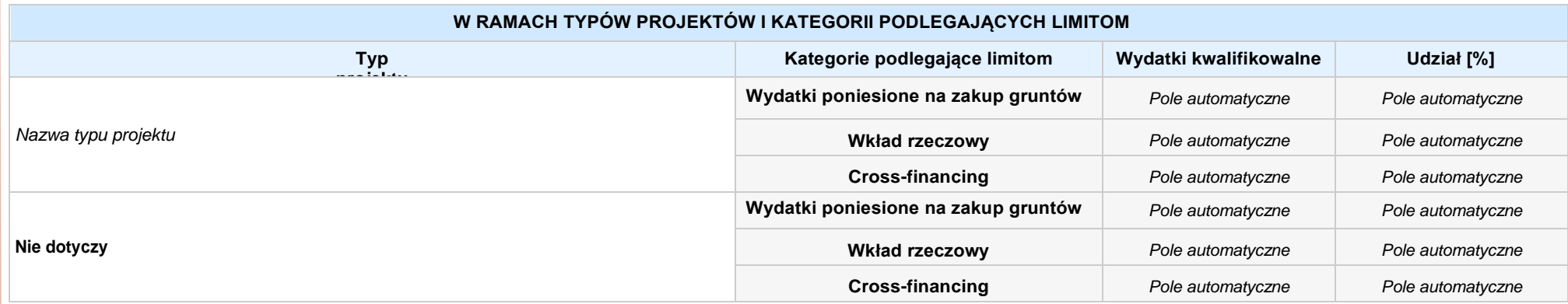

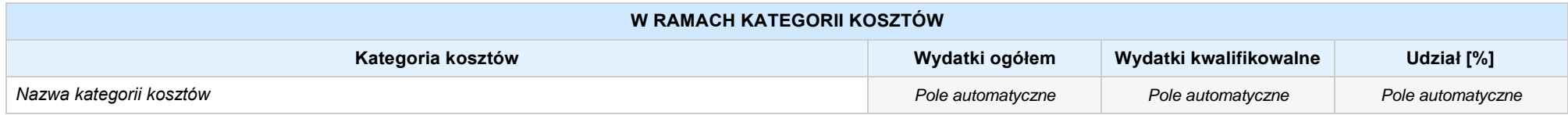

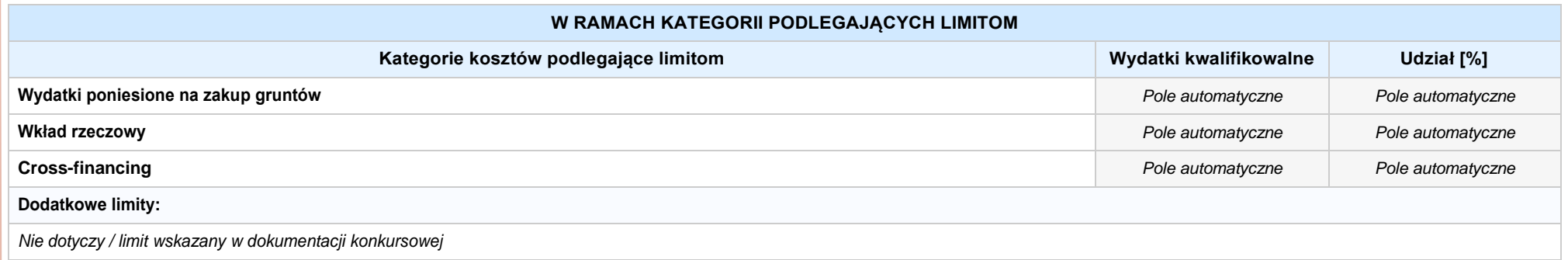

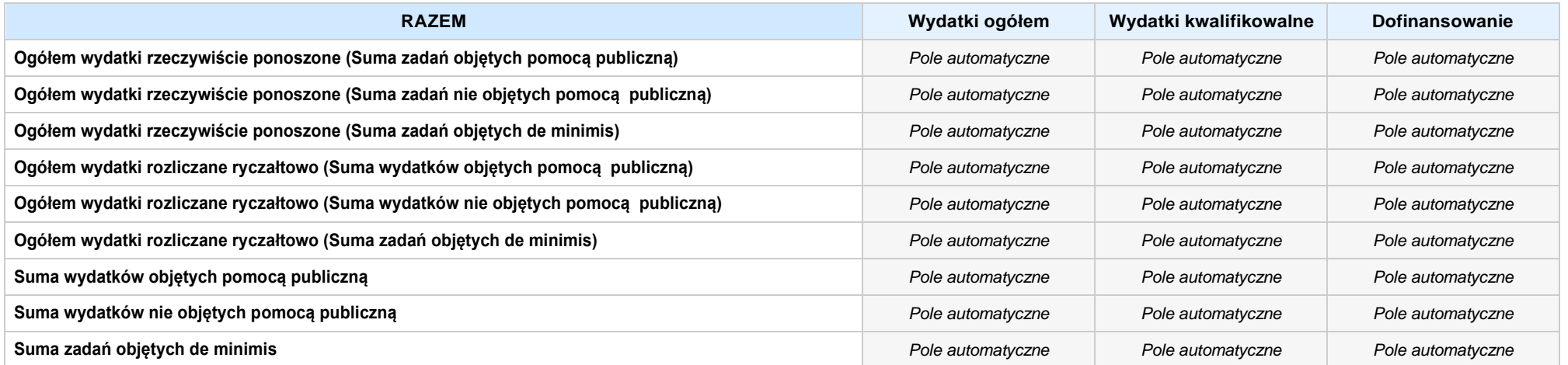

## **6. ŹRÓDŁA FINANSOWANIA WYDATKÓW**

# **6.2 ŹRÓDŁA FINANSOWANIA WYDATKÓW KWALIFIKOWALNYCH PROJEKTU NIE OBJĘTE POMOCĄ PUBLICZNĄ: 0,00zł** *Pole automatyczne*

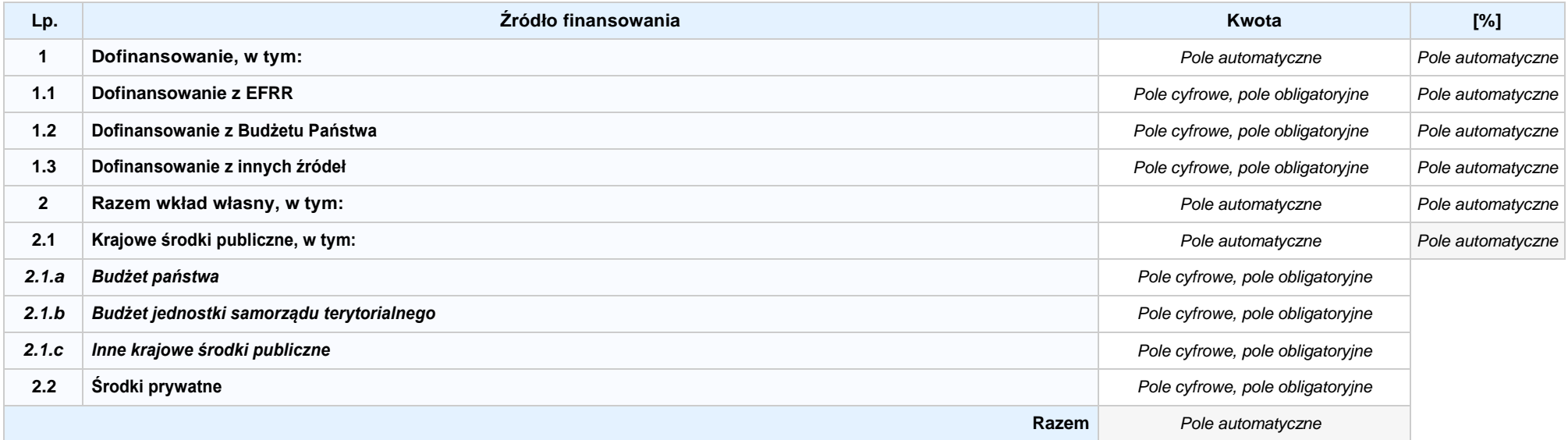

# **6.3.A ŹRÓDŁA FINANSOWANIA WYDATKÓW KWALIFIKOWALNYCH PROJEKTU OBJĘTE POMOCĄ PUBLICZNĄ: 0,00zł** *Pole automatyczne*

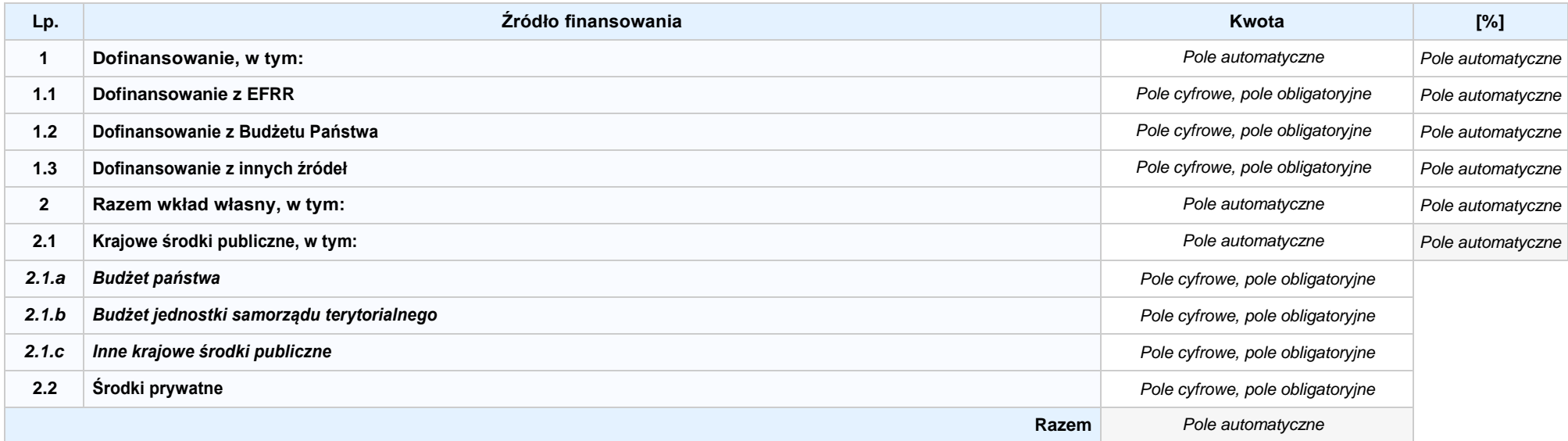

# **6.3.B ŹRÓDŁA FINANSOWANIA WYDATKÓW KWALIFIKOWALNYCH PROJEKTU OBJĘTE POMOCĄ DE MINIMIS: 0,00zł** *Pole automatyczne*

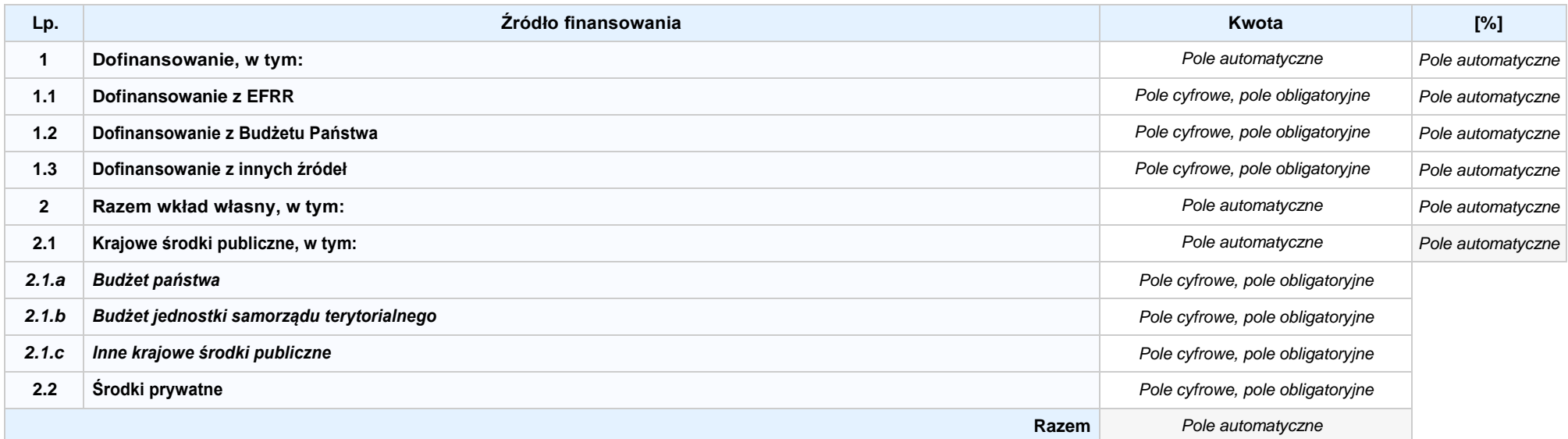

6.4 ŹRÓDŁA FINANSOWANIA WYDATKÓW KWALIFIKOWALNYCH PROJEKTU RAZEM (nie objęte pomocą publiczną oraz objęte pomocą publiczną i pomocą de minimis): 0,00zł *Pole automatyczne*

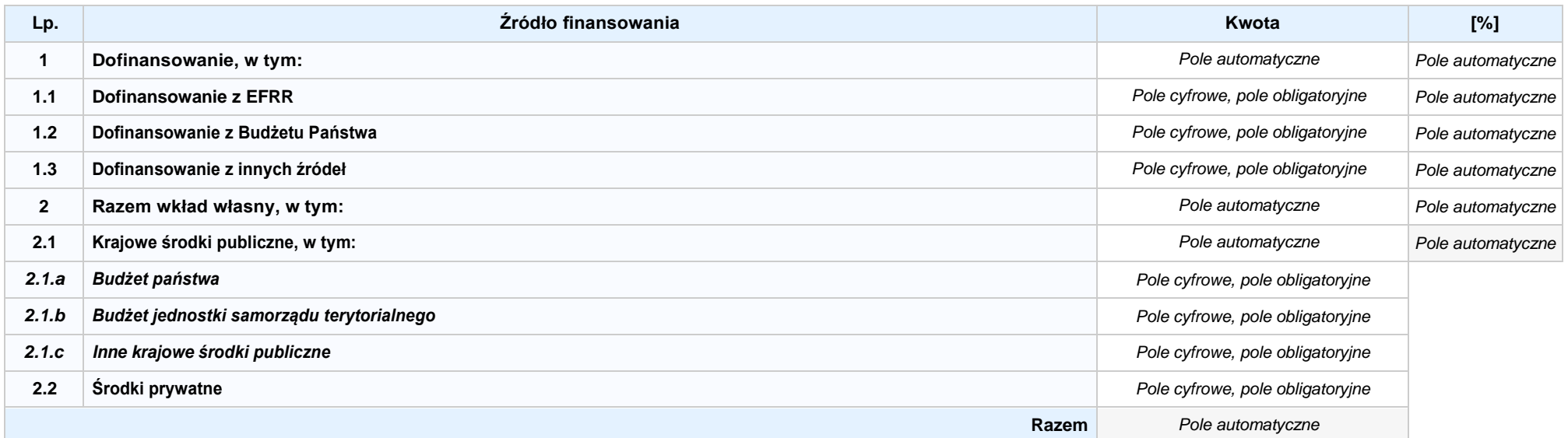

# **SEKCJA X. OŚWIADCZENIA WNIOSKODAWCY**

- **1.** *Pole wyboru* **Jestem świadom odpowiedzialności karnej za złożenie fałszywych oświadczeń.<sup>1</sup>**
- 2. Pole wyboru Oświadczam, że wydatki kwalifikowalne w ramach projektu nie były i nie są finansowane z innych programów unijnych. W przypadku otrzymania dofinansowania na **realizację projektu nie naruszę zasady zakazu podwójnego finansowania, oznaczającej niedozwolone zrefundowanie całkowite lub częściowe danego wydatku dwa razy ze środków publicznych (wspólnotowych lub krajowych).**
- 8. Pole wvboru Oświadczam, że proiekt, na dofinansowanie którego ubiegam się w niniejszym wniosku o dofinansowanie, nie został fizycznie ukończony lub w pełni zrealizowany przed **złożeniem ww. wniosku, niezależnie od tego czy wszystkie powiązane płatności zostały dokonane.**
- **4.** *Pole wyboru* **Oświadczam, że posiadam wystarczające środki finansowe gwarantujące płynną i terminową realizację projektu przedstawionego w niniejszym wniosku.**
- **5.** *Pole wyboru* **Oświadczam, że nie pozostaję pod zarządem komisarycznym, nie znajduję się w toku likwidacji, postępowania upadłościowego, postępowania naprawczego.**
- **6.** *Pole wyboru* **Oświadczam, że projekt jest zgodny z właściwymi przepisami prawa wspólnotowego i krajowego, w szczególności dotyczącymi zamówień publicznych oraz pomocy publicznej.**
- 7. Pole wyboru Oświadczam, że nie zalegam z należnościami wobec Urzędu Skarbowego, Zakładu Ubezpieczeń Społecznych, opłatami za korzystanie ze środowiska oraz innymi **należnościami publicznoprawnymi.**
- 8. Pole wyboru Zobowiązuję się do zapewnienia trwałości i utrzymania rezultatów projektu przez okres minimum 5 lat od zakończenia jego realizacji (3 lat w przypadku MŚP).
- 9. Pole wyboru Oświadczam, że nie podlegam wykluczeniu z ubiegania się o dofinansowanie na podstawie art. 207 ustawy z dnia 27 sierpnia 2009 r. o finansach publicznych (Dz.U. z 2019 r. **poz. 869 z późn. zm.). Jednocześnie oświadczam, że jeśli w trakcie realizacji projektu znajdę się w wykazie podmiotów wykluczonych (art. 207 ustawy o finansach publicznych) niezwłocznie poinformuję o tym fakcie IZ/IP.**
- 10. Pole wyboru Oświadczam, że dobrowolnie wyrażam zgodę na przetwarzanie moich danych osobowych do celów związanych z oceną i realizacją niniejszego projektu, zgodnie z art. 6 ust. 1 lit. a i c *Rozporządzenia Parlamentu Europejskiego i Rady (UE) 2016/679 z dnia 27 kwietnia 2016 r. w sprawie ochrony osób fizycznych w związku z przetwarzaniem danych osobowych i w sprawie swobodnego przepływu takich danych oraz uchylenia dyrektywy 95/46/WE* (Dz. U. UE. L. 2016.119.1), zwanym dalej "RODO", **przez Marszałka Województwa Opolskiego z siedzibą**  w Opolu 45-082, ul. Piastowska 14, Urząd Marszałkowski Województwa Opolskiego oraz udostępnienie ich instytucjom i podmiotom dokonującym oceny, monitoringu, ewaluacji, audytu i **kontroli projektu. Jednocześnie oświadczam, iż zgodnie z RODO zostałam/em poinformowana/ny, że:**
	- **a. administratorem podanych danych osobowych jest Marszałek Województwa Opolskiego z siedzibą w Opolu 45-082, ul. Piastowska 14, Urząd Marszałkowski Województwa Opolskiego;**
	- **b. moje dane osobowe przetwarzane będą w celu oceny oraz realizacji przedmiotowego projektu;**
	- **c. posiadam prawo dostępu do treści swoich danych osobowych oraz ich poprawiania ;**
	- **d. posiadam prawo wniesienia skargi do Prezesa Urzędu Ochrony Danych Osobowych;**
	- **e. mogę skontaktować się z Inspektorem Ochrony Danych wysyłając wiadomość na adres poczty elektronicznej : iod@opolskie.pl;**
	- **f. posiadam prawo cofnięcia zgody na przetwarzanie danych osobowych;**
	- **g. posiadam prawo do wniesienia sprzeciwu wobec przetwarzania danych osobowych;**
	- **h. posiadam prawo do przeniesienia danych osobowych;**
	- **i. podanie danych jest dobrowolne i jest niezbędne do oceny oraz realizacji przedmiotowego projektu.**

**<sup>1</sup>Zgodnie z art. 37, pkt. 4 Ustawy z dnia 11 lipca 2014 r. o zasadach realizacji programów w zakresie polityki spójności finansowych w perspektywie finansowej 2014-2020.**

- **11. Oświadczam, że:**
	- a.  $\bigcirc$  Pole wybory nie mam prawnej możliwości odzyskania lub odliczenia poniesionego ostatecznie kosztu podatku VAT i w związku z tym wnioskuje o refundacje poniesionego w **ramach projektu podatku VAT. Jednocześnie zobowiązuję się do zwrotu zrefundowanego w ramach projektu poniesionego podatku VAT, jeżeli zaistnieją przesłanki umożliwiające odzyskanie lub odliczenie tego podatku.**
	- **b.** *Pole wyboru* **mam prawną możliwość częściowego odzyskania lub odliczenia poniesionego ostatecznie kosztu podatku VAT i w związku z tym wnioskuję o refundację tej części**  poniesionego w ramach projektu podatku VAT. Jednocześnie zobowiązuje się do zwrotu zrefundowanej w ramach projektu części poniesionego podatku VAT, jeżeli zaistnieją **przesłanki umożliwiające odzyskanie lub odliczenie tego podatku.**
	- **c.** *Pole wyboru* **nie mam prawnej możliwości odzyskania lub odliczenia poniesionego ostatecznie kosztu podatku VAT, jednak nie wnioskuję oraz nie będę w przyszłości wnioskować o refundację jakiejkolwiek części poniesionego w ramach projektu podatku VAT.**
	- d. O Pole wyboru bede mógł odzyskać lub odliczyć koszt podatku VAT poniesiony w związku z realizacją działań objetych wnioskiem. W związku z tym nie wnioskuje o refundacje **poniesionego w ramach projektu podatku VAT.**
- **12. Oświadczam, że:**
	- **a.** *Pole wyboru* **realizowany przeze mnie projekt jest zgodny z planami zagospodarowania przestrzennego.**
	- b. O Pole wyboru realizowany przeze mnie projekt na dzień dzisiejszy nie jest zgodny z obowiązującymi miejscowymi planami zagospodarowania przestrzennego, jednakże zobowiązuje **się do zawnioskowania o ich zmianę.**
	- c. C Pole wybory realizowany przeze mnie projekt jest zgodny z decyzją ustalającą warunki zabudowy i zagospodarowania terenu dla planowanego projektu (w przypadku braku **miejscowych planów zagospodarowania przestrzennego).**
	- d. O Pole wyboru realizowany przeze mnie projekt nie jest objęty ustaleniami i obostrzeniami wynikającymi z miejscowego planu zagospodarowania przestrzennego lub decyzji o **warunkach zabudowy i zagospodarowania terenu.**
- **13. Oświadczam, że projekt:**
	- a. C Pole wyboru nie uwzględnia przedsięwzięć mogących zawsze znacząco lub potencjalnie znacząco oddziaływać na środowisko, dla których, zgodnie z Rozporządzeniem Rady Ministrów z dnia 10 września 2019 r. w sprawie przedsiewzieć mogacych znacząco oddziaływać na środowisko (Dz.U. 2019, poz. 1839) wymagane jest lub może być wymagane **sporządzenie raportu o oddziaływaniu na środowisko.**
	- **b.** *Pole wyboru* **uwzględnia przedsięwzięcia mogące zawsze znacząco oddziaływać na środowisko, dla których, zgodnie z Rozporządzeniem Rady Ministrów z dnia 10 września 2019 r.**  w sprawie przedsięwzięć mogących znacząco oddziaływać na środowisko (Dz.U. 2019, poz. 1839), wymagane jest sporządzenie raportu o oddziaływaniu na środowisko lub projekt **uwzględnia przedsięwzięcia objęte Załącznikiem I do dyrektywy OOŚ.**
	- c. C Pole wyboru uwzględnia przedsięwzięcia mogące potencjalnie znacząco oddziaływać na środowisko, dla których, zgodnie z Rozporządzeniem Rady Ministrów z dnia 10 września 2019 r. w sprawie przedsięwzięć mogących znacząco oddziaływać na środowisko (Dz.U. 2019, poz. 1839) sporządzenie raportu o oddziaływaniu na środowisko może być wymagane **lub projekt uwzględnia przedsięwzięcia objęte Załącznikiem II do dyrektywy OOŚ.**
- **14. Oświadczam, że projekt:**
	- **a.** *Pole wyboru* **uwzględnia przedsięwzięcia mogące znacząco oddziaływać na wyznaczone obszary Natura 2000;**
	- **b.** *Pole wyboru* **nie uwzględnia przedsięwzięć mogących znacząco oddziaływać na wyznaczone obszary Natura 2000;**
- **15.** *Pole wyboru* **Oświadczam, że nie podlegam ubezpieczeniu w Kasie Rolniczego Ubezpieczenia Społecznego.**
- 16. Fole wyboru Wyrażam zgode na udzielanie informacii dotyczacych wniosku oraz udostępnienie wniosku na potrzeby ewaluacji (ocen), przeprowadzanych przez Instytucję Zarządzającą, **Instytucję Pośredniczącą, Instytucję Wdrażającą lub inną uprawnioną instytucję lub jednostkę organizacyjną, z zastrzeżeniem dochowania i ochrony informacji oraz tajemnic w nim zawartych.**
- 17. Pole wyboru Wyrażam zgode na udostepnianie niniejszego wniosku wraz z dołączoną dokumentacją w celu dokonania oceny i kontroli przedstawicielom uprawnionych do tego podmiotów; **jak również zobowiązuję się umożliwić im przeprowadzenie wizytacji w miejscu realizacji Projektu.**
- **18.** *Pole wyboru* **Jestem świadom praw i obowiązków związanych z realizacją Projektu finansowanego z Europejskiego Funduszu Rozwoju Regionalnego w ramach Regionalnego Programu Operacyjnego Województwa Opolskiego na lata 2014-2020.**
- **19.** *Pole wyboru* **Klauzula o ochronie informacji i tajemnic zawartych we wniosku o dofinansowanie.**
- **20.** *Pole wyboru* **Oświadczam, że nie podlegam wykluczeniu z ubiegania się o dofinansowanie na podstawie art. 12 ustawy z dnia 15 czerwca 2012 r. o skutkach powierzania wykonywania pracy cudzoziemcom przebywającym wbrew przepisom na terytorium Rzeczypospolitej Polskiej.**
- 21. Pole wyboru Oświadczam, że nie podlegam wykluczeniu z ubiegania sie o dofinansowanie na podstawie art. 9 ustawy z dnia 28 października 2002 r. o odpowiedzialności podmiotów **zbiorowych za czyny zabronione pod groźbą kary.**
- **22. Oświadczam, że:**
	- **a.** *Pole wyboru* **rzeczowa realizacja projektu rozpoczęta przed złożeniem wniosku o dofinansowanie była prowadzona zgodnie z przepisami obowiązującego prawa.**
	- **b.** *Pole wyboru* **nie rozpoczęto realizacji projektu przed złożeniem wniosku o dofinansowanie.**
- 23. Fole wyboru Oświadczam, że projekt zgłoszony do dofinansowania nie obejmuje przedsięwzięć będących częścią operacji, które zostały lub powinny być objęte procedurą odzyskiwania **zgodnie z art. 71 Rozporządzenia Parlamentu Europejskiego (UE) Nr 1303/2013 z dnia 17 grudnia 2013 roku.**
- **24.** *Pole wyboru* **Oświadczam, że zapoznałem/zapoznałam się z Regulaminem Konkursu i akceptuję jego zasady. W przypadku projektów pozakonkursowych akceptuję zasady ujęte w piśmie wzywającym do złożenia wniosku o dofinansowanie projektu.**
- 25. Fole wyboru Oświadczam, że dokonano wyboru Partnera/Partnerów zgodnie z art. 33 ustawy z dnia 11 lipca 2014 r. o zasadach realizacji programów w zakresie polityki spójności **finansowanych w perspektywie 2014-2020 (t.j. Dz. U. z 2020 r. poz. 818) – jeśli dotyczy.**

**26.** *Pole wyboru* **Oświadczam, że zapoznałem się ze wskazaną w regulaminie konkursu formą komunikacji z Instytucją Ogłaszającą Konkurs i jestem świadomy sku tków niezachowania wskazanej formy komunikacji. W przypadku projektów pozakonkursowych akceptuję zasady ujęte w piśmie wzywającym do złożenia wniosku o dofinansowanie projek tu.**

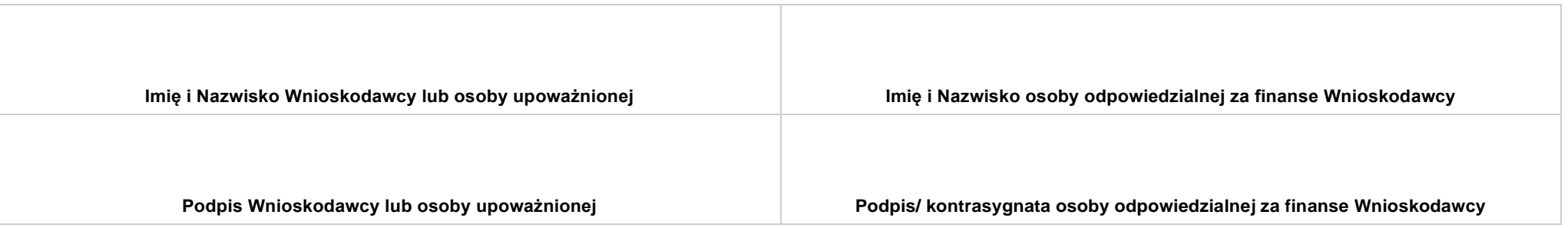

# **SEKCJA XI. LISTA ZAŁĄCZNIKÓW**

# **11.1 LISTA ZAŁĄCZNIKÓW**

# *Lista dla przedsiębiorców*

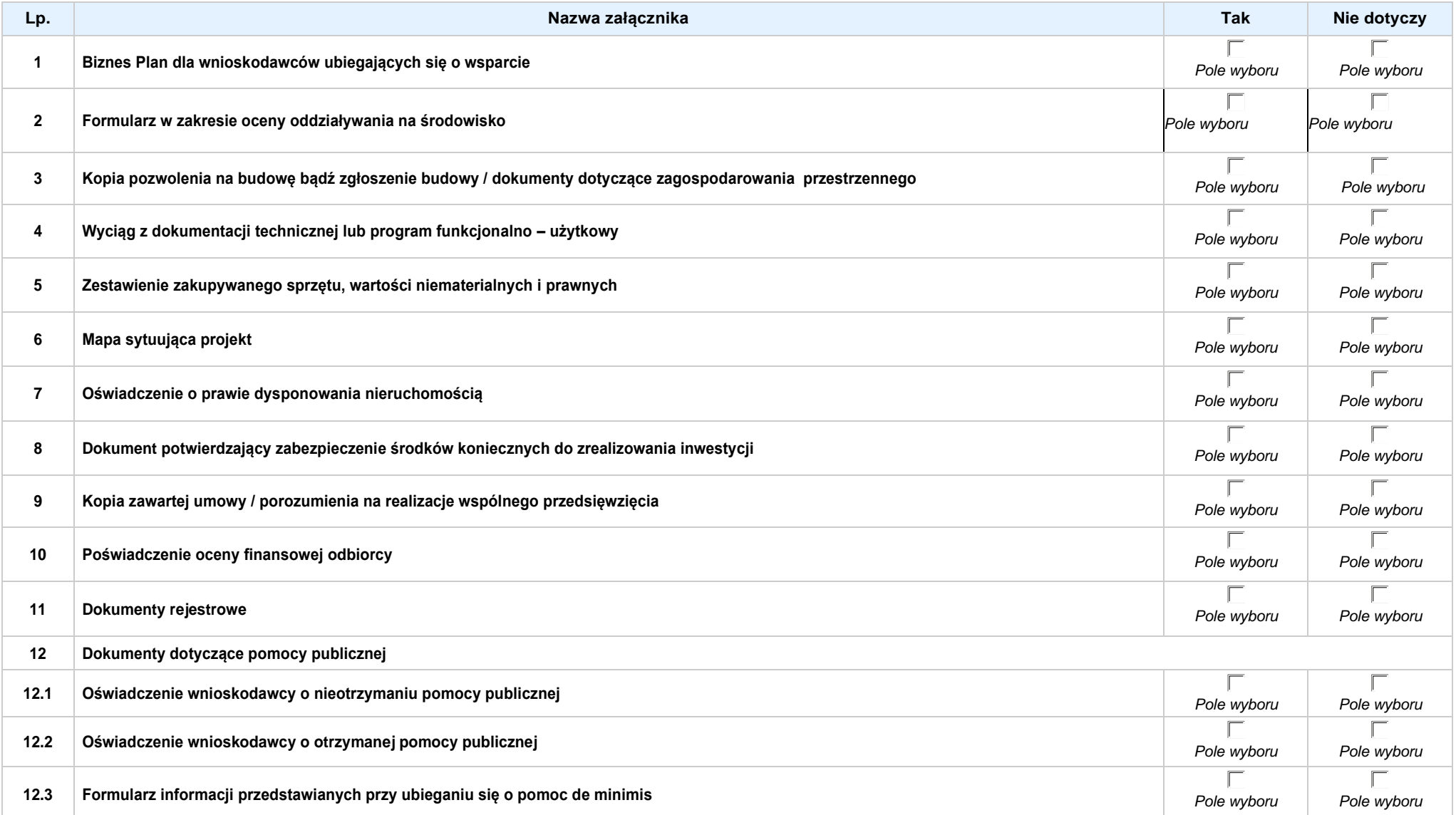

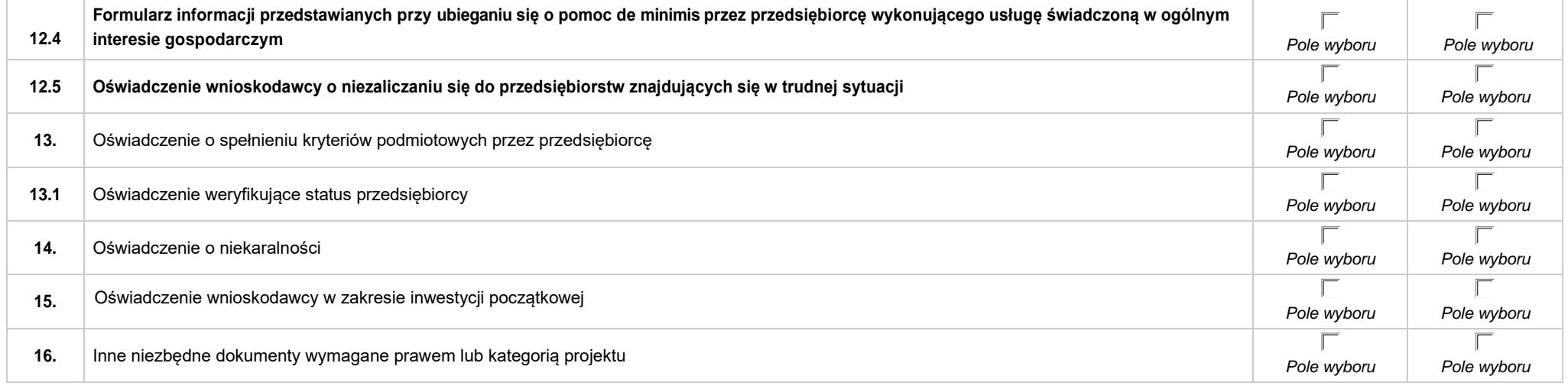

### *Lista dla pozostałych Wnioskodawców*

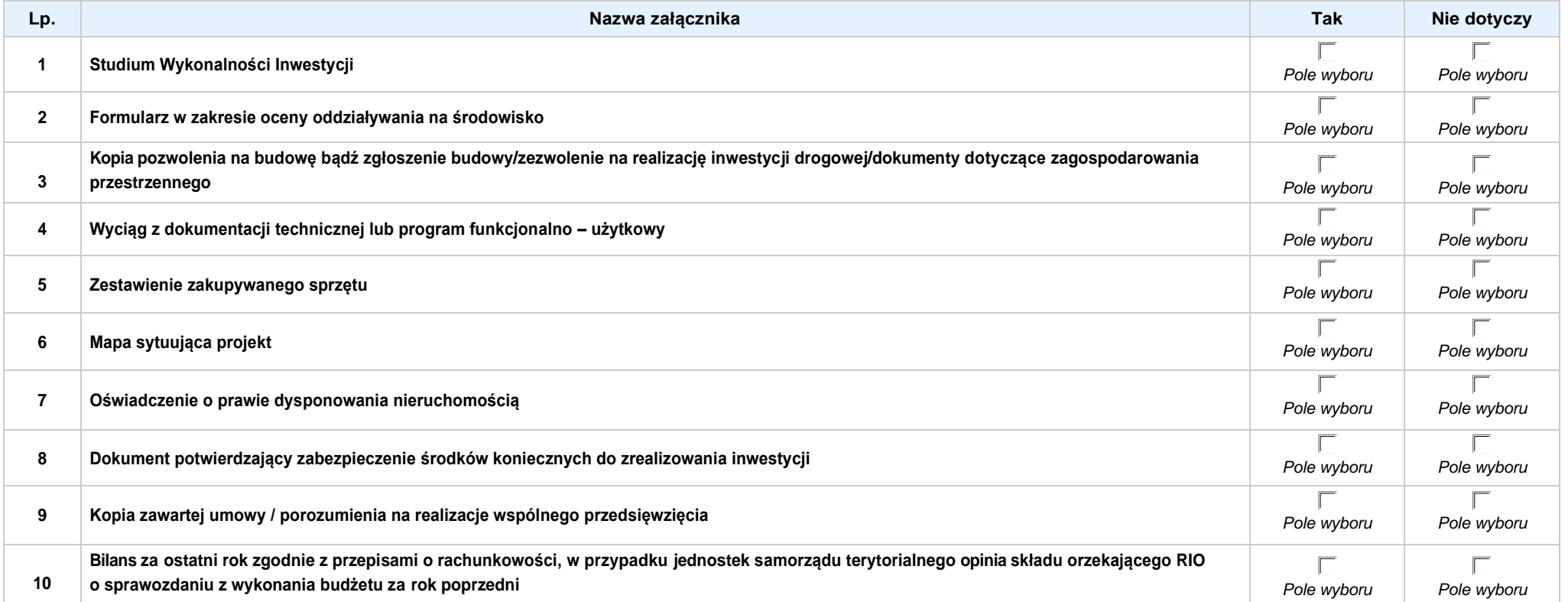

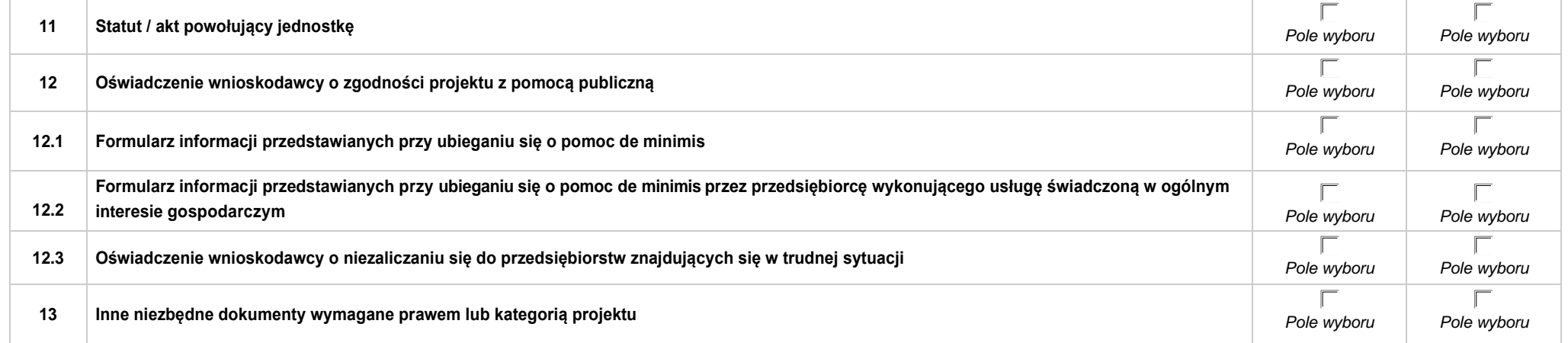

Osi II Konkurencyjna gospodarka dla poddziałania 2.1.1 *Nowe produkty i usługi* w ramach RPO WO 2014-2020 Nabór I, Wersja nr 1, czerwiec 2020 r.

Unia Europejska

Europejski Fundusz<br>Europejski Fundusz<br>Rozwoju Regionalnego

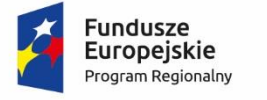

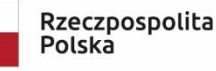

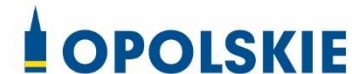

**ZAŁĄCZNIK NR 3**

**INSTRUKCJA WYPEŁNIANIA WNIOSKU O DOFINANSOWANIE PROJEKTU (EFRR)**

**Wersja 1 Opole, czerwiec 2020 r.**

Osi II Konkurencyjna gospodarka dla poddziałania 2.1.1 Nowe produkty i usługi w ramach RPO WO 2014-2020 Nabór I, Wersja nr 1, czerwiec 2020 r.

# Spis treści:

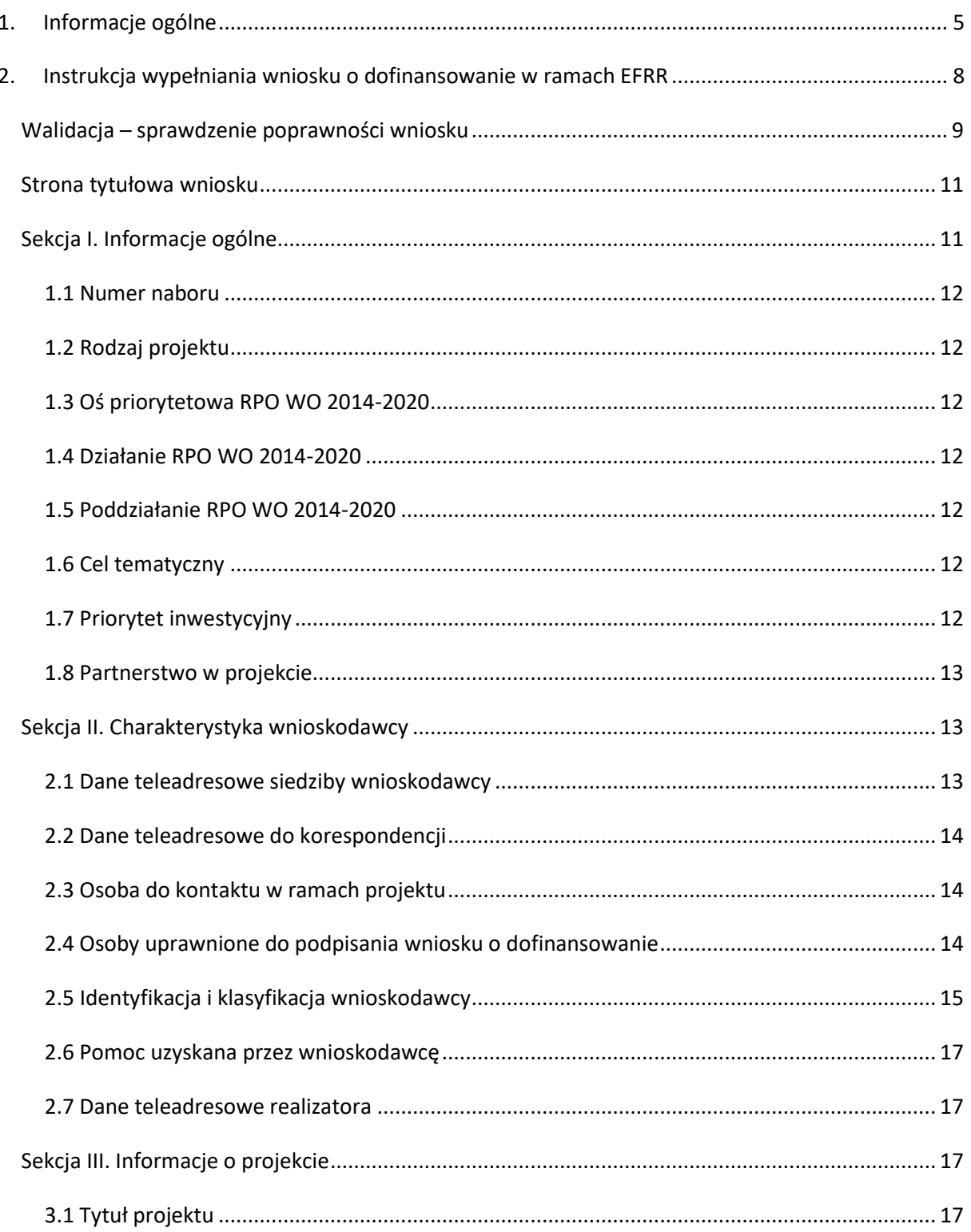

Osi II Konkurencyjna gospodarka dla poddziałania 2.1.1 *Nowe produkty i usługi* w ramach RPO WO 2014-2020 Nabór I, Wersja nr 1, czerwiec 2020 r.

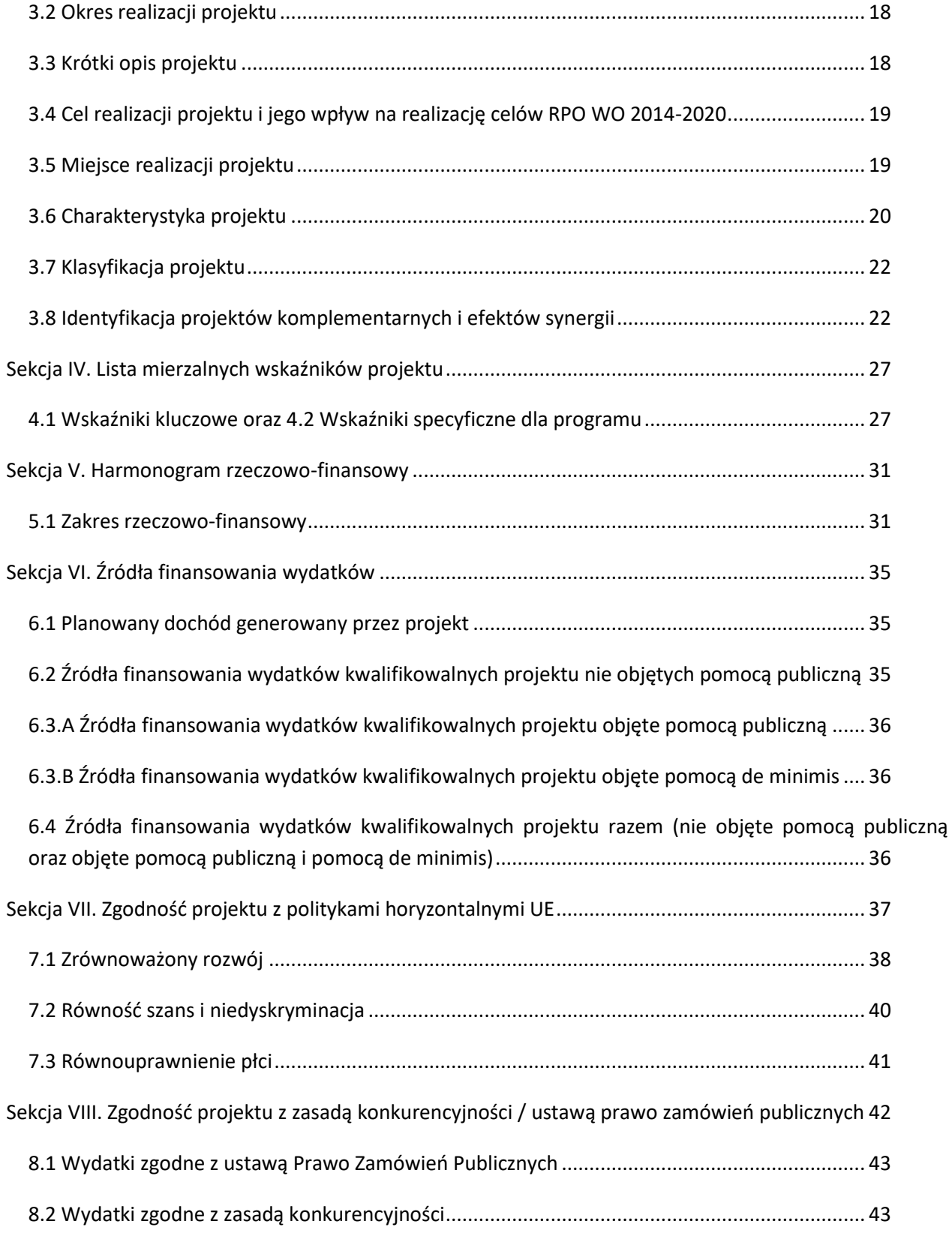

Osi II Konkurencyjna gospodarka dla poddziałania 2.1.1 *Nowe produkty i usługi* w ramach RPO WO 2014-2020 Nabór I, Wersja nr 1, czerwiec 2020 r.

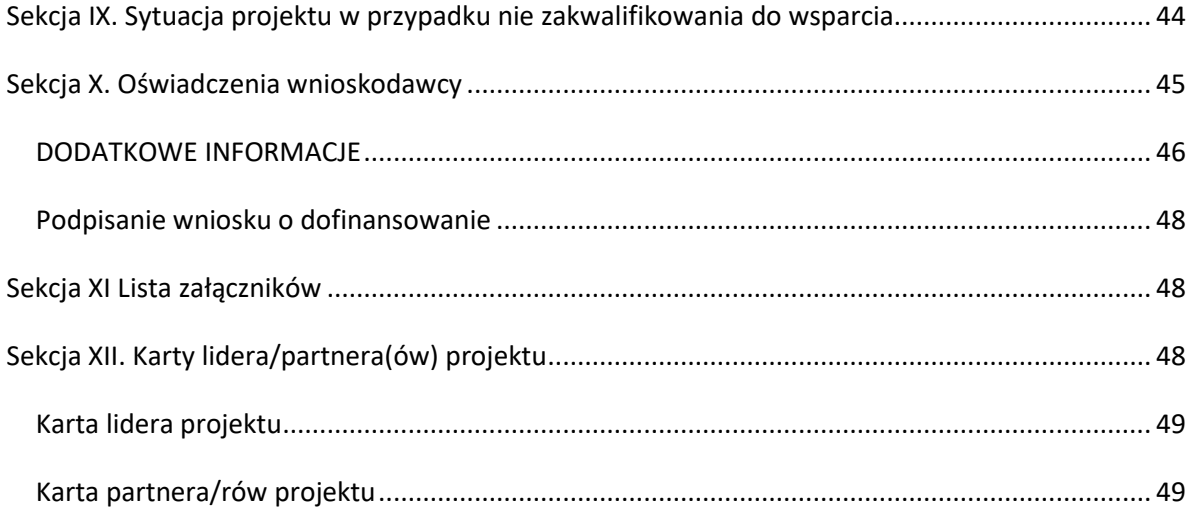

Osi II Konkurencyjna gospodarka dla poddziałania 2.1.1 *Nowe produkty i usługi* w ramach RPO WO 2014-2020 Nabór I, Wersja nr 1, czerwiec 2020 r.

4.

# **1. Informacje ogólne**

# *Uwaga*

*W celu poprawnego wypełnienia wniosku o dofinansowanie projektu wnioskodawca powinien zapoznać się z poniższą instrukcją.*

W celu prawidłowego wypełnienia wniosku aplikacyjnego niezbędna jest znajomość następujących aktów prawa wspólnotowego i krajowego oraz dokumentów programowych:

# A. Prawodawstwo Unii Europejskiej:

- 1) Rozporządzenie Parlamentu Europejskiego i Rady (UE) Nr 1301/2013 z dnia 17 grudnia 2013 r. w sprawie Europejskiego Funduszu Rozwoju Regionalnego i przepisów szczególnych dotyczących celu: "Inwestycje na rzecz wzrostu i zatrudnienia" oraz w sprawie uchylenia rozporządzenia (WE) nr 1080/2006;
- 2) Rozporządzenie Parlamentu Europejskiego i Rady (UE) nr 1303/2013 z dnia 17 grudnia 2013 r. ustanawiające wspólne przepisy dotyczące Europejskiego Funduszu Rozwoju Regionalnego, Europejskiego Funduszu Społecznego, Funduszu Spójności, Europejskiego Funduszu Rolnego na rzecz Obszarów Wiejskich oraz Europejskiego Funduszu Morskiego i Rybackiego oraz ustanawiające przepisy ogólne dotyczące Europejskiego Funduszu Rozwoju Regionalnego, Europejskiego Funduszu Społecznego, Funduszu Spójności i Europejskiego Funduszu Morskiego i Rybackiego oraz uchylające rozporządzenie Rady (WE) nr 1083/2006;
- 3) Rozporządzenie Parlamentu Europejskiego i Rady (UE, Euroatom) 2018/1046 z dnia 18 lipca 2018 r. w sprawie zasad finansowych mających zastosowanie do budżetu ogólnego Unii, zmieniające rozporządzenia (UE) nr 1296/2013, (UE) nr 1301/2013, (UE) nr 1303/2013, (UE) nr 1304/2013, (UE) nr 1309/2013, (UE) nr 1316/2013, (UE) nr 223/2014 i (UE) nr 283/2014 oraz decyzję nr 541/2014/UE, a także uchylające rozporządzenie (UE, Euratom) nr 966/2012;
- 4) Rozporządzenie Delegowane Komisji (UE) nr 480/2014 z dn. 3 marca 2014 r. uzupełniające rozporządzenie Parlamentu Europejskiego i Rady (UE) nr 1303/2013 ustanawiające wspólne przepisy dotyczące Europejskiego Funduszu Rozwoju Regionalnego, Europejskiego Funduszu Społecznego, Funduszu Spójności, Europejskiego Funduszu Rolnego na rzecz Obszarów Wiejskich oraz Europejskiego Funduszu Morskiego i Rybackiego oraz ustanawiające przepisy ogólne dotyczące Europejskiego Funduszu Rozwoju Regionalnego,

Osi II Konkurencyjna gospodarka dla poddziałania 2.1.1 *Nowe produkty i usługi* w ramach RPO WO 2014-2020 Nabór I, Wersja nr 1, czerwiec 2020 r.

Europejskiego Funduszu Społecznego, Funduszu Spójności i Europejskiego Funduszu Morskiego i Rybackiego.

# B. Prawodawstwo krajowe:

- 1) Ustawa z dnia 11 lipca 2014 r. o zasadach realizacji programów w zakresie polityki spójności finansowanych w perspektywie finansowej 2014-2020 (t.j. Dz. U. z 2020 r. poz. 818);
- 2) Ustawa z dnia 27 sierpnia 2009 r. o finansach publicznych (t.j. Dz. U. z 2019 r. poz. 869 z późn. zm.);
- 3) Ustawa z dnia 11 marca 2004 r. o podatku od towarów i usług (t.j. Dz. U. z 2020 r. poz. 106 z późn. zm.);
- 4) Ustawa z dnia 29 stycznia 2004 r. Prawo zamówień publicznych (t.j. Dz. U. z 2019 r. poz. 1843);
- 5) Ustawa z dnia 3 października 2008 r. o udostępnianiu informacji o środowisku i jego ochronie, udziale społeczeństwa w ochronie środowiska oraz o ocenach oddziaływania na środowisko (t.j. Dz. U. z 2020 r. poz. 283 z późn. zm.);
- 6) Rozporządzenie Rady Ministrów z dnia 9 listopada 2010 r. w sprawie przedsięwzięć mogących znacząco oddziaływać na środowisko (t. j. Dz. U. z 2016 r., poz. 71);
- 7) Rozporządzenie Ministra Infrastruktury i Rozwoju z dnia 19 marca 2015 r. w sprawie udzielania pomocy de minimis w ramach regionalnych programów operacyjnych na lata 2014-2020 (Dz. U z 2015 r. poz. 488).
- 8) Rozporządzenie Ministra Infrastruktury i Rozwoju z dnia 3 września 2015 r. w sprawie udzielania pomocy mikroprzedsiębiorcom, małym i średnim przedsiębiorcom na usługi doradcze oraz udział w targach w ramach regionalnych programów operacyjnych na lata 2014-2020 (Dz. U. poz. 1417).

# C. Dokumenty operacyjne:

1) 20 lutego 2020 r. Komisja Europejska zatwierdziła zmiany Regionalnego Programu Operacyjnego Województwa Opolskiego na lata 2014-2020, Decyzją Wykonawczą Komisji z dnia 20 lutego 2020 r., zmieniającą decyzję wykonawczą C(2014)10195 zatwierdzającą niektóre elementy programu operacyjnego "Regionalny Program Operacyjny Województwa Opolskiego na lata 2014-2020" do wsparcia z Europejskiego Funduszu Rozwoju Regionalnego i Europejskiego Funduszu Społecznego w ramach celu "Inwestycje na rzecz wzrostu i zatrudnienia" dla opolskiego w Polsce. CCI 2014PL16M2OP008.

Osi II Konkurencyjna gospodarka dla poddziałania 2.1.1 *Nowe produkty i usługi* w ramach RPO WO 2014-2020 Nabór I, Wersja nr 1, czerwiec 2020 r.

- 2) Szczegółowy opis osi priorytetowych Regionalnego Programu Operacyjnego Województwa Opolskiego na lata 2014-2020 zakres EFRR;
- 3) Wytyczne horyzontalne wydane przez ministra właściwego ds. rozwoju regionalnego;
- 4) Wytyczne Instytucji Zarządzającej Regionalnym Programem Operacyjnym Województwa Opolskiego 2014-2020.
# **2. Instrukcja wypełniania wniosku o dofinansowanie w ramach EFRR**

Poniżej przedstawiono opis wszystkich pól formularza wniosku o dofinansowanie projektu wraz z instrukcją ich wypełniania. Wniosek o dofinansowanie powinien być sporządzony w języku polskim.

Nowy wniosek o dofinansowanie projektu wypełniamy poprzez uzupełnienie karty pn. *Nowy plik wniosku*. Należy w nim wybrać odpowiedni nabór z listy rozwijalnej oraz wpisać nazwę pliku, pod którym zostanie zapisany wniosek o dofinansowanie projektu. W przypadku gdy wnioskodawca planuje realizować projekt w partnerstwie należy dodatkowo zaznaczyć odpowiednie pole/pola w tym zakresie. Następnie w celu umożliwienia utworzenia nowego

wniosku o dofinansowanie projektu należy "kliknąć" przycisk Dodaj nowy plik

# *Uwaga*

*Przed przystąpieniem do wypełniania wniosku o dofinansowanie projektu projektu partnerskiego należy się zapoznać z poniższymi zapisami.*

# **Należy pamiętać, iż zasada wypełniania w generatorze wniosku o dofinansowanie projektu realizowanego w partnerstwie różni się od zasady wypełniania wniosku o dofinansowanie projektu bez partnerów.**

Różnica polega głównie na tym, iż dane nie będą wprowadzane kolejno w poszczególnych punktach w następujących po sobie sekcjach od I do XII. Poniżej przedstawiono schemat wypełniania punktów w generatorze wniosku o dofinansowanie projektu partnerskiego:

- 1. Po wybraniu w Karcie pn. *Nowy plik wniosku* opcji projekt partnerski generator automatycznie w Sekcji XII umożliwi tworzenie zakładek dotyczących Lidera i Partnerów Projektu.
- 2. W sekcji II pola w pkt 2.1 oraz 2.5 będą nieaktywne (brak możliwości ich edytowania). Dane w tych punktach zostaną "załadowane" przez generator po wypełnieniu odpowiednio pól w tych punktach w Karcie Lidera oraz Partnera/Partnerów, która znajduje się w sekcji XII. Dane w pozostałych punktach wypełniamy z poziomu sekcji II.
- 3. W sekcji III pola w pkt 3.7 będą nieaktywne (brak możliwości ich edytowania). Dane w tym punkcie zostaną "załadowane" przez generator po wypełnieniu odpowiednio pól w pkt 3.7 w Kartach Lidera oraz Partnera/Partnerów, które znajdują się w sekcji XII. Dane w pozostałych punktach wypełniamy w sekcji III.

Osi II Konkurencyjna gospodarka dla poddziałania 2.1.1 *Nowe produkty i usługi* w ramach RPO WO 2014-2020 Nabór I, Wersja nr 1, czerwiec 2020 r.

- 4. W sekcji IV wszystkie pola są nieaktywne. Dane w zakresie wskaźników należy wypełnić odpowiednio w Kartach Lidera oraz Partnera/Partnerów. Dane zostaną automatycznie załadowane przez generator do Sekcji IV.
- 5. W sekcji V należy rozpocząć wypełnianie danych od wprowadzenia zadań w pkt 5.1. Dane finansowe w tym punkcie zostaną "załadowane" przez generator po wypełnieniu odpowiednio tych pól w Kartach Lidera oraz Partnera/Partnerów. Należy zwrócić uwagę na fakt, że możliwość wypełnienia danych Sekcji V w Sekcji XII nastąpi po zaznaczeniu właściwych zadań dotyczących odpowiednio Lidera oraz Partnera/Partnerów.
- 6. W sekcji VI należy rozpocząć wypełnianie danych od wprowadzenia danych w pkt 6.1. Pola w pkt 6.2, 6.3.A, 6.3.B oraz 6.4 są nieaktywne. Dane w tych punktach zostaną "załadowane" przez generator po wypełnieniu odpowiednio tych pól w Kartach Lidera oraz Partnera/Partnerów.
- 7. W pozostałych sekcjach tj. VII XI wszystkie dane wprowadzamy odpowiednio w polach w tych sekcjach (bez przechodzenia do sekcji XII).

Należy pamiętać, że dane w poszczególnych polach wniosku o dofinansowanie projektu należy wprowadzać zgodnie z zasadami przedstawionymi w poniższej instrukcji.

We wniosku o dofinansowanie wprowadzono obligatoryjne do wypełnienia pola (ich wykaz jest umieszczony we wzorze wniosku o dofinansowanie). Są one oznaczone czerwoną ramką i różowym tłem:

Nr budynku

# **Walidacja – sprawdzenie poprawności wniosku**

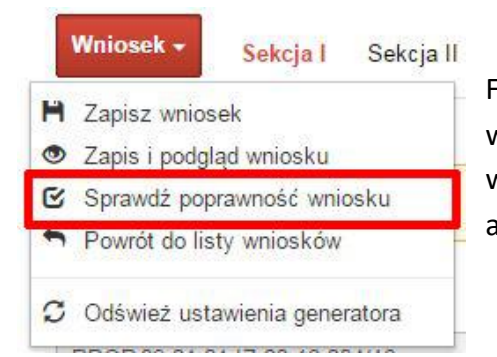

Funkcja sprawdzania poprawności wniosku jest dostępna po wejściu w edycję wniosku. Aby sprawdzić czy wniosek wypełniony został poprawnie kliknij na przycisk *Wniosek*, a następnie na opcję *Sprawdź poprawność wniosku*.

Jeśli wszystkie pola wniosku zostały poprawnie uzupełnione, wszystkie sekcje w oknie walidatora zabarwią się na zielono:

Osi II Konkurencyjna gospodarka dla poddziałania 2.1.1 *Nowe produkty i usługi* w ramach RPO WO 2014-2020 Nabór I, Wersja nr 1, czerwiec 2020 r.

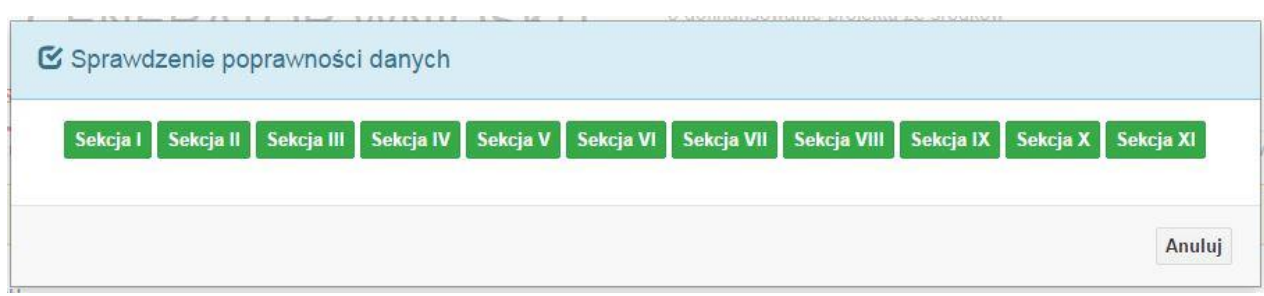

Jeśli nie uzupełniłeś jakiegoś pola lub pole zawiera błąd merytoryczny, to sekcja ta zostanie zabarwiona na czerwono. Kliknij w "czerwoną" sekcję, a rozwinie się informacja o błędzie. Błąd należy poprawić, gdyż nie będzie możliwe utworzenie projektu i wysłanie go do IOK.

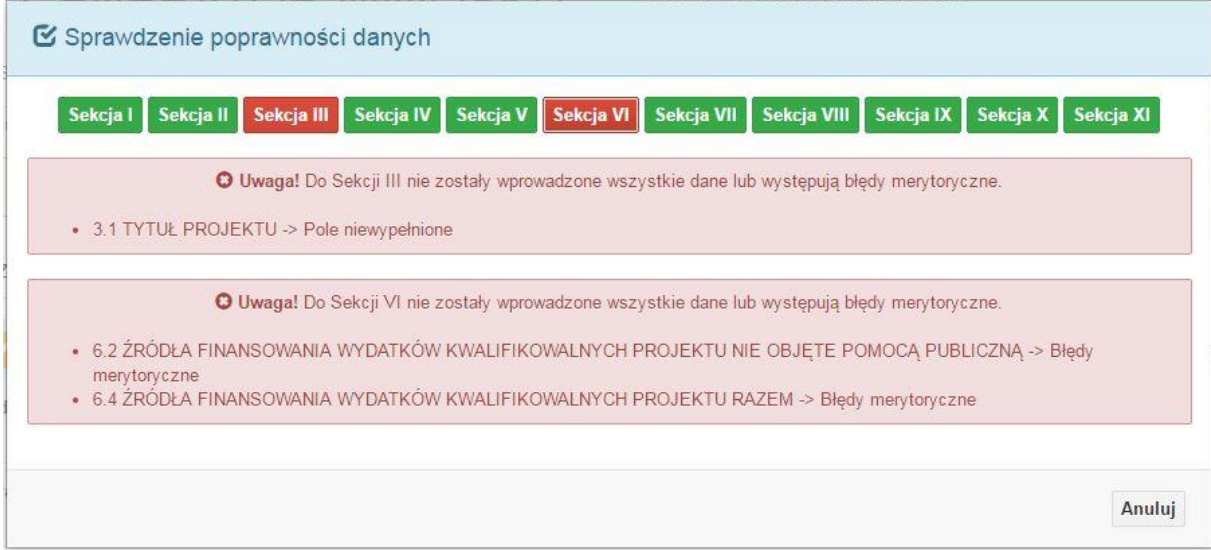

W trakcie uzupełniania danych w formularzu wniosku, system samodzielnie sprawdza czy wszystkie pola są uzupełnione. Taka informacja zawsze znajduje się po prawej stronie formularza wniosku.

Czerwona ikona wskazuje, że nie wszystkie pola zostały uzupełnione**:**

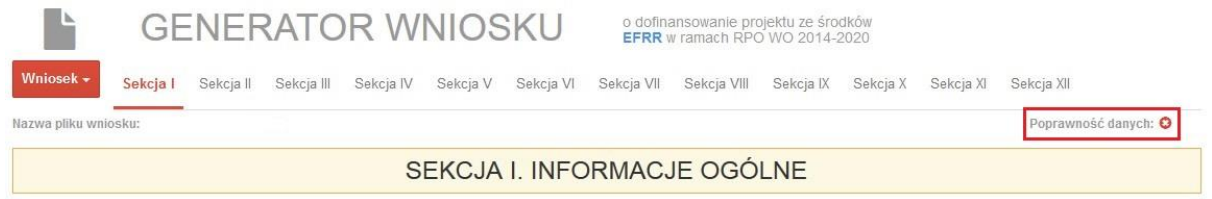

Zielona ikona wskazuje na poprawne wypełnienie wszystkich pól we wniosku:

Osi II Konkurencyjna gospodarka dla poddziałania 2.1.1 *Nowe produkty i usługi* w ramach RPO WO 2014-2020 Nabór I, Wersja nr 1, czerwiec 2020 r.

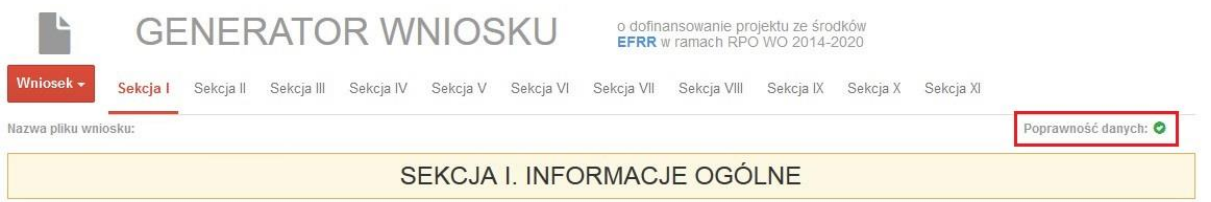

### **Strona tytułowa wniosku**

Pierwsza strona na wydruku wniosku o dofinansowanie projektu (plik PDF) nie jest widoczna w generatorze. Zostanie ona utworzona automatycznie na podstawie danych wprowadzonych do generatora w poszczególnych sekcjach. Znajdują się na niej następujące pola:

 $\triangleright$  "Data i godzina wpływu wniosku" oraz "Numer wniosku o dofinansowanie", które zostaną nadane automatycznie przez LSI SYZYF RPO WO 2014-2020.

Natomiast pozostałe pola znajdujące się na pierwszej stronie wniosku o dofinansowanie projektu ti.:

- **"Korekta"**
- **"Wnioskodawca"**
- **"Tytuł projektu"**
- **"Charakterystyka finansowa projektu": "Całkowite koszty projektu"**, **"Wnioskowana**  kwota wsparcia", "Procentowy poziom wsparcia"
	- **"Okres realizacji projektu": "Od", "Do (zakończenie rzeczowe)", "Do (zakończenie finansowe)"**
- **"Obszar realizacji"**

zostaną automatycznie wypełnione przez generator wniosku po wypełnieniu formularza wniosku o dofinansowanie projektu.

### **Sekcja I. Informacje ogólne**

Wszystkie pola w Sekcji I są nieedytowalne. Wnioskodawca nie ma możliwości wprowadzenia danych w tych polach. Dane zostaną automatycznie wypełnione przez generator po wcześniej wprowadzonych danych przez wnioskodawcę w karcie pn. *Nowy plik wniosku*.

# **1.1 Numer naboru**

Numer naboru jest automatycznie uzupełniany przez system po uprzednim wyborze przez wnioskodawcę, przy tworzeniu nowego pliku wniosku o dofinansowanie projektu, właściwego numeru naboru. W trakcie edycji wniosku o dofinansowanie projektu nie ma możliwości zmiany naboru. W przypadku gdy zaistnieje potrzeba dokonania w utworzonym już wniosku o dofinansowanie projektu zmiany numeru naboru, wnioskodawca zmuszony jest do utworzenia nowego wniosku o dofinansowanie projektu.

# **1.2 Rodzaj projektu**

Pole automatycznie uzupełniane przez system po uprzednim wyborze przez wnioskodawcę, przy tworzeniu nowego pliku wniosku o dofinansowanie projektu, właściwego numeru naboru.

# **1.3 Oś priorytetowa RPO WO 2014-2020**

Generator wniosku na podstawie wybranego numeru naboru automatycznie nadaje numer (kod) i nazwę osi priorytetowej RPO WO 2014-2020 w ramach, której projekt będzie realizowany.

# **1.4 Działanie RPO WO 2014-2020**

Generator wniosku na podstawie wybranego numeru naboru automatycznie nadaje numer (kod) i nazwę działania RPO WO 2014-2020 w ramach którego projekt będzie realizowany.

# **1.5 Poddziałanie RPO WO 2014-2020**

Generator wniosku na podstawie wybranego numeru naboru automatycznie nadaje numer (kod) i nazwę poddziałania RPO WO 2014-2020 w ramach którego projekt będzie realizowany w danym naborze.

# **1.6 Cel tematyczny**

Generator wniosku na podstawie wybranego numeru naboru automatycznie nadaje numer (kod) i nazwę celu tematycznego RPO WO 2014-2020 w ramach którego projekt będzie realizowany w danym naborze.

# **1.7 Priorytet inwestycyjny**

Generator wniosku na podstawie wybranego naboru automatycznie wypełni pole w zakresie priorytetu inwestycyjnego (PI)

Osi II Konkurencyjna gospodarka dla poddziałania 2.1.1 *Nowe produkty i usługi* w ramach RPO WO 2014-2020 Nabór I, Wersja nr 1, czerwiec 2020 r.

# **1.8 Partnerstwo w projekcie**

Pole "Partnerstwo publiczo-prywatne" jest automatycznie uzupełniane przez system po uprzednim zaznaczeniu go przez wnioskodawcę. Pole to jest dostępne do zaznaczenia tylko przy tworzeniu nowego pliku wniosku o dofinansowanie projektu. Można je edytować (zaznaczyć / odznaczyć) w pkt 1.8. Natomiast pole "Liczba partnerów w projekcie" zostanie automatycznie wypełnione przez generator na podstawie ilości wypełnionych w dalszej części wniosku o dofinansowanie projektu kart partnerów.

# **Sekcja II. Charakterystyka wnioskodawcy**

# **2.1 Dane teleadresowe siedziby wnioskodawcy**

### *Uwaga*

**.** 

*W przypadku, gdy siedziba wnioskodawcy znajduje się w gminie Opole należy wypełniając generator w polu "powiat" wybrać z listy rozwijalnej m. Opole (a nie powiat opolski).*

Dane teleadresowe wpisane we wniosku o dofinansowanie projektu muszą być zgodne ze stanem faktycznym i prawnym. W pierwszym wierszu należy podać pełną nazwę własną podmiotu, uprawnionego do aplikowania o środki w ramach danego działania/ poddziałania RPO WO 2014- 2020, zgodnie z zapisami aktualnego dokumentu rejestrowego (m.in. wypisu z KRS lub umowy spółki). Maksymalna liczba znaków do wpisania w tym polu wynosi: 250 włącznie ze spacjami<sup>1</sup>.

W kolejnym polu należy wybrać z listy rozwijalnej kraj, a w następnym wpisać numer REGON (należy pamiętać, aby przy wpisywaniu pominąć separatory). Następnie należy podać aktualne dane dotyczące siedziby wnioskodawcy. Z rozwijalnej listy należy wybrać kraj, województwo, powiat, gminę, miejscowość, ulicę (w przypadku Polski jest to lista, w przypadku innego kraju należy wpisać te dane) oraz wpisać kod pocztowy, numer budynku, numer lokalu, adres strony

 $1$  Należy pamiętać, że liczba znaków możliwa do wpisania w danym polu może być różna od liczby znaków wykazywanych w statystykach edytorów tekstów np. Word, z uwagi na fakt zliczania przez generator znaków/symboli/poleceń używanych przez te aplikacje. I tak np. znak następnej linii tj. enter, który przez MS Word nie jest liczony jako znak, natomiast przez generator traktowany jest jak znak.

internetowej. Numer telefonu i faksu należy podać wraz z numerem kierunkowym. Niezbędne jest podanie aktualnego adresu e-mail oraz/lub sprawnie działającego numeru faksu. Adres skrytki ePUAP jest obecnie polem nieaktywnym. Poprawnie wpisane dane teleadresowe są ważne ze względu na późniejszy kontakt IOK z wnioskodawcą.

# **2.2 Dane teleadresowe do korespondencji**

Tabelę należy wypełnić w przypadku, gdy adres do korespondencji jest inny niż adres siedziby wnioskodawcy. W sytuacji, gdy adresy są tożsame proszę podać jedynie adres siedziby, a w tabeli "Dane teleadresowe do korespondencji" zaznaczyć opcję "Nie dotyczy". Poprawnie wpisane dane teleadresowe są ważne ze względu na późniejszy kontakt IOK z wnioskodawcą. Niezbędne jest podanie nazwy i adresu Wnioskodawcy lub podmiotu działającego w jego imieniu, aktualnego adresu e-mail oraz/lub sprawnie działającego numeru faksu i numeru telefonu. Adres skrytki ePUAP jest obecnie polem nieaktywnym.

**Gdy adres do korespondencji nie dotyczy wnioskodawcy, tylko innej osoby** (fizycznej, prawnej lub jednostki organizacyjnej nieposiadającej osobowości prawnej) należy do wniosku dołączyć oświadczenie, że korespondencję należy adresować na wskazany adres do korespondencji na tę inną osobę, a nie wnioskodawcę.

# **2.3 Osoba do kontaktu w ramach projektu**

Należy wpisać aktualne dane osoby kompetentnej do udzielania informacji w sprawie projektu i uprawnionej bądź upoważnionej do kontaktu. Dane te są bardzo istotne w przypadku wyjaśnienia wątpliwości dotyczących ewentualnych poprawek i uzupełnień we wniosku

o dofinansowanie projektu. Dane można wpisać po kliknięciu przycisku **.** Numer telefonu i faksu można podać wraz z numerem wewnętrznym.

W takim przypadku numery muszą zostać rozdzielone wyrażeniem "wewn." np. 771234567 wewn.

123**.** Dane z tego punktu można skopiować do punktu 2.4 za pomocą przycisku

W przypadku, gdy wnioskodawca chciałby wpisać dane więcej niż jednej osoby do kontaktu należy użyć przycisku .

W odniesieniu do upoważnionych osób należy dołączyć stosowne upoważnienie.

# **2.4 Osoby uprawnione do podpisania wniosku o dofinansowanie**

Należy wpisać aktualne dane osoby/osób, które zgodnie ze statutem jednostki/aktem powołującym jednostkę są prawnie uprawnione do reprezentowania wnioskodawcy. Jest to ta

Osi II Konkurencyjna gospodarka dla poddziałania 2.1.1 *Nowe produkty i usługi* w ramach RPO WO 2014-2020 Nabór I, Wersja nr 1, czerwiec 2020 r.

sama osoba/osoby, która/które podpisują wniosek o dofinansowanie projektu w sekcji X *Oświadczenie wnioskodawcy*. W przypadku jednostek działających na podstawie Ustawy z dnia 27 sierpnia 2009 r. o finansach publicznych za każdym razem wymagana jest kontrasygnata skarbnika/podpis osoby odpowiedzialnej za finanse lub osoby upoważnionej. Dane skarbnika/osoby odpowiedzialnej za finanse muszą zostać również wpisane w pkt 2.4 wniosku o dofinansowanie projektu. Ponadto dane muszą być zgodne z aktualnym stanem prawnym jednostki w zakresie upoważnień do podejmowania zobowiązań finansowych.

W odniesieniu do osób upoważnionych należy dołączyć upoważnienie i zamieścić je w ostatnim załączniku *"Inne niezbędne załączone dokumenty wymagane prawem lub kategorią projektu"* (osób upoważnionych nie należy wpisywać w pkt 2.4 wniosku).

Dane można wpisać po kliknięciu przycisku **.** Numer telefonu można podać wraz z numerem wewnętrznym. W takim przypadku numery muszą zostać rozdzielone wyrażeniem "wewn." np. 771234567 wewn. 123.

W przypadku, gdy wnioskodawca chciałby wpisać dane więcej niż jednej osoby należy użyć przycisku

# **2.5 Identyfikacja i klasyfikacja wnioskodawcy**

Z rozwijalnej listy należy wybrać zgodnie z dokumentami statutowymi/rejestrowymi (np. KRS, rejestr stowarzyszeń, inne) jedną z podanych "*form prawnych wnioskodawcy*" oraz "*form własności*" wnioskodawcy. W przypadku, gdy na liście rozwijalnej brak jest formy prawnej przynależnej wnioskodawcy należy wybrać pozycję *"bez szczególnej formy prawnej":*

Dla potrzeb wdrażania RPO WO 2014-2020 na podstawie zapisów dokumentów Komisji Europejskiej przytacza się następujące definicje:

**Podmiot gospodarczy** – oznacza każdą osobę fizyczną lub prawną lub inny podmiot biorący udział we wdrażaniu pomocy z EFSI, z wyjątkiem państwa członkowskiego wykonującego swoje uprawnienia władzy państwowej<sup>2</sup>.

**Przedsiębiorstwo** – podmiot prowadzący działalność gospodarczą bez względu na jego formę prawną. Zalicza się tu w szczególności osoby prowadzące działalność na własny rachunek

**.** 

<sup>2</sup> Zgodnie z art. 2 pkt 37 Rozporządzenia ogólnego.

Osi II Konkurencyjna gospodarka dla poddziałania 2.1.1 *Nowe produkty i usługi* w ramach RPO WO 2014-2020 Nabór I, Wersja nr 1, czerwiec 2020 r.

oraz firmy rodzinne zajmujące się rzemiosłem lub inną działalnością, a także spółki lub stowarzyszenia prowadzące regularną działalność gospodarczą<sup>3</sup>.

Za **mikroprzedsiębiorstwa, małe oraz średnie przedsiębiorstwa** uważa się przedsiębiorstwa spełniające nw. kryteria<sup>4</sup>:

- **Mikroprzedsiębiorstwa** definiuje się jako przedsiębiorstwo zatrudniające mniej niż 10 pracowników i którego roczny obrót lub roczna suma bilansowa nie przekracza 2 mln EUR;
- **Przedsiębiorstwo małe** zatrudniające mniej niż 50 pracowników i którego roczny obrót lub roczna suma bilansowa nie przekracza 10 mln EUR;
- **Przedsiębiorstwo średnie** zatrudniające mniej niż 250 pracowników i którego roczny obrót nie przekracza 50 mln EUR lub roczna suma bilansowa nie przekracza 43 mln EUR.

Przy obliczaniu progów zatrudnienia i pułapu finansowego kwalifikujących do MŚP uwzględnia się kryteria określone w artykułach od 3 do 6 Załącznika 1 do Rozporządzenia Komisji (UE) nr 651/2014 z dnia 17 czerwca 2014 r. uznające niektóre rodzaje pomocy za zgodne z rynkiem wewnętrznym w zastosowaniu art. 107 i 108 Traktatu (Dz. U.L 187, 26/6/2014).

Szczegółowe informacje na temat typów wnioskodawców zostały zamieszczone w *"Szczegółowym opisie osi priorytetowych RPO WO 2014-2020 zakres EFRR"* (rozdział II – Opis poszczególnych osi priorytetowych programu operacyjnego oraz poszczególnych działań/poddziałań, w wierszu 11 *Typ beneficjenta*).

Ponadto w punkcie tym należy wskazać czy wnioskodawca ma możliwość odzyskania podatku VAT oraz podać aktualny numer NIP wnioskodawcy. Numer NIP należy wpisać pomijając separatory, np. 8661730985. Generator weryfikuje poprawność wprowadzonych numerów sprawdzając sumę kontrolną. Poniżej należy z rozwijalnej listy wybrać odpowiedni *"PKD wnioskodawcy"* oraz *"Rodzaj działalności gospodarczej wnioskodawcy"*. Natomiast w polu *"Nazwa i nr dokumentu rejestrowego"* należy wpisać nazwę i nr dokumentu, na postawie którego został utworzony podmiot (KRS, rejestr stowarzyszeń itp.).

**.** 

<sup>3</sup> Zgodnie z art. 1 Załącznika 1 do Rozporządzenia Komisji (UE) nr 651/2014 z dnia 17 czerwca 2014 r. uznające niektóre rodzaje pomocy za zgodne z rynkiem wewnętrznym w zastosowaniu art. 107 i 108 Traktatu (Dz. U.L 187, 26/6/2014).

<sup>4</sup> Zgodnie z art. 2 Załącznika 1 do Rozporządzenia Komisji (UE) nr 651/2014 z dnia 17 czerwca 2014 r. uznające niektóre rodzaje pomocy za zgodne z rynkiem wewnętrznym w zastosowaniu art. 107 i 108 Traktatu (Dz. U.L 187, 26/6/2014).

Osi II Konkurencyjna gospodarka dla poddziałania 2.1.1 *Nowe produkty i usługi* w ramach RPO WO 2014-2020 Nabór I, Wersja nr 1, czerwiec 2020 r.

## **2.6 Pomoc uzyskana przez wnioskodawcę**

Jeżeli Wnioskodawca **ubiega się** o pomoc de minimis/pomoc publiczną i w okresie ostatnich 3 lat poprzedzających złożenie wniosku o dofinansowanie projektu wnioskodawca uzyskał wsparcie w ramach pomocy *de minimis* oraz/lub korzystał z pomocy publicznej na realizację danego przedsięwzięcia, to należy odpowiednio zaznaczyć pole "TAK". W przypadku odpowiedzi twierdzącej należy podać wielkość uzyskanej kwoty.

Informacja ta służy weryfikacji przestrzegania zakazu podwójnego dofinansowania i zabezpieczeniu przed przekroczeniem maksymalnych pułapów udzielania pomocy publicznej, które zostały opisane w niniejszej instrukcji dla pkt 3.6 wniosku o dofinansowanie.

## **2.7 Dane teleadresowe realizatora**

W przypadku, gdy projekt jest realizowany przez realizatora należy wypełnić jego dane teleadresowe w tabeli.

Realizatorem może być podmiot powiązany z wnioskodawcą, realizujący projekt z którym na podstawie art. 33 ust. 6 *Ustawy wdrożeniowej* wnioskodawca nie może zawrzeć porozumienia lub umowy o partnerstwie.

W przypadku, gdy wnioskodawca chciałby wpisać dane więcej niż jednego realizatora należy użyć przycisku**k .** 

# **Sekcja III. Informacje o projekcie**

# **3.1 Tytuł projektu**

**.** 

Tytuł projektu powinien w sposób jasny identyfikować projekt: jego przedmiot, lokalizację i etap w przypadku, gdy jest częścią większej inwestycji. Tytuł powinien stanowić krótką nazwę. Powinien być zrozumiały i odpowiednio syntetyczny. Należy też mieć na uwadze, że tytuł projektu będzie w przyszłości często wykorzystywany przez beneficjenta, m.in. do celów promocyjnych – tablice informacyjne/pamiątkowe, materiały informacyjne. Należy pamiętać, że tytuł nie powinien ulegać modyfikacji po złożeniu wniosku i powinien, o ile to możliwe, być używany w całej dokumentacji związanej z realizacją projektu. Maksymalna liczba znaków do wpisania w tym polu wynosi: 1000 włącznie ze spacjami<sup>5</sup>.

Strona **17** z **49** <sup>5</sup> Należy pamiętać, iż liczba znaków możliwa do wpisania w danym polu może być różna od liczby znaków wykazywanych w statystykach edytorów tekstów np. Word, z uwagi na fakt zliczania przez

# **3.2 Okres realizacji projektu**

W polu *"OD"* należy wybrać z kalendarza datę rozpoczęcia realizacji projektu. Data ta jest tożsama z terminem poniesienia pierwszego wydatku kwalifikowalnego (np. robót budowlanych, dostaw, usług).

W polu *"DO (zakończenie rzeczowe)"* należy wybrać z kalendarza datę zakończenia rzeczowej realizacji projektu, która jest tożsama z datą protokołu ostatecznego odbioru lub wystawienia świadectwa wykonania. Termin zakończenia rzeczowej realizacji projektu dotyczy wszystkich rodzajów kategorii wydatków kwalifikowalnych.

W polu *"DO (zakończenie finansowe)*" należy wybrać z kalendarza datę zakończenia finansowej realizacji projektu. Data ta jest tożsama z terminem poniesienia ostatniego wydatku kwalifikowalnego (robót budowlanych, dostaw lub usług).

**Należy jednak pamiętać**, aby okres pomiędzy planowanym terminem zakończenia rzeczowej realizacji projektu a planowaną datą zakończenia finansowego nie przekraczał 60 dni. Termin ten nie dotyczy projektów w których występuje leasing (wówczas należy zaznaczyć pole typu checkbox "*W projekcie występuje leasing*", co wyłączy walidację w generatorze ograniczającą datę zakończenia finansowego do 60 dni od daty zakończenia rzeczowej realizacji projektu). Data zakończenia finansowego projektu nie może być wcześniejsza od daty zakończenia rzeczowego projektu.

# **3.3 Krótki opis projektu**

**.** 

Należy krótko opisać planowane przedsięwzięcie, tj. co stanowi przedmiot składanego projektu. Należy wskazać ogólny zakres i rodzaj prac/ robót budowlanych/ zakupywanego sprzętu oraz miejsce realizacji inwestycji. Przedstawione bezpośrednie, materialne efekty przedsięwzięcia czyli produkty powstałe w wyniku realizacji projektu powinny być spójne z sekcją 4 wniosku, gdzie zostaną zaprezentowane w formie wskaźników produktu wraz z konkretnymi wartościami. Zaprezentowane wskaźniki produktu w sekcji 4 wniosku powinny wynikać z przedstawionego przedmiotu projektu, jednakże nie należy ich nazw literalnie powielać w opisie projektu.

W przypadku gdy projekt dotyczy obiektu zabytkowego należy w opisie projektu ująć informację w tym zakresie

Strona **18** z **49** generator znaków/symboli/poleceń używanych przez te aplikacje. I tak np. znak następnej linii tj. enter, który przez MS Word nie jest liczony jako znak, przez generator traktowany jest jak znak.

Osi II Konkurencyjna gospodarka dla poddziałania 2.1.1 *Nowe produkty i usługi* w ramach RPO WO 2014-2020 Nabór I, Wersja nr 1, czerwiec 2020 r.

Maksymalna liczba znaków do wpisania w tym polu wynosi: 2000 włącznie ze spacjami<sup>6</sup>.

### **3.4 Cel realizacji projektu i jego wpływ na realizację celów RPO WO 2014-2020**

W kilku zdaniach należy zdefiniować cele projektu odpowiadając przy tym na pytanie, "czemu i komu ma służyć realizacja przedmiotowego projektu". Opisując cele należy pamiętać, że pod tą definicją nie kryją się osiągnięte efekty rzeczowe, tj. zakupiony sprzęt, czy wykonane remonty. Cele projektu muszą odpowiadać zakładanym rezultatom, które zostaną wygenerowane bezpośrednio po zakończeniu realizacji inwestycji. Nie każdy cel musi zostać wyrażony w postaci liczbowej, albowiem nie wszystkie wskaźniki są mierzalne. Zaprezentowane wskaźniki rezultatu w sekcji 4 wniosku powinny wynikać z przedstawionego celu realizacji projektu, jednakże nie należy ich nazw literalnie powielać w niniejszym punkcie.

W punkcie tym należy również opisać wpływ projektu na realizację celów Programu, które dla każdego działania/poddziałania zostały szczegółowo zdefiniowane.

Maksymalna liczba znaków do wpisania w tym polu wynosi: 5000 włącznie ze spacjami<sup>7</sup> .

## **3.5 Miejsce realizacji projektu**

**.** 

Biorąc pod uwagę podejście terytorialne w Programie oraz odpowiednie zapisy działań/poddziałań należy podać dane umożliwiające przestrzenną lokalizację projektu.

Miejsce realizacji projektu można uzupełnić na trzy sposoby:

klikając na przycisk i z rozwijalnej listy należy wybrać powiat, gminę oraz wpisać miejscowość. Natomiast pola dotyczące województwa, podregionu, subregionu zostaną wypełnione automatycznie przez generator wniosku. Jeżeli projektu realizowany będzie na terenie kilku gmin lub powiatów to należy je wymienić, poprzez dodanie kolejnych wierszy. Jeżeli projekt realizowany będzie na terenie całej gminy wówczas nie należy podawać miejscowości;

<sup>6</sup> Należy pamiętać, że liczba znaków możliwa do wpisania w danym polu może być różna od liczby znaków wykazywanych w statystykach edytorów tekstów np. Word, z uwagi na fakt zliczania przez generator znaków/symboli/poleceń używanych przez te aplikacje. I tak np. znak następnej linii tj. enter, który przez MS Word nie jest liczony jako znak, przez generator traktowany jest jak znak. <sup>7</sup> Należy pamiętać, że liczba znaków możliwa do wpisania w danym polu może być różna od liczby znaków wykazywanych w statystykach edytorów tekstów np. Word, z uwagi na fakt zliczania przez generator znaków/symboli/poleceń używanych przez te aplikacje. I tak np. znak następnej linii tj. enter, który przez MS Word nie jest liczony jako znak, przez generator traktowany jest jak znak.

Osi II Konkurencyjna gospodarka dla poddziałania 2.1.1 *Nowe produkty i usługi* w ramach RPO WO 2014-2020 Nabór I, Wersja nr 1, czerwiec 2020 r.

- klikając na przycisk **Dodaj całe województwo** zostanie dodana tylko jedna rubryka z wypełnionym polem województwo – opolskie;
- klikając na przycisk **Dodaj wszystkie powiaty i gminy** zostaną dodane wszystkie powiaty i gminy z województwa z możliwością ich edycji (np. usunięcia danych gmin, uzupełnienia miejscowości);
- klikając na przycisk**iego i zostaną z zostaną dodane wszystkie** gminy z tereny Aglomeracji Opolskiej z możliwością ich edycji (np. usunięcia danych gmin, uzupełnienia miejscowości);

# **3.6 Charakterystyka projektu**

W niniejszym punkcie należy wypełnić tabelę korzystając z rozwijalnych list. W poszczególnych polach tj. *Typ projektu zgodnie z SZOOP*, *Typ projektu dla celów SL2014* (w przypadku projektu partnerskiego należy wybrać typ *Projekt partnerski*), *Powiązanie ze strategiami (*w przypadku gdy projekt jest powiązany ze strategiami z listy rozwijalnej należy dokonać odpowiedniego wyboru. W przeciwnym wypadku należy pozostawić wartość domyślną: *Brak powiązania*), należy wybrać odpowiednie opcje. Pole dot. pomocy publicznej jest polem automatycznym wypełnianym na podstawie pkt 5.1 (tj. pomoc publiczna, pomoc de minimis, bez pomocy). Ponadto, gdy projekt będzie realizowany za pomocą instrumentów finansowych należy zaznaczyć odpowiedni kwadrat.

### **Art. 107 ust. 1 TFUE:**

"Z zastrzeżeniem innych postanowień przewidzianych w Traktatach, wszelka pomoc przyznawana przez Państwo Członkowskie lub przy użyciu zasobów państwowych w jakiejkolwiek formie, która zakłóca lub grozi zakłóceniem konkurencji poprzez sprzyjanie niektórym przedsiębiorstwom lub produkcji niektórych towarów, jest niezgodna ze wspólnym rynkiem w zakresie, w jakim wpływa na wymianę handlową między Państwami Członkowskimi"

### **Pomoc publiczna**

Od 1 maja 2004 r. w Polsce obowiązują, w zakresie pomocy publicznej, przepisy prawa Uni Europejskiej określające zarówno warunki dopuszczalności pomocy publicznej, jak i zasady jej nadzorowania. Dane wsparcie może zostać uznane za pomoc publiczną w oparciu o przepis art. 107. *Traktatu o funkcjonowaniu Unii Europejskiej* (TFUE), zgodnie z którym:

Wsparcie dla podmiotu prowadzącego działalność gospodarczą podlega przepisom dotyczącym pomocy publicznej, o ile jednocześnie spełnione są następujące przesłanki:

- a) Udzielane jest ono przez Państwo lub ze środków państwowych, co oznacza, że pomoc nie musi być koniecznie udzielona przez państwo. Może być również udzielona przez prywatny lub publiczny organ pośredni wyznaczony przez państwo.
- b) Przedsiębiorca uzyskuje przysporzenie na warunkach korzystniejszych od oferowanych na rynku, czyli korzyść ekonomiczną, której nie osiągnąłby w zwykłym toku działalności.
- c) Ma charakter selektywny (uprzywilejowuje określonego lub określonych przedsiębiorców albo produkcję określonych towarów). Za selektywny uważa się taki program, w przypadku którego władze zarządzające posiadają pewną swobodę decyzyjną. Kryterium selektywności spełnione jest również wówczas, gdy program ma zastosowanie tylko do części terytorium państwa członkowskiego (tak jest w przypadku wszelkich programów pomocy regionalnej i sektorowej).
- d) Grozi zakłóceniem lub zakłóca konkurencję, chodzi tu o konkurencję faktyczną (gdy konkurują ze sobą co najmniej dwa podmioty) lub potencjalną (w obecnej chwili daną działalność na określonym rynku wykonuje tylko jeden podmiot, lecz potencjalnie mogą pojawić się inne podmioty zainteresowane podjęciem tej samej działalności na tym samym rynku).
- e) Wpływa na wymianę handlową między państwami członkowskimi UE. Zakłada się, że ta przesłanka jest spełniana w każdym przypadku, gdyż zgodnie z wyrokami Europejskiego Trybunału Sprawiedliwości nie ma znaczenia jaka jest "siła" oddziaływania wsparcia przyznanego przedsiębiorcy na wymianę handlową.

Biorąc powyższe pod uwagę, w celu stwierdzenia czy dane wsparcie stanowi pomoc publiczną w rozumieniu art. 107 ust. 1 TFUE, konieczne jest rozważenie, czy spełnione zostają wszystkie przesłanki zawarte w tym przepisie.

Odbiorcami pomocy publicznej są wszystkie kategorie podmiotów zaangażowanych w działalność gospodarczą niezależnie od formy prawnej, źródeł finansowania, nie ma znaczenia także czy są nastawione na zysk. Przepisy prawa UE znajdują zastosowanie także do podmiotów sektora publicznego prowadzących działalność gospodarczą. Definicja podmiotu gospodarczego została przedstawiona w instrukcji do pkt 2.5 wniosku o dofinansowanie projektu.

Osi II Konkurencyjna gospodarka dla poddziałania 2.1.1 *Nowe produkty i usługi* w ramach RPO WO 2014-2020 Nabór I, Wersja nr 1, czerwiec 2020 r.

Działalność gospodarczą mogą prowadzić także podmioty, które ze względu na formę organizacyjno–prawną nie znajdują się w Centralnej Ewidencji i Informacji o Działalności Gospodarczej. Przykładem takich form są stowarzyszenia i fundacje, często realizujące swoje cele poprzez prowadzenie działalności gospodarczej. Taką możliwość musi przewidywać ich statut, przychody z takiej działalności są najczęściej przeznaczane na cele statutowe.

Wszyscy wnioskodawcy projektów korzystający z pomocy państwa zobowiązani są do wypełnienia oświadczenia dotyczącego zgodności projektu z zasadami udzielania pomocy publicznej zgodnie z obowiązującymi rozporządzeniami dotyczącymi przyznawania pomocy publicznej.

Szczegółowe informacje na temat intensywności pomocy publicznej w ramach poszczególnych działań/poddziałań znajdują się w *Szczegółowym opisie osi priorytetowych RPO WO 2014-2020 zakres EFRR* [rozdział II – Opis poszczególnych osi priorytetowych programu operacyjnego oraz poszczególnych działań/poddziałań, w wierszu 23 *Pomoc publiczna i pomoc de minimis (rodzaj i przeznaczenie pomocy, unijna lub krajowa podstawa prawna)]*.

# **3.7 Klasyfikacja projektu**

Z rozwijalnej listy należy wybrać kolejno: zakres interwencji (dominujący), zakres interwencji (uzupełniający) lub zaznaczyć kwadrat *nie dotyczy*, formę finansowania, typ obszaru realizacji, terytorialne mechanizmy wdrażania, rodzaj działalności gospodarczej projektu, branże kluczowe odpowiadające przedmiotowemu projektowi oraz temat uzupełniający. W przypadku typu obszaru realizacji i tematu uzupełniającego należy wpisać typ i temat dominujący w projekcie. Terytorialne mechanizmy wdrażania należy wybrać z listy rozwijalnej zgodnie z tabelą 4 załącznika nr 1 Rozporządzenia Wykonawczego Komisji (UE) NR 215/2014 z dnia 7 marca 2014 r. Natomiast wskazany rodzaj działalności powinien być zgodny z tabelą 7 załącznika 1 ww. rozporządzenia. Należy zwrócić uwagę, aby dane, o których mowa powyżej, były zgodne z aktualnym stanem prawnym, wskazanym w dokumentach rejestrowych ujętych w pkt 2.5 wniosku o dofinansowanie projektu.

# **3.8 Identyfikacja projektów komplementarnych i efektów synergii**

Projekt zgłaszany do wsparcia może być elementem realizacji szerszego przedsięwzięcia, jak również pozostawać w związku z realizacją innych projektów.

W niniejszym punkcie należy wskazać projekty powiązane logicznie i tematycznie z innymi realizowanymi / zrealizowanymi projektami. W takim przypadku należy skorzystać

z przycisku w celu uaktywnienia odpowiednich pól w celu ich wypełnienia.

Osi II Konkurencyjna gospodarka dla poddziałania 2.1.1 *Nowe produkty i usługi* w ramach RPO WO 2014-2020 Nabór I, Wersja nr 1, czerwiec 2020 r.

Dla projektów komplementarnych należy podać nazwę beneficjenta oraz tytuł projektu.

W polu *Dane o projekcie* należy wpisać nazwę programu, z którego projekt otrzymał dofinansowanie, wartość całkowitą projektu, wartość dofinansowania oraz okres realizacji. Natomiast w polu *Opis powiązania* należy ująć najważniejsze rezultaty i rozwiązania wypracowane w ramach projektu komplementarnego. W kolejnej kolumnie należy wpisać planowany efekt synergii natomiast w polu *Typ i zakres komplementarności* należy z listy rozwijalnej wybrać właściwe opcje. Wnioskodawca może podać kilka projektów, z którymi powiązany jest projekt

zgłaszany do wsparcia. W takim wypadku należy ponownie skorzystać z przycisku

Maksymalna liczba znaków do wpisania w poszczególnych polach została określona w generatorze.

#### **Informacje ogólne dotyczą**

#### **ce komplementarności**

Rozporządzenie ogólne, w art. 4 pkt 2 stanowi, iż "Komisja i państwa członkowskie **zapewniają, przy uwzględnieniu specyficznego kontekstu każdego państwa członkowskiego, spójność wsparcia z EFSI z właściwą polityką, zasadami horyzontalnymi określonymi w art. 5, 7 i 8 i priorytetami Unii oraz jego komplementarność z innymi instrumentami Unii.**"

Zgodnie z ww. artykułem jedną z zasad przyznawania wsparcia przez Unię Europejską państwom członkowskim jest zapewnienie komplementarności pomocy funduszy z innymi wspólnotowymi instrumentami finansowymi.

IOK opierając się na dobrych praktykach z perspektywy 2007-2013 posługuje się definicją komplementarności przyjętą przez Grupę roboczą ds. koordynacji i komplementarności przy Komitecie Koordynującym NSRO 2007-2013, która brzmi następująco:

#### **Komplementarność**

polityk, strategii, programów, działań, projektów to ich dopełnianie się prowadzące do realizacji określonego celu.

Osi II Konkurencyjna gospodarka dla poddziałania 2.1.1 *Nowe produkty i usługi* w ramach RPO WO 2014-2020 Nabór I, Wersja nr 1, czerwiec 2020 r.

#### **Komplementarność:**

- powinna być działaniem celowym, zamierzonym i ocenianym, nie zaś charakteryzować się przypadkowością;
- poprzez świadome programowanie działań powinna zapobiegać rozproszeniu środków publicznych;
- zawsze odnosi się do innego projektu (projekt nie może być komplementarny sam w sobie).

Należy jednocześnie pamiętać, że **komplementarność wsparcia nie jest tożsama z demarkacją**, która wyraźnie określa zakres interwencji poszczególnych funduszy i ma pomocniczy charakter w procesie zapewnienia komplementarności wsparcia.

#### Czym charakteryzują się projekty komplementarne:

- wzajemnie na siebie oddziałują;
- zwiększają efekty podejmowanych, uzupełniających się działań (tworzą wartość dodaną dzięki wspólnej realizacji);
- przyczyniają się do osiągnięcia lepszych/ większych rezultatów i produktów za takie same (lub mniejsze) pieniądze;
- są (powinny być) planowane w powiązaniu ze sobą;
- projekty są komplementarne, jeśli uzupełniają się tworząc spójną całość i przyczyniają się do realizacji wspólnego celu (niekoniecznie wskazanego jako cel każdego z tych projektów);
- są jednym z elementów całościowego podejścia do problemu zapisanego w strategii (instytucji, firmy lub rozwoju danego terytorium);
- są elementem kompleksowego planu (np. realizacja projektów kompleksowych, partnerskich, zamiast projektów punktowych);
- mogą uzupełniać się w ramach jednego obszaru lub pomiędzy obszarami, w tym pomiędzy obszarami charakterystycznymi dla przedsięwzięć twardych a obszarami realizacji przedsięwzięć miękkich;
- mogą być realizowane przez różnych beneficjentów lub przez jednego beneficjenta;
- mogą być realizowane w różnych okresach czasu np. w odstępie kilku lat;

wymagają koordynacji działań podejmowanych w ramach kilku projektów (zwłaszcza w przypadku różnych projektodawców).

Celem realizacji działań/projektów komplementarnych jest osiągniecie efektu synergii. Efekt synergii zachodzi wówczas, gdy realizacja projektów przyczynia się do uzyskania wartości dodanej (potęgowania się rezultatów ich realizacji) tzn., że efekt synergii obserwowany jest wówczas, gdy łączny efekt wielu działań jest większy niż suma poszczególnych działań realizowanych osobno.

Zjawisko komplementarności ma charakter wielowymiarowy, uzupełnianie się działań może zachodzić na wielu płaszczyznach nie stojąc ze sobą w sprzeczności. Możemy wyróżnić kilka typów komplementarności:

| <b>Podział</b>         |                                                                                                    |
|------------------------|----------------------------------------------------------------------------------------------------|
| komplementarnoś        | Komplementarność                                                                                                    |
| ci ze względu na:      |                                                                                                    |
| okres<br>programowania | jednookresowa<br>dotyczy projektów/działań względem siebie komplementarnych,<br>finansowanych w tym samym okresie programowania, np. 2014-2020.                                  |
|                        | międzyokresowa                                                                                                    |
|                        | dotyczy projektów/działań względem siebie komplementarnych,<br>finansowanych w ramach różnych okresów programowania, np. 2004-<br>2006 oraz 2014-2020, 2007-2013 oraz 2014-2020. |
| polityki UE            | w ramach jednej polityki                                                                                                    |
|                        | dotyczy projektów/działań względem siebie komplementarnych,                                                                                                    |
|                        | finansowanych z funduszu lub funduszy, będących instrumentami jednej                                                                                                    |
|                        | polityki, np. Polityki Spójności                                                                                                    |
|                        | pomiędzy politykami                                                                                                    |
|                        | dotyczy projektów/działań względem siebie komplementarnych,                                                                                                    |
|                        | finansowanych z funduszy będących instrumentami różnych polityk, np.                                                                                                    |
|                        | Polityki Spójności oraz Wspólnej Polityki Rolnej.                                                                                                    |
|                        | wewnątrzfunduszowa                                                                                                    |
|                        | dotyczy projektów/działań względem siebie komplementarnych,                                                                                                    |
|                        | finansowanych w ramach jednego funduszu, np. Europejski Fundusz                                                                                                    |
| fundusze               | Rozwoju Regionalnego.                                                                                                    |
| europejskie            | międzyfunduszowa                                                                                                    |
|                        | dotyczy projektów/działań względem siebie komplementarnych,                                                                                                    |
|                        | finansowanych z różnych funduszy, np. Europejski Fundusz Rozwoju                                                                                                    |
|                        | Regionalnego oraz Europejski Fundusz Społeczny.                                                                                                    |
| programy<br>operacyjne | wewnątrzprogramowa (wewnętrzna)                                                                                                    |
|                        | dotyczy projektów/działań względem siebie komplementarnych,                                                                                                    |
|                        | finansowanych w ramach jednego programu operacyjnego, np. RPO WO                                                                                                    |
|                        | 2014-2020.                                                                                                    |
|                        | międzyprogramowa (zewnętrzna)                                                                                                    |

Tabela nr 1 *Podstawowe rodzaje komplementarności*

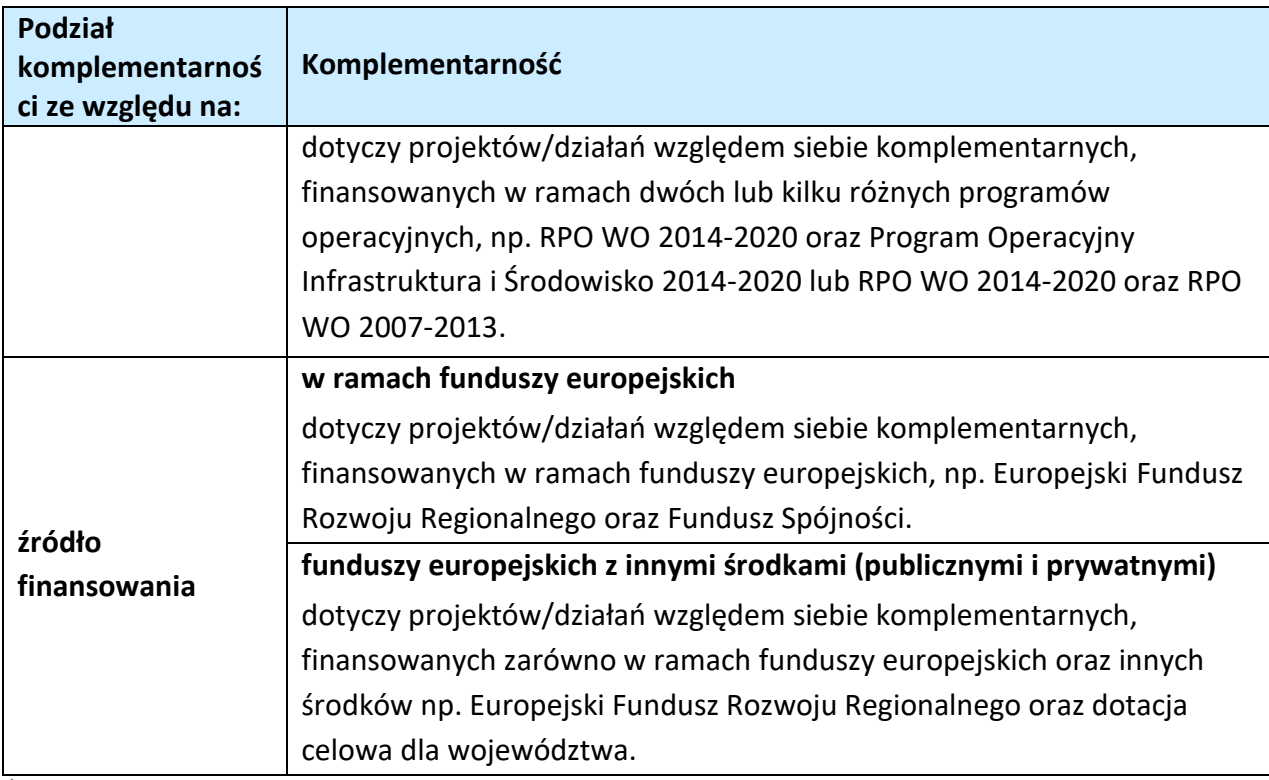

Źródło: Opracowanie własne

Ponadto komplementarność można podzielić na następujące typy:

Komplementarność przestrzenna (geograficzna)

Zachodzi w przypadku projektów uzupełniających się, które są realizowane na tym samym obszarze lub geometrycznie blisko siebie.

Komplementarność w obszarze problemowym

Zachodzi wówczas, gdy działania/projekty komplementarne mają postawione za cel rozwiązanie tego samego problemu w danym obszarze problemowym, np. zagrożenie ekologiczne.

Komplementarność przedmiotowa (sektorowa)

Zachodzi w przypadku projektów komplementarnych, które oddziałują na ten sam sektor/branżę, np. środowisko.

Komplementarność funkcjonalna

Zachodzi wówczas, gdy projekty uzupełniające się ukierunkowane są na osiągnięcie celu związanego z funkcją, jaką projekty mają do spełnienia, np. zwiększenie dostępności komunikacyjnej danej miejscowości.

Osi II Konkurencyjna gospodarka dla poddziałania 2.1.1 *Nowe produkty i usługi* w ramach RPO WO 2014-2020 Nabór I, Wersja nr 1, czerwiec 2020 r.

# **Sekcja IV. Lista mierzalnych wskaźników projektu**

# **4.1 Wskaźniki kluczowe oraz 4.2 Wskaźniki specyficzne dla programu**

Wnioskodawca zobowiązany jest do wykazania rzeczowego postępu realizacji projektu.

Wnioskodawca wykazuje wartości wskaźników **w zestawieniu tabelarycznym w pkt** *4 Lista mierzalnych wskaźników projektu***.** W części tej wydzielono:

 **pkt 4.1** tj. **wskaźniki kluczowe** - są to wskaźniki horyzontalne oraz wskaźniki określone dla poszczególnych PI na poziomie krajowym na WLWK 2014, obowiązkowo zaimplementowane do Programu;

W pkt 4.1 ujęte są dwie tabele, dla wskaźników produktu i rezultatu.

Tabela A - wskaźniki produktu – są to bezpośrednie, rzeczowe efekty podjętych działań mierzonych konkretnymi wielkościami. Opisują wszystkie te produkty, które powstają w trakcie realizacji projektu na skutek wydatkowania środków, tj. kosztów kwalifikowalnych, np. *Liczba przedsiębiorstw objętych wsparciem w celu wprowadzenia produktów nowych dla firmy.* System automatycznie dodaje wskaźniki horyzontalne (*Liczba obiektów dostosowanych do potrzeb osób z niepełnosprawnościami / Liczba osób objętych szkoleniami / doradztwem w zakresie kompetencji cyfrowych* / *Liczba projektów, w których sfinansowano koszty racjonalnych usprawnień dla osób z niepełnosprawnościami / Liczba osób objętych szkoleniami / doradztwem w zakresie kompetencji cyfrowych – kobiety* / *Liczba osób objętych szkoleniami / doradztwem w zakresie kompetencji cyfrowych - mężczyźni*). Jeśli będziesz je realizować, uzupełnij kilkając na przycisk *Edytuj pozycję* lub pozostaw z opisem *Projekt nie przewiduje realizacji wskaźnika*.

Tabela B - wskaźniki rezultatu – są to efekty realizacji projektu. Opisują zmiany, jakie nastąpiły w wyniku wdrożenia projektu. Są logicznie powiązane ze wskaźnikami produktu, np. *Przychody ze sprzedaży produktów na eksport.* System automatycznie dodaje wskaźniki horyzontalne (*Liczba utrzymanych miejsc pracy / Liczba nowo utworzonych miejsc pracy - pozostałe formy / Wzrost zatrudnienia we wspieranych podmiotach (innych niż przedsiębiorstwa) / Wzrost zatrudnienia we wspieranych przedsiębiorstwach* / *Wzrost zatrudnienia we wspieranych przedsiębiorstwach – kobiety / Wzrost zatrudnienia we wspieranych przedsiębiorstwach - mężczyźni*). Jeśli będziesz je realizować, uzupełnij kilkając na przycisk *Edytuj pozycję* lub pozostaw z opisem *Projekt nie przewiduje realizacji wskaźnika*.

 **pkt 4.2** tj. **wskaźniki specyficzne** dla RPO WO 2014-2020 - dodatkowe wskaźniki określone przez IOK na poziomie Programu, SZOOP i projektu w celu uzyskania informacji o konkretnych formach wsparcia realizowanych przez wnioskodawcę lub specyficznych dla

Osi II Konkurencyjna gospodarka dla poddziałania 2.1.1 *Nowe produkty i usługi* w ramach RPO WO 2014-2020 Nabór I, Wersja nr 1, czerwiec 2020 r.

działania/poddziałania. Nie dla każdego działania/poddziałania IZRPO WO 2014-2020 zaproponuje wskaźniki specyficzne, wówczas tabele w pkt 4.2 będą nieaktywne.

Podobnie jak w pkt 4.1, w pkt 4.2 również ujęte są dwie tabele, dla wskaźników produktu i rezultatu.

#### Tabela A - wskaźniki produktu – jak wyżej;

#### Tabela B - wskaźniki rezultatu – jak wyżej.

Zestawienie wskaźników ujęto w dokumencie *Lista wskaźników na poziomie projektu RPO WO 2014-2020 zakres EFRR,* który stanowi załącznik nr 6 do Procedury.

Dla wybranego naboru wniosków o dofinansowanie/priorytetu inwestycyjnego w pierwszej kolumnie tabeli tj. *Nazwa wskaźnika* zaimplementowana jest odpowiednia (rozwijalna) lista wskaźników.

W celu umożliwienia wprowadzenia danych do tabeli należy zastosować przycisk $\left| \cdot \right|$ .

#### **Obowiązki wnioskodawcy:**

- 1. Wnioskodawca musi wybrać i określić wartość większą od "0" przynajmniej dla jednego **wskaźnika produktu/rezultatu**. Niedostosowanie się do tej zasady, uniemożliwi stworzenie projektu z wniosku – **dotyczy łącznie wskaźników ujętych w pkt 4.1 i 4.2.**
- 2. W przypadku, kiedy zakres rzeczowy projektu nie dotyczy danego wskaźnika horyzontalnego, powinien w tabeli wykazać wartość docelową "0" – dotyczy pkt 4.1.
- 3. Wnioskodawca **zobowiązany jest do wyboru i określenia wartości większej niż "0" dla wszystkich wskaźników adekwatnych** dla danego projektu – **dotyczy łącznie wskaźników ujętych w pkt 4.1 i 4.2.**

Osi II Konkurencyjna gospodarka dla poddziałania 2.1.1 *Nowe produkty i usługi* w ramach RPO WO 2014-2020 Nabór I, Wersja nr 1, czerwiec 2020 r.

#### *Uwaga*

*Wybór wskaźników horyzontalnych oraz określenie wartości docelowej przynajmniej dla jednego wskaźnika jest badane na etapie oceny formalnej. Uchylanie się wnioskodawcy od wyboru adekwatnych wskaźników będzie skutkować odrzuceniem wniosku. Zwraca się ponadto uwagę, że na każdym z etapów oceny projektu wnioskodawca może zostać poproszony o uzupełnienie i wybór wskaźników (poza horyzontalnymi), do czego powinien się zastosować.*

*Wybór i określenie wartości większej niż "0" dla wskaźnika z ram wykonania skutkuje przyznaniem punktów na etapie oceny projektu.*

#### **Zasady prezentowania wskaźników:**

1. Wartość bazowa w przypadku każdego wskaźnika wynosi "0". W ramach projektów badany jest efekt netto, tzn. będący wynikiem realizacji inwestycji.

W wyjątkowych sytuacjach IOK może być zainteresowana monitorowaniem stanu wyjściowego w zakresie danego wskaźnika, wówczas wnioskodawca zobowiązany będzie w *opisie metodologii monitoringu wskaźników* (w wierszu pod wskaźnikiem) wskazać tą wartość.

#### **Przykład**

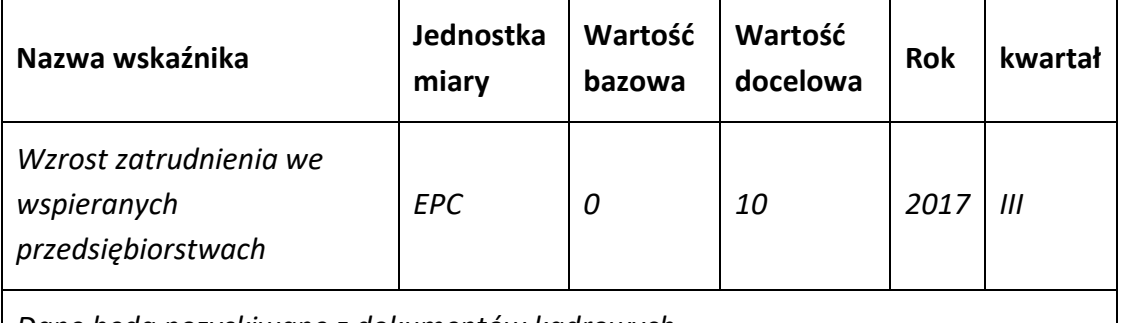

*Dane będą pozyskiwane z dokumentów kadrowych.*

*Przed rozpoczęciem realizacji projektu Beneficjent utrzymywał 25 miejsc pracy.*

Osi II Konkurencyjna gospodarka dla poddziałania 2.1.1 *Nowe produkty i usługi* w ramach RPO WO 2014-2020 Nabór I, Wersja nr 1, czerwiec 2020 r.

Ww. przykład obrazuje, iż w ramach projektu wsparte zostanie 10 miesc pracy, a jednocześnie IOK pozyskała informacje, iż wcześniej Beneficjent utrzymywał 25 miejsc pracy. Wskaźniki, których dotyczy to obostrzenie, wskazano w załączniku do Procedury.

- 2. **Jednostka miary** właściwa wybranemu wskaźnikowi pojawia się w generatorze **automatycznie**. Wartości obrazujące produkty należy wyrazić liczbowo w odpowiednich jednostkach miary, tj. m.in.: szt./EPC (ekwiwalent pełnego czasu pracy), km, m<sup>2</sup>.
- 3. Założona do realizacji wartość wskaźnika powinna zostać **rzetelnie oszacowana**. Podstawa szacowania oraz metoda monitoringu (częstotliwość pozyskiwania danych pomiarowych oraz źródło informacji) powinna zostać wskazana w *Opisie metodologii monitoringu wskaźnika (częstotliwość i źródło informacji)* [w wierszu pod wskaźnikiem].

Realność założonych wartości docelowych badana będzie na etapie oceny merytorycznej. Błędne założenia oraz uchylanie się od ich korekty będzie skutkować odrzuceniem wniosku. Należy ponadto podkreślić, że osiąganie wskaźników będzie szczegółowo badane na etapie wdrażania projektu oraz w okresie trwałości projektu, a nieosiąganie założonych wartości może skutkować zwrotem dofinansowania (zapisy umowy o dofinansowanie).

- 4. Wartości wskaźników powinny być prezentowane jednorazowo:
	- dla wskaźników produktu w momencie **zakończenia finansowej realizacji projektu**;
	- dla wskaźników rezultatu **w rok po zakończeniu finansowej realizacji projektu**.

Pola "rok" i "kwartał" automatycznie uzupełniane są przez system po określeniu przez wnioskodawcę terminu zakończenia finansowej realizacji projektu. Wartość docelowa jest tożsama z wartością prezentowanego wskaźnika.

W odniesieniu do projektów, w których występuje leasing wartość:

- wskaźnika produktu prezentowana jest w roku otrzymania przedmiotu leasingu;
- wskaźnika rezultatu prezentowana jest w rok po zakończeniu finansowej realizacji projektu.

Osi II Konkurencyjna gospodarka dla poddziałania 2.1.1 *Nowe produkty i usługi* w ramach RPO WO 2014-2020 Nabór I, Wersja nr 1, czerwiec 2020 r.

# **Sekcja V. Harmonogram rzeczowo-finansowy**

# **5.1 Zakres rzeczowo-finansowy**

Zakres rzeczowy projektu należy przedstawić w tabeli w rozbiciu na poszczególne zadania.

Dodaj koszty pośrednie W generatorze można dodać koszty pośrednie klikając na przycisk Koszty pośrednie należy wypełnić w przypadku, gdy w projekcie będą występowały tego rodzaju wydatki. Jeśli planujesz w projekcie koszty pośrednie to dodaj je na końcu, po wprowadzeniu wszystkich zadań i uzupełnieniu wszystkich wydatków w ramach zadań. Dodanie kosztów pośrednich na początku lub w trakcie sporządzania budżetu zablokuje możliwość edycji zadań.

Koszty pośrednie wyliczają się automatycznie na podstawie wprowadzonych wydatków w ramach kosztów bezpośrednich.

Jeśli dodałeś koszty pośrednie, ale musisz jeszcze dodać lub poprawić jakiś wydatek to:

- usuń koszty pośrednie z listy zadań w sekcji V, skorzystaj z ikony
- 

- edytuj zadanie/wydatek w budżecie
- dodaj ponownie koszty pośrednie.

UWAGA! Usunięcie kosztów pośrednich z listy zadań w sekcji V spowoduje usunięcie wszystkich opisów dotyczących kosztów pośrednich. Przed usunięciem skopiuj opisy do innego dokumentu i zapisz je na komputerze.

Podobną operację trzeba będzie wykonać w przypadku konieczności poprawienia budżetu złożonego do IOK projektu, na etapie którejkolwiek z ocen.

Natomiast wszystkie zadania wchodzące w skład projektu należy wpisać do tabeli dodając

kolejne wiersze poprzez kliknięcie przycisku

Do każdego zadania należy przypisać nazwę, a następnie w następnym polu opisać działania, które są planowane do realizacji w ramach tego zadania oraz uzasadnienie potrzeby realizacji zadania. Dodatkowo w tym polu należy wpisać planowany czas ich realizacji a także sposobu w jaki zostanie zachowana trwałość rezultatów projektu (jeśli dotyczy). Wnioskodawca zobowiązany jest dla każdego zadania określić formę, w jaki sposób następować będzie rozliczanie wydatków poprzez zaznaczenie odpowiednio pola/pól *"Wydatki rzeczywiście poniesione"* lub *"Wydatki rozliczane ryczałtowo".* Należy pamiętać, iż prawidłowe zaznaczenie ww. pól będzie miało wpływ na ostateczny kształt tabeli w dalszej jej części. Metodę rozliczania wydatków należy określić

Osi II Konkurencyjna gospodarka dla poddziałania 2.1.1 *Nowe produkty i usługi* w ramach RPO WO 2014-2020 Nabór I, Wersja nr 1, czerwiec 2020 r.

w oparciu o zapisy ujęte w pkt 21 Procedury wyboru projektu w trybie nadzwyczajny. Informacje podane w zadaniach powinny być spójne z informacjami podanymi na poziomie wydatków (każdy element opisu projektu musi znaleźć odzwierciedlenie w kategorii wydatków i odwrotnie).

Zadania o których mowa powyżej należy określić dla całego projektu. W sytuacji wypełniania wniosku o dofinansowanie projektu partnerskiego, należy wpisać wszystkie zadania zarówno te realizowane przez Lidera, jak i wszystkich Partnerów.

W przypadku gdy projekt dotyczy różnych typów projektu każde zadanie powinno odpowiadać danemu typowi projektu. W ramach jednego zadania brak jest możliwości łączenia dwóch i więcej typów projektu. Równocześnie istnieje możliwość wpisania kilku zadań w ramach jednego typu projektu.

Wnioskodawca jest zobowiązany do przedstawienia zadań w ramach projektu w podziale na zadania obejmujące wydatki wchodzące do limitu mniejszości i zadania obejmujące wydatki poza limitem mniejszości. **W ramach jednego zadania brak jest możliwości łączenia wydatków wchodzących do limitu mniejszości z wydatkami poza limitem mniejszości.** 

Maksymalna liczba znaków do wpisania w poszczególnych polach została określona w generatorze.

Na podstawie uzupełnionych zadań i zaznaczonych rodzaju wydatków, generator automatyczne odblokuje tabele dotyczące wydatków rzeczywiście poniesionych oraz/lub część dotyczącą wydatków rozliczonych ryczałtowo (stawki jednostkowe, stawki ryczałtowe, kwoty ryczałtowe).

W celu uzupełnienia danych dla poszczegó

W ramach procedury nie jest dopuszczalne rozliczanie wydatków metodą kwot ryczałtowych.

W przypadku, gdy realizacja projektu prowadzi do powstania kosztów pośrednich, możliwe jest jedynie zastosowanie następującej stawki ryczałtowej: stawka ryczałtowa w wysokości do 25 % bezpośrednich wydatków kwalifikowalnych, pod warunkiem, że stosowana stawka jest obliczana na podstawie rzetelnej, sprawiedliwej i weryfikwalnej metody obliczeń określonej w Wytycznych Ministerstwa Rozwoju w zakresie kwalifikowalności wydatków.

lnnych wydatków rzeczywiście poniesionych, należy kliknąć przycisk **.** Wnioskodawca dla każdego zadania powinien wybrać z rozwijalnej listy wszystkie planowane wydatki w rozbiciu na typy projektu (lista rozwijalna na podstawie pkt 3.6.A1) i kategorie kosztów. Jeżeli wydatek nie może być przypisany do jednego typu projektu (np. Biznesplan, dokumentacja projektu), to należy wybrać z listy pozycję *Nie dotyczy*. Następnie należy podać nazwy kosztów oraz opisać rodzaje wydatków, które zostały zakwalifikowane do wybranej kategorii kosztów. Nazwa kosztu powinna

Osi II Konkurencyjna gospodarka dla poddziałania 2.1.1 *Nowe produkty i usługi* w ramach RPO WO 2014-2020 Nabór I, Wersja nr 1, czerwiec 2020 r.

być unikalna w ramach danej kategorii kosztów i danego zadania - system umożliwia kilkukrotne wybranie tej samej kategorii kosztu w ramach jednego zadania. W polu *Opis kosztu* należy doprecyzować koszty ujęte w *Nazwie kosztu* wraz z podaniem kwot.

W kolumnie Wydatki ogółem należy wpisać planowane całkowite wydatki w rozbiciu na poszczególne kategorie kosztów, natomiast w kolumnie Wydatki kwalifikowalne tylko tą część planowanych wydatków, która kwalifikuje się do wsparcia zgodnie z Listami wydatków kwalifikowalnych w ramach poszczególnych działań/ poddziałań RPO WO 2014-2020, które stanowią załącznik nr 6 do Szczegółowego Opisu Osi Priorytetowych RPO WO 2014-2020 zakres EFRR. Ponadto, w polu Dofinansowanie należy wpisać odpowiednią wartość. Jeśli całość wydatku stanowi wkład własny, należy zaznaczyć checkbox w polu *Dofinansowanie* 

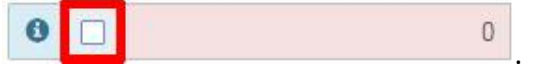

Po zaznaczeniu checkboxa pole zostanie wyszarzone, nazwa *Dofinansowanie* zmieni się na *Wkład własny*, pole zostanie wypełnione wartością zero i zablokowane. Opcja ta jest dostępna dla każdej kategorii wydatków.

Dodatkowo w przypadku, gdy wydatek będzie objęty pomocą publiczną lub pomocą *de minimis* Wnioskodawca zobowiązany jest zaznaczyć odpowiednie pola w tym zakresie. Analogicznie należy postąpić w przypadku występowania kategorii kosztów podlegających limitom: *Cross-financing, Wkład rzeczowy, Wydatki poniesione na zakup gruntów*, jednakże oprócz zaznaczenia danej kategorii należy podać kwotę wydatków objętych limitem (kwota nie może być wyższa od wydatków kwalifikowalnych).

Jeżeli projekt nie jest objęty pomocą publiczną a podatek VAT jest kosztem kwalifikowalnym należy w kolumnie wydatki kwalifikowalne wykazać kwoty brutto (tj. z podatkiem VAT).

Co do zasady za kwalifikowalne uznaje się tylko wydatki faktycznie poniesione i zapłacone w okresie od 1 stycznia 2014 r. do 31 grudnia 2023 r., zgodnie z art. 65 pkt 2 Rozporządzenia Parlamentu Europejskiego i Rady (UE) nr 1303/2013 z dnia 17 grudnia 2013 r. Szczegółowe informacje dotyczące okresu kwalifikowalności wydatków dla danego zawarte są w pkt 11 Procedury wyboru projektu w trybie nadzwyczajnym.

Aby dodać koszty pośrednie kliknij na przycisk *Dodaj koszty pośrednie*, otworzy się nowe okno.

W oknie edycji pozycji zakresu rzeczowego muszą zostać wypełnione wszystkie pozycje:

 Opis działań planowanych do realizacji w ramach wskazanych zadań /czas realizacji. Pole tekstowe (maksymalna liczba znaków: 3 000). Pole obowiązkowe,

Strona **33** z **49**

- Wydatki rzeczywiście ponoszone domyślnie są odznaczone, bez możliwości edycji,
- Wydatki rozliczane ryczałtowo zaznaczone są domyślnie, bez możliwości edycji,
- Koszty pośrednie liczone z poziomu projektu (pole pojawia się tylko w przypadku projektów partnerskich): zaznaczenie tej opcji spowoduje, iż wysokość dostępnych kosztów do obliczenia kosztów pośrednich będzie pochodzić z poziomu całego projektu, a nie z poziomu kosztów danego lidera/partnera,
- Wybierz stawkę ryczałtową: lista rozwijalna na podstawie Wytycznych w zakresie kwalifikowalności wydatków w ramach Europejskiego Funduszu Rozwoju Regionalnego, Europejskiego Funduszu Społecznego oraz Funduszu Spójności na lata 2014-2020. Pole obowiązkowe.

# **Wartości liczbowe w poszczególnych polach należy wpisać z dokładnością do dwóch miejsc po przecinku.**

Następnie należy uzupełnić informacje dotyczące ryczałtu: wpisać odpowiadające im wielkości wydatków do kolumn: *Wydatki kwalifikowane, Dofinansowanie.* Dodatkowo należy wskazać (jeśli dotyczy), czy wydatek objęty jest pomocą publiczną, pomocą de minimis czy crossfinancingiem, a także podać kwoty kategorii kosztów podlegających limitom: *Cross-financing, Wkład rzeczowy, Wydatki poniesione na zakup gruntów*, jednakże oprócz zaznaczenia danej kategorii należy podać kwotę wydatków objętych limitem (kwota nie może być wyższa od wydatków kwalifikowalnych).

W przypadku gdy w projekcie wnoszony jest wkład niepieniężny (stanowiący część lub całość wkładu własnego), należy wydatek ten wyodrębnić do osobnego zadania. Zwraca się uwagę, iż dofinansowanie takiego wydatku powinno wynosić "0", natomiast w celu zachowania odpowiedniego poziomu dofinansowania na projekcie należy odpowiednio zwiększyć kwotę dofinansowania dla pozostałych wydatków. Szczegółowe warunki dla wkładu niepieniężnego w projekcie zostały określone w *Wytycznych w zakresie kwalifikowalności wydatków w ramach Europejskiego Funduszu Rozwoju Regionalnego, Europejskiego Funduszu Społecznego oraz Funduszu Spójności na lata 2014-2020*.

Maksymalna liczba znaków do wpisania w poszczególnych polach została określona w generatorze.

Osi II Konkurencyjna gospodarka dla poddziałania 2.1.1 *Nowe produkty i usługi* w ramach RPO WO 2014-2020 Nabór I, Wersja nr 1, czerwiec 2020 r.

# **Sekcja VI. Źródła finansowania wydatków**

# **6.1 Planowany dochód generowany przez projekt**

W przypadku dużych przedsiębiorstw, dla projektów generujących dochód, dla których istnieje możliwość obiektywnego określenia dochodu z wyprzedzeniem, należy z listy rozwijalnej wybrać metodę jego obliczenia (tj. metoda luki finansowej, zryczałtowana stawka). Jeżeli projekt nie generuje dochodu należy pozostawić wartość domyślną tj. *"Nie dotyczy"* bez wypełniania tabeli w kolejnych wierszach.

W zależności od zastosowanej metody obliczania wielkości generowanego dochodu w projekcie należy wypełnić odpowiednie dane:

- zryczałtowaną stawkę w % wybierając odpowiednią wartość z rozwijalnej listy lub lukę w finansowaniu w %;
- wartość wydatków kwalifikowalnych przed uwzględnieniem dochodu.

Natomiast wartość generowanego dochodu zostanie obliczona automatycznie przez generator.

# **W przypadku, gdy tylko część projektu objęta jest pomocą publiczną, a projekt generuje dochód, to dla części nieobjętej pomocą należy obliczyć wartość generowanego dochodu.**

Maksymalna liczba znaków do wpisania w poszczególnych polach została określona w generatorze.

# **6.2 Źródła finansowania wydatków kwalifikowalnych projektu nie objętych pomocą publiczną**

Należy dokonać podziału źródeł finansowania projektu, z których pokryte zostaną wydatki kwalifikowalne, w rozbiciu na: nieobjęte (tabela 6.2) lub/oraz objęte pomocą publiczną (tabela 6.3 A) czy objęte pomocą de minimis (tabela 6.3 B).

Na podstawie danych wprowadzonych w Sekcji V w polu *Dofinansowanie* generator automatycznie wylicza sumę wartości dofinansowania dla wydatków nieobjętych pomocą publiczną z dokładnością do dwóch miejsc po przecinku (pole to nie jest edytowalne) oraz następuje automatyczne obliczenie % dofinansowania.

Osi II Konkurencyjna gospodarka dla poddziałania 2.1.1 *Nowe produkty i usługi* w ramach RPO WO 2014-2020 Nabór I, Wersja nr 1, czerwiec 2020 r.

Kwota wydatków kwalifikowalnych nie objętych pomocą publiczną przenosi się automatycznie z sekcji V do nagłówka pkt 6.2. Wartości liczbowe w poszczególnych polach należy wpisywać z dokładnością do dwóch miejsc po przecinku, zwracając uwagę, aby suma wartości dofinansowania oraz wkładu własnego była tożsama z wartością wydatków kwalifikowalnych.

W sytuacji gdy środki własne wnioskodawcy na realizację projektu, stanowią kredyty i pożyczki należy zwrócić szczególną uwagę aby spełniona została zasada zakazu podwójnego finansowania, tj. np. aby nie sfinansować wydatku w wysokości łącznej wyższej niż 100 % wydatków kwalifikowalnych projektu lub części projektu, a także aby kredyty lub pożyczki przeznaczone na prefinansowanie wkładu UE nie zostały umorzone. Szczegółowe zasady w powyższym zakresie zostały opisane w *Wytycznych Ministra Rozwoju w zakresie kwalifikowalności wydatków w ramach EFRR, EFS oraz FS na lata 2014-2020*.

# **6.3.A Źródła finansowania wydatków kwalifikowalnych projektu objęte pomocą publiczną**

W przypadku inwestycji objętych pomocą publiczną dofinansowanie powinno być zgodne ze schematami pomocy publicznej określonymi przez ministra właściwego ds. rozwoju w programach pomocowych.

Tabelę należy wypełnić analogiczne jak dla projektu bez pomocy tj. zgodnie z opisem w pkt 6.2.

# **6.3.B Źródła finansowania wydatków kwalifikowalnych projektu objęte pomocą de minimis**

W przypadku inwestycji objętych pomocą de minimis dofinansowanie powinno być zgodne ze schematami ww. pomocy określonymi przez ministra właściwego ds. rozwoju w programach pomocowych.

Tabelę należy wypełnić analogiczne jak dla projektu bez pomocy tj. zgodnie z opisem w pkt 6.2.

# **6.4 Źródła finansowania wydatków kwalifikowalnych projektu razem (nie objęte pomocą publiczną oraz objęte pomocą publiczną i pomocą de minimis)**

Generator na podstawie danych wprowadzonych do pkt 6.2 oraz 6.3.A i 6.3.B automatycznie wypełni tabelę zbiorczą. Na podstawie danych wprowadzonych w Sekcji V w polu *Dofinansowanie* generator automatycznie wylicza sumę wartości dofinansowania dla wydatków kwalifikowalnych z dokładnością do dwóch miejsc po przecinku (pole to nie jest edytowalne) oraz następuje automatyczne obliczenie % dofinansowania. Należy zwrócić szczególną uwagę na obliczony przez

Osi II Konkurencyjna gospodarka dla poddziałania 2.1.1 *Nowe produkty i usługi* w ramach RPO WO 2014-2020 Nabór I, Wersja nr 1, czerwiec 2020 r.

generator wielkość %. W przypadku np. przekroczenia dopuszczalnej wielkości, należy dokonać korekty wielkości dofinansowania w Sekcji V lub pkt 6.2 / 6.3.A / 6.3.B wniosku o dofinansowanie projektu. Dodatkowo należy zwrócić uwagę, iż wniosek o dofinansowanie projektu musi spełniać warunki finansowe (m.in. wartość kwotowa i wysokość procentowa wnioskowanego dofinansowania, całkowita wartość projektu), zgodnie z zapisami karty SZOOP dla danego działania/poddziałania.

W pkt 6.4 wbudowano mechanizm kontrolny sprawdzający przekroczenie maksymalnego % dofinansowania ustalonego dla naboru. W celu weryfikacji czy wnioskowana kwota

dofinansowania przekracza ten % należy w tych polach **0** wpisać

maksymalny % dofinansowania jaki wnioskodawca może uzyskać w ramach tego naboru (musi być on zgodny na poziomie całego projektu z dokumentacją).

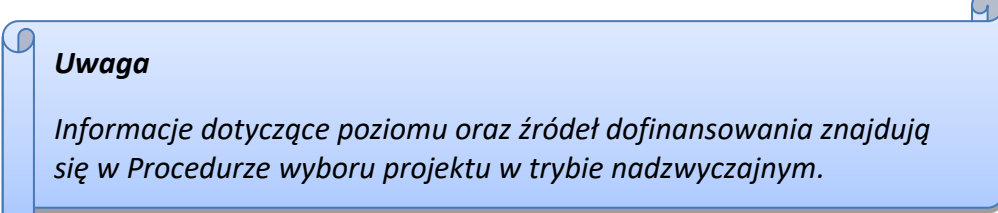

Następnie system sam obliczy czy nastąpiło przekroczenie sygnalizując to pojawieniem się

ikony . Po najechaniu wskaźnikiem na tę ikonę wyświetlony zostanie komunikat o ile został przekroczony maksymalny % dofinansowania oraz wskazanie, w którym miejscu formularza należy dokonać korekty, aby dane we wniosku były prawidłowe. W takiej sytuacji należy dokonać korekty wartości dofinansowania w tabelach w sekcji V lub pkt 6.2 / 6.3.A / 6.3.B wniosku w taki sposób, aby zapewnić nieprzekroczenie maksymalnego procentu dofinansowania.

# **Sekcja VII. Zgodność projektu z politykami horyzontalnymi UE**

Podczas oceny merytorycznej polityki horyzontalne zawarte w kryterium horyzontalnym o charakterze bezwzględnym, tj.:

Zgodność z prawodawstwem unijnym oraz właściwymi zasadami unijnymi w tym:

- Zasadą równości szans kobiet i mężczyzn;
- Zasadą równości szans i niedyskryminacji w tym dostępności dla osób z niepełnosprawnościami;

Osi II Konkurencyjna gospodarka dla poddziałania 2.1.1 *Nowe produkty i usługi* w ramach RPO WO 2014-2020 Nabór I, Wersja nr 1, czerwiec 2020 r.

#### Zasadą zrównoważonego rozwoju;

będą traktowane rozdzielnie, zgodnie z decyzją ministra właściwego ds. rozwoju regionalnego, odnośnie polityk horyzontalnych wymienionych w art. 7 Rozporządzenia ogólnego. W związku z tym, w celu spełnienia ww. kryterium, należy zachować zgodność projektu z każdą z wyżej wymienionych polityk horyzontalnych.

#### **7.1 Zrównoważony rozwój**

W wierszach A, B, C i D tabeli należy zaznaczyć właściwe kwadraty zgodnie z planowanym wpływem projektu na zrównoważony rozwój. Należy pamiętać, że osiągnięcie przez projekt planowanych efektów gospodarczych powinno się odbywać z poszanowaniem zasad ochrony środowiska. Poniżej **należy opisać wpływ projektu na ochronę środowiska, efektywność korzystania z zasobów, łagodzenia i adaptacji do zmian klimatu oraz środowisko miejskie.**

Wnioskodawca określa, czy jego projekt będzie miała charakter pozytywny, neutralny, czy też negatywny w odniesieniu do zrównoważonego rozwoju. Przy czym zaznacza się, że projekty prowadzące do degradacji lub znacznego pogorszenia stanu środowiska przyrodniczego nie mogą liczyć na wsparcie ze środków EFRR. Niniejszy punkt odnosi się do art. 8 *Zrównoważony rozwój* Rozporządzenia Parlamentu Europejskiego i Rady (UE) nr 1303/2013 z dnia 13 grudnia 2013 r. ustanawiającego wspólne przepisy dotyczące Europejskiego Funduszu Rozwoju Regionalnego, Europejskiego Funduszu Społecznego, Funduszu Spójności, Europejskiego Funduszu Rolnego na rzecz Rozwoju Obszarów Wiejskich oraz Europejskiego Funduszu Morskiego i Rybackiego oraz ustanawiające przepisy ogólne dotyczące Europejskiego Funduszu Rozwoju Regionalnego, Europejskiego Funduszu Społecznego, Funduszu Spójności i Europejskiego Funduszu Morskiego oraz uchylające rozporządzenie Rady (WE) nr 1083/2006.

Projektem mającym **pozytywny** wpływ na środowisko będzie praktycznie każda inwestycja, zapewniająca rozwiązania (produkt/technologia/usługa), które pozytywnie oddziałują na ochronę środowiska (np. rozwiązania prowadzące do ograniczenia zanieczyszczeń, zmniejszenia emisji spalin, zmniejszenia hałasu, odporności na zmiany klimatu, wykorzystania materiałów pochodzących z recyclingu, etc.).

Projekt **neutralny** pod względem środowiska – to projekt niezwiązany z kwestiami ochrony środowiska, niewpływający w żaden sposób na jego stan.

Projekt mający **negatywny** wpływ na środowisko – to taki projekt, którego wynikiem realizacji jest zwiększenie produkcji zanieczyszczeń (odpadów) do powietrza, wody, gleby, zwiększony pobór energii oraz inne efekty sprzeczne z założeniami polityki ochrony środowiska. Nie jest możliwe udzielenie wsparcia dla projektu mającego negatywny wpływ na środowisko.

Osi II Konkurencyjna gospodarka dla poddziałania 2.1.1 *Nowe produkty i usługi* w ramach RPO WO 2014-2020 Nabór I, Wersja nr 1, czerwiec 2020 r.

Wybór odpowiedniej opcji wymaga od wnioskodawcy stosownego uzasadnienia. W zwięzły i jasny sposób musi on więc opisać, w jaki sposób projekt – zarówno w fazie realizacji, jak i po jej zakończeniu – pozytywnie wpłynie na środowisko lub dlaczego będzie wobec niego neutralny.

Procesowi wyboru projektów w ramach RPO WO 2014-2020 towarzyszyć będą kryteria badające m.in. wpływ projektu na polityki horyzontalne UE, a także kryteria premiujące projekty zawierające elementy prośrodowiskowe (np. w obszarze energetyki, transportu) oraz przewidujące kształtowanie przestrzeni publicznych w sposób przyjazny mieszkańcom, z poszanowaniem kontekstu przyrodniczego, kulturowego, społecznego i sprzyjające zachowaniom niskoemisyjnym. W zależności od typu inwestycji ocenie podlegać będą kwestie związane m.in. z uwzględnianiem ładu przestrzennego, wymogów ochrony środowiska, efektywnego wykorzystania zasobów, łagodzenia i adaptacji do zmian klimatu:

- **Ochrona środowiska**. Na etapie wyboru projektu analizowane będzie oddziaływanie inwestycji na środowisko naturalne oraz obszary Natura 2000, a także czy projekt został poddany ocenie oddziaływania na środowisko, lub czy jest realizowany w oparciu o dokument planistyczny poddany takiej ocenie.
- **Efektywne korzystanie z zasobów**. Zakładane jest premiowanie projektów wdrażających rozwiązania w zakresie racjonalnego zarządzania dostępnymi zasobami, w tym pochodzącymi z recyklingu.
- **Łagodzenie i adaptacja do zmian klimatu**. W projektach infrastrukturalnych oceniane będzie stosowanie rozwiązań ograniczających emisję zanieczyszczeń do powietrza poprzez np. zakup niskoemisyjnego taboru, budowę parkingów park&ride. Premiowane będą projekty uwzględniające lokalne zjawiska pogodowe, odporność na klęski żywiołowe oraz zapobieganie i zarządzanie ryzykiem.
- **Środowisko miejskie**. W działaniach dotyczących rozwoju ośrodków miejskich przewiduje się wprowadzenie możliwości dodatkowej punktacji projektów zapobiegających presji urbanizacyjnej. Ocenie podlegać będą działania uwzględniające planowanie środowiskowe oraz zapewniające zachowanie różnorodności.

Dodatkowo w projektach infrastrukturalnych, stosowane będą zasady "zanieczyszczający płaci" i "użytkownik płaci', wskazujące konieczność uwzględnienia kosztów zewnętrznych związanych ze szkodami wyrządzonymi środowisku naturalnemu w całkowitych kosztach realizowanej inwestycji.

Osi II Konkurencyjna gospodarka dla poddziałania 2.1.1 *Nowe produkty i usługi* w ramach RPO WO 2014-2020 Nabór I, Wersja nr 1, czerwiec 2020 r.

Maksymalna liczba znaków do wpisania w tym polu wynosi: 1000 włącznie ze spacjami<sup>8</sup>.

# **7.2 Równość szans i niedyskryminacja**

**.** 

Należy opisać, w jaki sposób, w procesie realizacji projektu i po jego ukończeniu, zostaną uwzględnione interesy osób znajdujących się w trudnej sytuacji życiowej i/lub zawodowej: niepełnosprawnych, osób zagrożonych wykluczeniem społecznym, korzystających ze świadczeń pomocy społecznej itp. Należy określić wpływ produktu (pozytywny/neutralny/negatywny) na zapewnienie równości szans w dostępie do rynku pracy, czy korzystaniu z powstałego przedmiotu projektu. W celu zapewnienia zgodności projektu z art. 7 *Rozporządzenia ogólnego* należy zapisy niniejszego punktu przygotować w oparciu o dokument ministra właściwego ds. rozwoju pn. *Wytyczne w zakresie realizacji zasady równości szans i niedyskryminacji, w tym dostępność dla osób z niepełnosprawnościami oraz zasady równości szans kobiet i mężczyzn w ramach funduszy unijnych na lata 2014-2020*.

Podczas wdrażania RPO WO 2014-2020 zasada niedyskryminacji obowiązuje w szczególności podczas oceny i wyboru projektów do dofinansowania, głównie poprzez zdefiniowane w uzasadnionych przypadkach kryteria wyboru projektów uwzględniające potrzeby konkretnych grup społecznych oraz zapewniające dostęp do wsparcia osobom z grup zmarginalizowanych. Projekty skierowane do osób zapewnią dostępność do wsparcia z poszanowaniem różnorodności i odmienności z powodu płci, rasy, pochodzenia etnicznego, wieku, religii, światopoglądu, niepełnosprawności lub orientacji seksualnej. Ponadto zasada równości szans będzie przestrzegana na każdym etapie realizacji Programu, w tym również w kontekście określania warunków dla planowanych interwencji.

Podczas oceny projektów infrastrukturalnych, będzie dokonywana ocena zgodności danego projektu z koncepcją uniwersalnego projektowania. Powyższe pozwoli na dostępność do korzystania z wszystkich produktów projektów realizowanych ze środków EFRR dla wszystkich osób, w tym także dla osób z niepełnosprawnościami.

Produkt projektu ma **pozytywny** wpływ na zapewnienie równości szans – gdy prowadzi do zwiększenia partycypacji w życiu zawodowym, społecznym grup marginalizowanych, np. zwiększa

<sup>8</sup> Należy pamiętać, że liczba znaków możliwa do wpisania w danym polu może być różna od liczby znaków wykazywanych w statystykach edytorów tekstów np. Word, z uwagi na fakt zliczania przez generator znaków/symboli/poleceń używanych przez te aplikacje. I tak np. znak następnej linii tj. enter, który przez MS Word nie jest liczony jako znak, przez generator traktowany jest jak znak.

Osi II Konkurencyjna gospodarka dla poddziałania 2.1.1 *Nowe produkty i usługi* w ramach RPO WO 2014-2020 Nabór I, Wersja nr 1, czerwiec 2020 r.

udział niepełnosprawnych w rynku pracy, likwiduje bariery architektoniczne, poprawia dostęp do edukacji mniejszości narodowych.

Produkt projektu jest **neutralny** pod względem równości szans – gdy w żaden sposób nie wpływa na kwestie związane z polityką równości szans co musi zostać szczegółowo opisane we wniosku o dofinansowanie. O neutralności produktu można mówić w sytuacji, kiedy wnioskodawca wykaże we wniosku o dofinansowanie projektu, że dostępność nie dotyczy danego produktu, na przykład z uwagi na brak jego bezpośrednich użytkowników. Ostateczna decyzja o neutralności danego produktu należy do KOP.

W przypadku uznania, że produkt jest neutralny, projekt może być nadal zgodny z zasadą równości szans i niedyskryminacji w tym dostępności dla osób z niepełnosprawnościami.

Produkt projektu ma **negatywny** wpływ na zapewnienie równości szans – gdy prowadzi do zwiększonej marginalizacji i dyskryminacji poszczególnych grup społecznych. Nie jest możliwe udzielenie wsparcia dla projektu mającego negatywny wpływ na zapewnienie równości szans.

Maksymalna liczba znaków do wpisania w tym polu wynosi: 1000 włącznie ze spacjami<sup>9</sup>. Maksymalna liczba znaków do wpisania w tym polu wynosi: 1000 włącznie ze spacjami<sup>10</sup>.

# **7.3 Równouprawnienie płci**

**.** 

W niniejszym punkcie wnioskodawca powinien opisać, w jaki sposób, w procesie realizacji projektu i po jego ukończeniu, zostanie uwzględniona równość mężczyzn i kobiet. Należy określić wpływ produktu (pozytywny/neutralny/negatywny) na zapewnienie równości szans w dostępie do rynku pracy, czy korzystaniu z powstałego przedmiotu projektu. W celu zapewnienia zgodności projektu z art. 7 *Rozporządzenia ogólnego* należy zapisy niniejszego punktu przygotować w oparciu o dokument ministra właściwego ds. rozwoju pn. *Wytyczne w zakresie realizacji zasady równości* 

<sup>9</sup> Należy pamiętać, że liczba znaków możliwa do wpisania w danym polu może być różna od liczby znaków wykazywanych w statystykach edytorów tekstów np. Word, z uwagi na fakt zliczania przez generator znaków/symboli/poleceń używanych przez te aplikacje. I tak np. znak następnej linii tj. enter, który przez MS Word nie jest liczony jako znak, przez generator traktowany jest jak znak. <sup>10</sup> Należy pamiętać, że liczba znaków możliwa do wpisania w danym polu może być różna od liczby znaków wykazywanych w statystykach edytorów tekstów np. Word, z uwagi na fakt zliczania przez generator znaków/symboli/poleceń używanych przez te aplikacje. I tak np. znak następnej linii tj. enter, który przez MS Word nie jest liczony jako znak, przez generator traktowany jest jak znak.

Osi II Konkurencyjna gospodarka dla poddziałania 2.1.1 *Nowe produkty i usługi* w ramach RPO WO 2014-2020 Nabór I, Wersja nr 1, czerwiec 2020 r.

*szans i niedyskryminacji, w tym dostępność dla osób z niepełnosprawnościami oraz zasady równości szans kobiet i mężczyzn w ramach funduszy unijnych na lata 2014-2020*.

Produkt projektu ma **pozytywny** wpływ na zapewnienie równouprawnienie płci – gdy prowadzi do postępu w zakresie równości kobiet i mężczyzn.

Produkt projektu jest **neutralny** pod względem równouprawnienia płci – gdy w żaden sposób nie wpływa na kwestie związane z zasadą równości szans kobiet i mężczyzn tj. polityką równouprawnienia płci. Dopuszczalne jest uznanie neutralności projektu w stosunku do ww. zasady przez KOP. O neutralności można mówić jednak tylko wtedy, kiedy w ramach projektu wnioskodawca wskaże szczegółowe uzasadnienie, dlaczego dany projekt nie jest w stanie zrealizować jakichkolwiek działań w zakresie spełnienia ww. zasady, a uzasadnienie to zostanie uznane przez KOP za trafne i poprawne.

Produkt projektu ma **negatywny** wpływ na zapewnienie równouprawnienia płci – gdy prowadzi do zwiększonej marginalizacji i dyskryminacji jednej z płci. Nie jest możliwe udzielenie wsparcia dla projektu mającego negatywny wpływ na zapewnienie równości szans.

Maksymalna liczba znaków do wpisania w tym polu wynosi: 1000 włącznie ze spacjami<sup>11</sup>. Sekcja VIII. Zgodność projektu z zasadą konkurencyjności / ustawą prawo zamówień publicznych

# **Sekcja VIII. Zgodność projektu z zasadą konkurencyjności / ustawą prawo zamówień publicznych**

#### *Uwaga!*

**.** 

*Prawidłowość wskazanych we wniosku do zastosowania trybów wyboru wykonawców do planowanych zamówień weryfikowana jest na etapie realizacji projektu tj. po podpisaniu umowy o dofinansowanie projektu/decyzji o dofinansowaniu projektu!*

<sup>11</sup> Należy pamiętać, że liczba znaków możliwa do wpisania w danym polu może być różna od liczby znaków wykazywanych w statystykach edytorów tekstów np. Word, z uwagi na fakt zliczania przez generator znaków/symboli/poleceń używanych przez te aplikacje. I tak np. znak następnej linii tj. enter, który przez MS Word nie jest liczony jako znak, przez generator traktowany jest jak znak.

Osi II Konkurencyjna gospodarka dla poddziałania 2.1.1 *Nowe produkty i usługi* w ramach RPO WO 2014-2020 Nabór I, Wersja nr 1, czerwiec 2020 r.

## **8.1 Wydatki zgodne z ustawą Prawo Zamówień Publicznych**

W przypadku, gdy wnioskodawca (np. przedsiębiorca) nie jest zobligowany do przeprowadzenia postępowania przetargowego zgodnie z zapisami Ustawy z dnia 29 stycznia 2004 r. Prawo zamówień publicznych nad tabelą należy zaznaczyć pole "Nie dotyczy".

Zapisy ww. ustawy należy stosować zawsze w przypadku wystąpienia wydatków, które ze względu na wysokość podlegają procedurze zamówień publicznych, a nie zostały objęte wyłączeniem ustawowym (zgodnie z art. 4 i 4b). Należy pamiętać, że nie można dzielić zamówienia na części lub zaniżać jego wartości w celu uniknięcia stosowania przepisów ustawy (art. 32 ust. 2 i 4).

W niniejszym punkcie należy z rozwijalnej listy wybrać odpowiedni tryb dla danego postępowania, ze względu na przedmiot i wartość zamówienia oraz tryb procedury. Po dokonaniu wyboru odpowiedniego trybu należy opisać przedmiot zamówienia oraz podać planowany termin rozpoczęcia procedury przetargowej.

W przypadku, gdy występuje konieczność wprowadzenia kolejnych postępowań należy wybierać przycisk  $\left| \mathbf{H} \right|$ . Generator na podstawie wprowadzonych danych automatycznie zliczy liczbę postępowań o udzielenie zamówienia.

W celu zminimalizowania ryzyka wystąpienia nieprawidłowości w zakresie przeprowadzenia postępowania o udzielenie zamówienia publicznego w ramach realizowanego projektu IOK przygotowała *Listę sprawdzajacą do autokontroli w zakresie stosowania prawa zamówień publicznych (PZP) dla beneficjentów funduszy unijnych*, która została umieszczona w dokumentach pomocniczych dla wnioskodawców na stronie internetowej Regionalnego Programu Operacyjnego Województwa Opolskiego na lata 2014-2020.

Maksymalna liczba znaków do wpisania w tym polu wynosi: 500 włącznie ze spacjami<sup>12</sup>.

# **8.2 Wydatki zgodne z zasadą konkurencyjności**

**.** 

W przypadku, gdy wnioskodawca nie jest zobowiązany do stosowania ustawy PZP musi pamiętać, że wydatki poniesione w trakcie realizacji projektu, będą kwalifikować się do dofinansowania, jeśli zastaną dokonane m. in. "w sposób oszczędny, tzn. w oparciu o zasadę

<sup>12</sup> Należy pamiętać, że liczba znaków możliwa do wpisania w danym polu może być różna od liczby znaków wykazywanych w statystykach edytorów tekstów np. Word, z uwagi na fakt zliczania przez generator znaków/symboli/poleceń używanych przez te aplikacje. I tak np. znak następnej linii tj. enter, który przez MS Word nie jest liczony jako znak, przez generator traktowany jest jak znak.
Osi II Konkurencyjna gospodarka dla poddziałania 2.1.1 *Nowe produkty i usługi* w ramach RPO WO 2014-2020 Nabór I, Wersja nr 1, czerwiec 2020 r.

dążenia do uzyskania najlepszych efektów z danych nakładów". W związku z powyższym wnioskodawca zobowiązany jest do bezwzględnego stosowania zasad opisanych w dokumencie ministra właściwego ds. rozwoju pn. *Wytyczne w zakresie kwalifikowalności wydatków w ramach Europejskiego Funduszu Rozwoju Regionalnego, Europejskiego Funduszu Społecznego oraz Funduszu Spójności na lata 2014-2020*. W takim przypadku wnioskodawca powinien wypełnić tabelę opisując przedmioty zamówienia z podaniem planowanych terminów rozpoczęcia poszczególnych procedur. W punkcie tym wnioskodawca powinien wypełnić tabelę wykazując **wszystkie wydatki**, do których nie zastosowano ustawy PZP (tj. nie zostały ujęte w punkcie 8.1).

W związku z licznymi wątpliwościami wnioskodawców w zakresie zasady uczciwej konkurencji IOK opracowała narzędzie w formie listy sprawdzającej, które powinno ułatwić udzielanie zamówień zgodnie z pkt 6.5 *Wytycznych w zakresie kwalifikowalności wydatków w ramach Europejskiego Funduszu Rozwoju Regionalnego, Europejskiego Funduszu Społecznego oraz Funduszu Spójności na lata 2014-2020*. Przedmiotowa *Lista sprawdzająca do autokontroli przeprowadzenia postępowania zgodnie z zasadą konkurencyjności* została umieszczona w dokumentach pomocniczych dla wnioskodawców na stronie internetowej Regionalnego Programu Operacyjnego Województwa Opolskiego na lata 2014-2020.

W przypadku, gdy występuje konieczność wprowadzenia kolejnych postępowań należy wybierać przycisk **+ S**. Generator na podstawie wprowadzonych danych automatycznie zliczy liczbę postępowań o udzielenie zamówienia.

Maksymalna liczba znaków do wpisania w tym polu wynosi: 500 włącznie ze spacjami<sup>13</sup>.

### **Sekcja IX. Sytuacja projektu w przypadku nie zakwalifikowania do wsparcia**

W tym punkcie wnioskodawca powinien przybliżyć, jaki wpływ na realizację projektu będzie miało nie przyznanie dofinansowania. Należy zaznaczyć jedną z przedstawionych propozycji. Dokonany wybór należy uzasadnić w taki sposób, aby dać wyraz rzeczywistemu zaangażowaniu wnioskodawcy w realizację projektu oraz określić wielkość zapotrzebowania na zewnętrzne środki finansowe.

Maksymalna liczba znaków do wpisania w tym polu wynosi: 500 włącznie ze spacjami<sup>14</sup>.

**.** 

<sup>13</sup> Należy pamiętać, iż liczba znaków możliwa do wpisania w danym polu może być różna od liczby znaków wykazywanych w statystykach edytorów tekstów np. Word, z uwagi na fakt zliczania przez generator znaków/symboli/poleceń używanych przez te aplikacje. I tak np. znak następnej linii tj. enter, który przez MS Word nie jest liczony jako znak, przez generator traktowany jest jak znak.

# **Sekcja X. Oświadczenia wnioskodawcy**

Przed złożeniem podpisów przez osobę/y upoważnioną/ne do reprezentowania wnioskodawcy jak również przez osobę odpowiedzialną za finanse w instytucji należy dokładnie zapoznać się z treścią poszczególnych oświadczeń oraz aktami prawnymi, do których odnoszą się zapisy oraz zaznaczyć odpowiednie pola w każdym punkcie.

### *UWAGA*

**.** 

*Dodatkowo przed podpisaniem wniosku o dofinansowanie projektu wnioskodawca zobowiązany jest do zapoznania się z poniższymi zapisami, które dotyczą składanych przez wnioskodawcę oświadczeń w pkt 4, 7. oraz 11.*

Należy zwrócić szczególną uwagę **w przypadku projektów partnerskich**, że składane we wniosku o dofinansowanie oświadczenia, powinny także uwzględniać deklaracje w tym zakresie w stosunku do wszystkich partnerów biorących udział w projekcie. Informujemy, że oświadczenia w tym zakresie składane przez poszczególnych partnerów będą wymagane jako obowiązkowy załącznik do umowy partnerskiej lub zawartego porozumienia.

**Pkt 4 oświadczenia wnioskodawcy** – **Każdy wnioskodawca** w przypadku, gdy złożony przez niego projekt zostanie wybrany do dofinansowania zobowiązany jest przed podpisaniem umowy o dofinansowanie dostarczyć w terminie do 45 dni kalendarzowych licząc od dnia następnego od decyzji ZWO o wyborze projektu do dofinansowania dokument potwierdzający zabezpieczenie środków koniecznych do realizacji inwestycji.

### **Pkt 7 oświadczenia wnioskodawcy** – **wnioskodawcy zaliczający się do przedsiębiorców**,

w przypadku, gdy złożony przez nich projekt zostanie wybrany do dofinansowania, zobowiązani są dostarczyć przed podpisaniem umowy o dofinansowanie w wyznaczonym terminie aktualne zaświadczenia z Urzędu Skarbowego oraz ZUS o niezaleganiu z należnościami w terminie do 45 dni kalendarzowych licząc od dnia następnego od decyzji ZWO o wyborze projektu do dofinansowania.

Strona **45** z **49** <sup>14</sup> Należy pamiętać, że liczba znaków możliwa do wpisania w danym polu może być różna od liczby znaków wykazywanych w statystykach edytorów tekstów np. Word, z uwagi na fakt zliczania przez generator znaków/symboli/poleceń używanych przez te aplikacje. I tak np. znak następnej linii tj. enter, który przez MS Word nie jest liczony jako znak, przez generator traktowany jest jak znak.

W uzasadnionych przypadkach na prośbę Wnioskodawcy ZWO może wyrazić zgodę na wydłużenie ww. terminu.

### **Pkt 11 oświadczenia wnioskodawcy dotyczące podatku VAT**

- ppkt. a) powyższe pole zaznaczają wnioskodawcy, którzy zaliczają podatek VAT do kosztów kwalifikowalnych w ramach projektu i tym samym deklarują brak możliwości odzyskania lub odliczenia poniesionego ostatecznie kosztu podatku VAT poniesionego w ramach projektu,
- ppkt. b) powyższe pole zaznaczają wnioskodawcy, którzy zaliczają podatek VAT do kosztów kwalifikowalnych dla części projektu i jednocześnie deklarują brak możliwości odzyskania lub odliczenia poniesionego ostatecznie kosztu tej części podatku VAT,
- ppkt. c) powyższe pole zaznaczają wnioskodawcy, którzy nie mają prawnej możliwości odzyskania lub odliczenia poniesionego ostatecznie kosztu podatku VAT, jednakże nie zaliczają podatku VAT do kosztów kwalifikowalnych,
- ppkt. d) powyższe pole zaznaczają wnioskodawcy, którzy nie zaliczają podatku VAT do kosztów kwalifikowalnych w ramach projektu z uwagi na możliwość odzyskania lub odliczenia kosztu podatku VAT poniesionego w ramach projektu.

### *UWAGA*

*Wnioskodawca który zaznaczył w pkt 11 oświadczenia opcję: ppkt a) lub ppkt b) zobowiązany jest do zapoznania się z poniższymi dodatkowymi informacjami.*

# **DODATKOWE INFORMACJE**

Prawo do odzyskania podatku naliczonego przysługuje jedynie podmiotom podatku VAT. Zgodnie z przepisami ustawy o podatku od towarów i usług z dnia 11 marca 2004 r. podatnikami są podmioty wykonujące samodzielnie działalność gospodarczą, bez względu na cel i rezultat tej działalności. Za podatników nie uznaje się organów władzy publicznej oraz urzędów obsługujących te organy w zakresie realizowanych zadań należących do odrębnych przepisów prawa. Podmiotami, które nie mogą odzyskać podatku VAT są np. jednostki samorządu terytorialnego, podmioty działające na zasadzie non-profit, tym samym **VAT będzie stanowił dla nich koszt kwalifikowalny**.

#### *UWAGA*

 $\bigcap$ 

*Podatek VAT jest kosztem kwalifikowalnym tylko wtedy, gdy w żaden sposób nie będzie mógł zostać odzyskany przez wnioskodawcę. Potencjalnie prawna możliwość odzyskania podatku VAT dyskwalifikuje taki wydatek jako kwalifikowalny!*

Podatek VAT będzie traktowany, jako koszt niekwalifikowalny w przypadku, gdy przedmiot projektu będzie służył czynności opodatkowanej.

Podatek Vat powinien stanowić wydatek niekwalifikowalny zawsze, gdy produkty będące efektem realizacji projektu będą wykorzystywane przez jakikolwiek podmiot do działalności opodatkowanej, uprawniającej do ubiegania się o zwrot VAT.

W projektach, w których wybudowana przez jednostki samorządu terytorialnego infrastruktura będzie przekazana jednostkom budżetowym albo zakładom budżetowym, podatek VAT jako możliwy do odzyskania nie będzie wydatkiem kwlifikowalnym.

Koszty podatku VAT będą traktowane, jako kwalifikowalne tylko w przypadku, gdy zostanie złożone oświadczenie wnioskodawcy o braku możliwości odzyskania podatku VAT. Informacje zawarte w oświadczeniu powinny być zbieżne z informacjami zawartymi we wniosku oraz załącznikach.

#### *UWAGA*

*Indywidualna interpretacja Izby Skarbowej stanowi obowiązkowy załącznik do wniosku o dofinansowanie, w przypadku gdy wnioskodawca uzna podatek VAT jako kwalifikowalny.*

Wnioskodawcy, którzy zaliczają podatek VAT (w całości lub części) do kosztów kwalifikowalnych w ramach projektu, zobowiązani są do przedstawienia w polu tekstowym odpowiednim dla wybranej opcji **szczegółowego uzasadnienia zawierającego podstawę prawną** na brak możliwości obniżenia podatku VAT należnego, o VAT naliczony zarówno na dzień sporządzania wniosku o dofinansowanie jak również mając na uwadze planowany sposób wykorzystania w przyszłości (w okresie realizacji projektu oraz w okresie trwałości projektu) majątku wytworzonego w związku z realizacją projektu.

Osi II Konkurencyjna gospodarka dla poddziałania 2.1.1 *Nowe produkty i usługi* w ramach RPO WO 2014-2020 Nabór I, Wersja nr 1, czerwiec 2020 r.

Zgodnie z ustawą z dnia 16 listopada 2016 r. o Krajowej Administracji Skarbowej (t.j. Dz. U. z 2020 r. poz. 505 z późn. zm.) oraz na podstawie zapisów ustawy z dnia 16 listopada 2016 r. Przepisy wprowadzające ustawę o Krajowej Administracji Skarbowej (Dz.U. z 2016 r. poz. 1948 z późn. zm.) **interpretacje indywidualne** wydaje **Dyrektor Krajowej Informacji Skarbowej (KIS)**. Wzór wniosku o wydanie interpretacji, określono zgodnie z *rozporządzeniem Ministra Finansów z dnia 17 lutego 2017 r. (Dz. U z 2017, poz. 353) w sprawie wzoru wniosku o wydanie interpretacji indywidualnej oraz sposobu uiszczania opłaty za wniosek*.

#### **Podpisanie wniosku o dofinansowanie**

Należy pamiętać, aby na końcu wniosku o dofinansowanie podpisała się osoba/y uprawniona/e do podejmowania decyzji wiążących w imieniu wnioskodawcy, wskazana/e w pkt 2.4 wniosku.

Ponadto oświadczenie wnioskodawcy powinno zostać opatrzone datą jego podpisania.

### **Sekcja XI Lista załączników**

**.** 

Niniejsze listy służą weryfikacji zamieszczenia niezbędnych dla rozpatrzenia wniosku o dofinansowanie projektu załączników. Właściwą listę należy wybrać z listy rozwijalnej (Przedsiębiorca lub pozostali wnioskodawcy). Na wybranej liście dla każdego załącznika należy wybrać opcję TAK / N/D. Jedną z powyższych opcji wybieramy w następujących sytuacjach:

- TAK gdy wnioskodawca składa załącznik wraz z wnioskiem o dofinansowanie projektu lub załącznik niezbędny do realizacji projektu jest w trakcie przygotowania i wnioskodawca załączył oświadczenia informujące o niezwłocznym dostarczeniu załącznika,
- N/D gdy załącznik nie ma związku z charakterystyką danego projektu.

Szczegółowe informacje nt. koniecznych załączników zamieszczone zostały w załączniku nr 8 do Procedury wyboru projektu w trybie nadzwyczajnym.

# **Sekcja XII**<sup>15</sup> **. Karty lidera/partnera(ów) projektu**

W przypadku, gdy wnioskodawca wybierze opcję utworzenia wniosku o dofinansowanie projektu dla projektu realizowanego z udziałem partnerów generator automatycznie wyświetli

Strona **48** z **49** <sup>15</sup> Sekcja XII zostanie udostępniona tylko dla projektów realizowanych w partnerstwie (wybór tego rodzaju wniosku o dofinansowanie projektu musi nastąpić w pierwszym etapie jego utworzenia).

możliwość utworzenia KARTY LIDERA PROJEKTU oraz KARTY/KART PARTNERA/PARTNERÓW PROJEKTU.

# **Karta lidera projektu<sup>16</sup>**

Niniejszą kartę należy wypełnić na podstawie powyższej instrukcji wypełniania wniosku o dofinansowanie projektu w zakresie, którego dotyczy i będzie realizowany przez lidera projektu.

# **Karta partnera/rów projektu**

Niniejszą kartę należy wypełnić na podstawie instrukcji wypełniania wniosku o dofinansowanie projektu w zakresie, który dotyczy i będzie realizowany przez partnera projektu. W przypadku, gdy projekt będzie realizowany przy udziale większej liczby partnerów należy dla każdego z partnerów projektu wypełnić odrębną kartę.

**.** 

<sup>16</sup> Przyjmuje się zasadę, że liderem projektu jest wnioskodawca.

Osi II Konkurencyjna gospodarka dla poddziałania 2.1.1 *Nowe produkty i usługi* w ramach RPO WO 2014-2020 Nabór I, Wersja nr 1, czerwiec 2020 r.

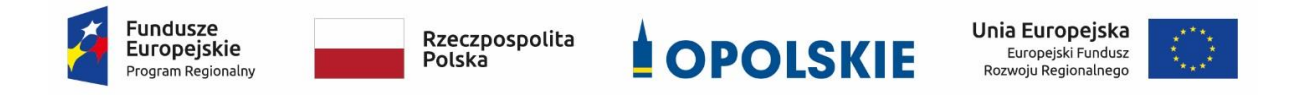

#### **ZAŁĄCZNIK NR 4**

**INSTRUKCJA PRZYGOTOWANIA WERSJI ELEKTRONICZNEJ I PAPIEROWEJ WNIOSKU O DOFINANSOWANIE PROJEKTU**

**Wersja 1 Opole, czerwiec 2020 r**

Osi II Konkurencyjna gospodarka dla poddziałania 2.1.1 *Nowe produkty i usługi* w ramach RPO WO 2014-2020 Nabór I, Wersja nr 1, czerwiec 2020 r.

# **Spis treści** 1. Przygotowanie wersji elektronicznej wniosku o dofinansowanie projektu........................... 3 1.1 Lokalny System Informatyczny RPO WO 2014-2020 ........................................................... 3 1.2 Wymagania techniczne i konfiguracja przeglądarek internetowych ................................... 3 1.3 Obsługa Panelu Wnioskodawcy w Lokalnym Systemie Informatycznym............................ 4 1.4 Stworzenie wniosku i projektu............................................................................................. 9 Zakładka WNIOSKI ............................................................................................................... 10 Zakładka PROJEKTY.............................................................................................................. 16 Zakładka KOREKTA PROJEKTÓW ......................................................................................... 22 Zakładka AKTUALNOŚCI....................................................................................................... 25 Zakładka POMOC................................................................................................................. 25 Zakładka WITRYNY............................................................................................................... 25 Zakładka LOGIN.................................................................................................................... 26 1.5 Składanie wniosku o dofinansowanie projektu poprzez Lokalny System Informatyczny.. 26 1.6 Składanie korekty wniosku o dofinansowanie projektu poprzez Lokalny System Informatyczny........................................................................................................................... 28 1.7 Statusy projektu w Panelu Wnioskodawcy ........................................................................ 29 2. Przygotowanie wersji papierowej wniosku o dofinansowanie projektu ............................ 31

Osi II Konkurencyjna gospodarka dla poddziałania 2.1.1 *Nowe produkty i usługi* w ramach RPO WO 2014-2020 Nabór I, Wersja nr 1, czerwiec 2020 r.

### **1. Przygotowanie wersji elektronicznej wniosku o dofinansowanie projektu**

### **1.1 Lokalny System Informatyczny RPO WO 2014-2020**

System Zarządzania Funduszami Regionalnego Programu Operacyjnego Województwa Opolskiego na lata 2014-2020 (SYZYF RPO WO 2014-2020) jest Lokalnym Systemem Informatycznym służącym IZ/IP RPO WO 2014-2020, jako narzędzie w skutecznym zarządzaniu projektami oraz w monitorowaniu i zarządzaniu środkami w ramach Regionalnego Programu Operacyjnego Województwa Opolskiego na lata 2014-2020.

> *Zadaniem systemu SYZYF RPO WO 2014-2020 jest umożliwienie tworzenia wniosków o dofinansowanie oraz elektroniczne prowadzenie wykazu projektów od momentu złożenia wniosku przez wnioskodawcę, aż do utworzenia listy projektów wybranych do dofinansowania.*

Elementem systemu SYZYF RPO WO 2014-2020 jest Panel Wnioskodawcy (zwany również dalej generatorem wniosków) – jest to specjalna aplikacja, funkcjonująca jako serwis internetowy, dedykowana dla wnioskodawców oraz beneficjentów, dostępna wyłącznie online. Generator wniosków jest jedynym narzędziem dostępnym dla wnioskodawców, za pomocą którego potencjalni beneficjenci mogą wypełnić i złożyć w odpowiedniej instytucji wniosek o dofinansowanie w ramach RPO WO 2014-2020. W województwie opolskim, Instytucje Organizujące Konkurs przyjmują wnioski o dofinansowanie projektów wyłącznie za pomocą systemu informatycznego SYZYF RPO WO 2014-2020 (w zakresie wniosków w wersji elektronicznej).

### **1.2 Wymagania techniczne i konfiguracja przeglądarek internetowych**

W celu prawidłowej pracy z Panelem Wnioskodawcy należy na stacji roboczej zainstalować przeglądarkę internetową oraz przeglądarkę plików PDF (zalecany program to Adobe Reader) oraz zapewnić połączenie z siecią Internet.

Panel Wnioskodawcy działa tylko i wyłącznie pod następującymi przeglądarkami internetowymi (rekomendowane są najnowsze wersje programów):

Google Chrome od wersji 10.0 (**zalecana przeglądarka**),

Mozilla Firefox od wersji 10.0 (**zalecana przeglądarka**),

Osi II Konkurencyjna gospodarka dla poddziałania 2.1.1 *Nowe produkty i usługi* w ramach RPO WO 2014-2020 Nabór I, Wersja nr 1, czerwiec 2020 r.

-Internet Explorer od wersji 9.0 (należy wyłączyć opcję "Widok zgodności"),

Opera od wersji 12.10,

-Safari od wersji 5.1.

Konieczne jest także włączenie w przeglądarce internetowej obsługi protokołu bezpiecznej transmisji danych SSL, obsługi JavaScript oraz cookies (domyślnie opcje te zazwyczaj są włączone, jest to jednak zależne od producenta oprogramowania). Generator wniosków działa w oparciu o protokół SSL w celu zapewnienia poufności i integralności transmisji danych oraz uwierzytelnienia.

#### *UWAGA!*

Elementem systemu *SYZYF RPO WO 2014-2020* jest *generator wniosku o dofinansowanie projektów dla wnioskodawców wraz z panelem użytkownika (Panel Wnioskodawcy).*

*Adres strony internetowej generatora wniosku:*

*https://pw.opolskie.pl*

# **1.3 Obsługa Panelu Wnioskodawcy w Lokalnym Systemie Informatycznym**

Aby skorzystać z Panelu Wnioskodawcy SYZYF RPO WO 2014-2020 należy wpisać do przeglądarki internetowej adres internetowy strony generatora wniosku.

### **https://pw.opolskie.pl**

W kolejnym etapie trzeba przejść procedurę rejestracji w systemie lub jeśli już jest się zarejestrowanym użytkownikiem – zalogować się do systemu.

*PAMIĘTAJ!*

*Utworzenie wniosku o dofinansowanie projektu możliwe jest tylko i wyłącznie za pomocą generatora wniosku po wcześniejszym zarejestrowaniu i zalogowaniu się do niego.*

Osi II Konkurencyjna gospodarka dla poddziałania 2.1.1 *Nowe produkty i usługi* w ramach RPO WO 2014-2020 Nabór I, Wersja nr 1, czerwiec 2020 r.

#### Założenie konta

W przypadku gdy nie posiada się konta w Panelu Wnioskodawcy wykonaj następujące kroki:

1. Kliknij na przycisk *Zaloguj*.

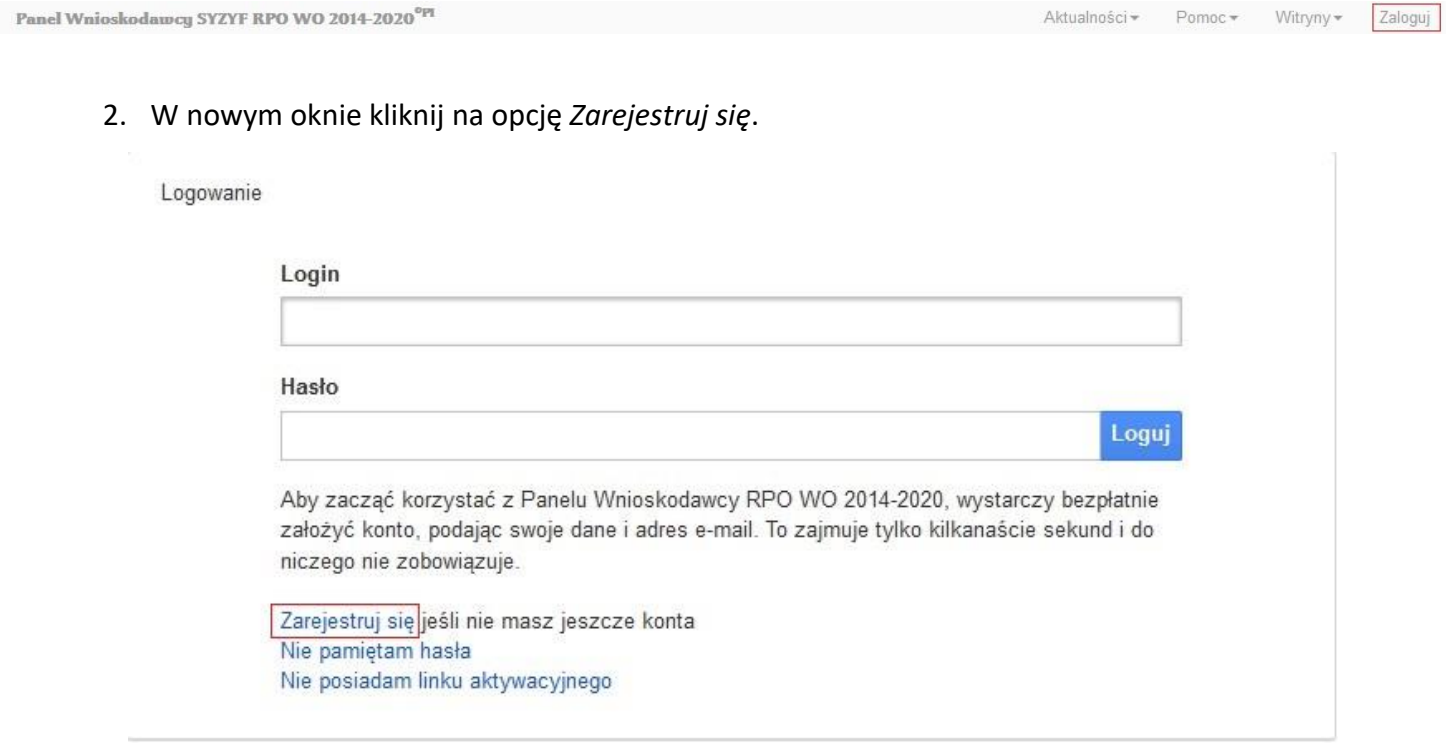

3. Wypełnij formularz rejestracji konta.

**Uwaga: dane zawarte w formularzu mogą być wykorzystane do korespondencji oraz bieżących kontaktów IOK z wnioskodawcą.**

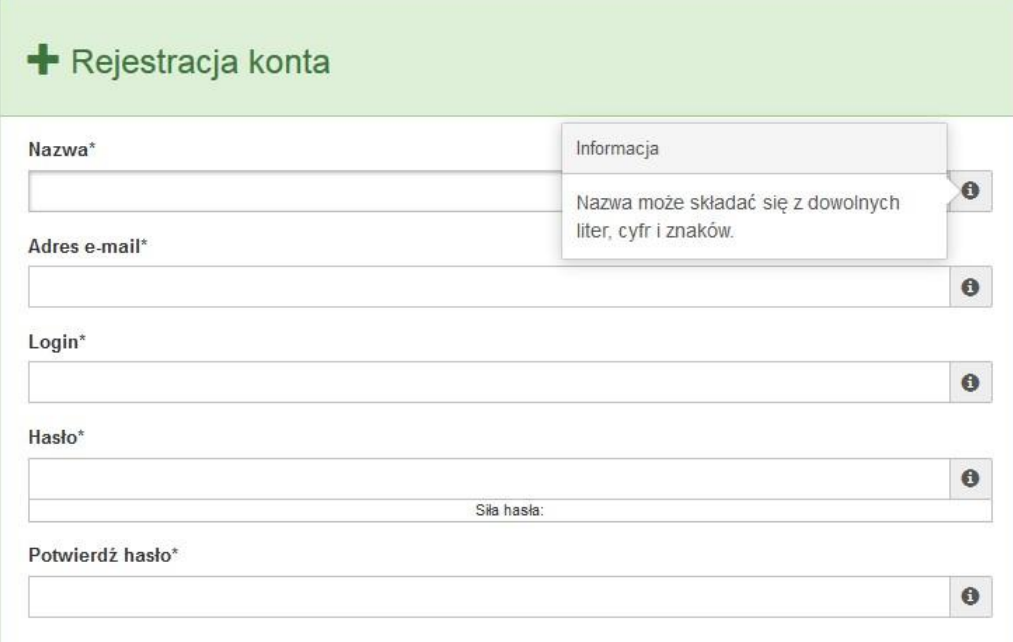

Osi II Konkurencyjna gospodarka dla poddziałania 2.1.1 *Nowe produkty i usługi* w ramach RPO WO 2014-2020 Nabór I, Wersja nr 1, czerwiec 2020 r.

W każdym polu po prawej stronie znajduje się podpowiedź. Kliknij w ikonę

- $\bullet$
- 4. Zapoznaj się z oświadczeniami i zaakceptuj je. W tym celu zaznacz wszystkie checkboxy obok oświadczeń i kliknij przycisk Zatwierdź.

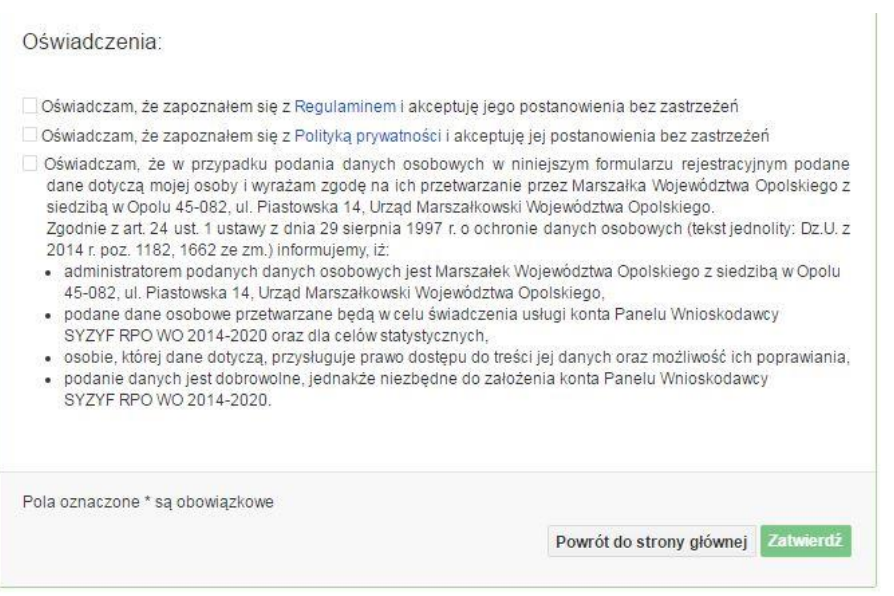

- 5. Z Panelu Wnioskodawcy na podany adres e-mail automatycznie zostanie wysłana wiadomość. Znajdziesz tam:
	- link aktywacyjny, w który należy kliknąć lub przekopiować do przeglądarki internetowej, aby aktywować konto,
	- link do strony internetowej z regulaminem korzystania z serwisu,
	- lista wymagań technicznych dotyczących przeglądarek internetowych z jakich należy korzystać w pracy z generatorem wniosku,
	- kontakt do administracji serwisu syzyf@opolskie.pl

Osi II Konkurencyjna gospodarka dla poddziałania 2.1.1 *Nowe produkty i usługi* w ramach RPO WO 2014-2020 Nabór I, Wersja nr 1, czerwiec 2020 r.

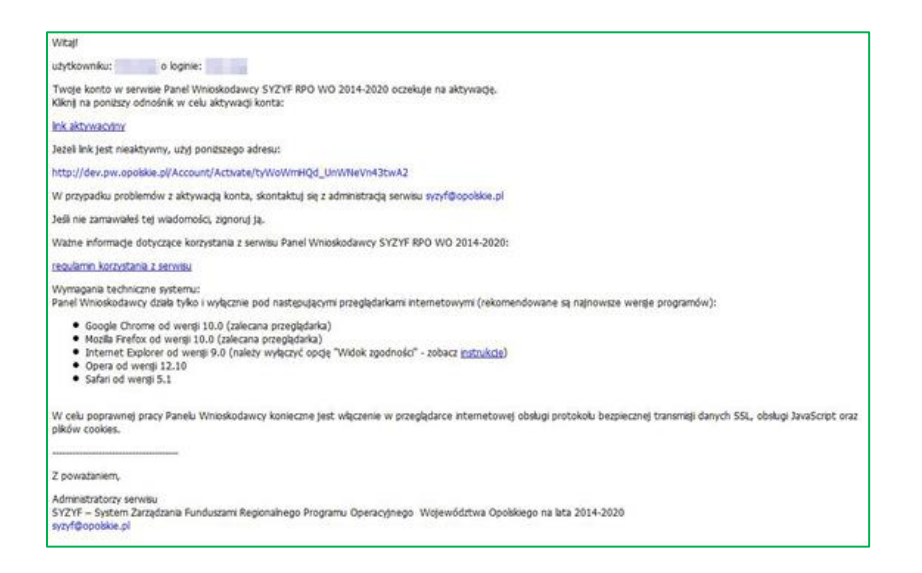

6. Po aktywacji konta, aby wrócić do strony głównej, kliknij w przycisk *Powrót do strony głównej.*

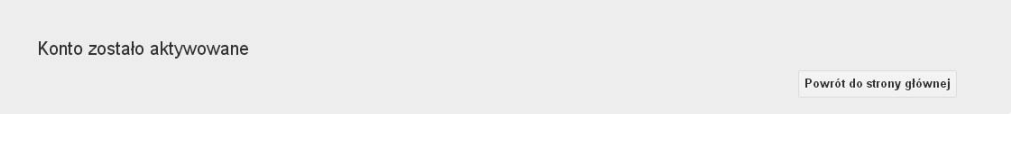

**Uwaga! Sposób zarządzania kontami zależy od wnioskodawcy, jego struktury organizacyjnej, podziału prac nad stworzeniem wniosku, itd. Jeden wnioskodawca może posiadać wiele kont, jednakże nie ma możliwości udostępniania wniosków pomiędzy kontami. W Panelu Wnioskodawcy nie jest możliwa jednoczesna praca wielu osób nad jednym wnioskiem w tym samym czasie.**

- Logowanie się do systemu
- 1. Po utworzeniu konta kliknij w przycisk *Zaloguj*.

Panel Wnioskodawcy SYZYF RPO WO 2014-2020<sup>°PI</sup>

Aktualności + Pomoc + Witryny + Zaloguj

Osi II Konkurencyjna gospodarka dla poddziałania 2.1.1 *Nowe produkty i usługi* w ramach RPO WO 2014-2020 Nabór I, Wersja nr 1, czerwiec 2020 r.

W odpowiednie pola wpisz login i hasło, które podałeś przy rejestracji, a następnie

Logowanie

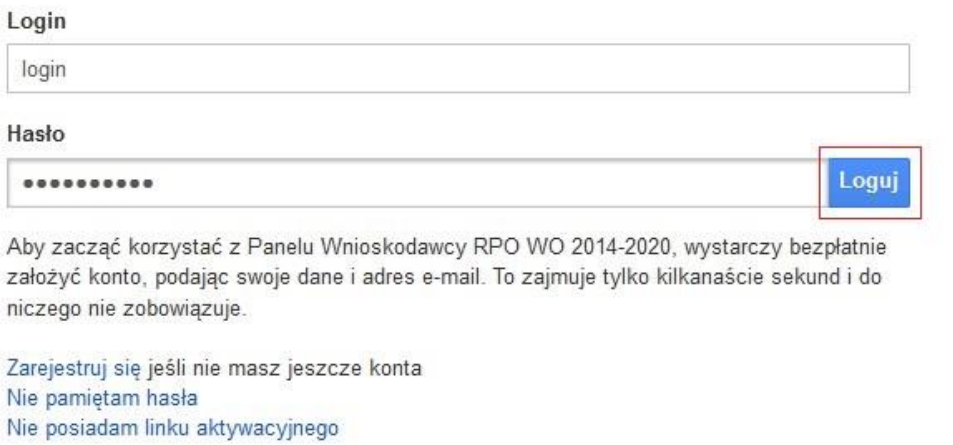

kliknij w przycisk *Loguj*.

System posiada dodatkowe funkcje związane z przypomnieniem hasła oraz możliwość ponownego wysłania linku aktywacyjnego. W obydwu przypadkach, po kliknięciu na odpowiednią opcję, w nowym oknie systemu należy podać login lub e-mail rejestracyjny. Na podany podczas rejestracji adres e-mail przyjdzie wiadomość z dalszą instrukcją postępowania.

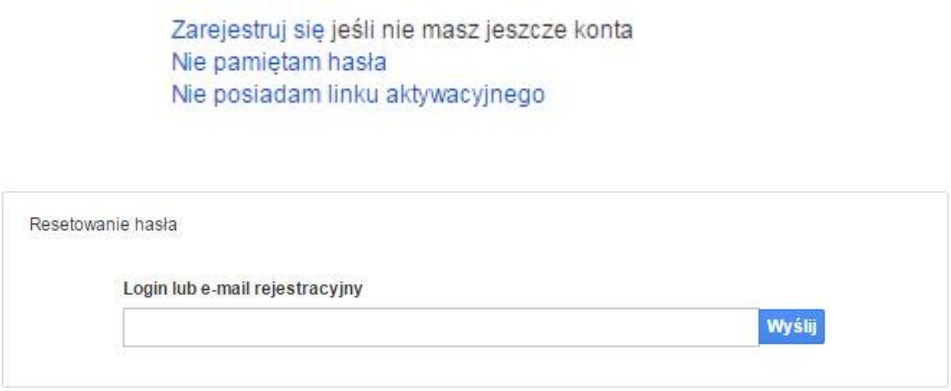

Uwaga! Adres e-mail należy podać taki sam, jak przy rejestracji konta.

Osi II Konkurencyjna gospodarka dla poddziałania 2.1.1 *Nowe produkty i usługi* w ramach RPO WO 2014-2020 Nabór I, Wersja nr 1, czerwiec 2020 r.

Po zalogowaniu w swoim koncie, w Panelu Wnioskodawcy, użytkownik może wykonać określone czynności związane z:

- wypełnieniem wniosku o dofinansowanie,
- utworzeniem i zapisaniem kopii wniosku o dofinansowanie,
- sporządzeniem projektu,
- wysłaniem gotowego projektu do IOK,
- wykonaniem korekty przesłanego projektu,
- wycofaniem błędnie wysłanej korekty,
- przeglądem ogłoszonych naborów wniosków,
- zarządzaniem swoim profilem.

### **1.4 Stworzenie wniosku i projektu**

**Schemat procesu wypełnienia i składania wniosku o dofinansowanie projektu w ramach RPO WO 2014-2020** 

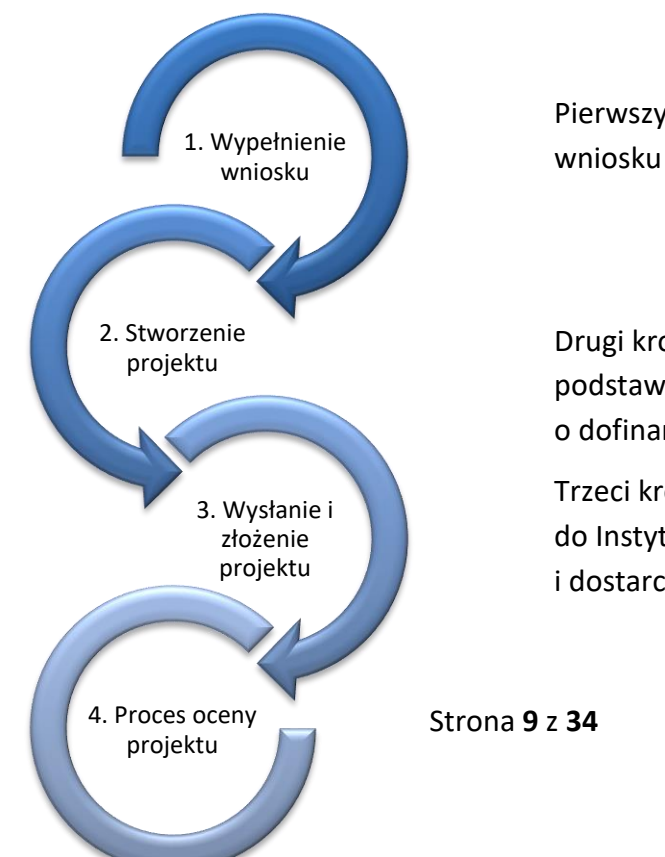

Pierwszy krok: wypełnienie formularza wniosku o dofinansowanie.

Drugi krok: stworzenie projektu na podstawie wypełnionego wniosku o dofinansowanie.

Trzeci krok: wysłanie wersji elektronicznej do Instytucji Organizującej Konkurs i dostarczenie do IOK wydrukowanego oraz

Osi II Konkurencyjna gospodarka dla poddziałania 2.1.1 *Nowe produkty i usługi* w ramach RPO WO 2014-2020 Nabór I, Wersja nr 1, czerwiec 2020 r.

podpisanego projektu ze zgodna sumą kontrolną.

Czwarty krok: rozpoczęcie procesu weryfikacji wniosku o dofinansowanie projektu pod względem spełnienia wymogów formalnych, a następnie przeprowadzenie oceny projektu

Po dokonaniu poprawnego logowania użytkownik będzie mógł skorzystać w systemie z niżej opisanych zakładek:

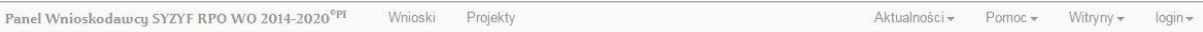

# **Zakładka WNIOSKI**

Zakładka *Wnioski* służy do tworzenia **wersji roboczej wniosku o dofinansowanie** EFRR.

Osi II Konkurencyjna gospodarka dla poddziałania 2.1.1 *Nowe produkty i usługi* w ramach RPO WO 2014-2020 Nabór I, Wersja nr 1, czerwiec 2020 r.

#### Za pomocą tej zakładki

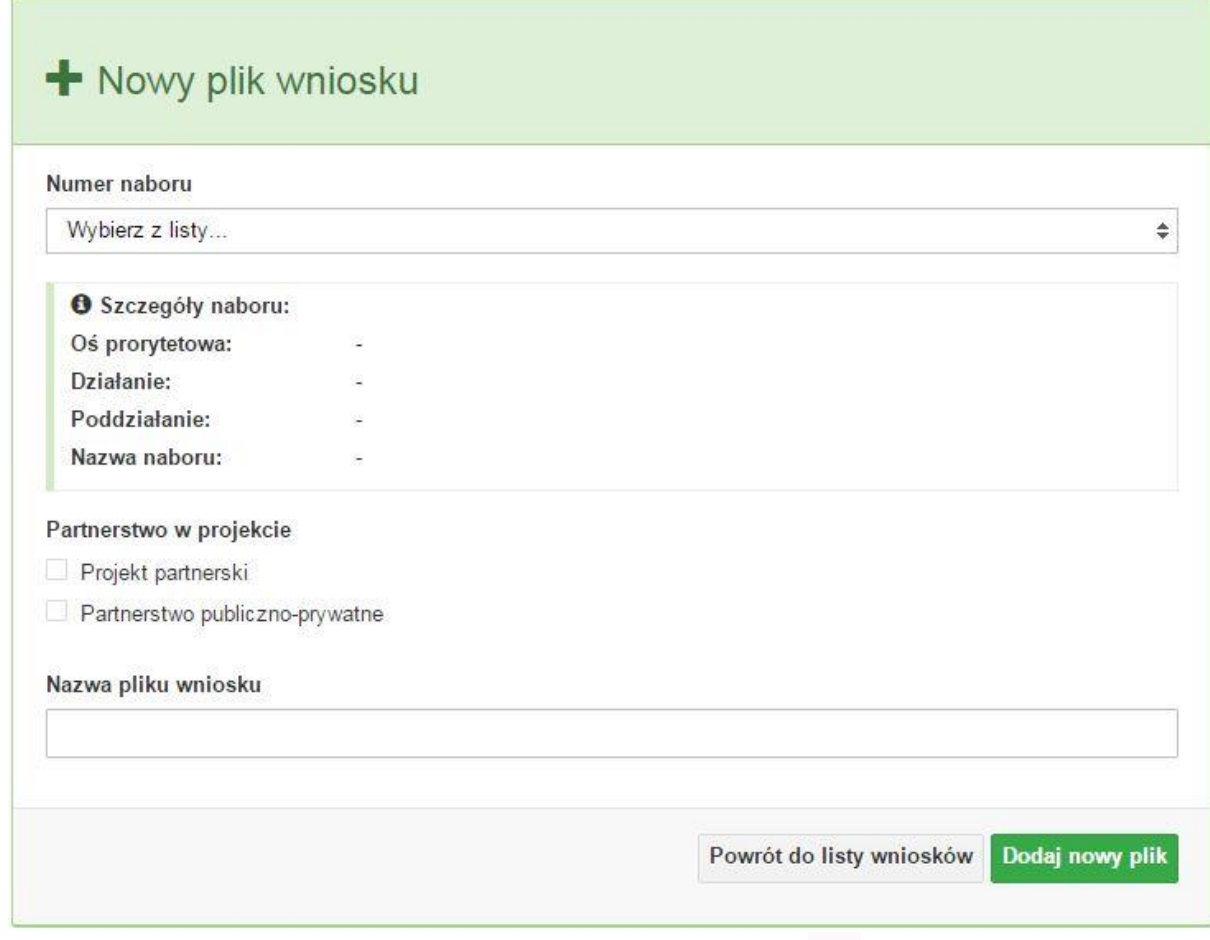

możesz stworzyć wniosek o dofinansowanie klikając na ikonę  $\pm$ .

#### **Numer naboru**

#### Numer naboru

Wybierz z listy...  $\overline{\mathbf{v}}$ 

W nowym oknie wybierz nabór, w ramach którego chcesz realizować projekt.

#### **Szczegóły naboru**

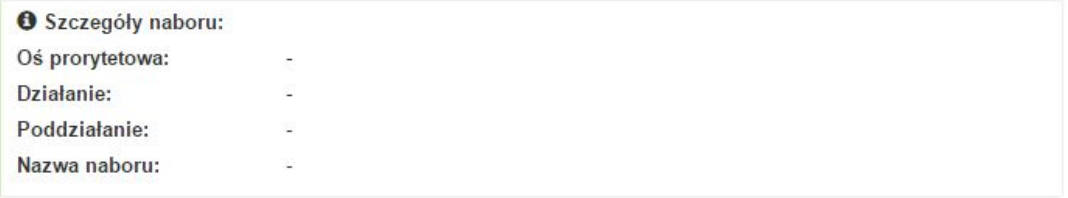

Osi II Konkurencyjna gospodarka dla poddziałania 2.1.1 *Nowe produkty i usługi* w ramach RPO WO 2014-2020 Nabór I, Wersja nr 1, czerwiec 2020 r.

W

Pole szczegółów naboru uzupełnia się automatycznie po wybraniu odpowiedniego naboru.

### **Partnerstwo w projekcie**

Partnerstwo w projekcie

Projekt partnerski

Partnerstwo publiczno-prywatne

W tym punkcie należy **od razu zadeklarować czy projekt będzie realizowany**  w partnerstwie czy też nie. Zaznaczenie opcji "Projekt partnerski" spowoduje dodanie w formularzu wniosku dodatkowej sekcji XII, w której znajdują się karty lidera i partnerów.

**Uwaga:** jest to jedyne pole, w którym należy wskazać partnerstwo w projekcie. Po utworzeniu pliku wniosku nie będzie już możliwości zmiany rodzaju projektu i dodania sekcji XII.

**Nazwa pliku wniosku**

tym polu wpisz nazwę pliku wniosku o dofinansowanie.

Nazwę możesz zmienić korzystając z ikony *Zmień nazwę* w zakładce *Wnioski*.

#### **Nowy formularz wniosku**

Powrót do listy wniosków Dodaj nowy plik

Po uzupełnieniu wszystkich niezbędnych pól należy kliknąć na przycisk *Dodaj nowy plik*. Jeśli nie chcesz dodać nowego wniosku i chcesz wrócić do okna zakładki *Wnioski* kliknij przycisk *Powrót do listy wniosków*.

System nie nakłada limitu liczby tworzonych i zapisywanych wniosków o dofinansowanie.

#### **Lista wniosków**

Po utworzeniu wniosku jego wersja robocza znajdzie się na liście w zakładce *Wnioski.*

Osi II Konkurencyjna gospodarka dla poddziałania 2.1.1 *Nowe produkty i usługi* w ramach RPO WO 2014-2020 Nabór I, Wersja nr 1, czerwiec 2020 r.

#### Lista wniosków

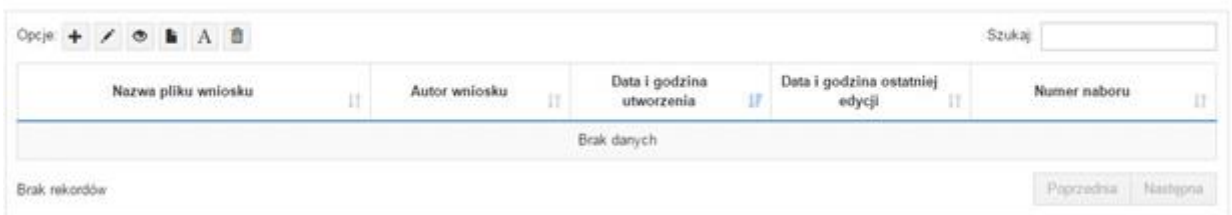

#### **Przyciski (ikony) na** *Liście wniosków* **i ich funkcje:**

**Dodaj**. Za pomocą tej ikony możesz utworzyć nowy formularz wniosku o dofinansowanie EFRR.

**Edytuj**. Ikona służy do edytowania utworzonego wniosku. Aby edytować wniosek **zaznacz go** na *Liście wniosków*.

### $\circ$ **Podgląd**. Zaznaczając wniosek na *Liście wniosków* i klikając w ikonę podglądu możesz podejrzeć go w formie pliku PDF. Plik ten jest wersją roboczą, więc nie będzie oznaczony sumą kontrolną.

**Kopiuj**. Za pomocą tej ikony możesz skopiować utworzony plik wniosku o dofinansowanie. Aby tego dokonać zaznacz wniosek na *Liście wniosków*, następnie kliknij w ikonę **Kopiuj**. System automatycznie utworzy nowy plik wniosku o dofinansowanie.

 $\mathbf{A}$ **Zmień nazwę**. Zaznaczając wniosek na liście wniosków i klikając w ten przycisk możesz zmienić nazwę zapisanego wniosku.

**Usuń**. Przy pomocy tej ikony możesz usunąć plik wniosku o dofinansowanie z listy wniosków. Usunięcie pliku jest trwałe i w żaden sposób nie będzie można go przywrócić.

#### **Wypełnianie danych we wniosku**

Osi II Konkurencyjna gospodarka dla poddziałania 2.1.1 *Nowe produkty i usługi* w ramach RPO WO 2014-2020 Nabór I, Wersja nr 1, czerwiec 2020 r.

Aby uzupełnić formularz skorzystaj z ikony edycji .

Liczba sekcji w formularzu wniosku:

- jeśli przy tworzeniu wniosku **nie została zaznaczona** żadna opcja dotycząca partnerstwa w projekcie, to formularz wniosku będzie posiadał do wypełnienia XI sekcji,

- w przypadku **zaznaczenia** którejkolwiek opcji w pozycji **partnerstwa w projekcie**, formularz wniosku zostanie poszerzony o dodatkową XII sekcję dotyczącą partnerstwa.

Widok sekcji wniosku bez partnerów

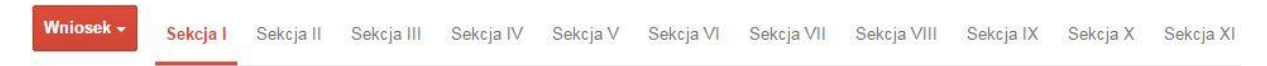

Widok sekcji wniosku z partnerami

Wniosek + Sekcja I Sekcja II Sekcja III Sekcja IV Sekcja V Sekcja VI Sekcja VII Sekcja VIII Sekcja IX Sekcja X Sekcja XI Sekcja XII

**Uwaga! Generator wniosku umożliwia swobodne przechodzenie pomiędzy sekcjami wniosku bez konieczności wypełniania poszczególnych pól formularza po kolei.** 

Genarator zawiera również funkcję walidacji. Jeśli pole wypełnione jest niepoprawnie pojawia się komunikat:

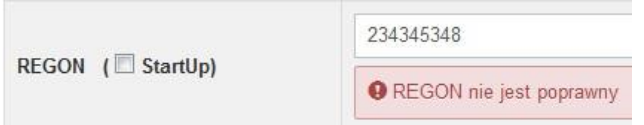

Dokładne zasady uzupełniania poszczególnych pól formularza wniosku zostały opisane w *Instrukcji wypełniania wniosku o dofinansowanie.*

### **Funkcje przycisku Wniosek**

W każdej chwili można zapisać zmiany w wypełnianym wniosku i powrócić do listy wniosków. Opcja zapisu pliku wniosku znajduje się w menu przycisku "Wniosek".

Osi II Konkurencyjna gospodarka dla poddziałania 2.1.1 *Nowe produkty i usługi* w ramach RPO WO 2014-2020 Nabór I, Wersja nr 1, czerwiec 2020 r.

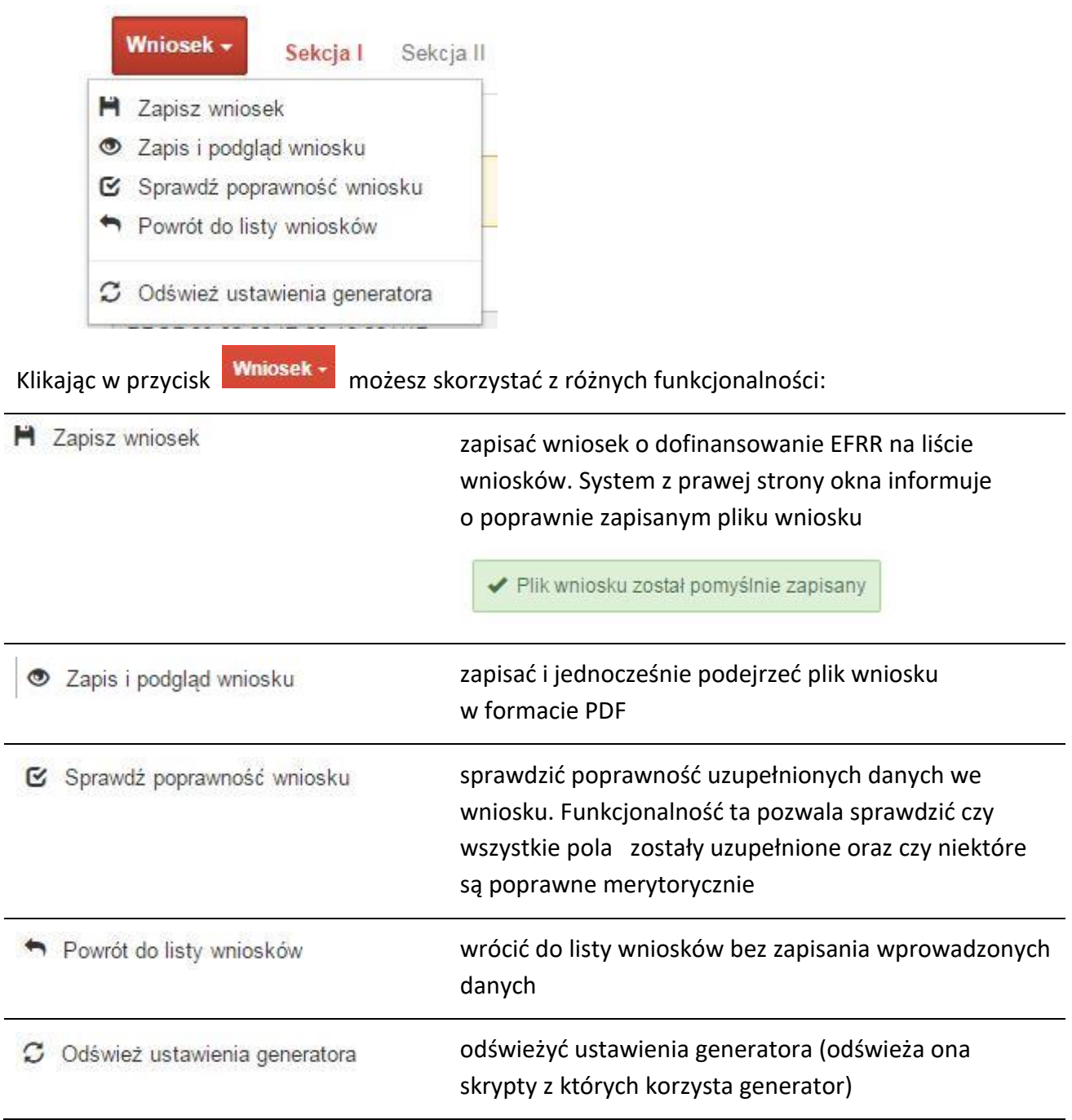

Wygenerowany plik wniosku o dofinansowanie jest wersją roboczą projektu, jaki mozesz złożyć w Instytucji Ogłaszającej Konkurs. Plik ten nie posiada sumy kontrolnej. W miejscu sumy znajduje się uwaga *podgląd wniosku*.

Osi II Konkurencyjna gospodarka dla poddziałania 2.1.1 *Nowe produkty i usługi* w ramach RPO WO 2014-2020 Nabór I, Wersja nr 1, czerwiec 2020 r.

#### **Kolumny na Liście wniosków**

#### Lista wniosków

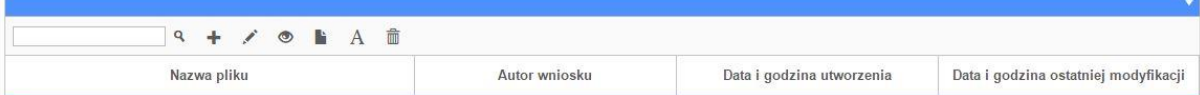

- **Nazwa pliku** nazwę pliku można w każdej chwili zmienić przy pomocy ikony <sup>A</sup>;
- **Autor wniosku** nazwa autora wniosku została uzupełniona podczas rejestracji konta. Nazwę tę można zmienić w menu *Edycja profilu*.

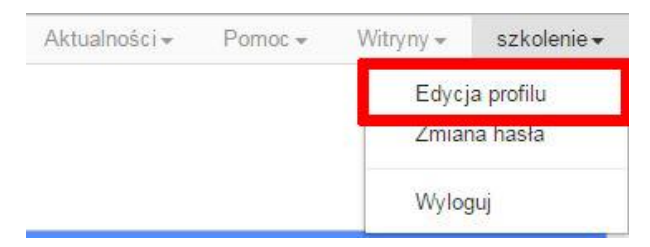

Po zmianie nazwy autora, pojawi się ona przy utworzonych nowych plikach wniosków. Zmiana nazwy autora nie obejmie plików wniosków utworzonych przed dokonaniem zmiany nazwy;

- **Data i godzina utworzenia** jest to data i godzina pierwotnego utworzenia pliku wniosku. Data ta jest stała i nie zmieni się w trakcie pracy nad wnioskiem;
- **Data i godzina ostatniej modyfikacji** jest to data i godzina modyfikacji zawartości pliku wniosku. Data ta zmieni się za każdym razem kiedy zostaną wprowadzone i zapisane zmiany w pliku wniosku.

### **Zakładka PROJEKTY**

Ta zakładka służy do **tworzenia projektów z przygotowanych wcześniej wniosków o dofinansowanie** w zakładce Wnioski, przesłania projektu on-line do Instytucji Organizującej Konkurs, wygenerowania pliku PDF z nadaną przez system sumą kontrolną, wydrukowania oraz do korygowania projektu na kolejnych etapach oceny wniosku.

Osi II Konkurencyjna gospodarka dla poddziałania 2.1.1 *Nowe produkty i usługi* w ramach RPO WO 2014-2020 Nabór I, Wersja nr 1, czerwiec 2020 r.

Uwaga: tylko w zakładce *Projekty* można utworzyć i przesłać gotowy projekt do Instytucji Organizującej Konkurs.

Aby utworzyć plik projektu kliknij na ikonę *Dodaj* . W nowym oknie, z listy rozwijanej, wybierz plik wniosku o dofinansowanie EFRR, z którego chcesz utworzyć plik projektu.

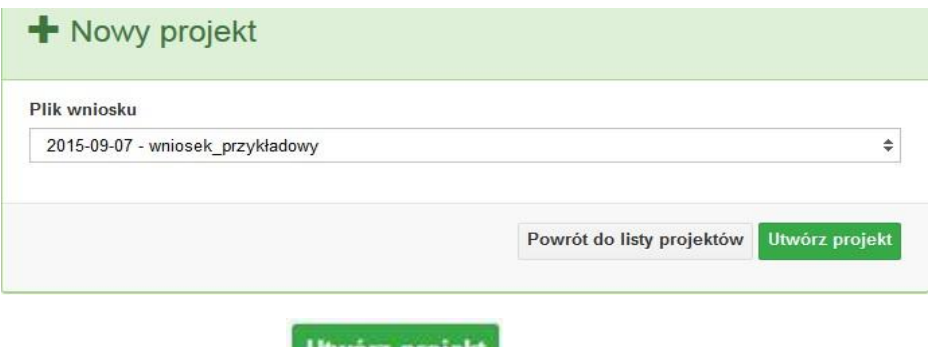

Następnie kliknij na przycisk **. Utwórz projekt** 

Projekt zostanie zapisany ze statusem *Wersja robocza*.

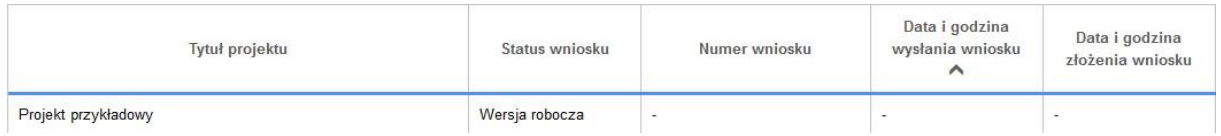

Jeśli wszystkie pola w pliku wniosku o dofinansowanie zostały poprawnie uzupełnione, to system utworzy nowy plik projektu, który będzie widoczny na liście projektów.

Jeśli jednak plik wniosku o dofinansowanie EFRR zawiera błędy merytoryczne lub nie zostały wypełnione wszystkie pola, to system nie utworzy pliku projektu, a przez to nie będzie możliwości wysłania błędnego projektu do Instytucji Ogłaszającej Konkurs.

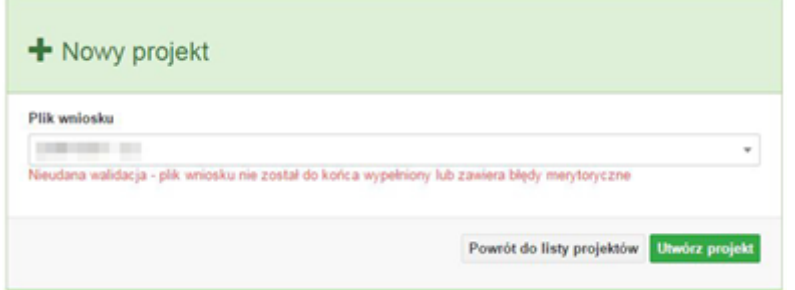

Strona **17** z **34**

### Uwaga! Projekt można utworzyć tylko w ramach aktualnych naborów. System

uniemożliwia utworzenie projektu w ramach naborów, które zostały zakończone. W takim przypadku system poinformuje wnioskodawcę o już zakończonym naborze, w ramach którego wnioskodawca chce utworzyć projekt.

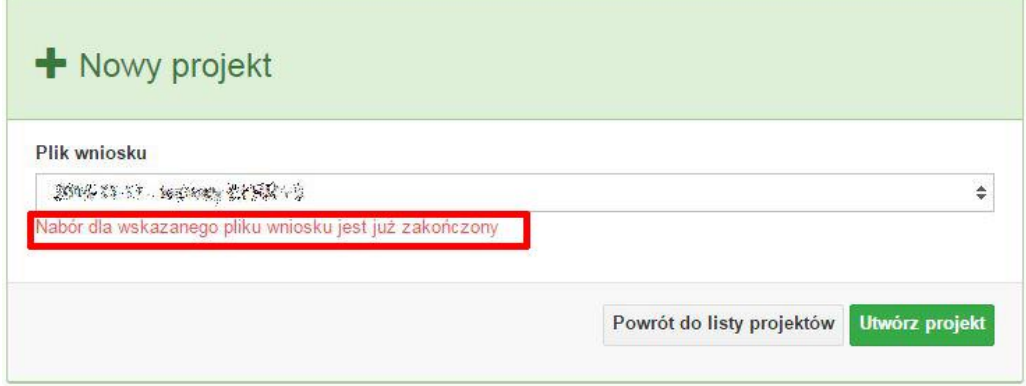

W tej zakładce należy też dokonywać korekty wniosku o dofinansowanie. System umożliwia korygowanie wniosku tylko o określonym statusie, np. *korekta - weryfikacja warunków formalnych - ocena formalna*. 障

Aby wykonać korektę należy zaznaczyć korygowany wniosek na liście i kliknąć ikonę *Korekta*. W nowym oknie należy wybrać jedną z dwóch opcji:

- *Korekta treści wniosku* jeśli będzie korygowana treść wniosku. Wybór tej opcji wygeneruje edytowalną kopię aktualnej treści wniosku/korekty. W tym przypadku jakakolwiek ingerencja w treść wniosku/korekty spowoduje zmanę sumy kontrolnej.
- *Brak korekty treści wniosku*  jeśli nie będzie korygowana treść wnosku. Wybór tej opcji wygeneruje kopię aktualnej treści wniosku/korekty. Kopię tę można edytować lecz jakakoliwk zmiana treści pociągnie za sobą również zmianę sumy kontrolnej.

Osi II Konkurencyjna gospodarka dla poddziałania 2.1.1 *Nowe produkty i usługi* w ramach RPO WO 2014-2020 Nabór I, Wersja nr 1, czerwiec 2020 r.

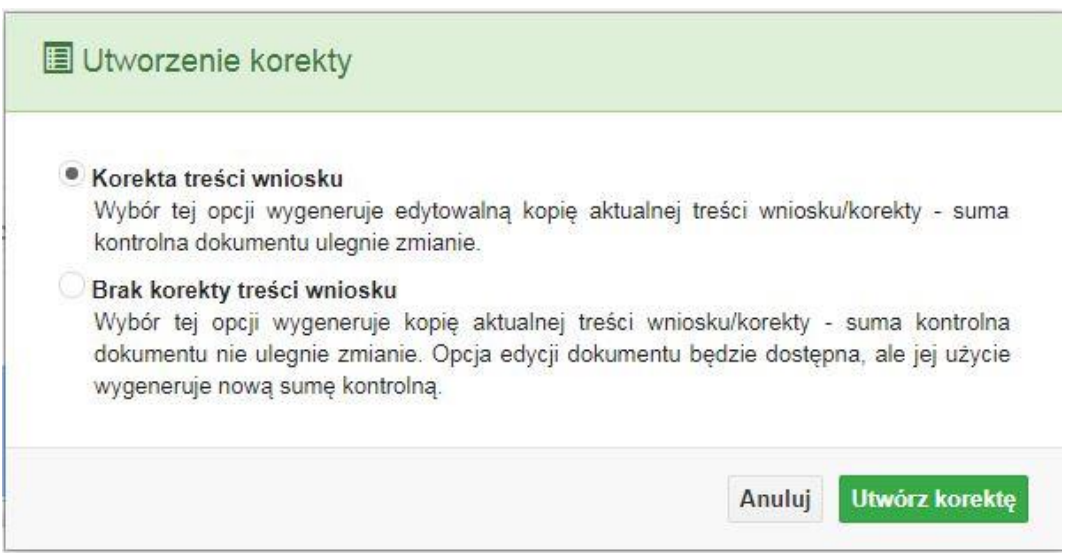

Po wyborze jakiejkolwiek z powyższych opcji formularz należy zapisać, a nastepnie i wysłać do Instytucji Ogłaszającej Konkurs za pomocą przycisku *Złóż korektę*. Korygowany wniosek zawsze zmieni status na *W korekcie…*

#### **Przyciski (ikony) na** *Liście projektów* **i ich funkcje:**

- **Dodaj**. Za pomocą tej ikony możesz utworzyć projekt. Projekt zawsze tworzy się z przygotowanego wcześniej pliku wniosku w zakładce *Wnioski*.
- ✿

**Szczegóły**. Tutaj możesz sprawdzić informacje o projekcie. Informacje te są pogrupowane

w 2 kategoriach:

- informacje o projekcie – zakładka ta zawiera podstawowe informacje o projekcie, m.in. tytuł projektu, natomist numer wniosku nadawany jest przez system w momencie jego przyjęcia;

- lista wniosków – zakładka zawiera listę wniosków i ich korekt przesłanych do Instytucji Organizującej Konkurs.

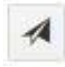

**Wyślij**. Przy pomocy tej ikony możesz wysłać gotowy już projekt do Instytucji Ogłaszającej Konkurs.

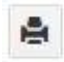

**Drukuj**. Zaznaczając projekt na liście i klikając na ten przycisk możesz wydrukować swój projekt. Uwaga: nie można wydrukować projektu o statusie *Wersja robocza*.

Osi II Konkurencyjna gospodarka dla poddziałania 2.1.1 *Nowe produkty i usługi* w ramach RPO WO 2014-2020 Nabór I, Wersja nr 1, czerwiec 2020 r.

Nie posiada ona bowiem sumy kontrolnej pliku. System nadaje sumę kontrolną plikowi projektu w momencie kiedy zostanie on wysłany do Instytucji Ogłaszającej Konkurs.

障

**Korekta**. Za pomocą tej ikony możesz dokonać korekty swojego projektu. Korektę projektu można robić tylko na pliku projektu, który został zwrócony poprzez system przez IOK.

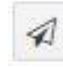

**Złóż korektę**. Jeśli Twoja korekta jest gotowa, to za pomocą tego przyciku możesz ją wysłać do Instytucji Ogłaszającej Konkurs.

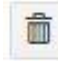

**Usuń**. Klikając na tę ikonę możesz usunąć projekt z listy. Uwaga: usunięcie projektu jest trwałe i w żaden sposób nie ma możliwości jej odzyskania.

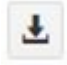

**Wycofaj korektę**. Za pomocą tego przycisku możesz wycofać przesłany błędnie plik projektu do Instytucji Ogłaszającej Konkurs.

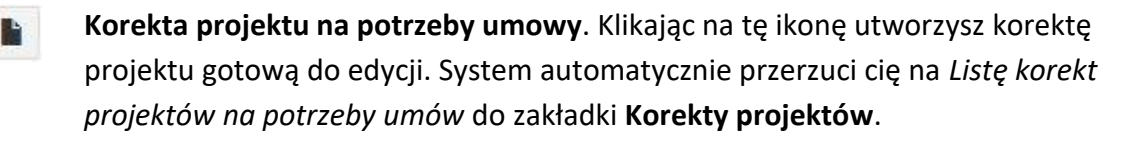

쓥

**Udostępnij projekt**. Funkcjonalność umożliwiająca udostępnienie projektu o statusie *Wybrany do dofinansowania* innym użytkownikom, którzy założyli swoje konta w Panelu Wnioskdoawcy systemu SYZYF RPO WO 2014-2020.

 **Udostępnienie projektu**. Udostępnić projekt możesz tylko o statusie *Wybrany do dofinansowania*. Udostępnić projekt można wielu użytkownikom, którzy posiadają swoje indywidualne konto w Panelu Wnioskdawcy systemu SYZYF RPO WO 2014- 2020. Udostępniony projekt mogą modyfikować zarówno właściciel jaki współwłaściciele.

Aby udostępnić projekt innemu użytkownikowi, należy zaznaczyć go na liście projektów, a następnie kliknąć na przyciśk *Udostępnij projekt*.

W nowym oknie należy wpisać adres e-mail konta, dla którego ma zostać udostępniony projekt.

Osi II Konkurencyjna gospodarka dla poddziałania 2.1.1 *Nowe produkty i usługi* w ramach RPO WO 2014-2020 Nabór I, Wersja nr 1, czerwiec 2020 r.

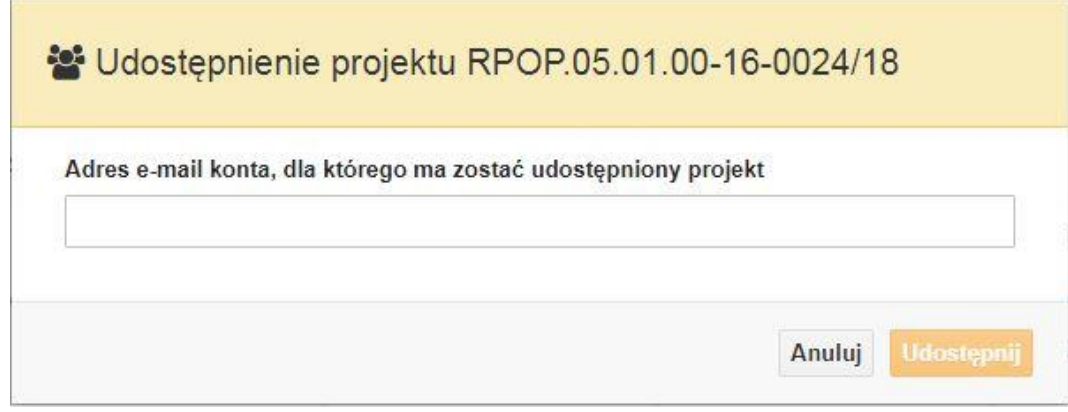

Wpisywany adres e-mail musi być powiązany z kontem w Panelu Wnioskodawcy. Błędnie wpisany adres spowoduje wygenerowanie przez system komunikatu: *Nie odnaleziono konta powiązanego z podanym adresem e-mail.* Tym samym nie będzie możliwości udostępnienia pliku projektu dla wskazanego adresu e-mail.

Po wpisaniu poprawnego adresu e-mail należy kliknac na przycisk *Udostępnij*. System automatycznie wyśle powiadomienie na wpisany adres e-mail o udostępnieniu projektu.

Na nowym koncie plik projektu pojawi się w zakładce *Lista projektów*.

Od tego momentu możliwość edycji pliku projektu będzie miał zarówno współwłaściciel jak i jego główny właściciel.

Aby udostępnić projekt wielu kontom należy czynność udostępniania powtarzać wielokrotnie – osobno dla każdego konta.

**Uwaga: czynności udostępniania nie można cofnąć ani usunąć. Raz udostępniony projekt pozostanie na tylu kontach współwłaścicieli na ilu główny właściciel projektu zdecydował się go udostępnić.**

### **Opis kolumn dostępnych na** *Liście projektów*

#### Lista projektów

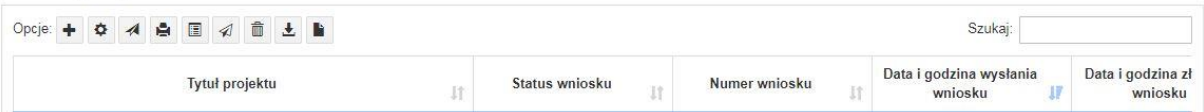

 **Tytuł projektu** – tytuł projektu jest uzupełniony w sekcji III formularza wniosku o dofinansowanie;

Osi II Konkurencyjna gospodarka dla poddziałania 2.1.1 *Nowe produkty i usługi* w ramach RPO WO 2014-2020 Nabór I, Wersja nr 1, czerwiec 2020 r.

- **Status wniosku** zmienia się za każdym razem, gdy zostanie zakończona jakakolwiek czynność na pliku, wykonana przez wnioskodawcę lub IOK, np. wysłanie projektu lub zakończenie etapu oceny projektu;
- **Numer wniosku** jest nadawany automatycznie przez system w momencie złożenia go

w wersji papierowej do IOK;

- **Data i godzina wysłania wniosku** jest to data i godzina wysłania pliku wniosku z Panelu Wnioskodawcy do IOK;
- **Data i godzina złożenia wniosku** jest to data i godzina przyjęcia wniosku w IOK;
- **Data i godzina złożenia ostatniej korekty** jest to data i godzina przyjęcia korekty wniosku w IOK;
- **Numer naboru** numer naboru, w ramach którego jest składany projekt;
- **Data i godzina rozpoczęcia naboru** od tej daty i godziny wnioskodawca może wysłać wniosek o dofinansowanie do IOK i złożyć wersję papierową wniosku;
- **Data i godzina zakończenia naboru** po tej dacie nie ma możliwości wysłania projektu do IOK.

# **Zakładka KOREKTA PROJEKTÓW**

W tej zakładce beneficjent może dokonać edycji wniosku o dofinansowanie w celu jego złożenia do IOK jako załącznika do aneksu do umowy bądź w celu wprowadzenia zmian w umowie/aneksie. Funkcjonalność ta posiada wszystkie walidacje jakie funkcjonują podczas edycji wniosku w zakładce Wnioski i Projekty.

# Uwaga! Edytować można tylko projekty o określonym statusie – **wybrany do dofinansowania**. Opis statusów znajduje się w opisie do zakładki Projekty.

Aby przygotować wniosek zawierający zmiany do umowy/aneksu należy w pierwszej kolejności wejść w zakładkę Projekty. Następnie odszukać na liście projektów właściwy projekt. Projekt musi posiadać status *Wybrany do dofinansowania*. Projekty o innych statusach nie są obsługiwane przez funkcjonalność Korekty projektów na potrzeby umowy. Po zaznaczniu projektu należy kliknąć na przycisk **Korekta do umowy.** 

Osi II Konkurencyjna gospodarka dla poddziałania 2.1.1 *Nowe produkty i usługi* w ramach RPO WO 2014-2020 Nabór I, Wersja nr 1, czerwiec 2020 r.

Po tych czynnościach, system utowrzy wersję roboczą projektu w zakładce Korekty projektów i automatycznie przeniesie użytkownika na *Listę korekt do projektów na potrzeby umów.* Tak utworzony projekt będzie posiadał status *Wersja robocza*. Tylko projekty o takim statusie będą możliwe do edycji.

**Przyciski (ikony) na** *Liście korekt projektów na potrzeby umów* **i ich funkcje:**

**Edytuj**. Ikona służy do edytowania korekty projektu. Aby edytować korektę projektu **zaznacz go** na *Liście korekt projektów na potrzeby* umów, a następnie kliknij na przycisk edycji.

**Zmień nazwę**. Zaznaczając korektę na liście i klikając w ten przycisk możesz zmienić nazwę zapisanej korekty.

 $\mathbf{\overline{S}}$  **Zatwierdź**. Aby zatwierdzić korektę, należy zaznaczyć ją na liście korekt, a następnie kliknąć na przycisk. Korekta projektu zmieni swój status z *Wersja robocza* na *Zatwierdzony*. Po zatwierdzeniu korekty projektu system automatycznie nada korekcie sumę kontrolną. **Uwaga: korekty o statusie** *Zatwierdzony* **nie można już edytować.**

А **Drukuj**. Zaznaczając korektę na liście i klikając na ten przycisk możesz ją wydrukować. Uwaga: nie można wydrukować korekty o statusie *Wersja robocza*. Nie posiada ona bowiem sumy kontrolnej.

**Kopiuj**. Za pomocą tej ikony możesz skopiować plik korekty. Aby tego dokonać zaznacz wniosek na *Liście korekt projektów na potrzeby umów*, następnie kliknij w ikonę **Kopiuj**. System automatycznie utworzy nowy plik korekty. Uwaga: kopię korekty można utworzyć tylko z ostatniej wersji korekty projektu o statusie *Zatwierdzony*. Jeśli będziesz chciał utworzyć korektę z wcześniejszej wersji, to pojawi się komunikat "Dla tej korekty utworzono już edytowalną kopię".

**Usuń**. Przy pomocy tej ikony możesz usunąć plik korekty z listy korekt. Usunąć można tylko korektę projektu o statusie *Wersja robocza*.Usunięcie pliku jest trwałe i w żaden sposób nie będzie można go przywrócić.

Osi II Konkurencyjna gospodarka dla poddziałania 2.1.1 *Nowe produkty i usługi* w ramach RPO WO 2014-2020 Nabór I, Wersja nr 1, czerwiec 2020 r.

### **Funkcje przycisku Wniosek**

W każdej chwili można zapisać zmiany w wypełnianym wniosku i powrócić do listy wniosków. Opcja zapisu pliku wniosku znajduje się w menu przycisku "Wniosek".

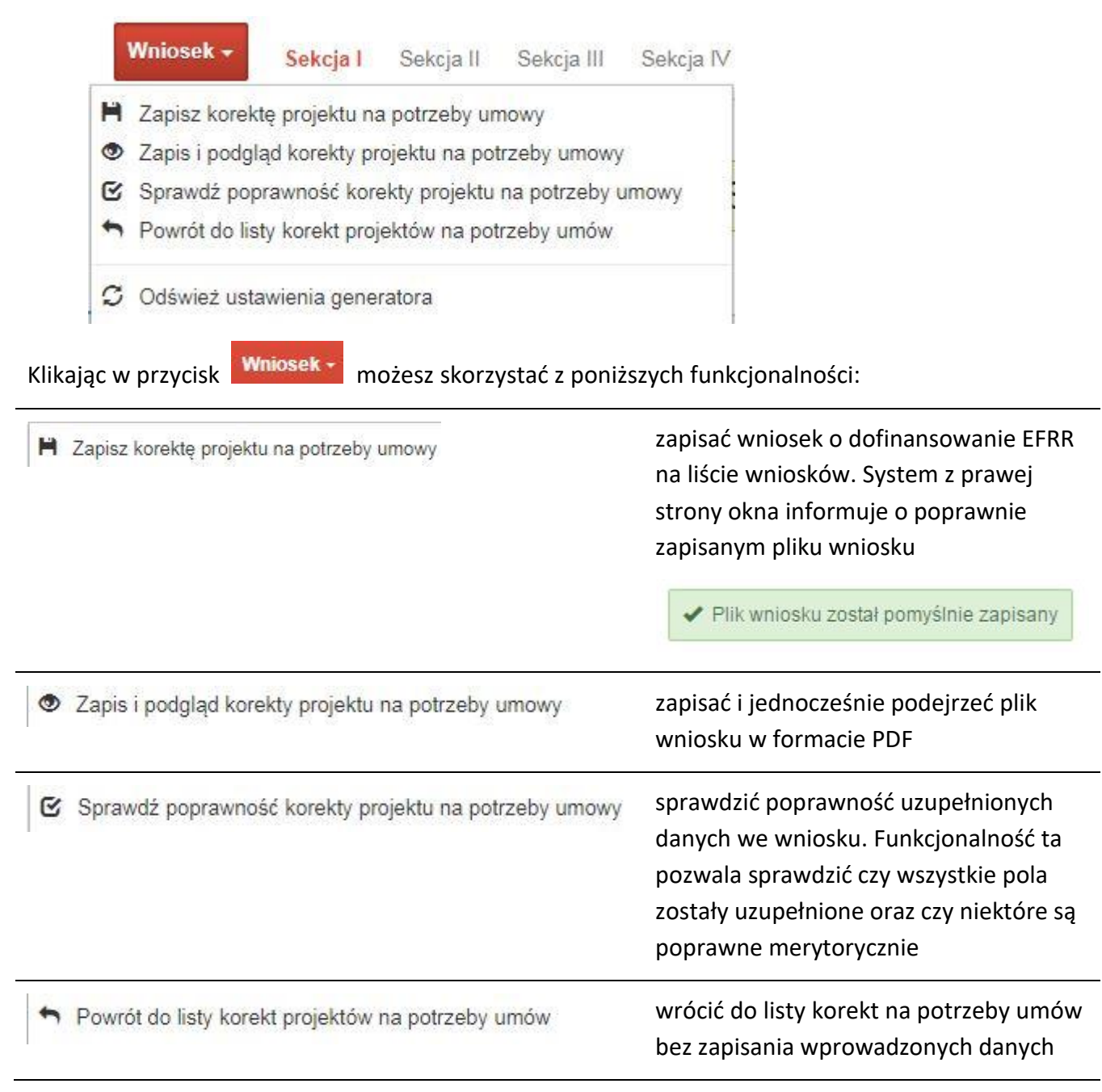

Osi II Konkurencyjna gospodarka dla poddziałania 2.1.1 *Nowe produkty i usługi* w ramach RPO WO 2014-2020 Nabór I, Wersja nr 1, czerwiec 2020 r.

C Odśwież ustawienia generatora

odświeżyć ustawienia generatora (odświeża ona skrypty z których korzysta generator)

# **Zakładka AKTUALNOŚCI**

W tym miejscu można sprawdzić szczegóły na temat wszystkich aktualnych naborów wniosków o dofinansowanie. Ponadto dostępna jest również zakładka dotycząca aktualności gdzie publikowane są informacje dotyczące Panelu Wnioskodawcy SYZYF RPO WO 2014- 2020. Dane w tej zakładce nie są edytowalne przez wnioskodawcę.

### **Zakładka POMOC**

W tej zakładce znajdują się pogrupowane informacje dotyczące:

- **często zadawane pytania (FAQ)** odpowiedzi IOK na najczęściej zadawane pytania wnioskodawców dotyczące funkcjonowania Panelu Wnioskodawcy,
- **o systemie** informacja na temat systemu SYZYF RPO WO 2014-2020,
- **polityka prywatności**  odnośnik do pliku z informacją o polityce prywatności systemu SYZYF RPO WO 2014-2020,
- **pomoc** odnośnik do pliku z instrukcją korzystania z Panelu Wnioskodawcy,
- **regulamin** odnośnik do pliku z Regulaminem korzystania z Panelu Wnioskodawcy SYZYF RPO WO 2014-2020,
- **wzory dokumentów** odnośnik do strony internetowej z dokumentacją dotyczącą naborów wniosków w ramach RPO WO 2014-2020.

# **Zakładka WITRYNY**

W zakładce tej znajdują się bezpośrednie linki do serwisów internetowych:

- Samorządu Województwa Opolskiego,
- Regionalnego Programu Operacyjnego Województwa Opolskiego na lata 2014- 2020,

Osi II Konkurencyjna gospodarka dla poddziałania 2.1.1 *Nowe produkty i usługi* w ramach RPO WO 2014-2020 Nabór I, Wersja nr 1, czerwiec 2020 r.

- Portalu Funduszy Europejskich.

# **Zakładka LOGIN**

Zakładka ta pozwala zalogowanemu użytkownikowi edytować dane swojego profilu wprowadzone uprzednio przy rejestracji konta, zmienić hasło do profilu i wylogować się z systemu.

Podzakładka **edycja profilu** pozwala użytkownikowi na zmianę nazwy wnioskodawcy wprowadzonej w procesie rejestracji wnioskodawcy w systemie Panel Wnioskodawcy SYZYF RPO WO 2014-2020 oprócz adresu e-mail i loginu.

Podzakładka **zmiany hasła** umożliwia użytkownikowi zmianę hasła na nowe. W tym celu należy wpisać w polach nowe hasło oraz w ostatniej rubryce aktualne hasło. Proces zmiany hasła należy potwierdzić klikając na przycisk "Zmień hasło".

# **1.5 Składanie wniosku o dofinansowanie projektu poprzez Lokalny System Informatyczny**

### *Schemat złożenia wniosku aplikacyjnego za pomocą generatora wniosków o dofinansowanie:*

- *1. Zarejestrowanie i zalogowanie się do systemu Panel Wnioskodawcy SYZYF RPO WO 2014-2020 (generator wniosku).*
- *2. Wypełnienie formularza wniosku o dofinansowanie.*
- *3. Utworzenie projektu z przygotowanego wniosku o dofinansowanie.*
- *4. Przesłanie do IOK projektu oraz wydrukowanie i podpisanie dokumentu wraz z sumą kontrolną.*
- *5. Złożenie podpisanego wniosku wraz z wymaganymi załącznikami w Punkcie Przyjmowania Wniosków właściwej IOK.*

Wniosek o dofinansowanie projektu sporządza się w wersji elektronicznej, poprzez wypełnienie on-line odpowiedniego formularza aplikacyjnego (EFRR) w generatorze wniosku.

Osi II Konkurencyjna gospodarka dla poddziałania 2.1.1 *Nowe produkty i usługi* w ramach RPO WO 2014-2020 Nabór I, Wersja nr 1, czerwiec 2020 r.

Wypełniony w generatorze wniosek należy wysłać on-line (za pomocą generatora) do Instytucji Organizującej Konkurs, a następnie wydrukować i dostarczyć wersję papierową do właściwej instytucji.

- robocze wersje wniosku (w zakładce *Wnioski*) można edytować i zapisywać dowolną ilość razy;
- ostateczna wersja wniosku po jej wysłaniu on-line, a przed wydrukowaniem, nie może być ponownie edytowana za pomocą generatora i zapisana poprzez generator. Zmiana w treści pliku wniosku spowoduje zmianę sumy kontrolnej pliku wniosku;
- zabroniona jest jakakolwiek ingerencja w treść w pliku PDF wniosku;
- nie ma konieczności nagrywania wniosku w postaci pliku PDF na płytę CD-R czy jakikolwiek inny nośnik danych;
- nie ma możliwości pobrania innej wersji pliku wniosku niż PDF, czyli plików typu XML, XLS itp.;
- nie można zapisać lokalnie na stacji roboczej i edytować wniosku poprzez zaczytanie tychże plików do Panelu Wnioskodawcy SYZYF RPO WO 2014-2020.

*Każdy wniosek o dofinansowanie projektu jest oznaczony sumą kontrolną. Suma kontrola wersji papierowej wniosku musi się zgadzać z sumą kontrolą przesłanej on-line wersji elektronicznej* 

*wniosku.*

Wniosek o dofinansowanie projektu jest oznaczony odpowiednią liczbą znaków, które stanowią sumę kontrolną. Wydruk wersji elektronicznej wniosku wraz z odpowiednimi podpisami i pieczątkami musi mieć na każdej stronie tę samą sumę kontrolną nadawaną przez generator wniosku, zgodną z wersją elektroniczną. **Uwaga: każda zmiana/edycja wniosku za pomocą generatora i zapisanie wniosku poprzez generator powoduje zmianę sumy kontrolnej**. Jeżeli suma kontrolna w obu wersjach: papierowej i elektronicznej jest identyczna, to mają one identyczną zawartość.

Osi II Konkurencyjna gospodarka dla poddziałania 2.1.1 *Nowe produkty i usługi* w ramach RPO WO 2014-2020 Nabór I, Wersja nr 1, czerwiec 2020 r.

Tak złożony wydruk wniosku, wraz z odpowiednimi podpisami i pieczątkami, zgodny z wersją elektroniczną wniosku przesłaną on-line oraz właściwymi załącznikami (jeśli dotyczy), stanowi kompletny wniosek o dofinansowanie projektu.

W ten sposób przygotowaną dokumentację wnioskodawca składa do właściwej IOK w wersji papierowej oraz jednocześnie przesyła wersję elektroniczną za pośrednictwem generatora wniosku.

Dostarczony do właściwej Instytucji Organizującej Konkurs wniosek o dofinansowanie projektu w wersji papierowej jest weryfikowany przez pracownika IOK pod kątem warunków formalnych rejestracyjnych, m.in. zgodności sumy kontrolnej wersji papierowej i przesłanej on-line wersji elektronicznej. Po pozytywnej weryfikacji wniosku wnioskodawca otrzymuje dokument pn. "*Potwierdzenie przyjęcia wniosku o dofinansowanie projektu w ramach RPO WO 2014-2020*" podpisany przez pracownika przyjmującego wniosek.

# **1.6 Składanie korekty wniosku o dofinansowanie projektu poprzez Lokalny System Informatyczny**

### *Schemat złożenia korekty wniosku aplikacyjnego za pomocą generatora wniosków o dofinansowanie:*

- *1. Zarejestrowanie i zalogowanie się do Panelu Wnioskodawcy SYZYF RPO WO 2014- 2020 (generator wniosku).*
- *2. Wypełnienie formularza wniosku o dofinansowanie w zakładce projekty, który posiada status korekta.*
- *3. Przesłanie do IOK korekty wniosku oraz wydrukowanie i podpisanie dokumentu wraz z sumą kontrolną.*
- *4. Złożenie podpisanej korekty wniosku wraz z wymaganymi załącznikami w Punkcie Przyjmowania Wniosków właściwej IOK.*

System SYZYF RPO WO 2014-2020 umożliwia przesłanie on-line z IOK do Panelu Wnioskodawcy korekty wniosku o dofinansowanie. Przesłany plik korekty posiada status *Korekta* oraz krótki opis powodu skierowania do korekty.

Osi II Konkurencyjna gospodarka dla poddziałania 2.1.1 *Nowe produkty i usługi* w ramach RPO WO 2014-2020 Nabór I, Wersja nr 1, czerwiec 2020 r.

W przypadku otrzymania korekty wniosku o dofinansowanie należy wykonać następujące kroki w celu uzupełnienia danych zawartych w piśmie wzywającym do skorygowania wniosku:

- 1. Plik wniosku o dofinansowanie przeznaczonego do korekty jest odbierany on-line na koncie uprzednio założonym w generatorze wniosku. Aby dokonać poprawek w przesłanym elektronicznie pliku należy się zalogować do generatora wniosku.
- 2. Przesłana z IOK korekta wniosku o dofinansowanie znajduje się w zakładce *Projekty* i jest opatrzona odpowiednim statusem *Korekta*.
- 3. Korektę wniosku wykonuje się poprzez zaznaczenie na liście przesłanej korekty, a następnie kliknięcie na ikonę **korekta.**
- 4. Czynność ta spowoduje otwarcie pliku wniosku o dofinansowanie do edycji.
- 5. Jeśli korekta dotyczy zmian w formularzu wniosku o dofinansowanie, to po zakończonej edycji bezwzględnie należy zapisać zmiany we wniosku.

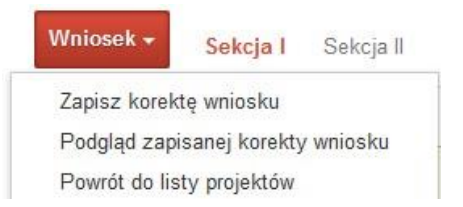

- 6. W przypadku kiedy korekta wniosku nie dotyczy zmian w formularzu, należy otworzyć plik wniosku o dofinansowanie i zapisać go bez wprowadzania zmian. Czynność ta jest niezbędna w celu zmiany statusu wniosku na *W korekcie* oraz zachowania niezmiennej sumy kontrolnej.
- 7. Tak przygotowana korekta wniosku o dofinansowanie musi być wysłana on-line (generator wniosku posiada taką funkcjonalność) do Instytucji Organizującej Konkurs. Ponadto wnioskodawca jest zobowiązany do dostarczenia papierowej kopii wysłanej online korekty wniosku do IOK.

# **1.7 Statusy projektu w Panelu Wnioskodawcy**

Statusy projektu są zależne od czynności jakie wnioskodawca albo pracownik oceniający w Instytucji Ogłaszającej Konkurs na pliku projektu wykonają. Poniżej pełna lista statusów projektów dostępnych w systemie SYZYF i w Panelu Wnioskodawcy:

Osi II Konkurencyjna gospodarka dla poddziałania 2.1.1 *Nowe produkty i usługi* w ramach RPO WO 2014-2020 Nabór I, Wersja nr 1, czerwiec 2020 r.

- "wersja robocza" dot. projektu w Panelu Wnioskodawcy projekt utworzony przez wnioskodawcę, ale nie przesłany do IOK;
- "wysłany" dot. projektu w Panelu Wnioskodawcy projekt wysłany przez wnioskodawcę do IOK;
- "złożony" projekt przyjęty przez pracownika IOK do dalszej weryfikacji/oceny;
- $-$  "nieprzyjęty" projekt został odrzucony na etapie przyjęcia wniosku;
- "wycofany" projekt został wycofany z konkursu na wniosek wnioskodawcy;
- "korekta weryfikacja warunków formalnych ocena formalna" projekt przekazany przez pracownika IOK do korekty przez wnioskodawcę na etapie weryfikacji warunków formalnych oceny formalnej;
- "w korekcie weryfikacja warunków formalnych ocena formalna" projekt korygowany przez wnioskodawcę na etapie weryfikacji warunków formalnych oceny formalnej;
- "pozostawiony bez rozpatrzenia" projekt odrzucony na etapie weryfikacji warunków formalnych oceny formalnej lub weryfikacji warunków formalnych oceny merytorycznej;
- "przekazany do oceny" projekt pozytywnie przeszedł weryfikację warunków formalnych na etapie oceny formalnej;
- $-$  "odrzucony po ocenie formalnej" projekt negatywnie oceniony na etapie oceny formalnej;
- $-$  "zatwierdzony po ocenie formalnej" projekt pozytywnie oceniony na etapie oceny formalnej;
- "korekta weryfikacja warunków formalnych ocena merytoryczna" projekt przekazany przez pracownika IOK do korekty przez wnioskodawcę na etapie weryfikacji warunków formalnych oceny merytorycznej;
- "w korekcie weryfikacja warunków formalnych ocena merytoryczna" projekt korygowany przez wnioskodawcę na etapie weryfikacji warunków formalnych oceny merytorycznej;
- "odrzucony po ocenie merytorycznej" projekt negatywnie oceniony na etapie oceny merytorycznej;
Osi II Konkurencyjna gospodarka dla poddziałania 2.1.1 *Nowe produkty i usługi* w ramach RPO WO 2014-2020 Nabór I, Wersja nr 1, czerwiec 2020 r.

- $-$  "zatwierdzony" projekt pozytywnie oceniony na etapie oceny merytorycznej;
- $-$  "lista rezerwowa" projekt znajduje się na liście rezerwowej;
- "korekta lista rankingowa" projekt przekazany przez pracownika IOK do korekty przez wnioskodawcę na etapie listy rankingowej;
- "w korekcie lista rankingowa" projekt korygowany przez wnioskodawcę na etapie listy rankingowej;
- "wybrany do dofinansowania" projekt znajduje się na liście projektów wybranych do dofinansowania;
- "zatwierdzony" status dotyczy korekty projektu na potrzeby umowy. Nie ma możliwości edycji pliku korekty o takim statusie.

### **2. Przygotowanie wersji papierowej wniosku o dofinansowanie projektu**

- 1. Aktualna wersja formularza, wzory załączników do wniosku o dofinansowanie projektu, a także instrukcja wypełniania wniosku oraz załączników stanowią załączniki do Regulaminu konkursu oraz są dostępne na stronie internetowej IOK.
- 2. Wnioskodawca powinien ściśle stosować się do formatu wniosku o dofinansowanie projektu oraz załączonej do niego instrukcji wypełniania wniosku o dofinansowanie projektu.
- 3. Wnioskodawca zobowiązany jest przygotować wniosek wraz z wymaganymi załącznikami w wersji papierowej (w jednym egzemplarzu) w formacie A4. Wersja papierowa wniosku musi być wykonana z przesłanego uprzednio on-line wniosku. Zaleca się wydruk w opcji poziomej.
- 4. Formularz wniosku powinien zostać opatrzony datą oraz czytelnym podpisem lub pieczątką imienną i parafką osób upoważnionych do podpisania wniosku o dofinansowanie projektu, jak również przez osobę odpowiedzialną za finanse w instytucji.

W przypadku jednostek działających na podstawie Ustawy z dnia 27 sierpnia 2009 r. o finansach publicznych (t.j. Dz. U. z 2019 r. poz. 869 z późn. zm.) za każdym razem wymagana jest kontrasygnata skarbnika/osoby odpowiedzialnej za finanse lub osoby upoważnionej.

- 5. Dopuszcza się sytuację, w której wnioskodawca upoważni inną osobę do podpisywania wniosku o dofinansowanie projektu w swoim imieniu, wtedy też do wniosku należy dołączyć pisemne upoważnienie.
- 6. Wszystkie niezbędne załączniki wymagane dla danego rodzaju projektu powinny zostać dołączone do wniosku. Załączniki do wniosku muszą być ponumerowane zgodnie z listą załączników zamieszczoną na końcu wniosku. Załączniki powinny zostać zszyte lub zbindowane. Wszystkie strony każdego załącznika należy ponumerować.
- 7. W przypadku, gdy wnioskodawca nie z własnej winy nie jest w stanie dołączyć do wniosku wymaganego załącznika, to w miejscu dla niego przeznaczonym należy zamieścić oświadczenie wraz ze stosownym uzasadnieniem, w którym wskazana zostanie przyczyna uniemożliwiająca jego złożenie na czas, jak również określony zostanie dzień jego dostarczenia.
- 8. Załączniki stanowiące oryginalny dokument powinny zostać opatrzone pieczęcią instytucji, datą, pieczęcią imienną oraz podpisem przez osobę upoważnioną do podpisania wniosku, bez konieczności poświadczania za zgodność z oryginałem.
- 9. Dokumenty stanowiące kopie z oryginału muszą być poświadczone za zgodność z oryginałem przez osobę upoważnioną w następującej formie: na pierwszej stronie kopii powinna znaleźć się pieczątka "za zgodność z oryginałem" (wraz z podaniem numerów stron, których potwierdzenie dotyczy oraz datą), pieczątka nagłówkowa oraz pieczątka imienna i parafka jednej z osób określonych w pkt 2.4 wniosku lub innej osoby posiadającej upoważnienie do poświadczania zgodności dokumentów z oryginałem (dla której do wniosku dołączono pisemne upoważnienie).
- 10. Załączniki stanowiące dokumentację finansową projektu (przede wszystkim dokument potwierdzający zabezpieczenie środków koniecznych do zrealizowania inwestycji) winny być opatrzone kontrasygnatą skarbnika/osoby odpowiedzialnej za finanse w instytucji/osoby upoważnionej.
- 11. Wniosek o dofinansowanie wraz z załącznikami musi być przygotowany w jednolity sposób, wg podanych poniżej zasad:
	- a) Komplet dokumentacji należy wpiąć do oddzielnego segregatora oznaczonego na grzbiecie w następujący sposób:
		- logo RPO WO 2014-2020,
		- numer osi priorytetowej,
		- numer działania/poddziałania,

- nazwa wnioskodawcy,
- tytuł projektu,
- numer ewidencyjny projektu: **RPOP.02.01.01-16-……./20** (litery określające nazwę programu / numer osi priorytetowej / numer działania / numer poddziałania / kod regionu zgodnie z NUTS / kolejny numer projektu nadawany automatycznie w systemie po przyjęciu wniosku – proszę zostawić miejsce na wpisanie numeru przez pracownika IOK / rok wpływu dokumentu);
- b) W segregatorze zawierającym wniosek powinno znaleźć się: pismo przewodnie, formularz wniosku i wszystkie załączniki, nośnik elektroniczny zawierający załączniki wymagane w wersji elektronicznej (tj. załącznik nr 1 – BP/SWI oraz załączniki do SWI: 1.1 *Zestawienie analiz dla metody standardowej* lub 1.2 *Zestawienie analiz dla metody złożonej*). Część obliczeniowa (arkusze kalkulacyjne) muszą mieć odblokowane formuły, aby można było prześledzić poprawność dokonanych wyliczeń);
- c) Formularz wniosku i załączniki muszą być umieszczone w segregatorze w taki sposób, aby korzystanie z poszczególnych dokumentów było łatwe i nie powodowało zniszczenia lub uszkodzenia innych dokumentów;
- d) Załączniki należy umieścić w segregatorze za formularzem wniosku wg kolejności i numeracji ustalonej w instrukcji wypełniania załączników. Załączniki powinny być oddzielone *kartą informacyjną* zawierającą nazwę i numer załącznika;
- e) W miejsce załączników, które nie dotyczą danego wniosku, należy zamieścić kartę informacyjną z nazwą i numerem załącznika oraz adnotacją "Nie dotyczy";
- f) Wszystkie strony każdego załącznika (jeśli dotyczy) powinny zostać ponumerowane;
- g) W przypadku dołączenia dodatkowych załączników nieprzewidzianych w instrukcji wypełniania wniosku o dofinansowanie należy załączyć je do ostatniego załącznika do wniosku o dofinansowanie pn. *Inne niezbędne dokumenty wymagane prawem lub kategorią projektu* oraz należy przygotować oddzielny wykaz i nadać tym dokumentom kolejne numery zachowując numerację załączników (np. 15.1, 15.2, …);
- h) Jeżeli niemożliwe jest umieszczenie kompletu dokumentów w jednym segregatorze należy podzielić je na części i wpiąć do kolejnych segregatorów, przestrzegając ustalonej kolejności i zasad.
- 12. Wersję papierową korekty wniosku o dofinansowanie projektu należy przygotować zgodnie z zasadami opisanymi w niniejszym rozdziale.

Osi II Konkurencyjna gospodarka dla poddziałania 2.1.1 *Nowe produkty i usługi* w ramach RPO WO 2014-2020 Nabór I, Wersja nr 1, czerwiec 2020 r.

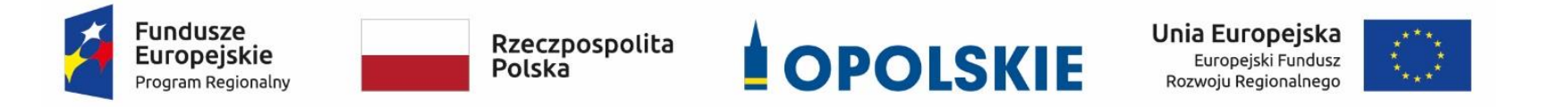

#### **ZAŁĄCZNIK NR 5**

**KRYTERIA WYBORU PROJEKTÓW ZWIĄZANYCH Z ZAPOBIEGANIEM, PRZECIWDZIAŁANIEM I ZWALCZANIEM KORONAWIRUSA WYWOŁUJĄCEGO CHOROBĘ COVID – 19 W RAMACH PODDZIAŁANIA 2.1.1** *NOWE PRODUKTY I USŁUGI* **W RAMACH RPO WO 2014-2020, ZAKRES: EUROPEJSKI FUNDUSZ ROZWOJU REGIONALNEGO**

**Wersja 1 Opole, czerwiec 2020 r.**

Osi II Konkurencyjna gospodarka dla poddziałania 2.1.1 *Nowe produkty i usługi* w ramach RPO WO 2014-2020 Nabór I, Wersja nr 1, czerwiec 2020 r.

**Kryteria formalne i merytoryczne wyboru projektu w trybie nadzwyczajnym związanego ze wsparciem utrzymania działalności w sytuacji nagłego niedoboru lub braku płynności mikro i małych przedsiębiorstw w związku z zapobieganiem i przeciwdziałaniem skutkom wystąpienia COVID -19 – WYBÓR OPERATORA**

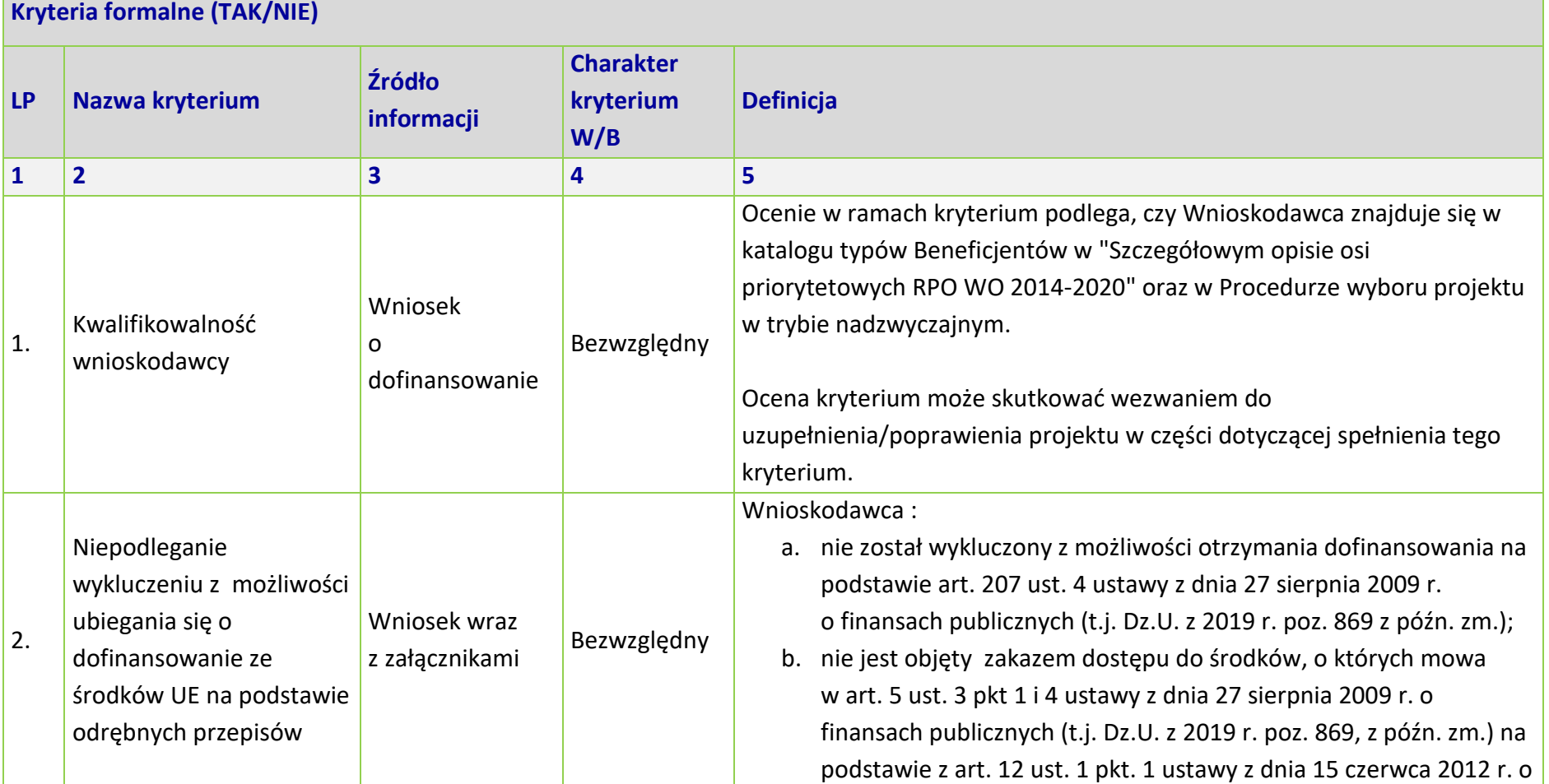

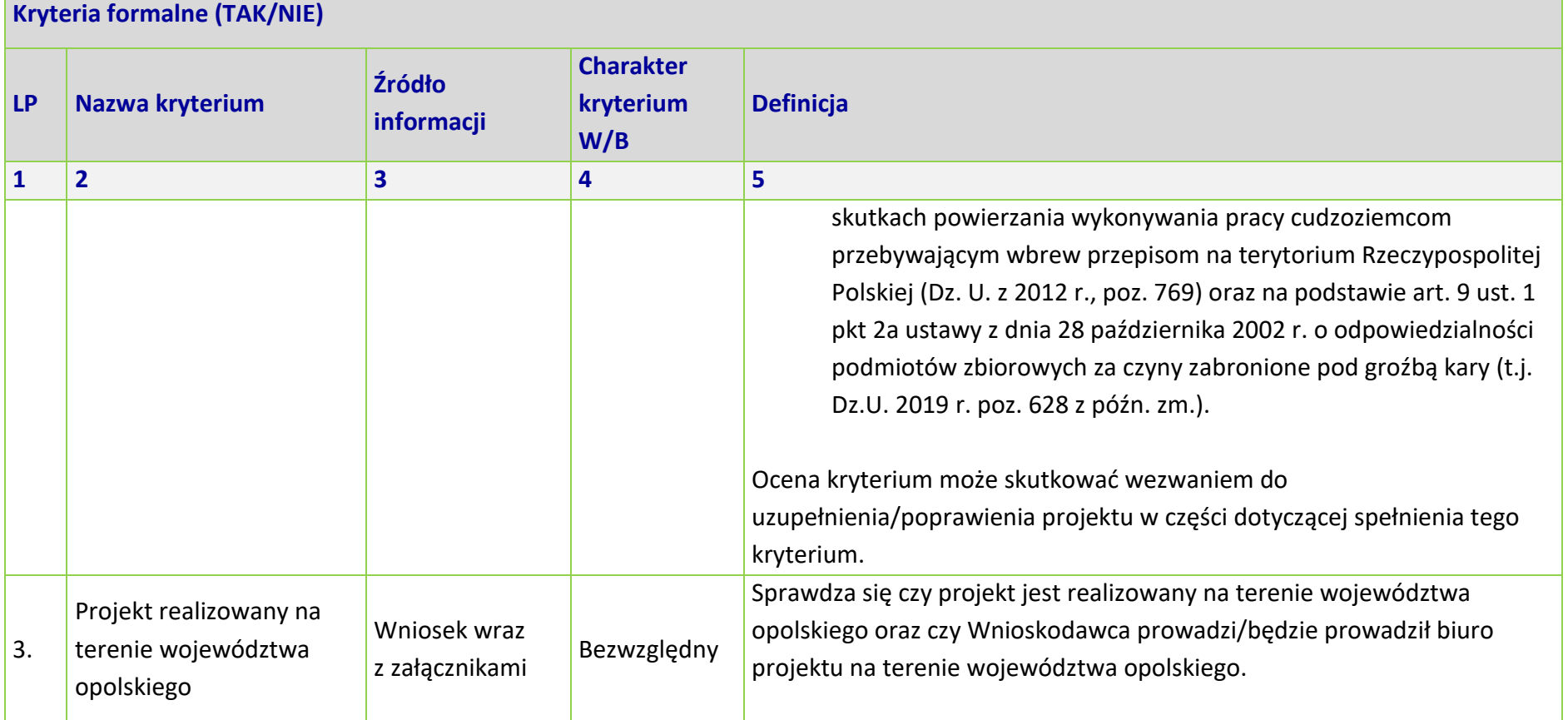

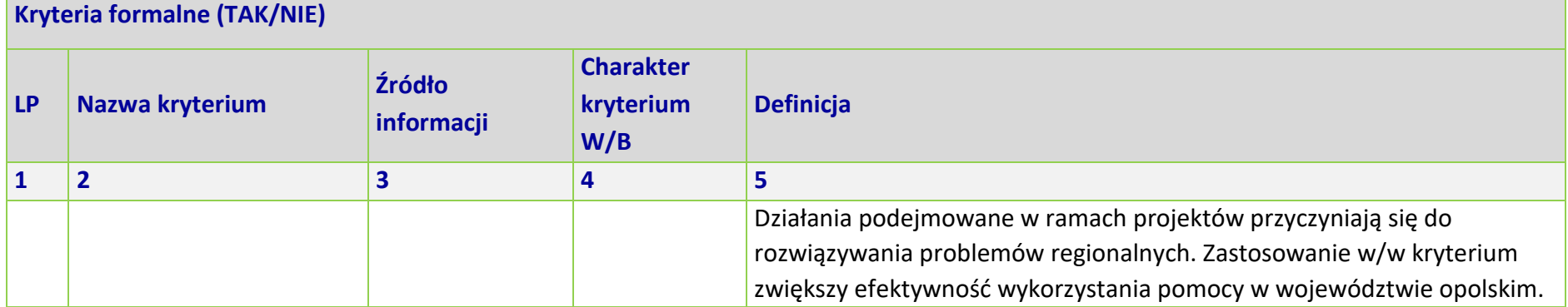

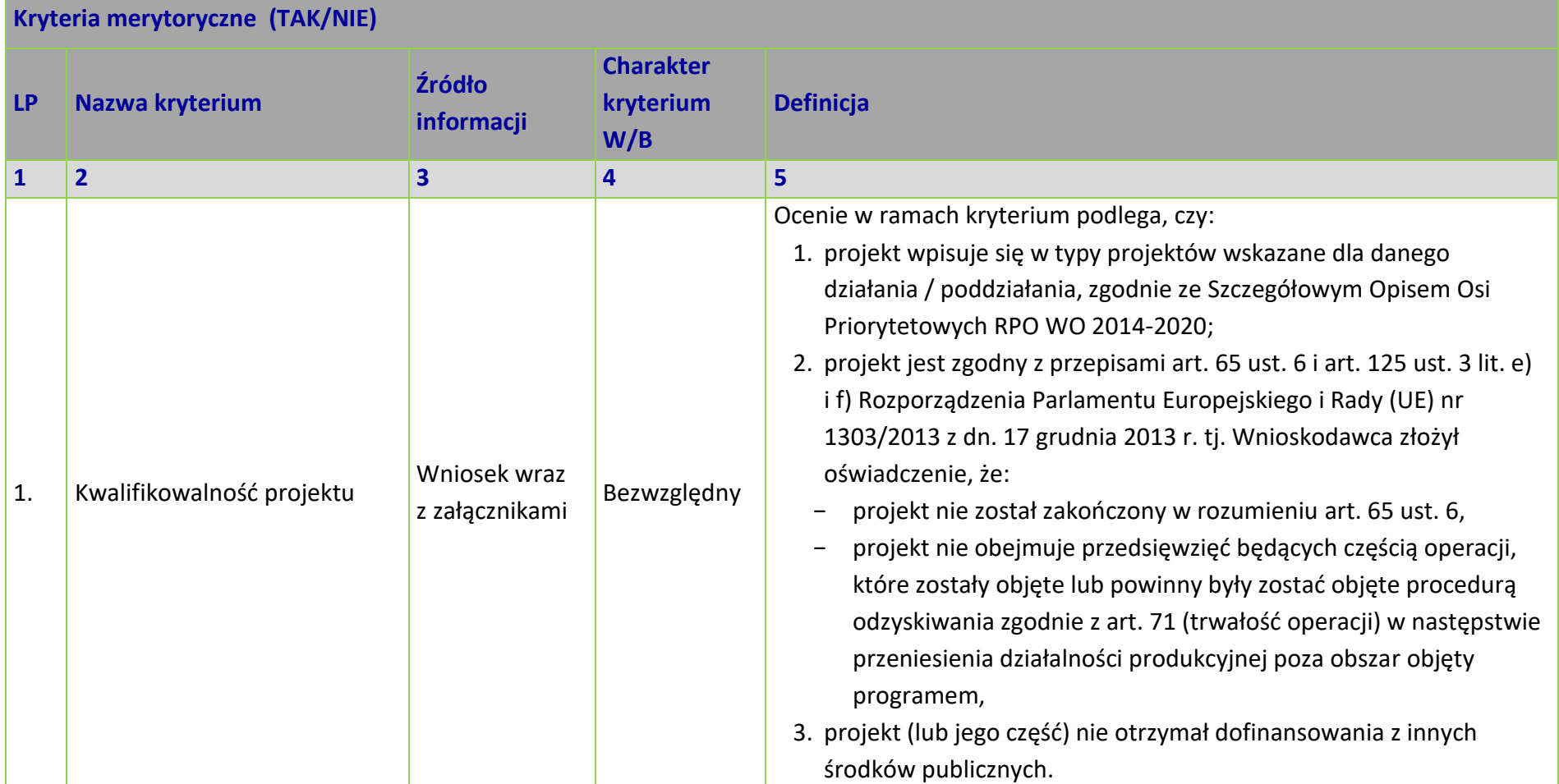

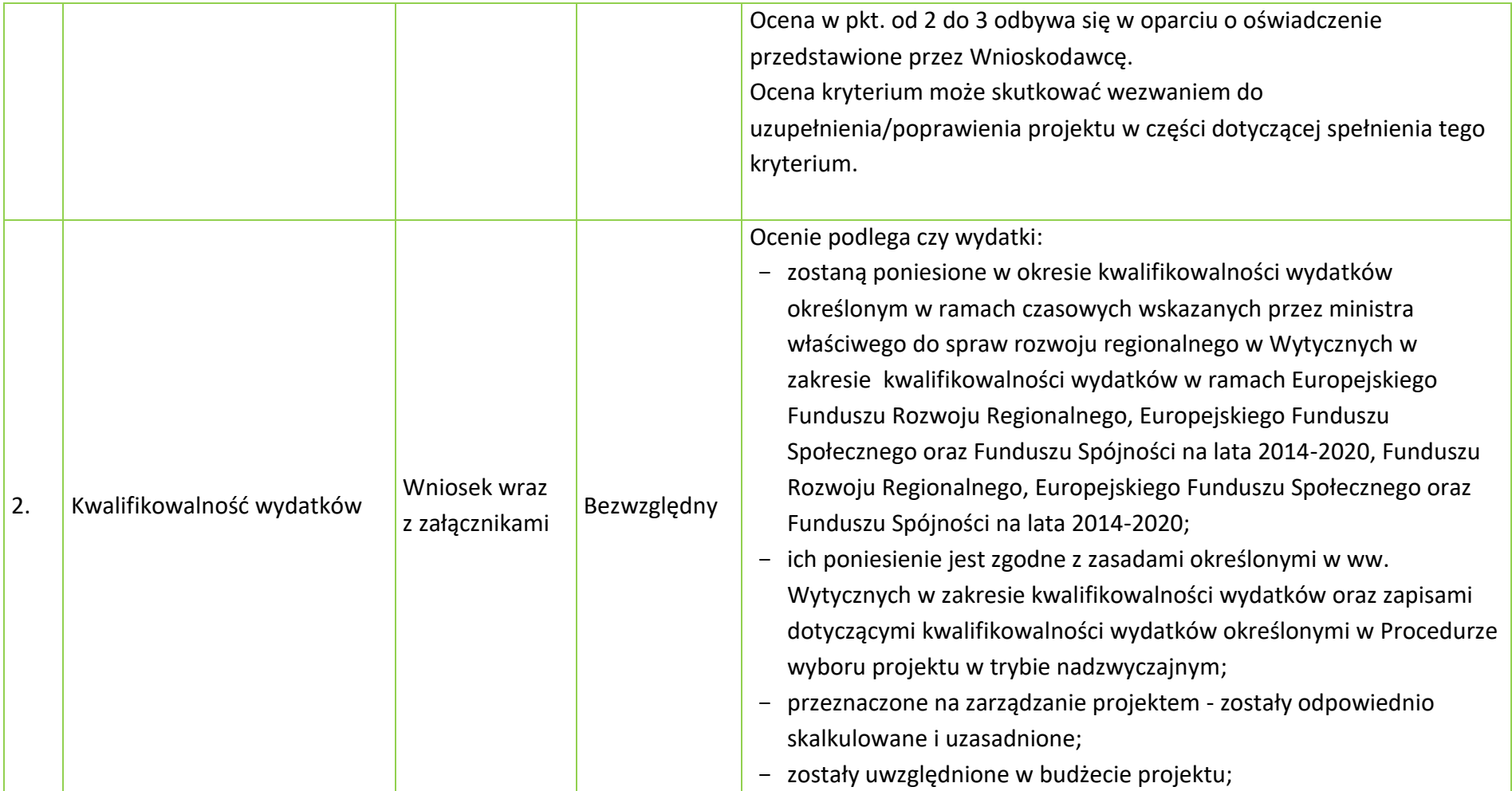

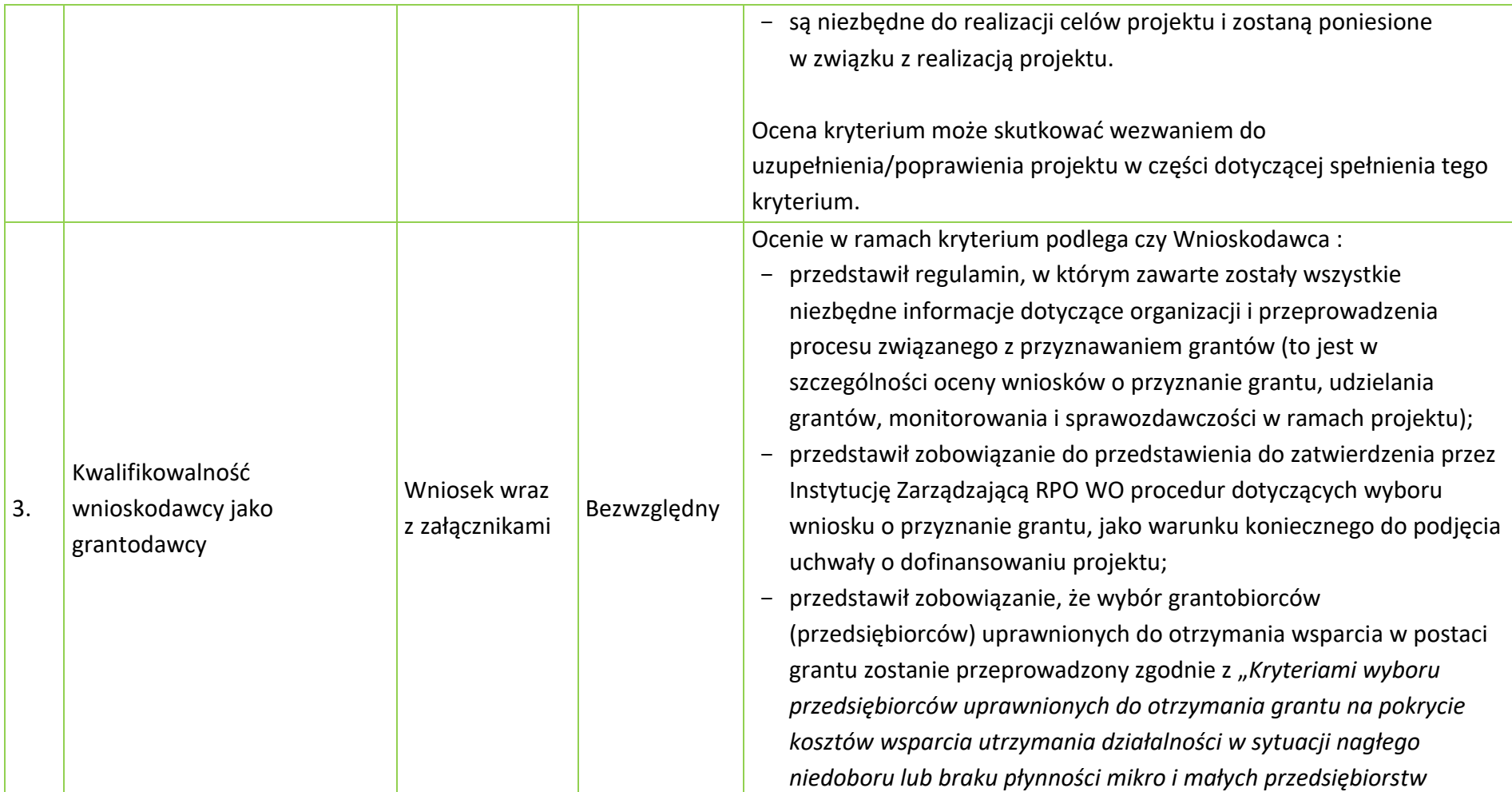

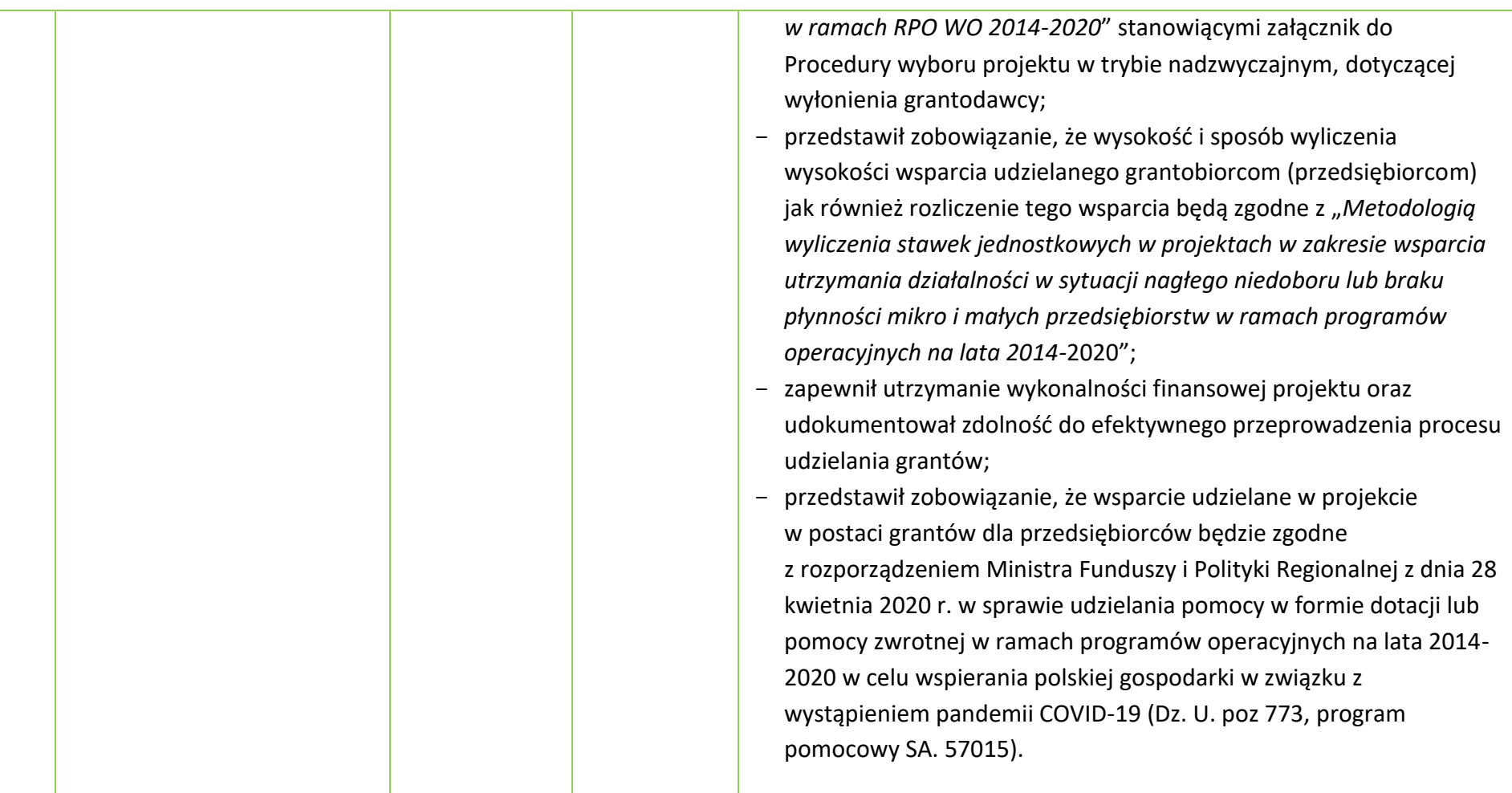

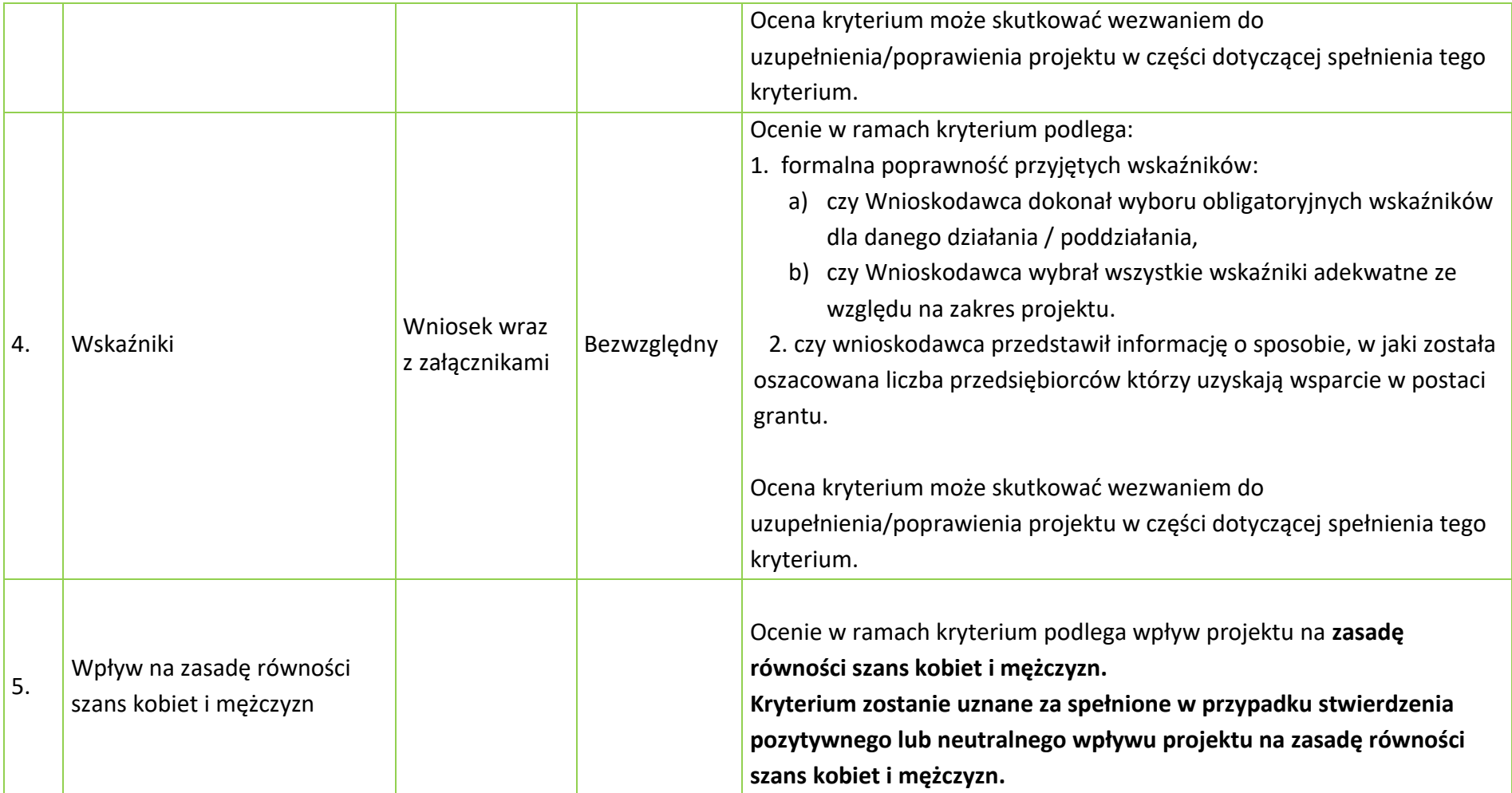

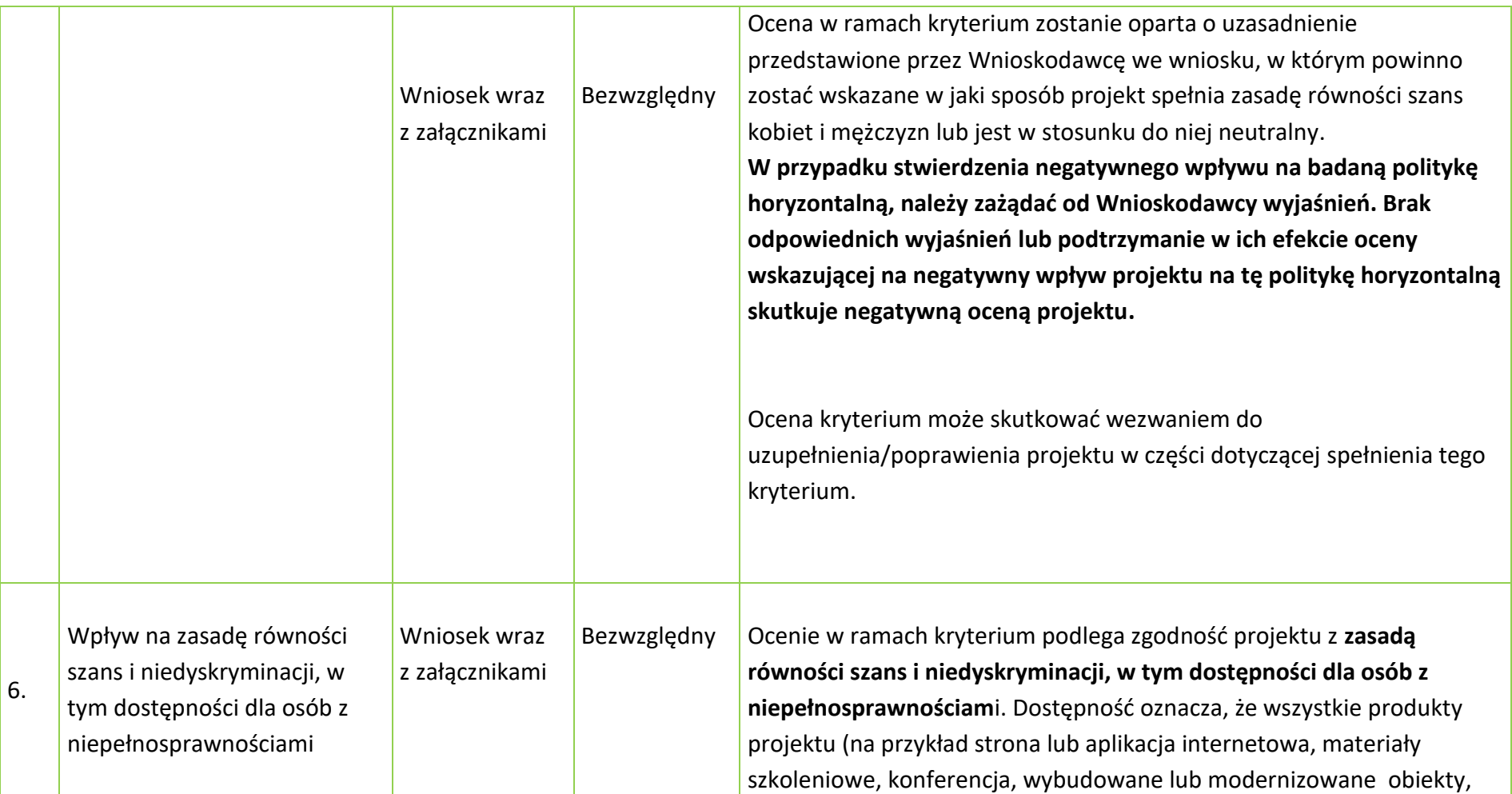

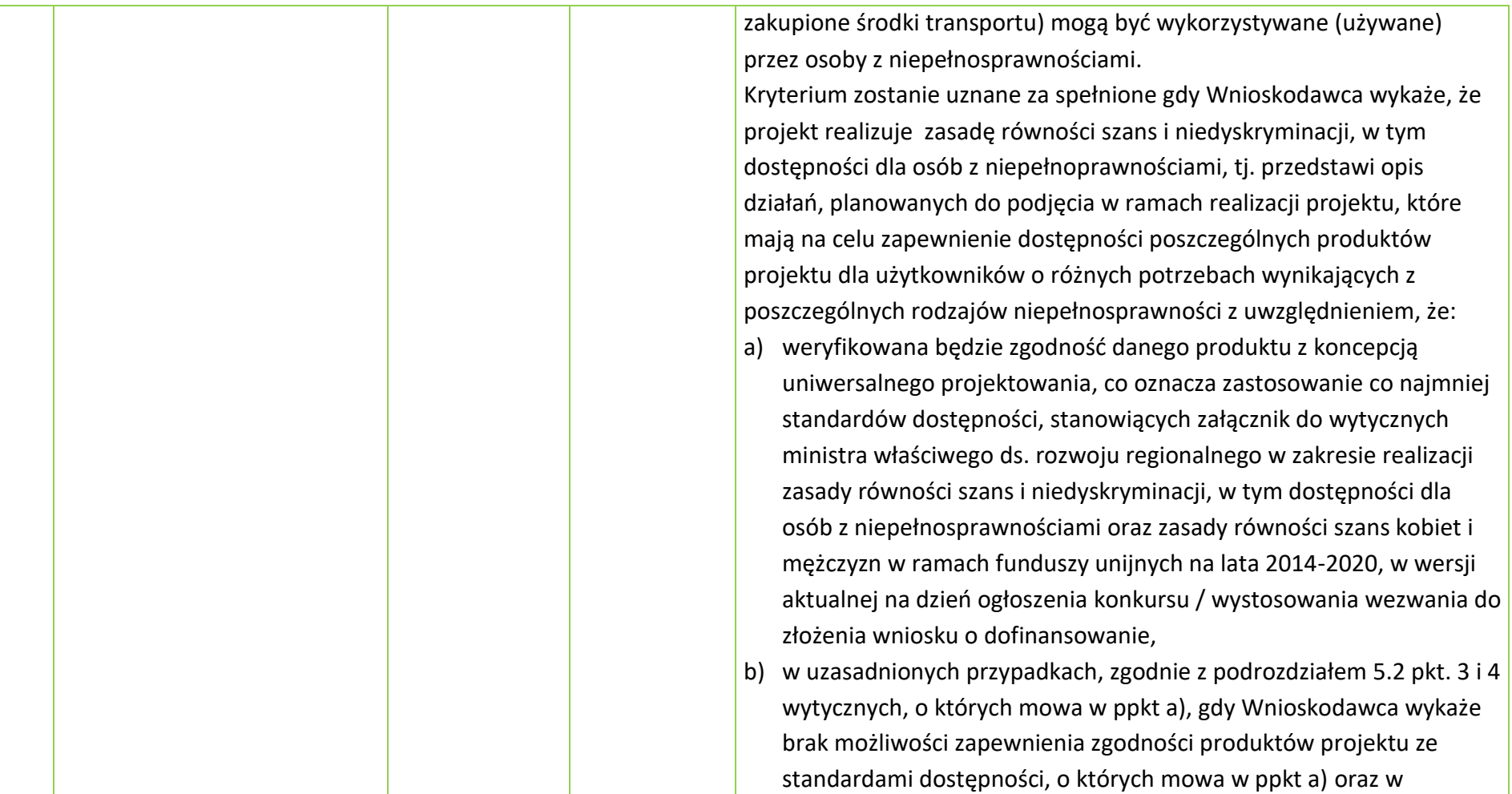

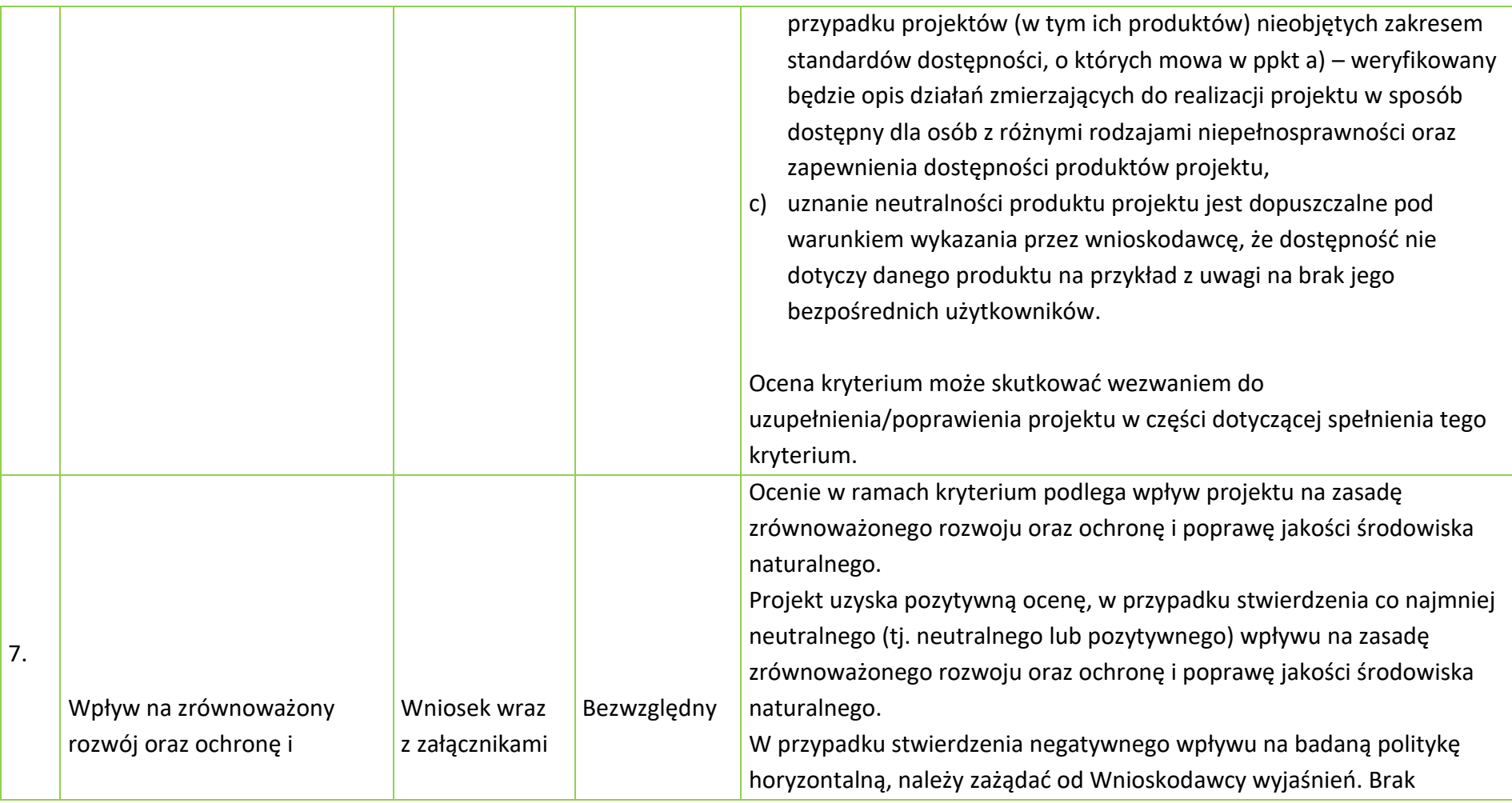

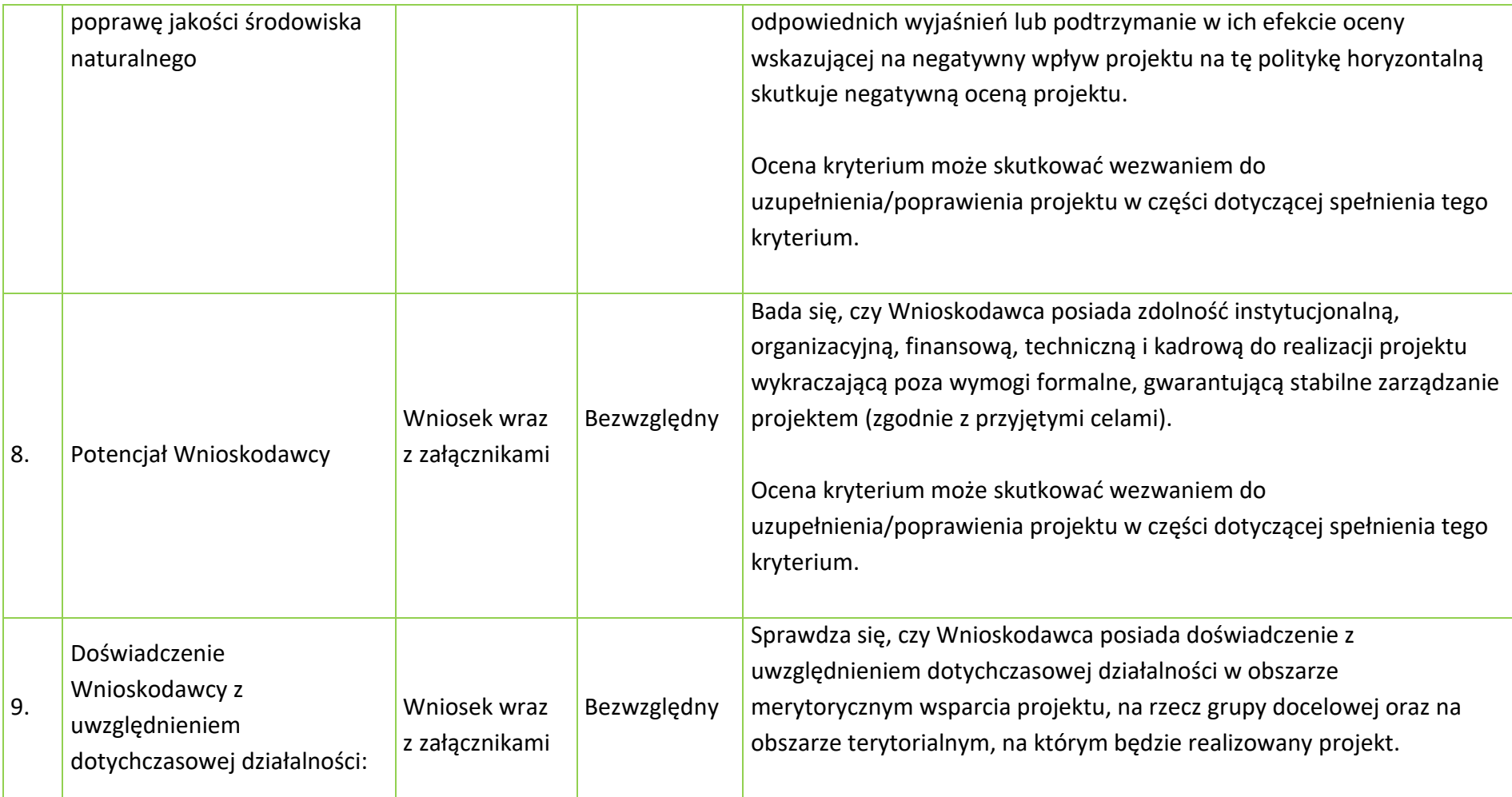

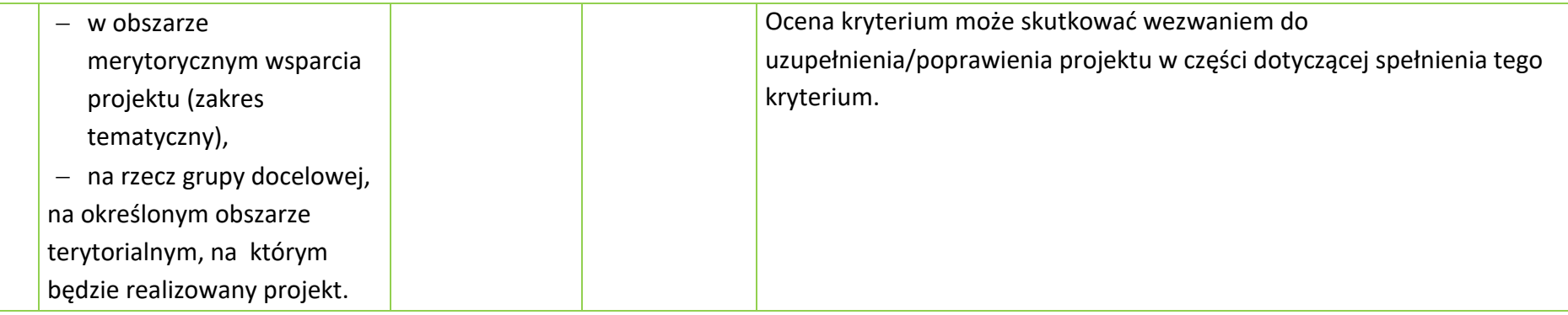

Osi II Konkurencyjna gospodarka dla poddziałania 2.1.1 *Nowe produkty i usługi* w ramach RPO WO 2014-2020 Nabór I, Wersja nr 1, czerwiec 2020 r.

**KRYTERIUM ŚRODOWISKOWE DLA WSZYSTKICH DZIAŁAŃ I PODDZIAŁAŃ RPO WO 2014-2020 (z wyłączeniem działań/poddziałań wdrażanych przez instrumenty finansowe)**

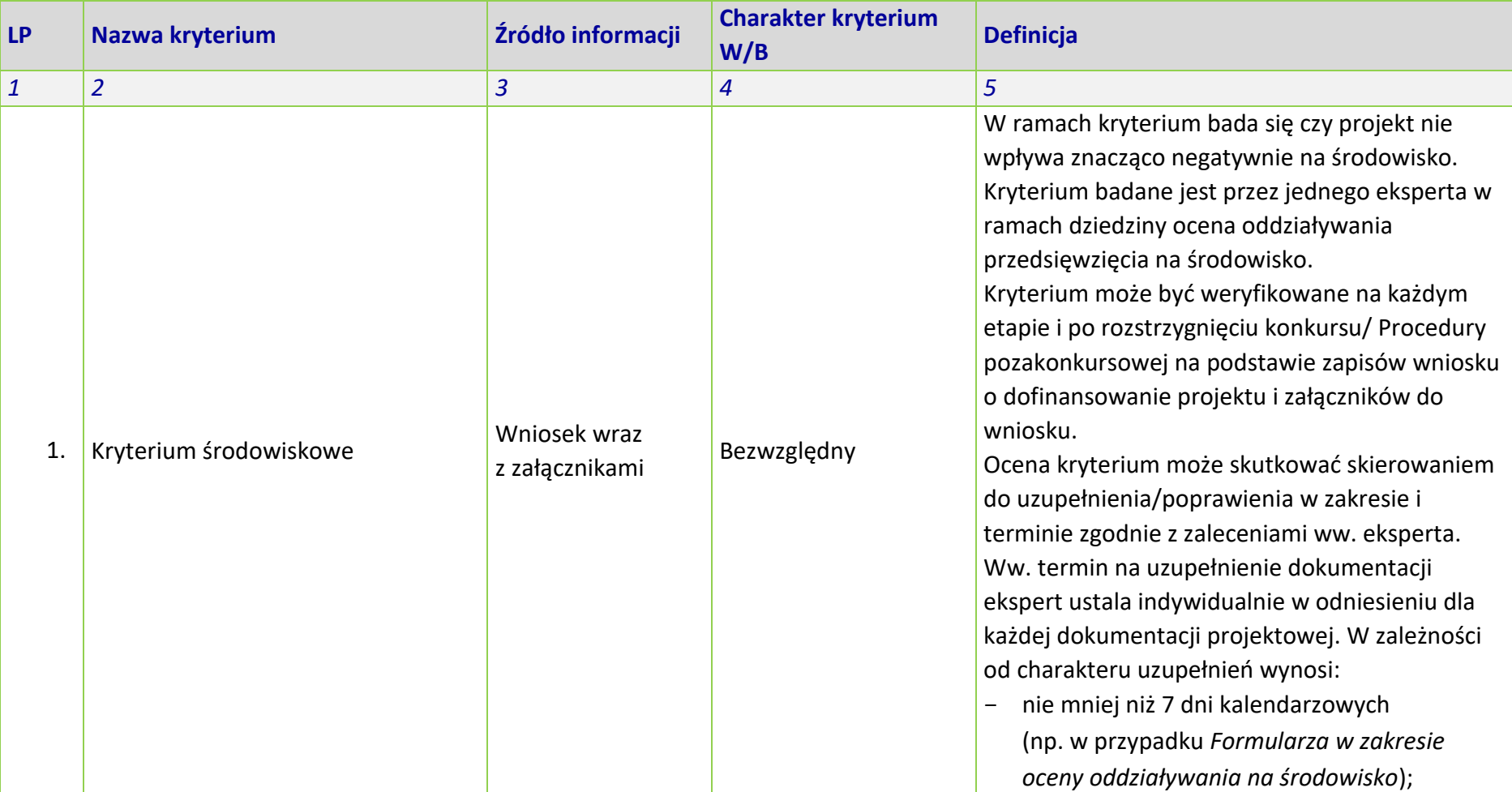

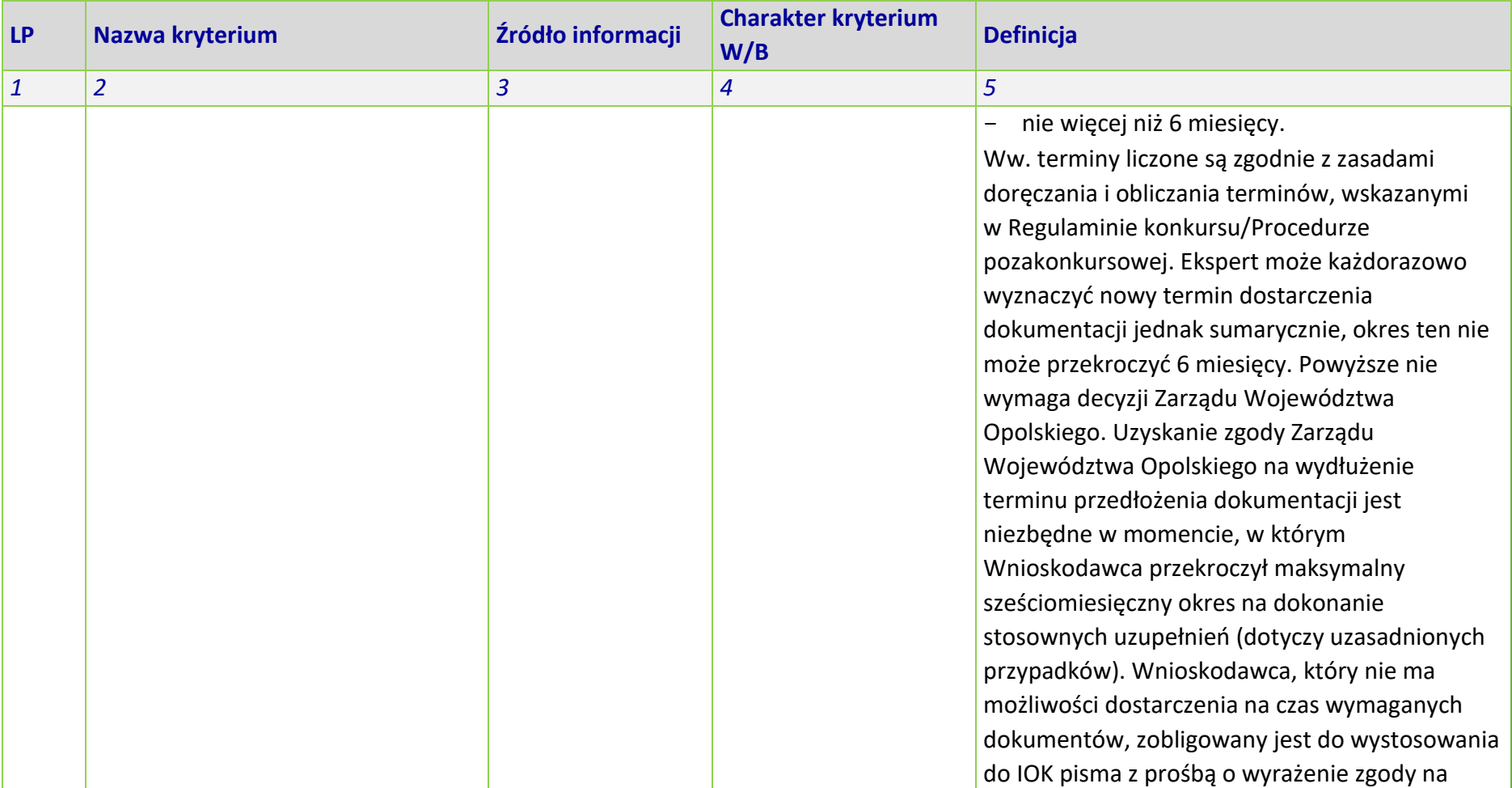

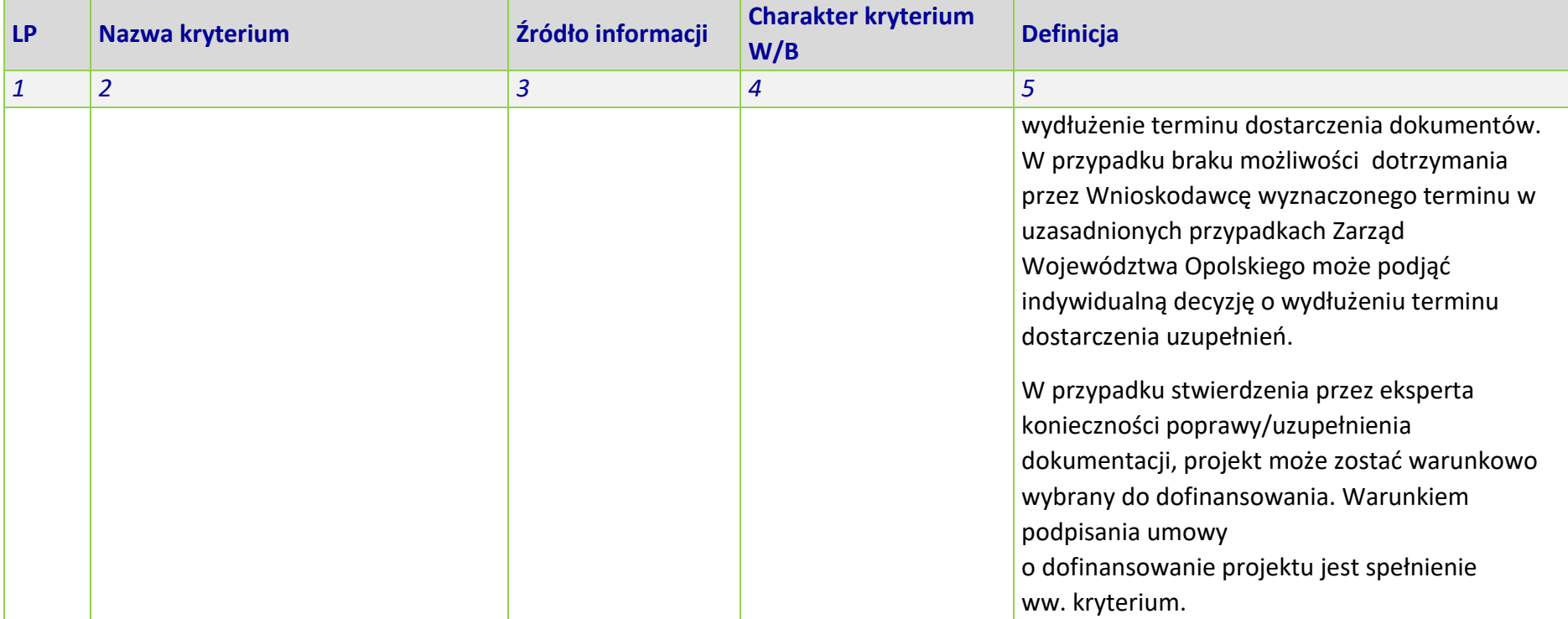

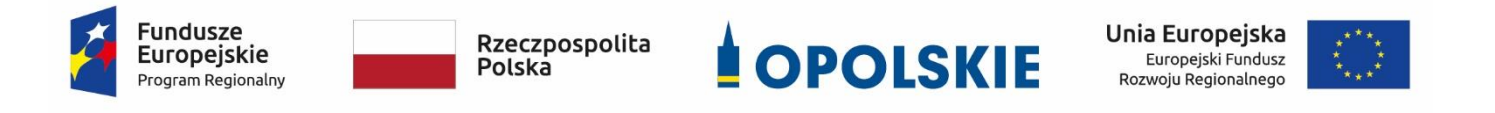

## **ZAŁĄCZNIK NR 6**

# **Lista wskaźników na poziomie projektu dla poddziałania 2.1.1 Nowe produkty i usługi w ramach RPO WO 2014-2020,**

*Zakres EFRR*

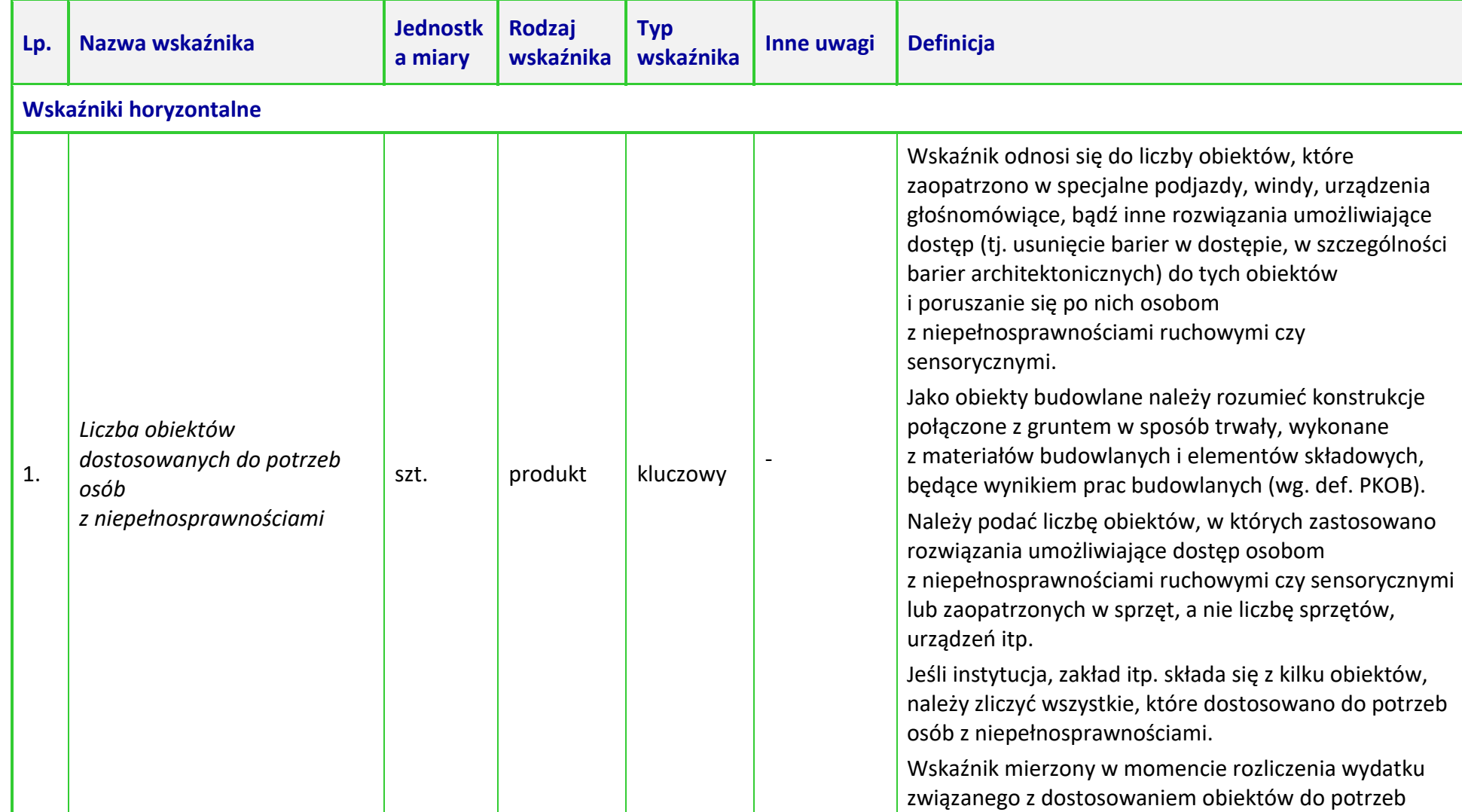

**Tabela 2.** *Zestawienie wskaźników EFRR na poziomie projektu RPO WO 2014-2020 dla poddziałania 2.1.1 Nowe produkty i usługi*

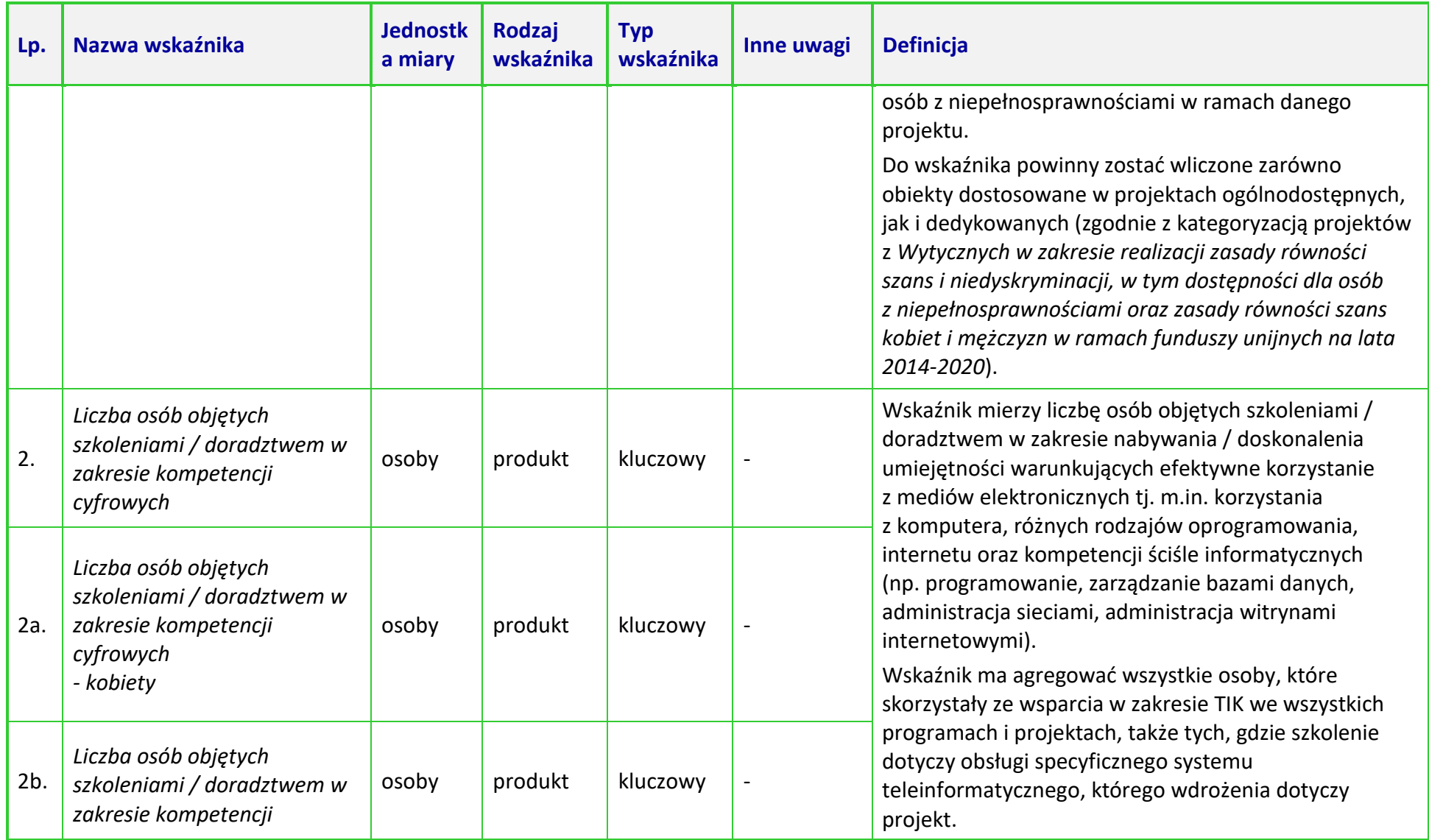

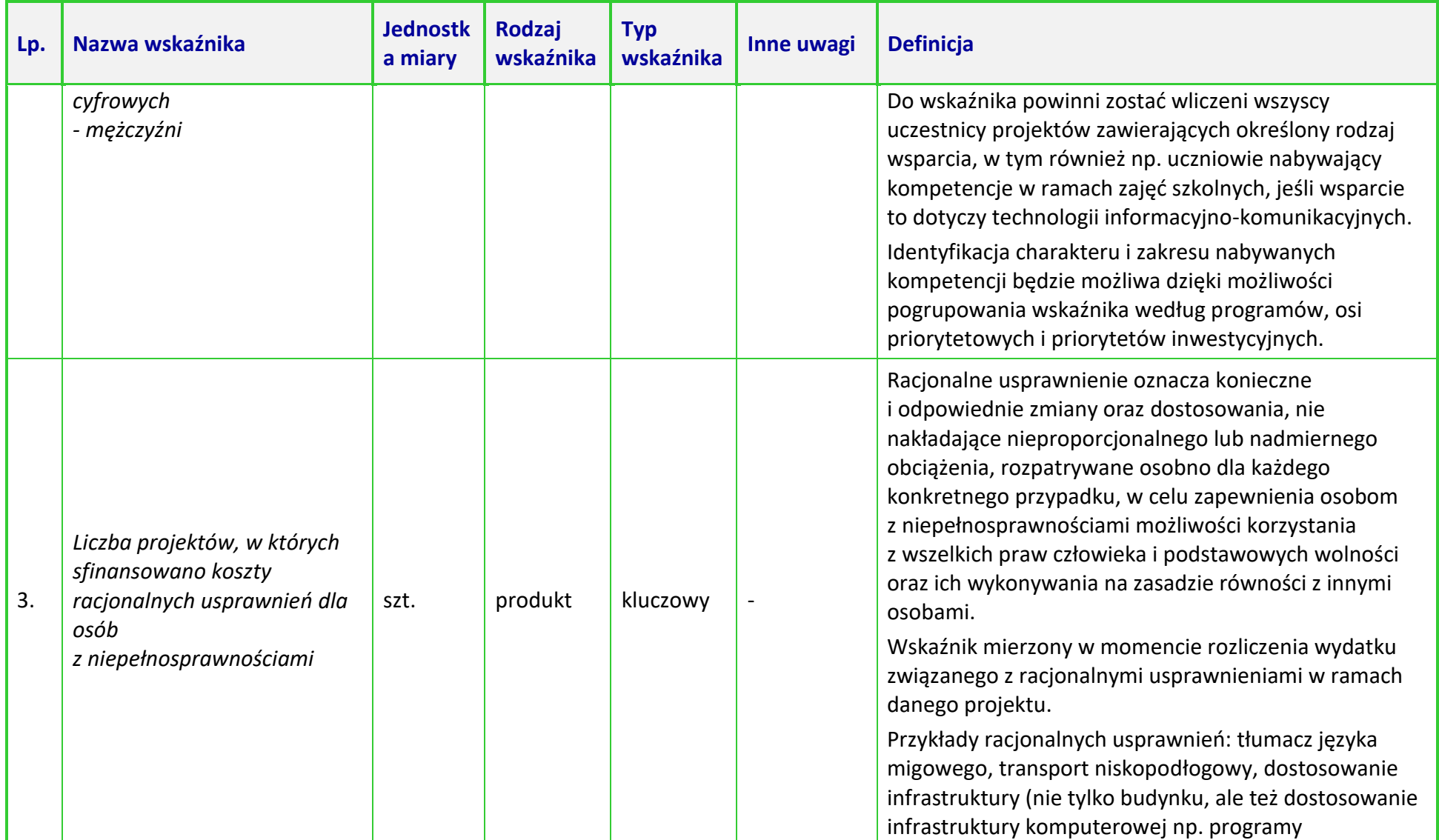

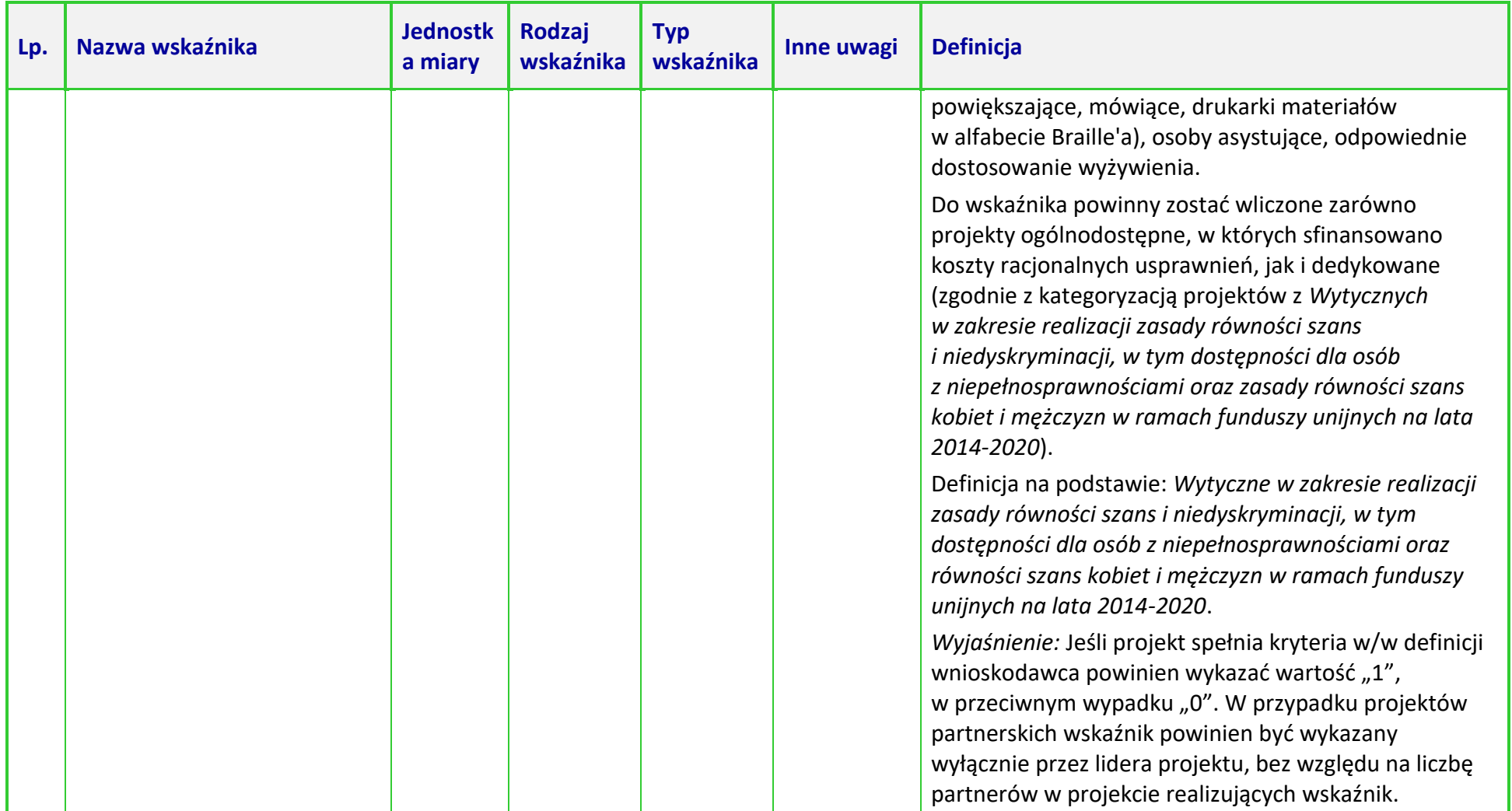

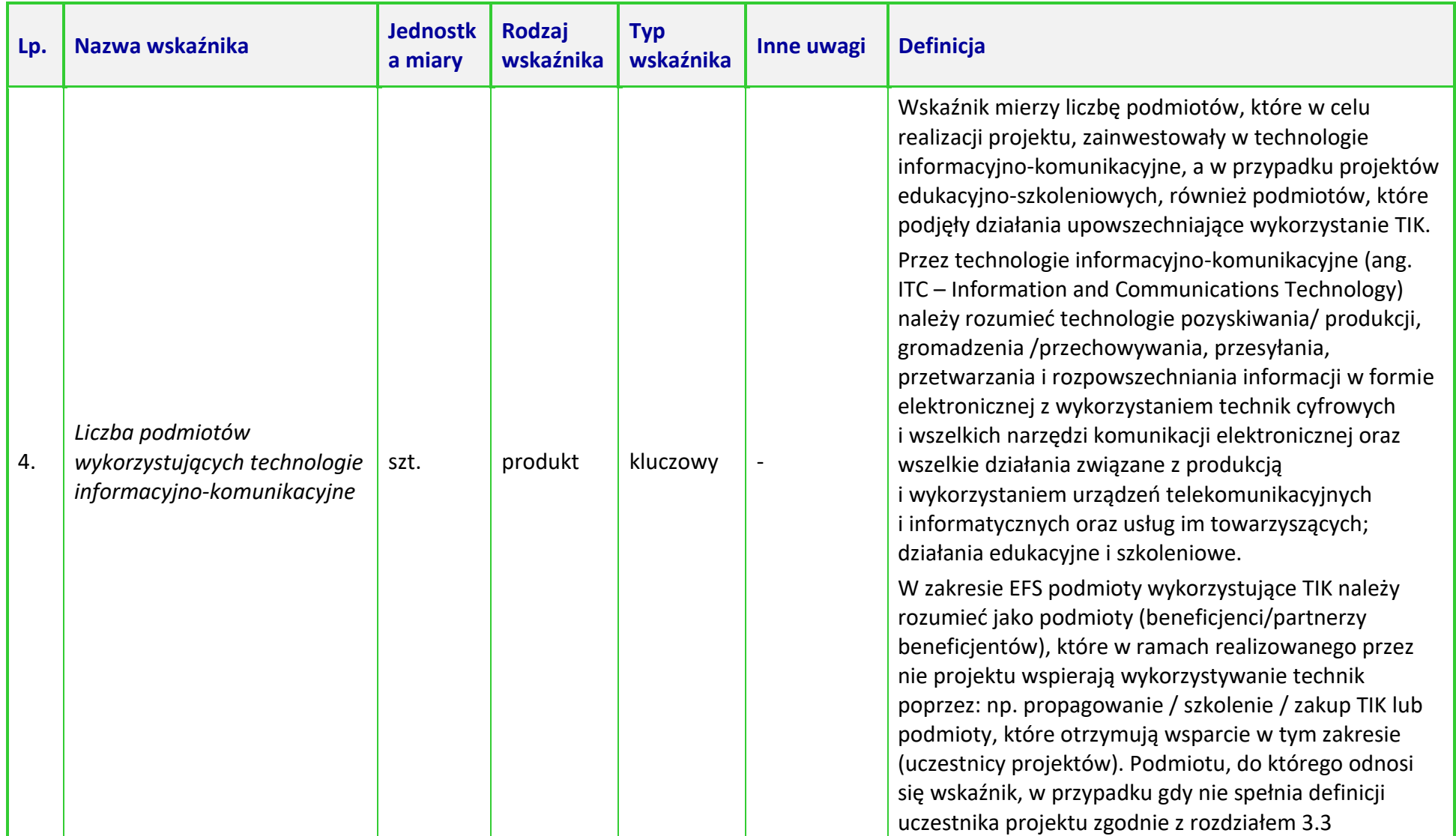

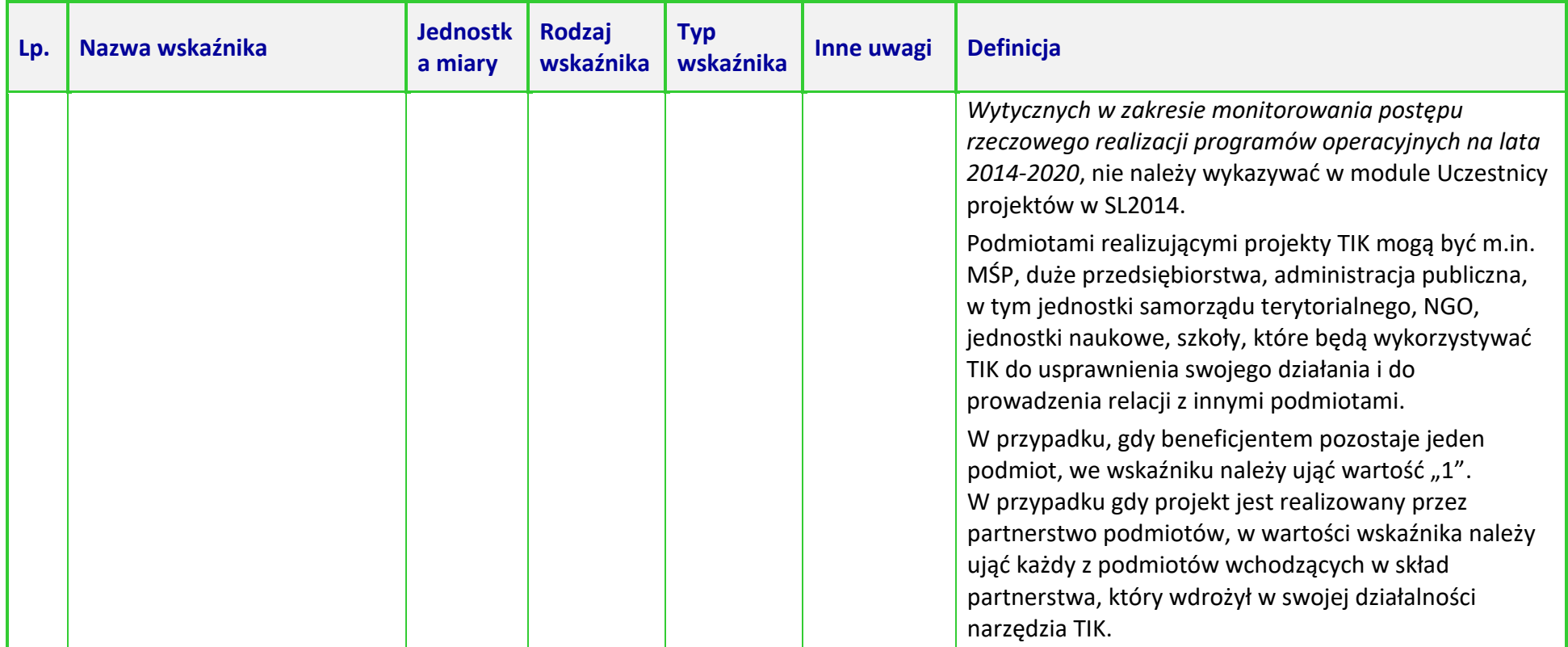

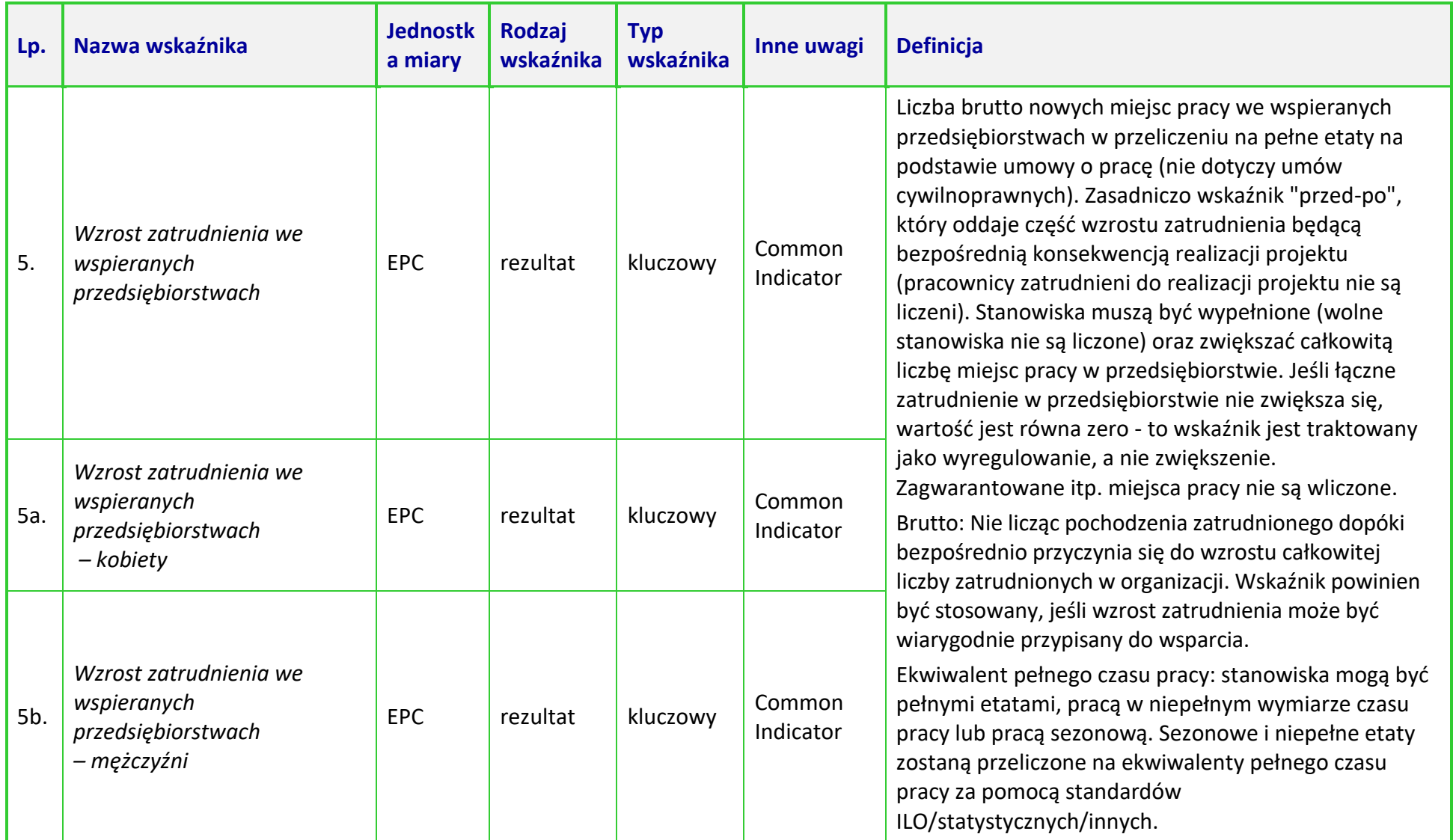

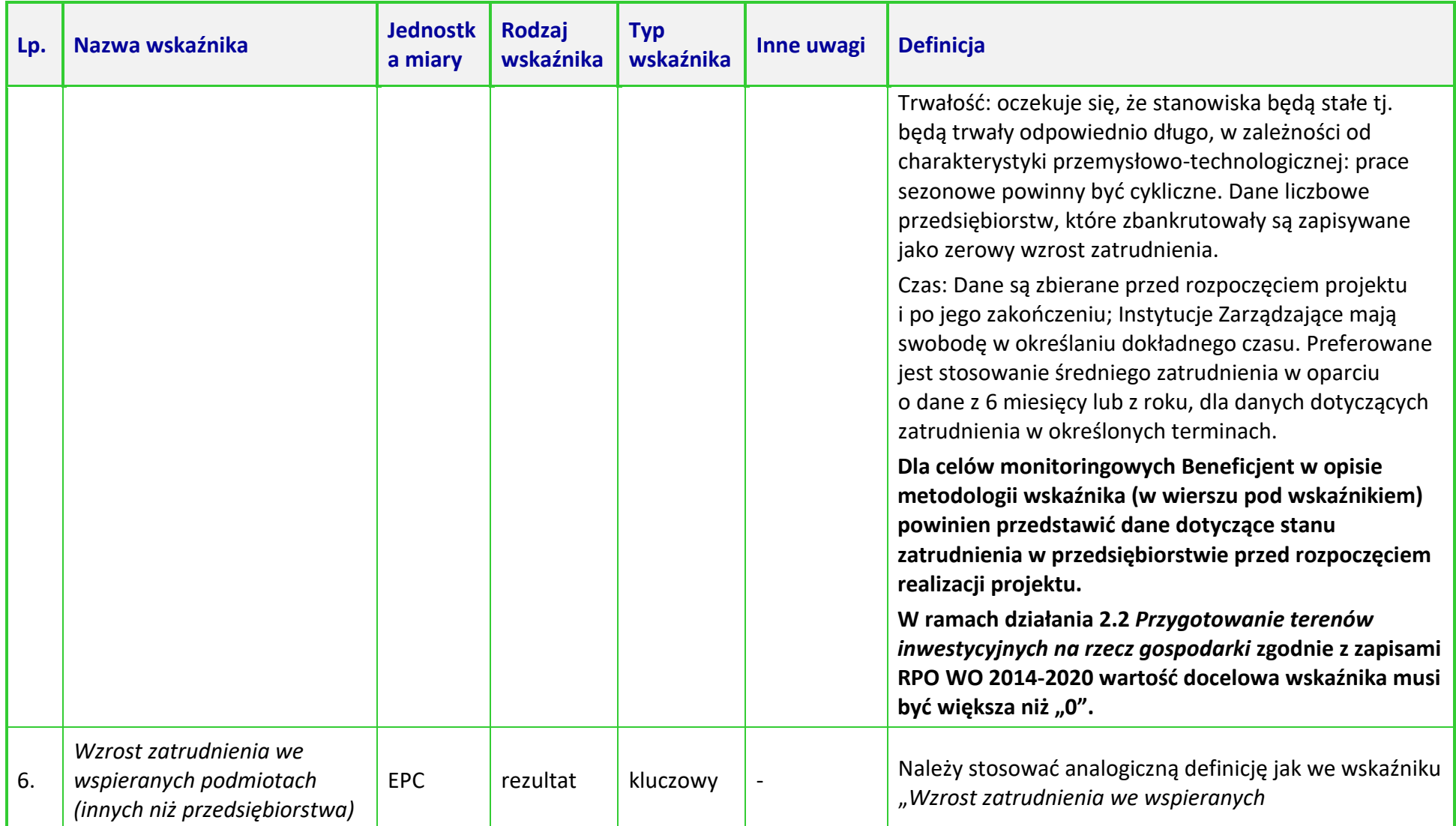

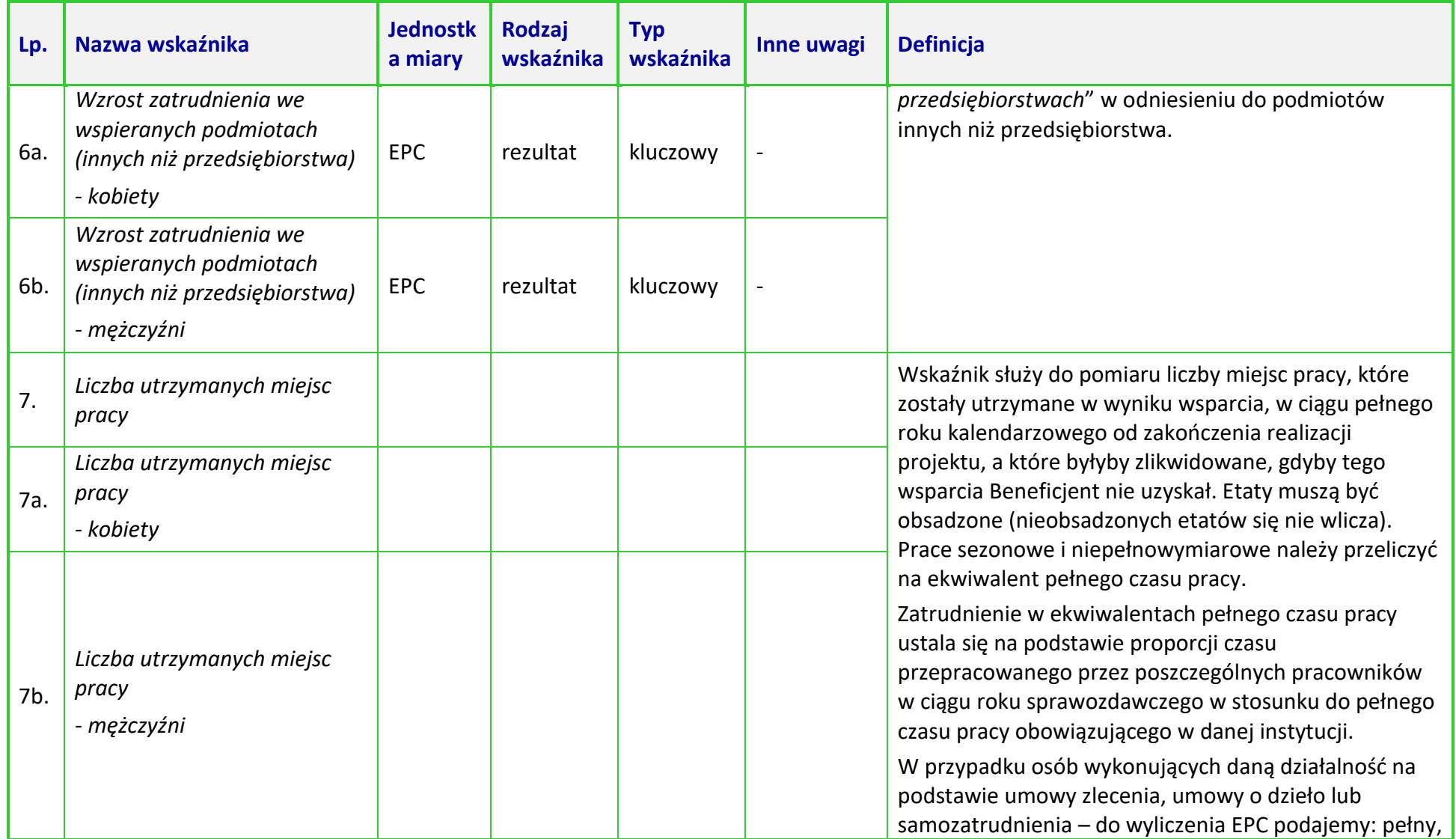

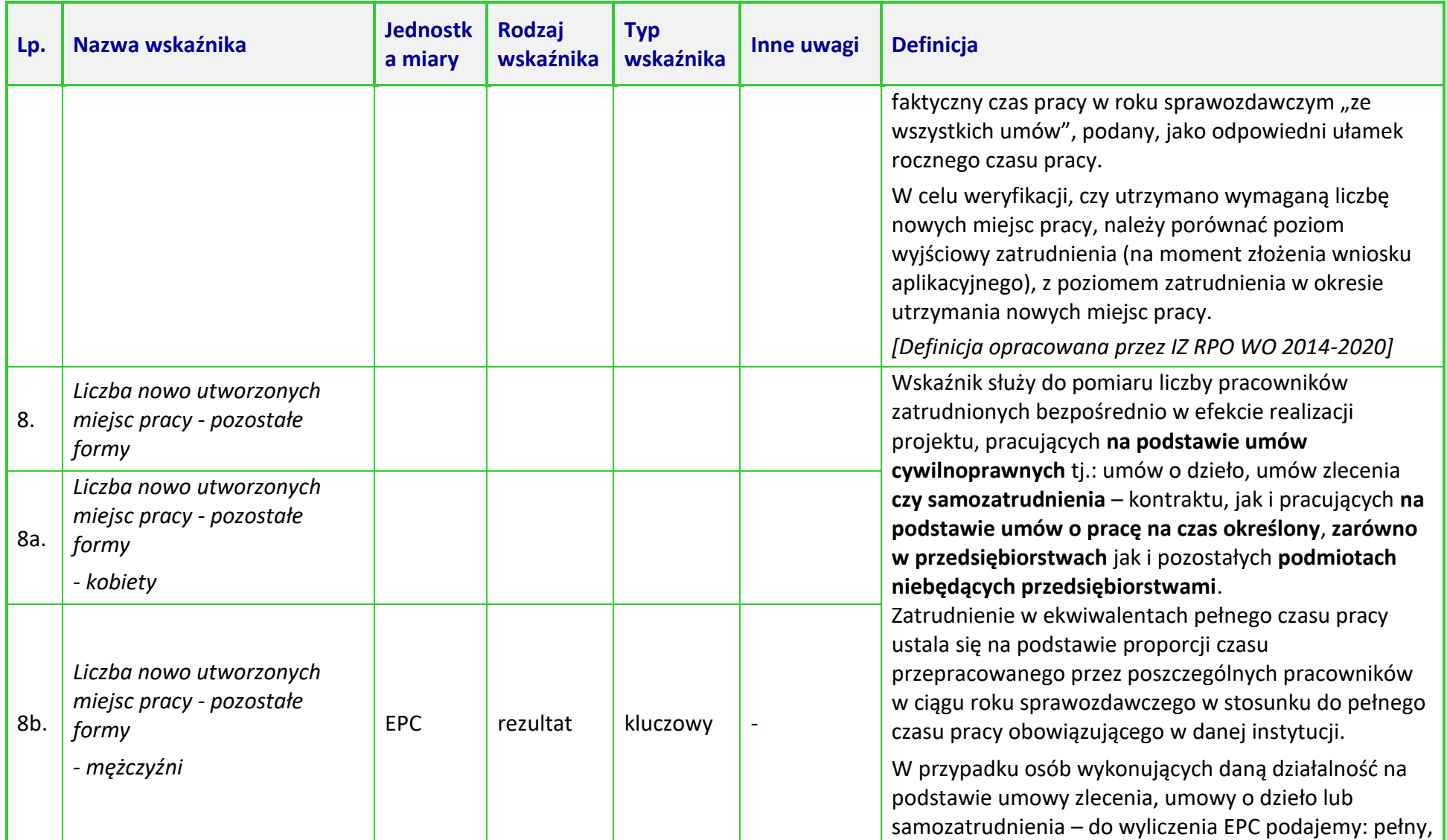

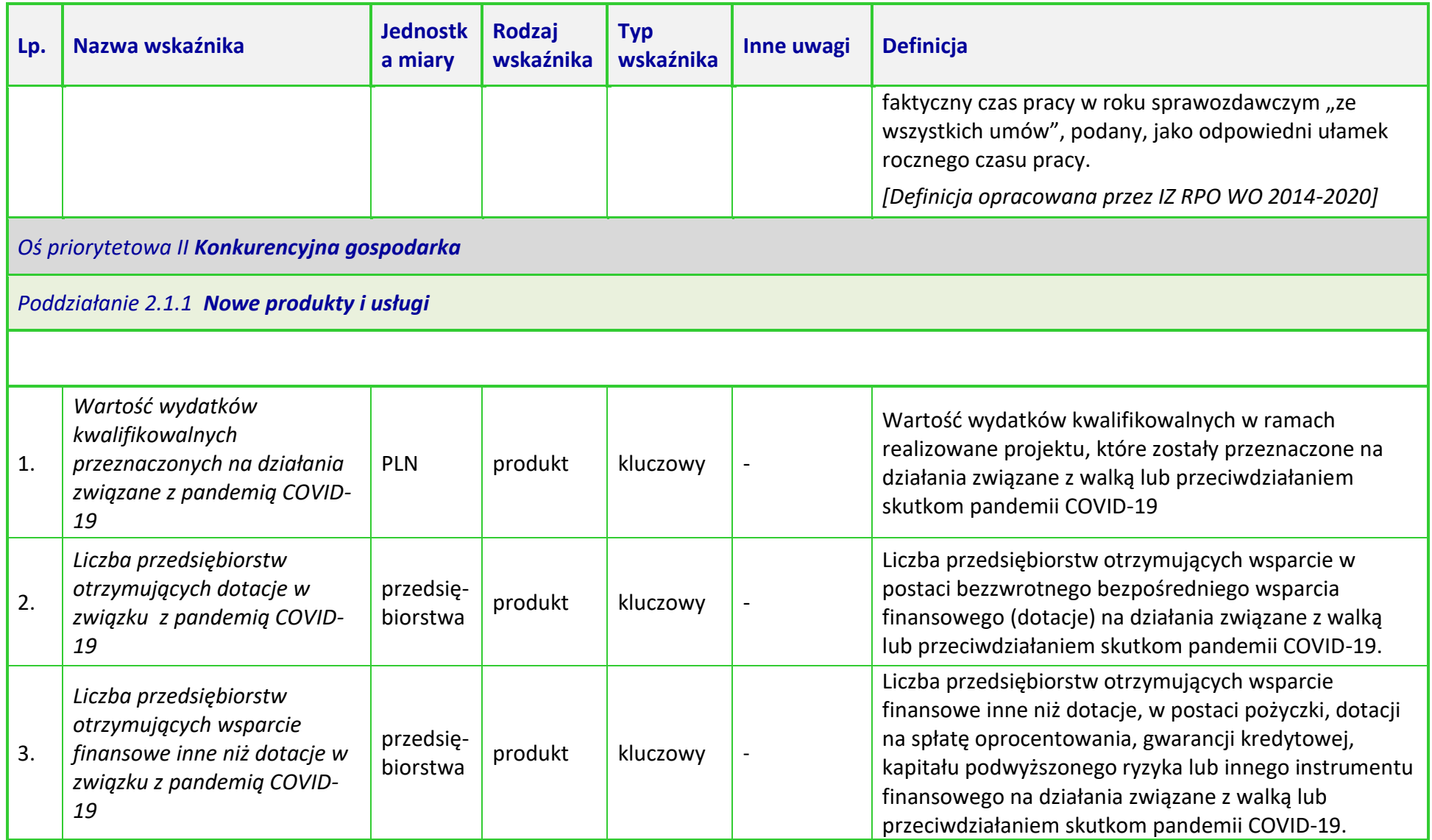
*Załącznik nr 6 do Procedury wyboru projektu w trybie nadzwyczajnym w ramach Poddziałania 2.1.1 Nowe produkty i usługi Osi II Konkurencyjna gospodarka, Regionalnego Programu Operacyjnego Województwa Opolskiego na lata 2014-2020 Nabór I, Wersja nr 1, maj 2020 r.*

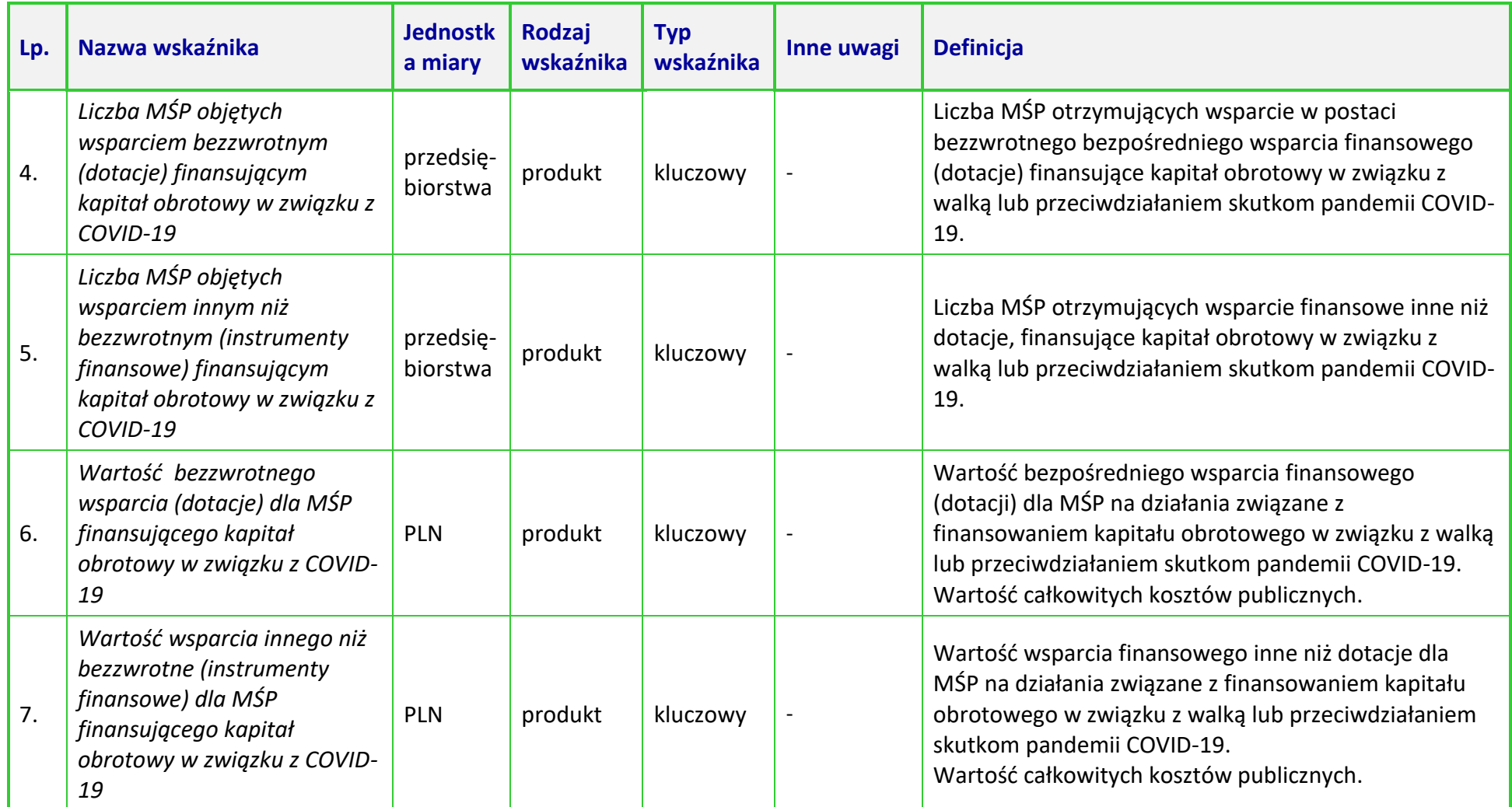

*Załącznik nr 6 do Procedury wyboru projektu w trybie nadzwyczajnym w ramach Poddziałania 2.1.1 Nowe produkty i usługi Osi II Konkurencyjna gospodarka, Regionalnego Programu Operacyjnego Województwa Opolskiego na lata 2014-2020 Nabór I, Wersja nr 1, maj 2020 r.*

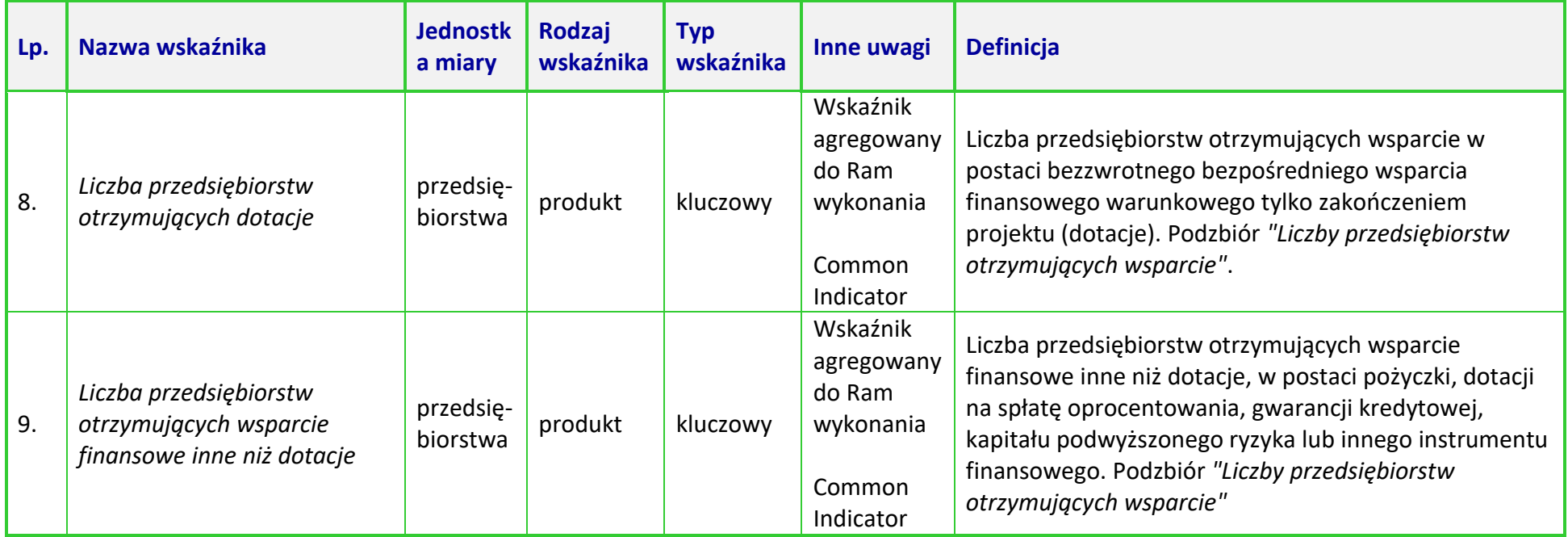

# **Załącznik nr 7 do Procedury wyboru projektu w trybie nadzwyczajnym w ramach:**

Osi II Konkurencyjna gospodarka dla poddziałania 2.1.1 *Nowe produkty i usługi* w ramach RPO WO 2014-2020 Nabór I, Wersja nr 1, czerwiec 2020 r.

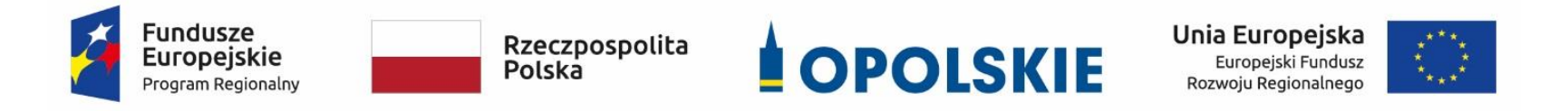

#### **ZAŁĄCZNIK NR 7**

**WZÓR DECYZJI O DOFINANSOWANIU PROJEKTU WRAZ Z ZAŁĄCZNIKAMI**

**Wersja 1 Opole, czerwiec 2020 r.**

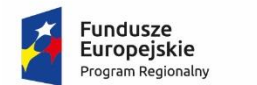

 $\overline{a}$ 

Rzeczpospolita Polska

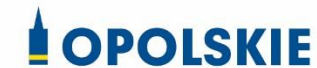

Unia Europejska Europejski Fundusz<br>Rozwoju Regionalnego

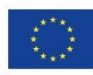

# *WZÓR<sup>1</sup>*

**Decyzja nr** *(numer decyzji )* **o dofinansowaniu projektu pn.** *(nazwa projektu)*

**z możliwością otrzymania zaliczki lub refundacji**

**w ramach Regionalnego Programu Operacyjnego dla Województwa Opolskiego** 

**na lata 2014-2020**

w ramach: **Osi priorytetowej II – Konkurencyjna gospodarka**

**Działania 2.1 Nowe produkty i usługi w MSP** 

**Poddziałanie 2.1.1 Nowe produkty i usługi**

**Numer ewidencyjny wniosku** *(numer wniosku)*

**Beneficjentem projektu jest Województwo Opolskie**

**NIP Beneficjenta:**

**REGON Beneficjenta:**

Stronami Decyzji są Instytucja Pośrednicząca i Województwo Opolskie

Decyzja podjęta na podstawie art. 9 ust. 2 pkt 3 Ustawy z dnia 11 lipca 2014 r. o zasadach realizacji programów w zakresie polityki spójności finansowanych w perspektywie finansowej 2014-2020 (Dz. U. z 2020 poz. 818 z późn. zm. )

<sup>1</sup> Wzór Decyzji stanowi minimalny zakres i może być przez Strony Decyzji uzupełniony o postanowienia niezbędne dla realizacji Projektu w szczególności w zakresie wynikającym z przepisów prawa. Postanowienia stanowiące uzupełnienie wzoru Decyzji nie mogą być sprzeczne z postanowieniami zawartymi w tym wzorze. Wzór Decyzji stosuje się dla Beneficjentów niebędących państwowymi jednostkami budżetowymi oraz Beneficjentów, którzy nie otrzymują środków na realizację projektów na podstawie odrębnych przepisów prawa krajowego. W przypadku pojawienia się wniosków o dofinansowanie, w których część wydatków będzie rozliczana w oparciu o kwoty ryczałtowe, niniejszy wzór decyzji zostanie odpowiednio zmodyfikowany.

Ilekroć w Decyzji jest mowa o:

- 1) "B*eneficjencie*" oznacza to Beneficjenta zgodnie z art. 2 pkt 10) Rozporządzenia ogólnego oraz ustawą wdrożeniową. Beneficjentem jest również partner i podmiot upoważniony do ponoszenia wydatków wskazany we wniosku, chyba że z treści Decyzji wynika, że chodzi o Beneficjenta jako stronę Decyzji;
- 2) "*BGK*" oznacza to Bank Gospodarstwa Krajowego, zajmujący się obsługą bankową płatności i współfinansowania, wynikających z Decyzji, w ramach umowy rachunku bankowego zawartej z Ministrem Finansów;
- 3) "*danych osobowych*" oznacza to dane osobowe w rozumieniu RODO, które muszą być przetwarzane przez Instytucję Zarządzającą oraz Beneficjenta i Partnerów w celu wykonywania obowiązków państwa członkowskiego w zakresie aplikowania o środki wspólnotowe i w związku z realizacją Projektów w ramach RPO WO 2014-2020;
- 4) "*Dofinansowaniu*" oznacza to płatności pochodzące z budżetu środków europejskich odpowiadające wkładowi z EFRR stanowiące bezzwrotną pomoc przeznaczoną na pokrycie wydatków kwalifikowalnych, ponoszonych w związku z realizacją Projektu w ramach Programu na podstawie Decyzji ;
- 5) "*EFRR*" oznacza to Europejski Fundusz Rozwoju Regionalnego;
- 6) "*Instytucji Zarządzającej*" oznacza to Zarząd Województwa Opolskiego;
- 7) *"Instytucji Pośredniczącej"* oznacza to Opolskie Centrum Rozwoju Gospodarki;
- 8) "*Partnerze*" oznacza to podmiot w rozumieniu art. 33 ust 1 Ustawy wdrożeniowej, który jest wymieniony we Wniosku, realizujący wspólnie z Beneficjentem (i ewentualnie z innymi Partnerami) Projekt, wnoszący do Projektu zasoby ludzkie, organizacyjne, techniczne lub finansowe;
- 9) "*Programie*" oznacza to Regionalny Program Operacyjny Województwa Opolskiego na lata 2014-2020 przyjęty Decyzją wykonawczą Komisji Europejskiej C(2020)1004 z dnia 20.02.2020 r. zmieniającą decyzję wykonawczą C(2014) 10195 zatwierdzającą niektóre elementy programu operacyjnego "Regionalny Program Operacyjny Województwa Opolskiego na lata 2014-2020" do wsparcia z Europejskiego Funduszu Rozwoju Regionalnego i Europejskiego Funduszu Społecznego w ramach celu "Inwestycje na rzecz wzrostu i zatrudnienia" dla regionu opolskiego w Polsce CCI 2014PL16M2OP008;
- 10) "*Projekcie*" oznacza to Projekt *[Tytuł Projektu],* nr *[numer Projektu]*, określony we Wniosku;
- 11) "*przetwarzaniu danych osobowych*"- przetwarzanie w rozumieniu art. 4 pkt 2 RODO, tj. operację lub zestaw operacji wykonywanych na danych osobowych lub zestawach danych osobowych w sposób zautomatyzowany lub niezautomatyzowany, taką jak zbieranie, utrwalanie, organizowanie, porządkowanie, przechowywanie, adaptowanie lub modyfikowanie, pobieranie, przeglądanie, wykorzystywanie, ujawnianie poprzez przesłanie, rozpowszechnianie lub innego rodzaju udostępnianie, dopasowywanie lub łączenie, ograniczanie, usuwanie lub niszczenie, a zwłaszcza te, które wykonuje się w SL2014;
- 12) "Rozporządzeniu ogólnym" oznacza to rozporządzenie Parlamentu Europejskiego i Rady (UE) nr 1303/2013 z dnia 17 grudnia 2013 r. ustanawiające wspólne przepisy

dotyczące Europejskiego Funduszu Rozwoju Regionalnego, Europejskiego Funduszu Społecznego, Funduszu Spójności, Europejskiego Funduszu Rolnego na rzecz Rozwoju Obszarów Wiejskich oraz Europejskiego Funduszu Morskiego i Rybackiego oraz ustanawiające przepisy ogólne dotyczące Europejskiego Funduszu Rozwoju Regionalnego, Europejskiego Funduszu Społecznego, Funduszu Spójności i Europejskiego Funduszu Morskiego i Rybackiego oraz uchylające rozporządzenie Rady (WE) nr 1083/2006 (Dz. Urz. UE L 347 z 20.12.2013, str. 320);

- 13) "*ustawie Pzp*" oznacza to ustawę z dnia 29 stycznia 2004 r. Prawo zamówień publicznych (t.j. Dz. U. z 2019 r. poz. 1843, z późn. zm.);
- 14) "*ustawie wdrożeniowej*" oznacza to ustawę z dnia z dnia 11 lipca 2014 r. o zasadach realizacji programów w zakresie polityki spójności finansowanych w perspektywie finansowej 2014-2020 (t.j. Dz. U. z 2020 r. poz. 818 z późn zm.);
- 15) "*Wniosku"* oznacza to wniosek o dofinansowanie złożony przez Beneficjenta celem uzyskania dofinansowania dla Projektu, na podstawie którego została podpisana Decyzja;
- 16) "*wydatkach kwalifikowalnych*" oznacza to wydatki kwalifikowalne zgodnie ze Szczegółowym opisem osi priorytetowych Regionalnego Programu Operacyjnego Województwa Opolskiego na lata 2014-2020 oraz z *Wytycznymi w zakresie kwalifikowalności wydatków w ramach Europejskiego Funduszu Rozwoju Regionalnego, Europejskiego Funduszu Społecznego oraz Funduszu Spójności na lata 2014-2020,* w/w SZOOP oraz Wytyczne są dostępne na stronie internetowej Instytucji Zarządzającej;
- 17) "zamówieniu publicznym" oznacza to umowę odpłatną, zawartą pomiędzy zamawiającym a wykonawcą, której przedmiotem są usługi, dostawy lub roboty budowlane przewidziane w projekcie;
- 18) *"środkach europejskich" -* oznacza to część lub całość dofinansowania pochodzącą ze środków Europejskiego Funduszu Rozwoju Regionalnego przekazywaną w formie płatności z rachunku Ministra Finansów, o którym mowa w art. 200 ust. 1 ustawy o finansach, prowadzonego w Banku Gospodarstwa Krajowego;
- 19) *"stronie internetowej Instytucji Zarządzającej" – oznacza to* adres strony: www.rpo.opolskie.pl.
- 20) *"ustawie o finansach" –* oznacza to Ustawę z dnia 27 sierpnia 2009 r. o finansach publicznych (Dz. U. 2019, poz.869 z późn. zm.);
- 21) "SZOOP" oznacza to Szczegółowy opis osi priorytetowych Regionalnego Programu Operacyjnego Województwa Opolskiego na lata 2014-2020 - zakres EFRR, *przyjęty przez Zarząd Województwa Opolskiego, Uchwałą nr …….. Zarządu Województwa Opolskiego z dnia* …. *[należy wpisać wersję SZOOP na podstawie której ogłoszono nabór w ramach którego Projekt został wybrany do dofinansowania];*
- 22) "*nieprawidłowośc*i"/"*nieprawidłowości indywidualnej*" oznacza to każde naruszenie prawa unijnego lub prawa krajowego dotyczącego stosowania prawa unijnego, wynikające z działania lub zaniechania podmiotu gospodarczego zaangażowanego we wdrażanie Europejskiego Funduszu Rozwoju Regionalnego, Europejskiego Funduszu Społecznego, Funduszu Spójności, Europejskiego Funduszu Rolnego na rzecz Rozwoju Obszarów Wiejskich oraz Europejskiego Funduszu Morskiego i Rybackiego, które ma lub może mieć szkodliwy wpływ na budżet Unii poprzez obciążenie budżetu Unii nieuzasadnionym wydatkiem;
- 23) "SL2014" oznacza to aplikację główną centralnego systemu informatycznego; wykorzystywany w procesie rozliczania Projektu;
- 24) "*wskaźniki produktu i rezultatu*" wskaźniki postępu rzeczowego wskazanego na Liście wskaźników na poziomie Projektów, które Beneficjent wybiera i określa dla nich wartość docelową w Tabeli pkt. 4.1 i pkt. 4.2 wniosku o dofinansowanie;
- 25) "Powierzającym" oznacza to odpowiednio:
	- a) Marszałka Województwa Opolskiego dla zbioru "UMWO-DPO-SYZYF" oraz dla zbioru "RPO WO 2014-2020",
	- b) Ministra Funduszy i Polityki Regionalnej dla zbioru "Centralny system teleinformatyczny wspierający realizację programów operacyjnych",

pełniących rolę właściwego dla danego zbioru administratora danych osobowych;

- 26) "Wytycznych w zakresie gromadzenia" oznacza to Wytyczne w zakresie warunków gromadzenia i przekazywania danych w postaci elektronicznej na lata 2014-2020 Ministra Infrastruktury i Rozwoju z dnia 3 marca 2015 r. (z późn. zm.);
- 27) "*personelu Projektu*" oznacza to osobę zaangażowaną do realizacji zadań lub czynności w ramach Projektu, które wykonuje osobiście, tj. w szczególności osoby zatrudnione na podstawie stosunku pracy lub wykonujące zadania lub czynności w ramach Projektu na podstawie umowy cywilnoprawnej, osoby samozatrudnione w rozumieniu *Wytycznych w zakresie kwalifikowalności wydatków w ramach EFRR, EFS oraz FS na lata 2014-2020*, osoby fizyczne prowadzące działalność gospodarczą, osoby współpracujące w rozumieniu art. 13 pkt. 5 ustawy z dnia 13 października 1998 r. o systemie ubezpieczeń społecznych (Dz. U. z 2020 r. poz. 266, z późn. zm.) oraz wolontariuszy, wykonujących świadczenia na zasadach określonych w ustawie z dnia 24 kwietnia 2003 r. o działalności pożytku publicznego i o wolontariacie (Dz.U. z 2019 r. poz. 688, z późn.zm.).
- 28) "Ustawa o COVID-19" oznacza to ustawę z dnia 2 marca 2020 r. *o szczególnych rozwiązaniach związanych z zapobieganiem, przeciwdziałaniem i zwalczaniem COVID-19, innych chorób zakaźnych oraz wywołanych nimi sytuacji kryzysowych* (Dz. U. 2020 poz. 374 z późn. zm.);
- 29) "przeciwdziałanie COVID-19"- rozumie się przez to wszelkie czynności związane ze zwalczaniem zakażenia, zapobieganiem rozprzestrzenianiu się, profilaktyką oraz zwalczaniem skutków, w tym społeczno-gospodarczych choroby zakaźnej wywołanej wirusem SARS-CoV-2, tj. definicję, o której mowa w art. 2 ust. 2 ustawy *o COVID-19*.
- 30) *"RODO"* oznacza to Rozporządzenie Parlamentu Europejskiego i Rady (UE) 2016/679 z dnia 27 kwietnia 2016 r. w sprawie ochrony osób fizycznych w związku z przetwarzaniem danych osobowych i w sprawie swobodnego przepływu takich danych oraz uchylenia dyrektywy 95/46/WE (ogólne rozporządzenie o ochronie danych).

# **Przedmiot Decyzji**

### **§ 2**

- 1. Beneficjent oraz Partnerzy oświadczają, że nie podlega/ą wykluczeniu z ubiegania się o środki przeznaczone na realizację Projektu na podstawie art. 207 ust. 4 ustawy o finansach.
- 2. Na warunkach określonych w niniejszej Decyzji, Instytucja Zarządzająca przyznaje Beneficjentowi dofinansowanie na realizację Projektu. Łączna wartość wydatków kwalifikowalnych wynosi …… zł (słownie: …), w tym wydatki kwalifikowalne objęte pomocą publiczną wynoszą …….. zł (słownie: ……). Beneficjent podejmuje się realizacji Projektu, ze szczególnym uwzględnieniem postanowień § 4 ust. 1.
- 3. Dofinansowanie jest przeznaczone na pokrycie wydatków kwalifikowalnych ponoszonych przez Beneficjenta i Partnerów (w przypadku Projektu partnerskiego) w związku z realizacją Projektu.
- 4. Instytucja Pośrednicząca przyznaje Beneficjentowi na realizację Projektu dofinansowanie w kwocie … zł (słownie:...) , stanowiącą płatność ze środków europejskich w kwocie…. zł.
- 5. Dofinansowanie na realizację Projektu może być przeznaczone na sfinansowanie wydatków poniesionych w ramach Projektu przed podpisaniem niniejszej Decyzji, o ile wydatki zostaną uznane za kwalifikowalne zgodnie z obowiązującymi przepisami, w tym z wytycznymi, o których mowa w § 1 pkt 15), oraz dotyczyć będą okresu realizacji Projektu, o którym mowa w § 3 ust. 1.
- 6. Całkowita wartość Projektu wynosi …. zł, (słownie: …).
- 7. Podatek od towarów i usług w wydatkach w Projekcie będzie rozliczany zgodnie z oświadczeniem/oświadczeniami stanowiącym/i załącznik nr 2 do Decyzji.
- 8. Po zawarciu niniejszej Decyzji nie może zostać zmieniony sposób rozliczania Projektu.

# **Okres realizacji Projektu i zakres rzeczowy Decyzji**

# **§ 3**

- 1. Okres realizacji Projektu jest zgodny z okresem wskazanym we Wniosku.
- 2. Okres, o którym mowa w ust. 1, dotyczy realizacji zadań w ramach Projektu i jest równoznaczny z okresem kwalifikowalności wydatków w ramach Projektu. Za końcową datę kwalifikowalności wydatków uznaje się datę zakończenia finansowego, wskazaną we Wniosku.
- 3. Instytucja Pośrednicząca może wyrazić zgodę na zmianę okresu realizacji Projektu na pisemny uzasadniony wniosek Beneficjenta.
- 4. Zmiana okresu realizacji nie wymaga formy zmiany Decyzji.
- 5. Poniesienie wydatków przed zawarciem Decyzji jest dokonywane na ryzyko Beneficjenta.
- 6. Okres obowiązywania Decyzji trwa od dnia jej zawarcia do dnia wykonania przez obydwie Strony Decyzji wszystkich obowiązków z niej wynikających, w szczególności w zakresie realizacji zadań w ramach projektu, osiągnięcia wskaźników produktu i rezultatu, a także przechowywania i archiwizacji dokumentacji.

### **Odpowiedzialność Beneficjenta**

### **§ 4**

1. Beneficjent odpowiada za realizację Projektu na podstawie Wniosku, w tym za:

- 1) osiągnięcie wskaźników produktu oraz rezultatu określonych we Wniosku;
- 2) realizację Projektu w oparciu o harmonogram, stanowiący element Wniosku;
- 3) zapewnienie realizacji Projektu przez personel Projektu posiadający kwalifikacje określone we Wniosku;
- 4) zapewnienie stosowania *Wytycznych w zakresie monitorowania postępu rzeczowego realizacji programów operacyjnych na lata 2014-2020*;
- 5) zapewnienie stosowania *Wytycznych w zakresie kwalifikowalności wydatków w ramach Europejskiego Funduszu Rozwoju Regionalnego, Europejskiego Funduszu Społecznego oraz Funduszu Spójności na lata 2014-2020*;
- 6) zapewnienie stosowania *Wytycznych w zakresie realizacji zasady równości szans i niedyskryminacji, w tym dostępności dla osób z niepełnosprawnościami oraz zasady równości szans kobiet i mężczyzn w ramach funduszy unijnych na lata 2014-2020;*
- 7) zapewnienie stosowania *Wytycznych w zakresie warunków gromadzenia i przekazywania danych w postaci elektronicznej na lata 2014-2020 Ministra Infrastruktury i Rozwoju*;
- 8) zapewnienie stosowania *Wytycznych w zakresie sposobu korygowania i odzyskiwania nieprawidłowych wydatków oraz raportowania nieprawidłowości w ramach programów operacyjnych polityki spójności na lata 2014-2020*;
- 9) zapewnienie stosowania *Wytycznych w zakresie kontroli realizacji programów operacyjnych na lata 2014-2020;*
- 10)w zakresie, w jakim w ramach Projektu jest udzielana pomoc publiczna w rozumieniu art. 107 ust. 1 Traktatu o funkcjonowaniu Unii Europejskiej lub pomoc *de minimis*  zastosowanie mają szczegółowe warunki i tryb udzielania pomocy.
- 2. Instytucja Pośrednicząca zobowiązuje się powiadomić Beneficjenta na stronie internetowej www.rpo.opolskie.pl o wszelkich zmianach wytycznych, o których mowa w ust. 1, a Beneficjent do stosowania zmienionych wytycznych.
- 3. W przypadku dokonania zmian w Projekcie, o których mowa w § 22 Decyzji, Beneficjent odpowiada za realizację Projektu zgodnie z aktualnym Wnioskiem.
- 4. Beneficjent zobowiązuje się niezwłocznie i pisemnie poinformować Instytucję Pośredniczącą o problemach w realizacji Projektu.
- 5. W przypadku, gdy ogłoszona w trakcie realizacji Projektu (po zawarciu Decyzji o dofinansowanie) wersja wytycznych, o których mowa w § 1 pkt 16) wprowadza rozwiązania korzystniejsze dla Beneficjenta, wytyczne te stosuje się w odniesieniu do wydatków poniesionych przed wejściem w życie nowej wersji wytycznych (nie dotyczy wydatków ujętych w złożonych dotychczas do Instytucji Pośredniczącej wnioskach o płatność). Postanowienie zdania pierwszego stosuje się do momentu zatwierdzenia końcowego wniosku o płatność.
- 6. Beneficjent jest zobowiązany do monitorowania i sprawozdawania realizacji założonych wartości wskaźników w trakcie realizacji Projektu na zasadach określonych w *Wytycznych w zakresie monitorowania postępu rzeczowego realizacji programów operacyjnych na lata 2014-2020*. W razie postępów w realizacji wskaźników, Beneficjent powinien wykazać je w każdym wniosku o płatność składanym do Instytucji Pośredniczącej. Wartości osiągnięte wskaźników sprawozdawane we wnioskach o płatność odnoszą się do stanu rzeczywistego i efektów faktycznie osiągniętych, niezależnie od stanu zaawansowania finansowego całego projektu oraz poziomu jego finansowego rozliczenia (należy wykazać faktycznie

osiągniętą wartość wskaźnika, a nie przeliczać proporcjonalnie do zaangażowanych środków).

- 7. W przypadku zidentyfikowania przez Beneficjenta ryzyka nieosiągnięcia wskaźników, zobowiązany jest on niezwłocznie poinformować Instytucję Pośredniczącą i przedstawić stosowne wyjaśnienia. Zmiany w realizacji założonych przez Beneficjenta wartości docelowych wskaźników związane mogą być z korektą finansową Projektu.
- 8. W przypadku nieosiągnięcia przez Beneficjenta założonych wartości wskaźników produktu lub rezultatu, Instytucja Pośrednicząca dokona indywidualnej analizy powodów nieosiągnięcia wskaźników, biorąc pod uwagę:
	- a) zakres % odchylenia wartości osiągniętej od wartości założonej,
	- b) liczbę nieosiągniętych wskaźników,
	- c) informację, w jaki sposób odchylenie wskaźnika/wskaźników wpływa na odchylenie wskaźnika/wskaźników ujętych w Programie/ramach wykonania,
	- d) informację, czy wskaźnik/wskaźniki miały wpływ na wybór Projektu do dofinansowania,
	- e) wyjaśnienia Beneficjenta, w szczególności podejmowane przez niego działania naprawcze.
- 9. W przypadku zmian w zakresie rzeczowym Projektu, skutkujących nieosiągnięciem wskaźnika produktu, Instytucja Pośrednicząca może pomniejszyć wartość dofinansowania stosownie do niezrealizowanego zakresu rzeczowego.
- 10. W zależności od wyników indywidualnej analizy przeprowadzonej w oparciu o zapisy ust. 8 zmiany w realizacji założonych wartości docelowych wskaźników rezultatu związane mogą być z korektą finansową Projektu:
	- a) osiągnięcie na poziomie minimum 80% o nałożeniu konsekwencji finansowych dla Beneficjenta decyduje Instytucja Pośrednicząca,
	- b) osiągnięcie na poziomie poniżej 80% korekta finansowa proporcjonalna do poziomu odchylenia wskaźnika dokonana przez Instytucję Pośredniczącą.
- 11. Wskaźniki uznaje się za osiągnięte i powinny być wykazane przez beneficjenta w przypadku:

a) wskaźników produktu – w momencie zakończenia finansowej realizacji i wykazane najpóźniej we wniosku o płatność końcową;

b) wskaźników rezultatu – osiągnięte muszą zostać w rok po terminie zakończenia finansowej realizacji projektu i wykazane w sprawozdaniu z osiągniętych wskaźników rezultatu, które Beneficjent składa do Instytucji Pośredniczącej w terminie do 30 dni od upłynięcia roku od zakończenia finansowej realizacji projektu, stanowiącym Załącznik nr 12 do Decyzji, będącym podstawą do dokonania przez Instytucję Pośredniczącą korekty wniosku o płatność końcową; w uzasadnionych przypadkach, na wniosek beneficjenta i za zgodą Instytucji Pośredniczącej, termin osiągnięcia wartości docelowej wskaźnika rezultatu może zostać przedłużony.

- 12. Beneficjent jest zobowiązany udostępnić dokumentację potwierdzającą utrzymanie wskaźników, w szczególności podczas kontroli prowadzanych w ramach Projektu.
- 13. Niewykonanie wskaźnika w projekcie może stanowić przesłankę do stwierdzenia nieprawidłowości indywidualnej.
- 14. Beneficjent jest zobowiązany do wykazania i opisania w części wniosku o płatność dotyczącej postępu rzeczowego z realizacji projektu, informacji dotyczącej zawartych z MSP umów.

# **Koszty pośrednie**

### **§ 5**

- 1. W związku z realizacją Projektu Beneficjentowi przysługują, zgodnie z wytycznymi, o których mowa w § 1 pkt 16), koszty pośrednie rozliczane wg stawki ryczałtowej w wysokości ………% bezpośrednich wydatków kwalifikowanych.
- 2. Rozliczenie kosztów pośrednich odbywa się poprzez rozliczenie w każdym wniosku o płatność takiej wysokości kosztów pośrednich, obliczonych na podstawie poniesionych, udokumentowanych i zatwierdzonych w ramach tego wniosku o płatność bezpośrednich wydatków kwalifikowalnych, z zastrzeżeniem ust. 3 i 4, w proporcji jaka wynika ze stawki o której mowa w ust. 1.
- 3. Podstawa wyliczenia kosztów pośrednich rozliczanych stawką ryczałtową, tj. wartość kosztów bezpośrednich ulega pomniejszeniu o wartość wydatków poniesionych przez partnerów ponadnarodowych w Projektach ponadnarodowych (jeśli dotyczy). W przypadku stwierdzenia wydatku niekwalifikowalnego lub w przypadku nałożenia korekty finansowej w ramach bezpośrednich wydatków kwalifikowanych, stawka ryczałtowa, o której mowa w ust. 1 wyliczana jest w oparciu o wysokość prawidłowo poniesionych wydatków w ramach bezpośrednich wydatków kwalifikowanych.
- 4. Instytucja Pośrednicząca może obniżyć stawkę ryczałtową kosztów pośrednich w przypadkach rażącego naruszenia przez Beneficjenta procedur zarządzania Projektem.
- 5. Katalog kosztów pośrednich określony został przez Instytucję Zarządzającą w SZOOP.

# **Odpowiedzialność Instytucji Pośredniczącej i Beneficjenta**

- 1. Instytucja Pośrednicząca nie ponosi odpowiedzialności wobec osób trzecich za szkody powstałe w związku z realizacją Projektu.
- 2. W przypadku realizowania Projektu przez Beneficjenta działającego w formie partnerstwa, umowa o partnerstwie określa odpowiedzialność Beneficjenta oraz Partnerów wobec osób trzecich za działania wynikające z niniejszej Decyzji.
- 3. Beneficjent zobowiązuje się do:
	- 1) pisemnej informacji o złożeniu do Sądu wniosków o ogłoszenie upadłości przez Beneficjenta lub partnera lub przez ich wierzycieli, w terminie do 3 dni od dnia wystąpienia powyższych okoliczności;
	- 2) pisemnego informowania Instytucji Pośredniczącej o pozostawaniu w stanie likwidacji albo podleganiu zarządowi komisarycznemu, bądź zawieszeniu swej działalności, w terminie do 3 dni od dnia wystąpienia powyższych okoliczności;
	- 3) pisemnego informowania Instytucji Pośredniczącej o toczącym się wobec Beneficjenta jakimkolwiek postępowaniu egzekucyjnym, karnym skarbowym, o posiadaniu zajętych wierzytelności, w terminie do 7 dni od dnia wystąpienia powyższych okoliczności oraz pisemnego powiadamiania Instytucji Pośredniczącej w terminie do 7 dni od daty powzięcia przez Beneficjenta informacji o każdej zmianie w tym zakresie, o ile dotyczy realizowanego projektu.

# **Wyodrębniona ewidencja wydatków<sup>2</sup>**

#### **§ 7**

- 1. Beneficjent zobowiązuje się do prowadzenia wyodrębnionej ewidencji wszystkich wydatków Projektu lub do korzystania z odpowiedniego kodu księgowego w sposób przejrzysty zgodnie z zasadami określonymi w Programie, tak aby możliwa była identyfikacja poszczególnych operacji związanych z Projektem, z wyłączeniem wydatków rozliczanych w oparciu o metody uproszczone wskazane w wytycznych, o których mowa w § 1 pkt 16).
- 2. Przez wyodrębnioną ewidencję wydatków rozumie się ewidencję prowadzoną w oparciu o:
	- 1) Ustawę o rachunkowości Beneficjent prowadzący pełną księgowość księgi rachunkowe zobowiązany jest do prowadzenia, na potrzeby realizowanego przez siebie Projektu, wyodrębnionej ewidencji księgowej zgodnie z zasadami rachunkowości, przez co należy rozumieć ewidencję wyodrębnioną w ramach już prowadzonych przez daną jednostkę ksiąg rachunkowych. System ewidencji księgowej powinien umożliwić sporządzenie sprawozdań i kontroli wykorzystania środków funduszy strukturalnych Unii Europejskiej, poprzez wprowadzenie kont syntetycznych, analitycznych i pozabilansowych. W związku z tym, na kierowniku podmiotu, jako organie odpowiedzialnym za wykonanie obowiązków w zakresie rachunkowości, ciąży obowiązek ustalenia i opisania zasad dotyczących ewidencji i rozliczania środków otrzymanych w ramach funduszy strukturalnych Unii Europejskiej.
	- 2) Krajowe przepisy podatkowe Beneficjent, który nie prowadzi pełnej księgowości, a rozlicza się w formie podatkowej księgi przychodów i rozchodów, ma możliwość wyboru i prowadzenia na potrzeby realizowanego przez siebie Projektu, wyodrębnionej ewidencji księgowej w formie "Zestawienia wszystkich dokumentów księgowych dotyczących realizowanego Projektu", bądź wykorzystać do tego celu książkę przychodów i rozchodów, w taki sposób, aby dokument (tj. faktura lub inny dokument o równoważnej wartości dowodowej) w ww. ewidencji został oznaczony tak, żeby to oznaczenie w jednoznaczny sposób wskazywało na związek operacji gospodarczej z Projektem finansowanym w ramach RPO WO 2014-2020.
	- 3) Beneficjent nie stosujący ustawy o rachunkowości i krajowych przepisów podatkowych lub Beneficjent, który nie ma możliwości przeksięgowania wydatków poniesionych w latach ubiegłych ze względu na fakt, iż w momencie księgowania wydatków nie wiedział, iż Projekt zostanie dofinansowany, lub Beneficjent, który nie jest zobowiązany do prowadzenia jakiejkolwiek ewidencji księgowej na podstawie obowiązujących przepisów jest zobowiązany do prowadzenia, na potrzeby realizowanego przez siebie Projektu "Zestawienia wszystkich dokumentów księgowych dotyczących realizowanego Projektu".
- 3. "Zestawienie wszystkich dokumentów księgowych dotyczących realizowanego Projektu", o których mowa w ust. 2 pkt 2) i pkt 3) stanowi załącznik nr 4 do Decyzji.
- 4. W przypadku Projektu partnerskiego obowiązek, o którym mowa w ust. 1, dotyczy każdego z Partnerów, w zakresie tej części Projektu, za której realizację odpowiada dany Partner.

 $\overline{\phantom{a}}$ 

<sup>2</sup> Nie dotyczy wydatków rozliczanych metodami uproszczonymi.

## **Planowanie płatności na rzecz Beneficjenta**

#### **§ 8**

- 1. W terminie 7 dni od daty zawarcia Decyzji Beneficjent przekazuje do Instytucji Pośredniczącej Harmonogram płatności poprzez SL2014, którego wzór stanowi Załącznik nr 3 do Decyzji.
- 2. Harmonogram powinien obejmować wszystkie lata realizacji Projektu. Harmonogram może ulegać aktualizacji, która dokonywana jest wyłącznie poprzez SL2014, a jego zmiany nie wymagają zawarcia aneksu do Decyzji.
- 3. Instytucja Pośrednicząca weryfikuje złożony przez Beneficjenta Harmonogram płatności, o którym mowa w ust. 1. Jeśli do Harmonogramu konieczne jest wprowadzenie zmian, Instytucja Pośrednicząca informuje Beneficjenta o zakresie zmian koniecznych do wprowadzenia do Harmonogramu.
- 4. Dofinansowanie w formie zaliczki jest przekazywane Beneficjentowi na następujący rachunek bankowy Beneficjenta …… (nr rachunku, nazwa banku). Dofinansowanie w formie refundacji jest przekazywane Beneficjentowi na następujący rachunek bankowy Beneficjenta …… (nr rachunku, nazwa banku).
- 5. Beneficjent przekazuje odpowiednią część dofinansowania na pokrycie wydatków Partnerów, zgodnie z umową o partnerstwie, odpowiednio z rachunku bankowego Beneficjenta, na który przekazywana jest zaliczka - środki zaliczki, z rachunku bankowego Beneficjenta, na który przekazywana jest refundacja - środki refundacji.
- 6. Beneficjent zobowiązuje się niezwłocznie poinformować Instytucję Pośredniczącą o zmianie rachunku/ów bankowego/ych, o którym/ch mowa w ust. 4. Zmiana rachunku/ów bankowego/ych wymaga zawarcia aneksu do Decyzji.
- 7. Beneficjent zapewnia, że wydatki w ramach Projektu są ponoszone z rachunku bankowego Beneficjenta lub w przypadku Projektu partnerskiego rachunków bankowych Partnerów Projektu.

### **Przekazanie Beneficjentowi Dofinansowania w formie zaliczki**

- 1. Beneficjentowi może zostać przekazane dofinansowanie w formie zaliczki.
- 2. Wysokość zaliczki wnioskowanej przez Beneficjenta powinna opiewać na kwotę niezbędną do prawidłowej realizacji Projektu do czasu złożenia kolejnego wniosku o płatność.
- 3. Beneficjent ma obowiązek złożyć do Instytucji Pośredniczącej wniosek rozliczający zaliczkę w terminie 90 dni od dnia przekazania całości środków wnioskowanej zaliczki na rachunek bankowy Beneficjenta.
- 4. Zaliczka może być przekazana w jednej lub kilku transzach na podstawie prawidłowo złożonych przez Beneficjenta Wniosków o płatność zaliczkową i wniosków rozliczających przyznane transze zaliczki, przy czym wypłata kolejnej transzy dofinansowania w formie zaliczki jest uzależniona od rozliczenia 70 % dotychczas otrzymanej zaliczki.
- 5. Dofinansowanie w formie zaliczki przekazywane jest Beneficjentowi przelewem na rachunek bankowy Beneficjenta, wskazany w § 8 ust. 4.
- 6. Dofinansowanie stanowiące płatność ze środków europejskich jest przekazywane na rachunek bankowy Instytucji Zarządzającej na podstawie Zleceń płatności do BGK, a

następnie na podstawie dyspozycji przelewu środków z rachunku bankowego Instytucji Zarządzającej na rachunek bankowy Beneficjenta, wskazany w § 8 ust. 4. Jednocześnie Instytucja Pośrednicząca zobowiązuje się do pisemnego poinformowania Instytucji Zarządzającej o zatwierdzeniu wniosku o płatność oraz konieczności przekazania na rachunek bankowy Beneficjenta dofinansowania we wskazanych kwotach. Instytucja Zarządzająca nie ponosi odpowiedzialności za terminowość wypłat środków przez BGK.

- 7. Warunkiem przekazania Beneficjentowi pierwszej transzy zaliczki, jest:
	- 1)złożenie przez Beneficjenta do Instytucji Pośredniczącej prawidłowego Wniosku o płatność zaliczkową. Zasady oraz terminy składania Wniosków o płatność i przygotowania odpowiednich dokumentów załączanych do Wniosku o płatność określa § 12,
	- 2)dostępność środków europejskich w limicie określonym przez Ministra Funduszy i Polityki Regionalnej.
- 8. Warunkiem przekazania Beneficjentowi drugiej i kolejnych transz zaliczki jest:
	- 1) złożenie przez Beneficjenta do Instytucji Pośredniczącej spełniających wymogi formalne, merytoryczne i rachunkowe Wniosków o płatność rozliczających 70 % otrzymanej transzy zaliczki. Zasady oraz terminy składania Wniosków o płatność oraz przygotowania odpowiednich dokumentów finansowych załączanych do Wniosku o płatność określa § 11,
	- 2) poświadczenie przez Instytucję Pośredniczącą prawidłowości wydatkowania przez Beneficjenta przekazanej wcześniej transzy zaliczki, tj. poniesienia wydatków objętych Decyzją i zgodnie z jej zapisami oraz ich kwalifikowalności. W przypadku stwierdzenia nieprawidłowości podczas weryfikacji Wniosku o płatność rozliczającego przekazane transze zastosowanie mają zapisy § 12,
	- 3) dostępność środków europejskich w limicie określonym przez Ministra Funduszy i Polityki Regionalnej,
	- 4) Wniosek rozliczający otrzymaną transzę zaliczki jest weryfikowany zgodnie z zasadami określonymi w § 12.
- 9. Warunkiem końcowego rozliczenia Projektu jest złożenie przez Beneficjenta wniosku o płatność końcową.
- 10. Poświadczenie prawidłowości wydatków przez Instytucję Pośredniczącą, o którym mowa w ust. 8 pkt. 2) podlega certyfikacji przez Instytucję Certyfikującą. Stwierdzenie przez tę Instytucję nieprawidłowości wydatków poniesionych przez Beneficjenta obciąża Beneficjenta. W takim przypadku zastosowanie mają zapisy § 14.
- 11. Poświadczona przez Instytucję Pośredniczącą kwota wydatków kwalifikowalnych jest pomniejszana o wykazany przez Beneficjenta dochód, o ile nie został on uwzględniony w momencie zatwierdzania Projektu.
- 12. W przypadku niezłożenia wniosku o płatność, na kwotę lub w terminie 14 dni od dnia upływu terminu o którym mowa w ust. 3 , od środków pozostałych do rozliczenia, przekazanych w ramach zaliczki nalicza się odsetki jak dla zaległości podatkowych, liczone od dnia przekazania środków zaliczki do dnia złożenia prawidłowego wniosku o płatność rozliczającego 70% przekazanej zaliczki, lub do dnia zwrotu środków nierozliczonych w terminie.
- 13. Odsetki bankowe naliczone na rachunku bankowym Beneficjenta, o którym mowa w § 8 od przekazanych Beneficjentowi w formie zaliczki transz dofinansowania stanowią dochód Samorządu Województwa Opolskiego i nie są wykazywane we wniosku o płatność. W przypadku realizowania Projektu przez Beneficjenta działającego w formie partnerstwa, kwestie zwrotu odsetek bankowych naliczonych na rachunkach projektowych

Partnera/Partnerów reguluje umowa o partnerstwie. Beneficjent przekazuje informację o odsetkach i dokonuje ich zwrotu, w terminie do 10 stycznia następnego roku lub w przypadku Projektów, których realizacja kończy się w trakcie danego roku, w terminie zakończenia realizacji Projektu.

- 14. W przypadku niedokonania zapłaty odsetek, Instytucja Pośrednicząca odzyskuje środki w trybie określonym w § 14.
- 15. Instytucja Pośrednicząca może zawiesić wypłatę dofinansowania, w przypadku, gdy zachodzi uzasadnione podejrzenie, że w związku z realizacją Projektu doszło do powstania rażących nieprawidłowości, w szczególności oszustwa. Instytucja Pośrednicząca informuje Beneficjenta,

o zawieszeniu biegu terminu wypłaty transzy dofinansowania i jego przyczynach.

- 16. Kwota dofinansowania w formie płatności ze środków europejskich, o której mowa w § 2 ust. 4, niewydatkowana z końcem roku budżetowego, pozostaje na rachunku bankowym, o którym mowa w § 8 ust. 4, do dyspozycji Beneficjenta w następnym roku budżetowym.
- 17. Beneficjent informuje Instytucję Zarządzająca o wysokości środków niewydatkowanych z upływem roku budżetowego, wskazując poszczególne źródła finansowania projektu z uwzględnieniem środków bieżących i majątkowych, w terminie do 5 stycznia roku następującego po danym roku budżetowym.

# **Przekazanie Beneficjentowi Dofinansowania w formie refundacji**

- 1. W wypadku, jeśli Beneficjent poniósł wydatki ze środków własnych lub przed dniem złożenia wniosku o zaliczkę, Instytucja Pośrednicząca przekazuje Dofinansowanie w formie refundacji, na zasadach określonych poniżej.
- 2. Dofinansowanie w formie refundacji przekazywane jest Beneficjentowi przelewem na rachunek bankowy Beneficjenta, o którym mowa w § 8 ust. 4, w postaci płatności pośrednich i płatności końcowej.
- 3. Płatność końcowa, przekazana zostanie Beneficjentowi po złożeniu i zatwierdzeniu wniosku o płatność końcową.
- 4. Środki europejskie są przekazywane na rachunek bankowy Instytucji Zarządzającej na podstawie Zleceń płatności do BGK, a następnie na podstawie dyspozycji przelewu środków z rachunku bankowego Instytucji Zarządzającej na rachunek bankowy Beneficjenta, wskazany w § 8 ust. 4. Jednocześnie Instytucja Pośrednicząca zobowiązuje się do pisemnego poinformowania Instytucji Zarządzającej o zatwierdzeniu wniosku o płatność oraz konieczności przekazania na rachunek bankowy Beneficjenta dofinansowania we wskazanych kwotach
- 5. Instytucja Zarządzająca nie ponosi odpowiedzialności za terminowość wypłat środków przez Bank Gospodarstwa Krajowego.
- 6. Warunkiem przekazania Beneficjentowi dofinansowania jest:
	- 1) złożenie przez Beneficjenta do Instytucji Pośredniczącej Wniosku o płatność pośrednią lub końcową spełniającego wymogi formalne merytoryczne i rachunkowe. Zasady, oraz terminy składania Wniosków o płatność oraz przygotowania odpowiednich dokumentów załączanych do Wniosku o płatność określa § 11,
	- 2) poświadczenie przez Instytucję Pośredniczącą prawidłowości wydatków przedstawionych przez Beneficjenta, tj. poniesienia wydatków objętych Decyzją i

zgodnie z jej zapisami oraz ich kwalifikowalności z zastrzeżeniem zapisów § 12 ust. 12- 22,

- 3) dostępność środków europejskich w limicie określonym przez Ministra Funduszy i Polityki Regionalnej.,
- 7. Warunkiem końcowego rozliczenia Projektu jest złożenie przez Beneficjenta wniosku o płatność końcową.
- 8. Poświadczenie prawidłowości wydatków przez Instytucję Pośredniczącą, o którym mowa w ust. 6 pkt 2) podlega certyfikacji przez Instytucję Certyfikującą. Stwierdzenie przez tę Instytucję nieprawidłowości wydatków poniesionych przez Beneficjenta obciąża Beneficjenta.
- 9. W przypadku stwierdzenia nieprawidłowości wydatków, o których mowa w ust. 8, po przekazaniu do certyfikacji kwot ujętych przez Beneficjenta we wniosku o płatność, Instytucja Pośrednicząca odzyskuje środki w trybie określonym w § 14.
- 10. Poświadczona przez Instytucję Pośrednicząca kwota wydatków kwalifikowalnych jest pomniejszana o wykazany przez Beneficjenta dochód, o ile nie został on uwzględniony w momencie zatwierdzania Projektu.
- 11. Instytucja Pośrednicząca może zawiesić wypłatę dofinansowania, w przypadku, gdy zachodzi uzasadnione podejrzenie, że w związku z realizacją Projektu doszło do powstania rażących nieprawidłowości, w szczególności oszustwa. Instytucja Pośrednicząca informuje Beneficjenta, o zawieszeniu biegu terminu wypłaty transzy dofinansowania i jego przyczynach.

# **Zasady i terminy składania wniosków o płatność**

- 1. Beneficjent składa wniosek o płatność w jednej z następujących form:
	- 1) refundacyjny w którym wnioskuje o refundację faktycznie poniesionych wydatków,
	- 2) zaliczkowy w którym wnioskuje o kwotę niezbędną do poniesienia wydatku,
	- 3) refundacyjno-zaliczkowy w którym Beneficjent wnioskuje równocześnie o refundację i zaliczkę,
	- 4) rozliczający zaliczkę w którym rozlicza kwotę przekazanej wcześniej zaliczki, jako rozliczenie zaliczki uznaje się wydatki poniesione od dnia złożenia wniosku o zaliczkę, na podstawie którego została wypłacona zaliczka rozliczana tym wnioskiem,
	- 5) refundacyjno-zaliczkowy-rozliczający zaliczkę w którym Beneficjent wnioskuje równocześnie o refundację i zaliczkę, a także rozlicza środki przekazanej wcześniej zaliczki,
	- 6) refundacyjno-rozliczający zaliczkę w którym Beneficjent wnioskuje o refundację, a także rozlicza środki przekazanej wcześniej zaliczki,
	- 7) sprawozdawczy Beneficjent składa w przypadku, gdy nie rozlicza żadnych wydatków, a sprawozdaje tylko postęp rzeczowy z realizacji Projektu,
	- 8) o płatność końcową ostatni wniosek składany przez Beneficjenta na zakończenie realizacji Projektu, może mieć formę wniosku o którym mowa w pkt 1), pkt 4) albo pkt 6),
	- 9) rozliczający zaliczkę zaliczkowy w którym Beneficjent wnioskuje równocześnie o zaliczkę, a także rozlicza środki przekazanej wcześniej zaliczki.
- 2. Beneficjent składa wnioski o płatność zgodnie z Harmonogramem płatności, o którym mowa w § 8 ust. 1.
- 3. Beneficjent składa wniosek o płatność końcową, o którym mowa w ust. 1 pkt 8) w terminie do 30 dni od dnia zakończenia finansowego realizacji Projektu, o którym mowa we Wniosku.
- 4. Poprzez rozliczenie zaliczki rozumie się złożenie wniosku o płatność rozliczającego 70% przekazanego w formie zaliczki dofinansowania, lub zwrot środków zaliczki nie rozliczonych w ww. wniosku o płatność.
- 5. Beneficjent przedkłada wniosek o płatność oraz dokumenty niezbędne do rozliczenia Projektu za pośrednictwem systemu teleinformatycznego, o którym mowa w § 15, chyba że w przypadku awarii SL2014 lub braku możliwości technicznych pozwalających na przesłanie dokumentów nie jest to możliwe. W takim przypadku Beneficjent składa w wersji papierowej wniosek o płatność w terminach wynikających z zapisów ust. 2 i ust. 3, przy czym zobowiązuje się do złożenia wniosku za pośrednictwem systemu teleinformatycznego niezwłocznie po ustaniu przyczyn, o których mowa w zdaniu pierwszym. Wzór wniosku o płatność, który Beneficjent ma obowiązek złożyć w wersji papierowej stanowi załącznik nr 5 do Decyzji.
- 6. Beneficjent wraz z każdym wnioskiem o płatność (z wyłączeniem wniosków, o których mowa w ust. 1 pkt 2) i pkt 7)), do dokumentów wskazanych do weryfikacji w oparciu o metodologię doboru próby przedkłada skany wyciągów bankowych/dowodów zapłaty (za pośrednictwem SL2014) potwierdzające poniesienie wydatków rozliczanych w danym wniosku o płatność (należy dołączyć dokument potwierdzający dokonanie zapłaty za całą wartość faktury/dokumentu księgowego, a nie tylko wydatku kwalifikowalnego lub kwoty dofinansowania) z wyłączeniem wydatków rozliczanych metodami uproszczonymi.
- 7. Beneficjent zobowiązuje się do przedkładania każdorazowo na żądanie Instytucji Pośredniczącej wraz z wnioskiem o płatność, następujących dokumentów (w formie wskazanej przez Instytucję Pośredniczącą – skany (za pośrednictwem SL2014) oryginałów dokumentów lub kopii oryginałów dokumentów oznaczone datą i potwierdzone za zgodność z oryginałem przez Beneficjenta lub osobę upoważnioną do reprezentowania Beneficjenta):
	- 1) faktury lub inne dokumenty o równoważnej wartości dowodowej,
	- 2) inne niezbędne dokumenty potwierdzające i uzasadniające prawidłową realizację Projektu oraz potwierdzające, że wydatki zostały poniesione w sposób celowy i oszczędny,

z zachowaniem zasady uzyskiwania najlepszych efektów z danych nakładów zgodnie z zapisami Wytycznych ujętych w § 1 ust. 16,

3) dokumenty potwierdzające przekazanie środków w ramach wsparcia na kapitał obrotowy dla mikro i małych przedsiębiorstw – wsparcie grantowe.

7a. Do wniosku o płatność końcową Beneficjent jest zobowiązany dołączyć oświadczenie o kwalifikowalności VAT, stanowiący załącznik nr 13 do Decyzji.

- 8. W przypadku listy płac, wydatki na wynagrodzenia są ujmowane we wniosku o płatność po poniesieniu przez Beneficjenta całości kosztów związanych z tym wynagrodzeniem.
- 9. Oprócz dokumentów wskazanych w ust. 6, ust. 7 i ust. 8 Beneficjent zobowiązuje się przekazać Instytucji Pośredniczącej w jednej z form wskazanych przez Instytucję Pośredniczącą na jej żądanie: skan oryginału (za pośrednictwem SL 2014) lub poświadczonej za zgodność z oryginałem kopii, wskazanych przez Instytucję Zarządzającą dokumentów potwierdzających kwalifikowalność wydatków ujętych we wniosku o płatność, w wyznaczonym przez Instytucję Pośredniczącą terminie.
- 10. W przypadku, gdy Beneficjent złoży kolejny wniosek o płatność, przed zatwierdzeniem poprzedniego wniosku o płatność, weryfikacja tego wniosku o płatność jest wstrzymywana do czasu zatwierdzenia wcześniej złożonego wniosku o płatność. Termin weryfikacji kolejnego wniosku o płatność rozpoczyna się w następnym dniu roboczym po dniu zatwierdzeniu poprzedniego wniosku o płatność.
- 11. Beneficjent jest zobowiązany złożyć wniosek o płatność co najmniej raz na 3 miesiące, licząc od dnia zawarcia Decyzji, jednakże wniosek ten nie powinien wpłynąć do Instytucji Pośredniczącej wcześniej niż w terminie realizacji projektu (w takim przypadku Beneficjent powinien złożyć wniosek o płatność w terminie do 3 miesięcy od daty rozpoczęcia realizacji projektu wskazanej we Wniosku). W przypadku braku konieczności rozliczenia wydatków, Beneficjent składa wniosek sprawozdawczy, o którym mowa w ust. 1 pkt 7).
- 12. W przypadku konieczności złożenia wniosku o płatność w wersji papierowej, o czym jest mowa w ust. 5, Beneficjent ma obowiązek przechowywania drugiego egzemplarza wniosku o płatność (wraz z załącznikami - jeśli ich złożenia wraz z wnioskiem wymaga Instytucja Pośrednicząca) złożonego do Instytucji Pośredniczącej, w swojej siedzibie, zgodnie z zapisami Decyzji dotyczącymi dokumentacji Projektu, o których mowa w § 16.
- 13. Oryginały faktur lub innych dokumentów o równoważnej wartości dowodowej związane z realizacją Projektu<sup>3</sup> na odwrocie powinny posiadać opis zawierający co najmniej:
	- 1) Numer Decyzji,
	- 2) nazwę Projektu,
	- 3) opis związku wydatku z Projektem należy zaznaczyć w opisie faktury, do którego zadania oraz do której kategorii wydatku przedstawionego we Wniosku odnosi się wydatek kwalifikowalny,
	- 4) kwotę wydatków kwalifikowanych,
	- 5) informację o poprawności formalno-rachunkowej i merytorycznej,
	- 6) informację o zakresie stosowania ustawy PZP, tj. tryb zastosowanego postępowania o udzielenie zamówienia publicznego wraz ze wskazaniem konkretnego artykułu, numer ustawy, na podstawie której przeprowadzane było postępowanie o udzielenie zamówienia publicznego, lub podstawę prawną nie stosowania ustawy PZP,
	- 7) w przypadku, gdy w ramach Projektu występuje pomoc publiczna należy zamieścić informację w tym zakresie z podziałem na kwoty objęte pomocą publiczną oraz nieobjęte pomocą publiczną,
	- 8) podanie numeru ewidencyjnego lub księgowego,
	- 9) w przypadku faktur wystawionych w walucie obcej należy zamieścić datę i kurs waluty na dzień przeprowadzenia operacji zakupu oraz datę i kurs waluty na dzień zapłaty.
	- 10) tłumaczeń wykonanych przez tłumacza przysięgłego dokumentów finansowych wystawionych w języku obcym,
	- 11) tłumaczeń (nie koniecznie sporządzonych przez tłumacza przysięgłego) wszelkich innych dokumentów wystawionych w języku obcym składanych jako załącznik do wniosku o płatność.
- 14. Pozostałe załączniki do wniosku o płatność na oryginale powinny posiadać opis zawierający numer decyzji o dofinansowaniu oraz nazwę projektu.
- 15. Beneficjent zobowiązuje się ująć każdy wydatek kwalifikowalny we wniosku o płatność przekazywanym do Instytucji Pośredniczącej w terminie do 3 miesięcy od dnia jego poniesienia.4) Zobowiązanie nie dotyczy wydatków, które można uznać za kwalifikowane a

 $\overline{\phantom{a}}$ 

<sup>3</sup> Nie dotyczy wydatków rozliczanych metodami uproszczonymi

<sup>4</sup> Dotyczy jednostek sektora finansów publicznych.

zostały poniesione przed zawarciem Decyzji. Wydatki takie powinny zostać przedstawione w pierwszym składanym wniosku o płatność.

- 16. W przypadku rozliczania w projekcie kosztów wyrażonych w walucie obcej należy przedstawić Instytucji Pośredniczącej informację o przyjętych zasadach rozliczeń związanych z transakcjami walutowymi, ujętych w Polityce rachunkowości beneficjenta. Informację tę należy złożyć wraz z pierwszym wnioskiem o płatność, w którym występują koszty wyrażone w walucie obcej.
- 17. Opis dowodu księgowego wyrażonego w walutach obcych oprócz elementów wymienionych w § 11 pkt 13 powinien zawierać przeliczenie ich wartości według faktycznie zastosowanego kursu na walutę polską i być zgodny z art. 30 Ustawy o rachunkowości. W takim przypadku kosztem kwalifikowalnym są także różnice kursowe. Różnice kursowe w ujęciu ustawy o rachunkowości, wyrażone są, jako różnice w wycenie między zarachowaniem a realizacją przychodu lub kosztu.

# **Zasady i terminy weryfikacji wniosków o płatność przez Instytucję Pośredniczącą**

- 1. Instytucja Pośrednicząca w terminie 5 dni roboczych od dnia następującego po dniu otrzymania wniosku o płatność dokonuje wyboru próby dokumentów do weryfikacji w oparciu o metodologię doboru próby i wzywa Beneficjenta do ich przedłożenia.
- 2. Instytucja Pośrednicząca dokonuje weryfikacji wniosków o płatność, o których mowa w § 11 ust. 1 pkt 1) i od pkt 3) do pkt 9), z wyłączeniem pkt 7), w terminie 23 dni roboczych od dnia następującego po dniu otrzymania dokumentów, o których mowa w ust. 1. Instytucja Pośrednicząca dokonuje weryfikacji wniosku o płatność, o którym mowa w § 12 ust. 1 pkt 7) w terminie 23 dni roboczych liczonych od dnia następującego po dniu otrzymania wniosku o płatność.
- 3. Instytucja Pośrednicząca dokonuje weryfikacji wniosku o płatność, o którym mowa w § 11 ust. 1 pkt 2) w terminie 13 dni roboczych od dnia jego otrzymania.
- 4. Bieg terminów, o których mowa w ust. 1 i ust. 2 może zostać przerwany przez Instytucję Pośredniczącą w przypadku gdy:
	- 1) kwota ujęta we wniosku o płatność jest nienależna lub dokumenty potwierdzające, w tym dokumenty niezbędne do weryfikacji, czy wydatki deklarowane przez Beneficjenta zostały zapłacone, oraz czy spełniają one obowiązujące przepisy prawa, wymagania Programu, oraz warunki wsparcia operacji (w przypadku gdy Instytucja Pośrednicząca wymagała dostarczenia przedmiotowych dokumentów) nie zostały przedłożone;
	- 2) wszczęto dochodzenie w związku z ewentualnymi nieprawidłowościami mającymi wpływ na dane wydatki, w tym m. in. gdy Instytucja Pośrednicząca zleciła kontrolę w związku ze złożonym wnioskiem o płatność, stwierdzono konieczność dostarczenia przez Beneficjenta dodatkowych wyjaśnień lub dokumentów, stwierdzono konieczność dostarczenia przez Beneficjenta korekty wniosku o płatność;
	- 3) z powodu wystąpienia błędów systemowych lub technicznych systemu teleinformatycznego SL2014 nie jest możliwe przeprowadzenie formalnej weryfikacji wniosku o płatność. O przerwaniu biegu terminów o których mowa w ust. 1 i ust. 2, a także o jego przyczynach, z powodów wskazanych w pkt 1), pkt 2) i pkt 3) Instytucja Pośrednicząca każdorazowo informuje Beneficjenta na piśmie.
- 5. Bieg terminów, o których mowa w ust. 1 i ust. 2 może zostać zawieszony przez Instytucję Pośredniczącą w przypadku gdy w ramach Projektu jest dokonywana kontrola planowa realizacji Projektu.
- 6. Bieg terminów weryfikacji, z powodów, o których mowa w ust. 5 ulega zawieszeniu do dnia przekazania przez Beneficjenta do Instytucji Pośredniczącej informacji o wykonaniu lub zaniechaniu wykonania zaleceń pokontrolnych, chyba że wyniki kontroli nie wskazują na wystąpienie wydatków niekwalifikowalnych w projekcie lub nie mają wpływu na rozliczenie końcowe Projektu.
- 7. W przypadku stwierdzenia błędów w złożonym wniosku o płatność, Instytucja Pośrednicząca może dokonać uzupełnienia lub poprawienia wniosku, o czym poinformuje Beneficjenta, albo wezwać Beneficjenta do poprawienia lub uzupełnienia wniosku lub złożenia dodatkowych wyjaśnień. Instytucja Pośrednicząca nie może poprawiać lub uzupełniać kopii dokumentów potwierdzających poniesione wydatki załączonych do wniosku o płatność.
- 8. Beneficjent zobowiązuje się do usunięcia błędów lub złożenia pisemnych wyjaśnień w wyznaczonym przez Instytucję Pośredniczącą terminie.
- 9. Instytucja Pośrednicząca, po pozytywnym zweryfikowaniu wniosku o płatność, przekazuje Beneficjentowi w terminie, o którym mowa w ust. 2 albo ust. 3, informację o wyniku weryfikacji wniosku o płatność, przy czym informacja o zatwierdzeniu wniosku o płatność powinna zawierać:
	- 1) w przypadku zidentyfikowania wydatków niekwalifikowanych kwotę wydatków, które zostały uznane za niekwalifikowalne wraz z uzasadnieniem, oraz w przypadku, gdy jest to konieczne jednoczesne wezwanie do zwrotu środków przez Beneficjenta zgodnie z § 14,
	- 2) zatwierdzoną kwotę rozliczenia kwoty dofinansowania, a także kwoty wydatków kwalifikowanych, wynikającą z pomniejszenia kwoty wydatków rozliczanych we wniosku o płatność o wydatki niekwalifikowalne, o których mowa w pkt 1).
- 10.Dofinansowanie, o którym mowa w § 2 ust. 4, będzie przekazywane na wskazane przez Beneficjenta rachunki bankowe w terminie nie dłuższym niż 90 dni licząc od dnia przedłożenia wniosku o płatność, z zastrzeżeniem zapisów ust. 4 - 6 w zakresie przerwania lub zawieszenia biegu terminu weryfikacji wniosku o płatność.
- 11. Pozytywna weryfikacja wniosku o płatność nie wyklucza stwierdzenia niekwalifikowalności wydatków w późniejszym okresie. W przypadku stwierdzenia nieprawidłowości w toku innych czynności kontrolnych lub ponownej weryfikacji wniosku kwota wydatku objętych wnioskiem podlega pomniejszeniu.
- 12.W przypadku stwierdzenia nieprawidłowości w złożonym przez Beneficjenta wniosku o płatność, Instytucja Pośrednicząca w trakcie weryfikacji wniosku dokonuje pomniejszenia wartości wydatków kwalifikowalnych ujętych we wniosku o płatność złożonym przez Beneficjenta o całkowitą kwotę wydatków nieprawidłowych.
- 13. Stwierdzenie nieprawidłowych wydatków we wniosku o płatność przed jego zatwierdzeniem, o czym mowa w art. 24 ust. 9 pkt 1 ustawy wdrożeniowej, nie wiąże się z obniżeniem współfinansowania UE dla Projektu, z zastrzeżeniem ust. 14.
- 14.W miejsce wydatków nieprawidłowych Beneficjent może przedstawić inne wydatki kwalifikowalne, nieobarczone błędem. Wydatki te mogą być przedstawione w jednym bądź kilku wnioskach o płatność składanych w późniejszym terminie.
- 15.W przypadku gdy Beneficjent nie może przedstawić do współfinansowania innych wydatków kwalifikowalnych, współfinansowanie UE dla Projektu ulega obniżeniu.
- 16.Jeżeli Beneficjent nie zgadza się ze stwierdzeniem wystąpienia nieprawidłowości indywidualnej oraz pomniejszeniem wartości wydatków kwalifikowalnych we wniosku o płatność, może zgłosić umotywowane pisemne zastrzeżenie w terminie 14 dni od dnia otrzymania informacji.
- 17. Zastrzeżenie, o którym mowa w ust. 16 jest rozpatrywane przez Instytucję Pośredniczącą w terminie nie dłuższym niż 14 dni od daty zgłoszenia zastrzeżeń. Podjęcie przez Instytucję Pośredniczącą, w trakcie rozpatrywania zastrzeżeń, czynności lub działań, o których mowa w ust. 19, każdorazowo przerywa bieg terminu.
- 18. Beneficjent może wycofać zastrzeżenia w każdym czasie. Zastrzeżenia, które zostały wycofane, pozostawia się bez rozpatrzenia.
- 19.W trakcie rozpatrywania zastrzeżeń Instytucja Pośrednicząca ma prawo przeprowadzić dodatkowe czynności kontrolne lub żądać przedstawienia dokumentów lub złożenia dodatkowych wyjaśnień na piśmie.
- 20. Instytucja Pośrednicząca po rozpatrzeniu zastrzeżeń, sporządza ostateczną informację, zawierającą skorygowane ustalenia weryfikacji wniosku lub pisemne stanowisko wobec zgłoszonych zastrzeżeń wraz z uzasadnieniem odmowy skorygowania ustaleń. Ostateczna informacja jest przekazywana Beneficjentowi i nie przysługuje możliwość złożenia zastrzeżeń.
- 21.W przypadku stwierdzenia nieprawidłowości po zatwierdzeniu wniosku Beneficjenta o płatność, zachodzi konieczność nałożenia korekty finansowej na wydatki w ramach Projektu. Wiąże się to z obniżeniem całkowitej kwoty dofinansowania UE dla danego Projektu o kwotę nałożonej korekty. Beneficjent w miejsce nieprawidłowych wydatków nie ma już możliwości przedstawienia do dofinansowania innych wydatków kwalifikowalnych, nieobarczonych błędem. Odzyskanie środków następuje w trybie określonym w § 14.
- 22. Szczegółowe zasady dotyczące skorygowania i odzyskiwania nieprawidłowych wydatków określają *Wytyczne w zakresie sposobu korygowania i odzyskiwania nieprawidłowych wydatków oraz raportowania nieprawidłowości w ramach programów operacyjnych polityki spójności na lata 2014-2020*.

### **Dochód<sup>5</sup>**

# **§ 13**

- 1. Zasady postępowania w przypadku Projektu, w ramach którego występuje dochód, określone zostały w *Wytycznych w zakresie zagadnień związanych z przygotowaniem Projektów inwestycyjnych, w tym Projektów generujących dochód i Projektów hybrydowych na lata 2014-2020.* Beneficjent jest zobowiązany do stosowania w w/*w Wytycznych*.
- 2. Zgodnie z Rozporządzeniem ogólnym oraz *Wytycznymi*, o których mowa w ust 1. Beneficjent ma obowiązek ujawniania dochodów, które powstają w związku z realizacją Projektu:
	- 1) W przypadku Projektu spełniającego przesłanki art. 61 ust. 3 lit. b Rozporządzenia ogólnego, to jest Projektu generujący dochód, w przypadku którego poziom dofinansowania określono w oparciu o metodę luki w finansowaniu, Beneficjent ma obowiązek monitorowania dochodu jedynie w odniesieniu do fazy inwestycyjnej Projektu. Dochód, uzyskany w fazie inwestycyjnej, pochodzący ze źródeł

 $\overline{\phantom{a}}$ 

<sup>5</sup> Nie dotyczy Projektu objętego wyłącznie kwotami ryczałtowymi lub standardowymi stawkami jednostkowymi

nieuwzględnionych przy sporządzaniu analizy finansowej na potrzeby ustalenia poziomu dofinansowania danego Projektu, Beneficjent wykazuje nie później niż we wniosku o płatność końcową, odejmując go od wydatków kwalifikowalnych Projektu.

- 2) W przypadku Projektu spełniającego przesłanki art. 65 ust. 8 Rozporządzenia ogólnego, to jest Projektu generującego dochód wyłącznie podczas wdrażania, Beneficjent ma obowiązek monitorowania dochodu jedynie w odniesieniu do fazy inwestycyjnej Projektu. W przypadku tego typu Projektu wydatki kwalifikowalne są pomniejszane o dochód, który nie został wzięty pod uwagę w czasie zatwierdzania Projektu. Beneficjent pomniejsza wydatki kwalifikowane Projektu o uzyskany dochód, nie później jednak niż we wniosku o płatność końcową.
- 3) W przypadku Projektu spełniającego przesłanki art. 61 ust. 6 Rozporządzenia ogólnego, to jest Projektu generującego dochód, dla którego nie można obiektywnie określić przychodu

z wyprzedzeniem w czasie zatwierdzania Projektu, Beneficjent ma obowiązek monitorowania dochodu generowanego w fazie operacyjnej. Dochód wygenerowany w okresie do 3 lat od zakończenia Projektu (zamknięcia fazy inwestycyjnej) lub do terminu na złożenie dokumentów dotyczących zamknięcia Programu określonego w przepisach dotyczących EFRR<sup>6</sup>, w zależności od tego, który termin nastąpi wcześniej, należy zwrócić w terminie wskazanym przez Instytucję Zarządzającą.

3. Projekt spełniający przesłanki art. 61 ust. 3 pkt a) Rozporządzenia ogólnego, dla którego poziom dofinansowania określono poprzez zastosowanie jednego z trybów opartych na zryczałtowanych procentowych stawkach dochodu, całość dochodu wygenerowanego w czasie realizacji Projektu (w fazie inwestycyjnej) i po zakończeniu realizacji Projektu (w fazie operacyjnej) uznaje się za uwzględnione poprzez zastosowanie stawki zryczałtowanej. Beneficjent nie ma obowiązku monitorowania dochodu w tym przypadku.

4. W przypadku zmniejszenia wartości wydatków kwalifikowanych, o których mowa w § 2 ust. 2, powyżej 20 % w stosunku do pierwotnej wysokości wydatków kwalifikowanych ujętych w Decyzji, Beneficjent ma obowiązek przeprowadzenia pełnej rekalkulacji luki w finansowaniu i poinformowania Instytucji Zarządzającej o nowej należnej wysokości dofinansowania, przed złożeniem wniosku o płatność końcową.

# **Nieprawidłowości i zwrot środków**

# **§ 14**

- 1. Jeżeli na podstawie wniosków o płatność lub czynności kontrolnych uprawnionych organów zostanie stwierdzone, że dofinansowanie jest:
	- 1) wykorzystane niezgodnie z przeznaczeniem,

 $\overline{a}$ 

- 2) wykorzystane z naruszeniem procedur, o których mowa w art. 184 ustawy z dnia 27 sierpnia 2009 r. o finansach publicznych,
- 3) pobrane nienależnie lub w nadmiernej wysokości

Instytucja Pośrednicząca wzywa Beneficjenta do zwrotu całości lub części dofinansowania wraz z odsetkami w wysokości określonej jak dla zaległości podatkowych liczonymi od dnia przekazania środków do dnia zwrotu lub do wyrażenia zgody na pomniejszenie wypłaty kolejnej należnej mu transzy dofinansowania.

2. Beneficjent zwraca środki, o których mowa w ust. 1 oraz § 4 ust. 10 lit. a lub b, wraz z odsetkami, na pisemne wezwanie Instytucji Pośredniczącej, w terminie 14 dni

<sup>6</sup>Terminem tym jest 15 lutego 2025 r. W wyjątkowych wypadkach KE może na wniosek państwa członkowskiego wydłużyć ten termin do dnia 1 marca 2025 r.

kalendarzowych od dnia doręczenia wezwania do zapłaty na rachunek bankowy wskazany przez Instytucję Pośredniczącą w tym wezwaniu albo wyraża zgodę na pomniejszenie wypłaty kolejnej należnej mu transzy dofinansowania

- 3. Beneficjent dokonuje opisu przelewu zwracanych środków, o których mowa w ust. 2, poprzez wskazanie:
	- 1) numeru Projektu;
	- 2) informacji o kwocie głównej i kwocie odsetek;
	- 3) tytułu zwrotu (a w przypadku dokonania zwrotu środków na podstawie decyzji, o której mowa w art. 207 ustawy o finansach publicznych, także numeru decyzji);
	- 4) roku, w którym zostały przekazane środki, których dotyczy zwrot;
	- 5) klasyfikacji budżetowej.
- 4. W przypadku niedokonania przez Beneficjenta zwrotu środków zgodnie z ust. 2 Instytucja Zarządzająca, po przeprowadzeniu postępowania określonego przepisami ustawy z dnia 14 czerwca 1960 r. Kodeks postępowania administracyjnego (Dz. U. z 2020 r. poz. 256, ), wydaje decyzję, o której mowa w art. 207 ust. 9 ustawy z dnia 27 sierpnia 2009 r. o finansach publicznych. Od ww. decyzji Beneficjentowi przysługuje wniosek o ponowne rozpatrzenie sprawy.
- 5. Decyzji, o której mowa w ust. 4 nie wydaje się, jeżeli Beneficjent dokonał zwrotu środków przed jej wydaniem.
- 6. Beneficjent zobowiązuje się do ponoszenia udokumentowanych kosztów podejmowanych wobec niego działań windykacyjnych, o ile nie narusza to przepisów prawa powszechnego.
- 7. Zwrotów środków w toku realizacji projektu Beneficjent dokonuje na rachunek bankowy Instytucji Zarządzającej, wyodrębniony dla zwrotów EFRR w ramach RPO WO 2014-2020 nr 96 1160 2202 0000 0001 5350 3322.

# **Zasady wykorzystywania systemu teleinformatycznego SL2014**

# **§ 15**

- 1. Beneficjent zobowiązuje się do wykorzystywania SL2014 w procesie rozliczania Projektu oraz komunikowania z Instytucją Pośredniczącą, zgodnie z Podręcznikiem Beneficjenta, udostępnionym na stronie internetowej Instytucji Pośredniczącej. Wykorzystanie SL2014 obejmuje co najmniej przesyłanie:
	- 1) wniosków o płatność,
	- 2) dokumentów potwierdzających kwalifikowalność wydatków ponoszonych w ramach Projektu i wykazywanych we wnioskach o płatność,
	- 3) informacji na temat osób zatrudnionych do jego realizacji (jeżeli dotyczy),
	- 4) harmonogramu płatności,

 $\overline{\phantom{a}}$ 

- 5) innych dokumentów związanych z realizacją Projektu, w tym niezbędnych do przeprowadzenia kontroli Projektu, przy czym Beneficjent zobowiązuje się do wprowadzania danych do systemu teleinformatycznego SL2014 z należytą starannością i zgodnie z dokumentami źródłowymi.
- 2. Przekazanie dokumentów, o których mowa w ust. 1 pkt 2), 3) i pkt 5) drogą elektroniczną nie zdejmuje z Beneficjenta i Partnerów<sup>7</sup> obowiązku przechowywania oryginałów dokumentów i ich udostępniania podczas kontroli na miejscu lub na wezwanie Instytucji Pośredniczącej.

<sup>7</sup> Dotyczy przypadku, gdy Projekt jest realizowany w ramach partnerstwa.

- 3. Beneficjent i Instytucja Pośrednicząca uznają za prawnie wiążące przyjęte w Decyzji rozwiązania stosowane w zakresie komunikacji i wymiany danych w SL2014, bez możliwości kwestionowania skutków ich stosowania.
- 4. Beneficient i Partnerzy<sup>8</sup> wyznacza/ją osoby uprawnione do wykonywania w jego/ich imieniu czynności związanych z realizacją Projektu i zgłasza/ją je Instytucji Pośredniczącej do pracy w SL2014. Zgłoszenie ww. osób, zmiana ich uprawnień lub wycofanie dostępu jest dokonywane na podstawie procedury zgłaszania osób uprawnionych w ramach projektu stanowiącej załącznik nr 6 do Wytycznych w zakresie gromadzenia oraz w oparciu o formularz stanowiący załącznik nr 11 do Decyzji.
- 5. Beneficjent zapewnia, że osoby, o których mowa w ust. 4, wykorzystują profil zaufany ePUAP lub bezpieczny podpis elektroniczny weryfikowany za pomocą ważnego kwalifikowanego certyfikatu w ramach uwierzytelniania czynności dokonywanych w ramach SL2014<sup>9</sup>. Osoby te zobowiązane są do przestrzegania Podręcznika Beneficjenta udostępnionego na stronie internetowej Instytucji Pośredniczącej. Wszelkie działania w SL2014 osób uprawnionych są traktowane w sensie prawnym jako działanie Beneficjenta.
- 6. W przypadku, gdy z powodów technicznych wykorzystanie profilu zaufanego ePUAP nie jest możliwe, o czym Instytucja Pośrednicząca informuje Beneficjenta na adresy e-mail osób uprawnionych przez Beneficjenta do pracy w SL2014, uwierzytelnianie następuje przez wykorzystanie loginu i hasła wygenerowanego przez SL2014, gdzie jako login stosuje się *PESEL danej osoby uprawnionej*<sup>10</sup> /*adres e-mail*<sup>11</sup> .
- 7. Beneficjent zapewnia, że wszystkie osoby, o których mowa w ust. 4 przestrzegają regulaminu bezpieczeństwa informacji przetwarzanych w SL2014.
- 8. Beneficjent zobowiązuje się do każdorazowego informowania Instytucji Pośredniczącej o nieautoryzowanym dostępie do danych Beneficjenta w SL2014.
- 9. Wsparciem technicznym i merytorycznym dla Beneficjenta w ramach SL2014 są Administratorzy Merytoryczni przy Instytucji Pośredniczącej. W przypadku pytań, wystąpienia problemów lub niedostępności SL2014 Beneficjent zgłasza Instytucji Pośredniczącej zaistniały problem na adres e-mail: sl2014@opolskie.pl lub telefonicznie pod numerem +48 77 40 33 674. Po potwierdzeniu awarii SL2014 przez pracownika Instytucji Pośredniczącej proces rozliczania Projektu oraz komunikowania z Instytucją Pośredniczącą odbywa się drogą pisemną. Wszelka korespondencja papierowa, aby została uznana za wiążącą, musi zostać podpisana przez osoby uprawnione do składania oświadczeń woli w imieniu Beneficjenta. O usunięciu awarii SL2014 Instytucja Pośrednicząca informuje Beneficjenta na adresy e-mail osób uprawnionych przez Beneficjenta do pracy w SL2014, Beneficjent zaś zobowiązuje się niezwłocznie uzupełnić dane w SL2014 w zakresie dokumentów przekazanych drogą pisemną.<sup>12</sup>
- 10. Beneficjent zobowiązuje się do wprowadzania do SL2014 danych dotyczących angażowania personelu projektu zgodnie z zakresem określonym w Wytycznych w zakresie gromadzenia pod rygorem uznania związanych z tym wydatków za niekwalifikowalne.
- 11. Nie mogą być przedmiotem komunikacji wyłącznie przy wykorzystaniu SL2014:
	- 1) zmiany treści Decyzji, z wyłączeniem harmonogramu płatności, zgodnie z § 8 ust. 2;

 $\overline{\phantom{a}}$ 

<sup>8</sup> Dotyczy przypadku, gdy Projekt jest realizowany w ramach partnerstwa.

<sup>9</sup> Dotyczy przypadku, gdy Beneficjentem jest podmiot zarejestrowany na terytorium Rzeczypospolitej Polskiej. <sup>10</sup> Dotyczy Beneficjenta mającego siedzibę na terytorium Rzeczypospolitej Polskiej.

<sup>&</sup>lt;sup>11</sup> Dotyczy Beneficjenta nie mającego siedziby na terytorium Rzeczypospolitej Polskiej.

<sup>&</sup>lt;sup>12</sup> W zakresie nieuregulowanym stosuje się procedurę nr 4 określoną w Załączniku nr 3 do Wytycznych w zakresie gromadzenia danych.

- 2) kontrole na miejscu przeprowadzane w ramach Projektu;
- 3) dochodzenie zwrotu środków od Beneficjenta, o których mowa w § 14, w tym prowadzenie postępowania administracyjnego w celu wydania decyzji o zwrocie środków.

### **Dokumentacja Projektu**

### **§ 16**

- 1. Beneficjent zobowiązany jest do przechowywania i udostępniania dokumentacji związanej z realizacją Projektu przez okres dwóch lat od dnia 31 grudnia następującego po złożeniu do Komisji Europejskiej zestawienia wydatków, w którym ujęto ostateczne wydatki dotyczące zakończonego Projektu, z zastrzeżeniem ust. 4. Instytucja Pośrednicząca informuje Beneficjenta o dacie rozpoczęcia okresu, o którym mowa w zdaniu pierwszym. Okres, o którym mowa w zdaniu pierwszym, zostaje przerwany w przypadku wszczęcia postępowania administracyjnego lub sądowego dotyczącego wydatków rozliczonych w Projekcie albo na należycie uzasadniony wniosek Komisji Europejskiej, o czym Beneficjent jest informowany pisemnie.
- 2. Beneficjent przechowuje dokumentację związaną z realizacją Projektu w sposób zapewniający dostępność, poufność i bezpieczeństwo, oraz jest zobowiązany do poinformowania Instytucji Pośredniczącej o miejscu jej archiwizacji.
- 3. W przypadku zmiany miejsca archiwizacji dokumentów oraz w przypadku zawieszenia lub zaprzestania przez Beneficjenta działalności przed terminem, o którym mowa w ust. 1, Beneficjent zobowiązuje się pisemnie poinformować Instytucję Pośredniczącą o miejscu archiwizacji dokumentów związanych z realizowanym Projektem. Informacja ta jest wymagana w przypadku zmiany miejsca archiwizacji dokumentów w terminie, o którym mowa w ust. 1.
- 4. Dokumenty dotyczące pomocy publicznej Beneficjent zobowiązuje się przechowywać przez 10 lat, licząc od dnia jej przyznania, w sposób zapewniający poufność i bezpieczeństwo, o ile Projekt dotyczy pomocy publicznej.
- 5. Postanowienia ust. 1 do 4 stosuje się także do Partnerów.

# **Kontrola i przekazywanie informacji**

- 1. Beneficjent i Partnerzy zobowiązuje/ją się poddać kontroli dokonywanej przez Instytucję Pośredniczącej oraz inne uprawnione podmioty w zakresie prawidłowości realizacji Projektu.
- 2. Kontrola może zostać przeprowadzona zarówno w siedzibie Beneficjenta, w siedzibie Partnerów, jak i w miejscu realizacji Projektu, przy czym niektóre czynności kontrolne mogą być prowadzone w siedzibie podmiotu kontrolującego na podstawie danych i dokumentów zamieszczonych w SL2014 i innych dokumentów przekazywanych przez Beneficjenta lub Partnerów, w terminie, o którym mowa w ust. 3.
- 3. Beneficjent zapewnia podmiotom, o których mowa w ust. 1, prawo wglądu we wszystkie dokumenty związane, z realizacją Projektu, a także do tworzenia ich uwierzytelnionych kopii i odpisów w tym m.in. oryginały: wniosku i Decyzji o dofinansowaniu, wniosków o płatność oraz oryginałów dokumentacji do nich załączonej (dokumentów finansowych, dokumentów księgowych potwierdzających prowadzenie wyodrębnionej rachunkowości, deklaracji VAT, umów z wykonawcami/dostawcami, dokumentów związanych z wyłonieniem wykonawcy/dostawcy, korespondencję prowadzoną w ramach projektu

itp.), protokołów odbioru, dokumentacji zdjęciowej, OT, ewidencji środków trwałych/ ewidencji wyposażenia, ewidencji wartości niematerialnych i prawnych, pozwoleń, zawiadomień, o ile jest to konieczne do stwierdzenia kwalifikowalności wydatków w Projekcie, w tym: dokumenty elektroniczne oraz dokumenty związane z częściami Projektu realizowanymi bezpośrednio przez Partnerów, przez cały okres ich przechowywania określony w § 16 ust. 1 i 4.

- 4. Niespełnienie przez Beneficjenta warunków określonych w ust. 1-3 lub stosowanie innych utrudnień w przeprowadzeniu kontroli lub audytu, traktowane będą jako odmowa poddania się kontroli lub audytu i spowodują odpowiednio wstrzymanie dofinansowania na rzecz Beneficjenta lub wezwanie do zwrotu dofinansowania.
- 5. Ustalenia podmiotów, o których mowa w ust. 1, mogą prowadzić do korekty wydatków kwalifikowalnych rozliczonych w ramach Projektu.
- 6. W wyniku kontroli wydawane są zalecenia pokontrolne, a Beneficjent/Partnerzy są zobowiązani do podjęcia w określonym w nich terminie wskazanych w zaleceniach działań naprawczych.
- 7. Beneficjent jest zobowiązany do przekazywania Instytucji Pośredniczącej informacji o kontrolach i audytach przeprowadzonych w ramach realizacji Projektu przez uprawnione instytucje, w terminie 7 dni od daty otrzymania zawiadomienia o kontroli lub audycie oraz o ich wynikach w terminie 7 dni od daty otrzymania dokumentu stwierdzającego ustalenia kontroli i audytu.
- 8. Beneficjent jest zobowiązany do niezwłocznego przekazywania do Instytucji Pośredniczącej powziętych przez siebie informacji o postępowaniach prowadzonych przez organy ścigania oraz Urząd Ochrony Konkurencji i Konsumentów.
- 9. Szczegółowe zasady dotyczące kontroli określają *Wytyczne w zakresie kontroli realizacji programów operacyjnych na lata 2014-2020.*

# **Dodatkowe obowiązki Beneficjenta**

- 1. Beneficjent zobowiązuje się do przedstawiania na wezwanie Instytucji Pośredniczącej wszelkich informacji i wyjaśnień związanych z realizacją Projektu, w terminie określonym w wezwaniu.
- 2. Postanowienia ust. 1 stosuje się w okresie realizacji Projektu, o którym mowa w § 3 ust. 1, oraz w okresie wskazanym w § 16 ust. 1 i ust. 4
- 3. Beneficjent jest zobowiązany do współpracy z podmiotami zewnętrznymi, realizującymi badanie ewaluacyjne na zlecenie Instytucji Zarządzającej, lub innego podmiotu który zawarł porozumienie z Instytucją Zarządzającą na realizację ewaluacji. Beneficjent jest zobowiązany do udzielania każdorazowo na wniosek tych podmiotów dokumentów i informacji na temat realizacji Projektu, niezbędnych do przeprowadzenia badania ewaluacyjnego.

## **Udzielanie zamówień w ramach Projektu<sup>13</sup>**

### **§ 19**

- 1. Beneficjent oraz Partnerzy udziela/ją zamówień w ramach Projektu na warunkach określonych w wersji Wytycznych, o których mowa w § 1 pkt 16) obowiązującej na dzień poniesienia wydatku lub na dzień wszczęcia postępowania, które zakończyło się zawarciem umowy.
- 2. W przypadku wydatków o wartości poniżej 20 tys. zł netto Beneficjent zapewnia, że wydatek został poniesiony w sposób przejrzysty, racjonalny i efektywny z zachowaniem zasad uzyskiwania najlepszych efektów z danych nakładów.
- 3. Instytucja pośredniczącą w przypadku stwierdzenia naruszenia przez Beneficjenta zasad określonych w Wytycznych, o których mowa w § 1 pkt 16) dokonuje korekt finansowych, zgodnie z wytycznymi, o których mowa w art. 5 ust 1 pkt 7) ustawy wdrożeniowej, oraz rozporządzeniem wydanym na podstawie art. 24 ust. 13 ustawy wdrożeniowej. Korekty obejmują całość wydatku poniesionego z naruszeniem ww. zasad w części odpowiadającej kwocie współfinansowania UE.
- 4. Instytucja Pośredniczącą, w przypadku stwierdzenia naruszenia przez Beneficjenta zasad określonych w ust 1- 2, może uznać wydatki związane z udzielonym zamówieniem w całości lub części za niekwalifikowalne.
- 5. Postanowienia ust. 1- 4 stosuje się także do Partnerów.

# **Ochrona danych osobowych § 20**

- 1. Na podstawie:
	- 1) Umowy powierzenia przetwarzania danych osobowych w ramach realizacji Regionalnego Programu Operacyjnego Województwa Opolskiego na lata 2014- 2020, zawartej pomiędzy Marszałkiem Województwa Opolskiego a Opolskim Centrum Rozwoju Gospodarki z dnia 30 września 2015 r. (zbiór danych osobowych o nazwie: UMWO-DPO-SYZYF) z późniejszymi aneksami,
	- 2) Umowy powierzenia przetwarzania danych osobowych w ramach centralnego systemu teleinformatycznego wspierającego realizację programów operacyjnych w związku z realizacją Regionalnego Programu Operacyjnego Województwa Opolskiego na lata 2014-2020, zawartej pomiędzy Zarządem Województwa Opolskiego a Opolskim Centrum Rozwoju Gospodarki z dnia 30 września 2015 r. z późniejszymi aneksami,
	- 3) Umowy powierzenia przetwarzania danych osobowych w ramach realizacji Regionalnego Programu Operacyjnego Województwa Opolskiego na lata 2014- 2020, zawartej pomiędzy Marszałkiem Województwa Opolskiego a Opolskim Centrum Rozwoju Gospodarki z dnia 30 września 2015 r. (zbiór danych osobowych o nazwie: RPO WO 2014-2020),
	- 4) art. 28 RODO,

 $\overline{\phantom{a}}$ 

<sup>13</sup> Nie dotyczy wydatków rozliczanych metodami uproszczonymi

Instytucja Pośrednicząca powierza Beneficjentowi przetwarzanie danych osobowych, w imieniu i na rzecz Powierzającego, na warunkach opisanych w niniejszym paragrafie.

- 2. Przetwarzanie danych osobowych jest dopuszczalne na podstawie:
	- 1) w odniesieniu do zbioru RPO WO 2014-2020 oraz do zbioru UMWO-DPO-SYZYF:
		- a) rozporządzenia ogólnego;
		- b) Rozporządzenie Parlamentu Europejskiego i Rady (UE) nr 1301/2013 z dnia 17 grudnia 2013 r. w sprawie Europejskiego Funduszu Rozwoju Regionalnego i przepisów szczególnych dotyczących celu "Inwestycje na rzecz wzrostu i zatrudnienia" oraz w sprawie uchylenia rozporządzenia (WE) nr 1080/2006 (Dz. Urz. UE L 347 z 20.12.2013 r., s. 289), zwanego dalej "rozporządzeniem nr 1301/2013";
		- c) ustawy wdrożeniowej.
	- 2) w odniesieniu do zbioru Centralny system teleinformatyczny wspierający realizację programów operacyjnych:
		- a) rozporządzenia ogólnego;
		- b) rozporządzenia nr 1301/2013;
		- c) rozporządzenia wykonawczego Komisji (UE) nr 1011/2014 z dnia 22 września 2014 r. ustanawiającego szczegółowe przepisy wykonawcze do rozporządzenia Parlamentu Europejskiego i Rady (EU) nr 1303/2013 w odniesieniu do wzorów służących do przekazywania Komisji określonych informacji oraz szczegółowe przepisy dotyczące wymiany informacji między Beneficjentami a instytucjami zarządzającymi, certyfikującymi, audytowymi i pośredniczącymi (Dz. Urz. UE L 286 z 30.9.2014, str. 1);
		- d) ustawy wdrożeniowej.
- 3. Beneficjent zobowiązuje się, przy przetwarzaniu powierzonych danych osobowych, do ich zabezpieczenia poprzez stosowanie odpowiednich środków technicznych i organizacyjnych zapewniających adekwatny stopień bezpieczeństwa odpowiadający ryzyku związanemu z przetwarzaniem danych osobowych, o których mowa w art. 32 RODO.
- 4. Beneficjent zapewnia gwarancje wdrożenia odpowiednich środków technicznych i organizacyjnych, by przetwarzanie spełniało wymogi RODO i chroniło prawa osób, których dane dotyczą.
- 5. Beneficjent ponosi odpowiedzialność, tak wobec osób trzecich, jak i wobec Powierzającego, za szkody powstałe w związku z nieprzestrzeganiem ustawy o ochronie danych osobowych, RODO, przepisów prawa powszechnie obowiązującego dotyczącego ochrony danych osobowych oraz za przetwarzanie powierzonych do przetwarzania danych osobowych niezgodnie z umową
- 6. Powierzone dane osobowe mogą być przetwarzane przez Beneficjenta wyłącznie w celu aplikowania o środki unijne i realizacji Projektów, w szczególności potwierdzania kwalifikowalności wydatków, udzielania wsparcia uczestnikom Projektów, ewaluacji, monitoringu, kontroli, audytu, sprawozdawczości oraz działań informacyjnopromocyjnych, w ramach Programu w zakresie określonym w załączniku nr 7 do Decyzji.
- 7. Przy przetwarzaniu danych osobowych Beneficjent zobowiązany jest do przestrzegania zasad wskazanych w niniejszym paragrafie, w RODO, w ustawie o ochronie danych osobowych oraz innych przepisach prawa powszechnie obowiązującego dotyczącego ochrony danych osobowych
- 8. Beneficjent nie decyduje o celach i środkach przetwarzania powierzonych danych osobowych.
- 9. Beneficjent, w przypadku przetwarzania powierzonych danych osobowych w systemie informatycznym, zobowiązany jest do przetwarzania ich w Lokalnym Systemie Informatycznym SYZYF RPO WO 2014-2020 i w SL2014.
- 10. Beneficjent prowadzi rejestr wszystkich kategorii czynności przetwarzania, o którym mowa w art. 30 ust. 2 RODO.
- 11. Instytucja Pośrednicząca w imieniu własnym i Powierzającego umocowuje Beneficjenta do powierzania przetwarzania danych osobowych podmiotom wykonującym zadania związane

z udzieleniem wsparcia i realizacją Projektu, w tym w szczególności realizującym badania ewaluacyjne, jak również podmiotom realizującym zadania związane z audytem, kontrolą, monitoringiem i sprawozdawczością oraz działaniami informacyjno-promocyjnymi prowadzonymi w ramach Programu, pod warunkiem niewyrażenia sprzeciwu przez Instytucję Pośredniczącą w terminie 7 dni roboczych od dnia wpłynięcia informacji o zamiarze powierzania przetwarzania danych osobowych do Instytucji Pośredniczącej i pod warunkiem, że Beneficjent zawrze z każdym podmiotem, któremu powierzy przetwarzanie danych osobowych umowę powierzenia przetwarzania danych osobowych w kształcie zasadniczo zgodnym z postanowieniami niniejszego paragrafu.

- 12. Instytucja Pośrednicząca w imieniu własnym i Powierzającego zobowiązuje Beneficjenta, by podmioty świadczące usługi na jego rzecz zagwarantowały wdrożenie odpowiednich środków technicznych i organizacyjnych zapewniających adekwatny stopień bezpieczeństwa odpowiadający ryzyku związanemu z przetwarzaniem danych osobowych, żeby przetwarzanie spełniało wymogi RODO i chroniło prawa osób, których dane dotyczą.
- 13. Instytucja Pośrednicząca w imieniu własnym i Powierzającego zobowiązuje Beneficjenta, do wskazania w umowie powierzenia przetwarzania danych osobowych, o której mowa w ust. 11, że podmiot świadczący usługi na jego rzecz ponosi odpowiedzialność, tak wobec osób trzecich, jak i wobec administratora, za szkody powstałe w związku z nieprzestrzeganiem ustawy o ochronie danych osobowych, RODO, przepisów prawa powszechnie obowiązującego dotyczącego ochrony danych osobowych oraz za przetwarzanie powierzonych do przetwarzania danych osobowych niezgodnie z umową powierzenia przetwarzania danych osobowych.
- 14. Instytucja Pośrednicząca w imieniu własnym i Powierzającego zobowiązuje Beneficjenta, by podmioty świadczące usługi na jego rzecz, którym powierzył przetwarzanie danych osobowych w drodze umowy powierzenia przetwarzania danych osobowych, o której mowa w ust. 11 prowadziły rejestr wszystkich kategorii czynności przetwarzania, o którym mowa w art. 30 ust. 2 RODO.
- 15. Zakres danych osobowych powierzanych przez Beneficjenta podmiotom, o których mowa w ust. 11, powinien być adekwatny do celu powierzenia oraz każdorazowo indywidualnie dostosowany przez Beneficjenta, przy czym zakres ten nie może być szerszy niż zakres określony w załączniku nr 7 do Decyzji.
- 16. Beneficjent przed rozpoczęciem przetwarzania danych osobowych podejmie środki umożliwiające należyte zabezpieczenie danych osobowych i prywatności, wymagane przepisami prawa powszechnie obowiązującego dotyczącego ochrony danych osobowych, w tym w szczególności art. 32 RODO oraz o których mowa w regulaminie bezpieczeństwa informacji przetwarzanych w SL2014.
- 17. Przed rozpoczęciem przetwarzania danych osobowych Beneficjent zobowiązany jest przygotować dokumentację opisującą sposób przetwarzania danych osobowych oraz środki techniczne i organizacyjne zapewniające ochronę przetwarzanych danych

osobowych, w tym w szczególności politykę bezpieczeństwa oraz instrukcję zarządzania systemem informatycznym służącym do przetwarzania danych osobowych.

- 18. Do przetwarzania danych osobowych mogą być dopuszczone jedynie osoby upoważnione przez Beneficjenta oraz przez podmioty, o których mowa w ust. 11, posiadające imienne upoważnienie do przetwarzania danych osobowych.
- 19. Instytucja Pośrednicząca w imieniu własnym i Powierzającego zobowiązuje Beneficjenta, by osoby upoważnione przez niego do przetwarzania danych osobowych zobowiązane zostały do zachowania w tajemnicy danych osobowych oraz informacji o stosowanych sposobach ich zabezpieczenia, także po ustaniu stosunku prawnego łączącego osobę upoważnioną do przetwarzania danych osobowych z Beneficjentem.
- 20. Instytucja Pośrednicząca w imieniu własnym i Powierzającego umocowuje Beneficjenta do wydawania oraz odwoływania osobom, o których mowa w ust. 18, imiennych upoważnień do przetwarzania danych osobowych w zbiorze, o których mowa w ust. 2 pkt 1. Upoważnienia przechowuje Beneficjent w swojej siedzibie. Wzór upoważnienia do przetwarzania danych osobowych oraz wzór odwołania upoważnienia do przetwarzania danych osobowych zostały określone odpowiednio w załączniku nr 8 i 9 do Decyzji. Instytucja Pośrednicząca dopuszcza stosowanie przez Beneficjenta innych wzorów niż określone odpowiednio w załączniku nr 8 i 9 do Decyzji, o ile zawierają one wszystkie elementy wskazane we wzorach określonych w tych załącznikach. Upoważnienia do przetwarzania danych osobowych w zbiorze, o którym mowa w ust. 2 pkt 2 wydaje wyłącznie Powierzający.
- 21. Imienne upoważnienia, o których mowa w ust. 20 są ważne do dnia odwołania, nie dłużej jednak niż do dnia, o którym mowa w § 17 ust. 1. Upoważnienie wygasa z chwilą ustania zatrudnienia upoważnionego pracownika. Upoważnienie wygasa z chwilą ustania stosunku prawnego łączącego Beneficjenta z osobą wskazaną w ust. 18. Beneficjent winien posiadać przynajmniej jedną osobę legitymującą się imiennym upoważnieniem do przetwarzania danych osobowych odpowiedzialną za nadzór nad zarchiwizowaną dokumentacją do dnia, o którym mowa w § 17 ust. 1.
- 22. Beneficjent prowadzi ewidencję osób upoważnionych do przetwarzania danych osobowych w związku z wykonywaniem umowy.
- 23. Instytucja Pośrednicząca, w imieniu własnym i Powierzającego, umocowuje Beneficjenta do określenia wzoru upoważnienia do przetwarzania danych osobowych oraz wzoru odwołania upoważnienia do przetwarzania danych osobowych przez podmioty, o których mowa w ust. 11.
- 24. Instytucja Pośrednicząca, w imieniu własnym i Powierzającego, zobowiązuje Beneficjenta do wykonywania wobec osób, których dane dotyczą, obowiązków informacyjnych wynikających z art. 13 RODO.
- 25. Beneficjent zobowiązany jest do przekazania Instytucji Pośredniczącej wykazu podmiotów, o których mowa w ust. 11, za każdym razem, gdy takie powierzenie przetwarzanie danych osobowych nastąpi, a także na każde jej żądanie. Wykaz podmiotów będzie zawierał, co najmniej, nazwę podmiotu oraz dane kontaktowe podmiotu.
- 26. Instytucja Pośrednicząca , w imieniu własnym i Powierzającego, umocowuje Beneficjenta do takiego formułowania umów zawieranych przez Beneficjenta z podmiotami o których mowa w ust. 11, by podmioty te były zobowiązane do wykonywania wobec osób, których dane dotyczą, obowiązków informacyjnych wynikających z art. 13 i art. 14 RODO.
- 27. Beneficjent zobowiązany jest do podjęcia wszelkich kroków służących zachowaniu tajemnicy danych osobowych przetwarzanych przez mające do nich dostęp osoby upoważnione do przetwarzania danych osobowych oraz sposobu ich zabezpieczenia.
- 28. Beneficjent niezwłocznie informuje Instytucję Pośredniczącą o:
	- 1) wszelkich przypadkach naruszenia tajemnicy danych osobowych lub o ich niewłaściwym użyciu oraz naruszeniu obowiązków dotyczących ochrony powierzonych danych osobowych, z zastrzeżeniem ust. 30;
	- 2) wszelkich czynnościach z własnym udziałem w sprawach dotyczących ochrony danych osobowych prowadzonych w szczególności przed Prezesem Urzędu Ochrony Danych Osobowych, Europejskim Inspektorem Ochrony Danych Osobowych,, urzędami państwowymi, policją lub przed sądem;
	- 3) o wynikach kontroli prowadzonych przez podmioty uprawnione w zakresie przetwarzania danych osobowych wraz z informacją na temat zastosowania się do wydanych zaleceń, o których mowa w ust. 39.
- 29. Beneficjent zobowiązuje się do udzielenia Instytucji Pośredniczącej lub Powierzającemu, na każde ich żądanie, informacji na temat przetwarzania danych osobowych, o których mowa w niniejszym paragrafie, a w szczególności niezwłocznego przekazywania informacji o każdym przypadku naruszenia przez niego i jego pracowników obowiązków dotyczących ochrony danych osobowych.
- 30. Beneficjent, bez zbędnej zwłoki, nie później jednak niż w ciągu 24 godzin po stwierdzeniu naruszenia, zgłosi Instytucji Pośredniczącej każde naruszenie ochrony danych osobowych. Zgłoszenie powinno oprócz elementów określonych w art. 33 ust. 3 RODO zawierać informacje umożliwiające Powierzającemu określenie czy naruszenie skutkuje wysokim ryzykiem naruszenia praw lub wolności osób fizycznych. Jeżeli informacji, o których mowa w art. 33 ust. 3 RODO nie da się udzielić w tym samym czasie, Beneficjent może ich udzielać sukcesywnie bez zbędnej zwłoki.
- 31. W przypadku wystąpienia naruszenia ochrony danych osobowych, mogącego powodować w ocenie Powierzającego wysokie ryzyko naruszenia praw lub wolności osób fizycznych, Beneficjent na wniosek Instytucji Pośredniczącej zgodnie z zaleceniami Powierzającego bez zbędnej zwłoki zawiadomi osoby, których naruszenie ochrony danych osobowych dotyczy, o ile Instytucja Pośrednicząca o to wystąpi.
- 32. Beneficjent pomaga Instytucji Pośredniczącej i Powierzającemu wywiązać się z obowiązków określonych w art. 32 - 36 RODO.
- 33. Beneficjent pomaga Instytucji Pośredniczącej i Powierzającemu wywiązać się z obowiązku odpowiadania na żądania osoby, której dane dotyczą, w zakresie wykonywania jej praw określonych w rozdziale III RODO.
- 34. Beneficjent umożliwi Instytucji Pośredniczącej, Powierzającemu lub podmiotom przez nie upoważnionym, w miejscach, w których są przetwarzane powierzone dane osobowe, dokonanie kontroli lub audytu zgodności przetwarzania powierzonych danych osobowych z RODO, ustawą o ochronie danych osobowych, przepisami prawa powszechnie obowiązującego dotyczącymi ochrony danych osobowych oraz z umową. Zawiadomienie o zamiarze przeprowadzenia kontroli powinno być przekazane podmiotowi kontrolowanemu przed rozpoczęciem kontroli lub audytu.
- 35. W przypadku powzięcia przez Instytucję Pośredniczącą lub Powierzającego wiadomości o rażącym naruszeniu przez Beneficjenta obowiązków wynikających z RODO, ustawy o ochronie danych osobowych, przepisów prawa powszechnie obowiązującego dotyczących ochrony danych osobowych lub z umowy, Beneficjent umożliwi Instytucji Pośredniczącej, Powierzającemu lub podmiotom przez nie upoważnionym dokonanie niezapowiedzianej kontroli, w celu, o którym mowa w ust. 34.
- 36. Kontrolerzy Instytucji Pośredniczącej, Powierzającego lub podmiotów przez nich upoważnionych, mają w szczególności prawo:
- 1) wstępu, w godzinach pracy Beneficjenta, za okazaniem imiennego upoważnienia, do pomieszczenia, w którym jest zlokalizowany zbiór powierzonych do przetwarzania danych osobowych oraz pomieszczenia, w którym są przetwarzane powierzone dane osobowe i przeprowadzenia niezbędnych badań lub innych czynności kontrolnych w celu oceny zgodności przetwarzania danych osobowych z RODO, ustawą o ochronie danych osobowych, przepisami prawa powszechnie obowiązującego dotyczącymi ochrony danych osobowych oraz umową;
- 2) żądać złożenia pisemnych lub ustnych wyjaśnień przez osoby upoważnione do przetwarzania danych osobowych, przedstawiciela Beneficjenta oraz pracowników w zakresie niezbędnym do ustalenia stanu faktycznego;
- 3) wglądu do wszelkich dokumentów i wszelkich danych mających bezpośredni związek z przedmiotem kontroli oraz sporządzania ich kopii;
- 4) przeprowadzania oględzin urządzeń, nośników oraz systemu informatycznego służącego do przetwarzania danych osobowych.
- 37. Uprawnienia kontrolerów Instytucji Pośredniczącej, Powierzającego lub podmiotu przez nich upoważnionego, o których mowa w ust. 36, nie wyłączają uprawnień wynikających z wytycznych w zakresie kontroli wydanych na podstawie art. 5 ust. 1 ustawy wdrożeniowej.
- 38. Beneficjent może zostać poddany kontroli lub audytowi zgodności przetwarzania powierzonych do przetwarzania danych osobowych z ustawą o ochronie danych osobowych, RODO, przepisami prawa powszechnie obowiązującego dotyczącymi ochrony danych osobowych w miejscach, w których są one przetwarzane przez instytucje uprawnione do kontroli lub audytu na podstawie odrębnych przepisów.
- 39. Beneficjent zobowiązuje się zastosować zalecenia dotyczące poprawy jakości zabezpieczenia danych osobowych oraz sposobu ich przetwarzania sporządzonych w wyniku kontroli przeprowadzonych przez Instytucję Pośredniczącą, Powierzającego lub przez podmioty przez nie upoważnione albo przez inne instytucje upoważnione do kontroli na podstawie odrębnych przepisów.
- 40. Instytucja Pośrednicząca w imieniu Powierzającego zobowiązuje Beneficjenta, do zastosowania odpowiednio ustępów 34-39 w stosunku do podmiotów świadczących usługi na jego rzecz, którym powierzył przetwarzanie danych osobowych w drodze umowy powierzenia przetwarzania danych osobowych, o której mowa w ust. 11.
- 41. Postanowienia ust. 1-40 stosuje się odpowiednio do przetwarzania danych osobowych przez Partnerów Projektu, pod warunkiem zawarcia umowy powierzenia przetwarzania danych osobowych, w kształcie zgodnym w postanowieniami niniejszego paragrafu.<sup>14</sup>

# **Obowiązki informacyjne**

- 1. Beneficjent jest zobowiązany do wypełniania obowiązków informacyjnych i promocyjnych zgodnie z zapisami Rozporządzenia Parlamentu Europejskiego i Rady (UE) nr 1303/2013 z dnia 17 grudnia 2013 r. i Rozporządzenia Wykonawczego Komisji (UE) nr 821/2014 z dnia 28 lipca 2014 r. oraz zgodnie z instrukcjami i wskazówkami zawartymi w załączniku nr 10 do niniejszej Decyzji.
- 2. Beneficjent jest zobowiązany w szczególności do:

 $\overline{a}$ <sup>14</sup> Dotyczy przypadku, gdy Projekt jest realizowany w ramach partnerstwa.

1) oznaczania znakiem Unii Europejskiej, znakiem barw Rzeczpospolitej Polskiej, znakiem Funduszy Europejskich oraz oficjalnym logo promocyjnym Województwa Opolskiego "Opolskie":

- a. wszystkich prowadzonych działań informacyjnych i promocyjnych dotyczących Projektu,
- b. wszystkich dokumentów związanych z realizacją Projektu, podawanych do informacji publicznej,
- c. wszystkich dokumentów i materiałów dla osób i podmiotów uczestniczących w projekcie,
- 2) umieszczania przynajmniej jednego plakatu o minimalnym formacie A3 lub odpowiednio tablicy informacyjnej i/lub pamiątkowej w miejscu realizacji Projektu,
- 3) umieszczania opisu Projektu na stronie internetowej, w przypadku posiadania strony internetowej,
- 4) przekazywania osobom i podmiotom uczestniczącym w projekcie informacji, że Projekt uzyskał dofinansowanie przynajmniej w formie odpowiedniego oznakowania,
- 5) dokumentowania działań informacyjnych i promocyjnych prowadzonych w ramach Projektu.
- 3. Na potrzeby informacji i promocji Programu i EFRR, Beneficjent jest zobowiązany udostępnić Instytucji Zarządzającej/Instytucji Pośredniczącej na jej wezwanie utwory informacyjno-promocyjne powstałe w trakcie realizacji Projektu, w postaci m.in.: materiałów zdjęciowych, materiałów audio-wizualnych i prezentacji dotyczących Projektu oraz udziela nieodpłatnie licencji niewyłącznej, obejmującej prawo do korzystania z nich i udostępniania ich osobom trzecim.
- 4. Beneficjent zobowiązany jest do stosowania obowiązujących i aktualnych wzorów dokumentów oraz stosowania się do obowiązujących wytycznych i instrukcji dla Beneficjenta oraz innych dokumentów określających obowiązki Beneficjenta w zakresie działań informacyjno-promocyjnych.

# **Zmiany w Projekcie**

- 1. Beneficjent może dokonywać zmian w Projekcie, pod warunkiem ich zgłoszenia w formie pisemnej Instytucji Pośredniczącej niezwłocznie, ale nie później niż w wymaganym terminie na złożenie wniosku o płatność końcową i uzyskania pisemnej akceptacji Instytucji Pośredniczącej. Akceptacja, o której mowa w zdaniu pierwszym, dokonywana jest w formie pisemnej. O konieczności dokonania zmiany Decyzji w formie aneksu decyduje Instytucja Pośrednicząca.
- 2. W celu zgłoszenia zmian, o których mowa w ust 1, oraz zmian okresu realizacji Projektu, o których mowa w § 3, Beneficjent przesyła zaktualizowany Wniosek wraz z formularzem zmian, stanowiącym załącznik nr 6 do Decyzji.
- 3. Dopuszczalne są przesunięcia kwotowe między zadaniami i kategoriami określonymi we Wniosku, pod warunkiem uzyskania zgody Instytucji Pośredniczącej, z uwzględnieniem zapisów Wytycznych, o których mowa w § 1 pkt 16).
- 4. Jeżeli w wyniku rozstrzygnięcia postępowania o udzielenie zamówienia publicznego, wartość wydatków kwalifikowanych ulegnie zmniejszeniu w stosunku do wartości wydatków kwalifikowanych określonych we Wniosku, wysokość kwoty dofinansowania ulega odpowiedniemu zmniejszeniu z zachowaniem udziału procentowego dofinansowania w wydatkach kwalifikowanych.
- 5. Jeżeli w wyniku rozstrzygnięcia postępowania o udzielenie zamówienia publicznego wartość wydatków kwalifikowalnych ulegnie zwiększeniu w stosunku do sumy wartości tych wydatków, określonych we Wniosku, wysokość kwotowa dofinansowania nie ulega zmianie. W szczególnie uzasadnionych przypadkach Instytucja Pośrednicząca może podjąć decyzję o zwiększeniu wysokości kwotowej dofinansowania.
- 6. Instytucja Pośrednicząca na pisemny wniosek Beneficjenta może wstrzymać zmianę wysokości Dofinansowania, o której mowa w ust. 4 i ust. 5, do czasu rozstrzygnięcia ostatniego postępowania o udzielenie zamówienia publicznego w ramach Projektu.
- 7. Zmiana wartości dofinansowania, o której mowa w ust. 4 i ust. 5 w przypadku Projektu partnerskiego rozpatrywana jest osobno w odniesieniu do każdego z partnerów.
- 8. Wszelkie wydatki w ramach Projektu, których poniesienie stało się konieczne po zawarciu Decyzji, a których poniesienie jest konieczne w celu prawidłowego zrealizowania Projektu, Beneficjent ma obowiązek zgłosić Instytucji Pośredniczącej. Instytucja Pośrednicząca może podjąć decyzję o wprowadzeniu tych wydatków do zapisów Decyzji, jako wydatków niekwalifikowalnych lub kwalifikowanych. Instytucja Pośrednicząca podejmując decyzję o wprowadzeniu ww. wydatków do wydatków niekwalifikowanych lub kwalifikowanych bierze pod uwagę cel Projektu określony we Wniosku, oraz zapisy § 4 ust. 1.
- 9. Zmiana formy prawnej Beneficjenta, przekształcenia własnościowe lub konieczność wprowadzenia innych zmian, w wyniku wystąpienia okoliczności nieprzewidzianych w momencie składania Wniosku, a mogących skutkować przeniesieniem praw i obowiązków wynikających z zapisów Decyzji, możliwe są wyłącznie po poinformowaniu Instytucji Pośredniczącej o konieczności ich wprowadzenia i zaakceptowaniu ich przez Instytucję Pośredniczącą. Nie zgłoszenie ww. zmian przez Beneficjenta Instytucji Pośredniczącej, lub nie uzyskanie akceptacji Instytucji Pośredniczącej na dokonanie ww. zmian może skutkować rozwiązaniem Decyzji na zasadach w niej przewidzianych.
- 10. W uzasadnionych przypadkach Instytucja Pośrednicząca może podjąć decyzję o zwiększeniu Dofinansowania, o którym mowa w § 2 ust 4, na zasadach przez siebie określonych.

# **Zasada równości szans i niedyskryminacji, w tym dostępności dla osób z niepełnosprawnościami**

# **§ 23**

Beneficjent jest zobowiązany do:

- 1) uzasadnienia konieczności poniesienia kosztu racjonalnego usprawnienia z zastosowaniem najbardziej efektywnego dla danego przypadku sposobu,
- 2) wykazania i opisania w części wniosku o płatność dotyczącej postępu rzeczowego z realizacji projektu, które z działań w zakresie równości szans i niedyskryminacji, w tym dostępności dla osób z niepełnosprawnościami zaplanowanych we wniosku o dofinansowanie projektu zostały zrealizowane oraz w jaki sposób realizacja projektu wpłynęła na sytuację osób z niepełnosprawnościami.

# **Pomoc w ramach wsparcia na kapitał obrotowy dla mikro i małych przedsiębiorstw**

### **§ 24**

1. Operator udziela wsparcia na finansowanie kapitału obrotowego – finansowanie bieżącej działalności firmy, której sytuacja pogorszyła się w związku z COVID-19.

- 2. Pomoc będzie udzielana na podstawie rozporządzenia Ministra Funduszy i Polityki Regionalnej z dnia 28 kwietnia 2020 r. w sprawie udzielania pomocy w formie dotacji lub pomocy zwrotnej w ramach programów operacyjnych na lata 2014-2020 w celu wspierania polskiej gospodarki w związku z wystąpieniem pandemii COVID-19 (Dz. U. poz. 773),
- 3. Pomoc przyznaje się **nie później niż do 31 grudnia 2020 r.** (umowa podpisana do końca 2020 r., wsparcie może być wypłacane później)
- 4. Wartość dofinansowania nie może przekroczyć maksymalnego limitu wsparcia dla jednego przedsiębiorcy możliwego do uzyskania na podstawie Rozporządzenia Ministra Funduszy i Polityki Regionalnej z dnia 28 kwietnia 2020 r. w sprawie udzielania pomocy w formie dotacji lub pomocy zwrotnej w ramach programów operacyjnych na lata 2014-2020 w celu wspierania polskiej gospodarki w związku z wystąpieniem pandemii COVID-19 (Dz. U. poz. 773) tj. 800 000,00 EUR dla jednego przedsiębiorcy.
- 5. Operator zobligowany jest do przestrzegania obowiązku przechowywania dokumentacji związanej z udzieleniem pomocy publicznej przez 10 lat, licząc od dnia udzielenia pomocy tj. od dnia podpisania umowy z poszczególnymi MSP.

# **Cofnięcie Decyzji**

# **§ 25**

- 1. Instytucja Pośrednicząca może cofnąć niniejszą Decyzję bez wypowiedzenia, w przypadku gdy:
	- 1) Beneficjent wykorzystał w całości bądź w części przekazane środki na cel inny niż określony w Projekcie lub niezgodnie z Decyzją;
	- 2) Beneficjent złożył podrobione, przerobione lub stwierdzające nieprawdę dokumenty w celu uzyskania dofinansowania w ramach niniejszej Decyzji, w tym uznania za kwalifikowalne wydatków ponoszonych w ramach Projektu;
	- 3) Beneficjent ze swojej winy nie rozpoczął realizacji Projektu w ciągu 3 miesięcy od ustalonej

we wniosku początkowej daty okresu realizacji Projektu;

- 2. Instytucja Pośrednicząca może cofnąć Decyzję z zachowaniem jednomiesięcznego okresu wypowiedzenia, w przypadku gdy:
	- 1) Beneficjent nie realizuje Projektu zgodnie z harmonogramem stanowiącym element Wniosku, zaprzestał realizacji Projektu lub realizuje go w sposób niezgodny z Decyzją lub nie przestrzega zapisów Decyzji w okresie jej obowiązywania;
	- 2) Beneficjent utrudniał przeprowadzenie czynności kontrolnych lub odmówił poddania się kontroli;
	- 3) Beneficjent w ustalonym przez Instytucję Zarządzająca terminie nie doprowadził do usunięcia stwierdzonych nieprawidłowości;
	- 4) Beneficjent nie przedkłada zgodnie z Decyzją wniosków o płatność;
	- 5) Beneficjent w sposób uporczywy uchyla się od wykonywania obowiązków, o których mowa w § 18 ust. 1.

3. Decyzja może zostać rozwiązana na wniosek każdej ze stron w przypadku wystąpienia okoliczności, które uniemożliwiają dalsze wykonywanie postanowień zawartych w Decyzji.

### **§ 26**

- 1. W przypadku cofnięcia Decyzji, na podstawie § 25, Beneficjent zobowiązany jest do zwrotu całości otrzymanego Dofinansowania wraz z odsetkami w wysokości określonej jak dla zaległości podatkowych liczonymi od dnia przekazania środków dofinansowania do dnia zwrotu środków przez Beneficjenta.
- 2. W przypadku niedokonania zwrotu środków zgodnie z ust. 1, stosuje się odpowiednio § 14 Decyzji.

### **Postanowienia końcowe**

### **§ 27**

- 1. Prawa i obowiązki Beneficjenta wynikające z Decyzji nie mogą być przenoszone na osoby trzecie, bez zgody Instytucji Pośredniczącej. Powyższy przepis nie obejmuje przenoszenia praw w ramach partnerstwa.
- 2. Beneficjent zobowiązuje się wprowadzić prawa i obowiązki Partnerów wynikające z Decyzji do zawartej z nimi umowy o partnerstwie.

### **§ 28**

W sprawach nieuregulowanych Decyzją zastosowanie mają odpowiednie reguły i zasady wynikające z Programu, a także odpowiednie przepisy prawa Unii Europejskiej, w szczególności:

- 1) Rozporządzenie ogólne,
- 2) rozporządzenie delegowane Komisji (UE) nr 480/2014 z dnia 3 marca 2014 r. uzupełniającego rozporządzenie Parlamentu Europejskiego i Rady (UE) nr 1303/2013 ustanawiającego wspólne przepisy dotyczące Europejskiego Funduszu Rozwoju Regionalnego, Europejskiego Funduszu Społecznego, Funduszu Spójności, Europejskiego Funduszu Rolnego na rzecz Rozwoju Obszarów Wiejskich oraz Europejskiego Funduszu Morskiego i Rybackiego oraz ustanawiającego przepisy ogólne dotyczące Europejskiego Funduszu Rozwoju Regionalnego, Europejskiego Funduszu Społecznego, Funduszu Spójności i Europejskiego Funduszu Morskiego i Rybackiego (Dz. Urz. UE L 138 z 13.5.2014, str. 5) oraz właściwe akty prawa krajowego, w szczególności:
- 3) ustawa z dnia 23 kwietnia 1964 r. Kodeks cywilny (tekst jednolity Dz. U. z 2019r. poz. 1145 z późn. zm.),
- 4) ustawa o finansach,
- 5) ustawa wdrożeniowa,
- 6) ustawa Pzp,
- 7) rozporządzenie Ministra Rozwoju z dnia 18 grudnia 2009 r. w sprawie warunków i trybu udzielania i rozliczania zaliczek oraz zakresu i terminów składania wniosków o płatność w ramach programów finansowanych z udziałem środków europejskich (t.j. Dz. U. z 2017 r., poz. 2367),
- 8) Rozporządzenie Ministra Infrastruktury i Rozwoju z dnia 3 września 2015r. w sprawie udzielania regionalnej pomocy inwestycyjnej w ramach celu tematycznego 3 w zakresie wzmacniania konkurencyjności mikroprzedsiębiorstw, małych i średnich przedsiębiorstw
w ramach regionalnych programów operacyjnych na lata 2014-2020 (Dz.U. 2018 poz.1620),

- 9) Rozporządzenie Ministra Infrastruktury i Rozwoju z dnia 3 września 2015r. w sprawie udzielania pomocy mikroprzedsiębiorcom, małym i średnim przedsiębiorcom na usługi doradcze oraz udział w targach w ramach regionalnych programów operacyjnych na lata 2014-2020 (Dz.U. poz.1417).
- 10) Rozporządzenie Komisji (UE) nr 651/2014 z dnia 17 czerwca 2014r. uznające niektóre rodzaje pomocy za zgodne z rynkiem wewnętrznym w zastosowaniu art. 107 i 108 Traktatu,
- 11) rozporządzenie wydane na podstawie zapisu art. 27 ust. 4 ustawy wdrożeniowej,
- 12) Przepisy dotyczące szczegółowego przeznaczenia, warunków i trybu udzielania pomocy finansowej przy korzystaniu podczas realizacji Projektu ze środków stanowiących pomoc publiczną.
- 13) Ustawa z dnia 14 kwietnia 2020 r. o szczególnych rozwiązaniach wspierających realizację programów operacyjnych w związku z wystąpieniem COVID-19 w 2020 r. (Dz.U. z 2020 r. poz. 670);
- 14) Rozporządzenia Ministra Funduszy i Polityki Regionalnej z dnia 28 kwietnia 2020 r. w sprawie udzielania pomocy w formie dotacji lub pomocy zwrotnej w ramach programów operacyjnych na lata 2014-2020 w celu wspierania polskiej gospodarki w związku z wystąpieniem pandemii COVID-19 (Dz. U. poz. 773).

#### **§ 29**

- 1. Spory związane z realizacją Decyzji strony będą starały się rozwiązać polubownie.
- 2. W przypadku braku porozumienia spór będzie podlegał rozstrzygnięciu przez sąd powszechny właściwy dla siedziby Instytucji Pośredniczącej, z wyjątkiem sporów związanych ze zwrotem środków na podstawie przepisów o finansach publicznych.

#### **§ 30**

- 1. Wszelkie wątpliwości związane z realizacją Decyzji wyjaśniane będą w formie pisemnej.
- 2. Zmiany w treści Decyzji wymagają formy zmiany Decyzji, z zastrzeżeniem § 3 ust. 4, § 8 ust.  $2<sub>1</sub>$
- 3. Za formę pisemną uważa się również korespondencję prowadzoną za pośrednictwem SL2014, z uwzględnieniem zapisów § 15 ust. 11.

#### **§ 31**

- 1. Decyzja została sporządzona w dwóch jednobrzmiących egzemplarzach, po jednym dla każdej ze stron.
- 2. Integralną część niniejszej Decyzji stanowią następujące załączniki:
	- 1) Załącznik nr 1: Wniosek.
	- 2) Załącznik nr 2: Oświadczenie o kwalifikowalności podatku VAT.
	- 3) Załącznik nr 3: Harmonogram płatności.
	- 4) Załącznik nr 4: Wzór zestawienia wszystkich dokumentów księgowych dot. realizowanego Projektu.
	- 5) Załącznik nr 5: Formularz wniosku o płatność.
	- 6) Załącznik nr 6: Formularz zmian.
- 7) Załącznik nr 7: Zakres danych osobowych powierzonych do przetwarzania.
- 8) Załącznik nr 8: Wzór upoważnienia do przetwarzania danych osobowych.
- 9) Załącznik nr 9: Wzór odwołania upoważnienia do przetwarzania danych osobowych.
- 10) Załącznik nr 10: Obowiązki informacyjne Beneficjenta.
- 11) Załącznik nr 11: Wzór wniosku o nadanie/zmianę/wycofanie dostępu dla osoby uprawnionej.
- 12) Załącznik nr 12: Wzór sprawozdania z osiągniętych wskaźników rezultatu.
- 13) Załącznik 13: Wzór oświadczenia o kwalifikowalności Vat na zakończenie projektu.

Podpisy i pieczęcie:

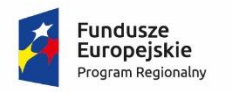

 $\overline{a}$ 

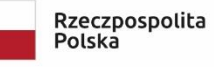

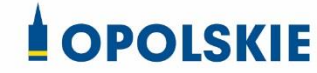

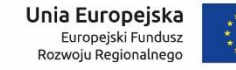

Załącznik nr 2

#### OŚWIADCZENIE O KWALIFIKOWALNOŚCI VAT<sup>1</sup>

W związku z przyznaniem ........ *(nazwa Beneficjenta oraz jego status prawny*)......... dofinansowania ze środków Europejskiego Funduszu Rozwoju Regionalnego w ramach Regionalnego Programu Operacyjnego Województwa Opolskiego na lata 2014-2020 na realizację projektu ............................................. *(nazwa i nr projektu) ................. (nazwa Beneficjenta/Partnera)* 

□ oświadcza, iż realizując powyższy projekt nie może odzyskać w żaden sposób poniesionego kosztu podatku VAT, którego wysokość została zawarta w budżecie Projektu.

Jednocześnie *......................................(nazwa Beneficjenta/Partnera ).................*  zobowiązuje się do zwrotu zrefundowanej w ramach Projektu ............................................... *(nazwa i nr projektu)* części poniesionego VAT, jeżeli zaistnieją przesłanki umożliwiające odzyskanie tego podatku przez *..................................... (nazwa Beneficjenta/Partnera)* .

*......................................(nazwa Beneficjenta/Partnera )* zobowiązuje się również do udostępniania dokumentacji finansowo-księgowej oraz udzielania uprawnionym organom kontrolnym informacji umożliwiających weryfikację kwalifikowalności podatku VAT.

□ mam prawną możliwość częściowego odzyskania lub odliczenia poniesionego ostatecznie kosztu podatku VAT i w związku z tym wnioskuję o refundację tej części poniesionego w ramach projektu podatku VAT. Jednocześnie zobowiązuje się do zwrotu zrefundowanej w ramach projektu części poniesionego podatku VAT, jeżeli zaistnieją przesłanki umożliwiające odzyskanie lub odliczenie tego podatku;

□ nie mam prawnej możliwości odzyskania lub odliczenia poniesionego ostatecznie kosztu podatku VAT, jednak nie wnioskuję oraz nie będę w przyszłości wnioskować o refundację jakiejkolwiek części poniesionego w ramach projektu podatku VAT;

 $\Box$  będę mógł odzyskać lub odliczyć koszt podatku VAT poniesionego w związku z realizacją działań objętych wnioskiem.

> ……………………… (podpis i pieczęć)

<sup>1</sup> Oświadczenie może być modyfikowane w przypadku gdy beneficjent kwalifikuje VAT wyłącznie w odniesieniu do poszczególnych kategorii wydatków. W przypadku realizacji projektu w ramach partnerstwa, oświadczenie składa każdy z partnerów, który w ramach ponoszonych przez niego wydatków będzie kwalifikował VAT.

Por. z art. 91 ust. 7 ustawy z dnia 11 marca 2004 r. o podatku od towarów i usług (t.j. Dz. U. z 2017 r., poz. 1221 z późn. zm.)

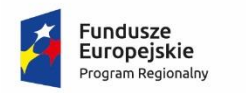

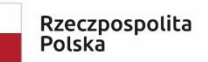

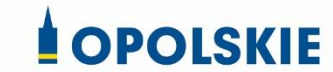

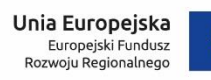

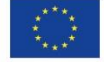

Załącznik nr 3

#### **Harmonogram płatności**

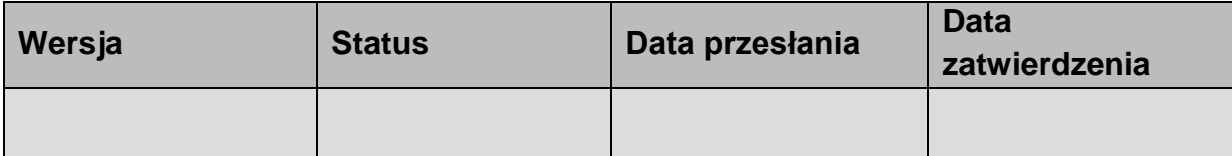

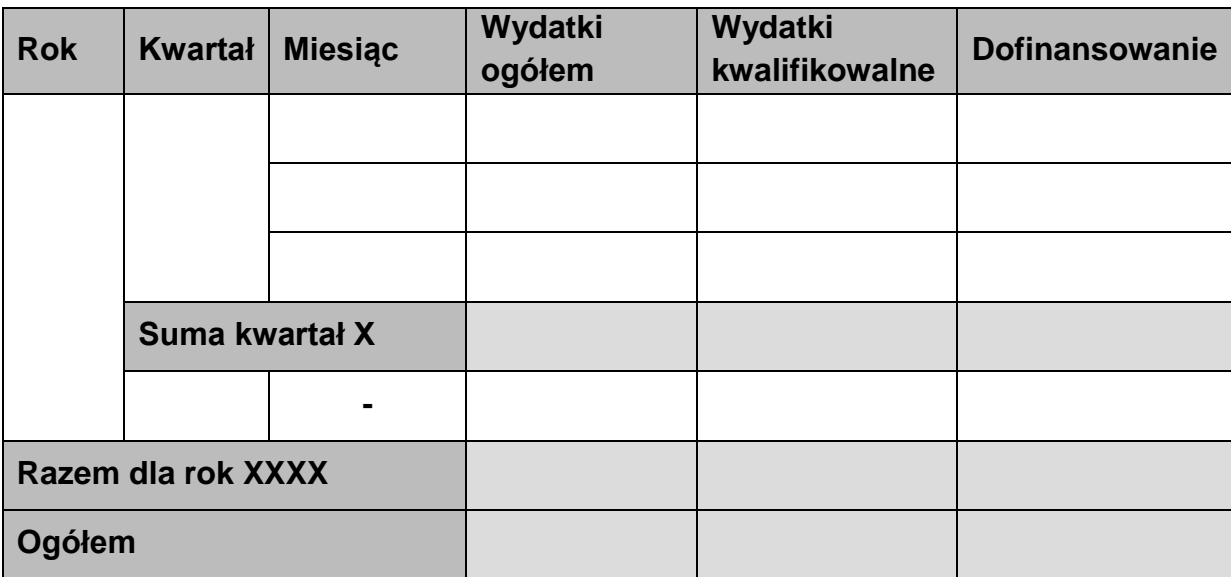

## **Informacje ogólne z karty umowy**

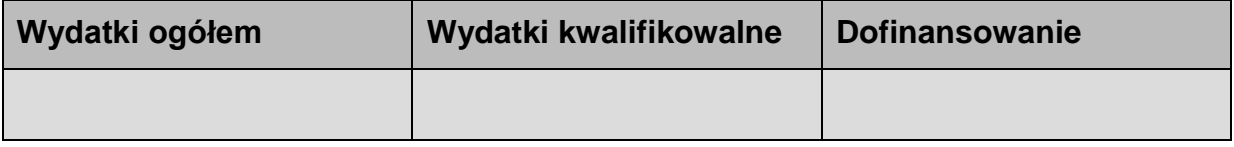

Załącznik nr 4

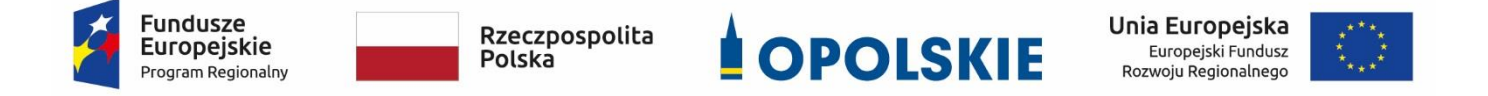

## **Zestawienie wszystkich dokumentów księgowych dotyczących realizowanego projektu\***

(faktur i innych dokumentów o równoważnej wartości dowodowej)

Numer umowy: …………………………….

Tytuł projektu: ................................

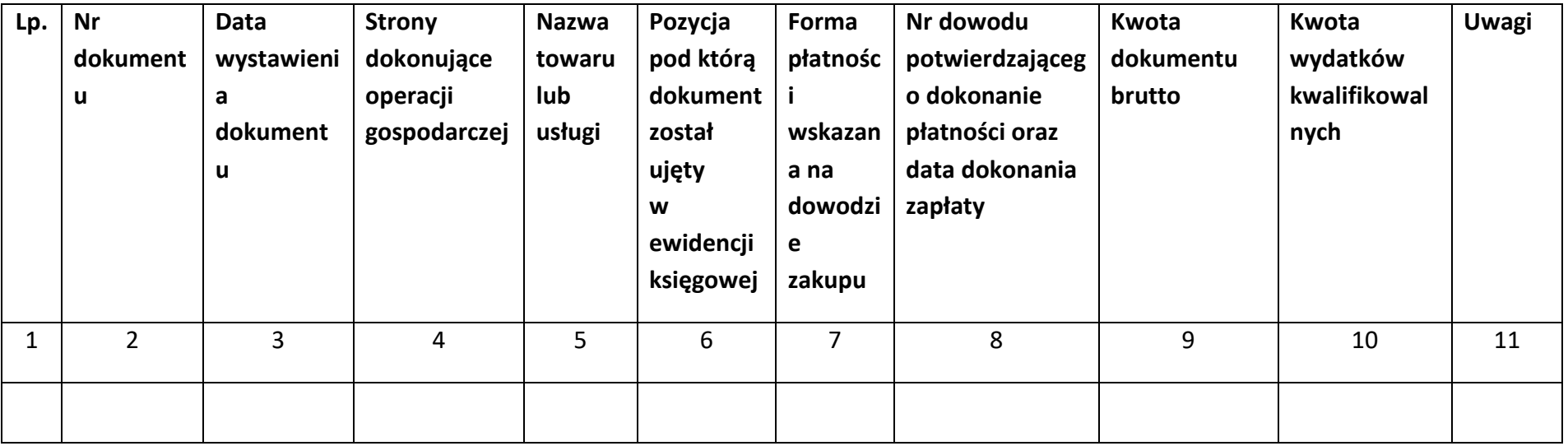

\*nie dotyczy Beneficjentów prowadzących pełną księgowość-księgi rachunkowe.

## **Instrukcja do "Zestawienia wszystkich dokumentów księgowych dotyczących realizowanego projektu"**

W "Zestawieniu wszystkich dokumentów księgowych dotyczących realizowanego projektu" w kolejnych kolumnach należy podać:

- 1) kolejną liczbę wprowadzonego chronologicznie dokumentu księgowego. Dokumenty należy wprowadzać w kolejności chronologicznej, poczynając od dokumentu wystawionego najwcześniej,
- 2) numer dokumentu księgowego dotyczącego realizowanego projektu (np. nr faktury, nr rachunku),
- 3) datę wystawienia dokumentu księgowego ujętego w kolumnie nr 2,
- 4) strony dokonujące operacji gospodarczej, tj. nazwę sprzedającego i nabywającego wynikającą np. z faktury, z rachunku,
- 5) nazwę towaru lub usługi wynikającą z dokumentu księgowego. Należy podać nazwy wszystkich pozycji, nawet gdy dotyczą kosztów niekwalifikowalnych projektu. Pozycji, które nie dotyczą realizowanego projektu nie należy podawać. Jeżeli pozycje w dokumencie księgowym dotyczą jednego rodzaju asortymentu, możliwe jest podanie zbiorczej nazwy bez przepisywania wszystkich pozycji z dokumentu,
- 6) pozycję, pod którą dokument księgowy został ujęty w ewidencji księgowej,
- 7) formę płatności wskazaną na dowodzie zakupu, należy wpisać G płatność gotówką, K – karta płatnicza, albo P – płatność przelewem bankowym,
- 8) numer dowodu potwierdzającego dokonanie płatności (np. nr wyciągu bankowego, nr KP), oraz datę dokonania zapłaty wynikającą z dowodu potwierdzającego dokonanie płatności,
- 9) kwotę dokumentu księgowego brutto,
- 10) kwotę wydatków kwalifikowalnych wynikających z dokumentu księgowego, jeśli VAT wynikający z faktury jest kwalifikowalny należy wpisać kwotę brutto wydatków kwalifikowalnych z faktury, jeśli VAT jest niekwalifikowalny należy wpisać kwotę netto wydatków kwalifikowalnych z faktury,
- 11) uwagi odnoszące się do dokonanych przez beneficjenta zapisów, podane wg uznania beneficjenta.

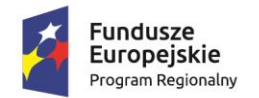

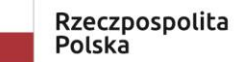

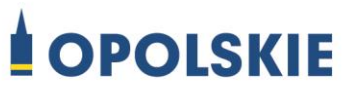

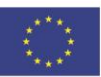

#### Załącznik nr 5

#### **Formularz wniosku o płatność**

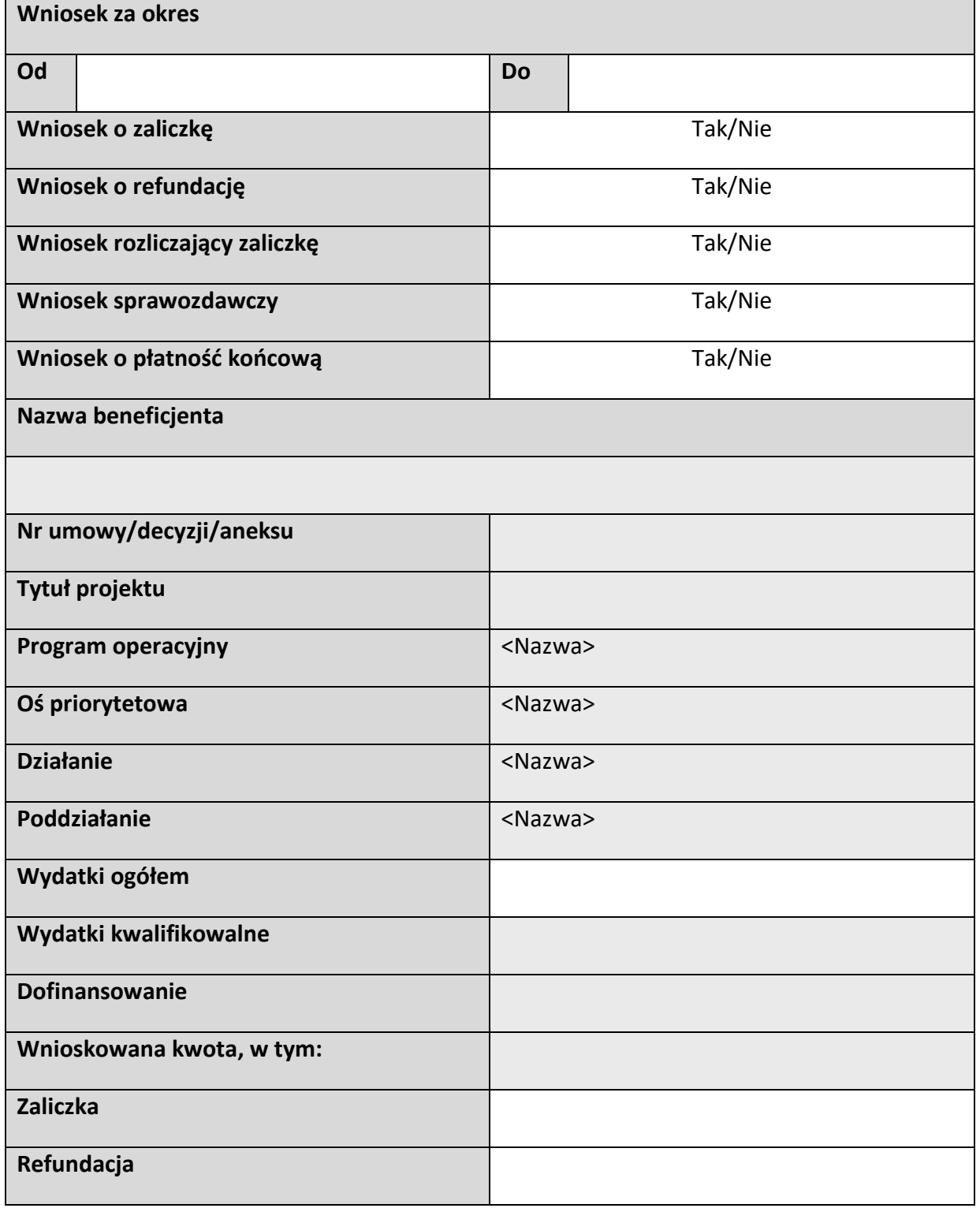

## **Postęp rzeczowy**

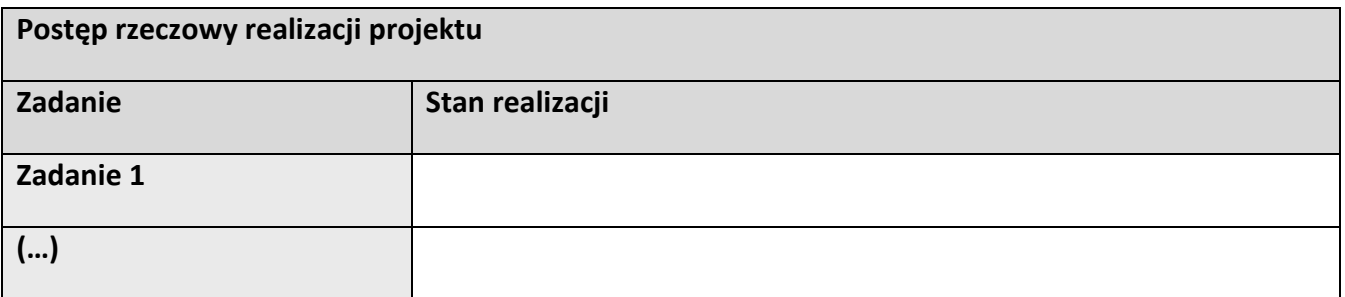

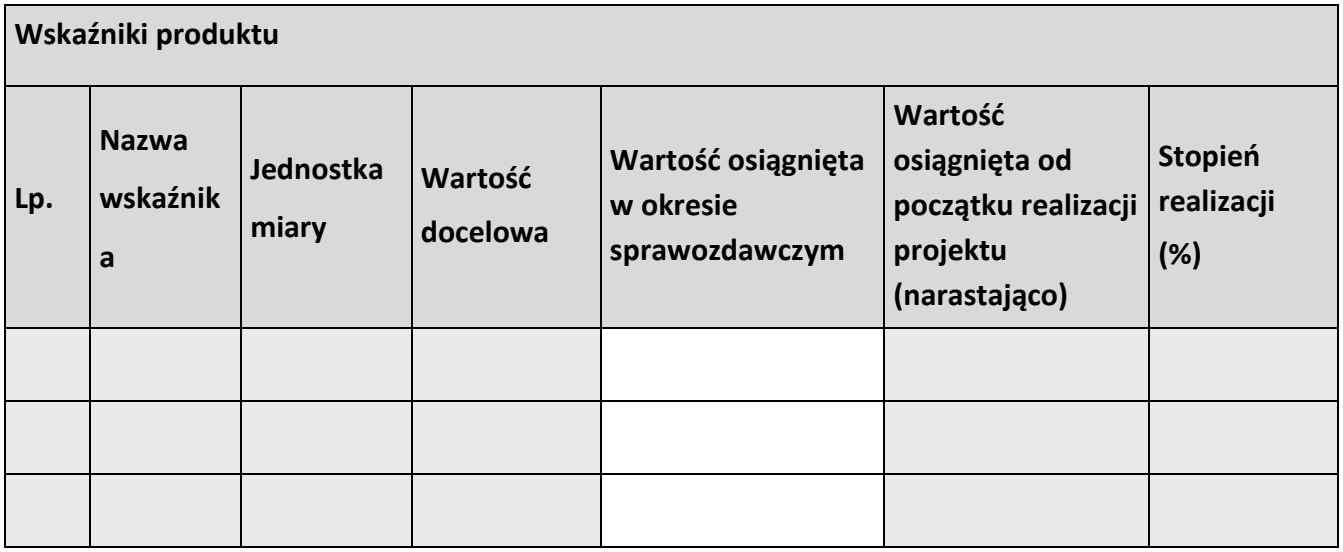

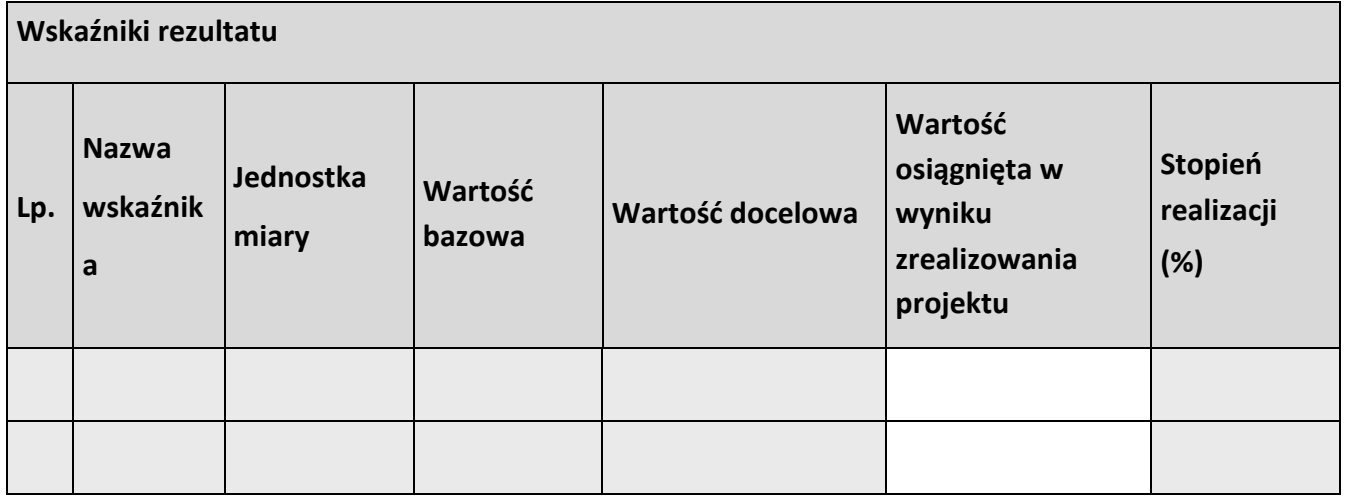

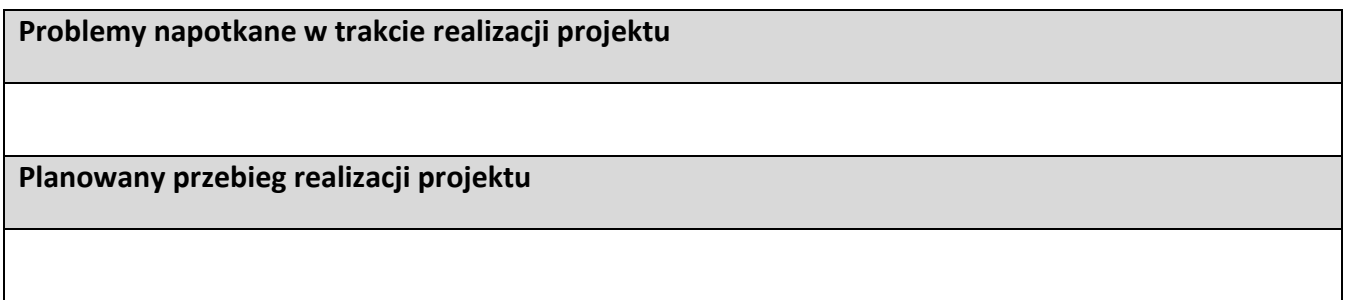

## **Postęp finansowy**

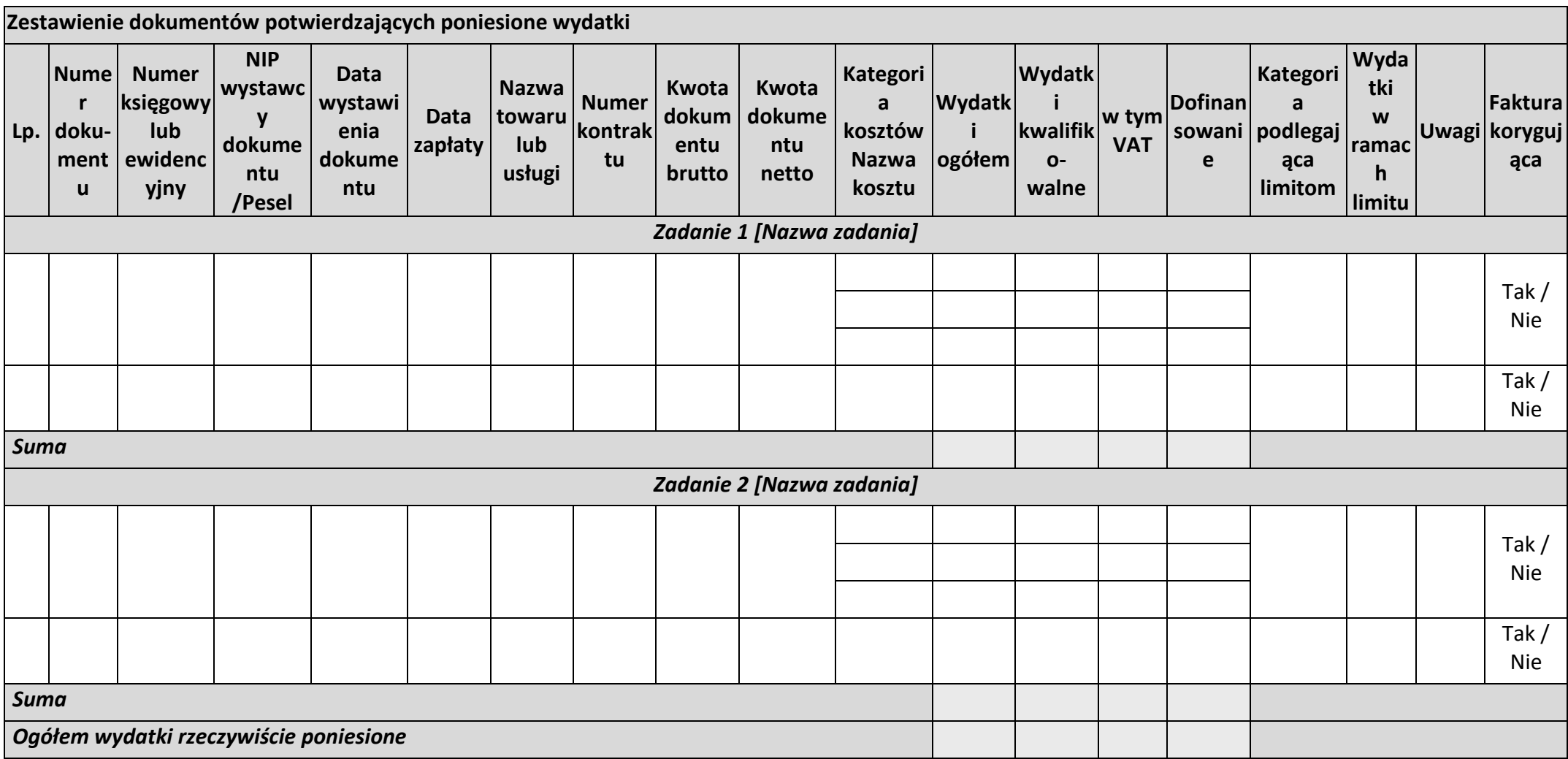

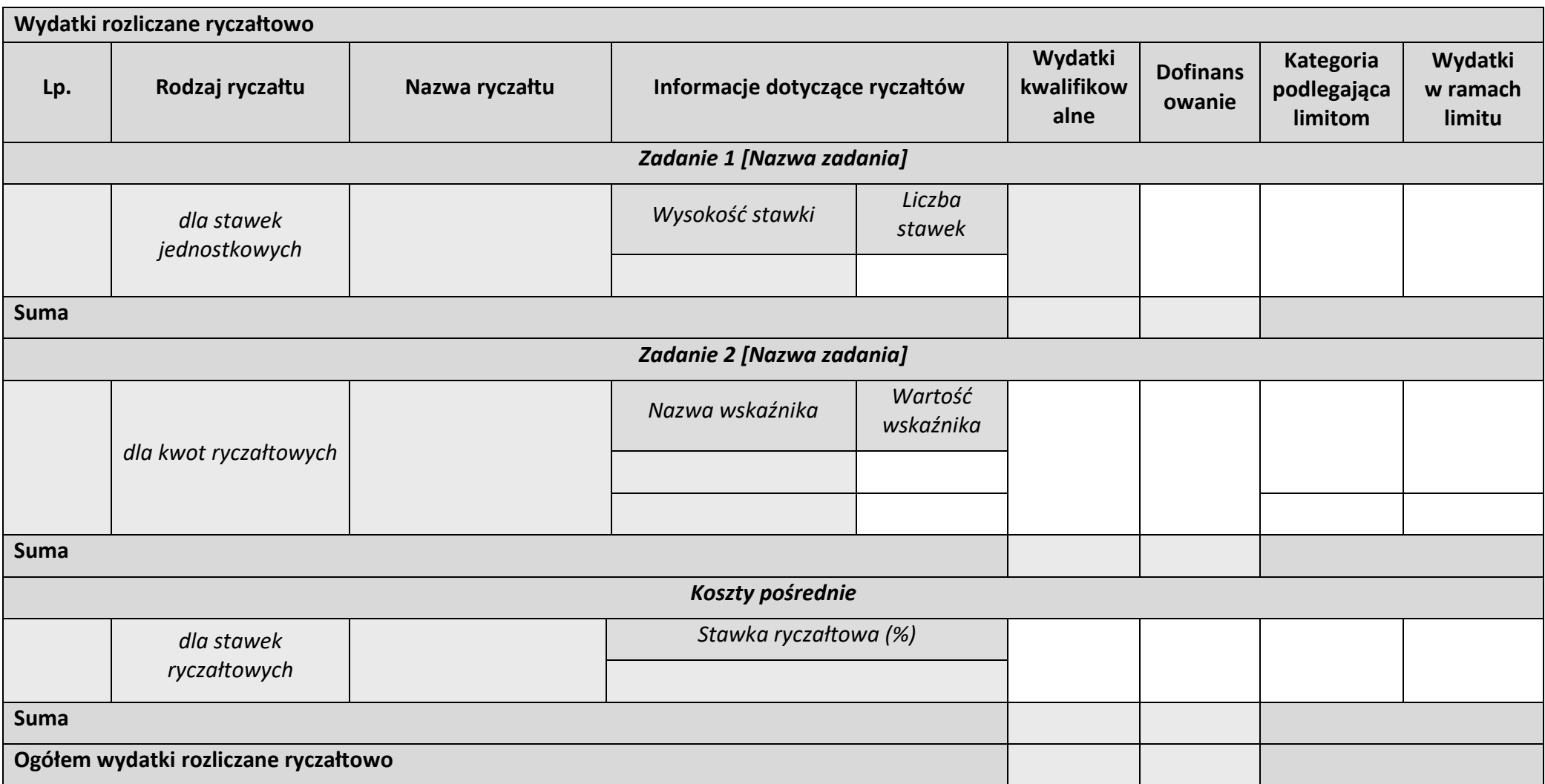

## **Źródła finansowania wydatków**

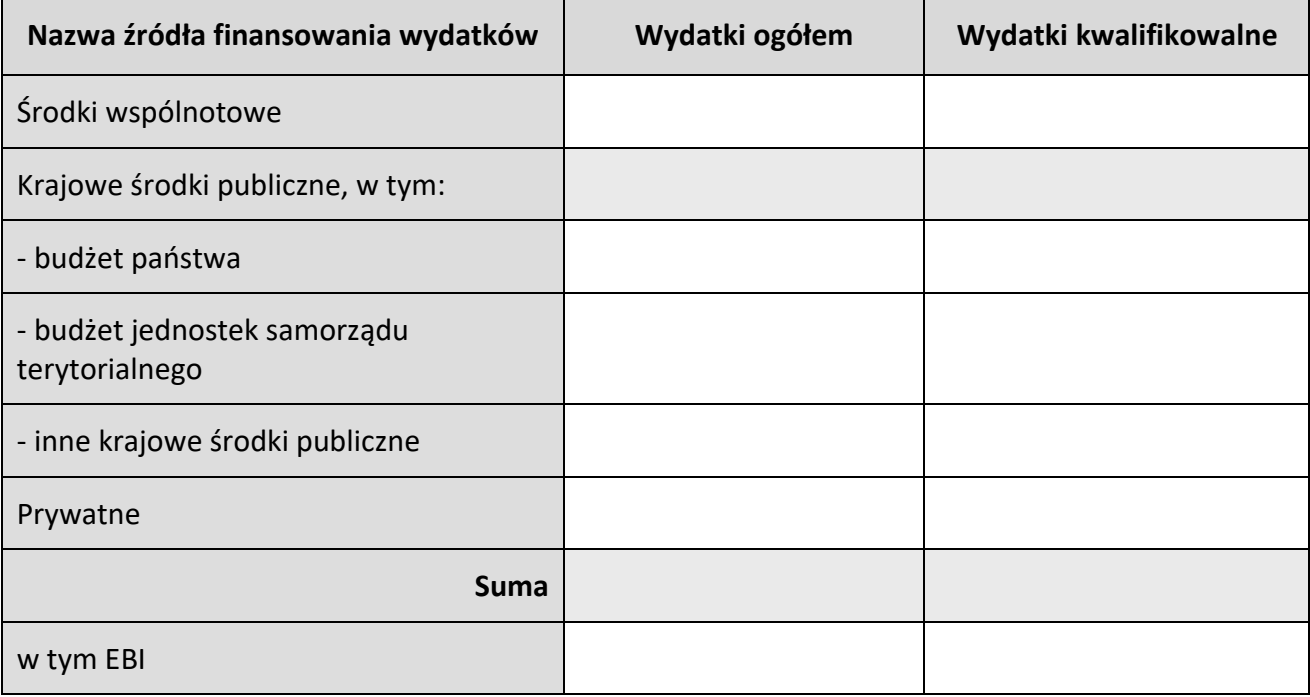

## **Rozliczenie zaliczek**

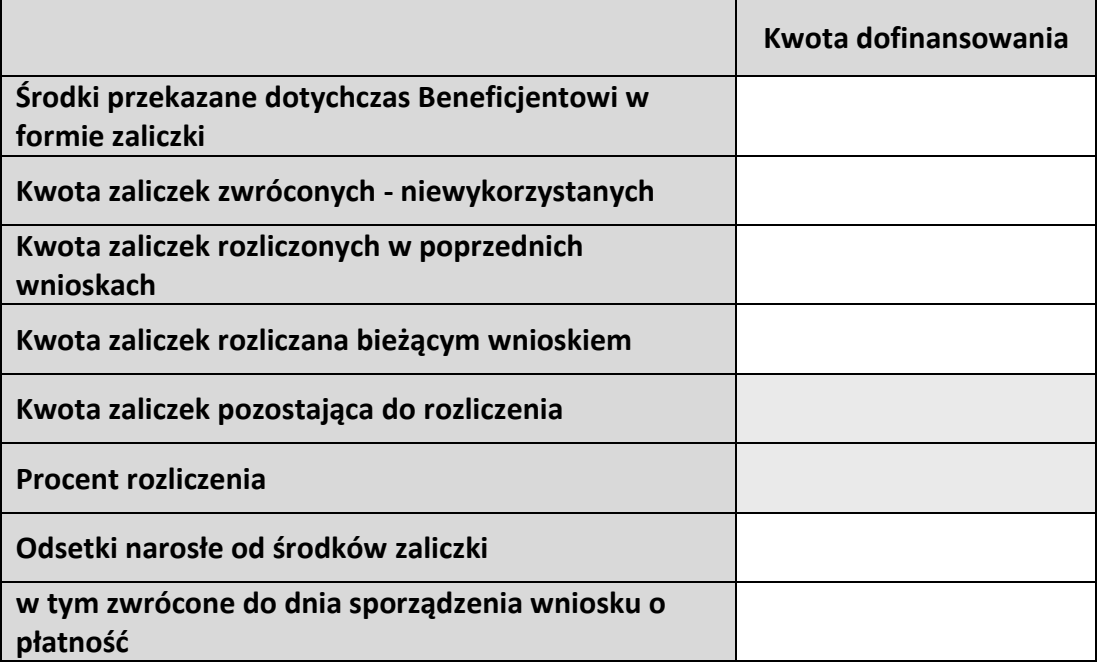

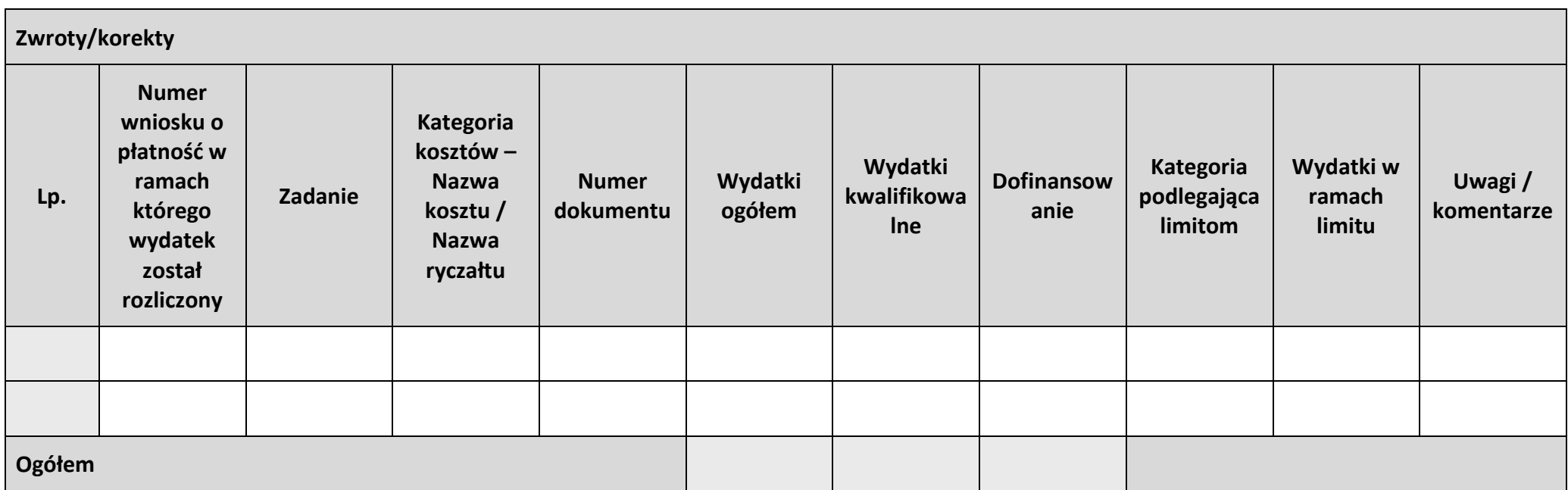

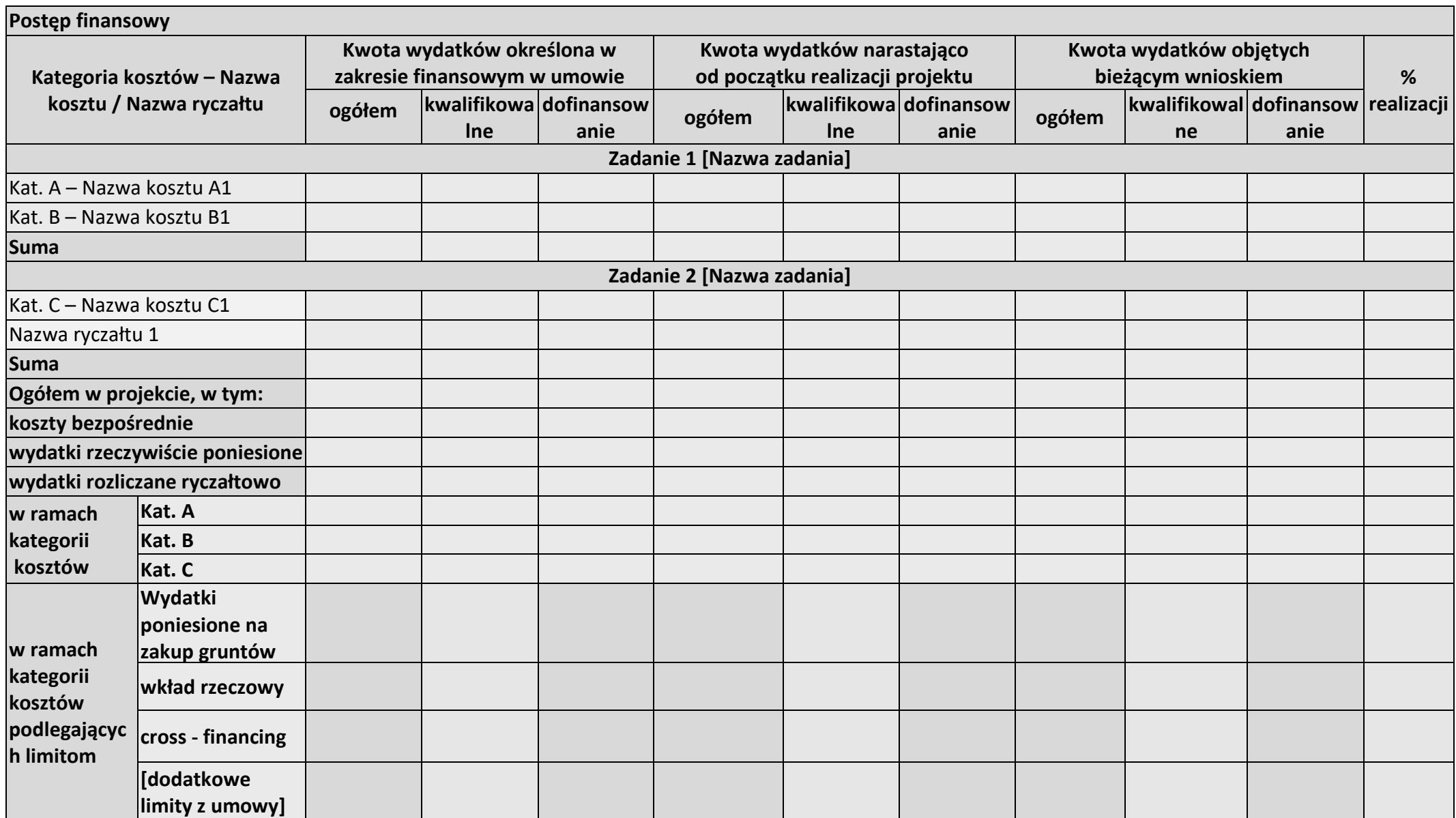

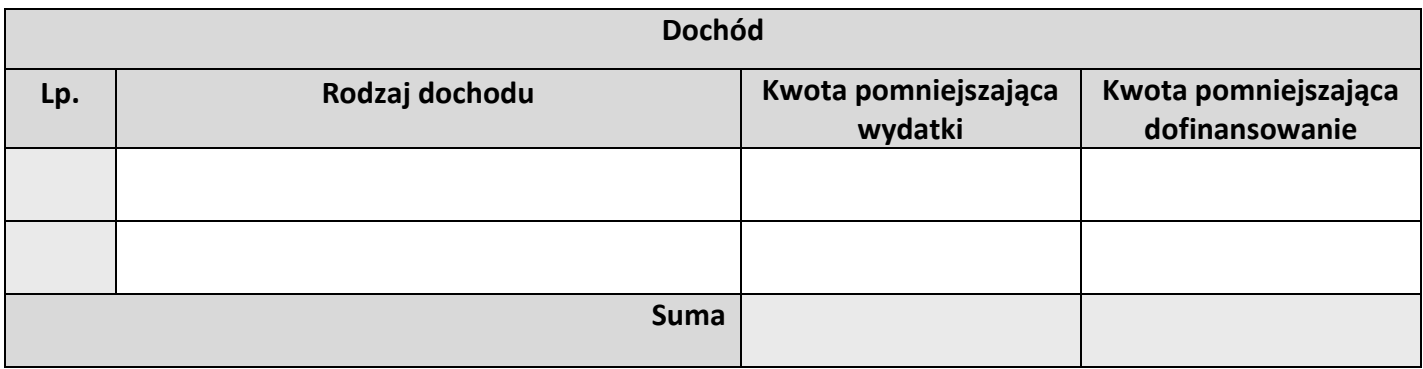

## **Informacje**

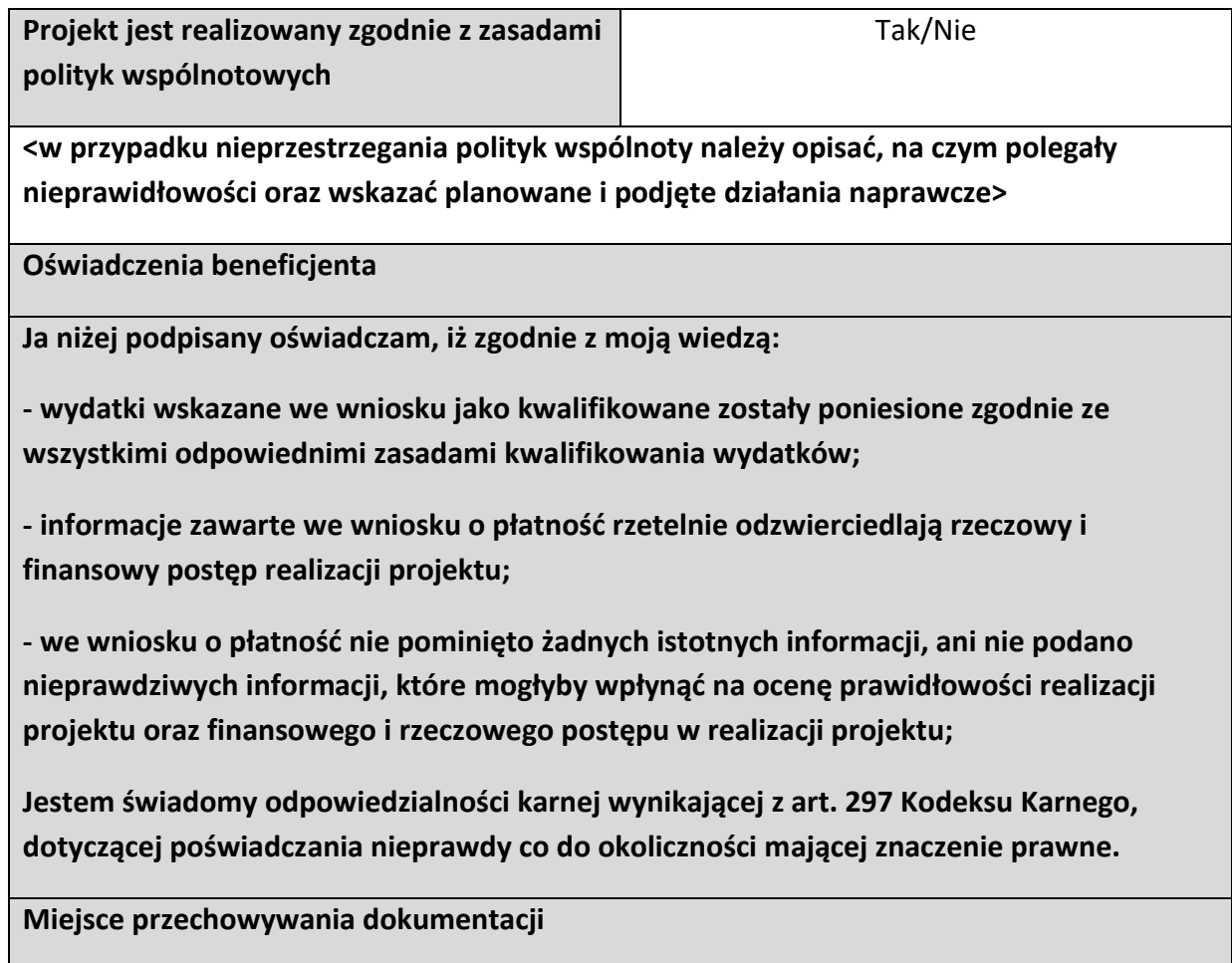

## **Załączniki**

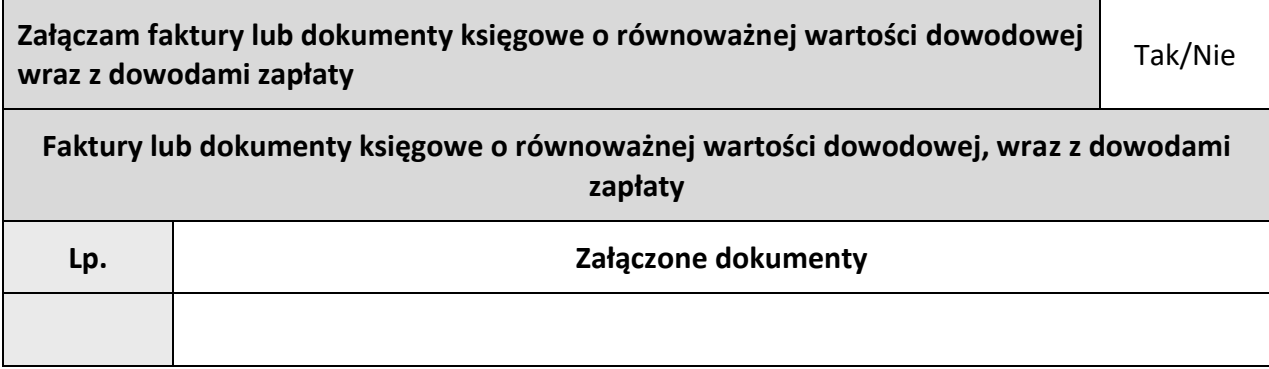

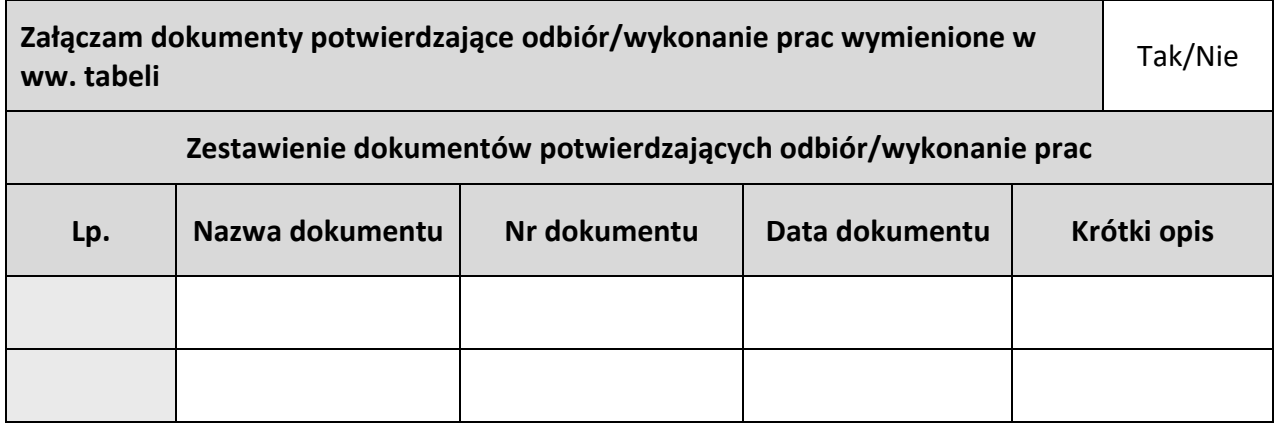

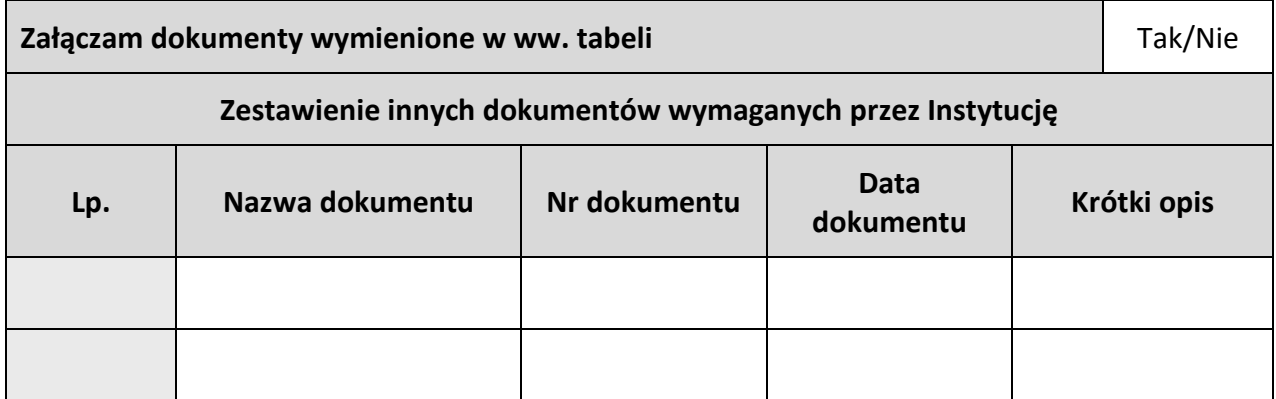

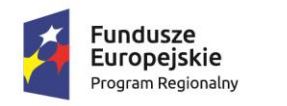

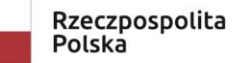

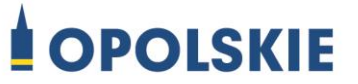

**Unia Europejska**<br>Europejski Fundusz<br>Rozwoju Regionalnego

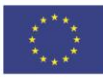

Załącznik nr 6

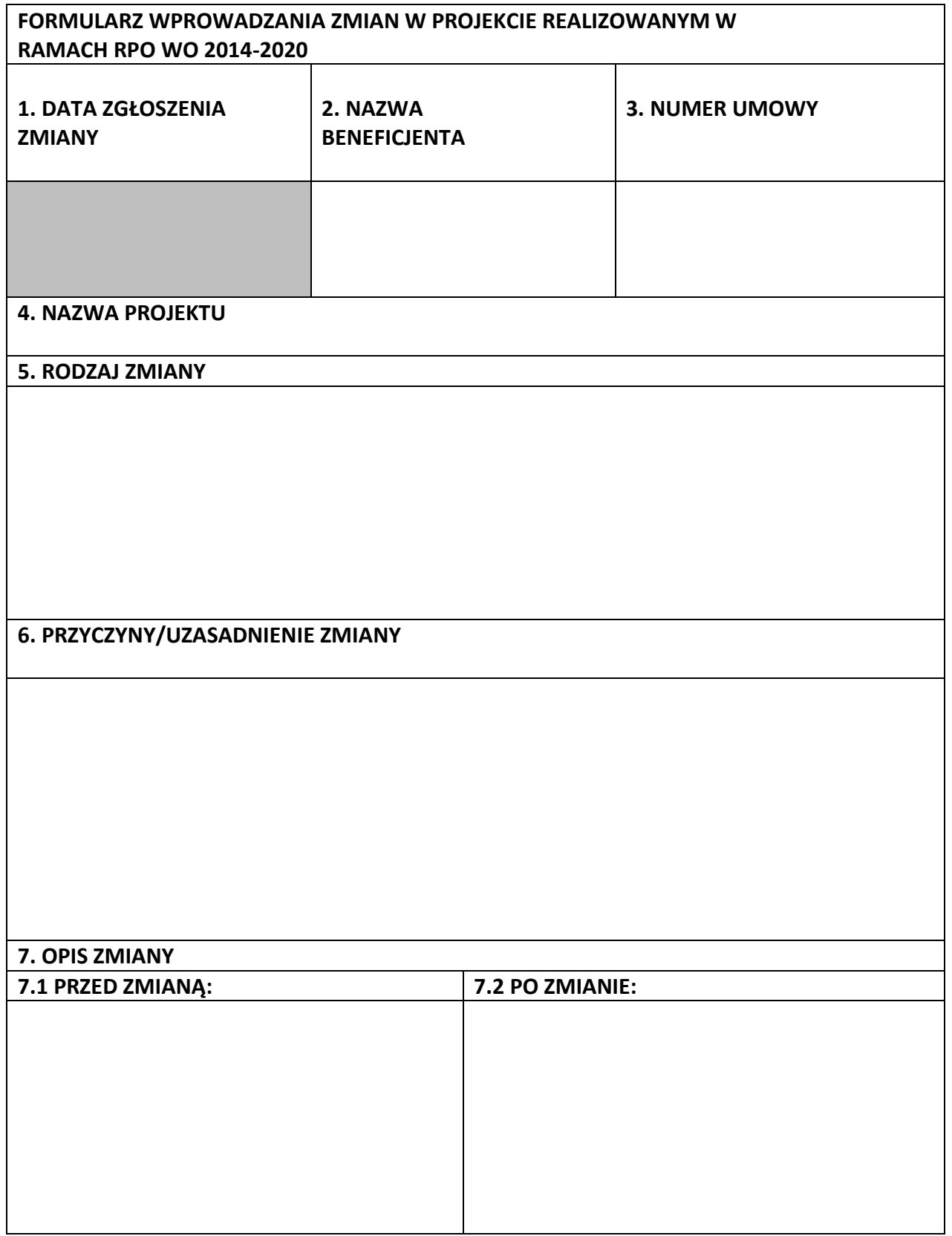

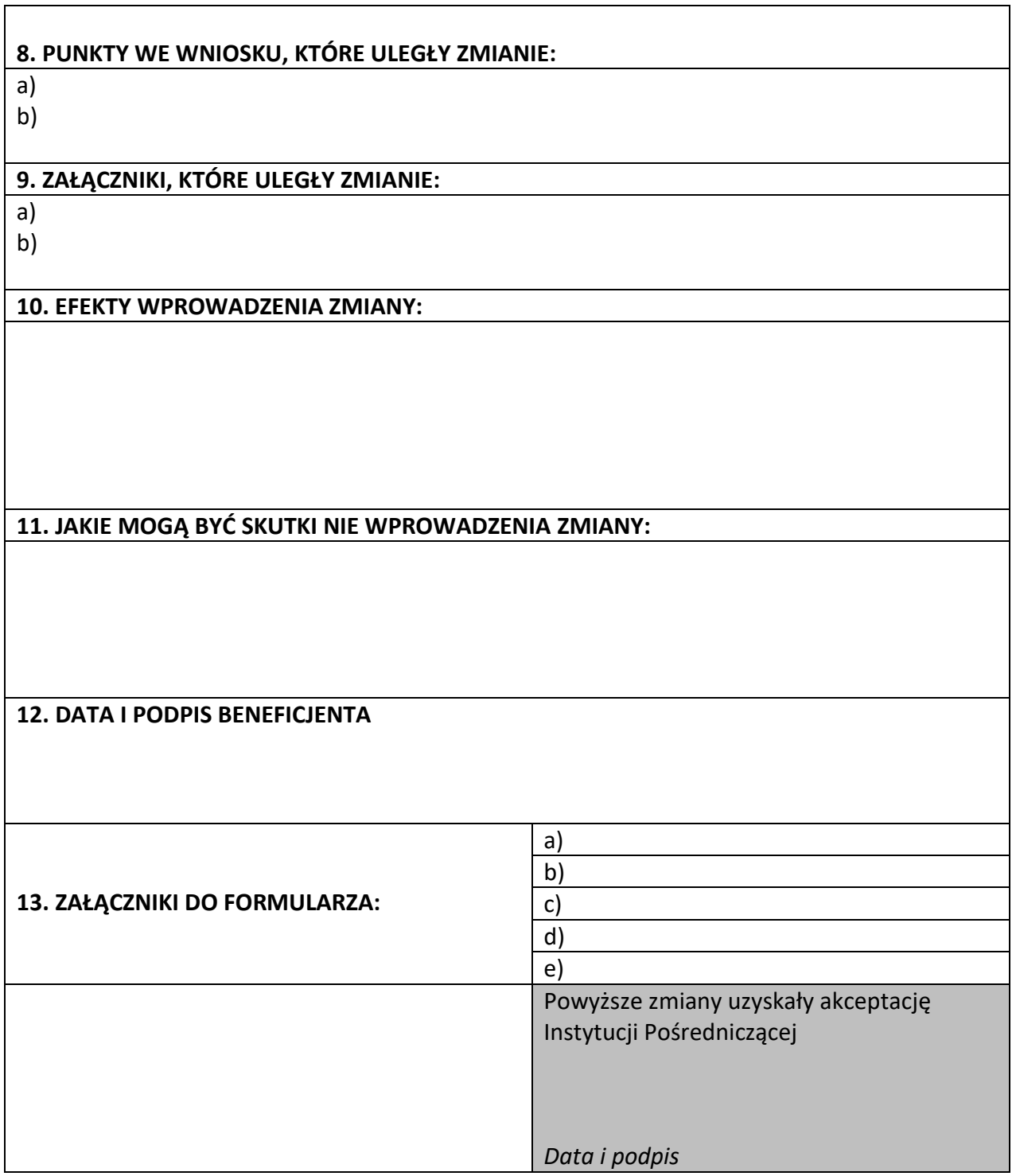

**Uwaga:** *pola zaznaczone szarym kolorem wypełnia Instytucja Pośrednicząca*

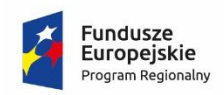

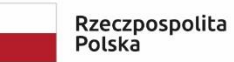

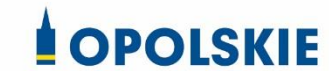

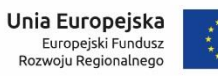

 $\frac{1}{\sqrt{2}}$  $\ddot{\ddot{\epsilon}}$ 

Załącznik nr 7 do umowy

Zbiór Regionalny Program Operacyjny Województwa Opolskiego 2014-2020

1) Zakres danych osobowych wnioskodawców, beneficjentów, partnerów.

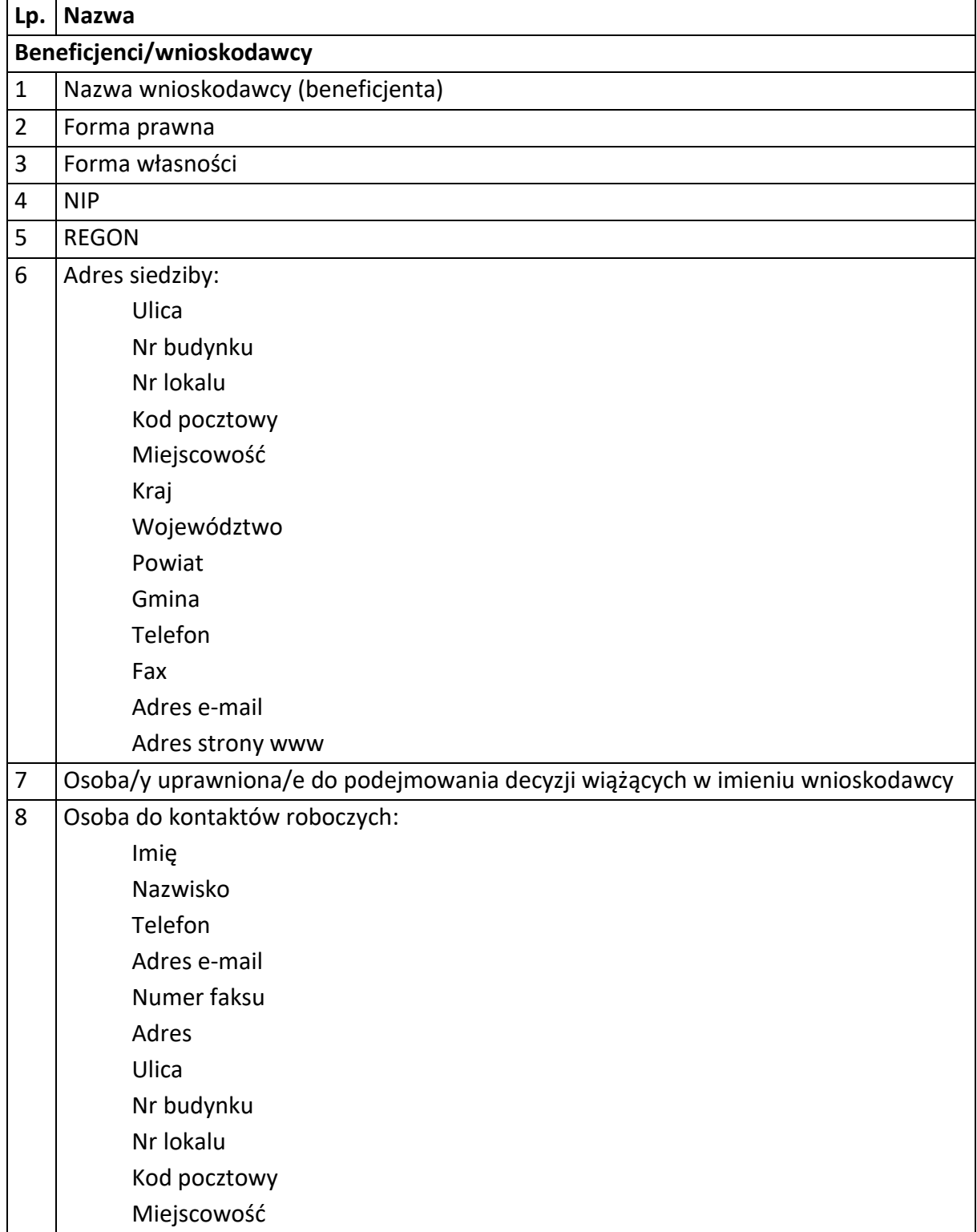

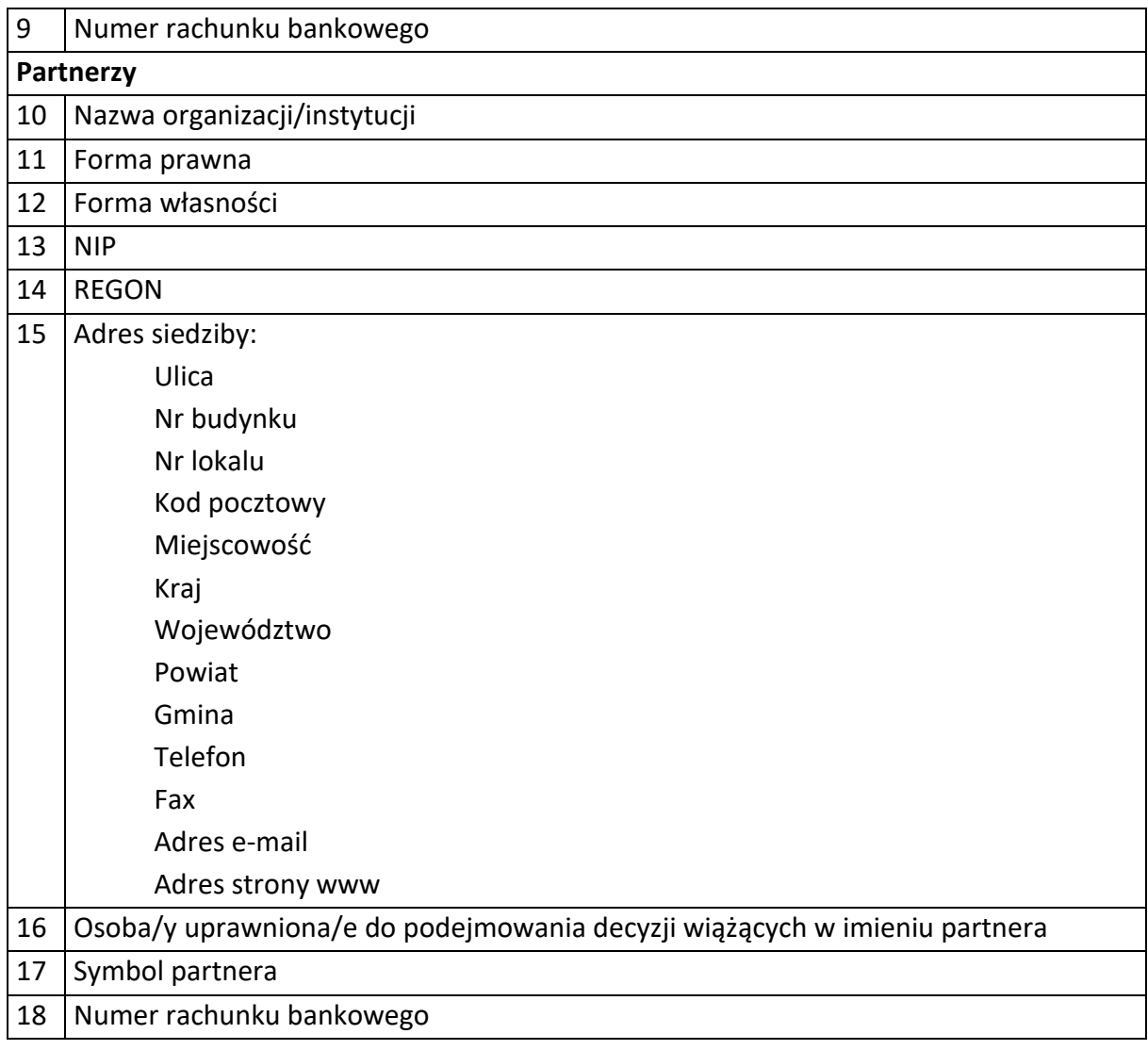

## 2) Dane związane z badaniem kwalifikowalności wydatków w projekcie

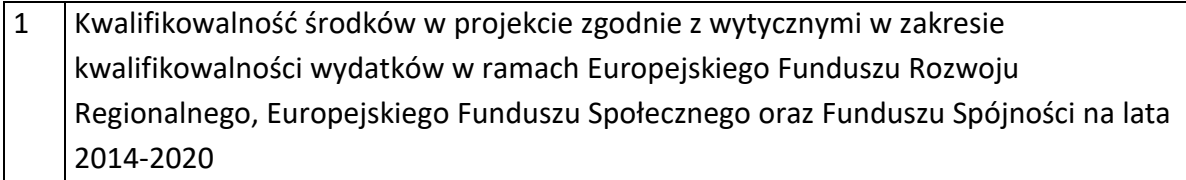

3) Dane pracowników zaangażowanych w przygotowanie i realizację projektów oraz dane pracowników instytucji zaangażowanych we wdrażanie RPO WO 2014-2020, którzy zajmują się obsługą projektów.

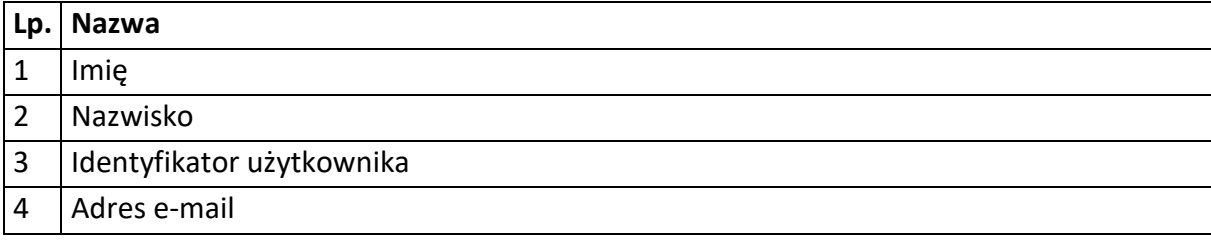

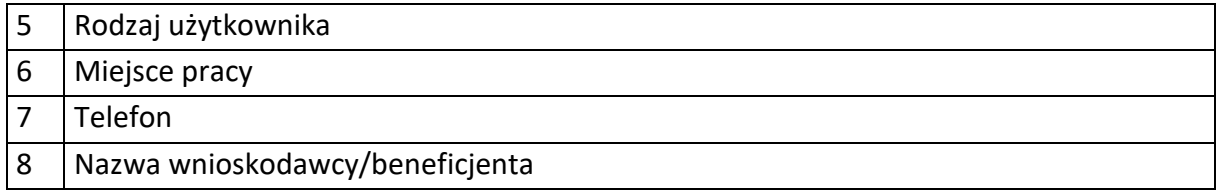

# 4) Dane dotyczące personelu projektu.

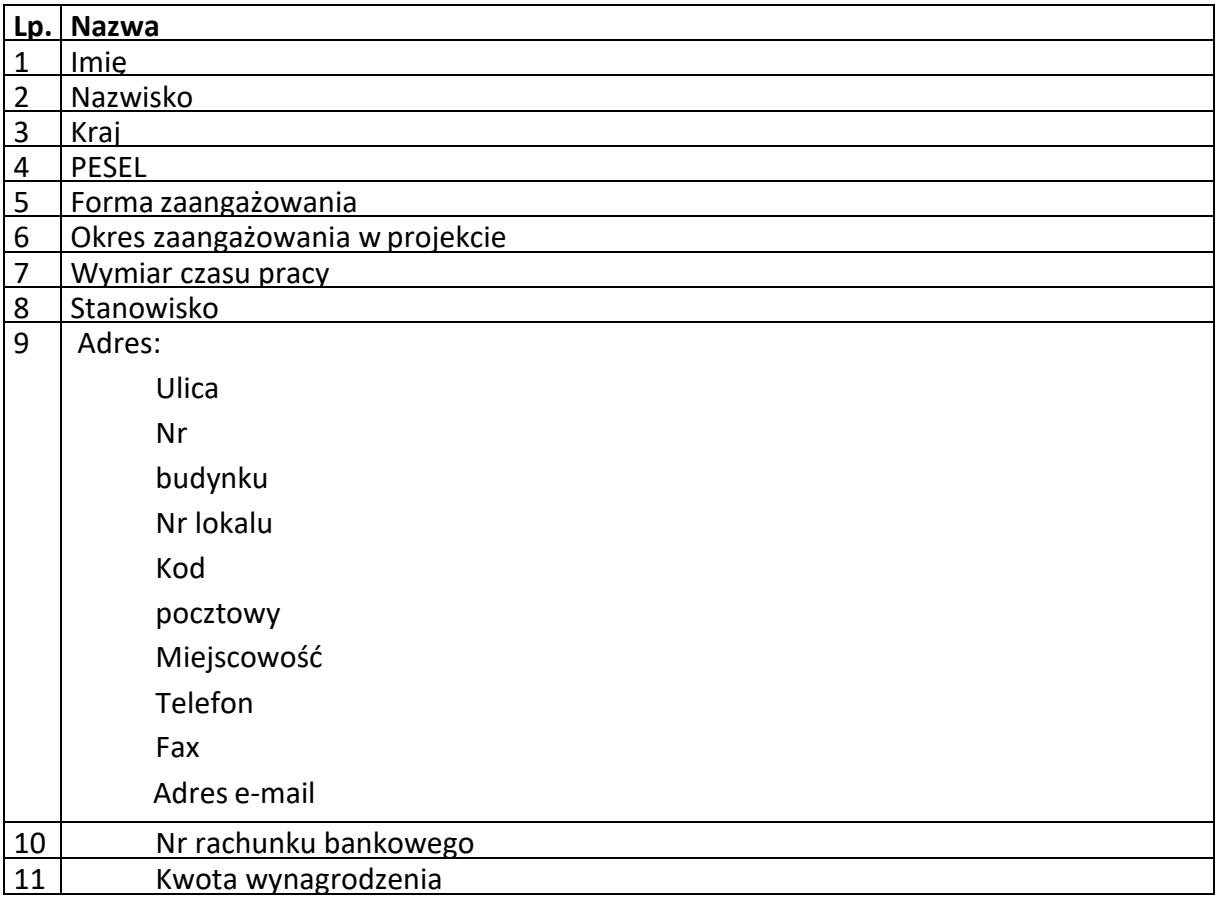

**Zakres danych osobowych użytkowników Centralnego systemu teleinformatycznego, wnioskodawców, beneficjentów/partnerów** 

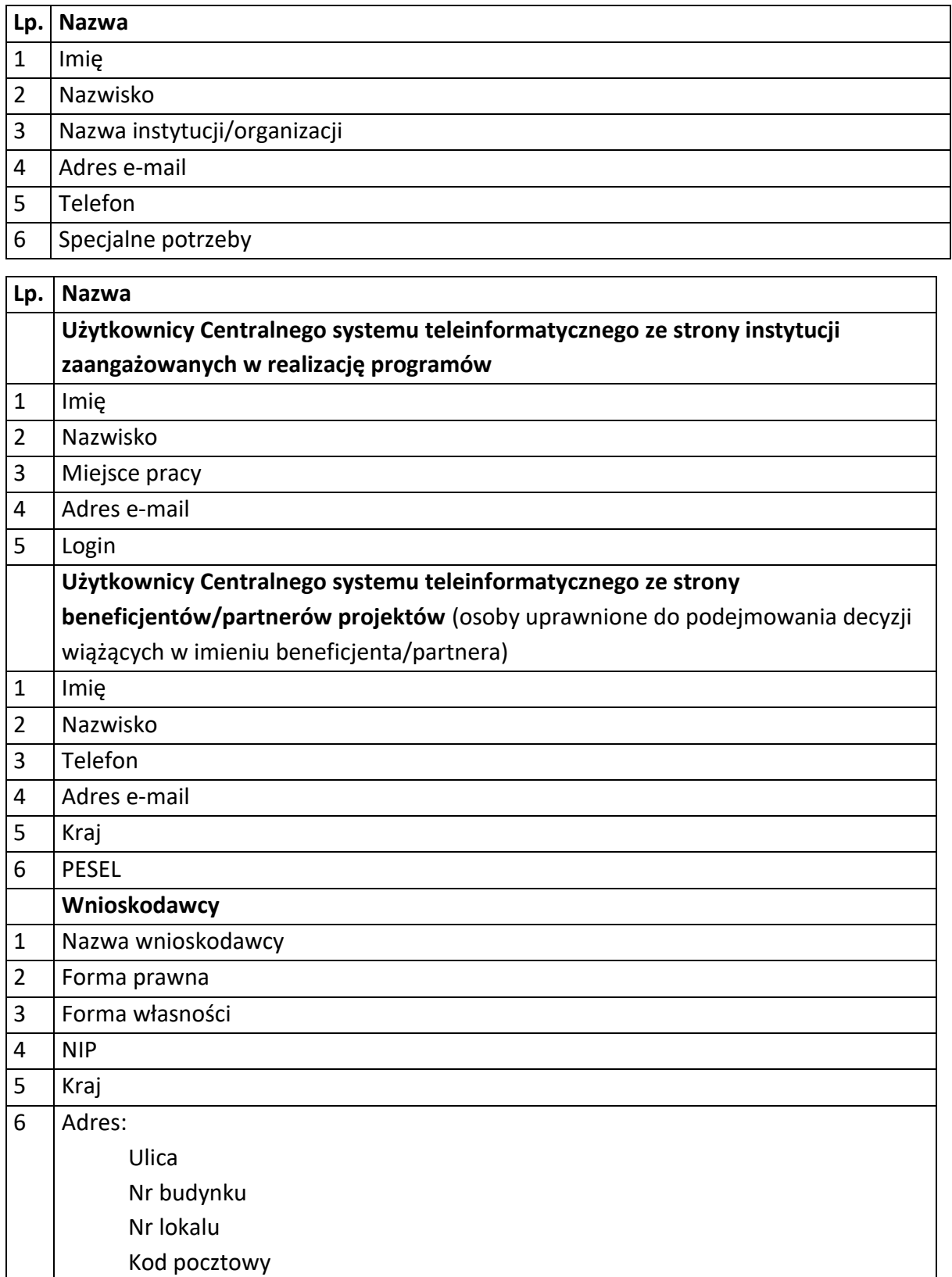

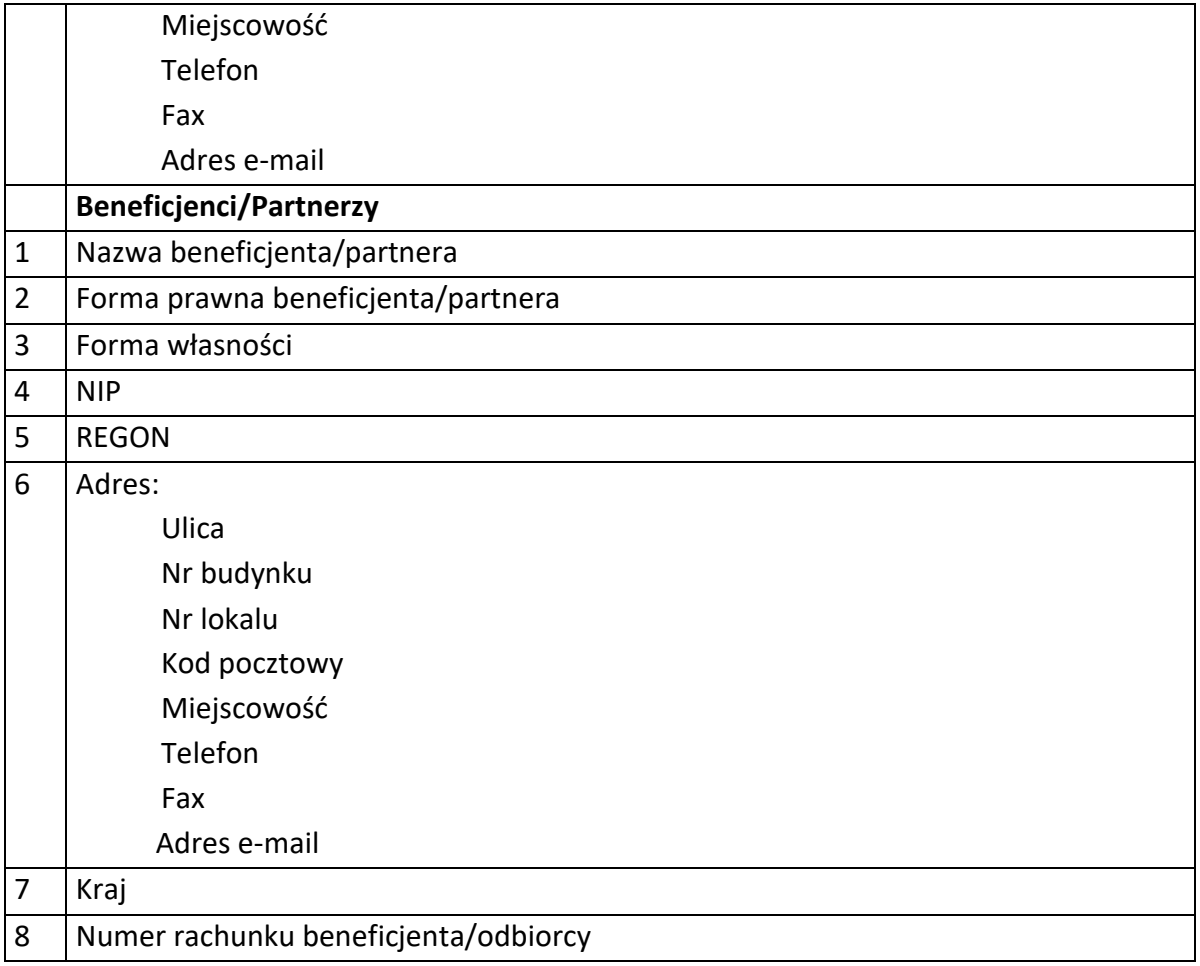

## **Dane dotyczące personelu projektu.**

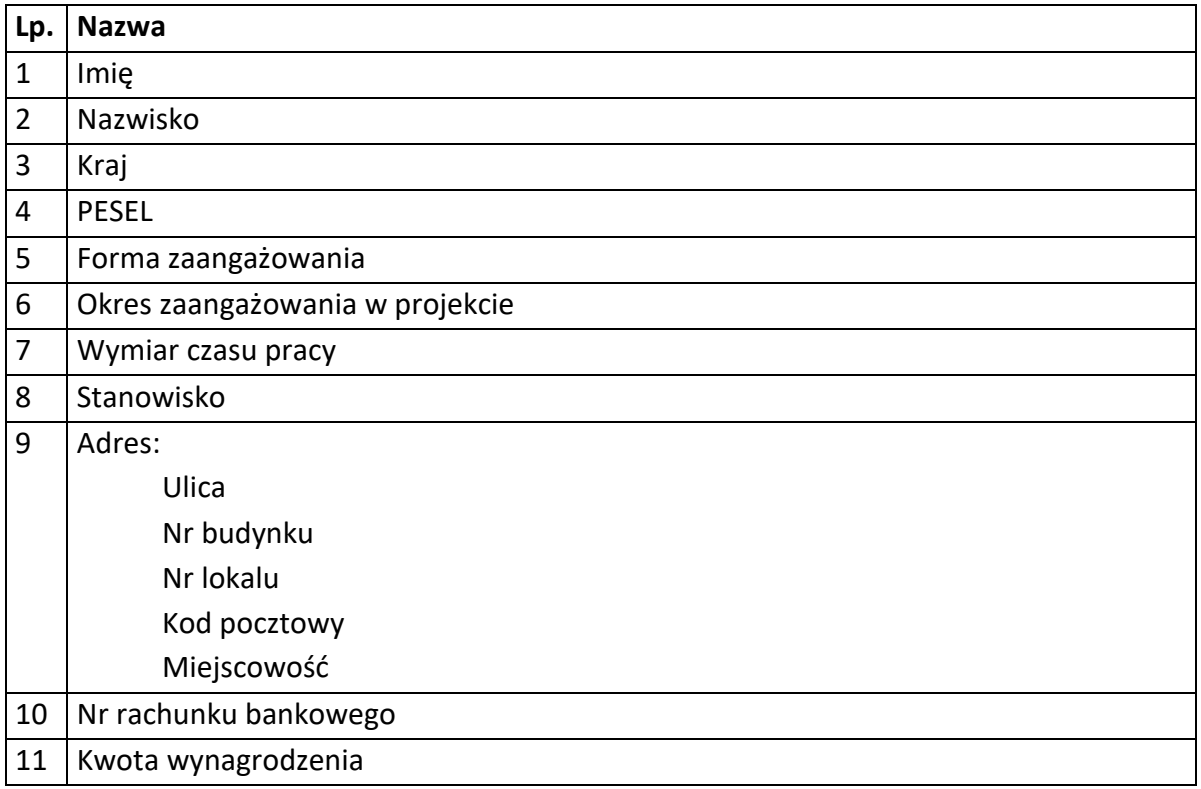

**Osoby fizyczne i osoby prowadzące działalność gospodarczą, których dane będą przetwarzane w związku z badaniem kwalifikowalności środków w projekcie**

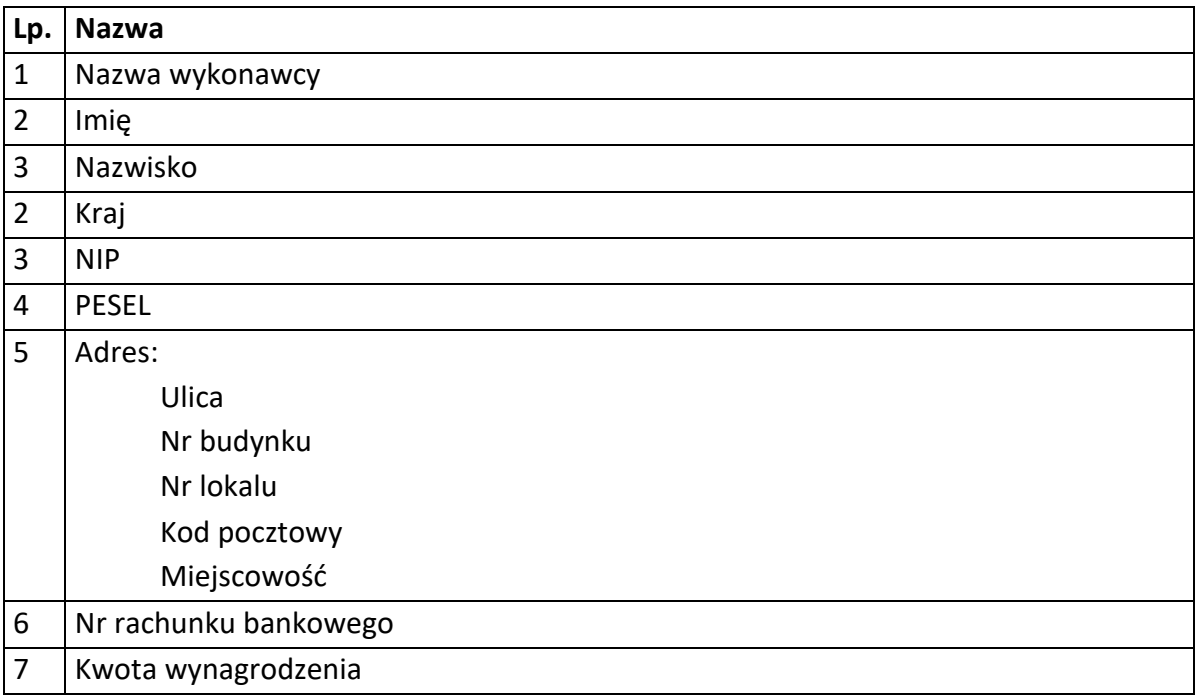

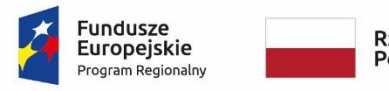

Rzeczpospolita Polska

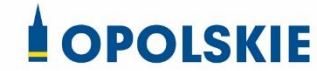

Załącznik nr 8 do umowy

## **UPOWAŻNIENIE Nr DO PRZETWARZANIA DANYCH OSOBOWYCH**

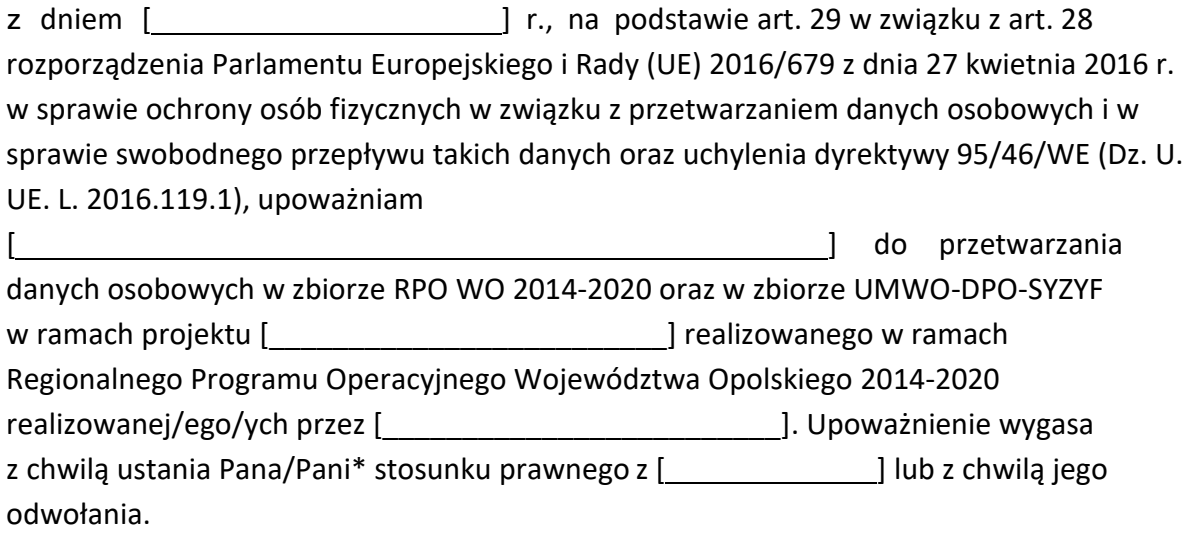

Czytelny podpis osoby upoważnionej do wydawania i odwoływaniaupoważnień.

(miejscowość, data,podpis)

Oświadczam, że zapoznałem/am się z przepisami dotyczącymi ochrony danych osobowych, w tym z rozporządzeniem Parlamentu Europejskiego i Rady (UE) 2016/679 z dnia 27 kwietnia 2016 r. w sprawie ochrony osób fizycznych w związku z przetwarzaniem danych osobowych i w sprawie swobodnego przepływu takich danych oraz uchylenia dyrektywy 95/46/WE (Dz. U. UE. L. 2016.119.1), a także z obowiązującymi w

Polityką bezpieczeństwa ochrony danych osobowych oraz Instrukcją zarządzania systemem informatycznym służącym do przetwarzania danych osobowych i zobowiązuję się do przestrzegania zasad przetwarzania danych osobowych określonych w tych dokumentach.

Zobowiązuję się do zachowania w tajemnicy przetwarzanych danych osobowych, z którymi zapoznałem/am się oraz sposobów ich zabezpieczania, zarówno w okresie trwania umowy jak również po ustania stosunku prawnego łączącego mnie z [ ]. Upoważnienie wygasa z chwilą ustania Pana/Pani\* stosunku prawnego z [\_\_\_\_\_\_\_\_\_\_] lub z chwilą jego odwołania.

Czytelny podpis osoby składającej oświadczenie

Upoważnienie otrzymałem

(miejscowość, data,podpis)

**\***niepotrzebne skreślić

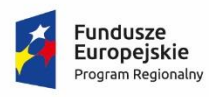

Rzeczpospolita<br>Polska

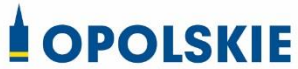

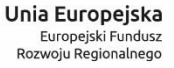

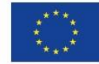

Załącznik nr 9 do umowy

**ODWOŁANIE UPOWAŻNIENIA Nr DO PRZETWARZANIA DANYCH OSOBOWYCH**

Z dniem r., na podstawie art. 29 w związku z art. 28 rozporządzenia Parlamentu Europejskiego i Rady (UE) 2016/679 z dnia 27 kwietnia 2016 r. w sprawie ochrony osób fizycznych w związku z przetwarzaniem danych osobowych i w sprawie swobodnego przepływu takich danych oraz uchylenia dyrektywy 95/46/WE (Dz. U. UE. L. 2016.119.1), odwołuję upoważnienie Pana /Pani**\*** do przetwarzania danych osobowych nr wydane w dniu

> Czytelny podpis osoby, upoważnionej do wydawania i odwoływania upoważnień

> > (miejscowość, data)

**\***niepotrzebne skreślić

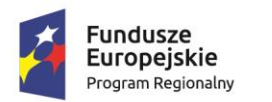

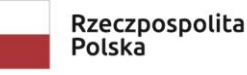

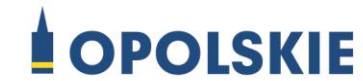

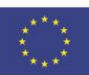

Załącznik nr 10 do Decyzji

#### OBOWIĄZKI INFORMACYJNE BENEFICJENTA

#### **1. Jakie obowiązkowe działania informacyjne i promocyjne musisz przeprowadzić?**

Aby poinformować opinię publiczną (w tym odbiorców rezultatów projektu) oraz osoby i podmioty uczestniczące w projekcie o uzyskanym dofinansowaniu musisz:

- a. **oznaczać znakiem Funduszy Europejskich, barwami RP i znakiem Unii Europejskiej oraz**  oficjalnym logo promocyjnym Województwa Opolskiego "Opolskie":
	- i. **wszystkie działania informacyjne i promocyjne dotyczące projektu** (jeśli takie działania będziesz prowadzić), np. ulotki, broszury, publikacje, notatki prasowe, strony internetowe, newslettery, mailing, materiały filmowe, materiały promocyjne, konferencje, spotkania,
	- ii. **dokumenty związane z realizacją projektu, które podajesz do wiadomości publicznej,** np. dokumentację przetargową, ogłoszenia, analizy, raporty, wzory umów, wzory wniosków,
	- iii. **dokumenty i materiały dla osób i podmiotów uczestniczących w projekcie,** np. zaświadczenia, certyfikaty, zaproszenia, materiały informacyjne, programy szkoleń i warsztatów, listy obecności, prezentacje multimedialne, kierowaną do nich korespondencję, umowy,
- b. **umieścić plakat lub tablicę (informacyjną i/lub pamiątkową)** w miejscu realizacji projektu,
- c. **umieścić opis projektu na stronie internetowej** (jeśli masz stronę internetową),
- d. **przekazywać osobom i podmiotom uczestniczącym w projekcie informację, że projekt uzyskał dofinansowanie**, np. w formie odpowiedniego oznakowania konferencji, warsztatów, szkoleń, wystaw, targów; dodatkowo możesz przekazywać informację w innej formie, np. słownej.

Musisz też **dokumentować** działania informacyjne i promocyjne prowadzone w ramach projektu.

**Uwaga: umieszczanie barw RP dotyczy wyłącznie materiałów w wersji pełnokolorowej.**

## **Dodatkowym obowiązkowym elementem oznakowania ww. działań/materiałów/dokumentów jest logo "Opolskie dla rodziny", który musisz stosować, jeśli realizujesz projekt w ramach następujących działań/poddziałań RPO WO 2014-2020:**

- **1.1 - Innowacje w przedsiębiorstwach;**
- **2.1 - Nowe produkty i usługi w MSP:**

#### 2.1.1 - Nowe produkty i usługi;

- 2.1.2 Wsparcie TIK w przedsiębiorstwach;
- 2.1.3 Nowe produkty i usługi w MSP na obszarach przygranicznych;

#### **2.2 Przygotowanie terenów inwestycyjnych na rzecz gospodarki:**

2.2.1 Przygotowanie terenów inwestycyjnych;

- 2.2.2 Przygotowanie terenów inwestycyjnych w Aglomeracji Opolskiej;
- 2.2.3 Przygotowanie terenów inwestycyjnych na obszarach przygranicznych;

#### **2.4 Współpraca gospodarcza i promocja;**

#### **10.1 Infrastruktura społeczna na rzecz wyrównania nierówności w dostępie do usług:**

10.1.1 Infrastruktura ochrony zdrowia w zakresie profilaktyki zdrowotnej mieszkańców regionu;

10.1.2 Infrastruktura usług społecznych;

## **10.4 Rozwój infrastruktury edukacyjnej i szkoleniowej.**

Szczegółowe zasady stosowania logo "Opolskie dla rodziny" zostały zawarte w rozdziale 7.

## **2. Jak oznaczyć dokumenty i działania informacyjno-promocyjne w ramach projektu?**

Jako beneficjent musisz oznaczać swoje działania informacyjne i promocyjne, dokumenty związane z realizacją projektu, które podajesz do wiadomości publicznej lub przeznaczyłeś dla uczestników projektów. Musisz także oznaczać miejsce realizacji projektu.

Każdy wymieniony wyżej element musi zawierać następujące znaki:

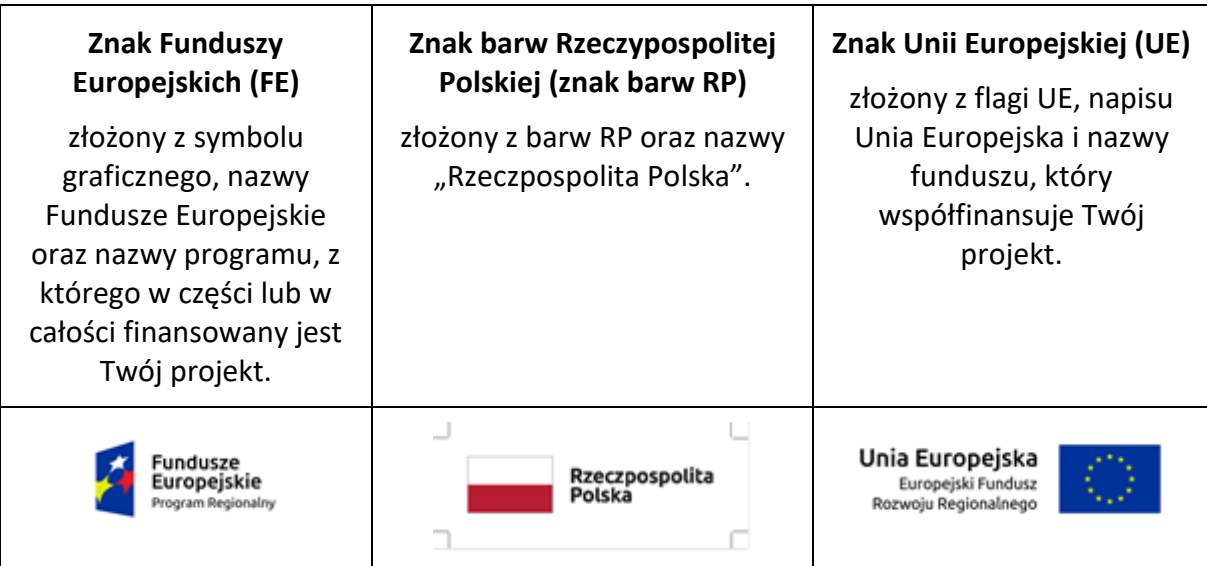

#### W przypadku projektów współfinansowanych z RPO WO 2014-2020 obowiązkowym elementem jest również oficjalne logo promocyjne Województwa Opolskiego "Opolskie":

Przykładowe zestawienie znaków dla programów regionalnych:

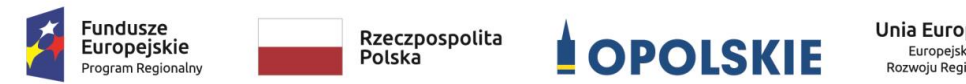

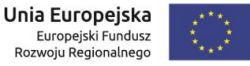

Zwróć uwagę, że oficjalne logo promocyjne Województwa Opolskiego "Opolskie" musi być stosowane zgodnie z wzorami wskazanymi na stronie internetowej Programu.

**Uwaga: Pamiętaj, że barwy RP występują tylko i wyłącznie w wersji pełnokolorowej.** 

**Nie możesz stosować barw RP w wersji achromatycznej i monochromatycznej. Dlatego są przypadki, kiedy nie będziesz musiał umieszczać barw RP.**

Barwy RP umieszczasz na wszelkich materiałach i działaniach informacyjno-promocyjnych, jeżeli:

- istnieją ogólnodostępne możliwości techniczne umieszczania oznaczeń pełnokolorowych,
- oryginały materiałów są wytwarzane w wersjach pełnokolorowych.

#### **Musisz stosować pełnokolorowy zestaw znaków FE z barwami RP oraz znakiem UE** w przypadku następujących materiałów:

- tablice informacyjne i pamiątkowe,
- plakaty, billboardy,
- tabliczki i naklejki informacyjne,
- strony internetowe,
- publikacje elektroniczne np. materiały video, animacje, prezentacje, newslettery, mailing,
- publikacje i materiały drukowane np. foldery, informatory, certyfikaty, zaświadczenia, dyplomy, zaproszenia, programy szkoleń, itp.,
- korespondencja drukowana, jeśli papier firmowy jest wykonany w wersji kolorowej,
- materiały brandingowe i wystawowe np. baner, stand, roll-up, ścianki, namioty i stoiska wystawowe, itp.,
- materiały promocyjne tzw. gadżety.

Barw RP nie musisz umieszczać, jeżeli:

- nie ma ogólnodostępnych możliwości technicznych zastosowania oznaczeń pełnokolorowych ze względu np. na materiał, z którego wykonano przedmiot np. kamień lub jeżeli zastosowanie technik pełnokolorowych znacznie podniosłoby koszty,
- materiały z założenia występują w wersji achromatycznej.

**Nie musisz umieszczać barw RP w zestawie znaków FE i UE w wariantach achromatycznym lub monochromatycznym w następujących materiałach**:

- korespondencja drukowana, jeżeli np. papier firmowy jest wykonany w wersji achromatycznej lub monochromatycznej,
- dokumentacja projektowa (np. dokumenty przetargowe, umowy, ogłoszenia, opisy stanowisk pracy).

Wzory z właściwymi oznaczeniami dla RPO WO 2014-2020 znajdziesz na stronie internetowej RPO WO 2014-2020: www.rpo.opolskie.pl. Pobierzesz z tej strony także gotowe wzory plakatów i tablic, z których powinieneś skorzystać.

#### **2.1 Czy należy umieszczać słowną informację o dofinansowaniu?**

Nie ma obowiązku zamieszczania dodatkowej informacji słownej o programie, w ramach którego realizowany jest projekt oraz o funduszu współfinansującym projekt. Zestaw znaków zawiera wszystkie niezbędne informacje. Wyjątek stanowi oznaczanie:

 dokumentów i działań informacyjno-promocyjnych dotyczących projektów/programów współfinansowanych z wielu funduszy<sup>1</sup> (zobacz rozdz. 6.6).

Szczegółowe wskazówki stosowania znaków i ich zestawień znajdują się w rozdz. 6.

#### **2.2 Jak oznaczać materiały w formie dźwiękowej?**

W przypadku materiału informacyjnego i promocyjnego dostępnego w formie dźwiękowej bez elementów graficznych (np. spoty/audycje radiowe) na końcu tego materiału powinien znaleźć się komunikat słowny informujący o dofinansowaniu materiału/projektu.

## **3. Jak oznaczać miejsce projektu?**

1

Twoje obowiązki związane z oznaczaniem miejsca realizacji projektu zależą od rodzaju projektu oraz wysokości dofinansowania Twojego projektu. Beneficjenci (za wyjątkiem tych, którzy muszą stosować tablice informacyjne i/lub pamiątkowe) są zobowiązani do umieszczenia w widocznym miejscu co najmniej jednego plakatu identyfikującego projekt.

<sup>1</sup> Dotyczy przede wszystkim instytucji systemu wdrażania Funduszy Europejskich finansujących swoje działania z pomocy technicznej programu.

Sprawdź, co musisz zrobić:

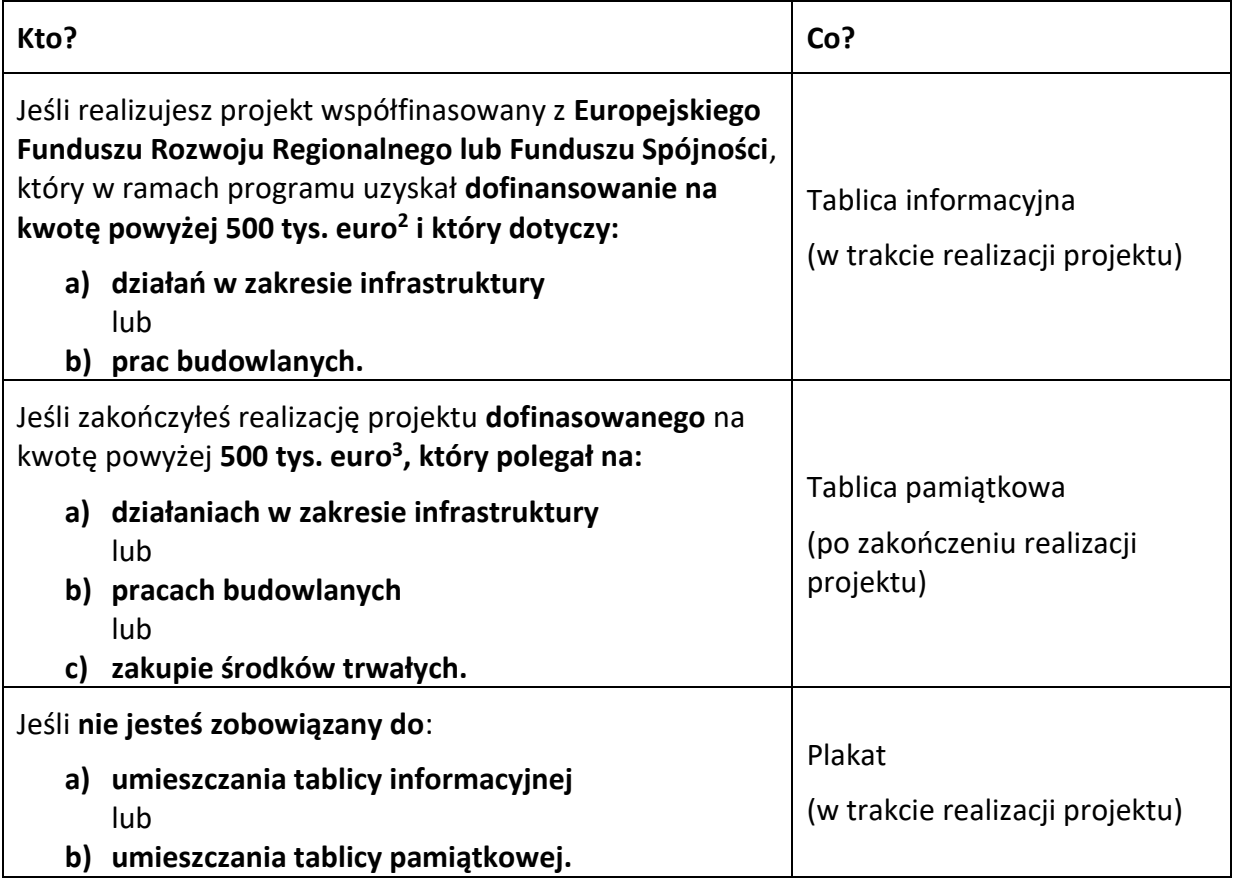

Jeśli uzyskałeś dofinansowanie poniżej 500 tys. euro możesz umieścić tablicę informacyjną i pamiątkową przy swoim projekcie, ale nie jest to obowiązkowe.

#### **3.1 Jakie informacje powinieneś umieścić na tablicy informacyjnej i pamiątkowej?**

Tablica musi zawierać:

- nazwę beneficjenta,
- tytuł projektu,
- cel projektu,
- znak FE, barwy RP, znak UE oraz oficjalne logo promocyjne Województwa Opolskiego "Opolskie",
- adres portalu www.mapadotacji.gov.pl.

**.** 

<sup>2</sup> Dofinansowanie – inaczej **całkowite wsparcie publiczne**, to pieniądze pochodzące z funduszy unijnych (ewentualnie dodatkowo z budżetu państwa lub samorządu), przekazywane beneficjentowi na podstawie umowy o dofinansowanie, nieobejmujące wkładu własnego beneficjenta finansowanego ze środków publicznych. Wysokość dofinansowania jest określona w umowie lub decyzji o dofinansowaniu. W celu ustalenia, czy wartość przyznanego dofinansowania przekracza ustalony próg, należy zastosować kurs wymiany PLN/EUR publikowany przez Europejski Bank Centralny z przedostatniego dnia pracy Komisji Europejskiej w miesiącu poprzedzającym miesiąc podpisania umowy/wydania decyzji.

Przygotowaliśmy wzór tablic, który należy wykorzystać przy wypełnianiu obowiązków informacyjnych:

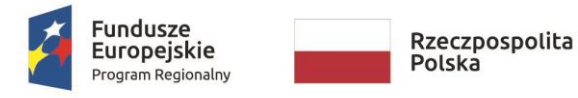

Unia Europejska Europeiski Fundusz Rozwoju Regionalnego

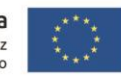

## [Tytuł projektu do uzupełnienia]

Cel projektu: [Cel projektu do uzupełnienia]

Beneficient: [Nazwa beneficienta do uzupełnienia]

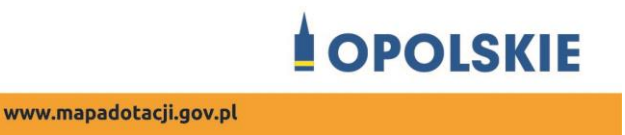

Wzór tablicy znajdziesz na stronie internetowej RPO WO 2014-2020: www.rpo.opolskie.pl.

**Wzór tablicy informacyjnej i pamiątkowej jest obowiązkowy, tzn. nie można go modyfikować, dodawać znaków, informacji etc. poza uzupełnianiem treści we wskazanych polach.** Tablica informacyjna i pamiątkowa, nie mogą zawierać innych dodatkowych informacji i elementów graficznych, np. logo partnera lub wykonawcy prac.

**Projektując tablicę, w tym wielkość fontów, pamiętaj, że znak UE wraz z odniesieniem do Unii i funduszu, tytuł projektu oraz cel projektu muszą zajmować co najmniej 25% powierzchni tej tablicy.** 

#### **3.2 Jak duża musi być tablica informacyjna?**

Wielkość tablicy powinna zależeć od charakteru projektu i lokalizacji tablicy. Minimalny rozmiar to **80x120 cm (wymiary europalety)**.

Zwróć uwagę, aby znaki i informacje były widoczne i czytelne dla odbiorców. Jeżeli tablica jest położona w znacznej odległości od miejsca, gdzie mogą znajdować się odbiorcy, to powierzchnia tablicy powinna być odpowiednio większa, tak aby wszyscy mogli łatwo zapoznać się z jej treścią.

W przypadku projektów związanych ze znacznymi inwestycjami infrastrukturalnymi i pracami budowlanymi (np. infrastruktura kolejowa, drogowa) rekomendujemy, aby powierzchnia tablicy informacyjnej nie była mniejsza niż **6 m<sup>2</sup>** .

#### **3.3 Kiedy musisz umieścić tablicę informacyjną i na jak długo?**

Tablicę informacyjną musisz umieścić w momencie faktycznego rozpoczęcia robót budowlanych lub infrastrukturalnych. Jeśli Twój projekt rozpoczął się przed uzyskaniem dofinansowania, tablica powinna stanąć bezpośrednio po podpisaniu umowy lub decyzji o dofinansowaniu (nie później niż dwa miesiące od tej daty).

Tablica informacyjna powinna być wyeksponowana przez okres trwania prac aż do zakończenia projektu. Twoim obowiązkiem jest dbanie o jej stan techniczny i o to, aby informacja była cały czas wyraźnie widoczna. Uszkodzoną lub nieczytelną tablicę musisz wymienić lub odnowić.

Jeśli dobierzesz odpowiednio trwałe materiały, tablica informacyjna może następnie służyć Ci jako tablica pamiątkowa.

#### **3.4 Gdzie powinieneś umieścić tablicę informacyjną?**

Tablicę informacyjną powinieneś umieścić w miejscu realizacji Twojego projektu – tam, gdzie prowadzone są prace budowlane lub infrastrukturalne. Wybierz miejsce dobrze widoczne i ogólnie dostępne, gdzie największa liczba osób będzie miała możliwość zapoznać się z treścią tablicy. Jeśli lokalizacja projektu uniemożliwia swobodne zapoznanie się z treścią tablicy, można ją umieścić w siedzibie beneficjenta lub w innym miejscu zapewniającym możliwość zapoznania się z jej treścią.

Jeśli prowadzisz prace w kilku lokalizacjach, należy ustawić kilka tablic w kluczowych dla projektu miejscach. W przypadku inwestycji liniowych (takich jak np. drogi, koleje, ścieżki rowerowe etc.) powinieneś przewidzieć ustawienie przynajmniej dwóch tablic informacyjnych na odcinku początkowym i końcowym. Tablic może być więcej w zależności od potrzeb.

Zadbaj o to, aby tablice nie zakłócały ładu przestrzennego, a ich wielkość, lokalizacja i wygląd były zgodne z lokalnymi regulacjami lub zasadami dotyczącymi estetyki przestrzeni publicznej i miast oraz zasadami ochrony przyrody. Zadbaj, by były one dopasowane do charakteru otoczenia.

Jeśli masz wątpliwości, rekomendujemy, abyś ustalił, jak rozmieścić tablice z instytucją przyznającą dofinansowanie.

#### **3.5 Jak duża musi być tablica pamiątkowa?**

Tablice pamiątkowe mogą być albo **dużego formatu**, albo mieć formę **mniejszych tabliczek**.

Wybór właściwej wielkości tablicy powinieneś uzależnić od rodzaju projektu, jego lokalizacji oraz planowanego miejsca ekspozycji tablicy. Niezależnie od rozmiaru zwróć uwagę na to, by znaki i informacje były czytelne i wyraźnie widoczne.

**Tablice pamiątkowe dużego formatu** są właściwym sposobem oznaczenia przede wszystkim inwestycji infrastrukturalnych i budowlanych. Minimalny rozmiar wynosi 80x120 cm (wymiary europalety). Podobnie jak w przypadku tablic informacyjnych, jeżeli tablica pamiątkowa jest położona w znacznej odległości od miejsca, gdzie mogą znajdować się odbiorcy, to powinna być odpowiednio większa, aby odbiorcy mogli odczytać informacje.

W przypadku projektów związanych ze znacznymi inwestycjami infrastrukturalnymi i pracami budowlanymi, rekomendujemy, aby powierzchnia tablicy pamiątkowej nie była mniejsza niż **6 m<sup>2</sup>** .

**Mniejsze tabliczki pamiątkowe** możesz wykorzystać tam, gdzie szczególnie istotne znaczenie ma dbałość o estetykę i poszanowanie dla kontekstu przyrodniczego, kulturowego lub społecznego. Na przykład małe tabliczki mogą posłużyć dla oznaczenia realizacji projektów np. wewnątrz pomieszczeń, w pobliżu obiektów zabytkowych. Rekomendowany minimalny rozmiar tablicy pamiątkowej to format **A3**. Rozmiar tablicy nie może być jednak mniejszy niż format **A4**.

#### **3.6 Kiedy powinieneś umieścić tablicę pamiątkową i na jak długo?**

Tablicę pamiątkową musisz umieścić po zakończeniu projektu – nie później niż 3 miesiące po tym fakcie.

Tablica pamiątkowa musi być wyeksponowana minimum przez cały okres trwałości projektu. W związku z tym musi być wykonana z trwałych materiałów, a zawarte na niej informacje muszą być czytelne nawet po kilku latach. Twoim obowiązkiem jest dbanie o jej stan techniczny i o to, aby informacja była cały czas wyraźnie widoczna. Uszkodzoną lub nieczytelną tablicę musisz wymienić lub odnowić.

#### **3.7 Gdzie powinieneś umieścić tablicę pamiątkową?**

Tablicę informacyjną możesz przekształcić w tablicę pamiątkową, o ile została wykonana z wystarczająco trwałych materiałów. Wtedy jej lokalizacja nie zmieni się.

Jeśli tablice pamiątkowe dużych rozmiarów są stawiane na nowo, zasady lokalizacji są takie same, jak dla tablic informacyjnych. Powinieneś ją umieścić w miejscu realizacji Twojego projektu – tam, gdzie widoczne są efekty zrealizowanego przedsięwzięcia. Wybierz miejsce dobrze widoczne i ogólnie dostępne, gdzie największa liczba osób będzie mogła zapoznać się z treścią tablicy.

Jeśli projekt miał kilka lokalizacji, ustaw kilka tablic w kluczowych dla niego miejscach. W przypadku inwestycji liniowych (takich jak np. drogi, koleje, ścieżki rowerowe etc.) powinieneś przewidzieć ustawienie przynajmniej dwóch tablic pamiątkowych na odcinku początkowym i końcowym. Tablic może być więcej w zależności od potrzeb.

Tablicę pamiątkową małych rozmiarów powinieneś umieścić w miejscu widocznym i ogólnie dostępnym. Mogą być to np. wejścia do budynków.

Zadbaj o to, aby tablice nie zakłócały ładu przestrzennego, a ich wielkość, lokalizacja i wygląd były zgodne z lokalnymi regulacjami lub zasadami dotyczącymi estetki przestrzeni publicznej i miast oraz zasadami ochrony przyrody. Zadbaj, by były one dopasowane do charakteru otoczenia.

Jeśli masz wątpliwości, rekomendujemy, abyś ustalił, jak rozmieścić tablice z instytucją przyznającą dofinansowanie.

#### **3.8 Jak duży musi być plakat i z jakich materiałów możesz go wykonać?**

Plakatem może być wydrukowany arkusz papieru o minimalnym rozmiarze A3 (arkusz o wymiarach 297×420 mm). Może być też wykonany z innego, trwalszego tworzywa, np. z plastiku. Pod warunkiem zachowania minimalnego obowiązkowego rozmiaru może mieć formę plansz informacyjnych, stojaków reklamowych itp.

Pomyśl o tym, by odpowiednio zabezpieczyć plakat tak, by przez cały czas ekspozycji wyglądał estetycznie. Twoim obowiązkiem jest dbanie o to, aby informacja była cały czas wyraźnie widoczna. Uszkodzony lub nieczytelny plakat musisz wymienić.

#### **3.9 Jakie informacje musisz umieścić na plakacie?**

Plakat musi zawierać:

- nazwę beneficjenta,
- tytuł projektu.
- cel projektu (opcjonalnie),
- wysokość wkładu Unii Europejskiej w projekt,
- znak FE, barwy RP, znak UE oraz **oficjalne logo promocyjne Województwa Opolskiego** "Opolskie"
- adres portalu www.mapadotacji.gov.pl (opcjonalnie).

Obowiązkowym elementem, który powinieneś umieścić na plakacie jest logo "Opolskie dla **rodziny", które należy stosować w przypadku projektów realizowanych w ramach działań/poddziałań wymienionych w pkt 1 oraz zgodnie z zasadami zawartymi w pkt 7.** 

Przygotowaliśmy wzór plakatu, które możesz wykorzystać:

## [Nazwa beneficjenta do uzupełnienia] realizuje projekt dofinansowany z Funduszy Europejskich [tytuł projektu do uzupełnienia]

Celem projektu jest [cel projektu do uzupełnienia]

Dofinansowanie projektu z UE: [kwota w PLN do uzupełnienia]

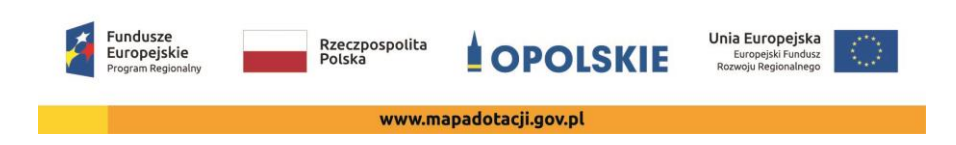
Na plakacie możesz umieścić także dodatkowe informacje o projekcie, jak również elementy graficzne np. zdjęcie. Ważne jest, aby elementy, które muszą się znaleźć na plakacie, **były nadal czytelne i wyraźnie widoczne**.

W wersji elektronicznej wzory do wykorzystania są dostępne na stronie internetowej RPO WO 2014-2020: www.rpo.opolskie.pl.

#### **3.10 Kiedy i na jak długo powinieneś umieścić plakat?**

Plakat musi być wyeksponowany w trakcie realizacji projektu. Powinieneś go umieścić w widocznym miejscu nie później niż miesiąc od uzyskania dofinansowania. Plakat możesz zdjąć po zakończeniu projektu.

#### **3.11 Gdzie powinieneś umieścić plakat?**

Plakat powinieneś umieścić w widocznym i dostępnym publicznie miejscu. Może być to np. wejście do budynku, w którym masz swoją siedzibę albo w recepcji. Musi być to przynajmniej jeden plakat.

Jeśli działania w ramach projektu realizujesz w kilku lokalizacjach, plakaty umieść w każdej z nich.

Jeśli natomiast w jednej lokalizacji dana instytucja, firma lub organizacja realizuje kilka projektów, może umieścić jeden plakat opisujący wszystkie te przedsięwzięcia.

Instytucje wdrażające instrumenty finansowe umieszczają plakaty w swoich siedzibach, punktach obsługi klienta, w których oferowane są produkty wspierane przez Fundusze Europejskie, podczas szkoleń i spotkań informacyjnych na tematy poświęcone wdrażanym instrumentom. Obowiązek umieszczania plakatów nie dotyczy miejsca realizacji projektu przez ostatecznych odbiorców (to znaczy podmiotów korzystających z instrumentów finansowych, np. uzyskujących pożyczki, poręczenia, gwarancje).

#### **3.12 Czy możesz zastosować inne formy oznaczenia miejsca realizacji projektu lub zakupionych środków trwałych?**

W uzasadnionych przypadkach możesz zwrócić się do instytucji przyznającej dofinansowanie z propozycją zastosowania innej formy, lokalizacji lub wielkości oznaczeń projektu. Jest to możliwe wyłącznie w przypadkach, kiedy ze względu na przepisy prawa nie można zastosować przewidzianych w *Załączniku* wymogów informowania o projekcie lub kiedy zastosowanie takich form wpływałoby negatywnie na realizację projektu lub jego rezultaty.

Po zapoznaniu się z Twoją propozycją instytucja przyznająca dofinansowanie może wyrazić zgodę na odstępstwa lub zmiany. Pamiętaj, że potrzebujesz pisemnej zgody. Musisz ją przechowywać na wypadek kontroli.

# **4. Jakie informacje musisz umieścić na stronie internetowej?**

Jeśli jako beneficjent masz własną stronę internetową, to musisz umieścić na niej:

znak **Funduszy Europejskich**,

- barwy **Rzeczypospolitej Polskiej**,
- znak **Unii Europejskiej**,
- **•** oficjalne logo promocyjne Województwa Opolskiego "Opolskie":
- **krótki opis projektu**.

Dla stron www, z uwagi na ich charakter, przewidziano nieco inne zasady oznaczania niż dla pozostałych materiałów informacyjnych.

**Obowiązkowym elementem, który powinieneś umieścić na swojej stronie internetowej, jest logo "Opolskie dla rodziny", które należy stosować w przypadku projektów realizowanych w ramach działań/poddziałań wymienionych w pkt 1 oraz zgodnie z zasadami zawartymi w pkt 7.** 

#### **4.1 W jakiej części serwisu musisz umieścić znaki i informacje o projekcie?**

Znaki i informacje o projekcie – jeśli struktura Twojego serwisu internetowego na to pozwala – możesz umieścić na głównej stronie lub istniejącej już podstronie. Możesz też utworzyć odrębną zakładkę/podstronę przeznaczoną specjalnie dla realizowanego projektu lub projektów. Ważne jest, aby użytkownikom łatwo było tam trafić (np. na stronie głównej powinien znaleźć się odnośnik do zakładki/podstrony przeznaczonej specjalnie dla opisu realizowanego projektu/projektów).

#### **4.2 Jak właściwie oznaczyć stronę internetową?**

#### **Uwaga! Komisja Europejska wymaga, aby flaga UE z napisem Unia Europejska była widoczna w momencie wejścia użytkownika na stronę internetową, to znaczy bez konieczności przewijania strony w dół.**

Dlatego, aby właściwie oznaczyć swoją stronę internetową, powinieneś zastosować jedno z dwóch rozwiązań:

#### **Rozwiązanie nr 1**

Rozwiązanie pierwsze polega na tym, aby **w widocznym miejscu** umieścić zestawienie złożone ze znaku Funduszy Europejskich z nazwą programu, barw RP z nazwą "Rzeczpospolita Polska" oraz znaku Unii Europejskiej z nazwą funduszu. Umieszczenie w widocznym miejscu oznacza, że w momencie wejścia na stronę internetową użytkownik nie musi przewijać strony, aby zobaczyć zestawienie znaków.

Jeśli realizujesz projekt finansowany przez RPO WO 2014-2020, w zestawieniu znaków umieszczasz także oficialne logo promocyjne Województwa Opolskiego "Opolskie".

Przykładowe zestawienie znaków na stronach www:

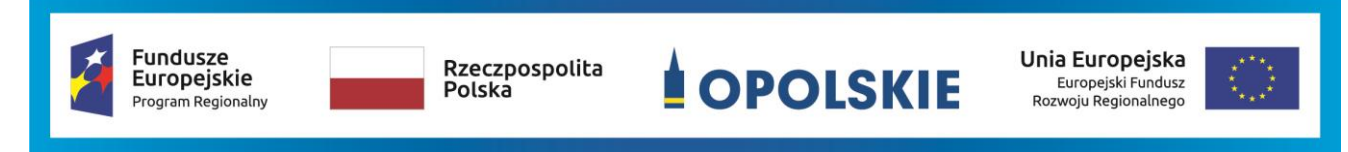

Jeśli jednak nie masz możliwości, aby na swojej stronie umieścić zestawienie znaku FE, barw RP i znaku UE w widocznym miejscu – zastosuj rozwiązanie nr 2.

#### **Rozwiązanie nr 2**

Rozwiązanie drugie polega na tym, aby **w widocznym miejscu** umieścić flagę UE tylko z napisem Unia Europejska według jednego z następujących wzorów:

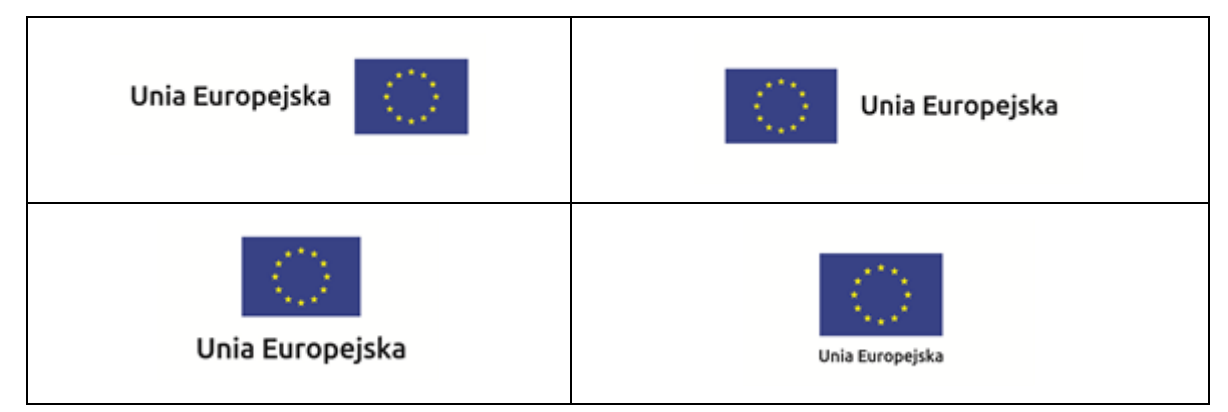

**Dodatkowo na stronie (niekoniecznie w miejscu widocznym w momencie wejścia) umieszczasz zestaw znaków: znak Fundusze Europejskie, barwy RP i znak Unia Europejska, a w przypadku programów regionalnych: znak Fundusze Europejskie, barwy RP, oficjalne**  logo promocyjne Województwa Opolskiego "Opolskie" i znak Unia Europejska.

#### **4.3 Jakie informacje powinieneś przedstawić w opisie projektu na stronie internetowej?**

Informacja na Twojej stronie internetowej musi zawierać krótki opis projektu, w tym:

- cele projektu,
- planowane efekty,
- wartość projektu,
- wkład Funduszy Europejskich.

Powyżej podaliśmy minimalny zakres informacji, obowiązkowy dla każdego projektu. Dodatkowo rekomendujemy zamieszczanie zdjęć, grafik, materiałów audiowizualnych oraz harmonogramu projektu prezentującego jego główne etapy i postęp prac.

#### **5. Jak możesz informować uczestników i odbiorców ostatecznych projektu?**

Jako beneficjent jesteś zobowiązany, aby przekazywać informację, że Twój projekt uzyskał dofinansowanie z Unii Europejskiej z konkretnego funduszu osobom i podmiotom uczestniczącym w projekcie. Instytucje wdrażające instrumenty finansowe mają z kolei obowiązek informowania odbiorców ostatecznych (np. pożyczkobiorców), że pozadotacyjna pomoc jest możliwa dzięki unijnemu dofinansowaniu.

Obowiązek ten wypełnisz, jeśli zgodnie z zasadami przedstawionymi w punkcie 2., oznakujesz konferencje, warsztaty, szkolenia, wystawy, targi lub inne formy realizacji Twojego projektu. Oznakowanie może mieć formę plansz informacyjnych, plakatów, stojaków etc.

Dodatkowo możesz przekazywać informację osobom uczestniczącym w projekcie oraz odbiorcom ostatecznym w innej formie, np. powiadamiając ich o tym fakcie w trakcie konferencji, szkolenia lub prezentacji oferty.

Pamiętaj, że jeśli realizujesz projekt polegający na pomocy innym podmiotom lub instytucjom, osobami uczestniczącymi w projekcie mogą być np. nauczyciele i uczniowie dofinansowanej szkoły albo pracownicy firmy, których miejsca pracy zostały doposażone. Osoby te powinny mieć świadomość, że korzystają z projektów współfinansowanych przez Unię Europejską. Dlatego zadbaj, aby taka informacja do nich dotarła.

#### **6. Co musisz wziąć pod uwagę, umieszczając znaki graficzne?**

#### **6.1 Widoczność znaków**

Znak Funduszy Europejskich, barwy RP oraz znak Unii Europejskiej muszą być zawsze umieszczone w widocznym miejscu. Pamiętaj, aby ich **umiejscowienie oraz wielkość były odpowiednie do rodzaju i skali materiału, przedmiotu lub dokumentu**. Dla spełnienia tego warunku wystarczy, jeśli tylko jedna, np. pierwsza strona lub ostatnia dokumentu, zostanie oznaczona ciągiem znaków.

Zwróć szczególną uwagę, aby znaki i napisy były czytelne dla odbiorcy i wyraźnie widoczne.

#### **6.2 Kolejność znaków**

1

Znak Funduszy Europejskich umieszczasz zawsze z lewej strony, barwy RP jako drugi znak od lewej strony, natomiast znak Unii Europejskiej z prawej strony.

Oficjalne logo promocyjne Województwa Opolskiego "Opolskie" umieszczasz pomiędzy barwami RP a znakiem UE<sup>4</sup>.

Gdy nie jest możliwe umiejscowienie znaków w poziomie, możesz zastosować układ pionowy. W tym ustawieniu znak Funduszy Europejskich z nazwą programu znajduje się na górze, pod znakiem FE znajdują się barwy RP, a znak Unii Europejskiej na dole. Oficjalne logo promocyjne Województwa Opolskiego "Opolskie" umieszczasz pomiędzy barwami RP a znakiem UE.

<sup>4</sup> Nie dotyczy tablic informacyjnych i pamiątkowych, na których oficjalne logo promocyjne województwa znajduje się w dolnym prawym rogu tablicy.

Przykładowy układ pionowy:

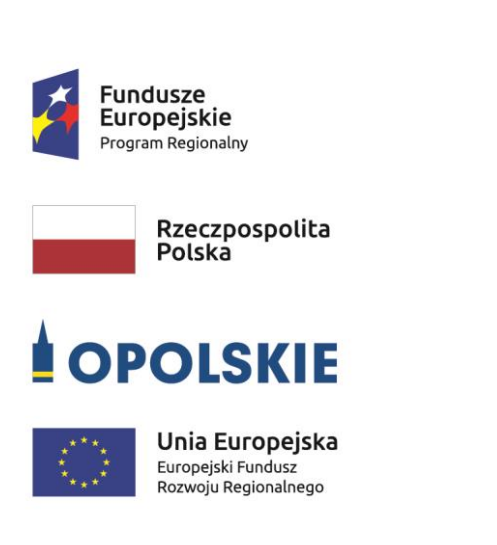

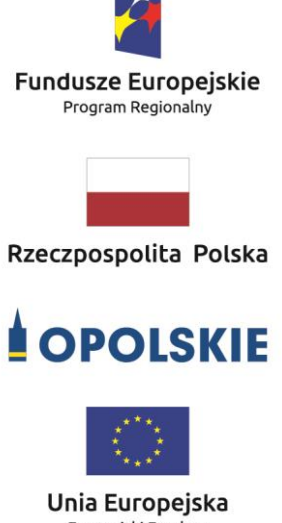

Europeiski Fundusz Rozwoju Regionalnego

Zestawienia znaków znajdziesz na stronie internetowej RPO WO 2014-2020: www.rpo.opolskie.pl.

#### **6.3 Liczba znaków**

1

Liczba znaków w zestawieniu – to znaczy w jednej linii – nie może przekraczać **czterech<sup>5</sup>** , łącznie ze znakiem FE, barwami RP i znakiem UE oraz oficjalnym logo promocyjnym Województwa Opolskiego "Opolskie".

#### **Jakie znaki mogą się znaleźć w zestawieniu w przypadku programów regionalnych?**

W zestawieniu znaków na materiałach informacyjnych i promocyjnych (z wyjątkiem tablic informacyjnych

i pamiątkowych) oraz na dokumentach mogą znaleźć się następujące znaki: znak FE, barwy RP, oficjalne logo promocyjne Województwa Opolskiego "Opolskie".

Inne znaki, jeśli są Ci potrzebne, możesz umieścić poza zestawieniem (linią znaków: znak FE – barwy RP –logo województwa – znak UE). Dotyczy to np. logo "Opolskie dla rodziny".

**Uwaga! Jeśli w zestawieniu lub na materiale występują inne znaki (logo), to nie mogą być one większe (mierzone wysokością lub szerokością) od barw RP i znaku Unii Europejskiej.**

**6.4 W jakich wersjach kolorystycznych można stosować znaki Fundusze Europejskie, barwy RP i znak Unia Europejska?**

**Zestawienie znaków FE, barw RP i znak UE zawsze występuje w wersji pełnokolorowej.** 

**Nie możesz stosować barw RP w wersji achromatycznej i monochromatycznej. Dlatego są przypadki, kiedy nie będziesz musiał umieszczać barw RP, natomiast będziesz mógł** 

<sup>&</sup>lt;sup>5</sup> Nie dotyczy tablic informacyjnych i pamiątkowych, na których w zestawieniu znaków mogą wystąpić maksymalnie 3 znaki.

**zastosować zestawienia znaków FE i UE w wersji jednobarwnej.** Przypadki te są określone w rozdziale 2.

Zestawienie znaków w wersji czarno-białej dla RPO WO 2014-2020:

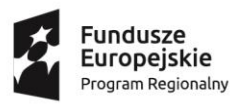

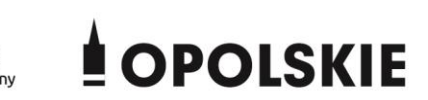

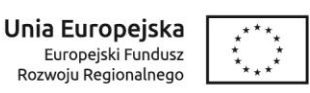

Wszystkie dopuszczone achromatyczne i monochromatyczne warianty znaków – jeśli są Ci potrzebne – znajdziesz w Księdze identyfikacji wizualnej znaku marki Fundusze Europejskie i znaków programów polityki spójności na lata 2014-2020.

Zasady stosowania oficjalnego logo promocyjnego Województwa Opolskiego "Opolskie" oraz gotowe wzory – zestawienia logotypów znajdziesz na stronie internetowej www.rpo.opolskie.pl.

#### **6.5 Czy możesz stosować znaki Fundusze Europejskie, barwy Rzeczypospolitej Polskiej i znak Unia Europejska na kolorowym tle?**

Najlepiej żebyś używał znaków pełnokolorowych na białym tle, co zapewnia ich największą widoczność. Jeśli znak Funduszy Europejskich występuje na tle barwnym, powinieneś zachować odpowiedni kontrast, który zagwarantuje odpowiednią czytelność znaku. Kolory tła powinny być pastelowe i nie powinny przekraczać 25% nasycenia.

Na tłach ciemnych, czarnym oraz tłach wielokolorowych barwy RP powinieneś umieścić na białym polu ochronnym i z szarą linią zamykającą. Na tłach kolorowych, barwy RP powinieneś umieścić bez białego pola ochronnego i bez linii zamykającej. Jeśli znak występuje na tle barwnym, należy zachować odpowiedni kontrast gwarantujący odpowiednią czytelność znaku.

W przypadku znaku Unii Europejskiej, jeśli nie masz innego wyboru niż użycie kolorowego tła, powinieneś umieścić wokół flagi białą obwódkę o szerokości równej 1/25 wysokości tego prostokąta.

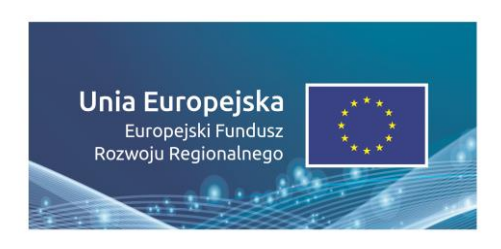

Jeśli w zestawieniu występują inne znaki, pamiętaj, aby sprawdzić, czy mogą one występować na kolorowych tłach. W przypadku oficjalnego logo promocyjnego Województwa Opolskiego "Opolskie" taką informację znajdziesz na stronie internetowej www.rpo.opolskie.pl.

#### **6.6 Jak powinieneś oznaczać przedsięwzięcia dofinansowane z wielu programów lub funduszy<sup>6</sup>?**

W przypadku gdy działanie informacyjne lub promocyjne, dokument albo inny materiał dotyczą:

 projektów realizowanych w ramach kilku programów – nie musisz w znaku wymieniać nazw tych wszystkich programów. Wystarczy, że zastosujesz wspólny znak **Fundusze Europejskie**.

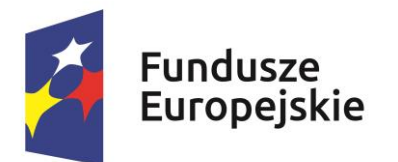

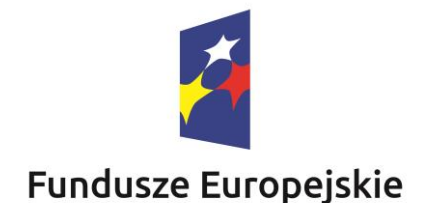

 projektów dofinansowanych z więcej niż jednego funduszu polityki spójności – zastosuj **znak Unii Europejskiej z odniesieniem do Europejskich Funduszy Strukturalnych i Inwestycyjnych** oraz umieść informację słowną, że materiał (np. druk ulotki) jest współfinansowany ze środków konkretnego funduszu/funduszy.

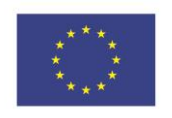

Unia Europejska Europejskie Fundusze Strukturalne i Inwestycyjne

Unia Europejska Europeiskie Fundusze Strukturalne i Inwestycyjne

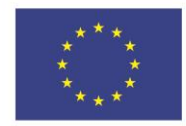

#### **6.7 W jaki sposób możesz oznaczyć małe przedmioty promocyjne?**

Jeśli przedmiot jest mały i nazwa funduszu, nazwa "Rzeczpospolita Polska" oraz nazwa programu nie będą czytelne, umieść znak Funduszy Europejskich z napisem Fundusze Europejskie (bez nazwy programu), barwy RP z napisem Rzeczpospolita Polska oraz znak UE tylko z napisem Unia Europejska. Zawsze stosuje się pełny zapis nazwy "Rzeczpospolita Polska", "Unia Europejska" i "Fundusze Europejskie".

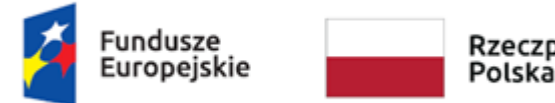

1

Rzeczpospolita Polská

Unia Europejska

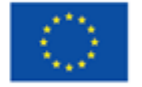

<sup>6</sup> Dotyczy przede wszystkim instytucji systemu wdrażania Funduszy Europejskich finansujących swoje działania z pomocy technicznej programu.

W takich przypadkach nie musisz stosować słownego odniesienia do odpowiedniego funduszu/funduszy. Na małych przedmiotach promocyjnych stosowanie oficjalnego logo promocyjnego Województwa Opolskiego "Opolskie" nie jest obowiązkowe.

W przypadku przedmiotów o bardzo małym polu zadruku np. pendrive, dopuszczalne będzie stosowanie wariantu minimalnego bez barw RP.

Jednocześnie musisz każdorazowo rozważyć, czy małe przedmioty itp. są na pewno skutecznym i niezbędnym narzędziem promocji dla Twojego projektu.

W przypadku małych przedmiotów promocyjnych nie musisz stosować logo "Opolskie dla rodziny".

#### **6.8 Czy możesz oznaczać przedmioty promocyjne w sposób nierzucający się w oczy?**

Zestawienia znaków z właściwymi napisami muszą być widoczne. Nie mogą być umieszczane np. na wewnętrznej, niewidocznej stronie przedmiotów. Jeśli przedmiot jest tak mały, że nie można na nim zastosować czytelnych znaków FE, barw RP i znaku UE lub wariantu minimalnego bez barw RP (zobacz rozdz. 6.7), nie możesz go używać do celów promocyjnych. Celem przedmiotu promocyjnego jest bowiem informowanie o dofinansowaniu projektu ze środków UE i programu.

#### **7.** Jak stosować logo "Opolskie dla rodziny"?

Pamiętaj, że logo "Opolskie dla rodziny" należy zawsze stosować poza zestawieniem znaków wskazujących na współfinansowanie projektu ze środków Unii Europejskiej.

#### Poniżej znajdziesz szczegółowe zasady stosowania logo "Opolskie dla rodziny":

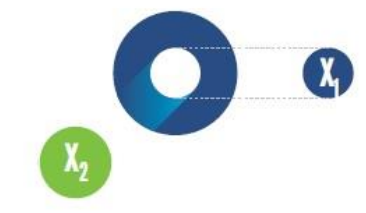

# $23.8x$ **Polar Rodziny**  $7x_1$  $5,11$   $\mathrm{X}$  $\mathbb{X}_2$  $17,45x$

# **KONSTRUKCJA LOGO**

Proporcje elementów tworzących logo SSD prezentowane są względem dwóch elementów:

- środka elementu symbolizującego PRACĘ - x,,

- koła symbolizującego DZIECI - x,.

4,65 х.

Pierwszy element (x,) wykorzystywany jest do określania wielkości elementów. Drugi - x2, do określania odległości między elementami.

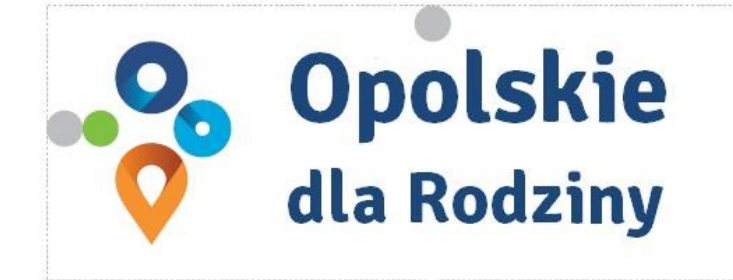

pole ochronne

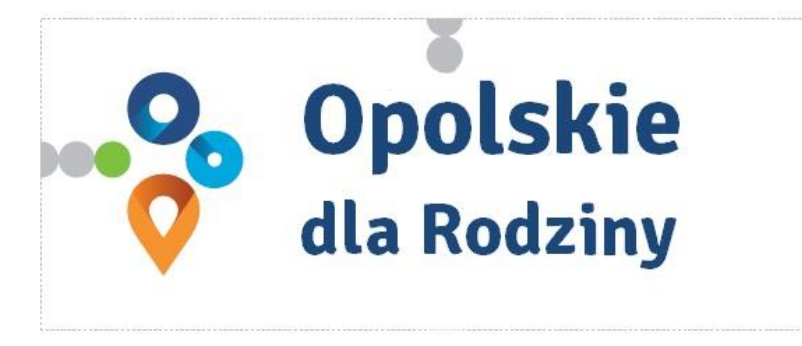

pole bazowe

# POLE BAZOWE, POLE OCHRONNE

Pole ochronne to obszar, w którym mogą znajdować się wyłącznie elementy należące di znaku (sygnet, logotyp). Dla odpowiedniej czytelności i prezentacji znaku, należy stosować logo zawsze z polem ochronnym.

Pole bazowe wykorzystywane jest do optymalnej prezentacji znaku. Jest większe od pola ochronnego o pół modułu x,

# Media tradycyjne

 $7 \, \mathrm{mm}$ 

.......

65 px

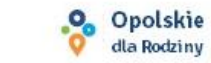

# **ROZMIAR MINIMALNY LOGO**

Określenie rozmiaru minimalnego logo jest ważne w sytuacjach eksponowania znaku na powierzchniach o niewielkich wymiarach.

Prawidłowe określenie rozmiaru minimalnego pozwala na zachowanie czytelności znaku pomimo jego niewielkich rozmiarów.

#### Media cyfrowe

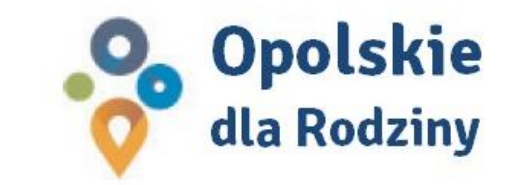

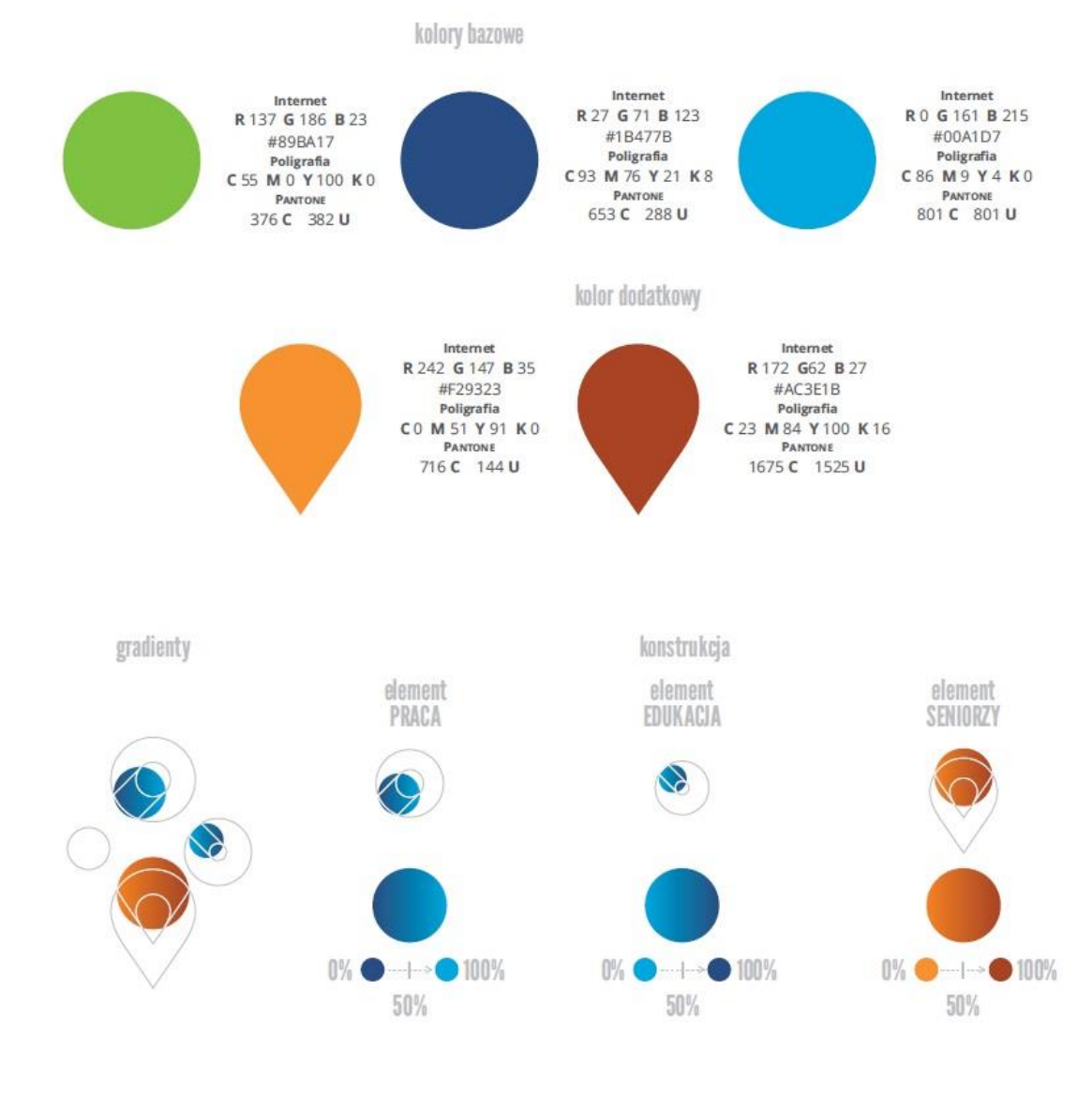

# **KOLORY LOGO**

Kolorystykę bazową znaku OdR stanowią cztery kolory, występujące w znaku z uproszczoną kolorystyką i obejmującą następujące kolory: zielony, granatowy, niebieski i pomarańczowy. Kolorem dodatkowym jest brązowy, który wykorzystywany jest w przejściu tonalnym (gradiencie) elementu SENIORZY.

Gradienty zastosowane w ramach znaku z pełną kolorystyką powstają w wyniku skrajnego zestawienia kolorów bazowych oraz jednego, dodatkowego.

wariant bazowy, pełna kolorystyka

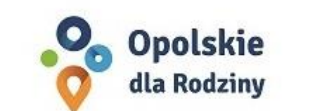

•<sup>O</sup> Opolskie dla Rodziny

wariant bazowy, kołorystyka uproszczona

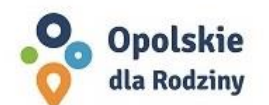

• Opolskie dla Rodziny

wariant: znak - jeden kolor, tło jasne

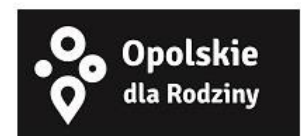

wariant: znak - jeden kolor, tło ciemne

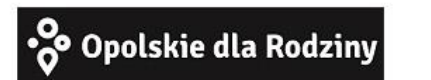

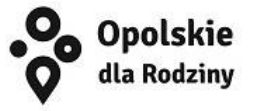

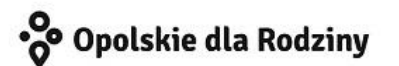

# **WARIANTY KOLORYSTYCZNE**

Warianty kolorystyczne logo OdR określają warunki stosowania znaku w jego kolorystyce bazowej oraz wyjątki odejścia od tej reguły.

Znak w kolorystyce pełnej może być eksponowany na białym tle lub na tle kolorowym, jednolitym, o nasyceniu koloru tła nie przekraczającym 10%.

Wariant uproszczony logo OdR to wariant bez przejść tonalnych (gradientów).

W sytuacji, gdy tło nawiązuje do któregoś z kolorów bazowych logo zalec się stosowanie znaku w jednym kolorze- białym lub czarnym, zależnie od jasności koloru tła.

Wariant w czerni może być stosowany w przypadku grawerowania lub maskowania (lakierowanie selektywne) lub w sytuacjach wyjątkowych, gdy np. cały opracowany materiał charakteryzuje się prezentowaniem treści w kolorze czarnym, na białym (jasnym) tle.

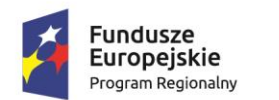

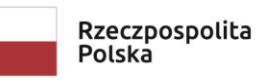

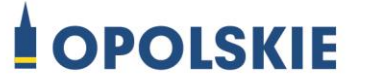

Załącznik nr 11

# **Wnioski o nadanie/zmianę/wycofanie dostępu dla osoby uprawnionej<sup>1</sup>**

a) Wniosek o nadanie/zmianę<sup>2</sup> dostępu dla osoby uprawnionej w ramach SL2014<sup>3</sup>

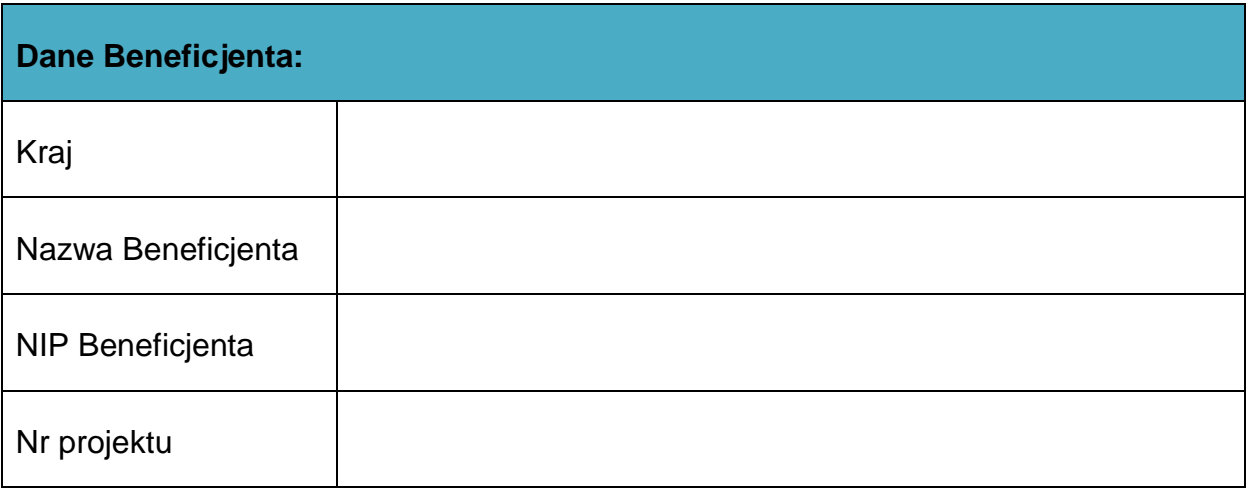

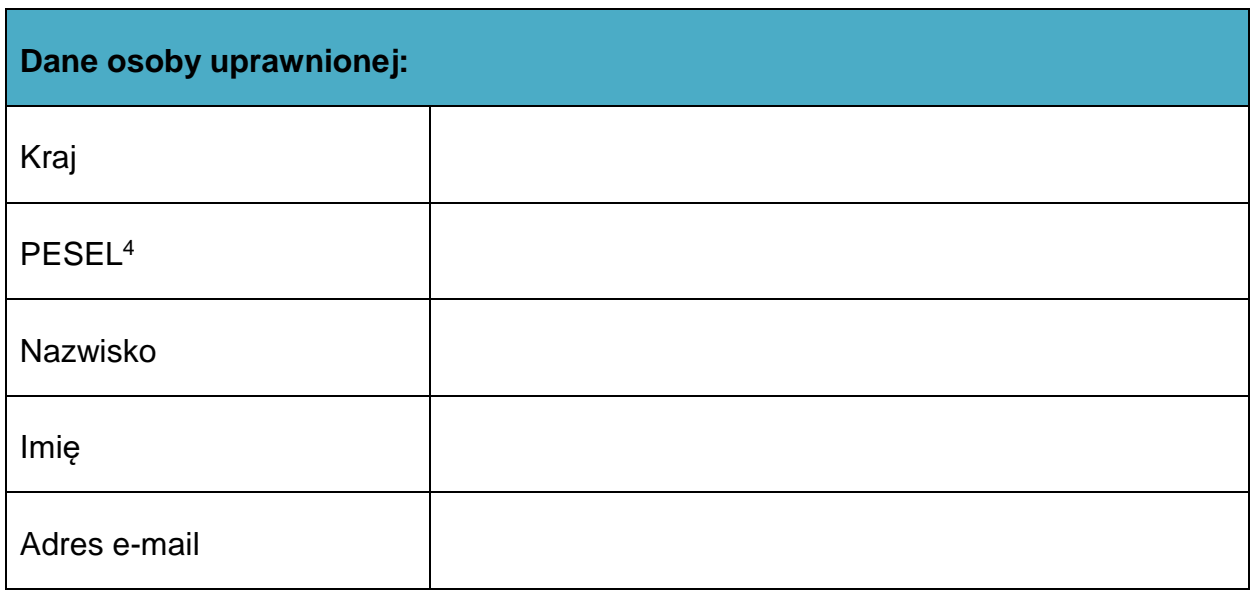

 $\overline{\phantom{a}}$ <sup>1</sup> Przez osobę uprawnioną rozumie się tu osobę, wskazaną przez Beneficjenta w niniejszym wniosku i upoważnioną do obsługi SL2014, w jego imieniu do np. przygotowywania i składania wniosków o płatność czy przekazywania innych informacji związanych z realizacją projektu.

<sup>2</sup> Niepotrzebne skreślić, jedna z dwóch opcji jest obsługiwana danym wnioskiem dla osoby uprawnionej.

 $3$  Bez podania wymaganych danych nie możliwe będzie nadanie praw dostępu do SL2014.

<sup>&</sup>lt;sup>4</sup> Dotyczy osób, dla których w polu "Kraj" wskazano "Polska".

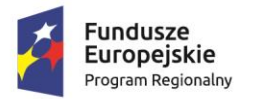

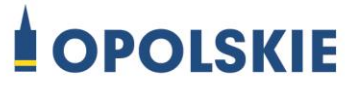

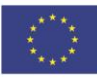

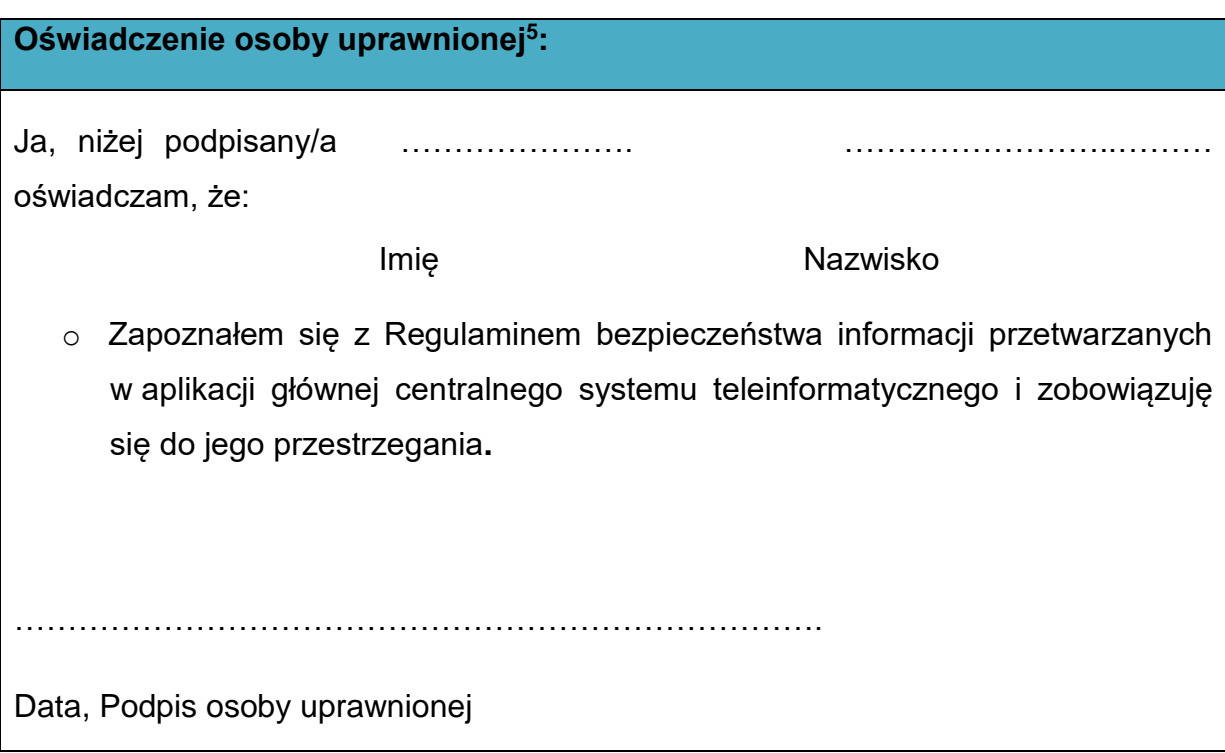

Wnioskowany zakres uprawnień w SL2014:

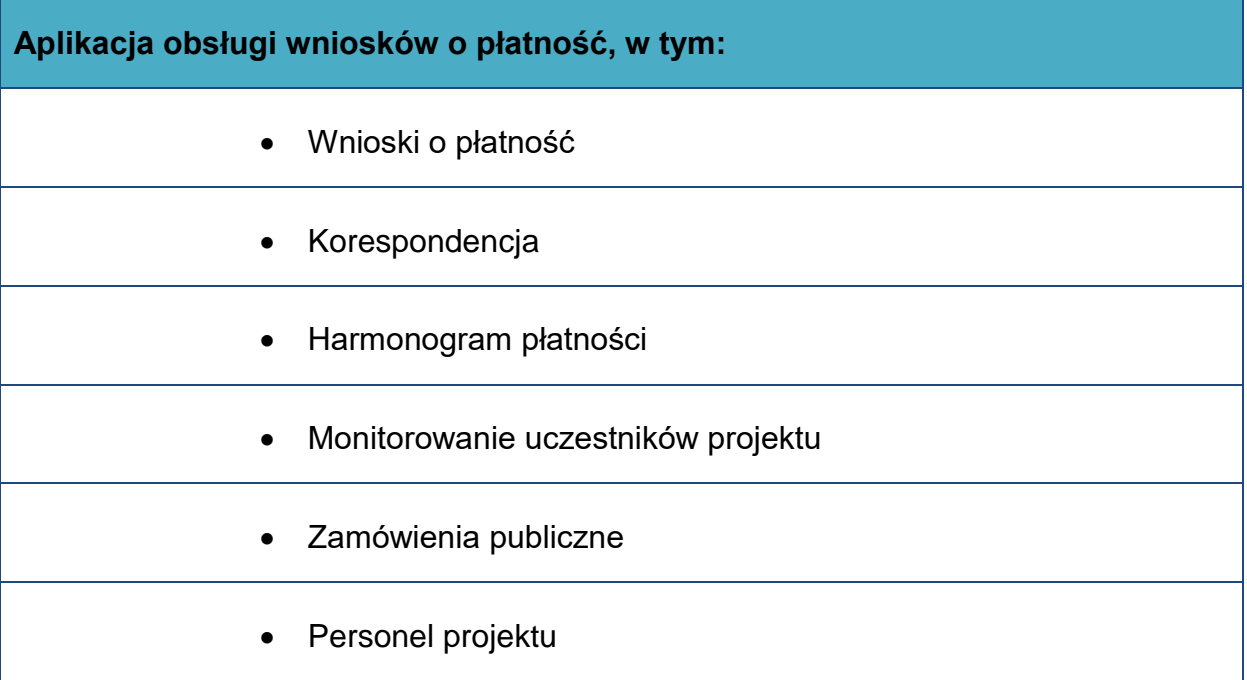

**<sup>.</sup>**  $^5$  Należy wypełnić tylko w przypadku wniosku o nadanie dostępu dla osoby uprawnionej.

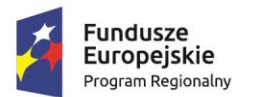

# **SPOLSKIE** Unia Europejska

# **Oświadczenie Beneficjenta:**

Oświadczam, że wszystkie działania w SL2014, podejmowane przez osoby uprawnione zgodnie z niniejszym załącznikiem będą działaniami podejmowanymi w imieniu i na rzecz ……………………..… (nazwa beneficjenta).

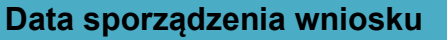

**Podpis Beneficjenta\***

# **\* Osoba/Osoby uprawnione do reprezentowania Beneficjenta (np. prokurent, członek zarządu, itd.)**

b) Wniosek o wycofanie dostępu dla osoby uprawnionej w ramach SL2014

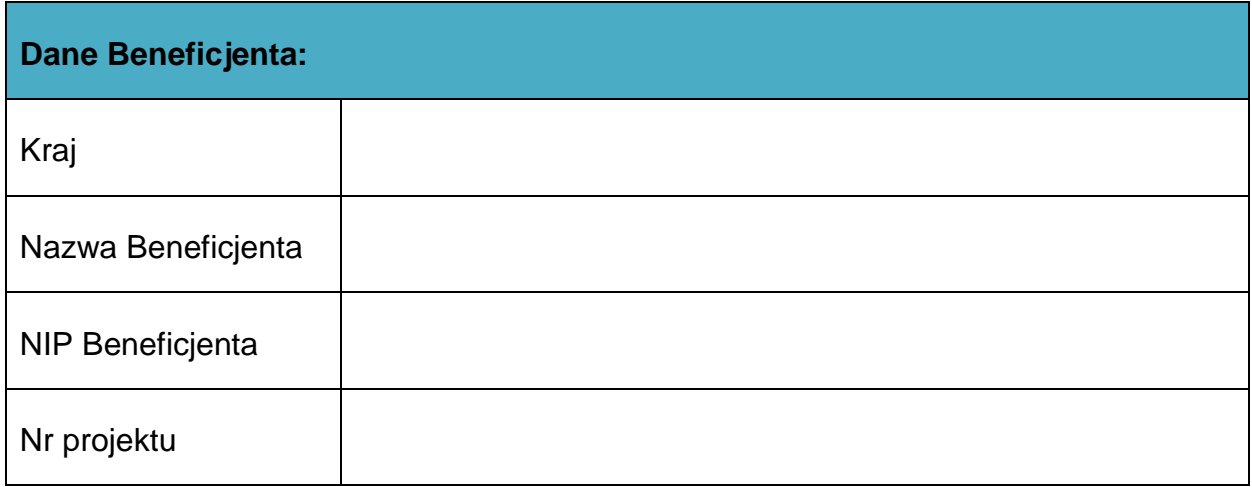

| Dane osoby uprawnionej: |  |
|-------------------------|--|
| Kraj                    |  |
| PESEL <sup>6</sup>      |  |
| Nazwisko                |  |

**<sup>.</sup>** <sup>6</sup> Dotyczy osób, dla których w polu "Kraj" wskazano "Polska".

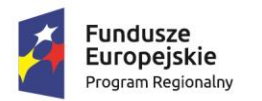

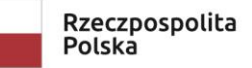

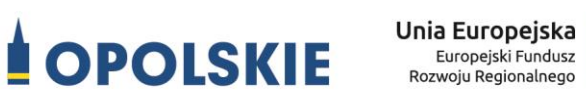

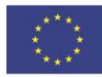

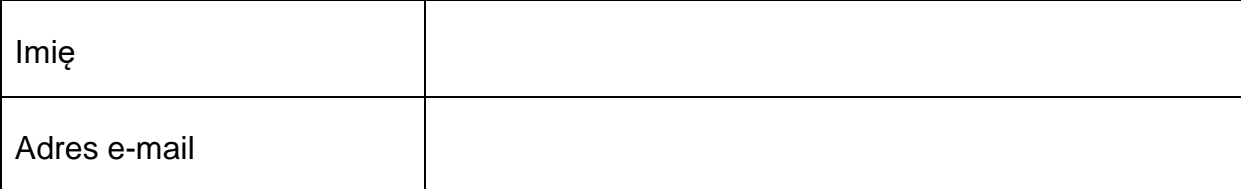

**Data sporządzenia wniosku**

**Podpis Beneficjenta\***

**\* Osoba/Osoby uprawnione do reprezentowania Beneficjenta (np. prokurent, członek zarządu, itd.)**

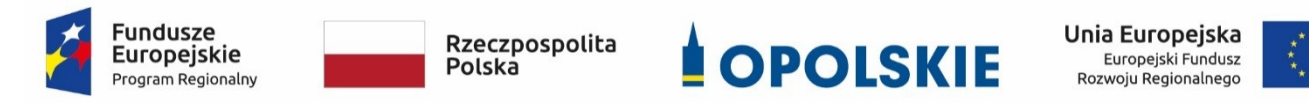

Załącznik nr 12

#### **Wzór sprawozdania z osiągniętych wskaźników rezultatu**

Numer umowy/decyzji o dofinansowanie:...............................................................................

Nazwa Beneficjenta:…………………………………………………………………………………………………………….

Tytuł projektu:..........................................................................................................................

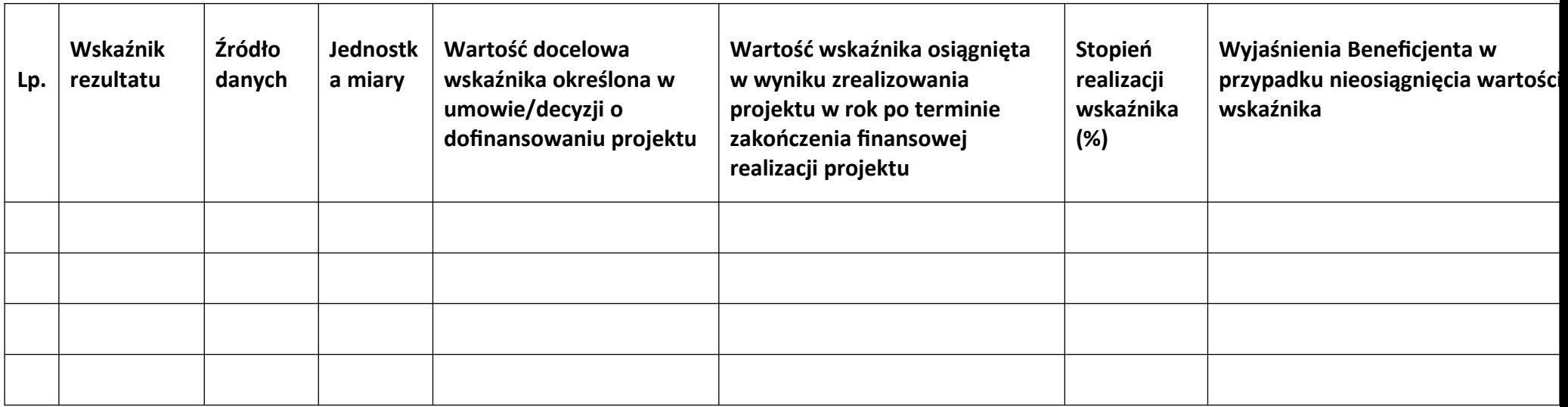

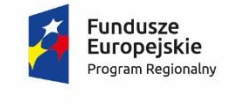

Rzeczpospolita Polska

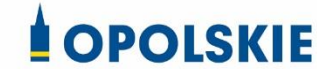

Unia Europejska Europejski Fundusz<br>Rozwoju Regionalnego

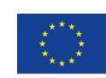

Załącznik nr 13

**.** 

OŚWIADCZENIE O KWALIFIKOWALNOŚCI VAT<sup>1</sup> do wniosku o płatność końcową

W związku z rozliczeniem końcowym projektu nr *(nr projektu)* realizowanym przez *(nazwa Beneficjenta/Partnera oraz jego status prawny*) w ramach Regionalnego Programu Operacyjnego Województwa Opolskiego na lata 2014-2020, którego dofinansowanie pochodziło ze środków Europejskiego Funduszu Rozwoju Regionalnego oświadczam, iż realizując powyższy projekt nie odzyskałem/am poniesionego kosztu podatku VAT, którego wysokość została wykazana we wnioskach o płatność.

Jednocześnie *(nazwa Beneficjenta/Partnera )* zobowiązuję się do zwrotu rozliczonej w ramach Projektu *(nazwa i nr projektu)* części poniesionego VAT, jeżeli zaistnieją przesłanki umożliwiające odzyskanie tego podatku<sup>\*</sup> przez *(nazwa Beneficjenta/Partnera)*.

Zobowiązuję się również do udostępniania dokumentacji finansowo-księgowej oraz udzielania uprawnionym organom kontrolnym informacji umożliwiających weryfikację kwalifikowalności podatku VAT.

………………………………

(podpis i pieczęć)

<sup>1</sup> Oświadczenie może być modyfikowane w przypadku gdy beneficjent kwalifikuje VAT wyłącznie w odniesieniu do poszczególnych kategorii wydatków. W przypadku realizacji projektu w ramach partnerstwa, oświadczenie składa każdy z partnerów, który w ramach ponoszonych przez niego wydatków będzie kwalifikował VAT.

Por. z art. 91 ust. 7 ustawy z dnia 11 marca 2004 r. o podatku od towarów i usług (Dz. U. z 2011 r. Nr 177, poz. 1054, z późn. zm.)

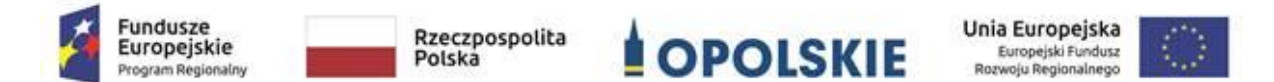

**ZAŁĄCZNIK NR 8**

**INSTRUKCJA WYPEŁNIANIA ZAŁĄCZNIKÓW DO WNIOSKU O DOFINANSOWANIE PROJEKTU ZE ŚRODKÓW EFRR DLA POZOSTAŁYCH WNIOSKODAWCÓW**

**Wersja 1 Opole, czerwiec 2020 r.**

Integralną częścią wniosku o dofinansowanie realizacji projektu ze środków EFRR w ramach RPO WO 2014-2020 są załączniki, które służą do uzupełniania, uwiarygodniania bądź weryfikacji danych opisywanych we wniosku o dofinansowanie.

#### **Wymaganymi załącznikami do wniosku o dofinansowanie są:**

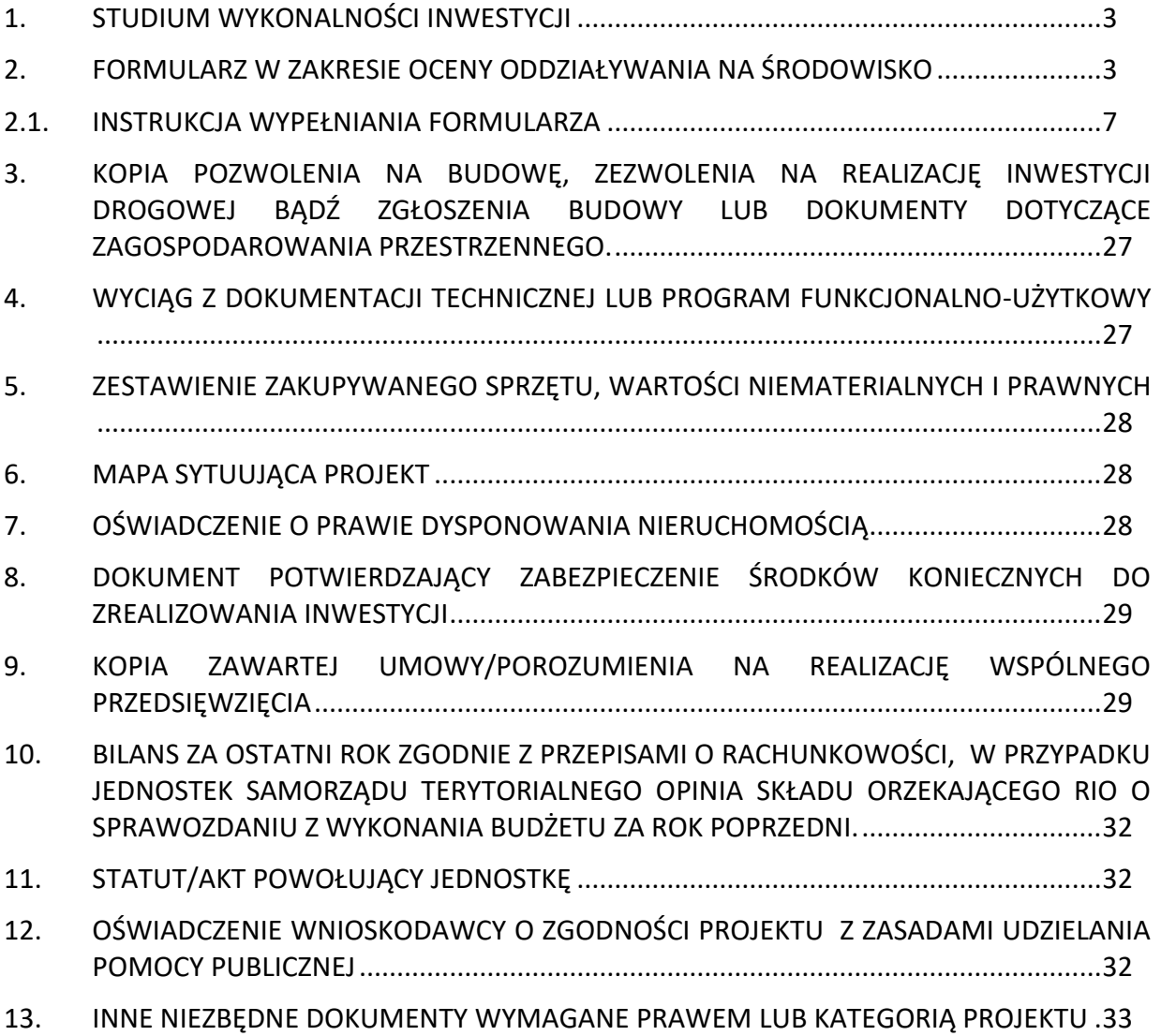

## **ZAŁĄCZNIKI DO WNIOSKU O DOFINANSOWANIE REALIZACJI PROJEKTU**

#### **1. STUDIUM WYKONALNOŚCI INWESTYCJI**

Nie dotyczy wniosków złożonych w ramach Procedury wyboru projektu w trybie nadzwyczajnym.

# **2. FORMULARZ W ZAKRESIE OCENY ODDZIAŁYWANIA NA ŚRODOWISKO**

Ochrona środowiska stanowi jeden z głównych celów polityki unijnej. W związku z tym, Komisja Europejska przywiązuje dużą wagę do prawidłowego przeprowadzania postępowania w sprawie oceny oddziaływania na środowisko dla projektów współfinansowanych z EFRR. Istnieje zatem ryzyko nie zrealizowania projektu ze środków RPO WO 2014-2020 w momencie, gdy dostarczona dokumentacja z postępowania OOŚ zawiera uchybienia proceduralne, bądź wykaże negatywne oddziaływanie projektu na środowisko.

> Projekt oceniany jest w zakresie wpływu na środowisko w ramach kryterium pn. *Kryterium środowiskowe* stanowiącego załącznik nr 5 do *Procedury wyboru projektu w trybie nadzwyczajnym*. Projekty, które nie spełniają kryterium, tj. wykazują znacząco negatywne oddziaływanie na środowisko, **nie mogą zostać zrealizowane** ze środków RPO WO 2014-2020.

Podstawowym wymogiem, który wnioskodawcy muszą uwzględnić w związku z finansowaniem inwestycji ze środków pochodzących z budżetu Wspólnoty Europejskiej, jest przeprowadzenie postępowania OOŚ (dla przedsięwzięć mogących zawsze znacząco oddziaływać na środowisko lub dla przedsięwzięć mogących potencjalnie znacząco oddziaływać na środowisko oraz dla przedsięwzięć mogących znacząco oddziaływać na obszary Natura 2000) przez właściwe organy.

#### **PAMIĘTAJ !**

 $\overline{a}$ 

**Postępowanie w sprawie oceny oddziaływania na środowisko (OOŚ)** należy przeprowadzić w oparciu o następujące dokumenty:

- **Ustawę z dnia 3 października 2008 r. o udostępnianiu informacji o środowisku i jego ochronie, udziale społeczeństwa w ochronie środowiska oraz o ocenach oddziaływania na środowisko** (Dz.U. z 2018r. poz. 1089),
- **Rozporządzenie Rady Ministrów z dnia 9 listopada 2010 r. w sprawie przedsięwzięć mogących znacząco oddziaływać na środowisko** (Dz.U. z 2016r. poz. 71).

W celu zapewnienia transpozycji prawa wspólnotowego, 15 listopada 2008 r. weszła w życie ustawa z dnia 3 października 2008 r. *o udostępnianiu informacji o środowisku i jego ochronie, udziale społeczeństwa w ochronie środowiska oraz o ocenach oddziaływania na środowisko*. Uooś dokonuje w zakresie swojej regulacji wdrożenia m.in. Dyrektywie Parlamentu Europejskiego i Rady 2011/92/UE z dnia 13 grudnia 2011 r. w sprawie oceny skutków wywieranych przez niektóre przedsięwzięcia publiczne i prywatne na środowisko<sup>1</sup>.

Uooś dzieli przedsięwzięcia mogące znacząco oddziaływać na środowisko na:

- a) przedsięwzięcia mogące **zawsze** znacząco oddziaływać na środowisko (tzw. przedsięwzięcia z **grupy I**),
- b) przedsięwzięcia mogące **potencjalnie** znacząco oddziaływać na środowisko (tzw. przedsięwzięcia z **grupy II**),
- c) przedsięwzięcia mogące znacząco oddziaływać na **obszar Natura 2000** (tzw. przedsięwzięcia z **grupy III**).

Rodzaje przedsięwzięć mogących zawsze lub potencjalnie znacząco oddziaływać na środowisko określa rozporządzenie Rady Ministrów z dnia 9 listopada 2010 r. *w sprawie przedsięwzięć mogących znacząco oddziaływać na środowisko* (Dz.U. z 2016 r. poz. 71).

<sup>1</sup> (Dz.U. L 26 z 28.1.2012, s. 1), zmienionej przez dyrektywę 2014/52/UE z dnia 16 kwietnia 2014

# **W świetle przepisów realizacja planowanego przedsięwzięcia z I, II lub III grupy, jest dopuszczalna wyłącznie po uzyskaniu decyzji o środowiskowych uwarunkowaniach.**

Zaleca się wnioskodawcom umieszczenie we wniosku o wydanie decyzji o środowiskowych uwarunkowaniach, w ramach opisu przedsięwzięcia, informacji, iż wnioskodawca ubiega się o dofinansowanie przedsięwzięcia ze środków Unii Europejskiej w ramach właściwego Programu Operacyjnego.

Wszyscy wnioskodawcy do wniosku o dofinansowanie projektu zobowiązani są dołączyć Formularz w zakresie oceny oddziaływania na środowisko (wraz z wymaganymi dokumentami m.in. deklaracja organu odpowiedzialnego za monitorowanie obszarów Natura 2000, deklaracja RDW, decyzja o środowiskowych uwarunkowaniach i/lub oświadczenie) wskazany w punkcie 2 załącznika nr 9 do *Procedury wyboru projektu w trybie nadzwyczajnym*.

W przypadku **projektów inwestycyjnych wymagających przeprowadzenia postępowania w sprawie OOŚ,** tj. projektów dotyczących przedsięwzięć wskazanych w ww. rozporządzeniach oraz Dyrektywie Parlamentu Europejskiego i Rady 2011/92/UE z dnia 13 grudnia 2011 r. w sprawie oceny skutków wywieranych przez niektóre przedsięwzięcia publiczne i prywatne na środowisko (Dz.U. L 26 z 28.1.2012, s. 1), zmienionej przez dyrektywę 2014/52/UE z dnia 16 kwietnia 2014 r., beneficjenci zobowiązani są dołączyć decyzję o środowiskowych uwarunkowaniach (zgodnie z procedurą określoną w art. 80-86 Uooś).

W przypadku projektów **nie wymagających przeprowadzenia postępowania w sprawie OOŚ,** tj. przedsięwzięć nie ujętych w ww. rozporządzeniach oraz Dyrektywie Parlamentu Europejskiego i Rady 2011/92/UE z dnia 13 grudnia 2011 r. w sprawie oceny skutków wywieranych przez niektóre przedsięwzięcia publiczne i prywatne na środowisko (Dz.U. L 26 z 28.1.2012, s. 1), zmienionej przez dyrektywę 2014/52/UE z dnia 16 kwietnia 2014 r., beneficjenci zobowiązani są dołączyć odpowiednie oświadczenie (wzór oświadczenia zawarty został we wzorze formularza w zakresie oceny oddziaływania na środowisko).

W razie wątpliwości beneficjenta, co do klasyfikacji przedsięwzięcia dopuszcza się załączenie postanowienia organu o braku przesłanek do przeprowadzenia postępowania w przedmiocie wydania decyzji o środowiskowych uwarunkowaniach.

> *W przypadku braku decyzji środowiskowej, wnioskodawca jest zobowiązany załączyć oświadczenie o braku konieczności przeprowadzenia postępowania w sprawie OOŚ i wydania decyzji o środowiskowych uwarunkowaniach.*

#### *UWAGA!*

. C

*IZ RPO WO 2014-2020 może na każdym etapie procedury zażądać od wnioskodawcy pełnej dokumentacji o przeprowadzonej ocenie oddziaływania na środowisko.*

W przypadku projektów z programem funkcjonalno-użytkowym, proces opiniowania dokumentacji z przeprowadzonej procedury oceny oddziaływania na środowisko przebiega dwustopniowo:

1. Pierwszy etap obejmuje ocenę procedury oddziaływania na środowisko przeprowadzonej na etapie tworzenia koncepcji określonego przedsięwzięcia – wnioskodawca w momencie składania wniosku o dofinansowanie zobowiązany jest dostarczyć dokumentację środowiskową dla planowanego przedsięwzięcia.

2. Drugi etap polega na stwierdzeniu zgodności dostarczonego przez wnioskodawcę pozwolenia na budowę i projektu budowlanego z przedłożoną wcześniej dokumentacją projektową (w tym z programem funkcjonalno-użytkowym). W sytuacji stwierdzenia pełnej zgodności ww. dokumentów nie jest wymagane ponowne opiniowanie dokumentacji z przeprowadzonej procedury oceny oddziaływania na środowisko. Natomiast w przypadku, gdy wnioskodawca dokona zmian w projekcie budowlanym w stosunku do wcześniej złożonej dokumentacji projektowej, powinien wystąpić do właściwego organu o ponowne przeprowadzenie procedury OOŚ przed wystąpieniem o pozwolenie na budowę. Dokumentację z ponownie przeprowadzonej procedury OOŚ wraz z pozwoleniem na budowę oraz projektem budowlanym należy przedłożyć do zaopiniowania do IZ RPO WO 2014-2020.

#### **UWAGA!**

W przypadku projektów z programem funkcjonalno-użytkowym, które zostaną wybrane do dofinansowania, natomiast dostarczona dokumentacja z postępowania OOŚ wskaże znacząco negatywne oddziaływanie projektu na środowisko, projekt **nie będzie mógł być zrealizowany** ze środków RPO WO 2014-2020

## **2.1. INSTRUKCJA WYPEŁNIANIA FORMULARZA**

*Wzór Formularza w zakresie oceny oddziaływania na środowisko został zamieszczony w załączniku nr 9 do Procedury wyboru projektu w trybie nadzwyczajnym.*

W przypadku, gdy dany projekt składa się z więcej niż jednego przedsięwzięcia, dla każdego takiego przedsięwzięcia należy odrębnie wypełnić formularz, przy czym treść punktów A.1, oraz A.7 i A.8 (o ile znajduje zastosowanie) może być identyczna dla wszystkich przedsięwzięć wchodzących w skład projektu (pojęcie "przedsięwzięcie" należy rozumieć zgodnie z ustawą z dnia 3 października 2008 r. o udostępnieniu informacji o środowisku i jego ochronie, udziale społeczeństwa w ochronie środowiska oraz o ocenach oddziaływania na środowisko zwanej dalej ustawą OOŚ). W polach nie wypełnianych należy wpisać "nie dotyczy".

W celu właściwego wypełnienia formularza należy stosować poniższe wskazówki:

#### **Punkt A.1.**

Należy odnieść się do każdego z przedstawionych poniżej zagadnień w zwięzły sposób, opisując w jaki sposób realizacja projektu wpisuje się w unijne i krajowe polityki dotyczące ochrony środowiska i zrównoważonego rozwoju.

#### **Punkt A.1.1.**

Należy opisać w jaki sposób projekt przyczynia się do realizacji celów polityki ochrony środowiska, a w tym w zakresie dotyczącym zmian klimatu, opisanych we właściwych dokumentach strategicznych.

#### *Uwagi pomocnicze w odniesieniu do aspektów klimatycznych*

W analizowanym punkcie w odniesieniu do aspektów związanych ze zmianami klimatu i klęskami żywiołowymi należy opisać, w jaki sposób projekt przyczynia się do realizacji celów polityki klimatycznej określonych w krajowych dokumentach strategicznych. Większość wymienionych dokumentów w odniesieniu do działań związanych z łagodzeniem zmian klimatu opiera się na ustaleniach oraz celach wynikających z pakietu energetycznoklimatycznego.

W zależności od rodzaju projektu można skorzystać z listy szczegółowych dokumentów wymienionych poniżej, przy czym dla każdego rodzaju projektu należy odnieść się do celów określonych w SPA 2020 (Strategiczny plan adaptacji dla sektorów i obszarów wrażliwych na zmiany klimatu do roku 2020), który jest podstawowym dokumentem strategicznym w obszarze adaptacji do zmian klimatu. Przykładowa lista dokumentów:

- Krajowy Plan Działania w zakresie energii ze źródeł odnawialnych (2010)
- Krajowy Plan Działań dotyczący efektywności energetycznej dla Polski (2014).
- Ocena ryzyka na potrzeby zarządzania kryzysowego. Raport o zagrożeniach bezpieczeństwa narodowego (2013)
- Polityka energetyczna Polski do 2030 roku (2009)
- Polityka klimatyczna Polski. Strategia redukcji emisji gazów cieplarnianych w Polsce do roku 2020 (2003)
- Strategia Bezpieczeństwo Energetyczne i Środowisko (2014)
- Projekt Narodowego Programu Rozwoju Gospodarki Niskoemisyjnej (2015)

# **Punkt A.1.2.**

Należy wykazać, że projekt został również przygotowany z zachowaniem zasad:

- ostrożności,
- działania zapobiegawczego,
- naprawiania szkody w pierwszym rzędzie u źródła,
- zanieczyszczający płaci według tej reguły sprawcy szkód w środowisku powinni ponosić pełne koszty tych działań, które są niezbędne dla usunięcia zanieczyszczenia lub koszty równoważnych działań umożliwiających osiągnięcie celów ochrony środowiska. Na podstawie tej zasady uznaje się również, że użytkownicy obiektów infrastrukturalnych powinni partycypować zarówno w pokrywaniu kosztów zmniejszania emisji, jak i kosztów eksploatacji, konserwacji i wymiany elementów infrastruktury mającej wpływ na środowisko. W tym kontekście należy wyjaśnić jak przedmiotowe wymagania zostały uwzględnione w projekcie.

Zasady: ostrożności, działania zapobiegawczego, naprawiania szkody w pierwszym rzędzie u źródła i zanieczyszczający płaci, są ogólnymi zasadami wynikającymi z art. 191 ust 1 Traktatu o funkcjonowaniu Unii Europejskiej. Ogólny opis ww. zasad znajduje się na poniższej stronie resortu środowiska:

http://archiwum.ekoportal.gov.pl/prawo\_dokumenty\_strategiczne/PolitykaOchronySrodowi skaUE/CeleZasadyPrawoOchronySrodUE.html.

Wytyczne dotyczące sposobu stosowania zasady ostrożności przygotowane zostały przez Komisję Europejską i opublikowane w formie komunikatu z dnia 2 lutego 2000 roku http://eur-lex.europa.eu/legal-content/PL/TXT/?uri=celex:52000DC0001. Przedstawiają one sposób, w jaki zasada ta jest rozumiana i stosowana przez Komisję oraz wskazują w niewiążącej formie – w jaki sposób zasada ta powinna być interpretowana przez inne podmioty. Komunikat podkreśla, że zasada przezorności powinna być zawsze uwzględniana przy dokonywaniu oceny ryzyka oraz przy zarządzaniu ryzykiem.

# **Punkt A.2.1 i Punkt A.2.2**

W przypadku, gdy dane przedsięwzięcie:

- nie jest realizowane w wyniku planu lub programu, innego niż program operacyjny, w punkcie A.2.1. należy zaznaczyć **kwadrat NIE** i w punkcie A.2.2 wpisać "nie dotyczy";
- jest realizowane w wyniku planu lub programu, innego niż program operacyjny, w punkcie A.2.1. należy zaznaczyć **kwadrat TAK** i wypełnić punkt A.2.2. oraz odpowiednio zaznaczyć **w punkcie A.2.2**:

**Kwadrat NIE** – jeśli plan lub program nie podlegał strategicznej ocenie oddziaływania na środowisko, a następnie w polu tekstowym podać krótkie wyjaśnienie, dlaczego nie przeprowadzono tej oceny,

**Kwadrat TAK** – jeśli plan lub program podlegał strategicznej ocenie oddziaływania na środowisko, oraz należy załączyć lub udostępnić link do:

 nietechnicznego streszczenia prognozy oddziaływania na środowisko, o którym mowa w art. 51 ust. 2 pkt 1 lit. e ustawy OOŚ.

Przez sprawozdanie dotyczące środowiska należy rozumieć prognozę oddziaływania na środowisko.

Przez program operacyjny należy rozumieć krajowy lub regionalny program operacyjny.

Przez plan lub program inny niż program operacyjny należy rozumieć niebędący programem operacyjnym dokument, o którym mowa w art. 46 ustawy OOŚ, z którego postanowień wynika realizacja przedsięwzięcia.

#### **Punkt A.3.1.**

Punkt dotyczy wyłącznie projektów dużych w rozumieniu rozporządzenia (UE) nr 1303/2013, w związku z czym w polu tekstowym należy wpisać "nie dotyczy".

#### **Punkt A.3.2.**

Należy dokonać klasyfikacji danego przedsięwzięcia w ramach rodzajów przedsięwzięć wskazanych w załącznikach do dyrektywy OOŚ. W przypadku kiedy występuje różnica między klasyfikacją wg prawa krajowego (kategorie przedsięwzięć zawartych w § 2 i § 3 Rozporządzenia OOŚ), a ww. klasyfikacją wg. dyrektywy konieczne jest przedstawienie stosownych wyjaśnień z uwzględnieniem przypadków:

- w odniesieniu do projektów, które nie obejmują przedsięwzięć wskazanych w żadnym z powyższych załączników dyrektywy, a ujętych wg prawa krajowego jako przedsięwzięcia mogące potencjalnie znacząco oddziaływać na środowisko (po udzieleniu krótkich wyjaśnień w niniejszym pkt należy przejść do **punktu A.3.4.)**;
- w odniesieniu do projektów, które nie obejmują przedsięwzięć wskazanych w żadnym z powyższych załączników dyrektywy, a ujętych wg prawa krajowego jako przedsięwzięcia mogące zawsze znacząco oddziaływać na środowisko (po udzieleniu krótkich wyjaśnień

w niniejszym pkt należy przejść do **punktu A.3.3.)**

Należy także przedstawić stosowne wyjaśnienia w przypadku, gdy projekt nie obejmuje przedsięwzięć mogących znacząco oddziaływać na środowisko wg prawa krajowego i załączyć wymagane oświadczenie (wzór oświadczenia zawarty został we wzorze formularza w zakresie oceny oddziaływania na środowisko).

W razie wątpliwości beneficjenta, co do klasyfikacji przedsięwzięcia dopuszcza się załączenie postanowienia organu o braku przesłanek do przeprowadzenia postępowania w przedmiocie wydania decyzji o środowiskowych uwarunkowaniach.

Należy pamiętać, że jeżeli projekt składa się z szeregu robót/działań/usług, które są zaklasyfikowane do różnych grup, informacje należy podać oddzielnie dla poszczególnych zadań inwestycyjnych.

#### **Punkt A.3.3.**

W przypadku, gdy projekt objęty jest Załącznikiem I Dyrektywy OOŚ należy załączyć decyzję o środowiskowych uwarunkowaniach wraz z uzasadnieniem.

W polu tekstowym należy podać numer i datę wydania decyzji oraz informacje dotyczące sposobu podania jej do wiadomości publicznej, a także w razie konieczności przedstawić istotne, dodatkowe informacje i wyjaśnienia (np. analizę danych, badania i oceny, dodatkowe konsultacje z właściwymi organami i społeczeństwem, określenie dodatkowych

środków kompensujących/zmniejszających ryzyko, dodatkową decyzję dotyczącą preselekcji itp., gdy istnieje prawdopodobieństwo zidentyfikowania zmian w projekcie), którą należy przeprowadzić, w szczególności w ramach wieloetapowych procesów dotyczących zezwolenia na inwestycję).

Zasadniczo wystarczającym źródłem informacji powinno być uzasadnienie do decyzji o środowiskowych uwarunkowaniach i wystarczające jest jej przedłożenie (w przypadku ponownej oceny również decyzji, o których mowa w art. 88 ust. 1 ustawy OOŚ). W przypadku jednak, gdy uzasadnienia do ww. decyzji nie zawierają właściwych informacji dotyczących konsultacji z organami ochrony środowiska, ze społeczeństwem oraz informacji na temat transgranicznej OOŚ oraz innych informacji wymaganych przepisami prawa, należy załączyć stosowną dokumentację w tym zakresie tj:

- a) streszczenie w języku niespecjalistycznym raportu OOŚ, o którym mowa w art. 66 ust. 1 pkt 18 ustawy OOŚ (jeśli informacje zawarte w streszczeniu nie będą odpowiadać każdemu rozdziałowi raportu OOŚ należy załączyć sam raport OOŚ). W przypadku, gdy w raporcie była przeprowadzona ocena zgodnie z art. 6. ust. 3 Dyrektywy Siedliskowej należy załączyć pełną wersję raportu lub rozdziały raportu związane z ocenę wskazaną w art. 6. ust. 3 Dyrektywy Siedliskowej zgodnie **z punktem A.4.2.**
- b) informacje na temat konsultacji z organami ochrony środowiska, ze społeczeństwem oraz informacji na temat transgranicznej OOŚ.

W razie jakichkolwiek wątpliwości w trakcie oceny wniosku IZ może zażądać przedłożenia pełnej dokumentacji związanej z procedurą OOŚ.

# **Punkt A.3.4.**

W punkcie A.3.4. należy odpowiedzieć na pytanie, czy dla przedsięwzięcia objętego rodzajem przedsięwzięcia wskazanym w załączniku II do dyrektywy OOŚ zostało przeprowadzone postępowanie w sprawie oceny oddziaływania na środowisko, będące wynikiem wydania postanowienia o obowiązku przeprowadzenia OOŚ. W przypadku, gdy takie postępowanie:

 zostało przeprowadzone – należy zaznaczyć **kwadrat TAK** oraz dołączyć stosowne dokumenty wskazane w punkcie A.3.3. **Kwadrat TAK** należy również zaznaczyć jeżeli postępowanie OOŚ przeprowadzono na etapie postępowania w sprawie decyzji budowlanych (np. na wniosek inwestora albo państwa narażonego na oddziaływanie). W takim przypadku należy przedstawić dokumenty, o których mowa w pkt A.3.3;

 nie zostało przeprowadzone – należy zaznaczyć **kwadrat NIE**, podać wyjaśnienie (w polu tekstowym podać jej numer i datę wydania oraz informacje dotyczące sposobu podania jej do wiadomości publicznej) oraz dołączyć stosowne dokumenty i podać wyjaśnienia wskazane w podpunktach a, b i c.

Przez "decyzję dotyczącą preselekcji" należy rozumieć postanowienie o braku konieczności przeprowadzenia oceny oddziaływania na środowisko.

W razie jakichkolwiek wątpliwości w trakcie oceny wniosku IZ może zażądać przedłożenia pełnej dokumentacji związanej z procedurą OOŚ.

# **Punkt A.3.5.**

Przez pojęcie "zezwolenie na inwestycję" w rozumieniu dyrektywy OOŚ w odniesieniu do prawa polskiego należy rozumieć zbiór decyzji koniecznych do uzyskania w procesie inwestycyjnym, którego ostatnim etapem jest decyzja budowlana (pozwolenie na budowę albo decyzja o zezwoleniu na realizację inwestycji), ewentualnie inna z decyzji administracyjnych kończących przygotowanie procesu inwestycyjnego, jeżeli dla danego przedsięwzięcia przepisy prawa nie przewidują konieczności uzyskania pozwolenia na budowę.

Pojęcie "zezwolenie na inwestycję" w rozumieniu formularza OOŚ należy interpretować jako instrument dla sprawdzenia gotowości projektu do ubiegania się o dofinansowanie (niezależnie od tego czy ocena oddziaływania na środowisko była prowadzona, czy też nie). Dlatego "zezwoleniem na inwestycję" w ww. znaczeniu są w szczególności zbiory decyzji obejmujące decyzje wymienione w art. 72 ust. 1 w tym "decyzje budowlane" lub zgłoszenia wymienione w art. 72 ust. 1a ustawy OOŚ.

Wobec powyższego ilekroć w formularzu ooś jest mowa o "zezwoleniu na inwestycję/decyzji budowlanej" należy przez to rozumieć każdą decyzję uprawniającą do rozpoczęcia robót budowlanych a także sytuację, kiedy w wyniku braku sprzeciwu właściwego organu beneficjent jest uprawniony do realizacji przedsięwzięcia w oparciu o zgłoszenie robót budowlanych w trybie art. 30 ustawy Prawo budowlane (w takiej sytuacji należy wskazać tą okoliczność w treści formularza w polu tekstowym A.3.5.3).

#### **Punkt A.3.5.1. i Punkt A.3.5.2.**

W punkcie A.3.5.1 oraz A.3.5.2 oczekuje się informacji potwierdzającej, że w przypadku rozpoczęcia robót budowlanych poprzedzone one zostały stosowną procedurą zezwolenia na inwestycję.

UWAGA: W punkcie A.3.5.1 poprzez "co najmniej jedno zamówienie na roboty budowlane" rozumie się podpisaną umowę na roboty budowlane, w ramach której rozpoczęto realizację robót budowlanych.

W przypadku zgłoszenia robót budowlanych, formularz wypełnia się analogicznie.

#### **Punkt A.3.5.3.**

Należy wymienić uzyskane decyzje budowlane wskazując jednocześnie datę, sygnaturę, organ wydający oraz przedmiot każdej z decyzji. W przypadku gdy roboty budowlane są realizowane na podstawie zgłoszenia należy podać datę zgłoszenia (tj. datę wpływu do organu) oraz właściwy organ oraz datę upływu terminu na zgłoszenie sprzeciwu przez organ.

# **Punkt A.3.5.4.**

Należy podać daty wniosków oraz wskazać organy, do których złożono wnioski o zezwolenie na inwestycję/decyzji budowlanej.

#### **Punkt A.3.5.5.**

Należy wskazać dotychczas uzyskane decyzje o środowiskowych uwarunkowaniach oraz określić obecnie realizowany etap procesu przygotowania dokumentacji do wniosku lub obecny etap procesu uzyskiwania zezwoleń na inwestycję/decyzji budowlanych.

Wskazać należy czynności administracyjne niezbędne do wykonania w celu uzyskania ostatecznej decyzji budowlanej (lub ostatecznych decyzji budowlanych).

# **Punkt A.3.5.6.**

Należy podać przewidywane daty uzyskania decyzji budowlanych oraz daty upływu terminu wniesienia sprzeciwu przez organ, do któremu zgłoszono roboty budowalne w rozumieniu art. 30 Prawa budowalnego (zgodnie z przyjętym harmonogramem dla projektu). Należy zwrócić uwagę na spójność prezentowanych danych z pozostałą częścią formularza.

Jeżeli, w pkt. A.3.5.1 i A.3.5.2 zaznaczono **kwadrat TAK** wobec uzyskania przynajmniej jednego zezwolenia na inwestycję/decyzji budowalnej, ale planuje się uzyskiwanie jeszcze kolejnych, to w niniejszym punkcie należy wskazać kiedy zostały lub będą złożone wnioski na pozostałe zezwolenia na inwestycję/decyzje budowalne oraz kiedy planowane jest ich uzyskanie.

#### **Punkt A.3.5.7.**

Należy wskazać organ, który wyda/wydał zezwolenie na inwestycje/decyzje budowlane lub do którego dokonano zgłoszenia robót budowlanych oraz organ, który wydał decyzje środowiskowe.

#### **Punkt. A.4.**

Punkt A.4. dotyczy obszarów, które już zostały objęte siecią Natura 2000 oraz tych, które mają zostać objęte tą siecią. Należy podkreślić, że oddziaływanie na ww. obszary może mieć projekt realizowany nie tylko w obrębie tego obszaru, ale również poza nim.

Beneficjent zaznacza **Kwadrat NIE** w **punkcie A.4.1** tylko jeżeli nie istniało lub nie istnieje prawdopodobieństwo, że projekt może znacząco oddziaływać na obszary Natura 2000 i nie uznano w związku z tym za konieczne przeprowadzenie oceny oddziaływania na obszary Natura 2000. Tylko w takiej sytuacji beneficjent ma obowiązek dołączenia do wniosku o dofinansowanie **deklarację** znajdującą się w **DODATKU 1** oraz mapę, na której wskazano lokalizację projektu i obszarów Natura 2000. Dodatek 1 określony jest w Rozporządzeniu Wykonawczym Komisji (UE) 2015/207 z dnia 20 stycznia 2015 r. ustanawiającym szczegółowe zasady wykonania rozporządzenia Parlamentu Europejskiego i Rady (UE) nr 1303/2013 w odniesieniu do wzoru sprawozdania z postępów, formatu dokumentu służącego przekazywaniu informacji na temat dużych projektów, wzorów wspólnego planu działania, sprawozdań z wdrażania w ramach celu "Inwestycje na rzecz wzrostu i zatrudnienia", deklaracji zarządczej, strategii audytu, opinii audytowej i rocznego sprawozdania z kontroli oraz metodyki przeprowadzania analizy kosztów i korzyści, a także zgodnie z rozporządzeniem Parlamentu Europejskiego i Rady (UE) nr 1299/2013 w odniesieniu do wzoru sprawozdań z wdrażania w ramach celu "Europejska współpraca terytorialna" (Dz.U. L 38 z 13.2.2015, s. 39).

> *Jeżeli projekt ma charakter infrastrukturalny należy dołączyć wypełnioną przez właściwy organ deklarację znajdującą się w DODATKU 1 oraz mapę, na której wskazano lokalizację projektu i obszarów Natura 2000.*

Ponadto należy przestrzegać zaleceń zawartych w przygotowanych przez Komisję Europejską dokumentach:

- Zarządzanie obszarami Natura 2000. Postanowienia artykułu 6 dyrektywy "siedliskowej" 92/43/EWG;
- Ocena planów i przedsięwzięć znacząco oddziałujących na obszary Natura 2000. Wytyczne metodyczne dotyczące przepisów Artykułu 6(3) i (4) Dyrektywy Siedliskowej 92/43/EWG;

Dokumenty (w polskiej wersji językowej) można znaleźć na stronie internetowej pod adresem:http://ec.europa.eu/environment/nature/natura2000/management/guidance\_en. htm.

Gdy przedmiotem projektu jest inwestycja o charakterze nieinfrastrukturalnym (np. zakup sprzętu, urządzeń, taboru) bądź o charakterze "miękkim" (np. szkolenia, kampania edukacyjna) – **w punkcie A.4.1** należy zaznaczyć **kwadrat NIE** i odpowiednio to wyjaśnić w polu tekstowym w **punkcie A.4.3.** W takim przypadku nie należy dołączać Deklaracji organu odpowiedzialnego za monitorowanie obszarów Natura 2000 (nie należy w ogóle występować o wydanie tego rodzaju zaświadczenia).

W przypadku, gdy w raporcie była przeprowadzona ocena zgodnie z art. 6. ust. 3 Dyrektywy Siedliskowej należy załączyć pełną wersję raportu, lub rozdziały raportu, w których zawarto ocenę wskazaną w art. 6. ust. 3 Dyrektywy Siedliskowej. Pozostała wymagana dokumentacja dla przedsięwzięć mogących znacząco oddziaływać na środowisko jest wskazana w **punktach A.3.3 i A.3.4** formularza ooś. W przypadku procedury oceny dla przedsięwzięć innych niż mogące znacząco oddziaływać na środowisko opisanej w rozdziale 5 ustawy OOŚ (tzn. przedsięwzięć, które nie są przedsięwzięciami mogącymi znacząco oddziaływać na środowisko ale mogą znacząco wpływać na obszary Natura 2000) wymaga się załączenia postanowienia o którym mowa w art. 98 ustawy OOŚ oraz kopii decyzji, o której mowa w art. 96 ust. 1 ustawy OOŚ wraz z informacją o jej podaniu do publicznej wiadomości w formie przewidzianej w art. 3 ust. 1 pkt 11 ustawy OOŚ.

W przypadku określonym w **punkcie A.4.2** podpunkt 2 dodatkowo wymagana jest kopia dokumentacji, o której mowa w art. 35 ustawy o ochronie przyrody, czyli informacji dotyczącej ustalenia kompensacji przyrodniczej.

Wykonanie kompensacji przyrodniczej następuje nie później niż w terminie rozpoczęcia działań powodujących negatywne oddziaływanie co powinno zostać odnotowane/potwierdzone na potrzeby wniosku o dofinansowanie.

## **Punkt A.5.**

W dniu 22 grudnia 2000 r. została opublikowana w Dzienniku Urzędowym Unii Europejskiej Dyrektywa Parlamentu Europejskiego i Rady 2000/60/WE z dnia 23 października 2000 r. ustanawiająca ramy wspólnotowego działania w dziedzinie polityki wodnej, zwana Ramową Dyrektywą Wodną, która formalnie obowiązuje Polskę od dnia akcesji do Unii Europejskiej, czyli od dnia 1 maja 2004 r. Głównym celem dyrektywy jest osiągnięcie dobrego stanu ekologicznego i chemicznego wód powierzchniowych, jak również dobrego stanu chemicznego i ilościowego wód podziemnych do 2015 r. Najważniejszym krokiem zmierzającym w kierunku osiągnięcia celów dyrektywy było opracowanie niezbędnych dokumentów planistycznych, jakimi są Plany gospodarowania wodami na obszarach dorzeczy oraz Program wodno-środowiskowy kraju.

W niniejszym punkcie używa się słowa "projekt" przez co należy rozumieć jakiekolwiek działanie lub działania objęte wnioskiem o dofinansowanie. W uzasadnionych przypadkach dopuszcza się sytuację, w której na objęty dofinansowaniem projekt składa się więcej niż jedno działanie, traktowanych rozdzielnie przy wypełnianiu instrukcji.

#### **Punkt A.5.1.**

W pytaniu należy podać link internetowy do uzgodnionego planu działania w zakresie stosowania Dyrektywy 2000/60/WE Parlamentu Europejskiego i Rady ("ramowej dyrektywy wodnej").

Stosownie do art. 19 ww. rozporządzenia ramowego, uruchomienie funduszy UE będzie uzależnione od spełnienia wymogów warunkowości ex-ante, tj. zapewnienia określonych warunków wyjściowych, umożliwiających efektywną realizację programów współfinansowanych ze środków europejskich. Warunki te wiążą się zwykle z koniecznością zapewnienia odpowiednich ram strategicznych dla określonych priorytetów inwestycyjnych bądź transpozycją i wdrożeniem wybranych elementów legislacji UE.

W polu należy wpisać "nie dotyczy", jeżeli warunek wstępny dla danego priorytetu inwestycyjnego jest spełniony lub żaden z warunków wstępnych nie dotyczy priorytetu inwestycyjnego w ramach którego projekt jest realizowany.

# **Punkt A.5.2.**

Wskazane zapisy w pytaniu A.5.2 oraz w dalszej części formularza w odniesieniu do prawa krajowego należy rozumieć następująco:

części wód powierzchniowych – jednolita części wód powierzchniowych (JCWP),

części wód podziemnych – jednolite części wód podziemnych (JCWPd).

Informacja ma odpowiadać na pytanie czy wystąpią okoliczności:

w których dobry stan ekologiczny lub potencjał ekologiczny nie zostanie osiągnięty lub nie uda się zapobiec pogorszeniu stanu JCWP lub JCWPd w wyniku nowych zmian w charakterystyce fizycznej JCWP lub zmianie poziomu JCWPd.

W wyniku selekcji dokonanej na podstawie tego punktu otrzymujemy zasadniczo 3 umowne kategorie projektów:

**Kwadrat TAK** - w przypadku odpowiedzi pozytywnej planowane działanie/działania podlegają ocenie pod kątem spełnienia przesłanek dla zastosowania odstępstw, o których mowa w artykule 4 ust. 7 Ramowej Dyrektywy Wodnej. W takich przypadkach klasyfikujemy projekt do **Kategorii A** - należy przejść do **punktu A.5.2.1.**

**Kwadrat NIE** – w przypadku odpowiedzi negatywnej mogą wystąpić dwie sytuacje:

- 1. Przeprowadzono analizę w celu odpowiedzi na pytanie A.5.2 wówczas formularz ooś nakłada wymóg dołączenia deklaracji właściwego organu oświadczającej, że projekt nie pogarsza stanu jednolitej części wód ani nie uniemożliwia osiągnięcie dobrego stanu/potencjału wraz z uzasadnieniem powodów takiej opinii. W takich przypadkach klasyfikujemy projekt do **Kategorii B –** należy przejść do **punktu A.5.2.2.**  Deklaracja określona jest w **DODATKU 2** Rozporządzenia Wykonawczego Komisji (UE) 2015/207 z dnia 20 stycznia 2015 r. ustanawiającego szczegółowe zasady wykonania rozporządzenia Parlamentu Europejskiego i Rady (UE) nr 1303/2013 w odniesieniu do wzoru sprawozdania z postępów, formatu dokumentu służącego przekazywaniu informacji na temat dużych projektów, wzorów wspólnego planu działania, sprawozdań z wdrażania w ramach celu "Inwestycje na rzecz wzrostu i zatrudnienia", deklaracji zarządczej, strategii audytu, opinii audytowej i rocznego sprawozdania z kontroli oraz metodyki przeprowadzania analizy kosztów i korzyści, a także zgodnie z rozporządzeniem Parlamentu Europejskiego i Rady (UE) nr 1299/2013 w odniesieniu do wzoru sprawozdań z wdrażania w ramach celu "Europejska współpraca terytorialna" (Dz.U. L 38 z 13.2.2015, s. 40).
- 2. Nie przeprowadzono analizy w celu odpowiedzi na pytanie A.5.2 projekt, z uwag na swój charakter nie wymaga rozpatrzenia w kontekście spełnienia wymogów Ramowej Dyrektywy Wodnej. Będą to projekty:
	- studialne, czyli dotyczące opracowania dokumentacji, jeśli w ramach tych projektów nie zachodzi potrzeba działań fizycznych,
- nieinfrastrukturalne (jak na przykład zakup sprzętu, urządzeń, taboru, nie związane z ingerencją w środowisko),
- działania nieinwestycyjne o charakterze "miękkim" (np. szkolenia, kampania edukacyjna)
- dotyczące systemów ERTMS, SESAR, ITS, VTMIS, i systemu aplikacji telematycznych, oraz dotyczące modernizacji statków i taboru kolejowego, jeżeli proponowane projekty nie obejmują robót fizycznych (np. budowa konstrukcji wsporczej pod antenę), które mogą wpłynąć na obszary wód chronionych, zgodnie z definicją zawartą w art. 1 RDW.

W takich przypadkach klasyfikujemy projekt do **Kategorii C** - należy przejść do **punktu A.5.2.2.**

### **Punkt A.5.2.1.**

W przedmiotowym punkcie uwzględnia się projekty sklasyfikowane wg pkt A.5.2 do Kategorii A (**Kwadrat TAK**).

Przedmiotowy punkt dotyczy odstępstwa od osiągnięcia celów środowiskowych. Mówiąc o odstępstwach należy pamiętać, że jest to element procesu planistycznego mogący wpływać na cele środowiskowe. Podobnie jak cele środowiskowe, odstępstwa zdefiniowane zostały w artykule 4 RDW, natomiast w polskim prawodawstwie – w ustawie Prawo wodne.

W przedmiotowym przypadku mówimy o odstępstwie dopuszczonym ze względu na planowany projekt, które wskazano w art. 4 ust. 7 RDW tj. nowe zmiany charakterystyki fizycznej JCWP lub zmiany poziomu JCWPd lub nowe formy zrównoważonej działalności człowieka.

W obecnym stanie prawnym w procedurze oceny oddziaływania na środowisko poprzedzającej wydanie decyzji o środowiskowych uwarunkowaniach uwzględniona jest ocena związana z ww. odstępstwem. W artykule 81 ustawy OOŚ wskazano, że jeżeli z oceny oddziaływania przedsięwzięcia na środowisko wynika, że przedsięwzięcie może spowodować nieosiągnięcie celów środowiskowych zawartych w planie gospodarowania wodami na obszarze dorzecza, organ właściwy do wydania decyzji o środowiskowych uwarunkowaniach odmawia zgody na realizację przedsięwzięcia, o ile nie zachodzą przesłanki o których mowa w art. 38 j ustawy z dnia 18 lipca 2001r. Prawo wodne.

Artykuł 38j ust. 2 ustawy prawo wodne stanowi, iż aby móc skorzystać z odstępstwa określonego w ust. 1 konieczne jest łączne spełnienie wymienionych warunków:

- zaplanowano łagodzenie skutków negatywnych oddziaływań na stan wód;
- przyczyny nowych zmian przedstawione w aktualizacji PGW;
- przyczyną realizacji przedsięwzięcia jest nadrzędny cel publiczny lub utracone korzyści przeważane są przez pozytywne efekty dla środowiska i społeczeństwa (uwzględniając zasadę zrównoważonego rozwoju);
- rozpatrzono alternatywy i wybrano wariant najlepszy, tzn. zakładanych korzyści nie można osiągnąć w inny sposób, lepszy dla środowiska ze względu na wykonalność techniczną lub nieproporcjonalnie wysokie koszty w stosunku do zakładanych korzyści.

Tym samym w procedurze oceny oddziaływania na środowisko badane jest spełnienie przesłanek o których mowa w artykule 38j ust. 2 ustawy prawo wodne.

W punkcie należy podać szczegółowy opis zmian charakterystyki fizycznej części wód powierzchniowych bądź zmiany poziomu części wód podziemnych, które pogarszają stan jednolitej części wód lub uniemożliwiają osiągnięcie dobrego stanu wód. Należy odnieść się do wszystkich szczegółowych pytań zawartych w punkcie A.5.2.1.

Należy podać szczegółowe informacje, czy doszło do przeprowadzenia oceny wpływu na środowisko wodne przedsięwzięcia pod kątem wymagań ramowej dyrektywy wodnej w ramach:

- a) aktualizacji planów gospodarowania wodami na obszarach dorzeczy (PGW). Każda inwestycja powodująca zmianę charakterystyki fizycznej części wód, musi zostać wpisana do planu gospodarowania na obszarze dorzecza. W związku z tym, każdy podmiot (zarówno publiczny, jak i prywatny), planujący realizację takiej inwestycji, musi przekazać Prezesowi Krajowego Zarządu Gospodarki Wodnej stosowne analizy i informacje celem zamieszczenia ich w kolejnych aktualizacjach planów gospodarowania wodami (aPGW).
- b) Masterplanów (dokumentów planistycznych). Rola tych dokumentów w okresie przejściowym tj. do czasu zaktualizowania planów gospodarowania wodami na obszarach dorzeczy w 2016 r., jest analogiczna do planów gospodarowania wodami w dorzeczach. W Masterplanach powinny znajdować się następujące informacje o projekcie:
- oddziaływania danego przedsięwzięcia na cele ochrony wód,
- ocena wariantów przedsięwzięcia (w celu wskazania opcji zgodnej z RDW),
- środki służące odwróceniu spowodowanych presji, w tym identyfikacji potrzeby stosowania derogacji i wskazującej na potrzebę wdrożenia odpowiedniego programu działań minimalizujących.

Tym samym w przypadku inwestycji sklasyfikowanych wg. pkt. A.5.2 do kategorii A niezbędne jest ich ujęcie w aPGW wraz z informacją o ocenie spełnienia warunków art. 4(7) Ramowej Dyrektywy Wodnej.

### **Punkt A.5.2.2.**

Przedmiotowy punkt dotyczy przypadków, kiedy nie zidentyfikowano czynników oddziaływania na jednolite części wód w związku z realizacją działań objętych niniejszym wnioskiem lub zidentyfikowano czynniki oddziaływania, ale w wyniku przeprowadzonej oceny wykluczono możliwości ich wpływu na stan wód. Wówczas wymaganym załącznikiem wniosku o dofinansowanie jest deklaracja właściwego regionalnego dyrektora ochrony środowiska oświadczająca, że projekt nie pogarsza stanu jednolitej części wód ani nie uniemożliwia osiągnięcia dobrego stanu wraz z uzasadnieniem powodów takiej opinii. Będą to projekty sklasyfikowane wg pkt A.5.2 do kategorii B **(Kwadrat NIE).**

W powyższym przypadku beneficjent ma obowiązek dołączenia do wniosku o dofinansowanie **deklarację** znajdującą się w **DODATKU 2** określonym w Rozporządzeniu Wykonawczym Komisji (UE) 2015/207 z dnia 20 stycznia 2015 r. ustanawiającym szczegółowe zasady wykonania rozporządzenia Parlamentu Europejskiego i Rady (UE) nr 1303/2013 w odniesieniu do wzoru sprawozdania z postępów, formatu dokumentu służącego przekazywaniu informacji na temat dużych projektów, wzorów wspólnego planu działania, sprawozdań z wdrażania w ramach celu "Inwestycje na rzecz wzrostu i zatrudnienia", deklaracji zarządczej, strategii audytu, opinii audytowej i rocznego sprawozdania z kontroli oraz metodyki przeprowadzania analizy kosztów i korzyści, a także zgodnie z rozporządzeniem Parlamentu Europejskiego i Rady (UE) nr 1299/2013 w odniesieniu do wzoru sprawozdań z wdrażania w ramach celu "Europejska współpraca terytorialna" (Dz.U. L 38 z 13.2.2015, s. 39).

> *W przypadku, gdy projekt nie pogarsza stanu wód bądź nie uniemożliwia poprawę ich jakości, należy do formularza dołączyć DODATEK 2 określony w Rozporządzeniu Wykonawczym Komisji (UE) 2015/207 z dnia 20 stycznia 2015 r.*

Uwzględnione w przedmiotowym punkcie będą również działania, które z racji swojego charakteru nie będą miały znaczenia dla osiągnięcia celów dyrektywy. Wówczas nie załącza się deklaracji znajdującej się w dodatku nr 2 (nie należy w ogóle występować o wydanie tego rodzaju zaświadczenia) i dokonuje się stosownego wyjaśnienia w polu pod punktem A.5.2.2. Będą to projekty sklasyfikowane wg. pkt. A.5.2 do kategorii C **(Kwadrat NIE).**

## **Punkt A.5.3.**

W przedmiotowym punkcie należy dokonać identyfikacji jednolitych części wód, których dotyczy planowany projekt oraz przypisanych im celów środowiskowych.

W nawiązaniu do ustalonych celów należy wskazać w jaki sposób projekt wpływa na ich osiągnięcie. Tym samym punkt ten będzie dotyczył projektów, które z racji swojego charakteru i zakresu będą pokrywały się z celami, które ustanowiono dla danej jednolitej części wód. (w pozostałych przypadkach zasadne jest wykazanie neutralnego charakteru projektu).

# **Punkt A.6.**

Dla każdej z wymienionych poniżej dyrektyw, jeśli dotyczy, należy wskazać odpowiednie decyzje administracyjne, w których organ administracji dokonał stosownego rozpatrzenia zgodnie z aktualnym na dzień złożenia Wniosku prawodawstwem.

# **Punkt A.6.1.**

Punkt dotyczy tylko projektów w sektorze ścieków komunalnych, w których ma zastosowanie dyrektywa Rady 91/271/EWG ("dyrektywy dotyczącej oczyszczania ścieków komunalnych").

W powyższym przypadku należy wypełnić i dołączyć do formularza **DODATEK 3** (tabelę dotyczącą zgodności z dyrektywą dotyczącą oczyszczania ścieków komunalnych) określony w Rozporządzeniu Wykonawczym Komisji (UE) 2015/207 z dnia 20 stycznia 2015 r. ustanawiającym szczegółowe zasady wykonania rozporządzenia Parlamentu Europejskiego i Rady (UE) nr 1303/2013 w odniesieniu do wzoru sprawozdania z postępów, formatu dokumentu służącego przekazywaniu informacji na temat dużych projektów, wzorów wspólnego planu działania, sprawozdań z wdrażania w ramach celu "Inwestycje na rzecz wzrostu i zatrudnienia", deklaracji zarządczej, strategii audytu, opinii audytowej i rocznego sprawozdania z kontroli oraz metodyki przeprowadzania analizy kosztów i korzyści, a także zgodnie z rozporządzeniem Parlamentu Europejskiego i Rady (UE) nr 1299/2013 w odniesieniu do wzoru sprawozdań z wdrażania w ramach celu "Europejska współpraca terytorialna" (Dz.U. L 38 z 13.2.2015, s. 41).

Należy podać szczegółowe informacje dotyczące wypełniania przez aglomerację lub aglomeracje, na obszarze których realizowany jest projekt przepisów Dyrektywy Rady 91/271/EWG dotyczącej oczyszczania ścieków komunalnych (dalej dyrektywa ściekowa), w szczególności:

- a) Wielkość aglomeracji oraz jej zgodność z aktualną wersją Krajowego Programu Oczyszczania Ścieków Komunalnych i Master Planem dla wdrażania dyrektywy 91/271/EWG.
- b) Zgodnie z przepisami dyrektywy ściekowej warunkami koniecznymi do spełnienia przez aglomeracje jej wymogów są następujące aspekty, do których należy się odnieść:
	- wydajność oczyszczalni ścieków w aglomeracjach, która musi odpowiadać ładunkowi generowanemu na ich obszarze;
	- standardy oczyszczania ścieków w oczyszczalniach, które uzależnione są od wielkości aglomeracji; jakość oczyszczonych ścieków odprowadzanych z każdej oczyszczalni musi być zgodna z wymaganiami ustawy Prawo wodne i rozporządzeniem MŚ w sprawie warunków, jakie należy spełnić przy wprowadzaniu ścieków do wód lub do ziemi, oraz w sprawie substancji szczególnie szkodliwych dla środowiska wodnego.
	- wyposażenie aglomeracji w systemy zbierania ścieków komunalnych musi gwarantować spełnienie w tym zakresie wymogów dyrektywy ściekowej; ludność aglomeracji nieobsługiwana przez zbiorcze systemy kanalizacyjne powinna korzystać z innych systemów oczyszczania ścieków, zapewniający ten sam poziom ochrony środowiska.
- c) Przedstawienie zastosowanych/planowanych rozwiązań dotyczących gospodarki osadami ściekowymi na oczyszczalniach z uwzględnieniem hierarchii sposobów postępowania z odpadami wskazanymi w aktualnej wersji Krajowego planu gospodarki odpadami lub Krajowego Programu Zapobiegania Powstawaniu Odpadów.

*W przypadku, gdy projekt dotyczy sektora ścieków komunalnych, w których ma zastosowanie dyrektywa Rady 91/271/EWG ("dyrektywy dotyczącej oczyszczania ścieków komunalnych") należy wypełnić i dołączyć do formularza DODATEK 3 określony w Rozporządzeniu Wykonawczym Komisji (UE) 2015/207 z dnia 20 stycznia 2015 r.*

### **Punkt A.6.2.**

Punkt dotyczy tylko projektów w sektorze gospodarowania odpadami, w których ma zastosowanie dyrektywa 2008/98/WE Parlamentu Europejskiego i Rady ("dyrektywa ramowa w sprawie odpadów"). Punkt dotyczy wyłącznie projektów dużych w rozumieniu rozporządzenia (UE) nr 1303/2013.

### **Podpunkt A.6.2.1**.

W punkcie należy podać link internetowy do uzgodnionego planu działania w zakresie stosowania dyrektywy ramowej w sprawie odpadów.

### **Podpunkt A.6.2.2**.

Należy wyjaśnić, w jaki sposób projekt wpisuje się w realizację celów dyrektywy ramowej o odpadach na obszarze odziaływania przedsięwzięcia. Należy wskazać spójność projektu z Planem Gospodarki Odpadami dla Województwa Opolskiego na lata 2012-2017 przyjętym Uchwałą Sejmiku Województwa Opolskiego Nr XX/271/2012 z dnia 28 sierpnia 2012r. Ponadto należy wskazać spójność z hierarchią postępowania z odpadami oraz to, w jaki sposób projekt przyczynia się do osiągnięcia celów w zakresie recyklingu na 2020 r. (art. 4 i art. 11 ust. 2 dyrektywy ramowej w sprawie odpadów). Należy wskazać także zgodność wsparcia z Krajowym planem gospodarki odpadami.

W szczególności należy opisać, w jaki sposób została uwzględniona hierarchia sposobów postępowania z odpadami od zapobiegania powstawaniu odpadów poprzez przygotowanie do ponownego użytku, recykling, inne procesy odzysku po unieszkodliwianie.

Należy podać, w jaki sposób projekt przyczynia się do osiągnięcia celów w zakresie przygotowania do ponownego użycia i recyklingu określonych frakcji odpadów komunalnych na 2020 r. Nawet, jeśli cele projektu nie są bezpośrednio związane ze zwiększeniem poziomu recyklingu należy podać przyjętą przez Polskę metodę obliczania poziomów przygotowania do ponownego użycia i recyklingu odzysku określonych frakcji odpadów komunalnych, o których mowa w art. 11 (2) dyrektywy ramowej o odpadach. Należy również wskazać, prezentując prognozy wytwarzania odpadów i ich zagospodarowania, w jaki sposób poziomy te zostaną osiągnięte do 2020 r. na terenie oddziaływania przedsięwzięcia. Jeżeli dane takie zamieszczone są w innej części wniosku wystarczy umieścić odniesienie do odpowiedniej sekcji.

W przypadku, gdy projekt obejmuje instalację do unieszkodliwiania odpadów należy potwierdzić, że planowana instalacja jest adekwatna do potrzeb i nie wpłynie negatywnie na

rozwój selektywnego zbierania oraz osiągnięcie wymaganych poziomów przygotowania do ponownego użycia i recyklingu.

### **Punkt A.6.3.**

Punkt dotyczy tylko projektów wymagających udzielenia pozwolenia zgodnie z dyrektywą 2010/75/UE Parlamentu Europejskiego i Rady ("dyrektywa w sprawie emisji przemysłowych").

Należy wykazać, że instalacja jest eksploatowana zgodnie z warunkami ustalonymi w obowiązującym pozwoleniu zintegrowanym uwzględniającym, tam gdzie ma to zastosowanie, graniczne wielkości emisyjne określone we właściwych Konkluzjach BAT. W punkcie należy szczegółowo wyjaśnić w jaki sposób projekt spełnia wymogi dyrektywy w sprawie emisji przemysłowych odwołując się do wskazanych w punkcie zapytań.

### **Punkt A.6.4.**

W punkcie tym należy wymienić wszystkie inne dyrektywy środowiskowe, które mają w ocenie Wnioskodawcy zastosowanie do projektu wraz z podaniem uzasadnienia i zakresu. Jeżeli nie ma takich dyrektyw, należy wpisać "NIE DOTYCZY".

### **Punkt A.7.1.**

Jeżeli projekt generuje koszty rozwiązań na rzecz zmniejszenia lub skompensowania negatywnego oddziaływania na środowisko, w szczególności wynikającego z procedury OOŚ lub innych procedur oceny (takich jak dyrektywa siedliskowa, ramowa dyrektywa wodna, dyrektywa w sprawie emisji przemysłowych) lub wymogów krajowych/regionalnych, należy w tym punkcie zaznaczyć odpowiedni kwadrat (TAK lub NIE), wskazujący czy koszty te zostały uwzględnione w analizie kosztów i korzyści.

## **Kwadrat (NIE DOTYCZY)**

Kwadrat należy zaznaczyć w przypadku projektu, który nie generuje kosztów rozwiązań na rzecz zmniejszenia lub skompensowania negatywnego oddziaływania na środowisko. W takim przypadku należy przejść do punktu A.8.

### **Punkt A.7.2.**

Należy wskazać procentowy udział środków przeznaczonych na zmniejszenie lub skompensowanie strat dla środowiska naturalnego oraz zwięźle opisać jakie środki zaplanowano w ramach projektu z oszacowaniem ich kosztów.

### **Punkt A.8.1.**

Należy opisać, w jaki sposób realizacja projektu wpisuje się w cele klimatyczne określone w Strategii Europa 2020, przy czym różne projekty w różnym stopniu i zakresie mogą przyczyniać się do wskazanych poniżej celów.

Cele unijnej Strategii Europa 2020 w odniesieniu do zmian klimatu i związanego z zagadnieniami klimatycznymi zrównoważonego wykorzystania energii zostały sformułowane w odniesieniu do stanu na rok 2020 w sposób następujący:

- Ograniczenie emisji gazów cieplarnianych o 20 % w stosunku do poziomu z 1990 r. (lub nawet o 30 %, jeśli warunki będą sprzyjające).
- Osiągnięcie 20% poziomu energii pochodzącej ze źródeł odnawialnych.
- Wzrost efektywności energetycznej o 20 %.

W przypadku Polski realizacja celu klimatycznego dotyczącego udziału energii odnawialnej będzie polegała na konieczności osiągnięcia w bilansie energii finalnej brutto poziomu 15% z OZE w 2020 r.

Polska w związku z przyjętym w pakiecie energetyczno-klimatycznym poziomem odniesienia z 2005 r., powinna do 2020 r. zredukować emisję gazów cieplarnianych w systemie handlu uprawnieniami do emisji EU ETS o 21%, natomiast w obszarze non-ETS Polska będzie mogła zwiększyć emisje o 14% w 2020 r. w stosunku do 2005 r. Unijną podstawą prawną ustanawiającą ETS, a w tym podział na rodzaje działalności objętej systemem ETS, jest dyrektywa nr 87/2003 Parlamentu Europejskiego i Rady z dnia 13 października 2003 r. Polskie przepisy w tym zakresie można znaleźć na stronie internetowej: https://www.mos.gov.pl/kategoria/5681 krajowe/. Realizując Strategię "Bezpieczeństwo Energetyczne i Środowisko – perspektywa do 2020 r.". Poprawa efektywności energetycznej, następuje poprzez zmniejszenie energochłonności gospodarki w drodze m.in. rozwijania wysokosprawnej kogeneracji i ciepłownictwa, budownictwa efektywnego energetycznie, edukacji i warunków dla działań proefektywnościowych przez osoby prywatne.

W tym punkcie należy również podać informację na temat wysokości związanych z realizacją projektu wydatków na cele dotyczące zmian klimatu zgodnie ze wskazanym rozporządzeniem wykonawczym KE Komisji (UE) nr 215/2014. Z wyjątkiem kategorii interwencji, które odpowiadają bezpośrednio celom tematycznym lub priorytetom inwestycyjnym określonym w rozporządzeniu (UE) nr 1303/2013 oraz w rozporządzeniach dotyczących poszczególnych funduszy, kategorie interwencji mogą być stosowane w odniesieniu do wsparcia w ramach różnych celów tematycznych. W celu określenia

wysokości wydatków klimatycznych w danym projekcie, agregowanych następnie do celów sprawozdawczych przez instytucje zarządzające programami, należy:

- przypisać współczynniki określone w tabeli 1 załącznika 1 do ww. rozporządzenia nr 215/2014 (współczynniki mogą wynieść 0%, 40% lub 100%) do odpowiednich kodów obszarów interwencji określonych dla projektu w punkcie 3.7 A wniosku, a następnie
- uwzględniając określone w tym punkcie kwoty przyporządkowane do poszczególnych kodów obszaru interwencji, wyliczyć wysokość wydatków na cele związane ze zmianami klimatu projekcie poprzez przemnożenie danych współczynników przez koszty całkowite projektu.

### **Punkt A.8.2.**

Należy odnieść się do tych kwestii poruszanych w pytaniach pomocniczych, które odnoszą się do rodzaju i charakteru projektu. Należy wziąć pod uwagę wszystkie etapy przygotowania przedsięwzięcia, w tym OOŚ. Konieczne jest w niniejszym punkcie w syntetyczny sposób:

- wskazanie na zastosowaną metodę oszacowania emisji i kosztów GHG oraz sposób włączenia ich do analizy ekonomicznej,
- opisanie, w jaki sposób kwestie związane ze zmianami klimatu były uwzględniane na poszczególnych etapach przygotowania projektu,
- opisanie analizy oraz oceny podatności, a także analizy i oceny ryzyka oraz procesu wyboru i sposobu włączenia do projektu opcji adaptacyjnych (z przywołaniem zastosowanej metody i uzyskanych wyników).

### **Punkt A.8.3.**

W niniejszym punkcie należy odnieść się do tych kwestii poruszanych w pytaniach pomocniczych które odnoszą się do rodzaju i charakteru projektu. Zakres oddziaływań poszczególnych zagrożeń klimatycznych na projekt zależy od miejsca lokalizacji projektu, jego wrażliwości, zdolności adaptacyjnych oraz kierunku przewidywanych zmian natężenia tych czynników w czasie, które będą następowały wraz ze zmianami klimatu.

Należy odnieść się syntetycznie do sposobu uwzględnienia w dokumentacji projektu zagadnień dotyczących odporności przedsięwzięć wchodzących w skład projektu na obecnie obserwowaną zmienność klimatu oraz prognozowane zmiany klimatu.

Ponadto należy opisać działania, które wynikają z rodzajów ryzyka zidentyfikowanych oraz przeanalizowanych na etapie przeprowadzonej oceny podatności i wyboru opcji

adaptacyjnych, przy czym odnieść się należy nie tylko do działań na etapie projektowania, ale także na etapie wdrażania i eksploatacji projektu (w tym działania "miękkie"). W każdym przypadku należy podać konkretne działania (nie "ogólne zasady").

Konieczne jest jasne wykazanie powiązania konkretnych działań ze zidentyfikowanym wcześniej ryzykiem oraz przedstawienie odporności projektu po ich zastosowaniu.

Konieczne jest opisanie odpowiednich warunków czy zaleceń dotyczących zarówno projektowania, jak i eksploatacji, które zostały sformułowane na etapie oceny oddziaływania na środowisko przedsięwzięć wchodzących w skład projektu oraz ewentualnie na etapie strategicznej oceny oddziaływania na środowisko dokumentów strategicznych, tworzących ramy realizacji tych przedsięwzięć, o ile kwestie te zostały odpowiednio uwzględnione w ocenie oddziaływania na środowisko). W przypadku, gdy analizowane kwestie nie zostały uwzględnione na etapie oceny oddziaływania na środowisko, a w tym również na etapie kwalifikowania przedsięwzięcia do przeprowadzenia oceny oddziaływania na środowisko, należy podać tego przyczyny (a w tym związane z terminem przeprowadzenia postępowania w sprawie OOŚ) oraz zawrzeć odpowiednie uzasadnienie, wskazujące, że w kontekście OOŚ, ryzyka klimatyczne wiążące się z realizacją wybranego wariantu zostały zredukowane do akceptowalnego poziomu (przy czym uzasadnienie może odnosić się również do innych niż OOŚ etapów przygotowania przedsięwzięcia) – należy przy tym zwrócić uwagę, aby nie powielać informacji już zawartych w punkcie A.8.2. formularza.

# **3. KOPIA POZWOLENIA NA BUDOWĘ, ZEZWOLENIA NA REALIZACJĘ INWESTYCJI DROGOWEJ BĄDŹ ZGŁOSZENIA BUDOWY LUB DOKUMENTY DOTYCZĄCE ZAGOSPODAROWANIA PRZESTRZENNEGO.**

Nie dotyczy wniosków złożonych w ramach Procedury wyboru projektu w trybie nadzwyczajnym.

# **4. WYCIĄG Z DOKUMENTACJI TECHNICZNEJ LUB PROGRAM FUNKCJONALNO-UŻYTKOWY**

Nie dotyczy wniosków złożonych w ramach Procedury wyboru projektu w trybie nadzwyczajnym.

# **5. ZESTAWIENIE ZAKUPYWANEGO SPRZĘTU, WARTOŚCI NIEMATERIALNYCH I PRAWNYCH**

Nie dotyczy wniosków złożonych w ramach Procedury wyboru projektu w trybie nadzwyczajnym.

## **6. MAPA SYTUUJĄCA PROJEKT**

Nie dotyczy wniosków złożonych w ramach Procedury wyboru projektu w trybie nadzwyczajnym.

# **7. OŚWIADCZENIE O PRAWIE DYSPONOWANIA NIERUCHOMOŚCIĄ**

*Wzór oświadczenia o prawie dysponowania nieruchomością znajduje się w Załączniku nr 9 do Procedury wyboru projektu w trybie nadzwyczajnym.*

Dofinansowanie w ramach RPO WO 2014- 2020 mogą otrzymać jedynie projekty realizowane na terenie bądź w obiekcie, do którego wnioskodawca posiada prawo do dysponowania wynikające z tytułu określonego w *Oświadczeniu o prawie* 

*dysponowania nieruchomością,* którego wzór umieszczony został w załączniku nr 9 do Procedury wyboru projektu w trybie nadzwyczajnym(załącznik nr 7 do wniosku o dofinansowanie projektu). Dlatego też **wszyscy wnioskodawcy** do wniosku o dofinansowanie winni dołączyć oświadczenie potwierdzające prawo do dysponowania nieruchomością objętą inwestycją (realizacją projektu), podpisane przez osoby upoważnione. W celu skorygowania/ weryfikacji informacji zawartych w projekcie oraz w celu weryfikacji trwałości IZ RPO WO 2014-2020 może poprosić o złożenie przez wnioskodawcę dodatkowych dokumentów potwierdzających informacje zawarte w oświadczeniu (np. umowy najmu, użyczenia itd.). W przypadku gdy projekt jest realizowany w partnerstwie, każdy z partnerów winny jest dołączyć ww. oświadczenie w celu potwierdzenia prawa dysponowania nieruchomością.

W oświadczeniu należy wskazać formę prawną dysponowania nieruchomością.

W przypadku robót budowlanych wymagających jedynie czasowego zajęcia terenu, który nie jest własnością wnioskodawcy *(np. ułożenie rurociągów, instalacji elektrycznej)* należy dołączyć dokumenty potwierdzające uzyskanie zgody właścicieli gruntów na czasowe zajęcie terenu.

W sytuacji, gdy przedmiotem projektu jest jedynie zakup środków trwałych lub nieruchomości, załącznik należy wypełnić wpisując dane siedziby wnioskodawcy, zgodne z danymi wynikającymi z dokumentów rejestrowych.

Numery działek wskazane w oświadczeniu powinny być zgodne z zapisami pozwolenia budowlanego, dokumentacji technicznej i wskazaniami map ewidencyjnych.

# **8. DOKUMENT POTWIERDZAJĄCY ZABEZPIECZENIE ŚRODKÓW KONIECZNYCH DO ZREALIZOWANIA INWESTYCJI**

Nie dotyczy wniosków złożonych w ramach Procedury wyboru projektu w trybie nadzwyczajnym.

# **9. KOPIA ZAWARTEJ UMOWY/POROZUMIENIA NA REALIZACJĘ WSPÓLNEGO PRZEDSIĘWZIĘCIA**

### **UWAGA!**

**Umowa/porozumienie na realizację wspólnego przedsięwzięcia**  musi zostać zawarta przed złożeniem wniosku o dofinansowanie projektu, tylko i wyłącznie pomiędzy Wnioskodawcami, których typy zostały określone w Procedurze wyboru projektu w trybie nadzwyczajnym..

Zgodnie z art. 33 ust. 1 *Ustawy wdrożeniowej*, w celu wspólnej realizacji projektu mogą być tworzone partnerstwa przez podmioty wnoszące do projektu zasoby ludzkie, organizacyjne, techniczne lub finansowe. **Należy mieć na uwadze, że aby uznać związane partnerstwo za zasadne i racjonalne niezbędne jest korzystanie przez partnerów projektu z dofinansowania UE, które musi być przewidziane dla partnerów w budżecie projektu, w powiązaniu z zadaniami, które mają do wykonania.** Podmioty realizują wspólnie projekt partnerski, na warunkach określonych w porozumieniu lub umowie partnerskiej lub na

podstawie odrębnych przepisów. W przypadku projektów partnerskich realizowanych na podstawie umowy partnerskiej, podmiot o którym mowa w art. 3 ust. 1 ustawy z dnia 29 stycznia 2004 r. – Prawo zamówień publicznych, ubiegający się o dofinansowanie, dokonuje wyboru partnerów spoza sektora finansów publicznych z zachowaniem zasady przejrzystości i równości traktowania podmiotów, w szczególności jest zobowiązany do:

- 1) ogłoszenia otwartego naboru partnerów na swojej stronie internetowej wraz ze wskazaniem co najmniej 21-dniowego terminu na zgłaszanie się partnerów;
- 2) uwzględnienia przy wyborze partnerów: zgodności działania potencjalnego partnera z celami partnerstwa, deklarowanego wkładu potencjalnego partnera w realizację celu partnerstwa, doświadczenia w realizacji projektów o podobnym charakterze;
- 3) podania do publicznej wiadomości na swojej stronie internetowej informacji o podmiotach wybranych do pełnienia funkcji partnera.

W przypadku realizacji projektu przez więcej niż jeden podmiot, do wniosku o dofinansowanie projektu należy dołączyć kopię umowy – porozumienia stron uczestniczących w realizacji projektu. Umowa partnerska powinna w szczególności określać zadania partnerów, zasady wspólnego zarządzania projektem oraz sposób przekazywania przez Wnioskodawcy środków finansowych na pokrycia niezbędnych kosztów ponoszonych przez partnerów na realizację zadań w ramach projektu.

Zasady tworzenia związków, porozumień i stowarzyszeń jednostek samorządu terytorialnego zostały określone w ustawie o samorządzie terytorialnym oraz w ustawie o samorządzie powiatowym.

#### **Uwaga:**

# **Każdy partner powinien być podmiotem uprawnionym do otrzymania wsparcia w ramach działania, zgodnie z warunkami określonymi w punkcie 3 Procedury wyboru projektu w trybie nadzwyczajnym.**

Porozumienie lub umowa o partnerstwie nie mogą również być zawarte pomiędzy podmiotami powiązanymi w rozumieniu załącznika I do rozporządzenia Komisji (UE) nr 651/2014 z dnia 17 czerwca 2014 r. uznającego niektóre rodzaje pomocy za zgodne z rynkiem wewnętrznym w zastosowaniu art. 107 i 108 Traktatu (Dz. Urz. UE L. 187 z 26.06

2014, str. 1)<sup>2</sup>. Wyżej przytoczona podstawa prawna stanowi generalny zakaz tworzenia partnerstw przez podmioty powiązane. Tworzenie partnerstw przez podmioty powiązane wyklucza bowiem zarówno równorzędność partnerów jak i swobodną możliwość podejmowania decyzji przez podmiot znajdujący się pod kontrolą innego "partnera". Dodatkowo, szczególnie w sytuacji, w której podmiot kontrolujący inny podmiot ma w projekcie realizować zadania wyłącznie (albo prawie wyłącznie) koordynacyjne, wątpliwości może budzić sama potrzeba angażowania takiego podmiotu w realizację projektu , skoro na skutek kontroli sprawowanej nad innym podmiotem jest w stanie zapewnić prawidłową koordynację realizacji projektu, działając w ramach podmiotu kontrolowanego bez potrzeby bezpośredniego angażowania się (a tym samym m.in. ponoszenia kosztów projektu) w jego realizację. Jednocześnie należy mieć na uwadze, że zakaz tworzenia partnerstwa przez podmioty powiązane dotyczy zarówno przedsiębiorców jak i innych podmiotów, niezależnie od formy prawnej tych jednostek.

Ponadto podmioty, które zostały wykluczone z możliwości otrzymania dofinansowania, nie mogą być stroną porozumienia czy umowy o partnerstwie.

W umowie/ porozumieniu należy wskazać lidera projektu, który będzie odpowiedzialny za realizację projektu. Lider projektu będzie odpowiadał za zarządzanie projektem, a więc: składanie wniosku o dofinansowanie projektu, koordynowanie całego przedsięwzięcia, reprezentowanie wszystkich umawiających się stron, sprawozdawczość i rozliczenia oraz wyłonienie w drodze przetargu wyspecjalizowanego podmiotu. Pozostałe podmioty zaangażowane w realizację projektu występują w charakterze partnerów.

W umowie/porozumieniu powinno zostać określone m.in.: sposób odbioru poszczególnych elementów robót, sposób zapłaty za poszczególne faktury, wielkość i czas zaangażowania środków własnych stron, sposób zapłaty bądź zwrotu podatku VAT i inne sprawy ważne dla sprawnej realizacji inwestycji.

**Każdy partner powinien złożyć wszystkie, adekwatne do charakteru projektu, załączniki wymienione w liście załączników do wniosku o dofinansowanie.**

 $\overline{a}$ 

<sup>2</sup> Art. 33 pkt 6 Ustawy wdrożeniowej.

# **10.BILANS ZA OSTATNI ROK ZGODNIE Z PRZEPISAMI O RACHUNKOWOŚCI, W PRZYPADKU JEDNOSTEK SAMORZĄDU TERYTORIALNEGO OPINIA SKŁADU ORZEKAJĄCEGO RIO O SPRAWOZDANIU Z WYKONANIA BUDŻETU ZA ROK POPRZEDNI.**

Każdy podmiot realizujący projekt zobowiązany jest załączyć do wniosku o dofinansowanie bilans za ostatni rok. W przypadku, gdy wnioskodawca nie jest zobowiązany do sporządzania bilansu, zobowiązany jest załączyć informację określającą obroty, zysk oraz zobowiązania i należności ogółem.

Jednostki Samorządu Terytorialnego ponadto powinny załączyć opinię składu orzekającego Regionalnej Izby Obrachunkowej o sprawozdaniu z wykonania budżetu za rok poprzedni. Jeżeli JST nie posiada jeszcze bilansu za ostatni rok bądź opinii składu orzekającego RIO o sprawozdaniu z wykonania budżetu za rok poprzedni powinien złożyć oświadczenie o niezwłocznym dostarczeniu dokumentów po ich opracowaniu, nie później jednak niż przed podpisaniem umowy oraz dołączyć bilans wraz z opinią składu orzekającego RIO o sprawozdaniu z wykonania budżetu za rok przedostatni.

Bilans z opinią RIO nie jest dokumentem niezbędnym na etapie oceny projektu, jednakże powinien zostać dostarczony do IZ RPO WO 2014-2020 najpóźniej do czasu podpisania umowy o dofinansowanie projektu ze środków EFRR.

# **11. STATUT/AKT POWOŁUJĄCY JEDNOSTKĘ**

Niniejszy załącznik nie dotyczy jednostek samorządu terytorialnego. Pozostali wnioskodawcy zobowiązani są dołączyć statut/akt powołujący jednostkę.

Gdy wnioskodawcą jest kościelna osoba prawna dla której organem założycielskim jest diecezja, wymaganym dokumentem rejestrowym jest dekret powołujący kościelną osobę prawną.

# **12. OŚWIADCZENIE WNIOSKODAWCY O ZGODNOŚCI PROJEKTU Z ZASADAMI UDZIELANIA POMOCY PUBLICZNEJ**

Nie dotyczy wniosków złożonych w ramach Procedury wyboru projektu w trybie nadzwyczajnym.

# **13.INNE NIEZBĘDNE DOKUMENTY WYMAGANE PRAWEM LUB KATEGORIĄ PROJEKTU**

Wnioskodawca może dołączyć wszelkie inne załączniki mogące pomóc w należytej ocenie przedstawionego projektu. Dołączone dokumenty należy wyszczególnić w dodatkowej osobnej tabeli załączonej do załącznika nr 13 wniosku o dofinansowanie projektu. Dodatkowymi dokumentami mogą być np. wszelkie upoważnienia, oświadczenia o zgodności tytułu wniosku z pozostałymi dokumentami, opinie, ekspertyzy, uchwała w sprawie nadania numeru drodze lub wniosek o nadanie numeru, uchwała w sprawie ustalenia przebiegu drogi, wykaz dróg, itp.

Wymagane w ramach Procedury wyboru projektu w trybie nadzwyczajnym, inne niezbędne dokumenty, to min. Załączniki nr:

- **13.1** W przypadku gdy wnioskodawca uzna podatek VAT jako kwalifikowalny, zobowiązany jest do załączenia do wniosku **interpretacji przepisów prawa podatkowego, wydanej przez właściwy organ**. W sytuacji, gdy beneficjent nie jest w stanie dostarczyć indywidualnej interpretacji na etapie naboru wniosków o dofinansowanie projektów, zobowiązany jest dołączyć do wniosku o dofinansowanie kserokopię wniosku o wydanie interpretacji indywidualnej, który złożył do właściwego organu, wraz z oświadczeniem, iż niezwłocznie po otrzymaniu indywidualnej interpretacji przedłoży ją do IZ RPO WO 2014-2020 (maksymalnym terminem dostarczenia indywidualnej interpretacji jest okres 45 dni od dnia przyjęcia przez Zarząd Województwa Opolskiego – IZ RPO WO 2014-2020 Uchwały o wyborze projektów do dofinansowania). W uzasadnionych przypadkach na prośbę Wnioskodawcy ZWO może wyrazić zgodę na wydłużenie ww. terminu.
- **13.2 Regulamin przyznawania grantów na kapitał obrotowy** wsparcie utrzymania działalności w sytuacji nagłego niedoboru lub braku płynności mikro i małych przedsiębiorstw w ramach RPO WO 2014-2020. Dostarczony Regulamin musi zawierać wszystkie niezbędne informacje dotyczące organizacji i przeprowadzenia procesu związanego z przyznawaniem grantów (to jest w szczególności oceny wniosków o przyznanie grantu, udzielania grantów, monitorowania i sprawozdawczości w ramach projektu).
- **13.3 Zobowiązanie Wnioskodawcy do przedstawienia do zatwierdzenia przez Instytucję Zarządzającą RPO WO procedur dotyczących wyboru wniosku o przyznanie grantu, jako warunku koniecznego do podjęcia uchwały o dofinansowaniu projektu.**

Wnioskodawca musi dołączyć do przedstawienia do zatwierdzenia przez Instytucję Zarządzającą RPO WO procedur dotyczących wyboru wniosku o przyznanie grantu, jako warunku koniecznego do podjęcia uchwały o dofinansowaniu projektu.

- **13.4 Zobowiązanie Wnioskodawcy dotyczące wyboru grantobiorców w oparciu o "Kryteria wyboru przedsiębiorców uprawnionych do otrzymania grantu na pokrycie kosztów wsparcia utrzymania działalności w sytuacji nagłego niedoboru lub braku płynności mikro i małych przedsiębiorstw w ramach RPO WO 2014- 2020".** Wnioskodawca musi przedstawić zobowiązanie, że wybór grantobiorców (przedsiębiorców) uprawnionych do otrzymania wsparcia w postaci grantu zostanie przeprowadzony zgodnie z "*Kryteriami wyboru przedsiębiorców uprawnionych do otrzymania grantu na pokrycie kosztów wsparcia utrzymania działalności w sytuacji nagłego niedoboru lub braku płynności mikro i małych przedsiębiorstw w ramach RPO WO 2014-2020*" stanowiącymi załącznik do Procedury wyboru projektu w trybie nadzwyczajnym, dotyczącej wyłonienia grantodawcy.
- **13.5 Zobowiązanie Wnioskodawcy dotyczące wysokości i sposobu wyliczenia wysokości udzielanego wsparcia.** Wnioskodawca musi przedstawić zobowiązanie, że wysokość i sposób wyliczenia wysokości wsparcia udzielanego grantobiorcom (przedsiębiorcom) jak również rozliczenie tego wsparcia będą zgodne z "*Metodologią wyliczenia stawek jednostkowych w projektach w zakresie wsparcia utrzymania działalności w sytuacji nagłego niedoboru lub braku płynności mikro, małych i średnich przedsiębiorstw w ramach programów operacyjnych na lata 2014-* 2020".
- **13.6 Zobowiązanie Wnioskodawcy dotyczące zapewnienia utrzymania wykonalności finansowej projektu oraz udokumentowania zdolności do efektywnego przeprowadzenia procesu udzielania grantów.** Wnioskodawca musi dostarczyć zobowiązanie dotyczące zapewnienia utrzymania wykonalności finansowej projektu oraz udokumentować zdolność do efektywnego przeprowadzenia procesu udzielania grantów.
- **13.7 Zobowiązanie Wnioskodawcy dotyczące zgodności wsparcia udzielonego w projekcie w postaci grantów dla przedsiębiorców z rozporządzeniem Ministra Funduszy i Polityki Regionalnej z dnia 28 kwietnia 2020 r. w sprawie udzielania pomocy w formie dotacji lub pomocy zwrotnej w ramach programów operacyjnych na lata 2014-2020 w celu wspierania polskiej gospodarki w związku z wystąpieniem pandemii COVID-19 (Dz. U. poz 773, program pomocowy SA. 57015).** Wnioskodawca musi przedstawić zobowiązanie, że wsparcie udzielane w projekcie w postaci grantów dla przedsiębiorców będzie zgodne z rozporządzeniem

Ministra Funduszy i Polityki Regionalnej z dnia 28 kwietnia 2020 r. w sprawie udzielania pomocy w formie dotacji lub pomocy zwrotnej w ramach programów operacyjnych na lata 2014-2020 w celu wspierania polskiej gospodarki w związku z wystąpieniem pandemii COVID-19 (Dz. U. poz 773, program pomocowy SA. 57015).

**Ponadto każdy wnioskodawca,** w przypadku, gdy złożony przez niego projekt zostanie wybrany do dofinansowania zobowiązany jest przed podpisaniem umowy/decyzji o dofinansowanie dostarczyć w terminie do 45 dni kalendarzowych licząc od dnia następnego od decyzji ZWO o wyborze projektu do dofinansowania zaświadczenie o wywiązywaniu się z opłat za korzystanie ze środowiska**, jeżeli opłaty wnoszone są do urzędu właściwego, innego niż Urząd Marszałkowski Województwa Opolskiego.** Jeżeli wnioskodawca zamiast ww. zaświadczenia dostarczy do IOK postanowienie o odmowie wydania niniejszego zaświadczenia zobowiązany jest do stosownego wyjaśnienia przyczyny niefigurowania wnioskodawcy w bazie ewidencji za korzystanie ze środowiska poprzez złożenie stosownego w tym zakresie oświadczenia.

Zwraca się uwagę, iż na podstawie art. 50 a p-pkt 1 i 2 ustawy z dnia 11 lipca 2014 r. o zasadach realizacji programów w zakresie polityki spójności finansowanych w perspektywie finansowej 2014-2020 (tj. Dz. U. z 2017 r poz. 1460 z późn. zm.) w przypadku gdy **Wnioskodawcą lub/oraz Partnerem jest Powiat/Gmina, który wnosi opłaty do Urzędu Marszałkowskiego Województwa Opolskiego** niezbędne jest wypełnienie załącznika nr 2 do wniosku, którego wzór został zamieszczony w załączniku nr 9 do *Procedury wyboru projektu w trybie nadzwyczajnym*. Dane te są niezbędne do zweryfikowania przez IOK, sposobu wywiązywania się podmiotu z opłat za korzystanie ze środowiska.

Dodatkowo, wnioskodawcy zaliczający się do przedsiębiorców zobowiązani są w przypadku, gdy złożony przez nich projekt zostanie wybrany do dofinansowania do dostarczenia aktualnego zaświadczenia z Urzędu Skarbowego oraz ZUS o niezaleganiu z należnościami w terminie do 45 dni kalendarzowych licząc od dnia następnego od decyzji ZWO o wyborze projektu do dofinansowania. W uzasadnionych przypadkach na prośbę Wnioskodawcy ZWO może wyrazić zgodę na wydłużenie ww. terminu.

**Ponadto na każdym etapie oceny wnioskodawca może zostać wezwany przez IOK do uzupełnienia niezbędnych dokumentów w celu przeprowadzania oceny projektów, a także dokonania weryfikacji prawidłowości zawartych w nim danych.**

#### **Załącznik nr 9 do Procedury wyboru projektu w trybie nadzwyczajnym w ramach:**

Osi II Konkurencyjna gospodarka dla poddziałania

2.1.1 *Nowe produkty i usługi*

w ramach RPO WO 2014-2020 Nabór I,

Wersja nr 1, czerwiec 2020 r.

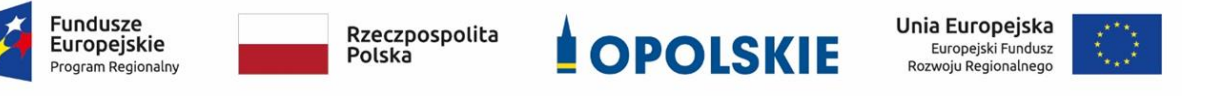

**ZAŁĄCZNIK NR 9**

**WZORY ZAŁĄCZNIKÓW DO WNIOSKU** 

**Wersja 1 Opole, czerwiec 2020 r.** **Załącznik nr 9 do Procedury wyboru projektu w trybie nadzwyczajnym w ramach:**

Osi II Konkurencyjna gospodarka dla poddziałania 2.1.1 *Nowe produkty i usługi* w ramach RPO WO 2014-2020 Nabór I, Wersja nr 1, czerwiec 2020 r.

### **Wykaz dokumentów wymaganych jako załączniki do wniosku o dofinansowanie:**

**1.** Załącznik nr 1 do wniosku o dofinansowanie **– nie dotyczy**

## **Studium Wykonalności Inwestycji**

**2.** Załącznik nr 2 do wniosku o dofinansowanie

**Formularz w zakresie oceny oddziaływania na środowisko**

- **3.** Załącznik nr 3 do wniosku o dofinansowanie **– nie dotyczy Kopia pozwolenia na budowę bądź zgłoszenie budowy/zezwolenie na realizację inwestycji drogowej/dokumenty dotyczące zagospodarowania przestrzennego**
- **4.** Załącznik nr 4 do wniosku o dofinansowanie **– nie dotyczy Wyciąg z dokumentacji technicznej lub program funkcjonalno – użytkowy**
- **5.** Załącznik nr 5 do wniosku o dofinansowanie **– nie dotyczy**

## **Zestawienie zakupywanego sprzętu**

- **6.** Załącznik nr 6 do wniosku o dofinansowanie **– nie dotyczy Mapa sytuująca projekt**
- **7.** Załącznik nr 7 do wniosku o dofinansowanie
	- **Oświadczenie o prawie dysponowania nieruchomością**
- **8.** Załącznik nr 8 do wniosku o dofinansowanie **– nie dotyczy Dokument potwierdzający zabezpieczenie środków koniecznych do zrealizowania inwestycji**
- **9.** Załącznik nr 9 do wniosku o dofinansowanie brak wzoru

**Kopia zawartej umowy / porozumienia na realizacje wspólnego przedsięwzięcia**

**10.** Załącznik nr 10 do wniosku o dofinansowanie – brak wzoru

**Bilans za ostatni rok zgodnie z przepisami o rachunkowości, w przypadku jednostek samorządu terytorialnego opinia składu orzekającego RIO o sprawozdaniu z wykonania budżetu za rok poprzedni**

**11.** Załącznik nr 11 do wniosku o dofinansowanie – brak wzoru

## **Statut / akt powołujący jednostkę**

**12.** Załącznik nr 12 do wniosku o dofinansowanie **– nie dotyczy**

#### **Oświadczenie wnioskodawcy o zgodności projektu z pomocą publiczną**

- a. Załącznik nr 12.1 do wniosku o dofinansowanie projektu **– nie dotyczy Formularz informacji przedstawianych przy ubieganiu się o pomoc de minimis**
- b. Załącznik nr 12.2 do wniosku o dofinansowanie projektu **– nie dotyczy Formularz informacji przedstawianych przy ubieganiu się o pomoc de minimis przez przedsiębiorcę wykonującego usługę świadczoną w ogólnym interesie gospodarczym**
- c. Załącznik nr 12.3 do wniosku o dofinansowanie **– nie dotyczy Oświadczenie wnioskodawcy o niezaliczaniu się do przedsiębiorstw znajdujących się w trudnej sytuacji**
- **13.** Załącznik nr 13 do wniosku o dofinansowanie brak wzoru

#### **Inne niezbędne dokumenty wymagane prawem lub kategorią projektu**

- a. Załącznik nr 13.1 do wniosku o dofinansowanie brak wzoru **Indywidualna interpretacja przepisów prawa podatkowego**
- b. Załącznik nr 13.2 do wniosku o dofinansowanie

**Regulamin przyznawania grantów na kapitał obrotowy - wsparcie utrzymania działalności w sytuacji nagłego niedoboru lub braku płynności mikro i małych przedsiębiorstw w ramach RPO WO 2014-2020**

c. Załącznik nr 13.3 do wniosku o dofinansowanie

**Zobowiązanie Wnioskodawcy do przedstawienia do zatwierdzenia przez Instytucję Zarządzającą RPO WO procedur dotyczących wyboru wniosku o przyznanie grantu, jako warunku koniecznego do podjęcia uchwały o dofinansowaniu projektu**

d. Załącznik nr 13.4 do wniosku o dofinansowanie

**Zobowiązanie Wnioskodawcy dotyczące wyboru grantobiorców w oparciu o "Kryteria wyboru przedsiębiorców uprawnionych do otrzymania grantu na pokrycie kosztów wsparcia utrzymania działalności w sytuacji nagłego** 

**niedoboru lub braku płynności mikro i małych przedsiębiorstw w ramach RPO WO 2014-2020"**

e. Załącznik nr 13.5 do wniosku o dofinansowanie

**Zobowiązanie Wnioskodawcy dotyczące wysokości i sposobu wyliczenia wysokości udzielanego wsparcia**

f. Załącznik nr 13.6 do wniosku o dofinansowanie

**Zobowiązanie Wnioskodawcy dotyczące zapewnienia utrzymania wykonalności finansowej projektu oraz udokumentowania zdolności do efektywnego przeprowadzenia procesu udzielania grantów**

g. Załącznik nr 13.7 do wniosku o dofinansowanie

**Zobowiązanie Wnioskodawcy dotyczące zgodności wsparcia udzielonego w projekcie w postaci grantów dla przedsiębiorców z rozporządzeniem Ministra Funduszy i Polityki Regionalnej z dnia 28 kwietnia 2020 r. w sprawie udzielania pomocy w formie dotacji lub pomocy zwrotnej w ramach programów operacyjnych na lata 2014-2020 w celu wspierania polskiej gospodarki w związku z wystąpieniem pandemii COVID-19**

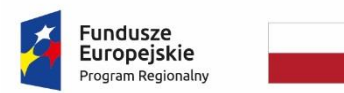

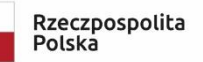

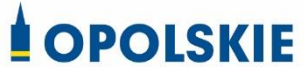

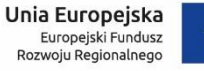

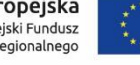

## **Załącznik nr 9 do Procedury wyboru projektu w trybie nadzwyczajnym w ramach:**

Osi II Konkurencyjna gospodarka dla poddziałania 2.1.1 *Nowe produkty i usługi* w ramach RPO WO 2014-2020 Nabór I, Wersja nr 1, czerwiec 2020 r.

**Załącznik nr 2**

**do wniosku o dofinansowanie**

**FORMULARZ W ZAKRESIE OCENY ODDZIAŁYWANIA NA ŚRODOWISKO**

**Wersja 1 Opole, czerwiec 2020 r.**

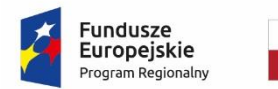

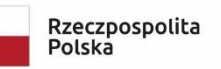

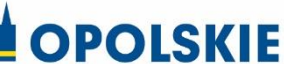

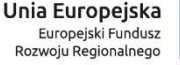

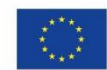

*Nazwa i adres wnioskodawcy (miejsce i data)*

*Nazwa projektu:*

<u>.</u>

………………………………………………………………………………………………… …………………………………………………………………………………………………

## **FORMULARZ W ZAKRESIE OCENY ODDZIAŁYWANIA NA ŚRODOWISKO**

**A.1. Zgodność projektu z polityką ochrony środowiska:**

**A.1.1. Należy opisać, w jaki sposób projekt przyczynia się do realizacji celów polityki ochrony środowiska, w tym w zakresie zmiany klimatu, oraz w jaki sposób uwzględniono przedmiotowe cele w danym projekcie (w szczególności należy rozważyć następujące kwestie: efektywną gospodarkę zasobami, zachowanie różnorodności biologicznej i usług ekosystemowych, zmniejszenie emisji gazów cieplarnianych, odporność na skutki zmiany klimatu itp.).**

**A.1.2. Należy opisać, w jaki sposób projekt jest zgodny z zasadą ostrożności, zasadą działania zapobiegawczego oraz zasadą naprawiania szkody w pierwszym rzędzie u źródła i**  zasadą "zanieczyszczający płaci".

A.2. Stosowanie dyrektywy 2001/42/WE Parlamentu Europejskiego i Rady<sup>1</sup> ("dyrektywa **SEA")**

<sup>1</sup> Dyrektywa 2001/42/WE Parlamentu Europejskiego i Rady z dnia 27 czerwca 2001 r. w sprawie oceny wpływu niektórych planów i programów na środowisko (Dz.U. L 197 z 21.7.2001, s. 30).

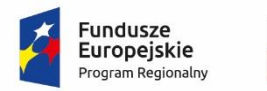

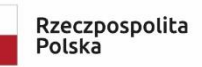

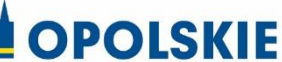

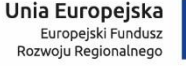

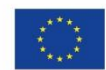

**Załącznik nr 9 do Procedury wyboru projektu w trybie nadzwyczajnym w ramach:**

Osi II Konkurencyjna gospodarka dla poddziałania 2.1.1 *Nowe produkty i usługi* w ramach RPO WO 2014-2020 Nabór I, Wersja nr 1, czerwiec 2020 r.

**A.2.1. Czy projekt jest realizowany w wyniku planu lub programu, innego niż program** 

## **operacyjny?**

- □ TAK
- □ NIE

**A.2.2 Jeżeli w odpowiedzi na pytanie A.2.1 zaznaczono "TAK", należy określić, czy dany plan lub program podlegał strategicznej ocenie oddziaływania na środowisko zgodnie z dyrektywą SEA** 

□ TAK

□ NIE

1

- Jeżeli zaznaczono odpowiedź "NIE", należy podać krótkie wyjaśnienie:
- Jeżeli zaznaczono odpowiedź "TAK", należy podać nietechniczne streszczenie<sup>2</sup> sprawozdania dotyczącego środowiska oraz informacji wymaganych w art. 9 ust. 1 lit. b) przedmiotowej dyrektywy (łącze internetowe albo kopię elektroniczną):

A.3. Stosowanie dyrektywy 2011/92/WE Parlamentu Europejskiego i Rady<sup>3</sup> ("dyrektywa **OOŚ")**

**A.3.1. W przypadku niespełnienia warunku wstępnego dotyczącego przepisów w dziedzinie ochrony środowiska (dyrektywa 2011/92/UE i dyrektywa 2001/42/WE), zgodnie** 

<sup>2</sup> Przygotowane zgodnie z art. 5 i załącznikiem I do dyrektywy 2001/42/WE.

<sup>3</sup> Dyrektywa Parlamentu Europejskiego i Rady 2011/92/UE z dnia 13 grudnia 2011 r. w sprawie oceny skutków wywieranych przez niektóre przedsięwzięcia publiczne i prywatne na środowisko (Dz.U. L 26 z 28.1.2012, s. 1). Dyrektywa 2011/92 została zmieniona dyrektywą 2014/52/UE z dnia 16 kwietnia 2014 r. zmieniająca dyrektywę 2011/92/UE w sprawie oceny skutków wywieranych przez niektóre przedsięwzięcia publiczne i prywatne na środowisko (Dz.U. L 124/1 z 25.4.2014). Termin transpozycji do polskiego porządku prawnego dyrektywy 2014/52/UE mija 17 maja 2017 r.

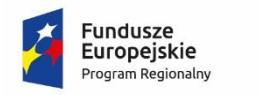

<u>.</u>

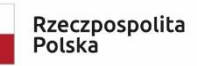

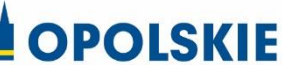

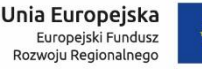

**Załącznik nr 9 do Procedury wyboru projektu w trybie nadzwyczajnym w ramach:** Osi II Konkurencyjna gospodarka dla poddziałania 2.1.1 *Nowe produkty i usługi* w ramach RPO WO 2014-2020 Nabór I, Wersja nr 1, czerwiec 2020 r.

**z art. 19 rozporządzenia (UE) nr 1303/2013, należy przedstawić łącze internetowe do uzgodnionego planu działania (punkt dotyczy wyłącznie projektów dużych w rozumieniu**  rozporządzenia (UE) nr 1303/2013, w związku z czym należy wpisać "nie dotyczy")

**A.3.2. Czy projekt wymieniono w następujących załącznikach do dyrektywy OOŚ<sup>4</sup> :**

- $\Box$  załączniku I do tej dyrektywy (należy przejść do pytania A.3.3);
- □ załączniku II do tej dyrektywy (należy przejść do pytania A.3.4);
- $\Box$  żadnym z powyższych załączników (należy przejść do pytania A.4<sup>5</sup>) oraz przedstawić wyjaśnienie poniżej (proszę wyjaśnić czy przedsięwzięcie należy do przedsięwzięć mogących znacząco oddziaływać na środowisko wg prawa krajowego, jeżeli nie, proszę załączyć wymagane oświadczenie<sup>6</sup>).

**A.3.3. Jeżeli projekt objęty jest załącznikiem I do dyrektywy OOŚ<sup>7</sup> , należy załączyć następujące dokumenty i skorzystać z poniższego pola tekstowego w celu przedstawienia dodatkowych informacji i wyjaśnień<sup>8</sup> :** 

<sup>4</sup> Jeżeli projekt składa się z szeregu robót/działań/usług, które są zaklasyfikowane do różnych grup, informacje należy podać oddzielnie dla poszczególnych zadań inwestycyjnych. 5 W odniesieniu do projektów, które nie obejmują przedsięwzięć wskazanych w żadnym z powyższych załączników dyrektywy, a ujętych wg prawa krajowego jako przedsięwzięcia mogące potencjalnie znacząco oddziaływać na środowisko należy przejść do pytania A.3.4. W odniesieniu do projektów, które nie obejmują przedsięwzięć wskazanych w żadnym z powyższych załączników dyrektywy, a ujętych wg prawa krajowego jako przedsięwzięcia mogące zawsze znacząco oddziaływać na środowisko należy przejść do pytania A.3.3.  $6$  Wzór oświadczenia zawarty został we wzorze formularza w zakresie oceny oddziaływania na środowisko.

<sup>7</sup> Dotyczy to również projektów obejmujących przedsięwzięcia ujęte wg prawa krajowego jako przedsięwzięcia mogące zawsze znacząco oddziaływać na środowisko.

<sup>8</sup> Dodatkowe informacje powinny obejmować głównie wybrane elementy procedury OOŚ istotne w odniesieniu do projektu (np. analizę danych, badania i oceny, dodatkowe konsultacje z właściwymi organami i społeczeństwem, określenie dodatkowych środków

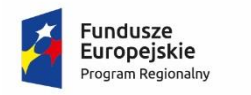

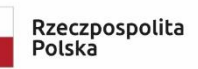

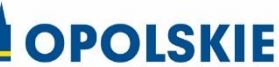

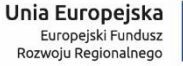

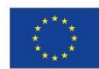

a) nietechniczne streszczenie raportu z OOŚ<sup>9</sup> lub cały raport (tylko w przypadku, gdy uzasadnienie do decyzji o środowiskowych uwarunkowaniach nie zawiera wymaganych informacji);

b) informacje na temat konsultacji z organami ds. ochrony środowiska, ze społeczeństwem oraz w stosownych przypadkach z innymi państwami członkowskimi przeprowadzonych zgodnie z art. 6 i 7 dyrektywy OOŚ (tylko w przypadku, gdy uzasadnienie do decyzji o środowiskowych uwarunkowaniach nie zawiera powyższych informacji);

c) decyzję właściwego organu wydaną zgodnie z art. 8 i 9 dyrektywy  $OOS^{10}$ , w tym informacje dotyczące sposobu podania jej do wiadomości publicznej (w polu tekstowym należy podać numer i datę wydania decyzji oraz informacje dotyczące sposobu podania jej do wiadomości publicznej).

# **A.3.4. Jeżeli projekt objęty jest załącznikiem II do przedmiotowej dyrektywy, czy przeprowadzono ocenę oddziaływania na środowisko?**

- □ TAK
- □ NIE

— Jeżeli zaznaczono odpowiedź "TAK", należy załączyć niezbędne dokumenty wskazane w

pkt A.3.3.

 $\overline{a}$ 

— Jeżeli zaznaczono odpowiedź "NIE", należy podać następujące informacje:

kompensujących/zmniejszających ryzyko, dodatkową decyzję dotyczącą preselekcji itp., gdy istnieje prawdopodobieństwo zidentyfikowania zmian w projekcie), którą należy przeprowadzić, w szczególności w ramach wieloetapowych procesów dotyczących zezwolenia na inwestycję.

<sup>9</sup> Przygotowane zgodnie z art. 5 i załącznikiem IV do dyrektywy 2011/92/UE.

<sup>10</sup> W przypadkach gdy procedurę OOŚ zakończono prawnie wiążącą decyzją przed wydaniem zezwolenia na inwestycję w rozumieniu dyrektywy 2011/92/UE, wnioskodawca załącza do wniosku dokument, podpisany przez osoby uprawnione do jego reprezentacji, w którym zobowiązuje się do terminowego działania w celu uzyskania ww. zezwolenia na inwestycję oraz do rozpoczęcia prac dopiero po jego uzyskaniu.

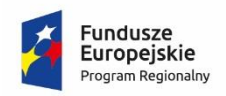

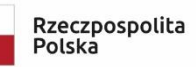

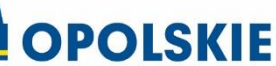

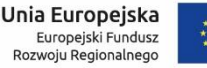

a) ustalenie wymagane w art. 4 ust. 4 dyrektywy OOŚ (znane jako "decyzja dotycząca preselekcji czy screeningu", co należy rozumieć jako postanowienie o braku konieczności przeprowadzenia oceny oddziaływania na środowisko, należy załączyć decyzję i w polu tekstowym podać jej numer i datę wydania oraz informacje dotyczące sposobu podania jej do wiadomości publicznej);

b) progi, kryteria lub przeprowadzone indywidualne badania przedsięwzięć, które doprowadziły do wniosku, że OOŚ nie była wymagana (nie ma konieczności przedstawienia przedmiotowych informacji, jeżeli zawarto je już w decyzji wspomnianej w pkt a) powyżej);

c) wyjaśnienie powodów, dla których projekt nie ma znaczących skutków środowiskowych, biorąc pod uwagę odpowiednie kryteria selekcji określone w załączniku III do dyrektywy OOŚ (nie ma konieczności przedstawienia przedmiotowych informacji, jeżeli zawarto je już w decyzji wspomnianej w pkt a) powyżej).

**A.3.5. Zezwolenie na inwestycję/pozwolenie na budowę (w stosownych przypadkach)** A.3.5.1. Czy projekt jest już na etapie budowy (co najmniej jedno zamówienie na roboty budowlane)?

- □ TAK\*
- □ NIE

A.3.5.2. Czy udzielono już zezwolenia na inwestycję/pozwolenia na budowę w odniesieniu do danego projektu (w przypadku co najmniej jednego zamówienia publicznego na roboty budowlane)?

- $\Box$  TAK
- □ NIE\*

\_\_\_\_\_\_\_\_\_\_\_\_\_

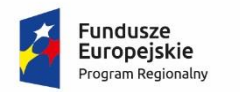

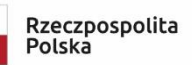

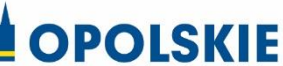

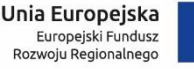

 **Komisja Europejska nie dopuszcza projektów znajdujących się na etapie budowy (odpowiedź "TAK" na pytanie A.3.5.1.), w przypadku których nie posiadano zezwolenia na inwestycje/pozwolenia na budowę w odniesieniu do co najmniej jednego zamówienia na roboty budowlane w momencie przedstawienia ich Komisji Europejskiej**

A.3.5.3. Jeżeli zaznaczono odpowiedź "TAK" (na pytanie A 3.5.2), należy podać datę.

\_\_\_\_\_\_\_\_\_\_\_\_\_\_\_\_\_\_\_\_\_\_\_\_\_\_\_\_\_\_\_\_\_

\_\_\_\_\_\_\_\_\_\_\_\_\_\_\_\_\_\_\_\_\_\_\_\_\_\_\_\_\_\_\_\_\_

A.3.5.4. Jeżeli zaznaczono odpowiedź "NIE" (na pytanie A. 3.5.2), należy podać datę złożenia oficjalnego wniosku o zezwolenie na inwestycję:

A.3.5.5. Jeżeli zaznaczono odpowiedź "Nie" (na pytanie A.3.5.2.), należy określić przeprowadzone dotychczas czynności administracyjne i opisać te, które pozostały do przeprowadzenia:

A.3.5.6. Kiedy oczekuje się wydania ostatecznej decyzji (lub ostatecznych decyzji)?

A.3.5.7. Należy określić właściwy organ (lub właściwe organy), który wydał lub wyda zezwolenie na inwestycję:

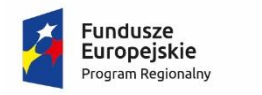

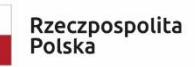

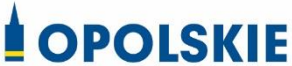

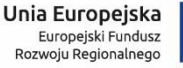

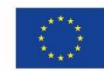

**A.4. Stosowanie Dyrektywy Rady 92/43/EWG w sprawie ochrony siedlisk przyrodniczych oraz dzikiej fauny i flory<sup>11</sup> (dyrektywa siedliskowa); ocena oddziaływania na obszary Natura 2000**

**A.4.1. Czy projekt może samodzielnie lub w połączeniu z innymi projektami w istotny sposób negatywnie wpłynąć na obszary, które są lub mają być objęte siecią Natura 2000?** 

- □ TAK
- □ NIE

1

## **A.4.2. Jeżeli w odpowiedzi na pytanie A.4.1 zaznaczono "TAK", należy przedstawić:**

1) decyzję właściwego organu oraz odpowiednią ocenę przeprowadzoną zgodnie z art. 6 ust. 3 dyrektywy siedliskowej;

2) jeżeli właściwy organ ustalił, że dany projekt ma istotny negatywny wpływ na jeden obszar lub więcej obszarów objętych lub które mają być objęte siecią Natura 2000, należy przedstawić:

a) kopię standardowego formularza zgłoszeniowego Informacje dla Komisji Europejskiej zgodnie z art. 6 ust. 4 dyrektywy siedliskowej<sup>12</sup>, zgłoszone Komisji (DG ds. Środowiska) lub;

b) opinię Komisji zgodnie z art. 6 ust. 4 dyrektywy siedliskowej w przypadku projektów mających istotny wpływ na główne siedliska lub gatunki, które są uzasadnione tak ważnymi względami jak nadrzędny interes publiczny inny niż zdrowie ludzkie i bezpieczeństwo publiczne lub korzystne skutki o podstawowym znaczeniu dla środowiska.

<sup>&</sup>lt;sup>11</sup> Dyrektywa Rady 92/43/EWG z dnia 21 maja 1992 r. w sprawie ochrony siedlisk przyrodniczych oraz dzikiej fauny i flory (Dz.U. L 206 z 22.7.1992, s. 7).

<sup>12</sup> Zmieniona wersja przyjęta przez Komitet ds. siedlisk naturalnych w dniu 26 kwietnia 2012 r. http://ec.europa.eu/environment/nature/

natura2000/management/guidance\_en.htm#art6

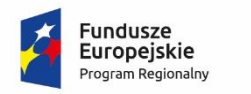

<u>.</u>

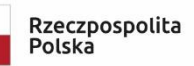

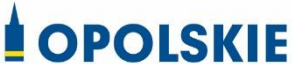

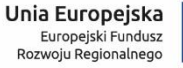

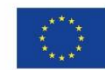

**Załącznik nr 9 do Procedury wyboru projektu w trybie nadzwyczajnym w ramach:** Osi II Konkurencyjna gospodarka dla poddziałania 2.1.1 *Nowe produkty i usługi* w ramach RPO WO 2014-2020 Nabór I, Wersja nr 1, czerwiec 2020 r.

**A.4.3. Jeżeli w odpowiedzi na pytanie A.4.1 zaznaczono "NIE", należy dołączyć wypełnioną przez właściwy organ deklarację znajdującą się w dodatku 1<sup>13</sup> oraz mapę, na której wskazano lokalizację projektu i obszarów Natura 2000. Jeżeli projekt ma charakter nieinfrastrukturalny (np. wiąże się z zakupem taboru), należy to odpowiednio wyjaśnić i w takim przypadku nie ma obowiązku dołączania deklaracji.**

A.5. Stosowanie dyrektywy 2000/60/WE Parlamentu Europejskiego i Rady<sup>14</sup> ("ramowej **dyrektywy wodnej"); ocena oddziaływania na jednolitą część wód**

**A.5.1 W przypadku niespełnienia odpowiedniego warunku wstępnego zgodnie z art. 19 rozporządzenia (UE) nr 1303/2013, należy przedstawić łącze do zatwierdzonego planu działań.** 

**A.5.2. Czy projekt obejmuje nowe zmiany charakterystyki fizycznej części wód powierzchniowych lub zmiany poziomu części wód podziemnych, które pogarszają stan jednolitej części wód lub uniemożliwiają osiągnięcie dobrego stanu wód/potencjału?**

<sup>13</sup> Dodatek 1 określony jest w Rozporządzeniu Wykonawczym Komisji (UE) 2015/207 z dnia 20 stycznia 2015 r. ustanawiającym szczegółowe zasady wykonania rozporządzenia Parlamentu Europejskiego i Rady (UE) nr 1303/2013 w odniesieniu do wzoru sprawozdania z postępów, formatu dokumentu służącego przekazywaniu informacji na temat dużych projektów, wzorów wspólnego planu działania, sprawozdań z wdrażania w ramach celu "Inwestycje na rzecz wzrostu i zatrudnienia", deklaracji zarządczej, strategii audytu, opinii audytowej i rocznego sprawozdania z kontroli oraz metodyki przeprowadzania analizy kosztów i korzyści, a także zgodnie z rozporządzeniem Parlamentu Europejskiego i Rady (UE) nr 1299/2013 w odniesieniu do wzoru sprawozdań z wdrażania w ramach celu "Europejska współpraca terytorialna" (Dz.U. L 38 z 13.2.2015, s. 39)

<sup>14</sup> Dyrektywa 2000/60/WE Parlamentu Europejskiego i Rady z dnia 23 października 2000 r. ustanawiająca ramy wspólnotowego działania w dziedzinie polityki wodnej (Dz.U. L 327 z 22.12.2000, s. 1).

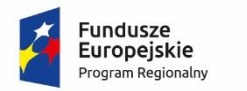

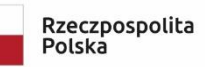

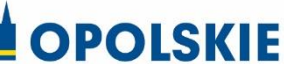

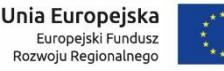

- $\neg$  TAK
- □ NIE

<u>.</u>

A.5.2.1. Jeżeli zaznaczono odpowiedź "TAK", należy przedstawić ocenę oddziaływania na jednolitą część wód i szczegółowe wyjaśnienie sposobu, w jaki spełniono lub w jaki zostaną spełnione wszystkie warunki zgodnie z art. 4 ust. 7 ramowej dyrektywy wodnej. Należy wskazać także, czy projekt jest wynikiem krajowej/regionalnej strategii w odniesieniu do danego sektora lub wynikiem planu gospodarowania wodami w dorzeczu, który uwzględnia wszystkie istotne czynniki (np. wariant korzystniejszy dla środowiska, oddziaływanie skumulowane itd.)? Jeżeli tak, należy podać szczegółowe informacje.

A.5.2.2. Jeżeli zaznaczono odpowiedź "NIE", należy dołączyć wypełnioną przez właściwy organ deklarację znajdującą się w dodatku 2<sup>15</sup>. Jeżeli projekt ma charakter nieinfrastrukturalny (np. wiąże się z zakupem taboru), należy to odpowiednio wyjaśnić i w takim przypadku nie ma obowiązku dołączania deklaracji.

<sup>15</sup> Dodatek 2 określony jest w Rozporządzeniu Wykonawczym Komisji (UE) 2015/207 z dnia 20 stycznia 2015 r. ustanawiającym szczegółowe zasady wykonania rozporządzenia Parlamentu Europejskiego i Rady (UE) nr 1303/2013 w odniesieniu do wzoru sprawozdania z postępów, formatu dokumentu służącego przekazywaniu informacji na temat dużych projektów, wzorów wspólnego planu działania, sprawozdań z wdrażania w ramach celu "Inwestycje na rzecz wzrostu i zatrudnienia", deklaracji zarządczej, strategii audytu, opinii audytowej i rocznego sprawozdania z kontroli oraz metodyki przeprowadzania analizy kosztów i korzyści, a także zgodnie z rozporządzeniem Parlamentu Europejskiego i Rady (UE) nr 1299/2013 w odniesieniu do wzoru sprawozdań z wdrażania w ramach celu "Europejska współpraca terytorialna" (Dz.U. L 38 z 13.2.2015, s. 40)

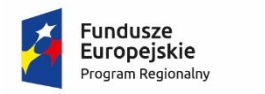

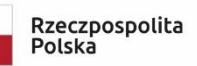

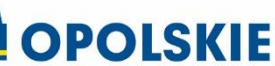

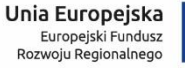

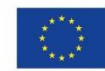

**A.5.3. Należy wyjaśnić, w jaki sposób projekt pokrywa się z celami planu gospodarowania wodami w dorzeczu, które ustanowiono dla odpowiednich jednolitych części wód (proszę**  wpisać "nie dotyczy" w przypadku projektów nieinfrastrukturalnych).

**A.6. W stosownych przypadkach, informacje na temat zgodności z innymi dyrektywami** 

### **środowiskowymi**

<u>.</u>

**A.6.1. Stosowanie dyrektywy Rady 91/271/EWG<sup>16</sup> ("dyrektywy dotyczącej oczyszczania ścieków komunalnych") – projekty w sektorze ścieków komunalnych** 

1) Należy wypełnić dodatek 3<sup>17</sup> do formularza (tabelę dotyczącą zgodności z dyrektywą dotyczącą oczyszczania ścieków komunalnych).

2) Należy wyjaśnić, w jaki sposób projekt jest spójny z planem lub programem związanym

z wdrażaniem dyrektywy dotyczącej oczyszczania ścieków komunalnych.

**A.6.2. Stosowanie dyrektywy 2008/98/WE Parlamentu Europejskiego i Rady<sup>18</sup> ("dyrektywy ramowej w sprawie odpadów") — projekty w sektorze gospodarowania odpadami** 

<sup>16</sup> Dyrektywa Rady 91/271/EWG z dnia 21 maja 1991 r. dotycząca oczyszczania ścieków komunalnych (Dz.U. L 135 z 30.5.1991, s. 40).

<sup>17</sup> Dodatek 3 określony jest w Rozporządzeniu Wykonawczym Komisji (UE) 2015/207 z dnia 20 stycznia 2015 r. ustanawiającym szczegółowe zasady wykonania rozporządzenia Parlamentu Europejskiego i Rady (UE) nr 1303/2013 w odniesieniu do wzoru sprawozdania z postępów, formatu dokumentu służącego przekazywaniu informacji na temat dużych projektów, wzorów wspólnego planu działania, sprawozdań z wdrażania w ramach celu "Inwestycje na rzecz wzrostu i zatrudnienia", deklaracji zarządczej, strategii audytu, opinii audytowej i rocznego sprawozdania z kontroli oraz metodyki przeprowadzania analizy kosztów i korzyści, a także zgodnie z rozporządzeniem Parlamentu Europejskiego i Rady (UE) nr 1299/2013 w odniesieniu do wzoru sprawozdań z wdrażania w ramach celu "Europejska współpraca terytorialna" (Dz.U. L 38 z 13.2.2015, s. 41)

<sup>&</sup>lt;sup>18</sup> Dyrektywa Parlamentu Europejskiego i Rady 2008/98/WE z dnia 19 listopada 2008 r. w sprawie odpadów oraz uchylająca niektóre dyrektywy (Dz.U. L 312 z 22.11.2008, s. 3).

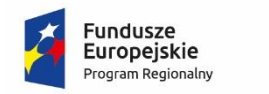

<u>.</u>

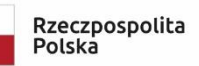

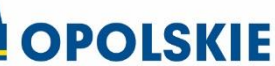

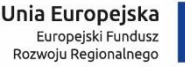

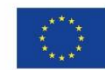

**Załącznik nr 9 do Procedury wyboru projektu w trybie nadzwyczajnym w ramach:** Osi II Konkurencyjna gospodarka dla poddziałania 2.1.1 *Nowe produkty i usługi* w ramach RPO WO 2014-2020 Nabór I, Wersja nr 1, czerwiec 2020 r.

A.6.2.1. W przypadku niespełnienia odpowiedniego warunku wstępnego zgodnie z art. 19 rozporządzenia (UE) nr 1303/2013, należy przedstawić łącze do zatwierdzonego planu działań **(punkt dotyczy wyłącznie projektów dużych w rozumieniu rozporządzenia (UE) nr**  1303/2013, w związku z czym należy wpisać "nie dotyczy").

A.6.2.2. Należy wyjaśnić, w jaki sposób projekt spełnia cele określone w art. 1 dyrektywy ramowej w sprawie odpadów. W szczególności, w jakim stopniu projekt jest spójny z odpowiednim planem gospodarki odpadami (art. 28), hierarchią postępowania z odpadami (art. 4) i w jaki sposób projekt przyczynia się do osiągnięcia celów w zakresie recyklingu na 2020 r. (art. 11 ust. 2).

**A.6.3. Stosowanie dyrektywy 2010/75/UE Parlamentu Europejskiego i Rady<sup>19</sup> ("dyrektywy w sprawie emisji przemysłowych") – projekty wymagające udzielenia pozwolenia zgodnie z przedmiotową dyrektywą** 

Należy wyjaśnić, w jaki sposób projekt spełnia wymogi dyrektywy 2010/75/UE, w szczególności czyni zadość obowiązkowi eksploatowania zgodnie z zintegrowanym pozwoleniem opartym na najlepszej dostępnej technice (BAT) i w stosownych przypadkach przestrzega dopuszczalnych wielkości emisji określonych w przedmiotowej dyrektywie.

## **A.6.4. Wszelkie inne odpowiednie dyrektywy środowiskowe (należy wyjaśnić poniżej)**

<sup>&</sup>lt;sup>19</sup> Dyrektywa Parlamentu Europejskiego i Rady 2010/75/UE z dnia 24 listopada 2010 r. w sprawie emisji przemysłowych (zintegrowane zapobieganie zanieczyszczeniom i ich kontrola) (Dz.U. L 334 z 17.12.2010, s. 17).

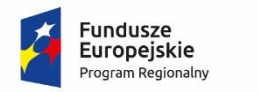

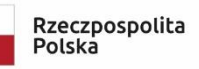

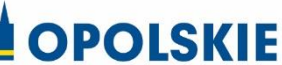

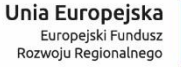

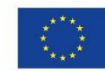

**A.7. Koszt rozwiązań na rzecz zmniejszenia lub skompensowania negatywnego** 

**oddziaływania na środowisko, w szczególności wynikającego z procedury OOŚ lub innych** 

**procedur oceny (takich jak dyrektywa siedliskowa, ramowa dyrektywa wodna, dyrektywa** 

**w sprawie emisji przemysłowych) lub wymogów krajowych/regionalnych.**

**A.7.1. W przypadku takich kosztów, czy uwzględniono je w analizie kosztów i korzyści?**

- $\square$  TAK
- □ NIE
- □ NIE DOTYCZY (Proszę przejść do pkt A.8)

**A.7.2. Jeżeli przedmiotowe koszty uwzględnia się w kosztach całkowitych, należy oszacować udział kosztów związanych z uruchomieniem rozwiązań na rzecz zmniejszenia lub skompensowania negatywnego oddziaływania na środowisko.**

\_\_\_\_\_\_\_\_\_\_\_\_\_\_\_\_\_\_\_\_\_\_\_\_\_\_\_\_ %

Należy krótko opisać rozwiązania:

## **A.8. PRZYSTOSOWANIE SIĘ DO ZMIANY KLIMATU I ŁAGODZENIE ZMIANY KLIMATU, A TAKŻE ODPORNOŚĆ NA KLĘSKI ŻYWIOŁOWE**

**A.8.1. Należy wyjaśnić, w jaki sposób projekt przyczynia się do realizacji celów w zakresie**  zmiany klimatu zgodnie ze strategią "Europa 2020", w tym zawiera informacje na temat **wydatków związanych ze zmianą klimatu zgodnie z załącznikiem I do rozporządzenia wykonawczego Komisji (UE) nr 215/2014.**

**A.8.2 Należy wyjaśnić, w jaki sposób uwzględniono zagrożenia związane ze zmianą klimatu, kwestie dotyczące przystosowania się do zmian klimatu i ich łagodzenia oraz odporność na klęski żywiołowe.** 

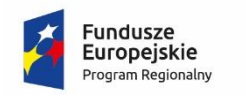

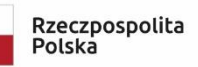

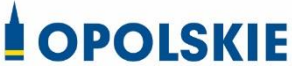

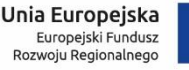

(Należy odpowiedzieć w szczególności na następujące pytania: w jaki sposób oceniono rozmiar efektów zewnętrznych gazów cieplarnianych i kosztów zewnętrznych węgla? Jakie są koszty alternatywne gazów cieplarnianych i w jaki sposób włączono je do analizy ekonomicznej? Czy rozważono alternatywne rozwiązanie dotyczące mniejszego zużycia węgla lub oparte na źródłach odnawialnych? Czy w trakcie przygotowywania projektu przeprowadzono ocenę zagrożeń wynikających ze zmian klimatycznych lub kontrolę podatności? Czy w ramach strategicznej oceny oddziaływania na środowisko i oceny oddziaływania na środowisko uwzględniono kwestie związane ze zmianą klimatu oraz czy dane kwestie zostały sprawdzone przez odpowiednie organy krajowe? W jaki sposób kwestie klimatyczne zostały uwzględnione w analizie i rankingu odpowiednich wariantów? W jaki sposób projekt odnosi się do strategii krajowej lub regionalnej w zakresie przystosowania się do zmiany klimatu? Czy projekt w połączeniu ze zmianą klimatu będzie miał jakikolwiek pozytywny lub negatywny wpływ na otoczenie? Czy zmiana klimatu wpłynęła na lokalizację projektu?)<sup>20</sup>

# **A.8.3. Należy wyjaśnić, jakie rozwiązania przyjęto w celu zapewnienia odporności na bieżącą zmienność klimatu i przyszłą zmianę klimatu w ramach projektu.**

(Należy odpowiedzieć w szczególności na następujące pytania: w jaki sposób uwzględniono zmianę klimatu podczas opracowywania projektu i jego części składowych np. w odniesieniu do sił zewnętrznych (np. obciążenie wiatrem, obciążenie śniegiem, różnice temperatury) i

1

<sup>&</sup>lt;sup>20</sup> W celu uzyskania dodatkowych wytycznych dotyczących przystosowania się do zmiany klimatu/odporności na zmianę klimatu należy odnieść się do wytycznych sporządzonych dla kierowników projektów z DG ds. Działań w dziedzinie Klimatu:

http://ec.europa.eu/clima/policies/adaptation/what/docs/non\_paper\_guidelines\_project\_m anagers\_en.pdf oraz wytycznych dotyczących oceny oddziaływania na środowisko/strategicznej oceny oddziaływania na środowisko:

http://ec.europa.eu/environment/eia/home.htm
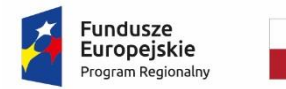

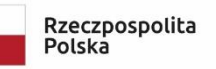

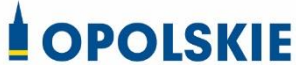

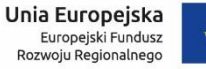

Osi II Konkurencyjna gospodarka dla poddziałania 2.1.1 *Nowe produkty i usługi* w ramach RPO WO 2014-2020 Nabór I, Wersja nr 1, czerwiec 2020 r.

oddziaływań (np. fale upałów, osuszanie, zagrożenie powodziowe, jak również przedłużające się okresy suszy wpływające np. na właściwości gleby)).

………………………………………. ………………………………………. (pieczęć nagłówkowa) (podpis wnioskodawcy

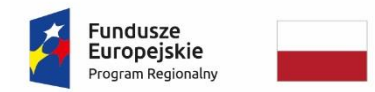

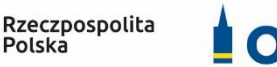

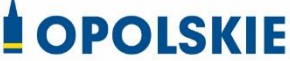

Unia Europejska Europejski Fundusz<br>Rozwoju Regionalnego

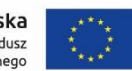

#### **Załącznik nr 9 do Procedury wyboru projektu w trybie nadzwyczajnym w ramach:** Osi II Konkurencyjna gospodarka dla poddziałania 2.1.1 *Nowe produkty i usługi* w ramach RPO WO 2014-2020 Nabór I, Wersja nr 1, czerwiec 2020 r.

*Nazwa i adres wnioskodawcy (miejscowość i data)*

**OŚWIADCZENIE o braku konieczności przeprowadzenia postępowania w sprawie OOŚ i wydania decyzji o środowiskowych uwarunkowaniach.**

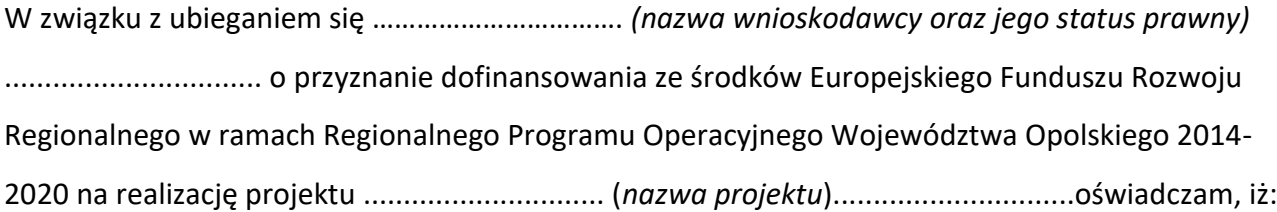

Po przeprowadzonej weryfikacji planowanego do realizacji projektu polegającego na:

………………………………………………………………………………………………………………………………………………………… ………………………………………………………………………………………………………………………………………………………… …………………………………………………………………………………………………………………………………………………………

stwierdza się, że żadne z planowanych zadań/działań nie jest przedsięwzięciem mogącym znacząco

oddziaływać na środowisko w rozumieniu ustawy o udostępnianiu informacji o środowisku i jego ochronie, udziale społeczeństwa w ochronie środowiska oraz o ocenach oddziaływania na środowisko<sup>21</sup> oraz rozporządzenia w sprawie przedsięwzięć mogących znacząco oddziaływać na środowisko<sup>22.</sup>

Ja niżej podpisany oświadczam, iż jestem świadom odpowiedzialności karnej za podanie fałszywych danych lub złożenie fałszywych oświadczeń.<sup>23</sup>

(podpis i pieczątka wnioskodawcy)

1

<sup>21</sup> Dz.U. 2016, poz. 353

<sup>22</sup> Dz.U. 2016, poz. 71

<sup>&</sup>lt;sup>23</sup> Zgodnie z art. 37, pkt 4 Ustawy z dnia 11 lipca 2014r. o zasadach realizacji programów w zakresie polityki spójności finansowanych w perspektywie finansowej 2014-2020.

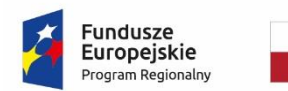

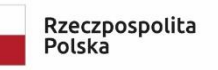

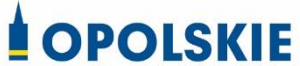

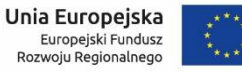

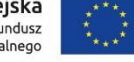

Osi II Konkurencyjna gospodarka dla poddziałania 2.1.1 *Nowe produkty i usługi* w ramach RPO WO 2014-2020 Nabór I, Wersja nr 1, czerwiec 2020 r.

**Załącznik nr 7**

**do wniosku o dofinansowanie**

**OŚWIADCZENIE O PRAWIE DYSPONOWANIA NIERUCHOMOŚCIĄ** 

**Wersja 1 Opole, czerwiec 2020 r.**

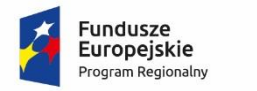

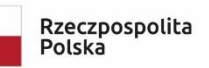

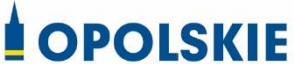

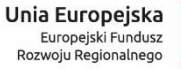

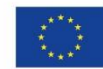

**Załącznik nr 9 do Procedury wyboru projektu w trybie nadzwyczajnym w ramach:** Osi II Konkurencyjna gospodarka dla poddziałania 2.1.1 *Nowe produkty i usługi* w ramach RPO WO 2014-2020 Nabór I, Wersja nr 1, czerwiec 2020 r.

#### **Oświadczenie o posiadanym prawie do dysponowania nieruchomością**

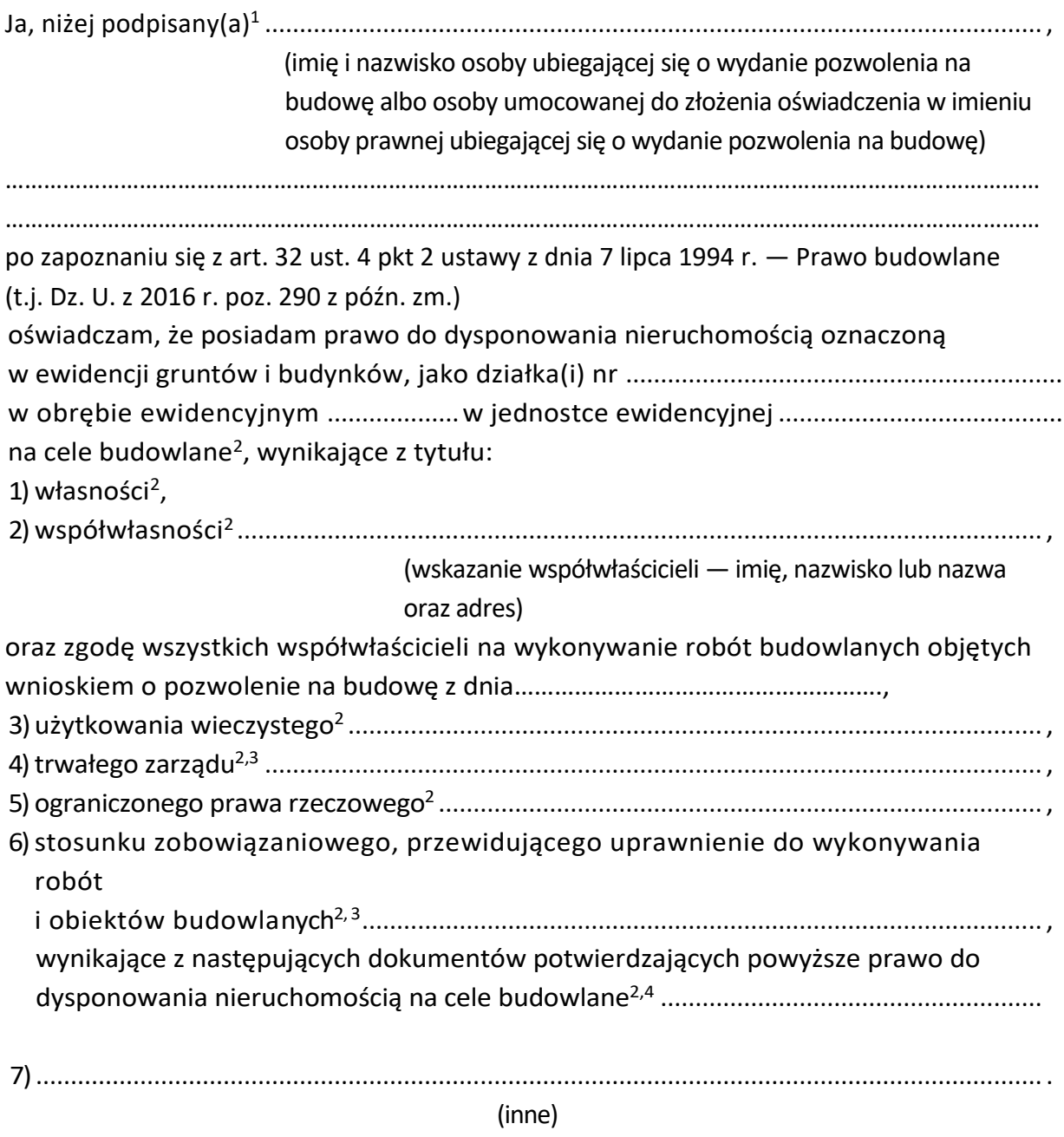

1

 $^{\rm 1}$  Jeżeli oświadczenie składa więcej niż jedna osoba, należy wpisać wszystkie osoby składające oświadczenie.

<sup>2</sup> Przekreślić jeśli nie dotyczy

<sup>3</sup> Należy wskazać właściciela nieruchomości.

<sup>4</sup> Należy wskazać dokument, z którego wynika tytuł do dysponowania nieruchomością na cele budowlane.

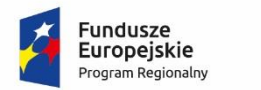

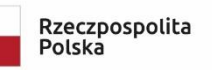

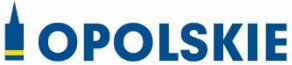

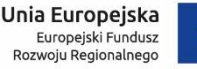

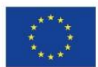

Osi II Konkurencyjna gospodarka dla poddziałania 2.1.1 *Nowe produkty i usługi* w ramach RPO WO 2014-2020 Nabór I, Wersja nr 1, czerwiec 2020 r.

Oświadczam, że posiadam pełnomocnictwo z dnia ............................................................... do reprezentowania osoby prawnej .........................................................................................

(nazwa i adres osoby prawnej)

upoważniające mnie do złożenia oświadczenia o posiadanym prawie do dysponowania nieruchomością na cele budowlane w imieniu osoby prawnej. Pełnomocnictwo przedstawiam w załączeniu.<sup>5</sup>

Świadomy odpowiedzialności karnej za podanie w niniejszym oświadczeniu nieprawdy, zgodnie z art. 233 Kodeksu karnego, potwierdzam własnoręcznym podpisem prawdziwość danych zamieszczonych powyżej.

(miejscowość, data) (podpis(y))

<u>.</u>

<sup>5</sup> Dotyczy wyłącznie osób posiadających pełnomocnictwo do reprezentowania osób prawnych.

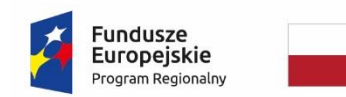

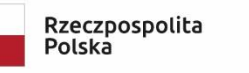

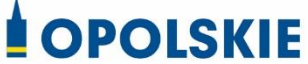

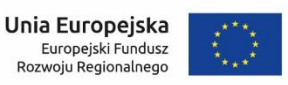

## **Załącznik nr 9 do Procedury wyboru projektu w trybie nadzwyczajnym w ramach:** Osi II Konkurencyjna gospodarka dla poddziałania

2.1.1 *Nowe produkty i usługi* w ramach RPO WO 2014-2020 Nabór I,

Wersja nr 1, czerwiec 2020 r.

**Załącznik nr 13.2 do wniosku o dofinansowanie**

**REGULAMIN PRZYZNAWANIA GRANTÓW NA KAPITAŁ OBROTOWY - WSPARCIE UTRZYMANIA DZIAŁALNOŚCI W SYTUACJI NAGŁEGO NIEDOBORU LUB BRAKU PŁYNNOŚCI MIKRO I MAŁYCH PRZEDSIĘBIORSTW W RAMACH RPO WO 2014-2020**

**Wersja 1 Opole, czerwiec 2020 r.**

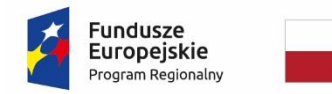

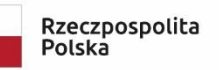

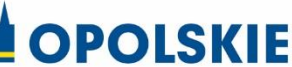

Unia Europejska Europejski Fundusz Rozwoju Regionalnego

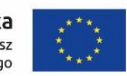

### **Załącznik nr 9 do Procedury wyboru projektu w trybie nadzwyczajnym w ramach:** Osi II Konkurencyjna gospodarka dla poddziałania 2.1.1 *Nowe produkty i usługi* w ramach RPO WO 2014-2020 Nabór I, Wersja nr 1, czerwiec 2020 r.

## **MINIMALNY ZAKRES REGULAMINU REKRUTACJI I UDZIELANIA WSPARCIA**

#### **Projekt grantowy**

realizowanego w ramach Regionalnego Programu Operacyjnego Województwa Opolskiego na lata 2014-2020 Oś priorytetowa II – Konkurencyjna gospodarka DZIAŁANIE 2.1.1 Nowe produkty i usługi

## **Regulamin powinien zawierać co najmniej informacje o:**

- 1. Terminie rozpoczęcia i zakończenia naboru,
- 2. Rodzaju i wysokości udzielanego wsparcia (w tym metodologię wyliczania poziomu dofinansowania),
- 3. Kryteriach udziału w projekcie oraz sposobie ich weryfikacji (min. do kogo wsparcie jest kierowane i jakie warunki należy spełnić żeby otrzymać dofinansowanie, termin i sposób weryfikacji spełnienia przez przedsiębiorcę kryteriów),
- 4. Sposobie zgłoszenia do udziału w Projekcie (min. należy wskazać miejsce oraz formę składania dokumentów),
- 5. Sposobie weryfikacji wniosków o dofinansowanie składanych przez beneficjentów ostatecznych (określać etapy oceny, możliwości poprawy złożonych dokumentów, sposób informowania beneficjentów o wynikach weryfikacji),
- 6. Sposobie podejmowanie decyzji o dofinansowanie i zawieraniu umów o wsparcie beneficjentami ostatecznymi,
- 7. Kontroli i monitoringu beneficjentów ostatecznych.

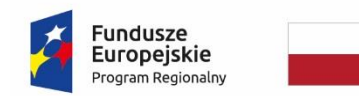

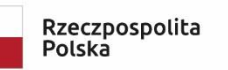

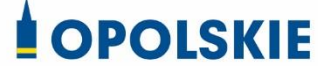

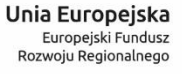

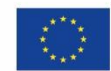

### **Załącznik nr 9 do Procedury wyboru projektu w trybie nadzwyczajnym w ramach:** Osi II Konkurencyjna gospodarka dla poddziałania 2.1.1 *Nowe produkty i usługi* w ramach RPO WO 2014-2020 Nabór I,

Wersja nr 1, czerwiec 2020 r.

**Załącznik nr 13.3 do wniosku o dofinansowanie**

**ZOBOWIĄZANIE WNIOSKODAWCY DO PRZEDSTAWIENIA DO ZATWIERDZENIA PRZEZ INSTYTUCJĘ ZARZĄDZAJĄCĄ RPO WO PROCEDUR DOTYCZĄCYCH WYBORU WNIOSKU O PRZYZNANIE GRANTU, JAKO WARUNKU KONIECZNEGO DO PODJĘCIA UCHWAŁY O DOFINANSOWANIU PROJEKTU**

**Wersja nr 1**

**Opole, czerwiec 2020 r.**

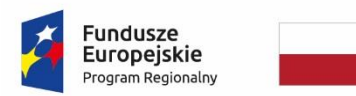

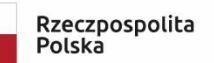

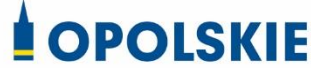

Unia Europejska Europejski Fundusz<br>Rozwoju Regionalnego

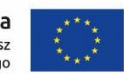

**Załącznik nr 9 do Procedury wyboru projektu w trybie nadzwyczajnym w ramach:** Osi II Konkurencyjna gospodarka dla poddziałania 2.1.1 *Nowe produkty i usługi* w ramach RPO WO 2014-2020 Nabór I, Wersja nr 1, czerwiec 2020 r.

Nazwa i adres Wnioskodawcy (miejsce i data)

# **ZOBOWIĄZANIE WNIOSKODAWCY DO PRZEDSTAWIENIA DO ZATWIERDZENIA PRZEZ INSTYTUCJĘ ZARZĄDZAJĄCĄ RPO WO PROCEDUR DOTYCZĄCYCH WYBORU WNIOSKU O PRZYZNANIE GRANTU, JAKO WARUNKU KONIECZNEGO DO PODJĘCIA UCHWAŁY O DOFINANSOWANIU PROJEKTU**

W związku z ubieganiem się........*(nazwa wnioskodawcy*)......... o przyznanie dofinansowania w ramach Regionalnego Programu Operacyjnego Województwa Opolskiego na lata 2014 – 2020 na realizację projektu ......................*(nazwa projektu)..........* zobowiązuję się do przedstawienia do zatwierdzenia przez Instytucję Zarządzającą RPO WO procedur dotyczących wyboru wniosku o przyznanie grantu, jako warunku koniecznego do podjęcia uchwały o dofinansowaniu projektu.

Ja niżej podpisany jestem świadom odpowiedzialności karnej wynikającej z art. 271 kodeksu karnego, dotyczącego poświadczania nieprawdy, co do okoliczności mającej znaczenie prawne.

………………………………………

(podpis i pieczątka)

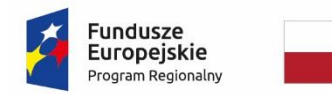

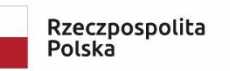

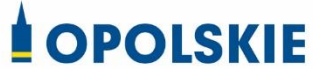

Unia Europejska Europejski Fundusz<br>Rozwoju Regionalnego

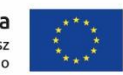

#### **Załącznik nr 9 do Procedury wyboru projektu w trybie nadzwyczajnym w ramach:** Osi II Konkurencyjna gospodarka dla poddziałania 2.1.1 *Nowe produkty i usługi* w ramach RPO WO 2014-2020 Nabór I,

Wersja nr 1, czerwiec 2020 r.

**Załącznik nr 13.4 do wniosku o dofinansowanie**

**ZOBOWIĄZANIE WNIOSKODAWCY DOTYCZĄCE WYBORU GRANTOBIORCÓW W OPARCIU O**  *"KRYTERIA WYBORU PRZEDSIĘBIORCÓW UPRAWNIONYCH DO OTRZYMANIA GRANTU NA POKRYCIE KOSZTÓW WSPARCIA UTRZYMANIA DZIAŁALNOŚCI W SYTUACJI NAGŁEGO NIEDOBORU LUB BRAKU PŁYNNOŚCI MIKRO I MAŁYCH PRZEDSIĘBIORSTW W RAMACH RPO WO 2014-2020"*

**Wersja nr 1 Opole, czerwiec 2020 r.**

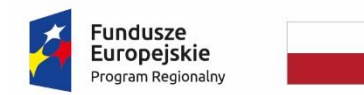

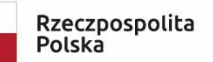

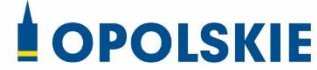

Unia Europejska Europejski Fundusz Rozwoju Regionalnego

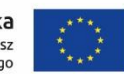

**Załącznik nr 9 do Procedury wyboru projektu w trybie nadzwyczajnym w ramach:** Osi II Konkurencyjna gospodarka dla poddziałania 2.1.1 *Nowe produkty i usługi* w ramach RPO WO 2014-2020 Nabór I, Wersja nr 1, czerwiec 2020 r.

Nazwa i adres Wnioskodawcy (miejsce i data)

# **ZOBOWIĄZANIE WNIOSKODAWCY DOTYCZĄCE WYBORU GRANTOBIORCÓW W OPARCIU O "KRYTERIA WYBORU PRZEDSIĘBIORCÓW UPRAWNIONYCH DO OTRZYMANIA GRANTU NA POKRYCIE KOSZTÓW WSPARCIA UTRZYMANIA DZIAŁALNOŚCI W SYTUACJI NAGŁEGO NIEDOBORU LUB BRAKU PŁYNNOŚCI MIKRO I MAŁYCH PRZEDSIĘBIORSTW W RAMACH RPO WO 2014-2020"**

W związku z ubieganiem się........*(nazwa wnioskodawcy*)......... o przyznanie dofinansowania w ramach Regionalnego Programu Operacyjnego Województwa Opolskiego na lata 2014 – 2020 na realizację projektu ......................*(nazwa projektu)..........* zobowiązuję się, że wybór grantobiorców (przedsiębiorców) uprawnionych do otrzymania wsparcia w postaci grantu zostanie przeprowadzony zgodnie z "*Kryteriami wyboru przedsiębiorców uprawnionych do otrzymania grantu na pokrycie kosztów wsparcia utrzymania działalności w sytuacji nagłego niedoboru lub braku płynności mikro i małych przedsiębiorstw w ramach RPO WO 2014-2020*" stanowiącymi załącznik do Procedury wyboru projektu w trybie nadzwyczajnym, dotyczącej wyłonienia grantodawcy.

Ja niżej podpisany jestem świadom odpowiedzialności karnej wynikającej z art. 271 kodeksu karnego, dotyczącego poświadczania nieprawdy, co do okoliczności mającej znaczenie prawne.

………………………………………

(podpis i pieczątka)

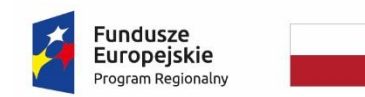

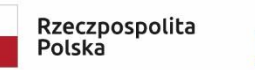

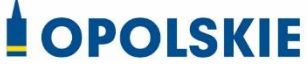

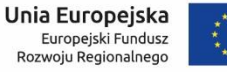

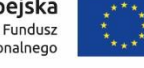

### **Załącznik nr 9 do Procedury wyboru projektu w trybie nadzwyczajnym w ramach:** Osi II Konkurencyjna gospodarka dla poddziałania 2.1.1 *Nowe produkty i usługi*

w ramach RPO WO 2014-2020 Nabór I,

Wersja nr 1, czerwiec 2020 r.

**Załącznik nr 13.5 do wniosku o dofinansowanie**

**ZOBOWIĄZANIE WNIOSKODAWCY DOTYCZĄCE WYSOKOŚCI I SPOSOBU WYLICZENIA WYSOKOŚCI UDZIELANEGO WSPARCIA**

**Wersja nr 1 Opole, czerwiec 2020 r.**

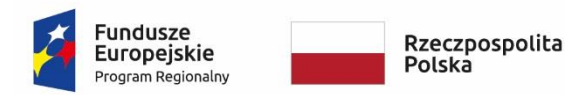

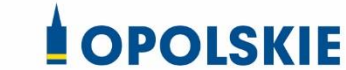

Unia Europejska Europejski Fundusz<br>Rozwoju Regionalnego

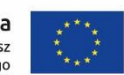

**Załącznik nr 9 do Procedury wyboru projektu w trybie nadzwyczajnym w ramach:** Osi II Konkurencyjna gospodarka dla poddziałania 2.1.1 *Nowe produkty i usługi* w ramach RPO WO 2014-2020 Nabór I, Wersja nr 1, czerwiec 2020 r.

Nazwa i adres Wnioskodawcy (miejsce i data)

# **ZOBOWIĄZANIE WNIOSKODAWCY DOTYCZĄCE WYSOKOŚCI I SPOSOBU WYLICZENIA WYSOKOŚCI UDZIELANEGO WSPARCIA**

W związku z ubieganiem się........*(nazwa wnioskodawcy*)......... o przyznanie dofinansowania w ramach Regionalnego Programu Operacyjnego Województwa Opolskiego na lata 2014 – 2020 na realizację projektu ......................*(nazwa projektu)..........* zobowiązuję się, że wysokość i sposób wyliczenia wysokości wsparcia udzielanego grantobiorcom (przedsiębiorcom) jak również rozliczenie tego wsparcia będą zgodne z "*Metodologią wyliczenia stawek jednostkowych w projektach w zakresie wsparcia utrzymania działalności w sytuacji nagłego niedoboru lub braku płynności mikro i małych przedsiębiorstw w ramach programów operacyjnych na lata 2014-*2020".

Ja niżej podpisany jestem świadom odpowiedzialności karnej wynikającej z art. 271 kodeksu karnego, dotyczącego poświadczania nieprawdy, co do okoliczności mającej znaczenie prawne.

………………………………………

(podpis i pieczątka)

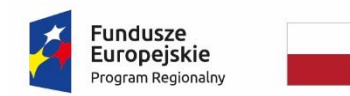

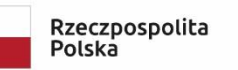

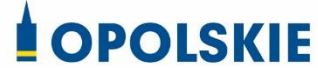

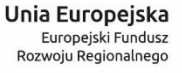

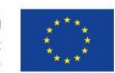

### **Załącznik nr 9 do Procedury wyboru projektu w trybie nadzwyczajnym w ramach:** Osi II Konkurencyjna gospodarka dla poddziałania 2.1.1 *Nowe produkty i usługi* w ramach RPO WO 2014-2020 Nabór I,

Wersja nr 1, czerwiec 2020 r.

**Załącznik nr 13.6 do wniosku o dofinansowanie**

**ZOBOWIĄZANIE WNIOSKODAWCY DOTYCZĄCE ZAPEWNIENIA UTRZYMANIA WYKONALNOŚCI FINANSOWEJ PROJEKTU ORAZ UDOKUMENTOWANIA ZDOLNOŚCI DO EFEKTYWNEGO PRZEPROWADZENIA PROCESU UDZIELANIA GRANTÓW**

**Wersja nr 1 Opole, czerwiec 2020 r.**

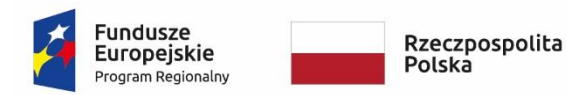

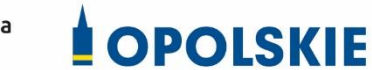

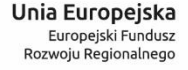

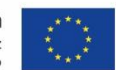

# **Załącznik nr 9 do Procedury wyboru projektu w trybie nadzwyczajnym w ramach:** Osi II Konkurencyjna gospodarka dla poddziałania 2.1.1 *Nowe produkty i usługi* w ramach RPO WO 2014-2020 Nabór I, Wersja nr 1, czerwiec 2020 r.

Nazwa i adres Wnioskodawcy (miejsce i data)

# **ZOBOWIĄZANIE WNIOSKODAWCY DOTYCZĄCE ZAPEWNIENIA UTRZYMANIA WYKONALNOŚCI FINANSOWEJ PROJEKTU ORAZ UDOKUMENTOWANIA ZDOLNOŚCI DO EFEKTYWNEGO PRZEPROWADZENIA PROCESU UDZIELANIA GRANTÓW**

W związku z ubieganiem się........*(nazwa wnioskodawcy*)......... o przyznanie dofinansowania w ramach Regionalnego Programu Operacyjnego Województwa Opolskiego na lata 2014 – 2020 na realizację projektu ......................*(nazwa projektu)..........* zobowiązuję się, utrzymania wykonalności finansowej projektu oraz do udokumentowania zdolności do efektywnego przeprowadzenia procesu udzielania grantów.

Ja niżej podpisany jestem świadom odpowiedzialności karnej wynikającej z art. 271 kodeksu karnego, dotyczącego poświadczania nieprawdy, co do okoliczności mającej znaczenie prawne.

……………………………………

(podpis i pieczątka)

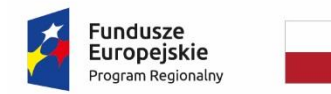

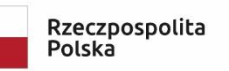

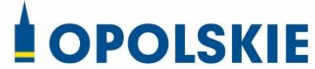

Unia Europejska Europejski Fundusz<br>Rozwoju Regionalnego

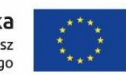

## **Załącznik nr 9 do Procedury wyboru projektu w trybie nadzwyczajnym w ramach:** Osi II Konkurencyjna gospodarka dla poddziałania 2.1.1 *Nowe produkty i usługi* w ramach RPO WO 2014-2020 Nabór I,

Wersja nr 1, czerwiec 2020 r.

**Załącznik nr 13.7 do wniosku o dofinansowanie**

**ZOBOWIĄZANIE WNIOSKODAWCY DOTYCZĄCE ZGODNOŚCI ROZPORZĄDZENIEM MINISTRA FUNDUSZY I POLITYKI REGIONALNEJ Z DNIA 28 KWIETNIA 2020 R. W SPRAWIE UDZIELANIA POMOCY W FORMIE DOTACJI LUB POMOCY ZWROTNEJ W RAMACH PROGRAMÓW OPERACYJNYCH NA LATA 2014-2020 W CELU WSPIERANIA POLSKIEJ GOSPODARKI W ZWIĄZKU Z WYSTĄPIENIEM PANDEMII COVID-19**

**Wersja nr 1 Opole, czerwiec 2020 r.**

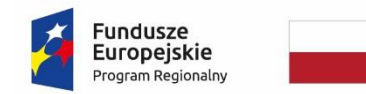

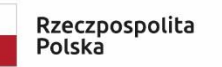

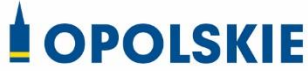

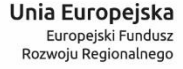

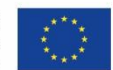

**Załącznik nr 9 do Procedury wyboru projektu w trybie nadzwyczajnym w ramach:** Osi II Konkurencyjna gospodarka dla poddziałania 2.1.1 *Nowe produkty i usługi* w ramach RPO WO 2014-2020 Nabór I, Wersja nr 1, czerwiec 2020 r.

Nazwa i adres Wnioskodawcy (miejsce i data)

# **ZOBOWIĄZANIE WNIOSKODAWCY DOTYCZĄCE ZGODNOŚCI Z ROZPORZĄDZENIEM MINISTRA FUNDUSZY I POLITYKI REGIONALNEJ**

W związku z ubieganiem się........*(nazwa wnioskodawcy*)......... o przyznanie dofinansowania w ramach Regionalnego Programu Operacyjnego Województwa Opolskiego na lata 2014 – 2020 na realizację projektu ......................*(nazwa projektu)..........* zobowiązuję się, że wsparcie udzielane w projekcie w postaci grantów dla przedsiębiorców będzie zgodnie z rozporządzeniem Ministra Funduszy i Polityki Regionalnej z dnia 28 kwietnia 2020 r. w sprawie udzielania pomocy w formie dotacji lub pomocy zwrotnej w ramach programów operacyjnych na lata 2014-2020 w celu wspierania polskiej gospodarki w związku z wystąpieniem pandemii COVID-19 (Dz. U. poz 773, program pomocowy SA. 57015).

Ja niżej podpisany jestem świadom odpowiedzialności karnej wynikającej z art. 271 kodeksu karnego, dotyczącego poświadczania nieprawdy, co do okoliczności mającej znaczenie prawne.

……………………………………

(podpis i pieczątka)

Osi II Konkurencyjna gospodarka dla poddziałania

2.1.1 *Nowe produkty i usługi*

w ramach RPO WO 2014-2020 Nabór I,

Wersja nr 1, czerwiec 2020 r.

Unia Europejska

Europejski Fundusz<br>Rozwoju Regionalnego

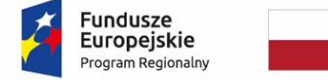

**OPOLSKIE** 

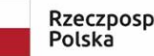

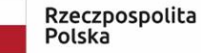

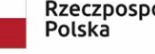

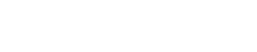

**ZAŁĄCZNIK NR 10**

**Dokumenty dotyczące Beneficjentów ostatecznych**

**Wersja 1 Opole, czerwiec 2020 r.**

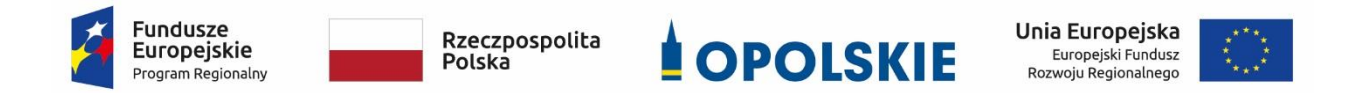

Osi II Konkurencyjna gospodarka dla poddziałania 2.1.1 *Nowe produkty i usługi* w ramach RPO WO 2014-2020 Nabór I, Wersja nr 1, czerwiec 2020 r.

**ZAŁĄCZNIK NR 10.1**

**Wniosek o pomoc w formie grantu na kapitał obrotowy - wsparcie utrzymania działalności w sytuacji nagłego niedoboru lub braku płynności mikro i małych przedsiębiorstw w ramach RPO WO 2014-2020**

**Wersja 1 Opole, czerwiec 2020 r.**

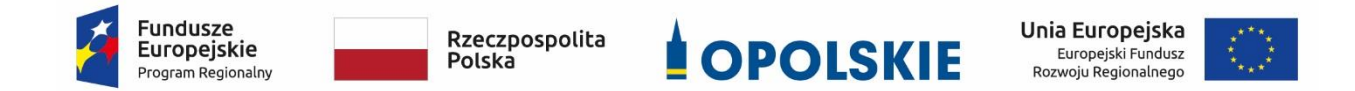

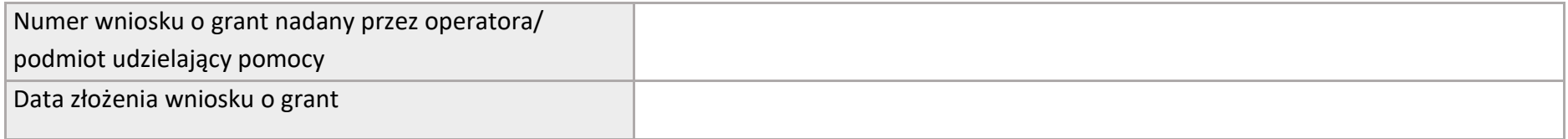

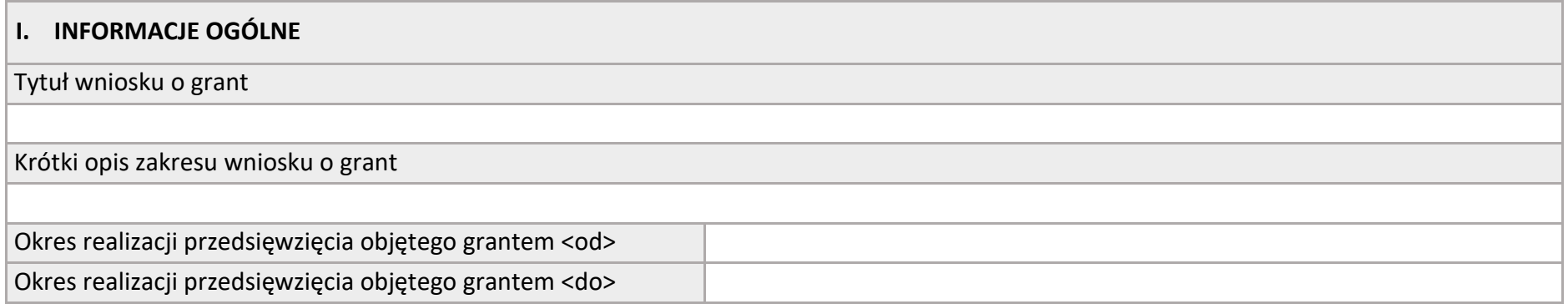

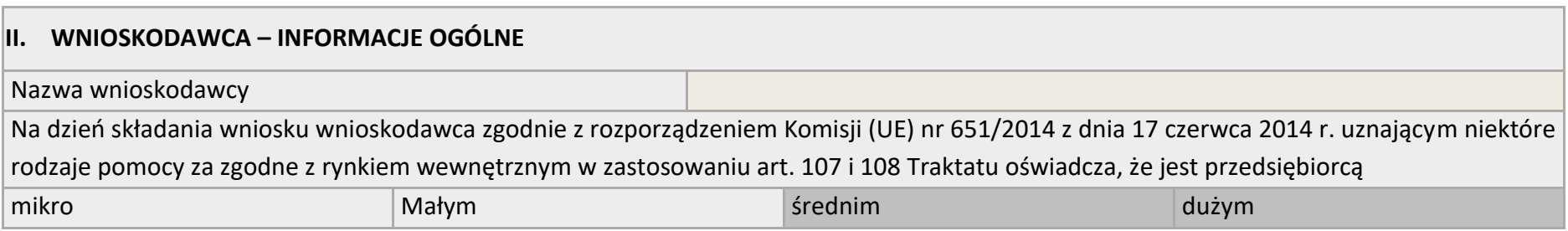

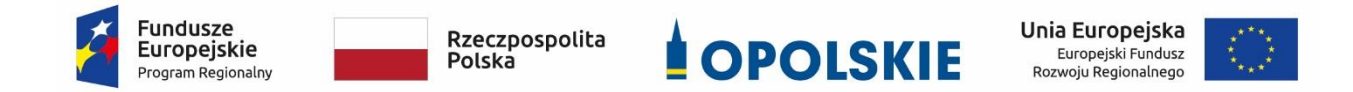

Osi II Konkurencyjna gospodarka dla poddziałania 2.1.1 *Nowe produkty i usługi* w ramach RPO WO 2014-2020 Nabór I,

Wersja nr 1, czerwiec 2020 r.

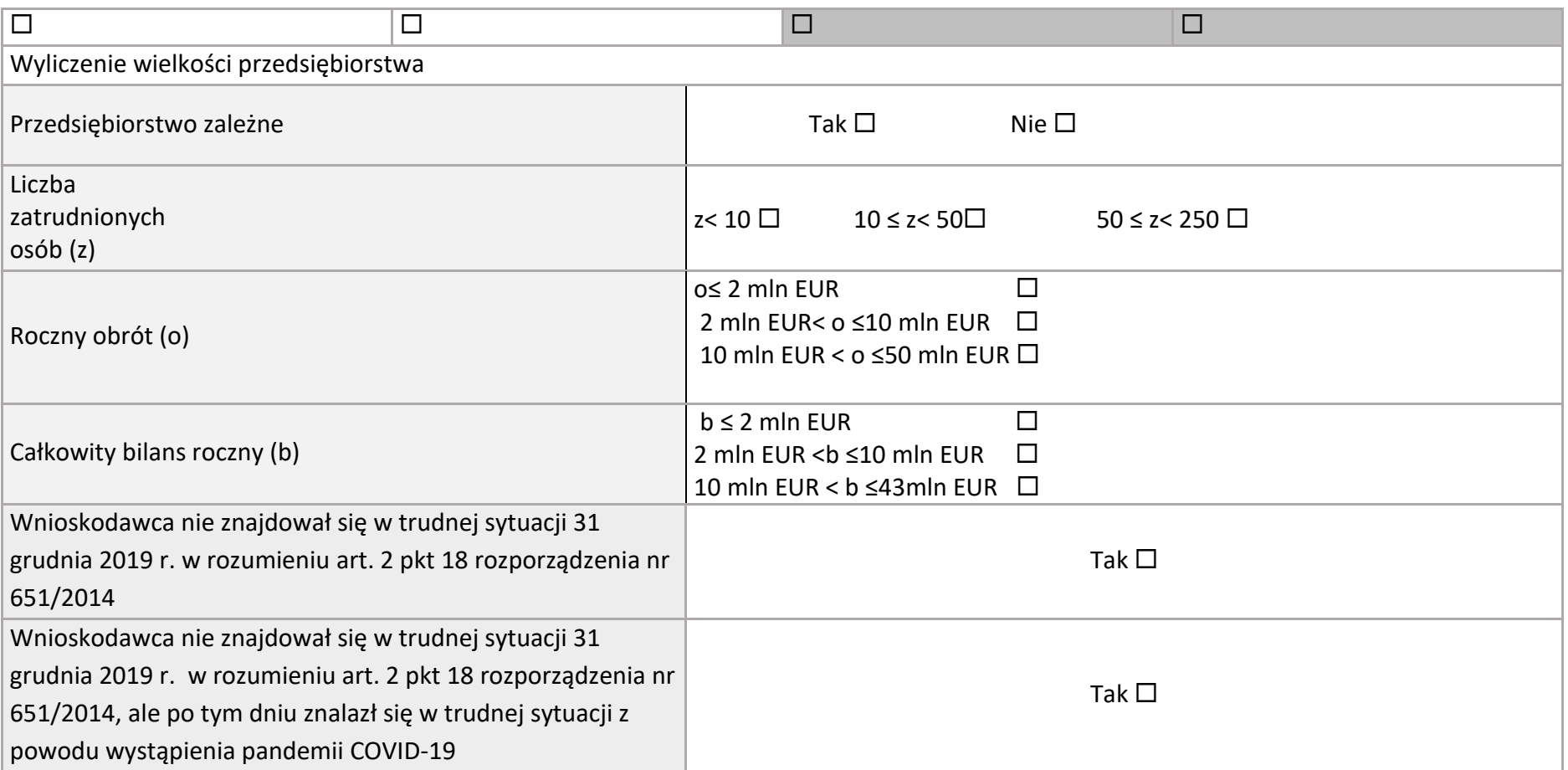

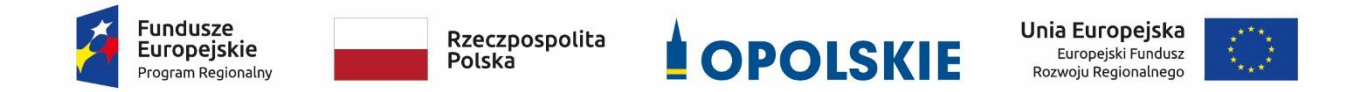

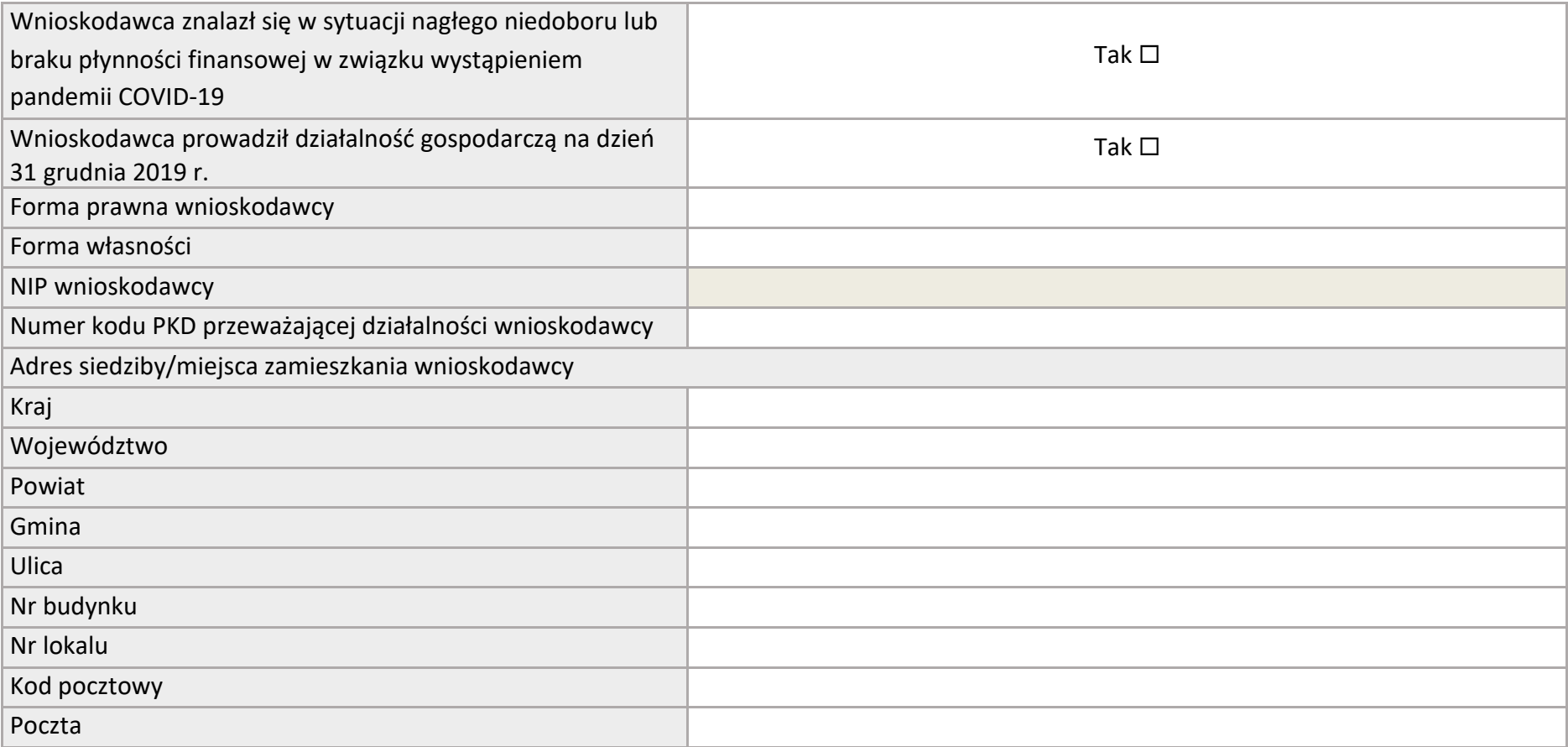

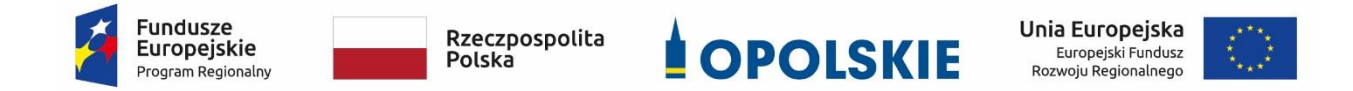

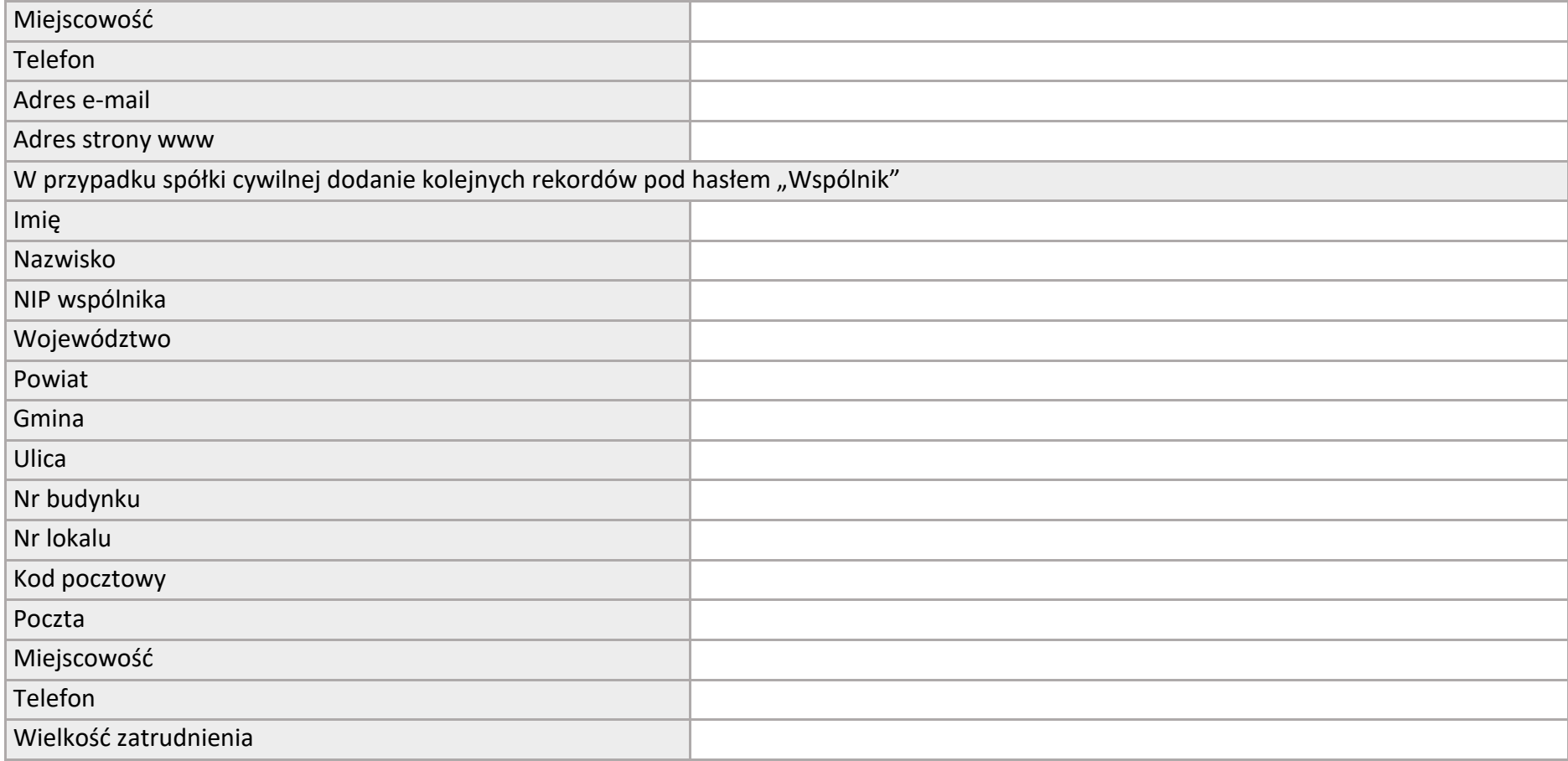

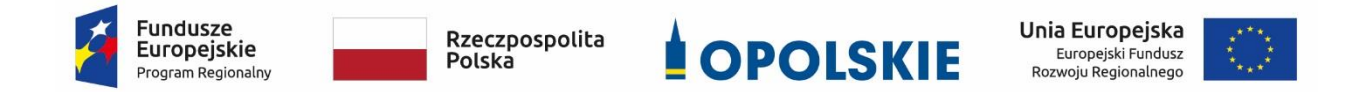

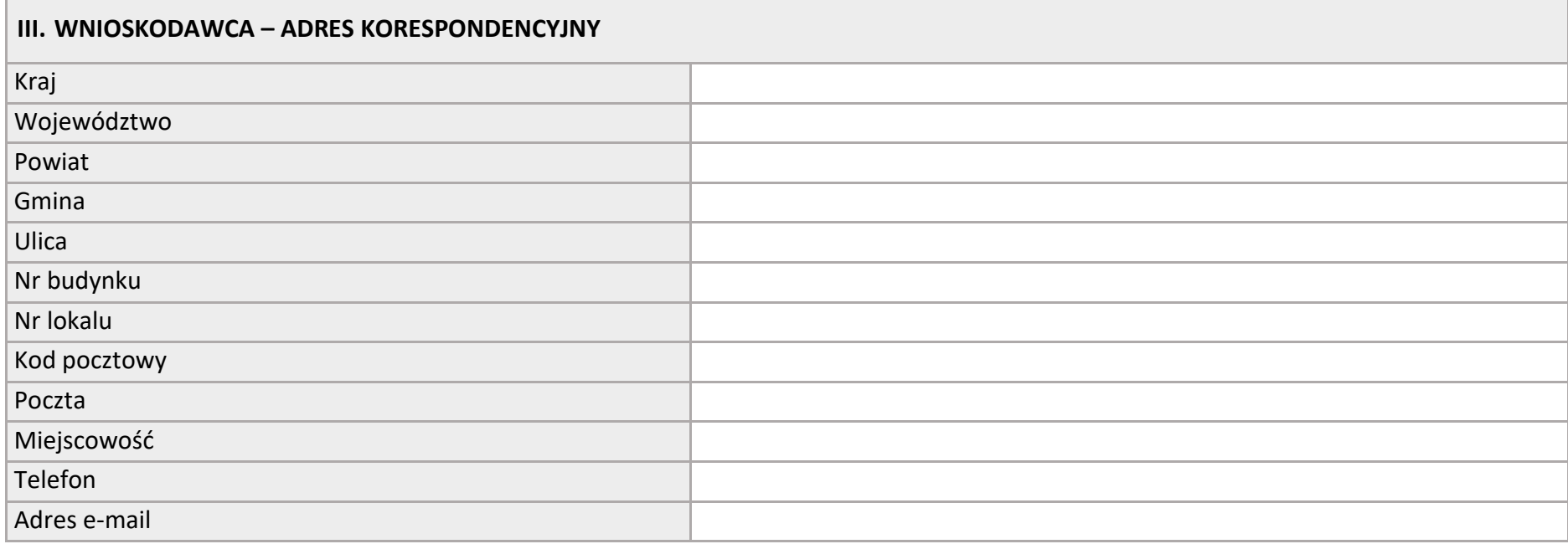

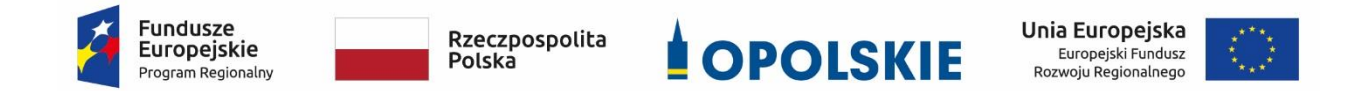

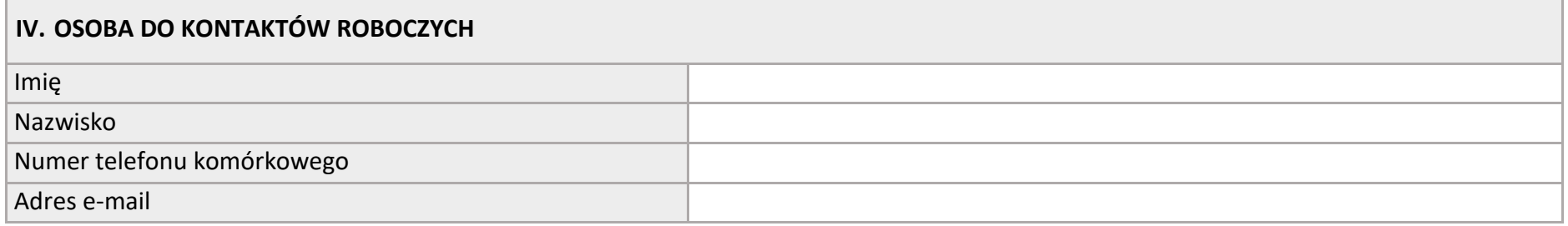

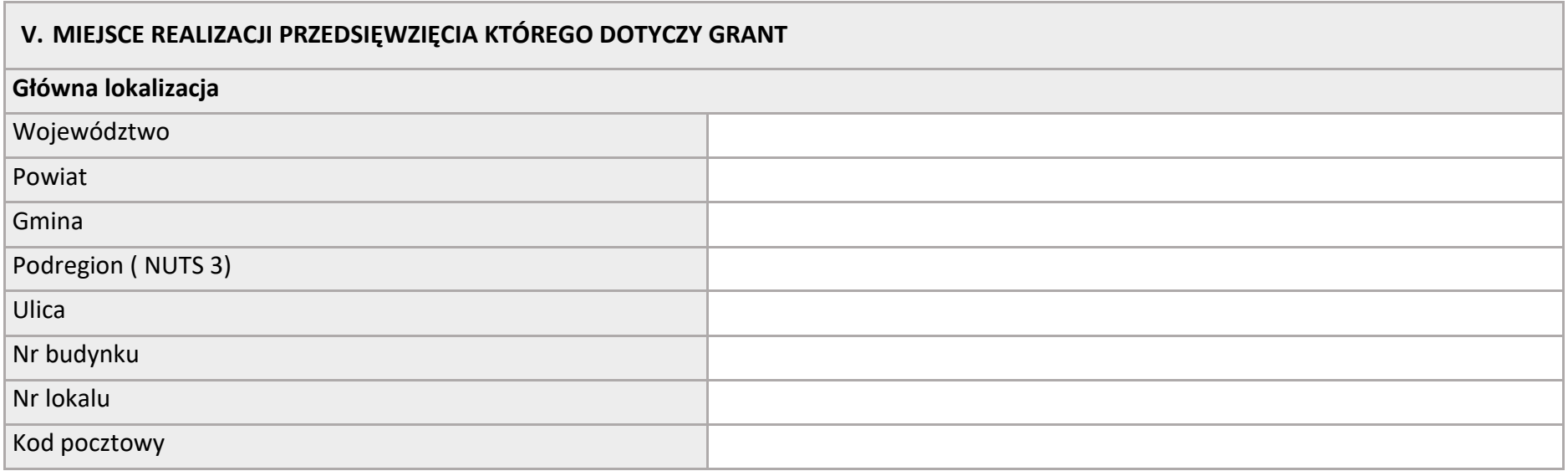

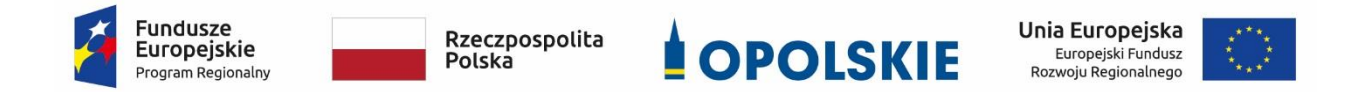

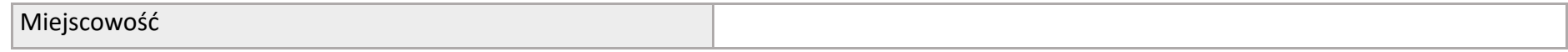

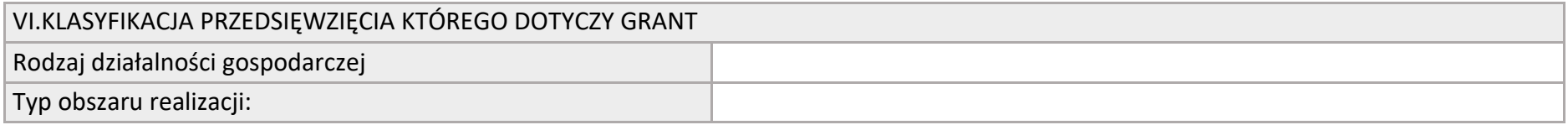

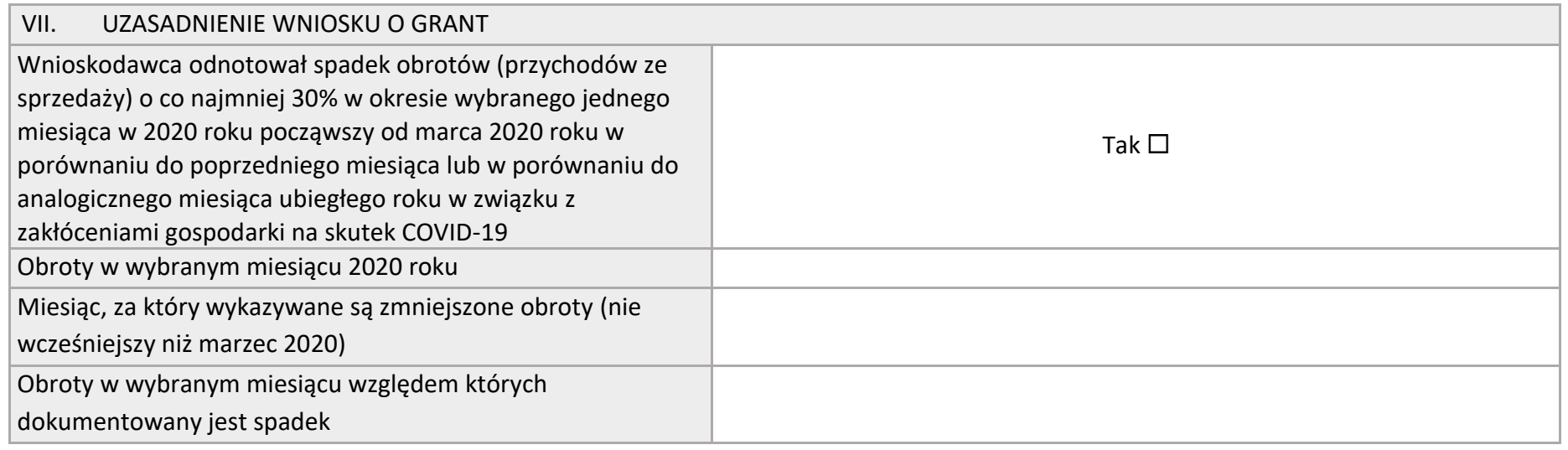

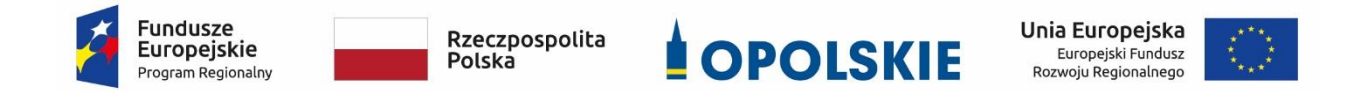

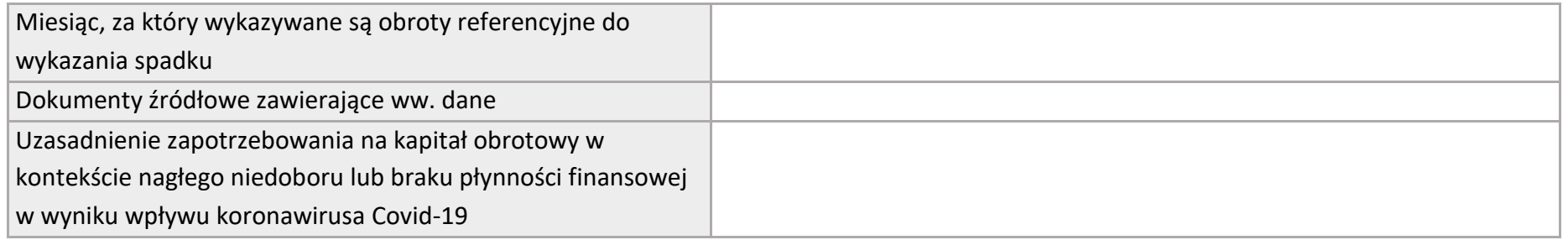

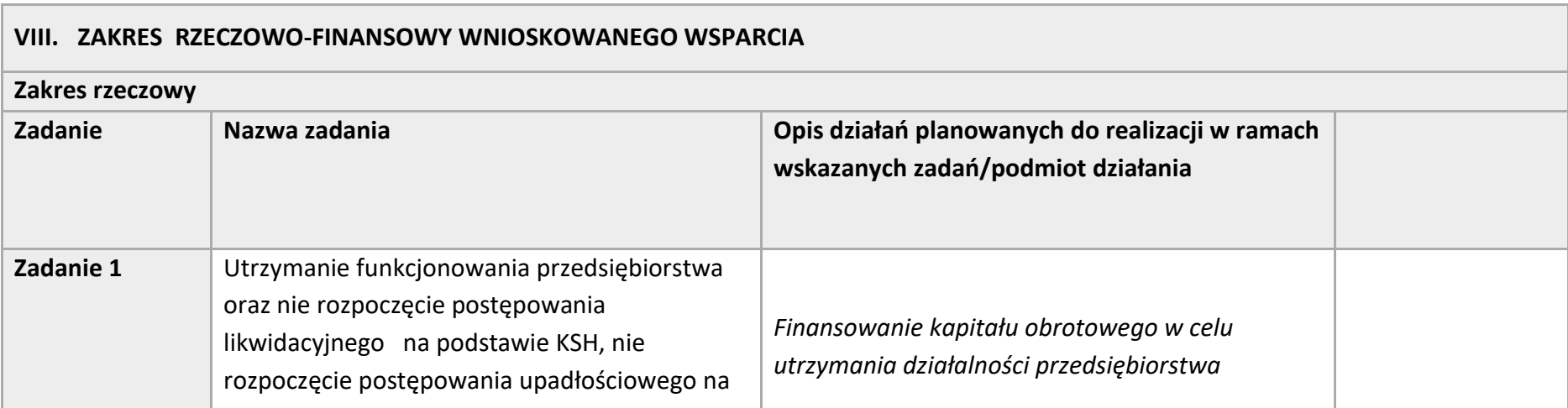

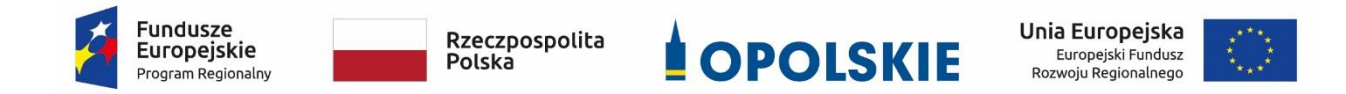

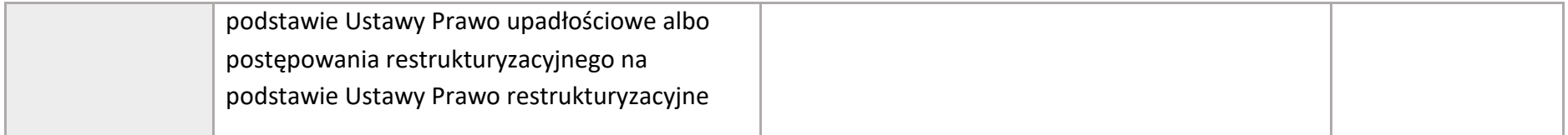

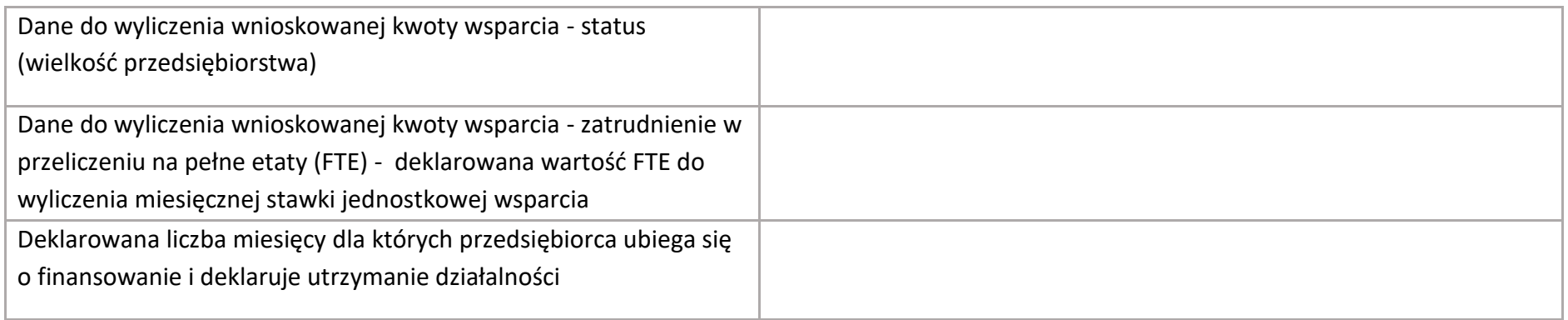

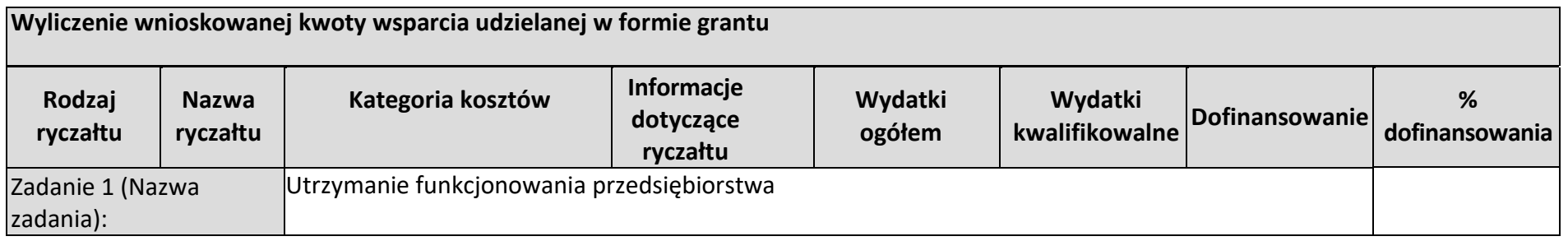

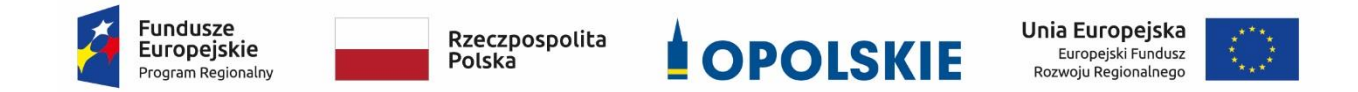

Osi II Konkurencyjna gospodarka dla poddziałania 2.1.1 *Nowe produkty i usługi* w ramach RPO WO 2014-2020 Nabór I, Wersja nr 1, czerwiec 2020 r.

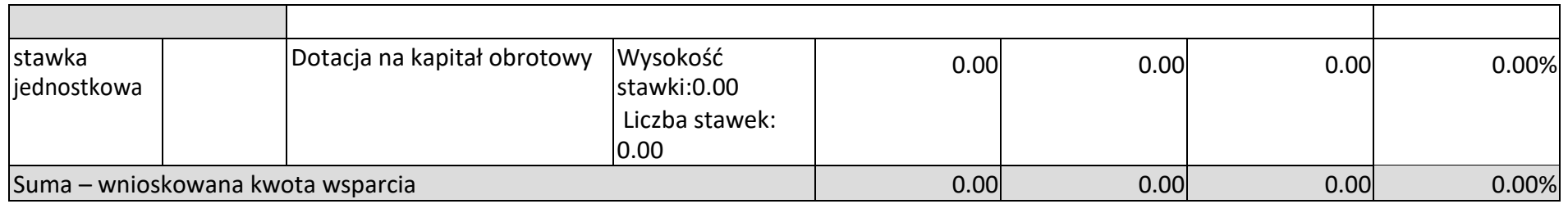

#### **IX. OŚWIADCZENIA:**

Oświadczam, że tajemnicę przedsiębiorstwa wnioskodawcy podlegającą ochronie stanowią informacje zawarte w następujących częściach wniosku o pomoc w formie grantu: I. INFORMACJE OGÓLNE II. WNIOSKODAWCA – INFORMACJE OGÓLNE III. WNIOSKODAWCA – ADRES KORESPONDENCYJNY IV. OSOBA DO KONTAKTÓW ROBOCZYCH V. MIEJSCE REALIZACJI PRZEDSIĘWZIĘCIA KTÓREGO DOTYCZY GRANT VI. KLASYFIKACJA PRZEDSIĘWZIĘCIA KTÓREGO DOTYCZY GRANT VII. UZASADNIENIE WNIOSKU O GRANT VIII. ZAKRES RZECZOWO-FINANSOWY WNIOSKOWANEGO WSPARCIA

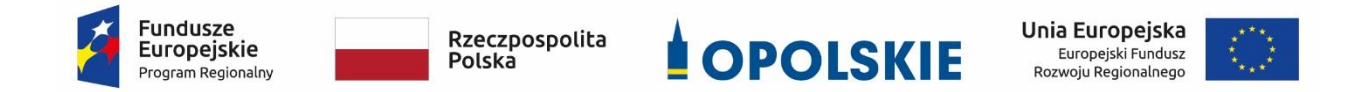

Osi II Konkurencyjna gospodarka dla poddziałania 2.1.1 *Nowe produkty i usługi* w ramach RPO WO 2014-2020 Nabór I, Wersja nr 1, czerwiec 2020 r.

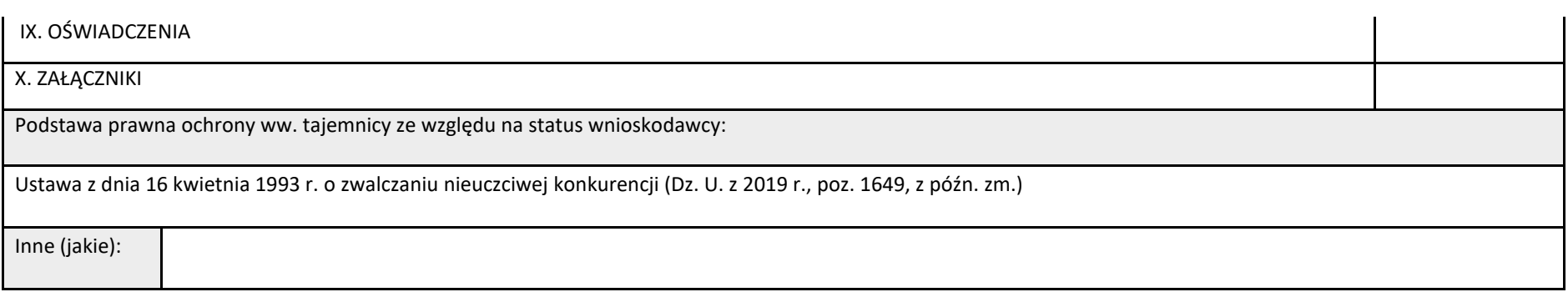

#### **Pozostałe oświadczenia**

- 1. Oświadczam, iż informacje zawarte w niniejszym wniosku o grant są zgodne ze stanem faktycznym i prawnym, oraz że jestem świadomy(a) odpowiedzialności karnej za złożenie fałszywych oświadczeń. Rygor odpowiedzialności karnej nie dotyczy oświadczenia w zakresie statusu wnioskodawcy złożonego w pkt II wniosku o udzielenie grantu "WNIOSKODAWCA - INFORMACJE OGÓLNE".
- 2. Oświadczam, że przypadku konieczności weryfikacji na dokumentach danych przedstawionych we wniosku i załącznikach zostaną one odpowiednio przedstawione zgodnie z warunkami określonymi w umowie o udzielenie grantu.
- 3. Oświadczam, że będę przechowywał/-a w swojej siedzibie dokumentację dotyczącą wniosku o udzielenie grantu przez okres 10 lat od dnia przyznania pomocy.

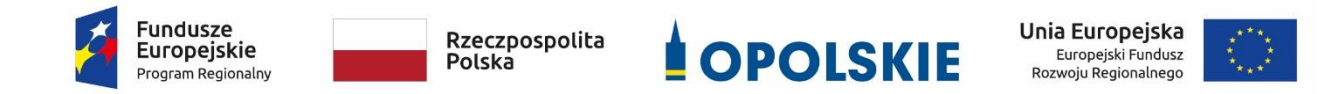

- 4. Oświadczam, iż zapoznałem się/zapoznałam się z Regulaminem naboru i akceptuję jego zasady.
- 5. Oświadczam, że wydatki planowane do finansowania w niniejszym projekcie nie były i nie będą finansowane w z innych środków publicznych.
- 6. Oświadczam, że przedmiot wsparcia uzyskanego w ramach grantu nie dotyczy rodzajów działalności wykluczonych z możliwości uzyskania wsparcia, o których mowa:
	- 1 ) w § 4 ust. 2 rozporządzenia Ministra Funduszy i Polityki Regionalnej a dnia 28 kwietnia 20120 r. w sprawie udzielania pomocy w formie dotacji lub pomocy zwrotnej w ramach programów operacyjnych na lata 2014-2020 w celu wspierania polskiej gospodarki w związku z wystąpienie pandemii Covid-19, to jest:
	- a. wsparcia udzielanego przedsiębiorcom prowadzącym działalność w zakresie przetwarzania i wprowadzania do obrotu produktów rolnych, jeżeli wsparcie jest uwarunkowane jego przeniesieniem w części lub w całości na producentów surowców lub jest ustalane na podstawie ceny lub ilości produktów zakupionych od producentów surowców lub wprowadzonych na rynek przez zainteresowanych przedsiębiorców;
	- b. wsparcia udzielanego w sektorze produkcji podstawowej produktów rolnych, w rozumieniu art. 2 pkt 9 rozporządzenia 651/2014, którego wartość jest ustalana na podstawie ceny lub ilości produktów wprowadzanych na rynek;
	- c. wsparcia udzielanego w sektorze rybołówstwa lub akwakultury, objętym rozporządzeniem nr 1379/2013, które dotyczy którejkolwiek z kategorii wskazanych w art. 1 lit. a–k rozporządzenia Komisji (UE) nr 717/2014 z dnia 27 czerwca 2014 r. w sprawie stosowania art. 107 i 108 Traktatu o funkcjonowaniu Unii Europejskiej do pomocy de minimis w sektorze rybołówstwa i akwakultury (Dz. Urz. UE L 190 z 28.06.2014, str. 45), zwanego dalej "rozporządzeniem nr 717/2014".

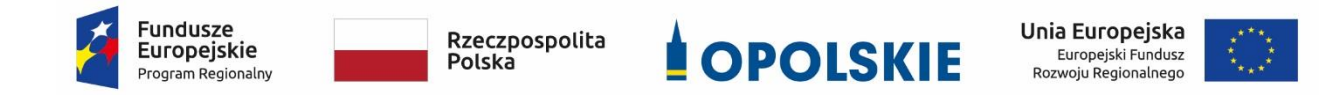

Osi II Konkurencyjna gospodarka dla poddziałania 2.1.1 *Nowe produkty i usługi* w ramach RPO WO 2014-2020 Nabór I, Wersja nr 1, czerwiec 2020 r.

- 2) w art. 3 ust 3 rozporządzenia Parlamentu Europejskiego i Rady (UE) Nr 1301/2013 z dnia 17 grudnia 2013 r. w sprawie Europejskiego Funduszu Rozwoju Regionalnego i przepisów szczególnych dotyczących celu "Inwestycje na rzecz wzrostu i zatrudnienia" oraz w sprawie uchylenia rozporządzenia (WE) nr 1080/2006 (Dz. Urz. L 347 z 20.12.2013 r., str. 289), to jest w zakresie:
	- a. likwidacii ani budowy elektrowni jądrowych:
	- b. inwestycji na rzecz redukcji emisji gazów cieplarnianych pochodzących z listy działań wymienionych w załączniku I do dyrektywy 2003/87/WE;
	- c. wytwarzania, przetwórstwa i wprowadzania do obrotu tytoniu i wyrobów tytoniowych;
	- d. przedsiębiorstw w trudnej sytuacji w rozumieniu unijnych przepisów dotyczących pomocy państwa; przedsiębiorstw otrzymujących wsparcie zgodne z tymczasowymi ramami środków pomocy państwa<sup>1</sup> lub rozporządzeniami Komisji (UE) nr 1407/2013<sup>2</sup>, (UE) nr 1408/2013<sup>3</sup> oraz (UE) nr 717/2014<sup>4</sup> nie uznaje się za przedsiębiorstwa w trudnej sytuacji na potrzeby niniejszej litery;
	- e. inwestycji w infrastrukturę portów lotniczych, chyba że są one związane z ochroną środowiska lub towarzyszą im inwestycje niezbędne do łagodzenia lub ograniczenia ich negatywnego oddziaływania na środowisko.
- 7. Nie podlegam wykluczeniom z możliwości otrzymania wsparcia, zgodnie z którymi wsparcie nie może być udzielone:

 $\overline{a}$ 

 $1\overline{D}$ z.U. C 91 I z 20.3.2020, s. 1.

<sup>&</sup>lt;sup>2</sup> Rozporządzenie Komisji (UE) nr 1407/2013 z dnia 18 grudnia 2013 r. w sprawie stosowania art. 107 i 108 Traktatu o funkcjonowaniu Unii Europejskiej do pomocy de minimis (Dz.U. L 352 z 24.12.2013, s. 1).

<sup>&</sup>lt;sup>3</sup> Rozporządzenie Komisji (UE) nr 1408/2013 z dnia 18 grudnia 2013 r. w sprawie stosowania art. 107 i 108 Traktatu o funkcjonowaniu Unii Europejskiej do pomocy de minimis w sektorze rolnym (Dz.U. L 352 z 24.12.2013, s. 9).

<sup>4</sup> Rozporządzenie Komisji (UE) nr 717/2014 z dnia 27 czerwca 2014 r. w sprawie stosowania art. 107 i 108 Traktatu o funkcjonowaniu Unii Europejskiej do pomocy de minimis w sektorze rybołówstwa i akwakultury (Dz.U. L 190 z 28.6.2014, s. 45).

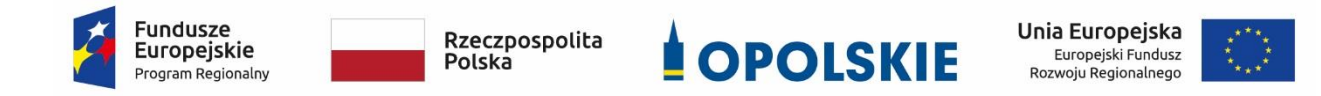

- 1) osobie fizycznej, jeśli została skazana prawomocnym wyrokiem za przestępstwo składania fałszywych zeznań, przekupstwa, przeciwko mieniu, wiarygodności dokumentów, obrotowi pieniędzmi i papierami wartościowymi, obrotowi gospodarczemu, systemowi bankowemu, karno-skarbowe albo inne związane z wykonywaniem działalności gospodarczej lub popełnione w celu osiągnięcia korzyści majątkowych:
- 2) innemu podmiotowi niż wskazany w pkt. 1), jeżeli członek jego organów zarządzających bądź wspólnik spółki osobowej został skazany prawomocnym wyrokiem za przestępstwo składania fałszywych zeznań, przekupstwa, przeciwko mieniu, wiarygodności dokumentów, obrotowi pieniędzmi i papierami wartościowymi, obrotowi gospodarczemu, systemowi bankowemu, karno-skarbowe albo inne związane z wykonywaniem działalności gospodarczej lub popełnione w celu osiągnięcia korzyści majątkowych;
- 3) podmiotowi zbiorowemu, wobec którego sąd orzekł zakaz korzystania z dotacji, subwencji lub innych form wsparcia finansowego środkami publicznymi;
- 4) w zakresie:
	- a. produkcji lub wprowadzania do obrotu napojów alkoholowych;
	- b. produkcji lub wprowadzania do obrotu treści pornograficznych;
	- c. obrotu materiałami wybuchowymi, bronią i amunicją oraz ich produkcji;
	- d. gier losowych, zakładów wzajemnych, gier na automatach i gier na automatach o niskich wygranych;
	- e. produkcji lub wprowadzania do obrotu środków odurzających, substancji psychotropowych lub prekursorów.
	- f. prowadzenia działalności jako instytucja finansowa, bankowa oraz z sektora kas spółdzielczych.
- 8. Oświadczam, że przedsiębiorstwo:

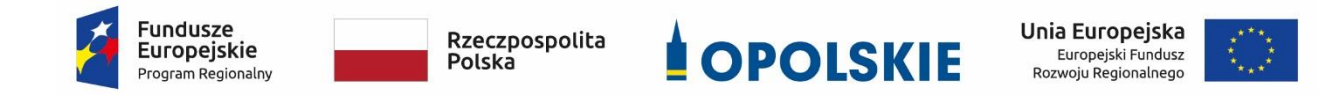

- 1) prowadziło działalność gospodarczą według stanu na dzień 31 grudnia 2019 r.;
- 2) na dzień 31 grudnia 2019 r. lub na dzień złożenia wniosku nie zalegało z płatnościami podatków i składek na ubezpieczenia społeczne zgodnie z warunkami wskazanymi do ubiegania się o wsparcie;
- 3) według stanu na dzień składania wniosku przedsiębiorstwo prowadziło działalność gospodarczą, nie została otworzona likwidacja na podstawie KSH oraz na dzień złożenia wniosku nie zostało wobec niego otwarte postępowanie upadłościowe na podstawie Ustawy Prawo upadłościowe albo postępowanie restrukturyzacyjne na podstawie Ustawy Prawo restrukturyzacyjne.
- 9. Oświadczam, że nie zostałem wykluczony z możliwości otrzymania wsparcia na podstawie art. 207 ust. 4 ustawy z dnia 27 sierpnia 2009 r. o finansach publicznych (t.j. Dz.U. z 2019 r. poz. 869 z późn. zm.).
- 10. Oświadczam, że nie jestem objęty zakazem dostępu do środków, o których mowa w art. 5 ust. 3 pkt 1 i 4 ustawy z dnia 27 sierpnia 2009 r. o finansach publicznych (t.j. Dz.U. z 2019 r. poz. 869, z późn. zm.) na podstawie z art. 12 ust. 1 pkt. 1 ustawy z dnia 15 czerwca 2012 r. o skutkach powierzania wykonywania pracy cudzoziemcom przebywającym wbrew przepisom na terytorium Rzeczypospolitej Polskiej (Dz. U. z 2012 r., poz. 769) oraz na podstawie art. 9 ust. 1 pkt 2a ustawy z dnia 28 października 2002 r. o odpowiedzialności podmiotów zbiorowych za czyny zabronione pod groźbą kary (t.j. Dz.U. 2019 r. poz. 628 z późn. zm.).
- 11. Wyrażam zgodę na udzielanie informacji na potrzeby ewaluacji (ocen), przeprowadzanych przez Instytucję Zarządzającą, Instytucję Pośrednicząca lub inną uprawnioną instytucie lub jednostkę organizacyjną lub podmiot dokonujący ewaluacji.
- 12. Oświadczam, że przyjmuję do wiadomości, że:
	- 1) administratorem danych grantobiorców zbieranych i przetwarzanych w celu udziału tych osób w naborze wniosków o grant jest Opolskie Centrum Rozwoju Gospodarki;

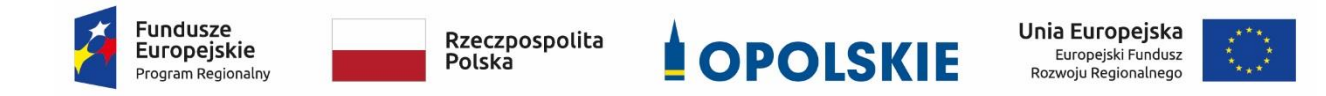

Osi II Konkurencyjna gospodarka dla poddziałania 2.1.1 *Nowe produkty i usługi* w ramach RPO WO 2014-2020 Nabór I, Wersja nr 1, czerwiec 2020 r.

- 2) osobom, które we wniosku o grant podały swoje dane osobowe przysługuje prawo wglądu do treści tych danych oraz ich poprawienia. Podanie danych jest dobrowolne, ale konieczne do realizacji ww. celu w ramach wdrażania Programu;
- 3) osobom, które we wniosku o grant podały swoje dane osobowe przysługuje prawo do wniesienia sprzeciwu wobec dalszego przetwarzania;
- 4) osobom, które we wniosku o grant podały swoje dane osobowe przysługuje prawo wniesienia skargi do organu nadzorczego;
- 5) dane osobowe są przetwarzane na podstawie przepisów ustawy z dnia 11 lipca 2014 r. o zasadach realizacji programów w zakresie polityki spójności finansowanych w perspektywie finansowej 2014–2020 (Dz. U. z 2018 r. poz. 1431, z późn. zm.);
- 6) okres przetwarzania danych jest zgodny z art. 140 ust. 1 Rozporządzenia Parlamentu Europejskiego i Rady (UE) nr 1303/2013 z dnia 17 grudnia 2013 r. oraz jednocześnie nie krótszy niż 10 lat od dnia przyznania ostatniej pomocy w ramach programu pomocowego;
- 7) dane osobowe są przetwarzane przez Odbiorcę Danych, tj. Opolskie Centrum Rozwoju Gospodarki;
- 8) dane kontaktowe do Inspektora Ochrony Danych iod@ocrg.opolskie.pl

#### **X. Załączniki**

- a) Sprawozdania finansowe za 2018 i 2019 rok lub PIT 2018 i 2019 roku;
- b) Imienny raport miesięczny o należnych składkach i wypłaconych świadczeniach dokument ZUS RCA za 2018 i 2019 rok dla wszystkich zatrudnionych pracowników;
- c) Zestawienie należności i zobowiązań wg. stanu na koniec miesiąca poprzedzającego dzień złożenia wniosku (wpisane w załącznik nr 1 do wniosku);
- d) Wyciąg z rachunku bankowego za miesiąc poprzedzający dzień złożenia wniosku;
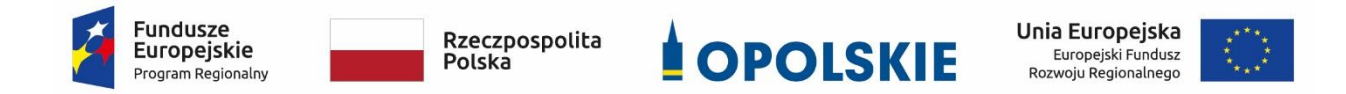

Osi II Konkurencyjna gospodarka dla poddziałania 2.1.1 *Nowe produkty i usługi* w ramach RPO WO 2014-2020 Nabór I, Wersja nr 1, czerwiec 2020 r.

- e) Wyciąg z ksiąg rachunkowych (zestawienie obrotów i sald kont wynikowych za wybrany miesiąc roku 2019 i 2020) lub wyciąg z księgi przychodów i rozchodów lub wyciąg z ewidencji przychodów lub rachunki, paragony fiskalne, faktury – potwierdzające spadek obrotów o co najmniej 30 proc;
- f) Formularz informacji przedstawianych przy ubieganiu się o pomoc rekompensującą negatywne konsekwencje ekonomiczne z powodu COVID-19.

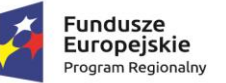

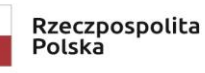

Załącznik nr 11 do Procedury naboru (EFRR)

**Unia Europejska**<br>Europejski Fundusz<br>Rozwoju Regionalnego Ì

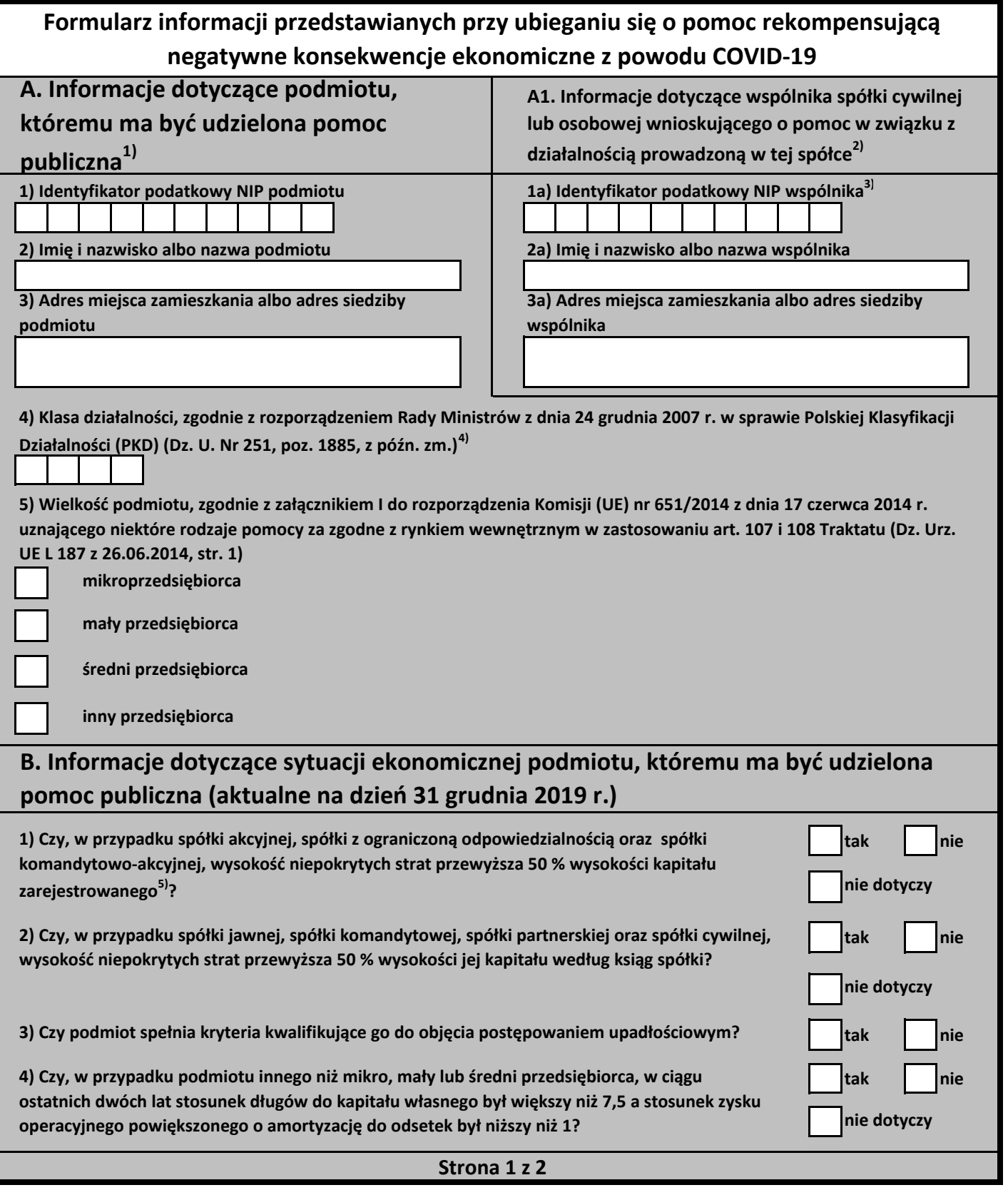

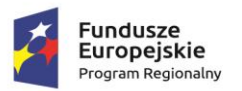

zakładowego.

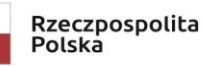

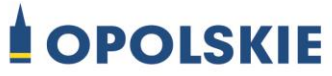

Załącznik nr 11 do Procedury naboru (EFRR)<br>
Unia Europejska<br>
Europejski Fundusz<br>
Rozwoju Regionalnego

Ì

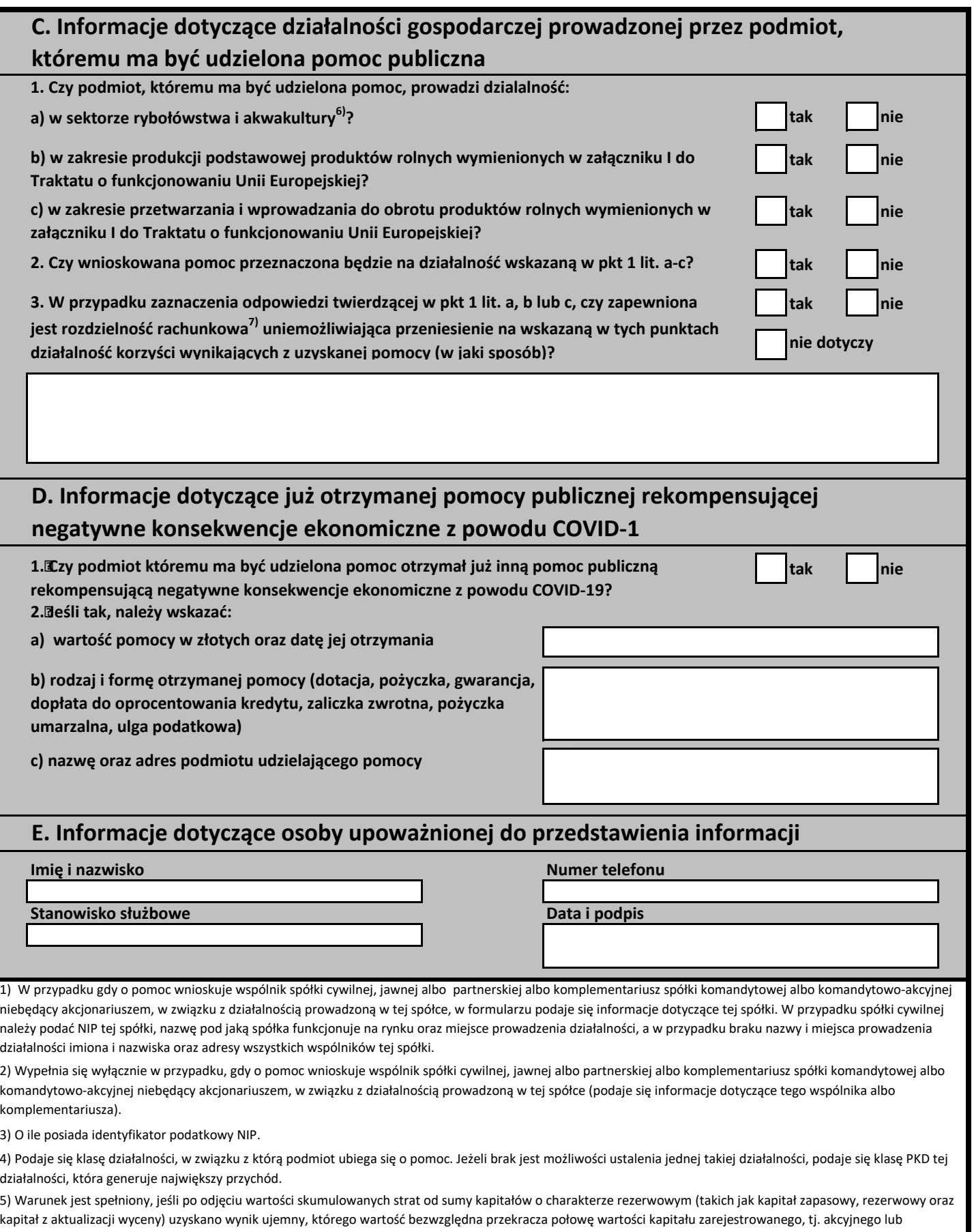

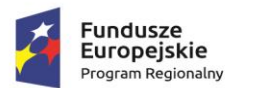

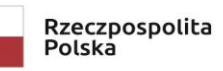

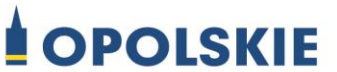

Załącznik nr 11 do Procedury naboru (EFRR)

Unia Europejska Europejski Fundusz<br>Europejski Fundusz<br>Rozwoju Regionalnego

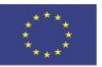

6) Objętych rozporządzeniem Parlamentu Europejskiego i Rady (UE) nr 1379/2013 z dnia 11 grudnia 2013 r. w sprawie wspólnej organizacji rynków produktów rybołówstwa i akwakultury, zmieniającym rozporządzenia Rady (WE) nr 1184/2006 i (WE) nr 1224/2009 oraz uchylającym rozporządzenie Rady (WE) nr 104/2000 (Dz. Urz. UE L 354 z 28.12.2013, str. 1, z późn. zm.).

7) Rozdzielność rachunkowa określonej działalności gospodarczej polega na prowadzeniu odrębnej ewidencji dla tej działalności gospodarczej oraz prawidłowym przypisywaniu przychodów i kosztów na podstawie konsekwentnie stosowanych i mających obiektywne uzasadnienie metod, a także określeniu w dokumentacji, o której mowa w art. 10 ustawy z dnia 29 września 1994 r. o rachunkowości (t.j. Dz. U. z 2019 r. poz. 351 z późn. zm.), zasad prowadzenia odrębnej ewidencji oraz metod przypisywania kosztów i przychodów.

#### **Strona 2 z 2**

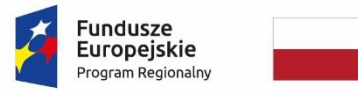

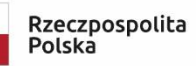

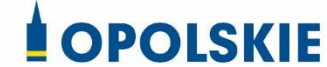

Unia Europejska Europejski Fundusz<br>Europejski Fundusz<br>Rozwoju Regionalnego

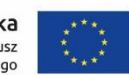

## **Załącznik nr 10.3 do Procedury wyboru projektu w trybie nadzwyczajnym w ramach:**

Osi II Konkurencyjna gospodarka dla poddziałania 2.1.1 *Nowe produkty i usługi* w ramach RPO WO 2014-2020 Nabór I, Wersja nr 1, czerwiec 2020 r.

**ZAŁĄCZNIK NR 10.3**

**Metodologia wyliczenia stawek jednostkowych w projektach w zakresie wsparcia utrzymania działalności w sytuacji nagłego niedoboru lub braku płynności mikro i małych przedsiębiorstw w ramach programów operacyjnych na lata 2014-2020**

**Wersja 1 Opole, czerwiec 2020 r.**

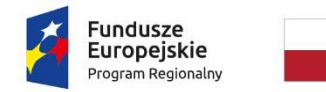

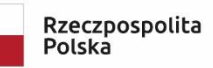

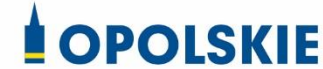

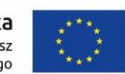

**Załącznik nr 10.3 do Procedury wyboru projektu w trybie nadzwyczajnym w ramach:** Osi II Konkurencyjna gospodarka dla poddziałania 2.1.1 *Nowe produkty i usługi* w ramach RPO WO 2014-2020 Nabór I, Wersja nr 1, czerwiec 2020 r.

*Zgodnie z ramowym planem z Wytycznych w zakresie kwalifikowalności wydatków w ramach EFRR, EFS oraz FS na lata 2014-2020 metodologia wyliczenia stawek jednostkowych musi mieć konkretne elementy:*

- *a) szczegółowy zakres oraz cenę jednostkową stawki,*
- *b) wskazanie typów operacji, do których zastosowanie ma stawka jednostkowa,*
- *c) opis i definicję wskaźnika rozliczającego stawkę jednostkową,*
- d) *źródło danych użytych do kalkulacji stawki jednostkowej, załączone dane źródłowe, miejsce ich przechowywania oraz wskazanie okresu, którego te dane dotyczą*
- *e) uzasadnienie, dlaczego proponowana metoda kalkulacji jest odpowiednia dla danej stawki jednostkowej*
- f) *opis sposobu kalkulacji stawki, w tym jakie przyjęto założenia w zakresie jakości lub ilości danych, a jeżeli to możliwe, także dowody statystyczne lub porównania,*
- *g) informacje o dochodach, które mogą powstać w związku z zastosowaniem stawki jednostkowej oraz czy dochody te zostały uwzględnione przy kalkulacji wysokości stawki jednostkowej*,
- *h) informacje, w jaki sposób zapewniono, że tylko wydatki kwalifikowalne uwzględniono w ramach stawki jednostkowej,*
- *i) poziom cross-financingu i zakupu środków trwałych objętych stawką,*
- *j) sposób weryfikacji i rodzaj dokumentów potwierdzających wykonanie stawki jednostkowej*,
- *k) opis ryzyka związanego z wprowadzeniem stawki jednostkowej*

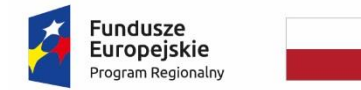

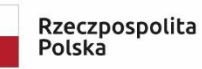

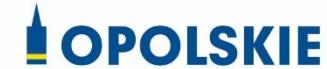

Unia Europejska Europejski Fundusz<br>Europejski Fundusz<br>Rozwoju Regionalnego

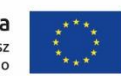

# **Załącznik nr 10.3 do Procedury wyboru projektu w trybie nadzwyczajnym w ramach:** Osi II Konkurencyjna gospodarka dla poddziałania

2.1.1 *Nowe produkty i usługi* w ramach RPO WO 2014-2020 Nabór I, Wersja nr 1, czerwiec 2020 r.

### **SPIS TREŚCI**

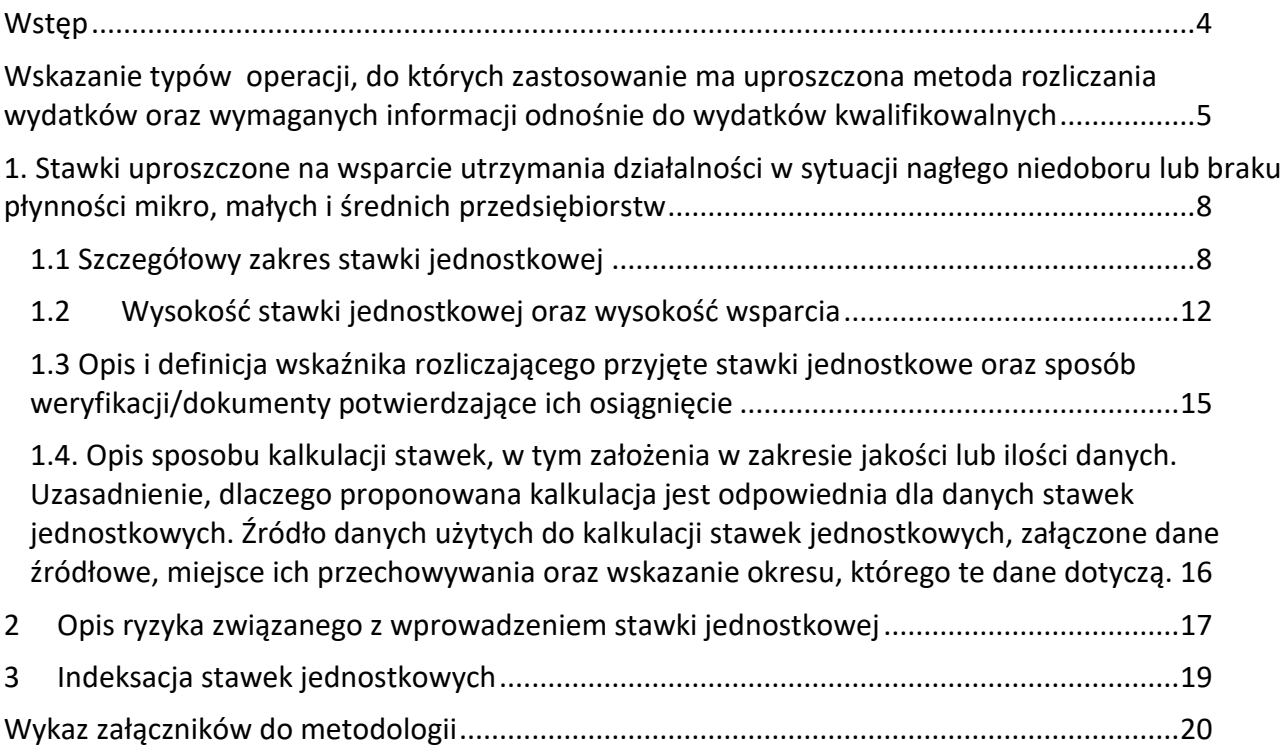

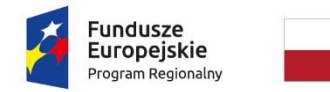

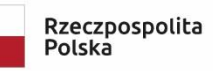

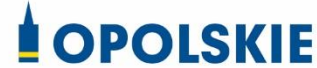

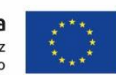

### **Załącznik nr 10.3 do Procedury wyboru projektu w trybie nadzwyczajnym w ramach:**

Osi II Konkurencyjna gospodarka dla poddziałania 2.1.1 *Nowe produkty i usługi* w ramach RPO WO 2014-2020 Nabór I, Wersja nr 1, czerwiec 2020 r.

**WSTEP** 

 $\overline{a}$ 

Aktualna sytuacja wynikająca ze skutków pandemii COVID-19 w 2020 r. wpływa negatywnie na sytuację przedsiębiorstw, w tym w szczególności sektora MŚP. Przedsiębiorstwa na skutek braku możliwości lub istotnych ograniczeń prowadzenia działalności utraciły i nadal tracą istotną część przychodów. Powoduje to straty finansowe i ryzyko utraty płynności finansowej w związku z brakiem wpływów operacyjnych. Konsekwencją tych zjawisk jest zagrożenie upadłością przedsiębiorstw, w szczególności tych mniejszych borykających się z większymi problemami finansowymi, utratą miejsc pracy i notowany znaczny wzrost bezrobocia rejestrowanego począwszy od kwietnia 2020 r.

Konieczne jest przyjęcie rozwiązań umożliwiających wsparcie przedsiębiorców w związku z COVID-19, w szczególności tych, których sytuacja pogorszyła się w związku z epidemią, poprzez alokowanie w większym zakresie wsparcia dotacyjnego dla przedsiębiorców na bieżące funkcjonowanie w obecnej sytuacji. Wsparcie takie musi zostać udzielone najszybciej, jak jest to możliwe, aby adekwatnie zaadresować potrzeby.

Mając na uwadze powyższe, przygotowano propozycję jednolitego wsparcia dotacyjnego na finansowanie kapitału obrotowego dla MŚP. Wsparcie to ma być wdrażane na tych samych zasadach w krajowych i regionalnych programach operacyjnych, w sposób prosty do zastosowania dla przedsiębiorców i instytucji udzielających wsparcia.

Mając na celu wyżej opisany charakter wsparcia, zasadnym jest zastosowanie uproszczonych metod rozliczania wydatków w postaci stawek jednostkowych. Niniejsza metodologia została przygotowana zgodnie z postanowieniami sekcji 6.6.1 pkt 6 lit. a-k Wytycznych w zakresie kwalifikowalności wydatków w ramach Europejskiego Funduszu Rozwoju Regionalnego, Europejskiego Funduszu Społecznego oraz Funduszu Spójności na lata 2014-2020 i spełnia wymogi Wytycznych EGESIF w sprawie kosztów uproszczonych EGESIF\_14-0017-final 6/10/2014<sup>1</sup>.

**<sup>1</sup>** Guidance on Simplified Cost Options (SCOs): Flat rate financing, Standard scales of unit costs, Lump sums (UNDER ARTICLES 67 AND 68 OF REGULATION (EU) NO 1303/2013, ARTICLE 14(2) – (4) OF REGULATION (EU) NO 1304/2013 AND ARTICLE 19 OF REGULATION (EU) NO 1299/2013)

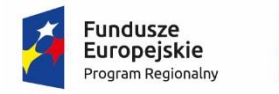

 $\ddot{\phantom{a}}$ 

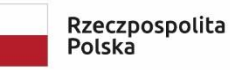

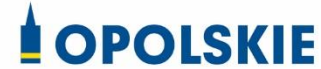

Unia Europejska Europejski Fundusz Rozwoju Regionalnego

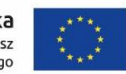

**Załącznik nr 10.3 do Procedury wyboru projektu w trybie nadzwyczajnym w ramach:** Osi II Konkurencyjna gospodarka dla poddziałania 2.1.1 *Nowe produkty i usługi* w ramach RPO WO 2014-2020 Nabór I, Wersja nr 1, czerwiec 2020 r.

WSKAZANIE TYPÓW OPERACJI, DO KTÓRYCH ZASTOSOWANIE MA UPROSZCZONA METODA ROZLICZANIA WYDATKÓW ORAZ WYMAGANYCH INFORMACJI ODNOŚNIE DO WYDATKÓW KWALIFIKOWALNYCH

Uproszczona metoda rozliczania wydatków (stawka jednostkowa) opracowana w niniejszej metodologii będzie miała zastosowanie w projektach polegających na udzielaniu wsparcia z przeznaczeniem na **wsparcie utrzymania działalności gospodarczej w sytuacji nagłego niedoboru lub braku płynności mikro, małych i średnich przedsiębiorstw** – zgodnie z rozporządzeniem Ministra Funduszy i Polityki Regionalnej z dnia 28 kwietnia 2020 r. w sprawie udzielania pomocy w formie dotacji lub pomocy zwrotnej w ramach programów operacyjnych na lata 2014-2020 w celu wspierania polskiej gospodarki w związku z wystąpieniem pandemii COVID-19 (Dz. U. poz. 773) na bazie pkt 3.1 Komunikatu KE "Tymczasowe ramy środków pomocy państwa w celu wsparcia gospodarki w kontekście trwającej epidemii COVID-19" (19.3.2020 r. C(2020)).

Wsparcie ma być przeznaczone na finansowanie kapitału obrotowego. Kwota dofinansowania projektu obejmie wyłącznie stawki jednostkowe. Poza stawkami jednostkowymi nie przewiduje się możliwości dofinansowania innych kosztów projektu. Tym samym wydatkami kwalifikowalnymi w ramach wsparcia są koszty związane z finansowaniem kapitału obrotowego i funkcjonowania przedsiębiorstwa, i te wydatki rozliczane będą poprzez stawki jednostkowe.

Nie przewiduje się innych wydatków kwalifikowalnych w ramach wsparcia z EFRR, w tym wydatków ponoszonych w ramach cross-financingu. Przedsiębiorca składając wniosek o dofinansowanie projektu będzie składał oświadczenie wskazujące na ewentualne inne źródła uzyskania wsparcia, w tym ze środków UE, na takie same wydatki jak w niniejszym instrumencie wsparcia (w kontekście podwójnego finansowania tych samych kosztów) lub też brak takich źródeł.

Zgodnie z przyjętymi założeniami przyznawana pomoc stanowi wsparcie w utrzymaniu działalności przedsiębiorstwa, w tym utrzymanie płynności finansowej, nie należy zatem zakładać, że wsparcie takie będzie generowało dochód, który powinien być uwzględniany przy kalkulowaniu założeń i wysokości wsparcia. Ustanowiona metodologia stawek jednostkowych zgodnie z założeniem zapewnia, że wsparcie jest udzielane w wysokości odpowiadającej bieżącym potrzebom uzupełnienia kapitału obrotowego przedsiębiorstw w związku z zagrożeniem utraty płynności finansowej, i nie generuje korzyści ponad oczekiwane pożądane rezultaty. Wsparcie będzie udzielane w odniesieniu do kapitału obrotowego<sup>2</sup>.

<sup>2</sup> Kapitał obrotowy stanowi nadwyżkę aktywów obrotowych nad zobowiązaniami krótkoterminowymi.

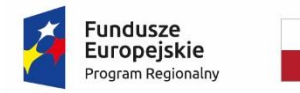

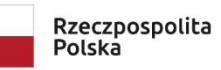

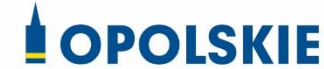

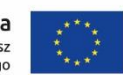

# **Załącznik nr 10.3 do Procedury wyboru projektu w trybie nadzwyczajnym w ramach:**

Osi II Konkurencyjna gospodarka dla poddziałania 2.1.1 *Nowe produkty i usługi* w ramach RPO WO 2014-2020 Nabór I, Wersja nr 1, czerwiec 2020 r.

Możliwość finansowania kapitału obrotowego przewiduje rozporządzenie Parlamentu Europejskiego I Rady (UE) 2020/460 z dnia 30 marca 2020 r.<sup>3</sup>, tak zwana Inicjatywa inwestycyjna w odpowiedzi na koronawirusa.

Zgodnie ze zmianami wprowadzonymi ww. rozporządzeniem, w rozporządzeniu (UE) nr 1301/2013<sup>4</sup> dopuszczono możliwość wspierania ze środków EFRR finansowania kapitału obrotowego w MŚP w razie konieczności jako środek tymczasowy w celu zapewnienia skutecznej reakcji na kryzys w dziedzinie zdrowia publicznego.

### **Forma wsparcia:** dotacja<sup>5</sup>

**Wysokość wsparcia:** do 800 000 EUR na jednego przedsiębiorcę, zgodnie z rozporządzeniem Ministra Funduszy i Polityki Regionalnej z dnia 28 kwietnia 2020 r. w sprawie udzielania pomocy w formie dotacji lub pomocy zwrotnej w ramach programów operacyjnych na lata 2014-2020 w celu wspierania polskiej gospodarki w związku z wystąpieniem pandemii COVID-19 (Dz. U. poz. 773) wydanym na bazie komunikatu Komisji C(2020) 1863

**Odbiorcy wsparcia:** przedsiębiorstwa, o których mowa w załączniku nr 1 do rozporządzenia 651/2014, to jest odpowiednio mikro, małe przedsiębiorstwa i średnie przedsiębiorstwa oraz osoby prowadzące działalność na własny rachunek, które spełniają łącznie następujące warunki:

- a) nie znajdowały się w trudnej sytuacji w dniu 31 grudnia 2019 r. (w rozumieniu art. 2 pkt 18 Rozporządzenia nr 651/ 2014),
- b) w związku wystąpieniem pandemii COVID-19 znalazły się w sytuacji nagłego niedoboru lub nawet braku płynności finansowej,

 $\ddot{\phantom{a}}$ <sup>3</sup> Rozporządzenie Parlamentu Europejskiego i Rady (UE) 2020/460 z dnia 30 marca 2020 r. zmieniające rozporządzenia (UE) nr 1301/2013, (UE) nr 1303/2013 oraz (UE) nr 508/2014 w odniesieniu do szczególnych środków w celu uruchomienia inwestycji w systemach ochrony zdrowia państw członkowskich oraz w innych sektorach ich gospodarek w odpowiedzi na epidemię COVID-19 (Inicjatywa inwestycyjna w odpowiedzi na koronawirusa)

<sup>4</sup> Rozporządzenie Parlamentu i Rady (UE) nr 1301/2013 z dnia 17 grudnia 2013 roku w sprawie EFRR i przepisów szczególnych dotyczących celu "Inwestycje na rzecz wzrostu i zatrudnienia" oraz w sprawie uchylenia rozporządzenia (WE) nr 1080/2006; rozszerzenie brzmienia art. 3 ust. 1 poprzez dodanie akapitu w brzmieniu: "*Ponadto EFRR może wspierać finansowanie kapitału obrotowego w MŚP w razie konieczności jako środek tymczasowy w celu zapewnienia skutecznej reakcji na kryzys w dziedzinie zdrowia publicznego"*

<sup>&</sup>lt;sup>5</sup> Zgodnie z pkt 3.1 Komunikatu KE "Tymczasowe ramy środków pomocy państwa w celu wsparcia gospodarki w kontekście trwającej epidemii COVID-19", Bruksela, dnia 19.3.2020 r. C(2020) 1863 final.

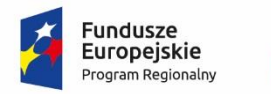

 $\ddot{\phantom{a}}$ 

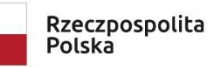

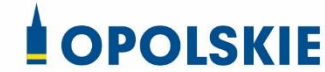

Unia Europejska Europejski Fundusz Rozwoju Regionalnego

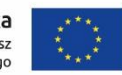

**Załącznik nr 10.3 do Procedury wyboru projektu w trybie nadzwyczajnym w ramach:** Osi II Konkurencyjna gospodarka dla poddziałania

2.1.1 *Nowe produkty i usługi* w ramach RPO WO 2014-2020 Nabór I, Wersja nr 1, czerwiec 2020 r.

- c) odnotowały spadek obrotów o co najmniej 30%<sup>6</sup> w dowolnym miesiącu po 1 lutego 2020 r. w porównaniu do poprzedniego miesiąca lub analogicznego miesiąca ubiegłego roku w związku zakłóceniami w funkcjonowaniu gospodarki na skutek COVID-19,
- d) prowadziły działalność gospodarczą na dzień 31 grudnia 2019 r.,
- e) na dzień 31 grudnia 2019 r. lub na dzień udzielenia wsparcia przedsiębiorca nie zalegał z płatnościami podatków i składek na ubezpieczenia społeczne, przy czym: (i) rozłożenie płatności na raty lub jej odroczenie, lub (ii) zaleganie z płatnościami podatków i składek na ubezpieczenia społeczne nieprzekraczające trzykrotności wartości opłaty pobieranej przez operatora wyznaczonego w rozumieniu ustawy z dnia 23 listopada 2012 r. - Prawo pocztowe za traktowanie przesyłki listowej jako przesyłki poleconej, nie jest uznawane za zaległość.<sup>7</sup>

Zgodnie z przyjętymi założeniami, przedsiębiorcy mikro i mali będą mogli uzyskać wsparcie w ramach Regionalnych Programów Operacyjnych, a przedsiębiorcy o statusie średnich przedsiębiorstw będą mogli uzyskać wsparcie ze środków programów krajowych, to jest odpowiednio PO Inteligentny Rozwój i PO Polska Wschodnia. Kwestie te będą szczegółowo zaadresowane w dokumentach określających zakres i warunki wsparcia (odpowiednio – kryteria dla wsparcia dotacyjnego, wniosek o dofinansowanie, regulamin naboru).

<sup>6</sup> Dla zapewnienia demarkacji z instrumentami finansowymi zdecydowano o wyznaczeniu minimalnego progu spadku obrotów, tym samym uznając że przedsiębiorstwa, które w mniejszym stopniu zostały dotknięte skutkami COVID-19 skorzystają ze wsparcia zwrotnego z przeznaczeniem na kapitał obrotowy. Próg 30% spadku obrotów analogiczny do instrumentu wsparcia ze środków FP.

<sup>7</sup> Warunek analogiczny jak w Tarczy Finansowej PFR. Rozłożenie płatności podatków i składem na raty, odroczenie płatności, znikome zadłużenie: Rozłożenie płatności na raty lub jej odroczenie bądź zaleganie z płatnościami podatków i składek na ubezpieczenia społeczne nieprzekraczające trzykrotności wartości opłaty pobieranej przez operatora wyznaczonego w rozumieniu ustawy z dnia 23 listopada 2012 r. - Prawo pocztowe za traktowanie przesyłki listowej jako przesyłki poleconej (aktualnie – 8,70 zł), nie jest uznawane za zaległość.

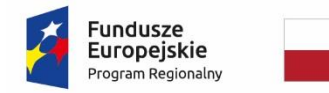

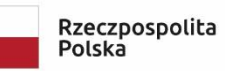

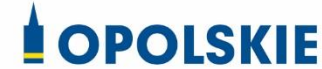

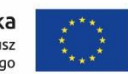

# **Załącznik nr 10.3 do Procedury wyboru projektu w trybie nadzwyczajnym w ramach:**

Osi II Konkurencyjna gospodarka dla poddziałania 2.1.1 *Nowe produkty i usługi* w ramach RPO WO 2014-2020 Nabór I, Wersja nr 1, czerwiec 2020 r.

## 1. STAWKI UPROSZCZONE NA WSPARCIE UTRZYMANIA DZIAŁALNOŚCI W SYTUACJI NAGŁEGO NIEDOBORU LUB BRAKU PŁYNNOŚCI MIKRO, MAŁYCH I ŚREDNICH PRZEDSIĘBIORSTW

### 1.1 SZCZEGÓŁOWY ZAKRES STAWKI JEDNOSTKOWEJ

Przedsiębiorca ubiegający się o wsparcie utrzymania działalności w sytuacji nagłego niedoboru lub braku płynności będzie uprawniony do uzyskania wsparcia na finansowanie kapitału obrotowego.

Kapitał obrotowy (inaczej kapitał pracujący) stanowi nadwyżkę aktywów obrotowych nad zobowiązaniami krótkoterminowymi, czyli:

kapitał obrotowy = aktywa obrotowe – zobowiązania krótkoterminowe,

gdzie:

 **aktywa obrotowe** zgodnie z ustawą z dnia 29 września 199 4 r. o rachunkowości to ta część aktywów jednostki, które w przypadku:

a) aktywów rzeczowych– są przeznaczone do zbycia lub zużycia w ciągu 12 miesięcy od dnia bilansowego lub w ciągu normalnego cyklu operacyjnego właściwego dla danej działalności, jeżeli trwa on dłużej niż 12 miesięcy,

b) aktywów finansowych – są płatne i wymagalne lub przeznaczone do zbycia w ciągu 12 miesięcy od dnia bilansowego lub od daty ich założenia, wystawienia lub nabycia, albo stanowią aktywa pieniężne,

c) należności krótkoterminowych – obejmują ogół należności z tytułu dostaw i usług oraz całość lub część należności z innych tytułów niezaliczonych do aktywów finansowych, a które stają się wymagalne w ciągu 12 miesięcy od dnia bilansowego,

d) rozliczeń międzyokresowych – trwają nie dłużej niż 12 miesięcy od dnia bilansowego.

 **zobowiązania krótkoterminowe** to ogół zobowiązań z tytułu dostaw i usług, a także całość lub tę część pozostałych zobowiązań, które stają się wymagalne w ciągu 12 miesięcy od dnia bilansowego.

W składzie kapitału obrotowego przedsiębiorstwa mogą znaleźć się tylko te aktywa, które znajdują się w firmie krócej niż 12 miesięcy.

Kapitał obrotowy pełni istotną rolę w utrzymaniu bieżącej płynności finansowej firmy. Służy on bieżącemu finansowaniu działalności przedsiębiorstwa. Jest szczególnie istotny, gdy kontrahenci zalegają z płatnościami lub gdy przedsiębiorca ma problemy ze zbyciem (sprzedażą) swoich towarów/usług.

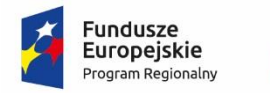

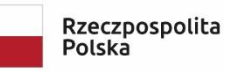

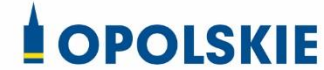

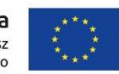

**Załącznik nr 10.3 do Procedury wyboru projektu w trybie nadzwyczajnym w ramach:** Osi II Konkurencyjna gospodarka dla poddziałania 2.1.1 *Nowe produkty i usługi* w ramach RPO WO 2014-2020 Nabór I,

Wersja nr 1, czerwiec 2020 r.

Wysokość zapotrzebowania na kapitał obrotowy jest mocno uzależniona od sytuacji rynkowej firmy. W czasie epidemii COVID-19, kiedy przedsiębiorstwa prowadzą działalność przy znacznych ograniczeniach lub też część z nich nie może prowadzić tej działalności bez zakłóceń, ma problem z regulowaniem swoich zobowiązań lub problemy ze sprzedażą swoich towarów/usług, zapotrzebowanie na finansowanie kapitału obrotowego jest nieporównanie większe niż w "normalnych" warunkach rynkowych, a wsparcie firm w finansowaniu tego kapitału stanowi istotną, a przypadku niektórych firm - może stanowić jedyną możliwość utrzymania się tych firm na rynku. Dlatego, ustawodawca unijny przyjął rozporządzenie 2020/460.

Wsparcie na finansowanie kapitału obrotowego ma służyć poprawie płynności finansowej przedsiębiorstw dotkniętych skutkami epidemii COVID-19.

Wsparcie będzie rozliczane i przyznawane w oparciu o stawkę jednostkową wyliczoną jako stawka na finansowanie kapitału obrotowego (KO) w ujęciu miesięcznym w odniesieniu do trzech następujących po sobie miesięcy kalendarzowych bieżącego funkcjonowania przedsiębiorstwa wskazanych przez przedsiębiorcę we wniosku o dofinansowanie.

Zastosowanie uproszczonych metod rozliczania wydatków powoduje, iż koncentrujemy się na realizacji celu, jakim jest utrzymanie działalności przedsiębiorstw, a nie weryfikacji wydatków faktycznie poniesionych przez te przedsiębiorstwa.

Stawka jednostkowa powinna być adekwatna do zakresu wsparcia, tym samym przy finansowaniu kapitału obrotowego opieramy się na danych umożliwiających wyliczenie skali kapitału obrotowego, jak również powinna uwzględniać wielkość firmy.

Stawka jednostkowa jest wyliczana z uwzględnieniem poniższego:

- A. Ogólnodostępne dane statystyczne umożliwiają pozyskanie danych bilansowych przedsiębiorstw małych i średnich, prowadzących księgi rachunkowe, między innymi w zakresie aktywów obrotowych i zobowiązań krótkoterminowych. Z uwagi na ograniczone obowiązki sprawozdawcze dla mikroprzedsiębiorstw, dane statystyczne ogólnodostępne nie umożliwiają kalkulacji kapitału obrotowego w tym sektorze, dlatego – uwzględniając efekty skali - zasadne jest przyjęcie stawki dla firmy mikro w wysokości analogicznej jak dla firmy małej.
- B. Wsparcie zgodnie z założeniami ma być przyznawane na ograniczony okres czasu. Jakkolwiek dane wymienione w pkt A dotyczą wartości globalnych wg stanu na dany dzień bilansowy, to wychodząc od definicji tych danych odnoszą się one do okresu 12 miesięcy – aktywa obrotowe przeznaczone są do zbycia lub zużycia lub stają się wymagalne w ciągu 12 miesięcy od dnia bilansowego, zobowiązania krótkoterminowe są wymagalne w ciągu 12 miesięcy od dnia bilansowego, również w definicji kapitału obrotowego znajdujemy

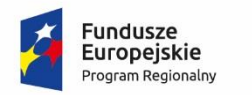

 $\overline{a}$ 

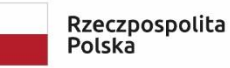

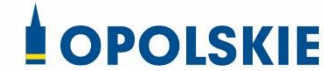

Unia Europejska Europejski Fundusz Rozwoju Regionalnego

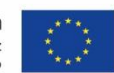

**Załącznik nr 10.3 do Procedury wyboru projektu w trybie nadzwyczajnym w ramach:** Osi II Konkurencyjna gospodarka dla poddziałania 2.1.1 *Nowe produkty i usługi* w ramach RPO WO 2014-2020 Nabór I, Wersja nr 1, czerwiec 2020 r.

odniesienie do 12 miesięcy. Uwzględnianie całości kwot wg stanu na dzień bilansowy do kalkulacji stawki byłoby nieuprawnione, dlatego dane te sprowadzamy do wartości miesięcznych. Podejście to zakłada, iż od dnia bilansowego w ciągu roku nie pojawią się nowe aktywa obrotowe ani nowe zobowiązania krótkoterminowe, biorąc jednak pod uwagę krótkotrwałość wsparcia, zasadne wydaje się przyjęcie takiego założenia.

C. Stawka jednostkowa na finansowanie kapitału obrotowego dla przedsiębiorcy powinna uwzględniać wielkość przedsiębiorstwa. Odzwierciedleniem wielkości przedsiębiorstwa jest zatrudnienie<sup>8</sup> (liczba etatów w oparciu ekwiwalent pełnego czasu pracy FTE). Dlatego stawka jednostkowa na daną firmę powinna być funkcją zatrudnienia (etatów), czyli FTE. FTE to termin oznaczający jednostkę, według której współczynnik zaangażowania lub zdolności pracownika jest przeliczany na 100% zdolności, czyli jest to odpowiednik pełnych etatów.

Na potrzeby kalkulacji FTE należy uwzględnić liczbę osób związanych z przedsiębiorcą stosunkiem pracy<sup>9</sup> w przeliczeniu na pełne etaty zgodnie z ustawowym czasem pracy<sup>10</sup> (z wyłączeniem pracowników przebywających na urlopach macierzyńskich, urlopach na warunkach urlopu macierzyńskiego, urlopach ojcowskich, urlopach rodzicielskich i urlopach wychowawczych, a także zatrudnionych w celu przygotowania zawodowego) $^{11}$ ,

<sup>&</sup>lt;sup>8</sup> Zgodnie z definicją stosowaną w statystyce publicznej, przeciętne zatrudnienie to średnia wielkość zatrudnienia obliczona dla badanego okresu (np. miesiąca, kwartału, roku) na podstawie ewidencyjnego stanu zatrudnienia. Przeciętne zatrudnienie w badanym okresie uwzględnia pracowników pełnozatrudnionych oraz niepełnozatrudnionych w przeliczeniu na pełne etaty. 9 Jeśli właściciel jest pracownikiem firmy, jest uwzględniany w kalkulacji.

<sup>&</sup>lt;sup>10</sup> Ustawowy czas pracy stanowi podstawową normę czasu pracy. Obecnie w Kodeksie Pracy występują następujące normy czasu pracy (w przeciętnie pięciodniowym tygodniu pracy w przyjętym okresie rozliczeniowym nieprzekraczającym 4 miesięcy):

<sup>−</sup> dobowa, która nie powinna przekraczać 8 godzin,

<sup>−</sup> średniotygodniowa, która nie powinna przekraczać w przyjętym okresie rozliczeniowym 40 godzin,

<sup>−</sup> łączna tygodniowa, obejmująca pracę w normalnym czasie pracy i w godzinach nadliczbowych, która przeciętnie w tygodniu w przyjętym okresie rozliczeniowym nie może przekraczać 48 godzin.

<sup>&</sup>lt;sup>11</sup> Zgodnie z art. 109 ustawy o swobodzie działalności gospodarczej "Średnioroczne zatrudnienie określa się w przeliczeniu na pełne etaty. " oraz "Przy obliczaniu średniorocznego zatrudnienia nie uwzględnia się pracowników przebywających na urlopach macierzyńskich, urlopach na warunkach urlopu macierzyńskiego, urlopach ojcowskich, urlopach rodzicielskich i urlopach wychowawczych, a także zatrudnionych w celu przygotowania zawodowego." Na potrzeby metodologii

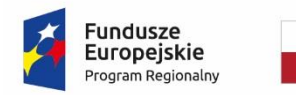

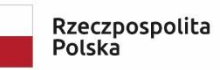

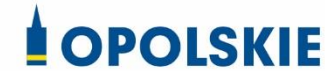

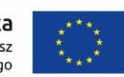

**Załącznik nr 10.3 do Procedury wyboru projektu w trybie nadzwyczajnym w ramach:** Osi II Konkurencyjna gospodarka dla poddziałania 2.1.1 *Nowe produkty i usługi* w ramach RPO WO 2014-2020 Nabór I, Wersja nr 1, czerwiec 2020 r.

jak również samozatrudnionych<sup>12</sup>, wg stanu na moment składania wniosku o dofinansowanie.

W przypadku samozatrudnionych FTE=1.

- D. Mając na uwadze, iż stawka ma być funkcją stanu zatrudnienia, zasadne jest sprowadzenie danych wskazanych w pkt A w przeliczeniu na zatrudnionego. Biorąc jednak pod uwagę fakt, iż dane statystyczne dla firm prowadzących księgi rachunkowe nie uwzględniają zatrudnienia w tych firmach, zawierają tylko dane dotyczące liczby pracujących, przeliczenie następuje z wykorzystaniem liczby pracujących $^{13}$ . Biorąc pod uwagę, iż liczba pracujących jest wyższa od zatrudnienia, nie ma ryzyka, iż stawka zostanie przeszacowana. Jednocześnie przeliczenie nastąpi w oparciu o dane relewantne w stosunku do siebie.
- E. Zgodnie z opinią PKPP Lewiatan<sup>14</sup>, "kluczowe jest zastosowanie √FTE, które gwarantuje relatywnie większe środki mniejszym podmiotom, promuje zatrudnienie w oparciu umowy

 $\overline{a}$ uwzględniamy analogiczny sposób licznie etatów, z tym że nie średnioroczny, ale na moment składania wniosku.

 $12$  Z uwagi na fakt, iż samozatrudnieni stanowią istotny odsetek w strukturze przedsiębiorstw w Polsce (1,3 mln), powinni zostać objęci wsparciem analogicznie jak pozostałe firmy z sektora MŚP.

<sup>&</sup>lt;sup>13</sup> Zgodnie z definicją stosowaną w statystyce publicznej, pracujący to osoby wykonujące pracę przynoszącą im zarobek (w formie wynagrodzenia za pracę) lub dochód. Do pracujących zalicza się:

<sup>1)</sup> osoby zatrudnione na podstawie stosunku pracy (umowa o pracę, powołanie, mianowanie, wybór lub stosunek służbowy);

<sup>2)</sup> pracodawców i pracujących na własny rachunek, a mianowicie:

a) właścicieli, współwłaścicieli i dzierżawców gospodarstw indywidualnych w rolnictwie (łącznie z pomagającymi członkami ich rodzin), z pewnymi wyłączeniami w latach 2002—2009;

b) właścicieli i współwłaścicieli (łącznie z pomagającymi członkami ich rodzin; z wyłączeniem wspólników spółek, którzy nie pracują w spółce) podmiotów prowadzących działalność gospodarczą poza gospodarstwami indywidualnymi w rolnictwie,

c) inne osoby pracujące na własny rachunek, np. osoby wykonujące wolne zawody;

<sup>3)</sup> osoby wykonujące pracę nakładczą;

<sup>4)</sup> agentów (łącznie z pomagającymi członkami ich rodzin oraz osobami zatrudnionymi przez agentów);

<sup>5)</sup> członków spółdzielni produkcji rolniczej (rolniczych spółdzielni produkcyjnych i spółdzielni powstałych na ich bazie oraz spółdzielni kółek rolniczych);

<sup>6)</sup> duchownych pełniących obowiązki duszpasterskie.

<sup>14</sup> Pismo PKPP Lewiatan do MFiPR z dnia 28 kwietnia 2020 r. znak KL/201/132/SB/2020

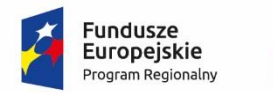

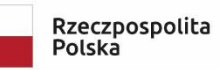

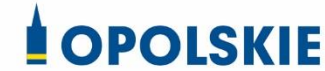

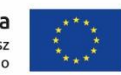

**Załącznik nr 10.3 do Procedury wyboru projektu w trybie nadzwyczajnym w ramach:**

Osi II Konkurencyjna gospodarka dla poddziałania 2.1.1 *Nowe produkty i usługi* w ramach RPO WO 2014-2020 Nabór I, Wersja nr 1, czerwiec 2020 r.

kodeksowe<sup>15</sup> oraz ogranicza możliwość sztucznego podnoszenia wysokości grantu przez zatrudnienie wielu osób na niepełny etat", dlatego stawka jednostkowa nie powinna być wynikiem prostego iloczynu z FTE, tylko przelicznik powinna stanowić liczba miesięcy oraz √FTE *-* pozwoli nam to uwzględnić efekty skali (przyrost kwot z każdym etatem nie jest arytmetyczny).

Uwzględniając powyższe stawka jednostkowa jest kalkulowana w oparciu o dane statystyczne i jest funkcją zatrudnienia opartego na ekwiwalencie pełnego czasu pracy:

stawka jednostkowa KO = (AO-ZK)/12/P x √FTE

gdzie:

 $\ddot{\phantom{a}}$ 

KO – stawka jednostkowa na finansowanie KO w firmie na 1 miesiąc

AO – aktywa obrotowe

- ZK zobowiązania krótkoterminowe
- P liczba pracujących
- FTE zatrudnienie w firmie w przeliczeniu na pełne etaty

Tak skalkulowana stawka powoduje, iż wsparcie udzielane przy jej zastosowaniu nie obejmuje wynagrodzeń, które są przedmiotem wsparcia w ramach innych instrumentów dostępnych na rynku (np. ze środków Funduszu Pracy). Wynagrodzenia stanowiące element zobowiązań krótkoterminowych zostały odjęte od całkowitej kwoty aktywów obrotowych. Tym samym, nie ma konieczności weryfikacji, czy dany podmiot ubiegał się o wsparcie na wynagrodzenia, nie ma również ryzyka, iż dany podmiot otrzyma dwukrotnie wsparcie na te same wydatki (podwójne finansowanie wydatków). Jednocześnie przelicznik zastosowany w stawce w postaci √FTE zapewnia, iż wsparcie nie jest wprost proporcjonalne do wielkości zatrudnienia.

1.2 WYSOKOŚĆ STAWKI JEDNOSTKOWEJ ORAZ WYSOKOŚĆ WSPARCIA

Kalkulacja stawki jest oparta na danych statystycznych w zakresie bilansowych wyników finansowych firm prowadzących księgi rachunkowe za 2018 rok na podstawie publikacji *Bilansowe wyniki finansowe podmiotów gospodarczych za rok 2018* (tabl. 31 i 32) dostępnej na stronie https://stat.gov.pl/obszary-tematyczne/podmioty-gospodarcze-wynikifinansowe/przedsiebiorstwa-niefinansowe/bilansowe-wyniki-finansowe-podmiotowgospodarczych-w-2018-roku,10,13.html

<sup>15</sup> W kontekście promowania zatrudnienia w oparciu o umowy kodeksowe, przez umowy kodeksowe należy rozumieć umowy zawarte na podstawie kodeksu pracy.

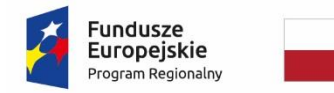

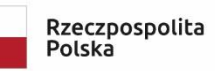

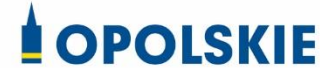

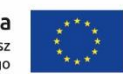

# **Załącznik nr 10.3 do Procedury wyboru projektu w trybie nadzwyczajnym w ramach:**

Osi II Konkurencyjna gospodarka dla poddziałania 2.1.1 *Nowe produkty i usługi* w ramach RPO WO 2014-2020 Nabór I, Wersja nr 1, czerwiec 2020 r.

Tabele stanowiące źródło danych do kalkulacji stawki zawarto w załączniku 1 i 2 do niniejszej metodologii.

Wg stanu na dzień 4 maja 2020 r., dane za rok 2018 są najbardziej aktualnymi dostępnymi danymi statystycznymi.

Z uwagi na brak danych statystycznych dotyczących zatrudnienia w firmach jedynie na podstawie Kodeksu pracy, przyjęto do kalkulacji stawki jednostkowej dla danego rodzaju firmy (mikro, mały, średni) liczbę pracujących<sup>16</sup> prezentowaną w danych publikowanych przez GUS. Z uwagi na fakt, iż dane GUS prezentują szerszą definicję pracujących, dając wyższą wartość liczbową niż w przypadku zatrudnienia jedynie na podstawie Kodeksu pracy, ich zastosowanie w poniższej kalkulacji gwarantuje, że otrzymane stawki nie są zawyżone.

### Kalkulacja stawki jednostkowej

a) Stawka dla firmy mikro i małej Aktywa obrotowe w mln  $z t^{17}$ : 200 096,8 mln zł Zobowiązania krótkoterminowe w mln zł<sup>18</sup>: 129 366,3 mln zł

Liczba pracujących<sup>19</sup>: 751 323 osób

 $\overline{a}$ 

 $16$  Dane dla firm małych i średnich prowadzących księgi rachunkowe – źródło: Bilansowe wyniki finansowe podmiotów gospodarczych za rok 2018 - tabl. 31. Przychody, koszty i wyniki finansowe przedsiębiorstw niefinansowych o liczbie pracujących 10 i więcej osób prowadzących księgi rachunkowe według liczby pracujących w 2018 r. Do pracujących w ujęciu GUS zalicza się osoby zatrudnione na podstawie stosunku pracy, tj. umowy o pracę, powołania, mianowania lub wyboru (łącznie z sezonowymi i zatrudnionymi dorywczo); pracodawców i pracujących na własny rachunek: właścicieli i współwłaścicieli (łącznie z pomagającymi członkami ich rodzin) jednostek prowadzących działalność gospodarczą (z wyłączeniem wspólników spółek, którzy nie pracują w spółce) oraz osoby pracujące na własny rachunek; agentów; osoby wykonujące pracę nakładczą; członków spółdzielni produkcji rolniczej – to nie tylko etaty na umowę o pracę ale też samozatrudnieni i współpracujący.

<sup>&</sup>lt;sup>17</sup>Dane dla firm małych i średnich prowadzących księgi rachunkowe – źródło: Bilansowe wyniki finansowe podmiotów gospodarczych za rok 2018 - tabl. 32 Wybrane aktywa i pasywa przedsiębiorstw niefinansowych o liczbie pracujących 10 i więcej osób prowadzących księgi rachunkowe według liczby pracujących w 2018 r.  $18$  jw

 $19$  Dane dla firm małych i średnich prowadzących księgi rachunkowe – źródło: Bilansowe wyniki finansowe podmiotów gospodarczych za rok 2018 - tabl. 31. Przychody, koszty i wyniki finansowe

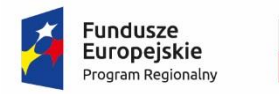

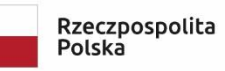

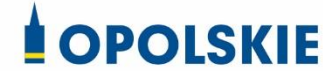

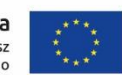

#### **Załącznik nr 10.3 do Procedury wyboru projektu w trybie nadzwyczajnym w ramach:** Osi II Konkurencyjna gospodarka dla poddziałania

2.1.1 *Nowe produkty i usługi* w ramach RPO WO 2014-2020 Nabór I, Wersja nr 1, czerwiec 2020 r.

stawka jednostkowa na finansowanie KO dla małej firmy na 1 miesiąc = (200 096,8 – 129 366,3)\*1 000 000/12/ 751 323 x √FTE = 7 845,11 zł x √FTE

Z uwagi na ograniczone obowiązki sprawozdawcze mikroprzedsiębiorstw i brak obowiązku prowadzenia przez nie ksiąg rachunkowych, w statystyce publicznej nie ma dostępnych danych umożliwiających wyliczenie stawki dla tego sektora. Biorąc pod uwagę efekty skali i fakt, iż przy większej skali działalności i zatrudnienia kwota bazowa jest co do zasady relatywnie niższa, należy przyjąć, że stawka wynikająca z obliczeń dla firm małych może być zastosowana również w przypadku firm mikro Tym samym, przyjmując dla mikroprzedsiębiorstw stawkę w wysokości skalkulowanej dla małych i średnich firm nie ma ryzyka, iż stawka ta będzie za wysoka.

stawka jednostkowa na finansowanie KO przez 1 miesiąc dla firmy mikro- i małej = 7 845,11 zł x √FTE

b) Stawka dla firmy średniej Aktywa obrotowe w mln zł<sup>20</sup>: 331 588,8 mln zł Zobowiązania krótkoterminowe w mln zł<sup>21</sup>: 216 203,8 mln zł Liczba pracujących $^{22}$ : 1 538 958 osób

Kalkulacja stawki w stosunku do średnich firm w oparciu tylko o dane statystyczne powoduje, iż niespełnione jest podstawowe założenie, iż w wartościach bezwzględnych wielkość wsparcia powinno wzrastać wraz z wielkością przedsiębiorstwa. Zastosowanie wprost stawki wynikającej z danych statystycznych oznaczałoby, że średnia firma przy większym zatrudnieniu otrzymywałaby wsparcie kwotowo niższe aniżeli firma mała. Dlatego w przypadku średnich firm zasadna jest korekta stawki poprzez oparcie jej na rozwiązaniu analogicznym na wzór progresji podatkowej. W efekcie:

 $\overline{a}$ 

przedsiębiorstw niefinansowych o liczbie pracujących 10 i więcej osób prowadzących księgi rachunkowe według liczby pracujących w 2018 r.

<sup>&</sup>lt;sup>20</sup>Dane dla firm małych i średnich prowadzących księgi rachunkowe – źródło: Bilansowe wyniki finansowe podmiotów gospodarczych za rok 2018 - tabl. 32 Wybrane aktywa i pasywa przedsiębiorstw niefinansowych o liczbie pracujących 10 i więcej osób prowadzących księgi rachunkowe według liczby pracujących w 2018 r.

 $21$  jw

<sup>22</sup> Dane dla firm małych i średnich prowadzących księgi rachunkowe – źródło: Bilansowe wyniki finansowe podmiotów gospodarczych za rok 2018 - tabl. 31. Przychody, koszty i wyniki finansowe przedsiębiorstw niefinansowych o liczbie pracujących 10 i więcej osób prowadzących księgi rachunkowe według liczby pracujących w 2018 r.

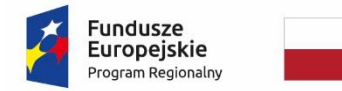

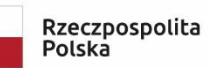

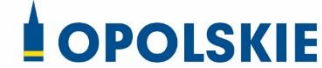

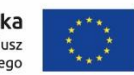

# **Załącznik nr 10.3 do Procedury wyboru projektu w trybie nadzwyczajnym w ramach:**

Osi II Konkurencyjna gospodarka dla poddziałania 2.1.1 *Nowe produkty i usługi* w ramach RPO WO 2014-2020 Nabór I, Wersja nr 1, czerwiec 2020 r.

stawka jednostkowa na finansowanie KO przez 1 miesiąc dla firmy średniej

= 54 915,77 zł + [(331 588,8 – 216 203,8)\*1 000 000/12/ 1 538 958] x √(FTE-49)

= 54915,77 + 6 248,00 zł x √(FTE-49)

Wnioskodawca będzie mógł się ubiegać na finansowanie kapitału obrotowego na okres maksymalnie 3 miesięcy.

Zatem:

maksymalna kwota wsparcia = stawka jednostkowa x 3,

gdzie 3 to liczba miesięcy, którą wnioskodawca uwzględnia przy ubieganiu się o wsparcie na finansowaniu kosztów utrzymania działalności.

Przykładowo, jeśli liczba pełnych etatów w małej firmie wynosi 6, to stawka jednostkowa wynosi:

7 845,11 zł x √6 x 3 = 57 649,56 zł

Stawki jednostkowe przedstawiono w załączniku 3 do niniejszej metodologii.

1.3 OPIS I DEFINICJA WSKAŹNIKA ROZLICZAJĄCEGO PRZYJĘTE STAWKI JEDNOSTKOWE ORAZ SPOSÓB WERYFIKACJI/DOKUMENTY POTWIERDZAJĄCE ICH OSIĄGNIĘCIE

Stawka jednostkowa KO obejmuje koszt finansowania KO przez 1 miesiąc kalendarzowy. Rozliczenie stawki jest dokonywane na podstawie liczby miesięcy utrzymanej działalności przedsiębiorstwa, przy czym za utrzymanie funkcjonowania przedsiębiorstwa rozumie się prowadzenie działalności gospodarczej .

Zawieszenie działalności firmy, o którym mowa w art. 22-24 ustawy z dnia 6 marca 2018 r. Prawo przedsiębiorców (Dz.U. 2018 poz. 646 z późn. zm.), otwarcie likwidacji lub otwarcie postępowania upadłościowego lub restrukturyzacyjnego przedsiębiorcy, jak również zawieszenie działalności jest traktowane jako zaprzestanie prowadzenia działalności gospodarczej.

wskaźnik rozliczający stawkę jednostkową na finansowanie KO: liczba miesięcy utrzymania działalności przedsiębiorstwa

Spełnienie powyższych warunków/ rozliczenie stawki będzie weryfikowane na podstawie rejestrów online CEIDG (Centralna Ewidencja i Informacja o Działalności Gospodarczej https://prod.ceidg.gov.pl/ceidg/ceidg.public.ui/search.aspx) lub KRS (Krajowy Rejestr Sądowy -

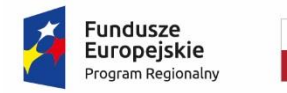

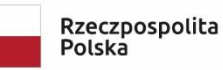

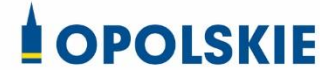

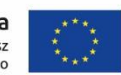

**Załącznik nr 10.3 do Procedury wyboru projektu w trybie nadzwyczajnym w ramach:**

Osi II Konkurencyjna gospodarka dla poddziałania 2.1.1 *Nowe produkty i usługi* w ramach RPO WO 2014-2020 Nabór I, Wersja nr 1, czerwiec 2020 r.

https://ekrs.ms.gov.pl/web/wyszukiwarka-krs/strona-glowna/index.html), w odniesieniu do 3 miesięcznego okresu, na jaki udzielono wsparcia.

Przy utrzymaniu działalności przez okres co najmniej 3 miesięcy kalendarzowych licząc od następnego miesiąca, w którym złożono wniosek o dofinansowanie, przedsiębiorca zachowuje prawo do pełnej kwoty wsparcia. Przy utrzymaniu działalności przez okres krótszy niż 3 miesiące kalendarzowe przedsiębiorca ma prawo do zachowania wsparcia w kwocie równej stawce za każdy 1 pełny miesiąc kalendarzowy utrzymania działalności.

W sytuacji gdy na podstawie weryfikacji czy kontroli stwierdzony zostanie brak faktycznego prowadzenia działalności gospodarczej, dofinansowanie podlega zwrotowi za miesiące kiedy działalność nie była faktycznie prowadzona.

1.4. OPIS SPOSOBU KALKULACJI STAWEK, W TYM ZAŁOŻENIA W ZAKRESIE JAKOŚCI LUB ILOŚCI DANYCH. UZASADNIENIE, DLACZEGO PROPONOWANA KALKULACJA JEST ODPOWIEDNIA DLA DANYCH STAWEK JEDNOSTKOWYCH. ŹRÓDŁO DANYCH UŻYTYCH DO KALKULACJI STAWEK JEDNOSTKOWYCH, ZAŁĄCZONE DANE ŹRÓDŁOWE, MIEJSCE ICH PRZECHOWYWANIA ORAZ WSKAZANIE OKRESU, KTÓREGO TE DANE DOTYCZĄ.

Na potrzeby szacowania stawki jednostkowej będącej podstawą kalkulacji wsparcia, a potem rozliczenia wsparcia na finansowanie kapitału obrotowego analizowano kilka wariantów zakresu danych. Ostatecznie, mając na uwadze adekwatność danych stanowiących podstawę do wyliczenia stawki do zakresu wsparcia, które będzie przyznawane i rozliczane w oparciu o stawkę, do kalkulacji użyto danych statystycznych dotyczących aktywów obrotowych, zobowiązań krótkoterminowych i liczby pracujących w firmach prowadzących księgi rachunkowe.

Dane źródłowe do kalkulacji stawki pochodzą z ogólnodostępnej statystyki publicznej – pochodzą z tabel załączonych do publikacji *Bilansowe wyniki finansowe podmiotów gospodarczych za rok 2018 (tabl. 31 oraz 32)* dostępnej na stronie https://stat.gov.pl/obszary-tematyczne/podmiotygospodarcze-wyniki-finansowe/przedsiebiorstwa-niefinansowe/bilansowe-wyniki-finansowepodmiotow-gospodarczych-w-2018-roku,10,13.html

Oparcie sposobu obliczenia stawek jednostkowych w odniesieniu do finansowania bieżącej działalności przedsiębiorstw doświadczających znacznych trudności w funkcjonowaniu w związku z konsekwencjami aktualnej sytuacji epidemiologicznej na danych statystycznych GUS i wyliczeniu na tej podstawie potrzeb w zakresie kapitału obrotowego jest działaniem uzasadnionym. Dane referencyjne pochodzą ze statystyki publicznej, są zweryfikowane i mierzalne.

Podsumowując , proponowany sposób dojścia do danych użytych do wyliczenia stawki oraz ograniczenie zakresu wsparcia do kosztów kapitału obrotowego z wyłączeniem bezpośredniego odniesienia do kosztów wynagrodzenia (przyjęta stawka jednostkowa nie będzie pochodną

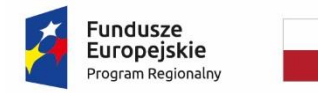

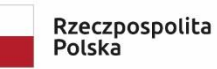

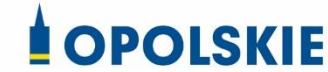

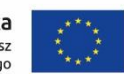

# **Załącznik nr 10.3 do Procedury wyboru projektu w trybie nadzwyczajnym w ramach:**

Osi II Konkurencyjna gospodarka dla poddziałania 2.1.1 *Nowe produkty i usługi* w ramach RPO WO 2014-2020 Nabór I, Wersja nr 1, czerwiec 2020 r.

wynagrodzeń) zapewnia linię demarkacyjną pomiędzy działaniami finansowanymi z EFS przez Fundusz Pracy a dotacjami na kapitał obrotowy finansowanymi z EFRR.

Jednocześnie przeprowadzony zakres analiz, konsultacji i korekt wprowadzonych do sposobu obliczenia stawki jednostkowej zapewnia, że stawka spełnia wszystkie wymogi dla możliwości jest zastosowania zgodnie z przepisami art. 67(1)(b) CPR

### 2 OPIS RYZYKA ZWIĄZANEGO Z WPROWADZENIEM STAWKI JEDNOSTKOWEJ

Identyfikuje się następujące ryzyka związane z wprowadzeniem stawki jednostkowej:

 brak znajomości i zrozumienia uproszczonych metod rozliczania wydatków przez przedsiębiorców korzystających ze wsparcia

To ryzyko zostało w praktyce zminimalizowane poprzez przyjętą konstrukcję stawki jednostkowej, gdzie przedsiębiorca nie jest zobowiązany do przedstawiania własnych danych historycznych wymagających kalkulacji stawki. Kwestią odrębną pozostaje, czy przedsiębiorcy w sposób prawidłowy wypełnią dane wymagane do wyliczenia kwoty wsparcia oraz przyznania wsparcia, jednak te ryzyka nie odnoszą się bezpośrednio do proponowanego sposobu rozliczania wsparcia za pomocą stawki jednostkowej.

 brak znajomości i zrozumienia uproszczonych metod rozliczania wydatków w instytucjach zaangażowanych w udzielanie wsparcia

To ryzyko ocenia się jako niskie i odpowiednio zaadresowane. Przyjęcie jednolitej stawki jednostkowej odpowiednio zweryfikowanej i uzasadnionej oraz poddanej konsultacji odpowiednich organów krajowych i unijnych powoduje, że instytucje udzielające wsparcia otrzymują do zastosowania prosty uniwersalny produkt. Zasady wdrażania stawki jednostkowej są takie same w ramach wszystkich PO.

 podwójne finansowanie tych samych wydatków związane w szczególności z potencjalną możliwością pozyskiwania środków publicznych z różnych źródeł - w celu poprawy płynności finansowej przedsiębiorstwa

Elementem minimalizacji tego ryzyka jest przyjęty sposób wyliczania stawki jednostkowej, który nie uwzględnia kosztów wynagrodzeń, co zapewnia demarkację ze wsparciem udzielanym ze środków Funduszu Pracy. Ponadto, w procesie ubiegania się o wsparcie wymagane będzie złożenie przez przedsiębiorcę oświadczenia, zgodnie z którym nie ubiega się on o finansowanie ze środków publicznych w zakresie przewidzianym w niniejszym instrumencie wsparcia na te same koszty (w kontekście unikania podwójnego finansowania). Kolejnym elementem zapobiegającym

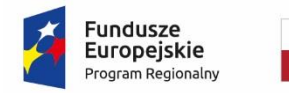

 $\ddot{\phantom{a}}$ 

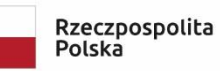

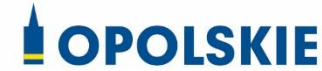

Unia Europejska Europejski Fundusz Rozwoju Regionalnego

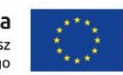

**Załącznik nr 10.3 do Procedury wyboru projektu w trybie nadzwyczajnym w ramach:**

Osi II Konkurencyjna gospodarka dla poddziałania 2.1.1 *Nowe produkty i usługi* w ramach RPO WO 2014-2020 Nabór I, Wersja nr 1, czerwiec 2020 r.

potencjalnym nadużyciom jest obowiązek wynikający z przepisów wspólnotowych stanowiących ramy prawne do udzielania wsparcia na poprawę płynności finansowej przedsiębiorstw doświadczających problemów w związku ze stanem epidemii COVID-19<sup>23</sup>, zgodnie z którym konieczne będzie publikowanie informacji o każdym przypadku pomocy udzielonej na podstawie ww. przepisów.

udzielanie wsparcia nieuprawnionym przedsiębiorcom

W odniesieniu do ryzyka odnoszącego się do prawidłowego wyznaczenia statusu przedsiębiorcy, wyznaczającego skalę oraz źródło wsparcia, przewidziano, że na etapie wnioskowania o wsparcie przedsiębiorca będzie musiał zidentyfikować się odpowiednio jako mikro, mały lub średni poprzez złożenie oświadczenia, a prawidłowość określenia statusu będzie weryfikowana na kolejnych etapach.

 brak wystarczających zasobów przedsiębiorstw do utrzymania płynności finansowej i możliwości prowadzenia działalności gospodarczej pomimo uzyskanego wsparcia

Aby zminimalizować to ryzyko a jednocześnie nie obciążać nadmiernie instytucji przyznających wsparcie oraz beneficjentów pomocy konsekwencjami braku utrzymania działalności i weryfikacją powyższego, przyjęto model udzielania wsparcia i rozliczanie stawek za każdy miesiąc faktycznego prowadzenia działalności. W przypadku zawieszenia działalności lub jej zakończenia w bieżącym miesiącu, SSUC za ten miesiąc i kolejne – nie przysługuje.

Wsparcie jest udzielane z przeznaczeniem na kapitał obrotowy, tym samym nie będzie miało charakteru inwestycyjnego i nie będą miały do niego zastosowania przepisy dotyczące trwałości operacji odnoszących się do projektów inwestycyjnych w rozumieniu przepisów rozporządzeń UE. Tym samym odpowiednio na poziomie podmiotu udzielającego wsparcia (IZ/IP w systemie dotacyjnym) oraz przedsiębiorcy otrzymującego wsparcie, ewentualne obowiązki dotyczące okresu po zakończeniu finansowania będą odnosiły się do przechowywania dokumentów poświadczających prawidłowe udzielenie i rozliczenie wsparcia zgodnie z wymogami na etapie aplikowania odpowiednio dla celów ewentualnej kontroli czy monitorowania.

<sup>&</sup>lt;sup>23</sup> Komunikatu KE "Tymczasowe ramy środków pomocy państwa w celu wsparcia gospodarki w kontekście trwającej epidemii COVID-19" (19.3.2020 r. C(2020)).

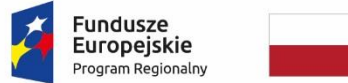

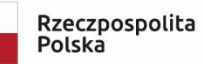

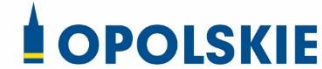

Unia Europejska Europejski Fundusz Ediopejski i driddsz<br>Rozwoju Regionalnego

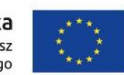

### **Załącznik nr 10.3 do Procedury wyboru projektu w trybie nadzwyczajnym w ramach:**

Osi II Konkurencyjna gospodarka dla poddziałania 2.1.1 *Nowe produkty i usługi* w ramach RPO WO 2014-2020 Nabór I, Wersja nr 1, czerwiec 2020 r.

### 3 INDEKSACJA STAWEK JEDNOSTKOWYCH

Nie przewiduje się indeksacji stawek. Zgodnie z aktualnymi ramami prawnymi możliwość udzielania wsparcia we wskazanym w metodologii zakresie i na wskazanych warunkach możliwa jest do 31 grudnia 2020 roku. Jeśli będą istniały przesłanki do udzielania analogicznego wsparcia po 31 grudnia 2020 roku wydaje się, że odpowiednim działaniem będzie przygotowanie nowej stawki na analogicznych zasadach jednak w odniesieniu do zaktualizowanych dostępnych na dany moment danych ze statystyk publicznych.

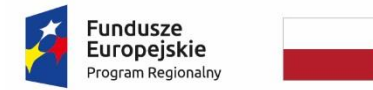

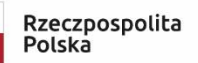

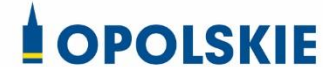

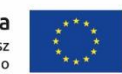

## **Załącznik nr 10.3 do Procedury wyboru projektu w trybie nadzwyczajnym w ramach:**

Osi II Konkurencyjna gospodarka dla poddziałania 2.1.1 *Nowe produkty i usługi* w ramach RPO WO 2014-2020 Nabór I, Wersja nr 1, czerwiec 2020 r.

#### **Wykaz załączników do metodologii**

Załącznik 10.3.1: Bilansowe wyniki finansowe podmiotów gospodarczych za rok 2018 - tabl. 32 Wybrane aktywa i pasywa przedsiębiorstw niefinansowych o liczbie pracujących 10 i więcej osób prowadzących księgi rachunkowe według liczby pracujących w 2018 r.

Załącznik 10.3.2: Bilansowe wyniki finansowe podmiotów gospodarczych za rok 2018 - tabl. 31. Przychody, koszty i wyniki finansowe przedsiębiorstw niefinansowych o liczbie pracujących 10 i więcej osób prowadzących księgi rachunkowe według liczby pracujących w 2018 r.

Załącznik 10.3.3: Maksymalna kwota wsparcia w zależności od FTE oraz okresu utrzymania działalności przez przedsiębiorcę.

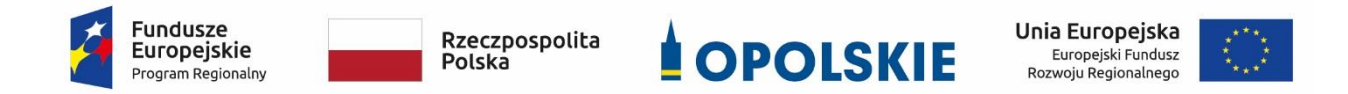

Osi II Konkurencyjna gospodarka dla poddziałania 2.1.1 *Nowe produkty i usługi* w ramach RPO WO 2014-2020 Nabór I, Wersja nr 1, czerwiec 2020 r.

**ZAŁĄCZNIK NR 10.3.1**

**Bilansowe wyniki finansowe podmiotów gospodarczych za rok 2018 - Wybrane aktywa i pasywa przedsiębiorstw niefinansowych o liczbie pracujących 10 i więcej osób prowadzących księgi rachunkowe według liczby pracujących w 2018 r.**

**Wersja 1 Opole, czerwiec 2020 r.**

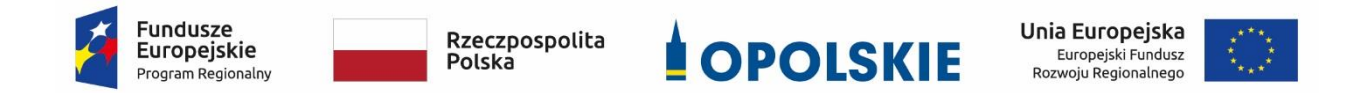

Osi II Konkurencyjna gospodarka dla poddziałania 2.1.1 *Nowe produkty i usługi* w ramach RPO WO 2014-2020 Nabór I, Wersja nr 1, czerwiec 2020 r.

**Tabl. 32. Wybrane aktywa i pasywa przedsiębiorstw niefinansowych o liczbie pracujących 10 i więcej osób prowadzących księgi rachunkowe według liczby pracujących w 2018 r.**

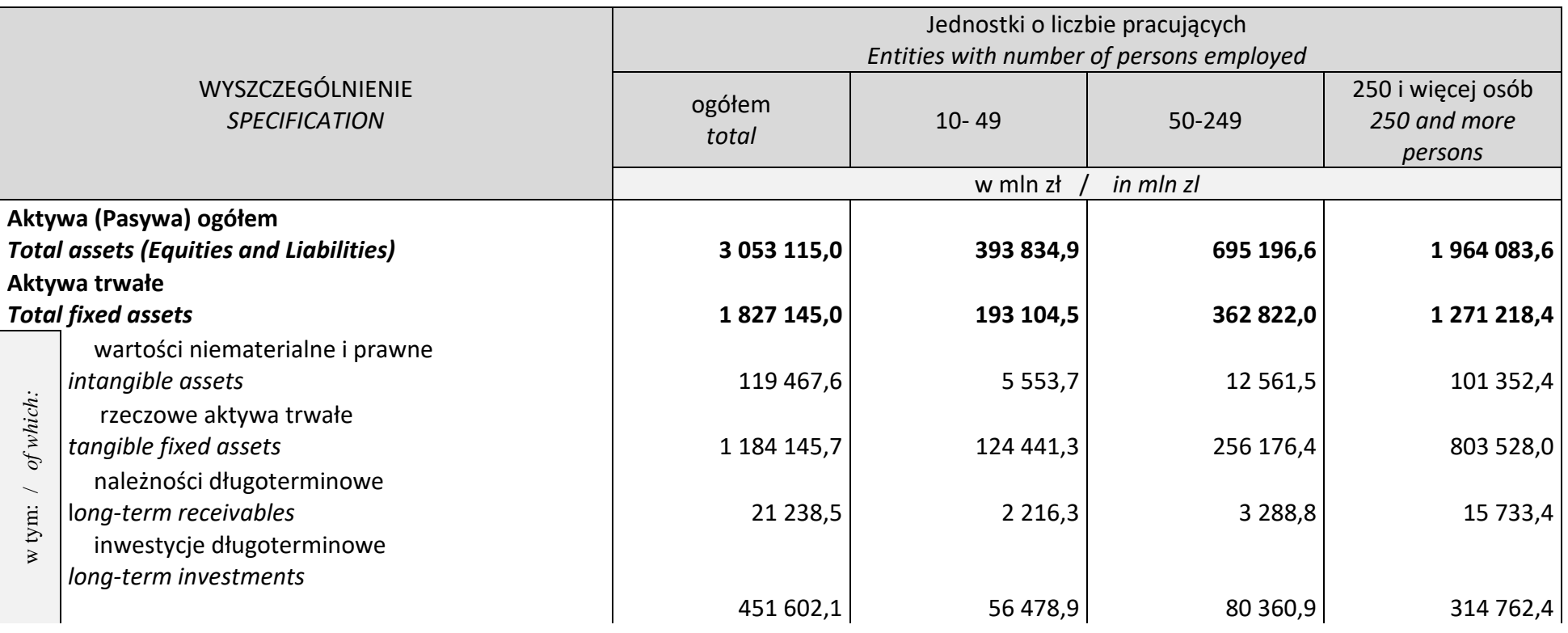

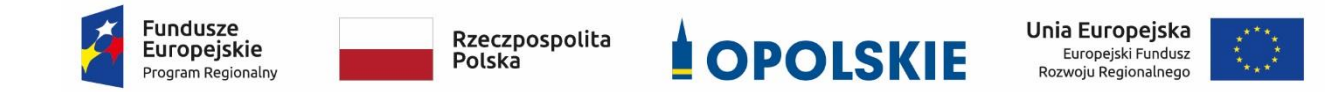

Osi II Konkurencyjna gospodarka dla poddziałania 2.1.1 *Nowe produkty i usługi* w ramach RPO WO 2014-2020 Nabór I,

Wersja nr 1, czerwiec 2020 r.

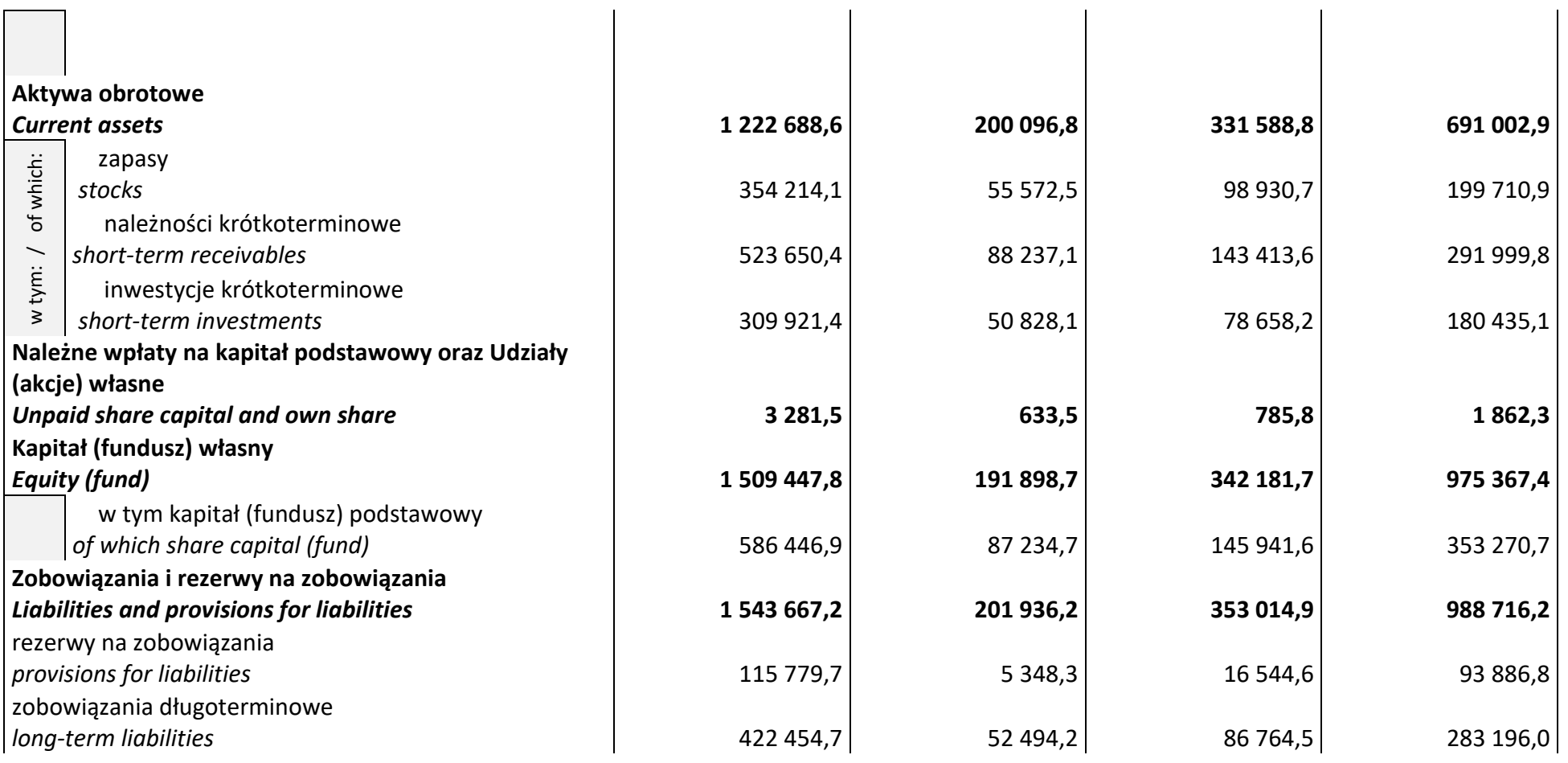

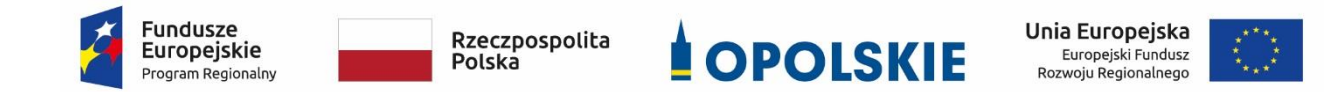

Osi II Konkurencyjna gospodarka dla poddziałania 2.1.1 *Nowe produkty i usługi*

w ramach RPO WO 2014-2020 Nabór I,

Wersja nr 1, czerwiec 2020 r.

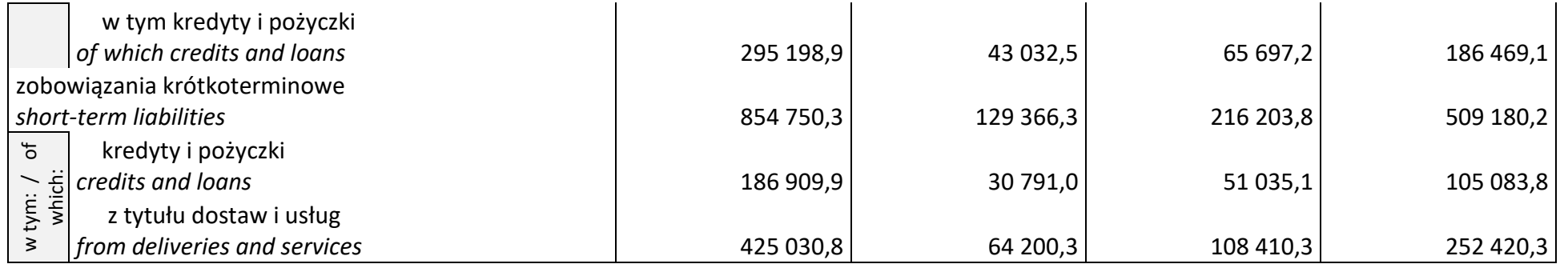

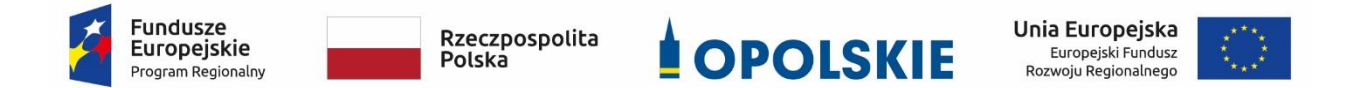

Osi II Konkurencyjna gospodarka dla poddziałania 2.1.1 *Nowe produkty i usługi* w ramach RPO WO 2014-2020 Nabór I, Wersja nr 1, czerwiec 2020 r.

**ZAŁĄCZNIK NR 10.3.2**

**Bilansowe wyniki finansowe podmiotów gospodarczych za rok 2018 - Przychody, koszty i wyniki finansowe przedsiębiorstw niefinansowych o liczbie pracujących 10 i więcej osób prowadzących księgi rachunkowe według liczby pracujących w 2018 r.**

**Wersja 1 Opole, czerwiec 2020 r.**

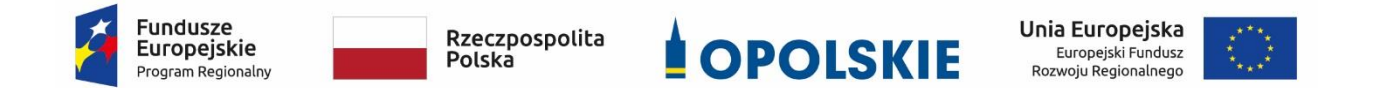

Osi II Konkurencyjna gospodarka dla poddziałania 2.1.1 *Nowe produkty i usługi* w ramach RPO WO 2014-2020 Nabór I, Wersja nr 1, czerwiec 2020 r.

**Tabl. 31. Przychody, koszty i wyniki finansowe przedsiębiorstw niefinansowych o liczbie pracujących 10 i więcej osób prowadzących księgi rachunkowe według liczby pracujących w 2018 r.**

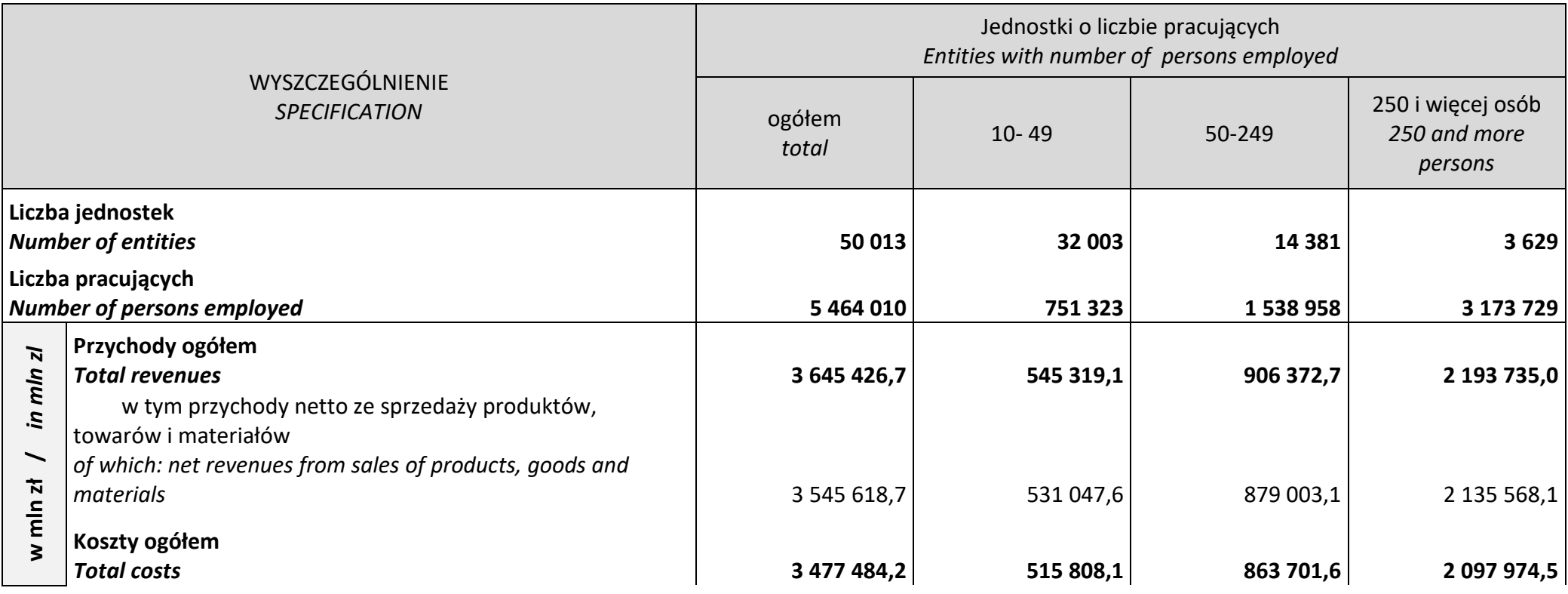

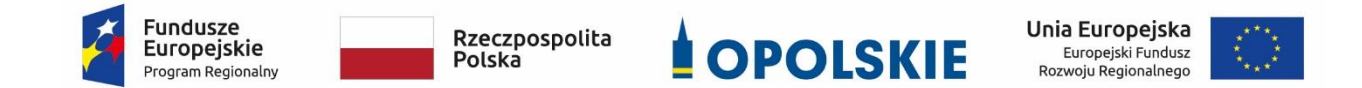

Osi II Konkurencyjna gospodarka dla poddziałania 2.1.1 *Nowe produkty i usługi* w ramach RPO WO 2014-2020 Nabór I, Wersja nr 1, czerwiec 2020 r.

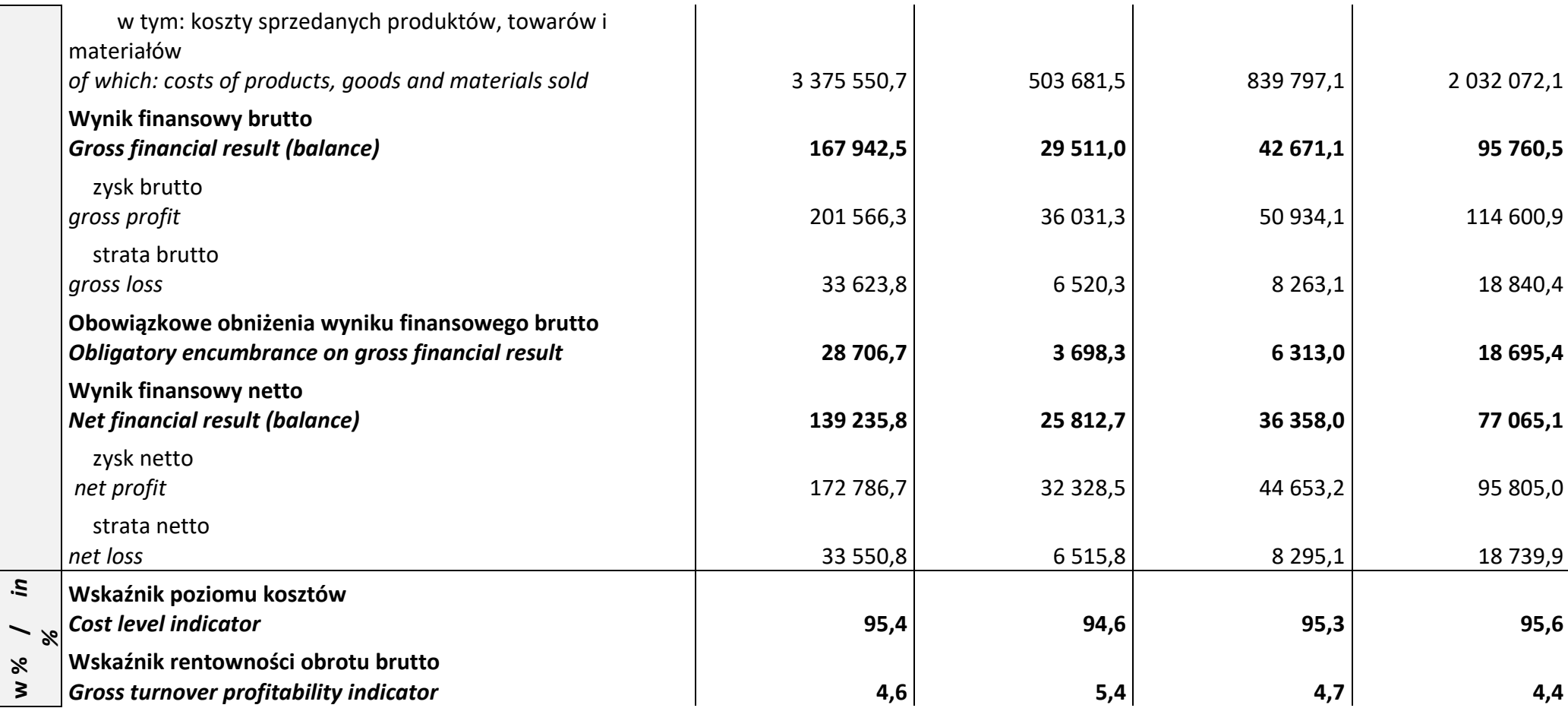

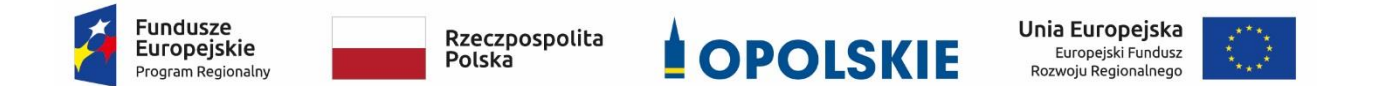

Osi II Konkurencyjna gospodarka dla poddziałania 2.1.1 *Nowe produkty i usługi* w ramach RPO WO 2014-2020 Nabór I,

Wersja nr 1, czerwiec 2020 r.

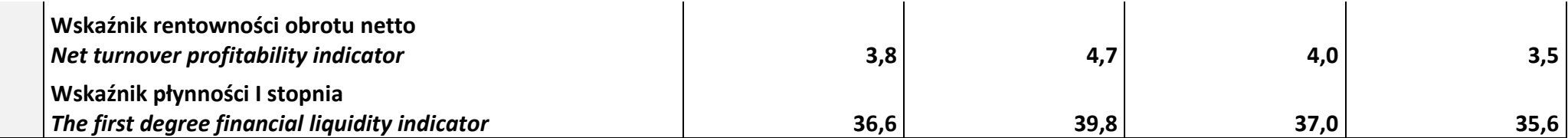

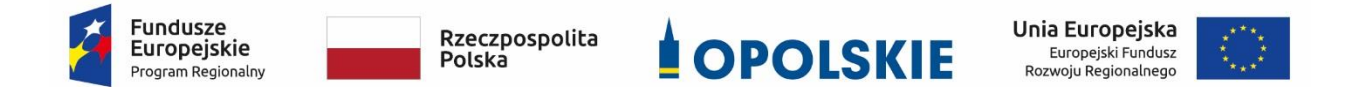

Osi II Konkurencyjna gospodarka dla poddziałania 2.1.1 *Nowe produkty i usługi* w ramach RPO WO 2014-2020 Nabór I, Wersja nr 1, czerwiec 2020 r.

**ZAŁĄCZNIK NR 10.3.3**

**Maksymalna kwota wsparcia w zależności od FTE oraz okresu utrzymania działalności przez przedsiębiorcę**

**Wersja 1 Opole, czerwiec 2020 r.**

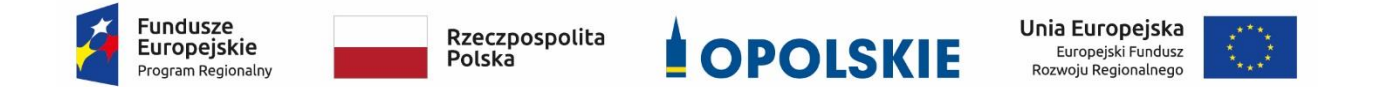

Osi II Konkurencyjna gospodarka dla poddziałania 2.1.1 *Nowe produkty i usługi* w ramach RPO WO 2014-2020 Nabór I, Wersja nr 1, czerwiec 2020 r.

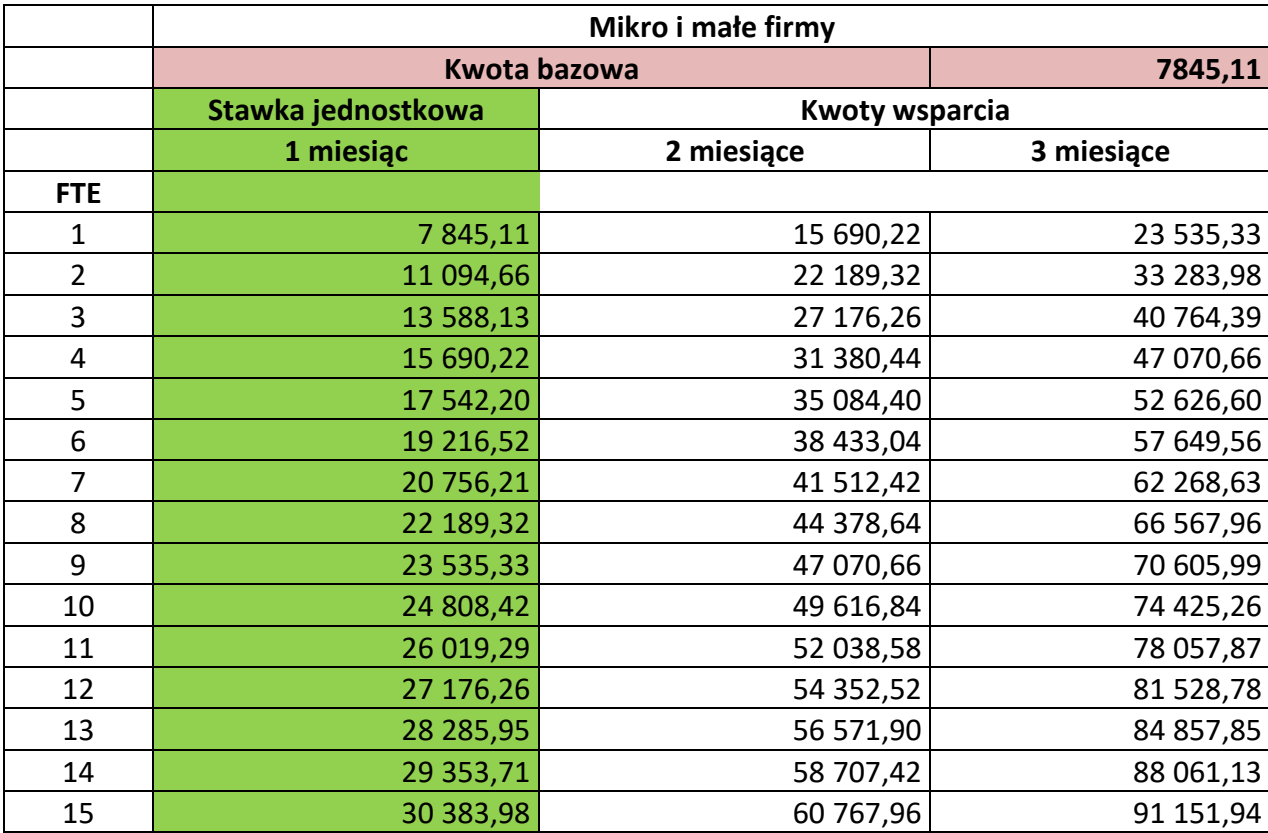

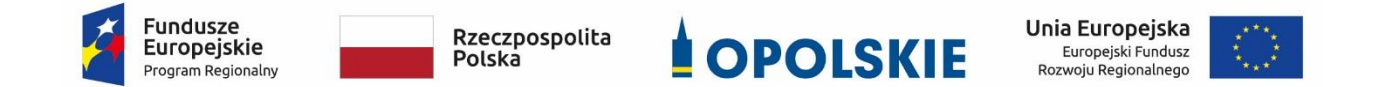

Osi II Konkurencyjna gospodarka dla poddziałania

2.1.1 *Nowe produkty i usługi*

w ramach RPO WO 2014-2020 Nabór I,

Wersja nr 1, czerwiec 2020 r.

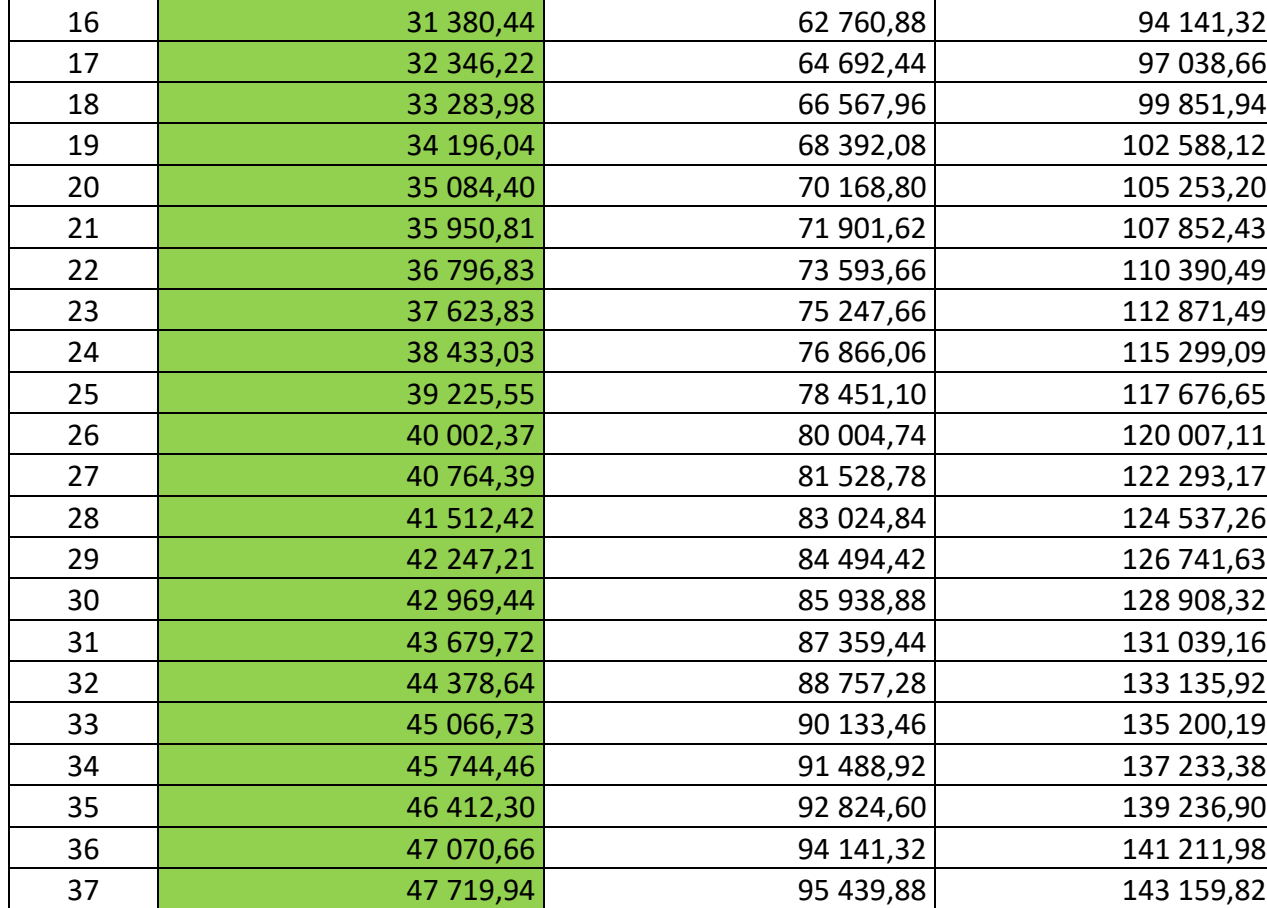

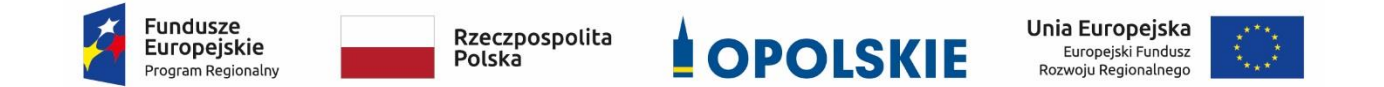

Osi II Konkurencyjna gospodarka dla poddziałania

2.1.1 *Nowe produkty i usługi*

w ramach RPO WO 2014-2020 Nabór I,

Wersja nr 1, czerwiec 2020 r.

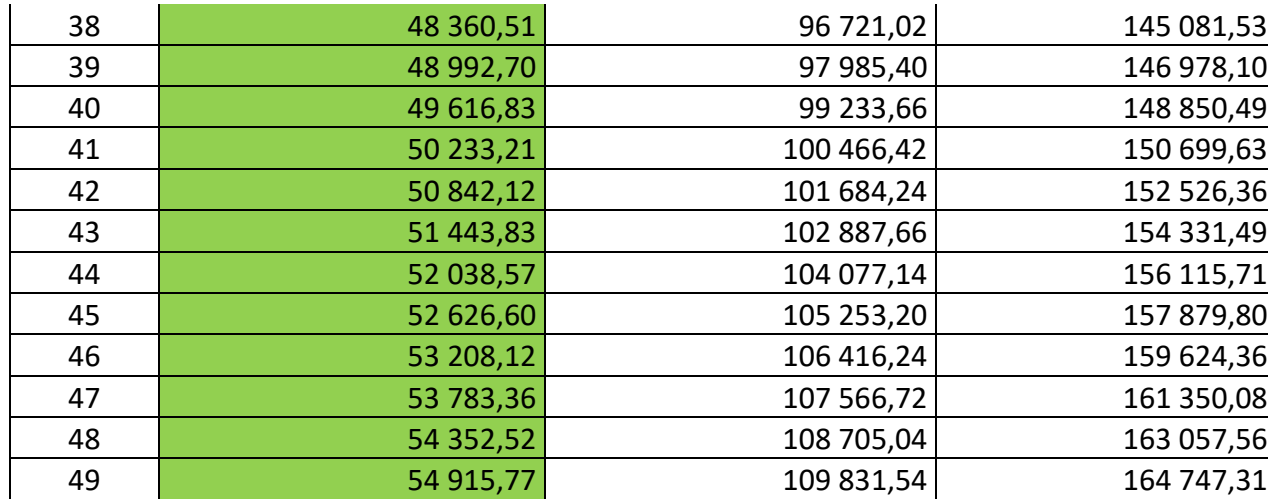
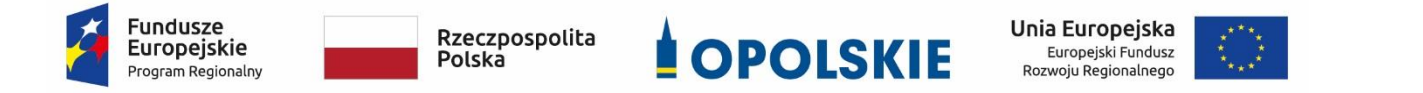

Osi II Konkurencyjna gospodarka dla poddziałania 2.1.1 *Nowe produkty i usługi* w ramach RPO WO 2014-2020 Nabór I, Wersja nr 1, czerwiec 2020 r.

## **ZAŁĄCZNIK NR 10.4**

**Kryteria wyboru przedsiębiorców uprawnionych do otrzymania grantu na pokrycie kosztów wsparcia utrzymania działalności w sytuacji nagłego niedoboru lub braku płynności dla mikro i małych przedsiębiorstw w ramach RPO WO 2014-2020 w ramach poddziałania 2.1.1**  *Nowe produkty i usługi* **RPO WO 2014-2020, Zakres: Europejski Fundusz Rozwoju Regionalnego**

**Wersja 1**

**Opole, Czerwiec 2020 r.**

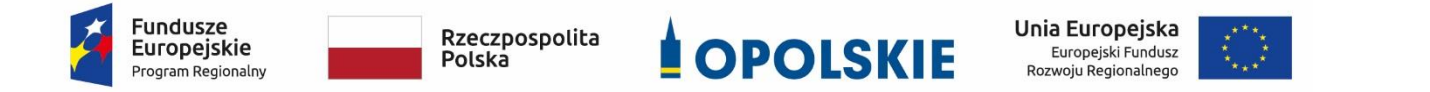

Osi II Konkurencyjna gospodarka dla poddziałania 2.1.1 *Nowe produkty i usługi* w ramach RPO WO 2014-2020 Nabór I, Wersja nr 1, czerwiec 2020 r.

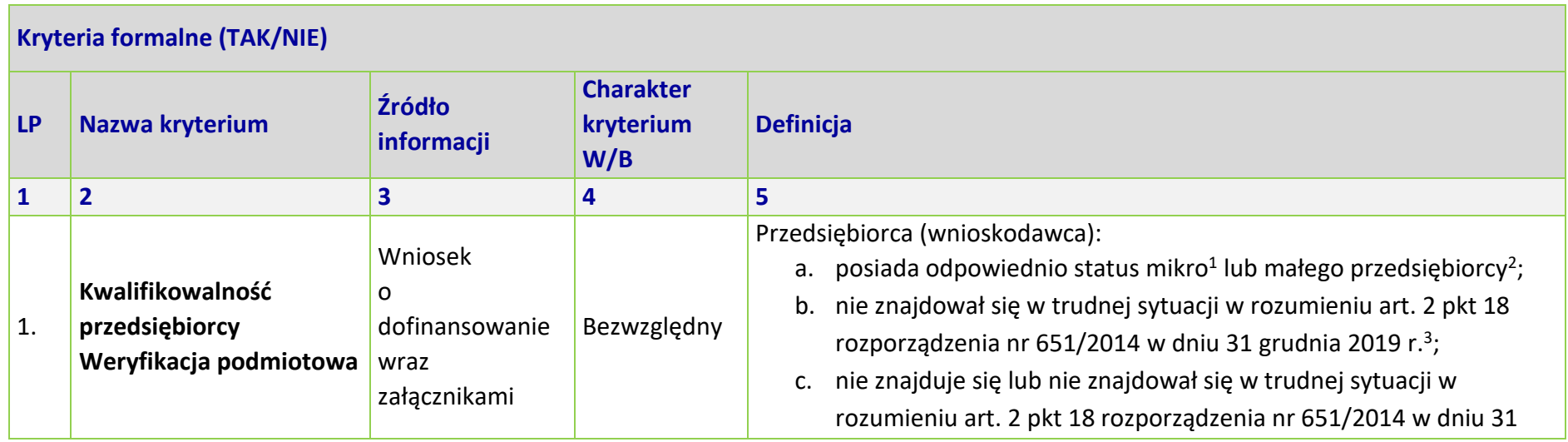

<sup>1</sup> Z uwzględnieniem samozatrudnionych - osób fizycznych prowadzących działalność na własny rachunek.

<sup>2</sup> Informacje we wniosku o przyznanie grantu oraz w załącznikach*.*

<sup>3</sup> Informacje w załącznikach m.in. w *formularzu informacji przedstawianych przy ubieganiu się o pomoc rekompensującą negatywne konsekwencje ekonomiczne z powodu COVID-19.*

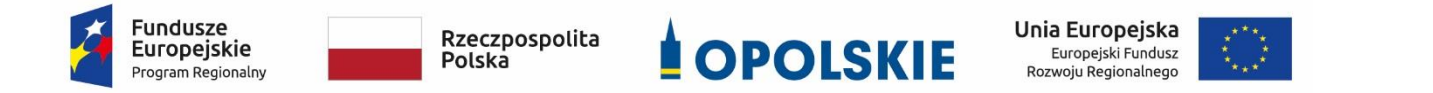

Osi II Konkurencyjna gospodarka dla poddziałania 2.1.1 *Nowe produkty i usługi* w ramach RPO WO 2014-2020 Nabór I, Wersja nr 1, czerwiec 2020 r.

| <b>Kryteria formalne (TAK/NIE)</b> |                 |                             |                                      |                                                                                                    |  |  |  |
|------------------------------------|-----------------|-----------------------------|--------------------------------------|----------------------------------------------------------------------------------------------------|--|--|--|
| <b>LP</b>                          | Nazwa kryterium | <b>Źródło</b><br>informacji | <b>Charakter</b><br>kryterium<br>W/B | <b>Definicja</b>                                                                                                    |  |  |  |
| $\mathbf{1}$                       | $\mathbf 2$     |                             | 4                                    | 5                                                                                                    |  |  |  |
|                                    |                 |                             |                                      | grudnia 2019 r., ale po tym dniu znalazł się w trudnej sytuacji z<br>powodu wystąpienia pandemii COVID-19 <sup>4</sup> ;<br>w związku wystąpieniem pandemii COVID-19 znalazł się w sytuacji<br>d.<br>nagłego niedoboru lub nawet braku płynności finansowej <sup>5</sup> ;<br>e. prowadził działalność gospodarczą według stanu na dzień 31<br>grudnia 2019; |  |  |  |

<sup>4</sup> Z możliwości udzielenia pomocy wyłączeni są wszyscy przedsiębiorcy, którzy znajdowali się w trudnej sytuacji przed dniem 1 stycznia 2020 r., albo znaleźli się w trudnej sytuacji po tym dniu z przyczyn innych niż wystąpienie pandemii COVID-19; Informacje dotyczące sytuacji przedsiębiorcy na dzień 31 grudnia 2019 roku oraz informacje dotyczące sytuacji przedsiębiorcy po 31 grudnia 2019 r. przedstawiane są we wniosku o przyznanie grantu oraz w załącznikach m.in. w formularzu *informacji przedstawianych przy ubieganiu się o pomoc rekompensującą negatywne konsekwencje ekonomiczne z powodu COVID-19.*

<sup>5</sup> Należy wskazać związek pogorszenia sytuacji z COVID-19- informacje przedstawiane są we wniosku o przyznanie grantu oraz w załącznikach.

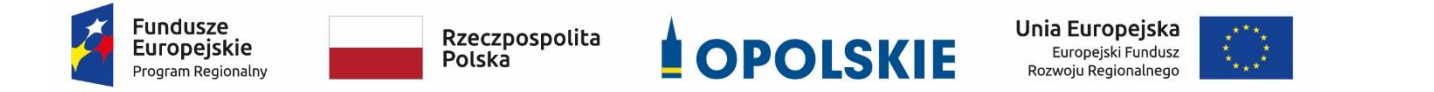

Osi II Konkurencyjna gospodarka dla poddziałania 2.1.1 *Nowe produkty i usługi* w ramach RPO WO 2014-2020 Nabór I, Wersja nr 1, czerwiec 2020 r.

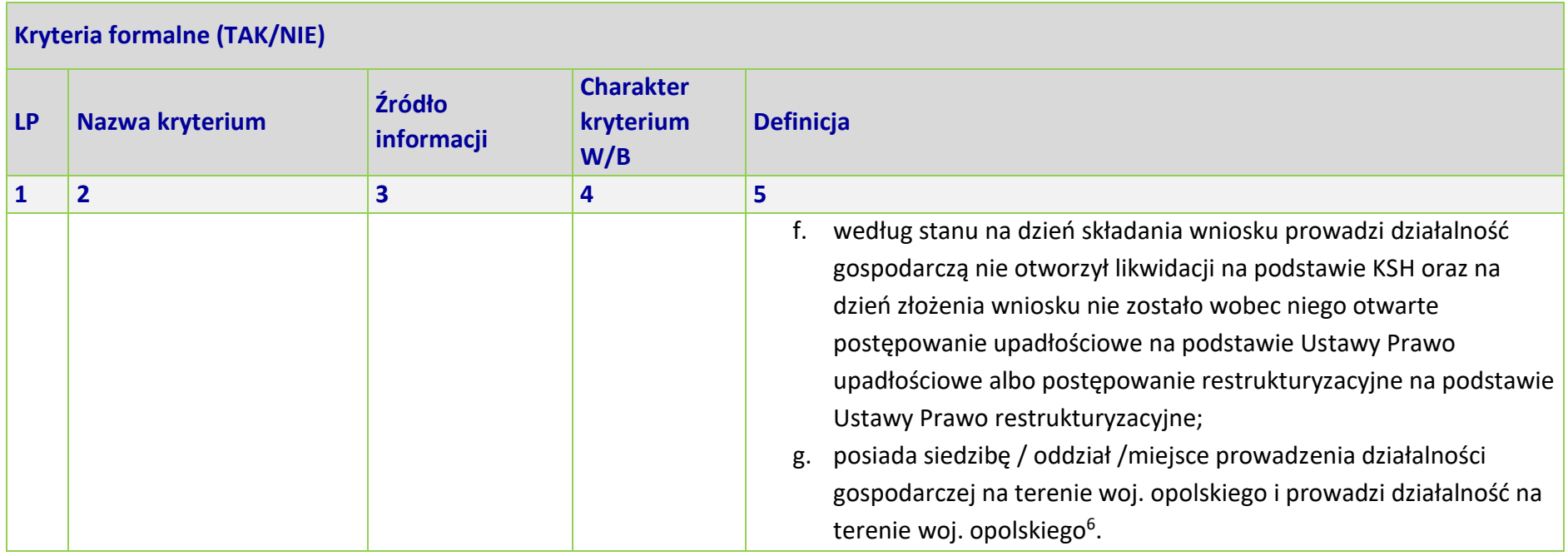

<sup>6</sup> Dane przedstawiane we wniosku o przyznanie grantu. Prowadzenie działalności na terenie województwa opolskiego oznacza, że na terenie województwa opolskiego Wnioskodawca posiada główną siedzibę lub oddział lub miejsce prowadzenia działalności.

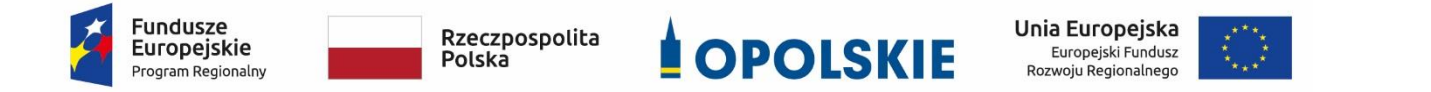

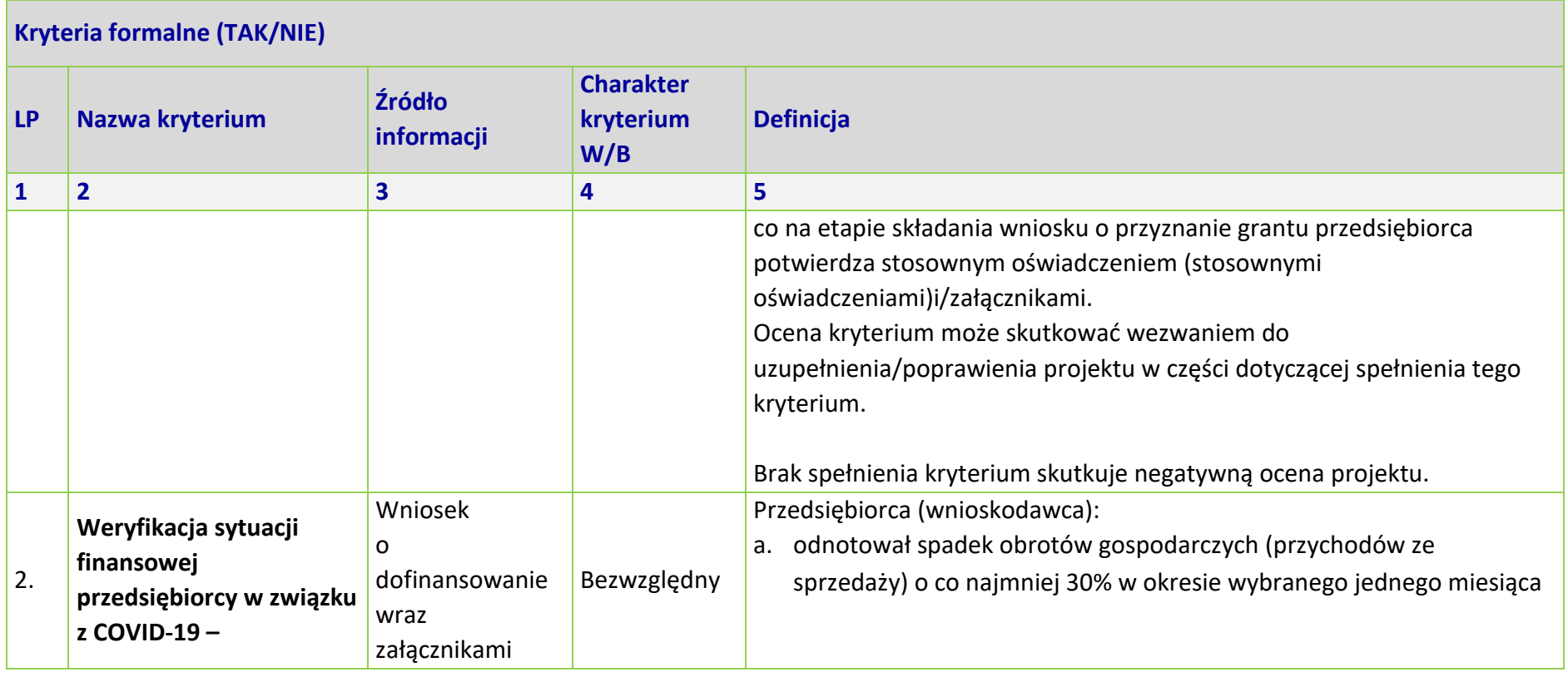

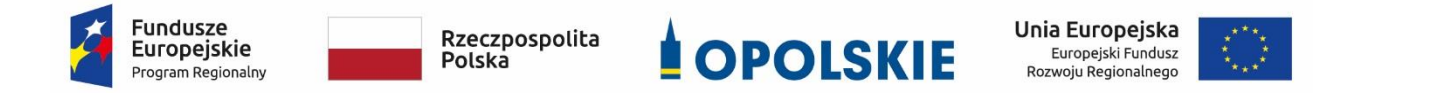

Osi II Konkurencyjna gospodarka dla poddziałania 2.1.1 *Nowe produkty i usługi* w ramach RPO WO 2014-2020 Nabór I, Wersja nr 1, czerwiec 2020 r.

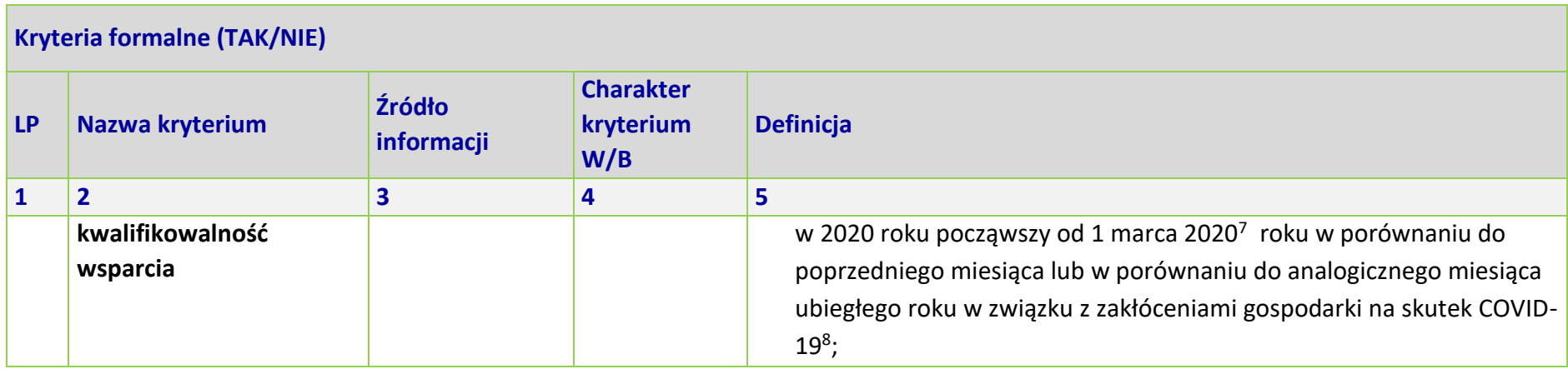

<sup>7</sup> Inaczej w dowolnym miesiącu po 1 lutego 2020 r.

 $\overline{a}$ 

<sup>8</sup> We wniosku o grant przedsiębiorca przedstawia informacje finansowe z dokumentów księgowych prowadzonych zgodnie z przepisami właściwymi dotyczącymi rachunkowości tego podmiotu, to jest:

- informacje sporządzone na podstawie danych z ewidencji dla celów podatkowych oraz dokumenty potwierdzające spadek obrotów ( księgi rachunkowe, księga przychodów i rozchodów, ewidencja przychodów pod ryczałt ewidencjonowany), lub

- dla podmiotów rozliczających się w oparciu o kartę podatkową - rachunki i faktury, dowody zakupu towarów i usług wykazane na podstawie kas rejestrujących (paragony fiskalne), oraz oświadcza, że w przypadku konieczności weryfikacji tych danych ich kopie będą dostarczone.

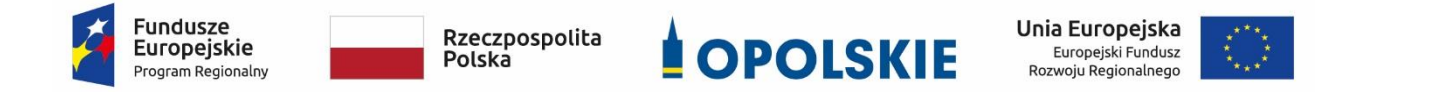

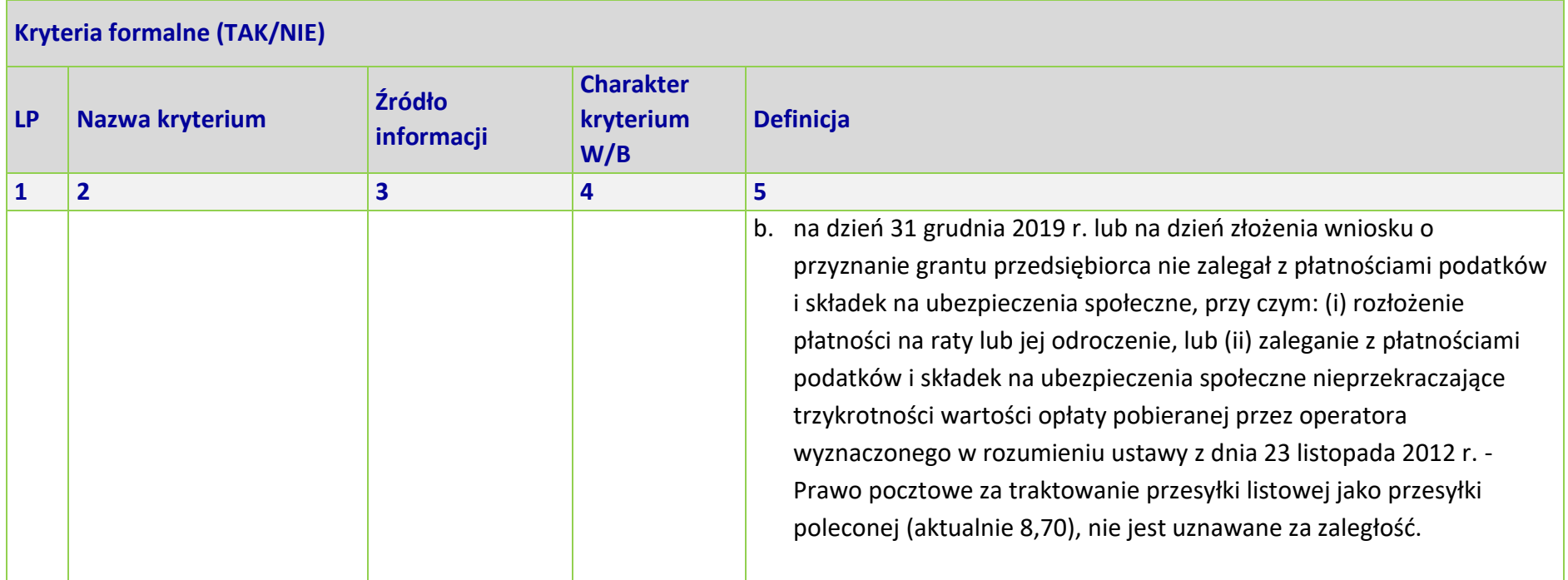

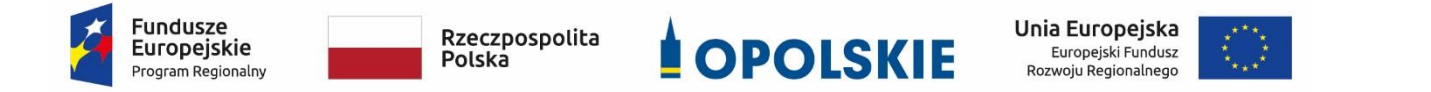

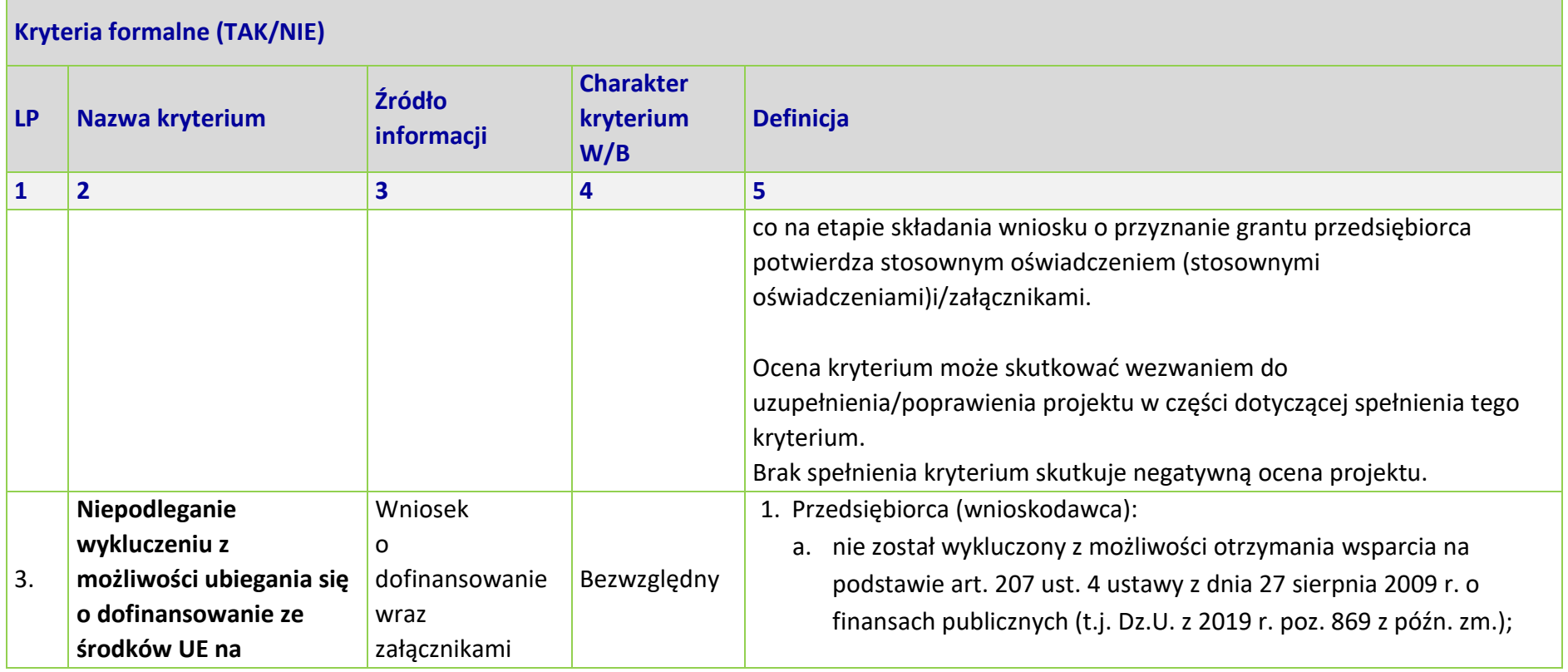

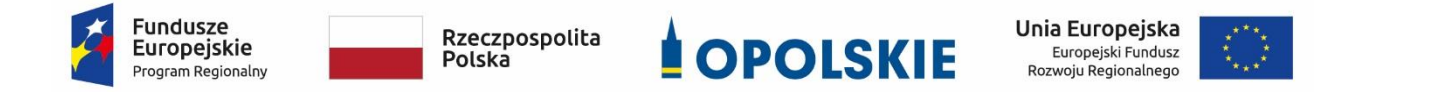

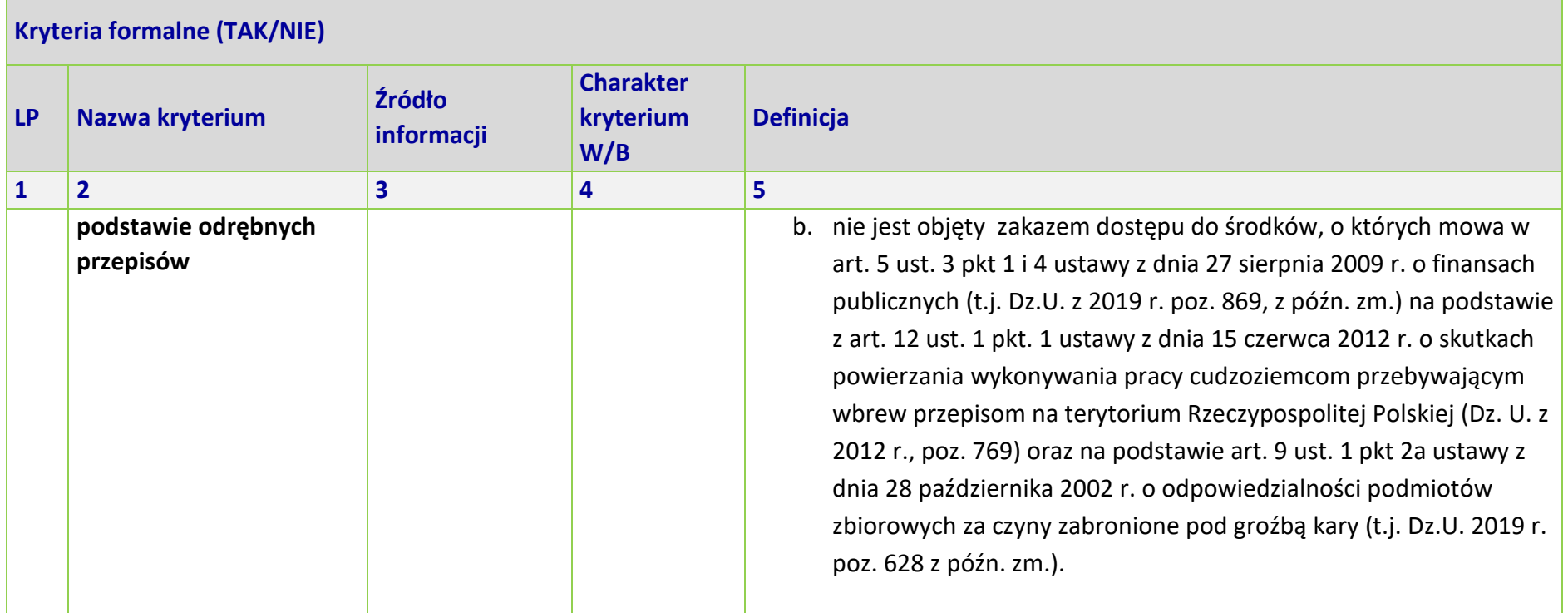

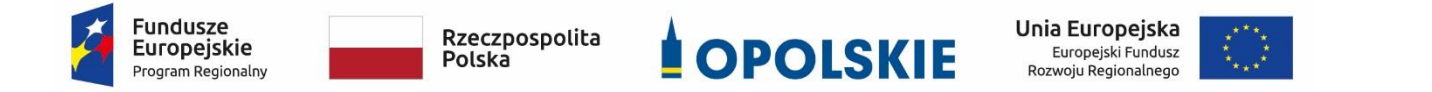

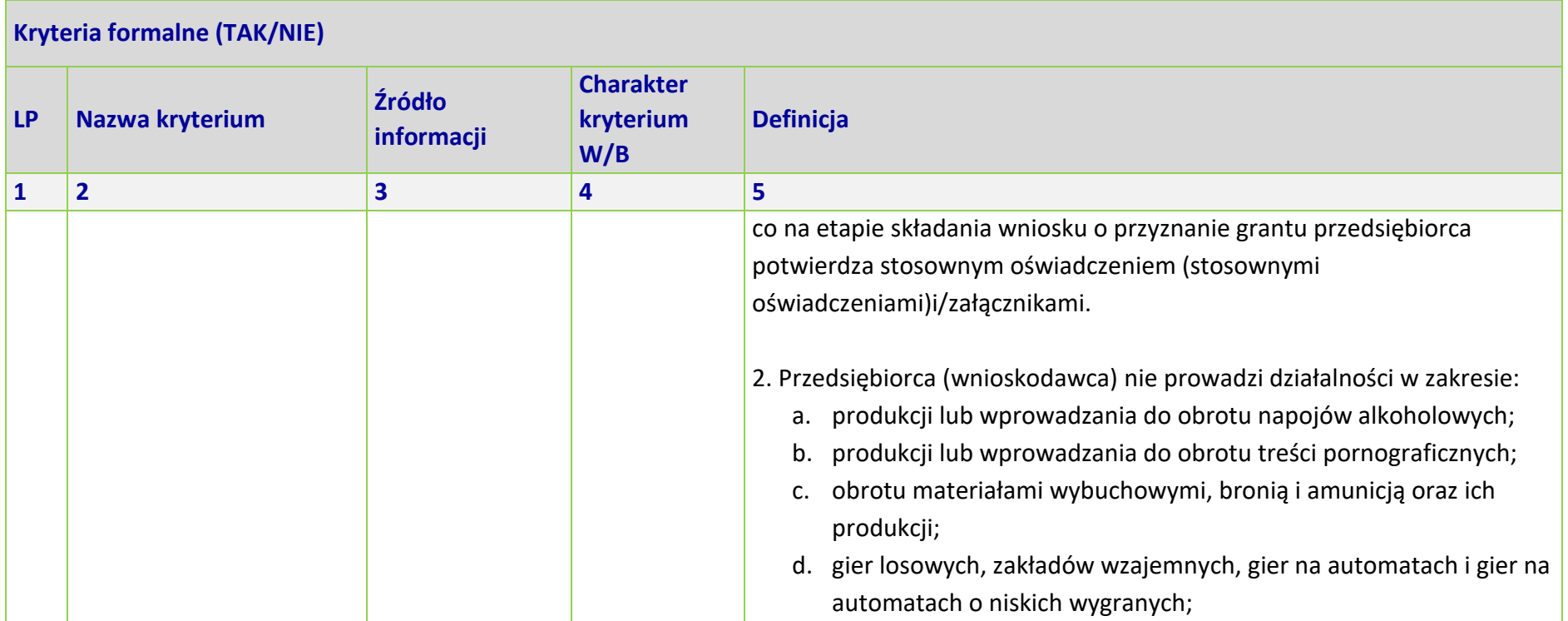

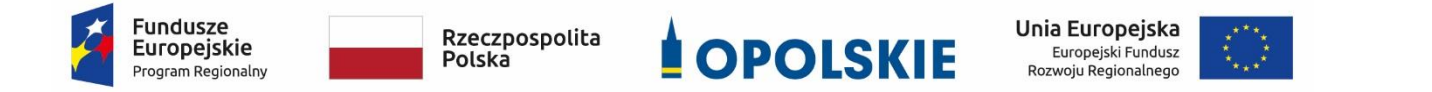

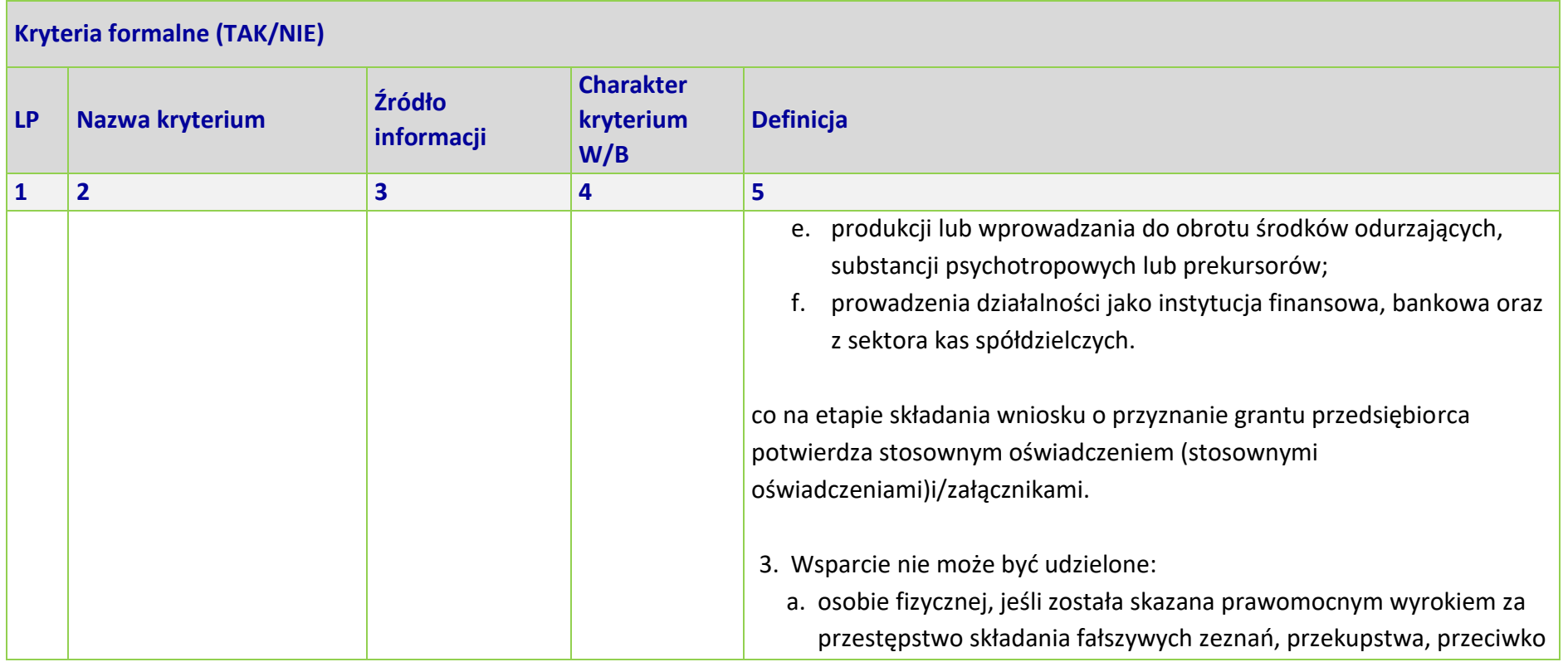

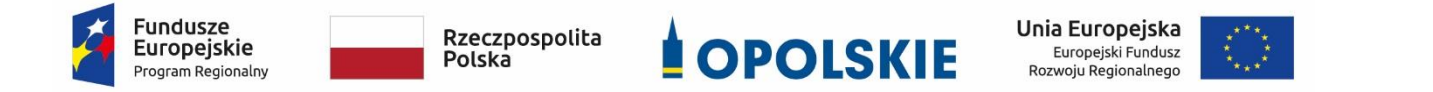

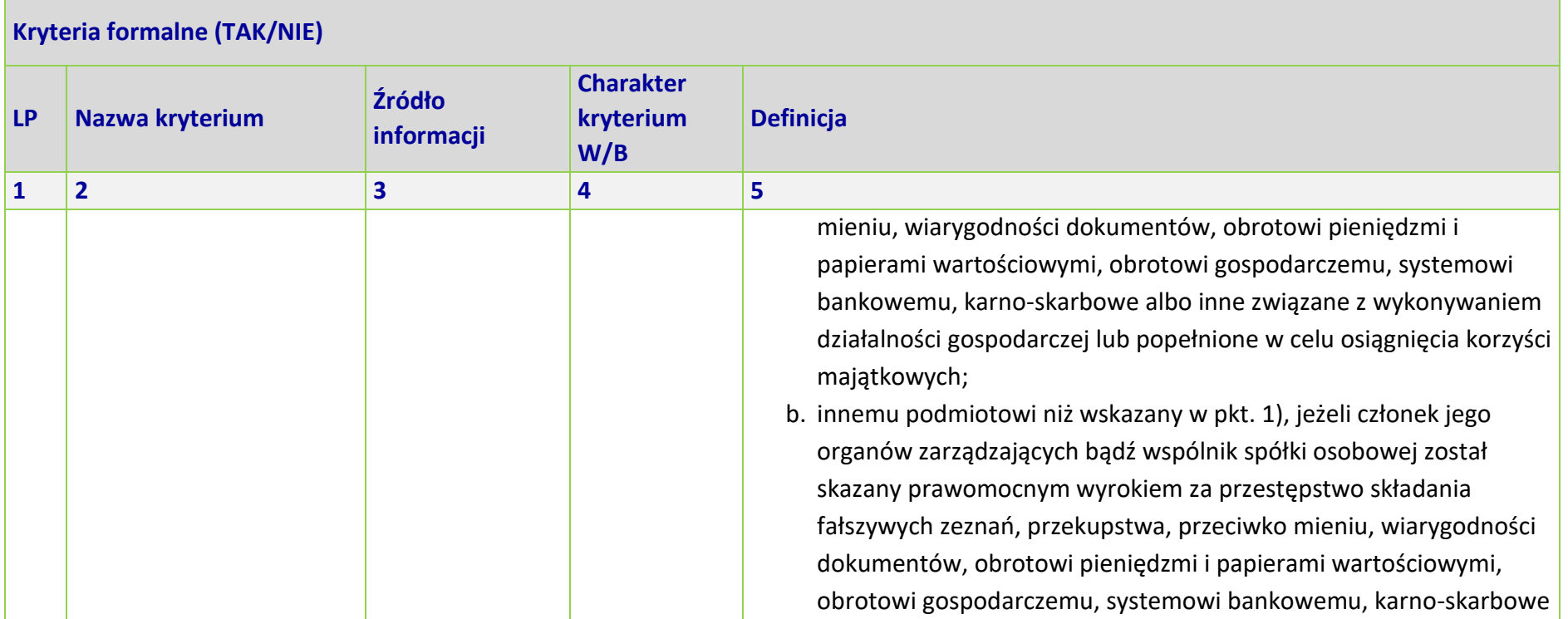

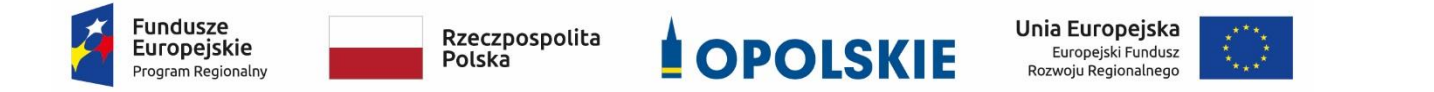

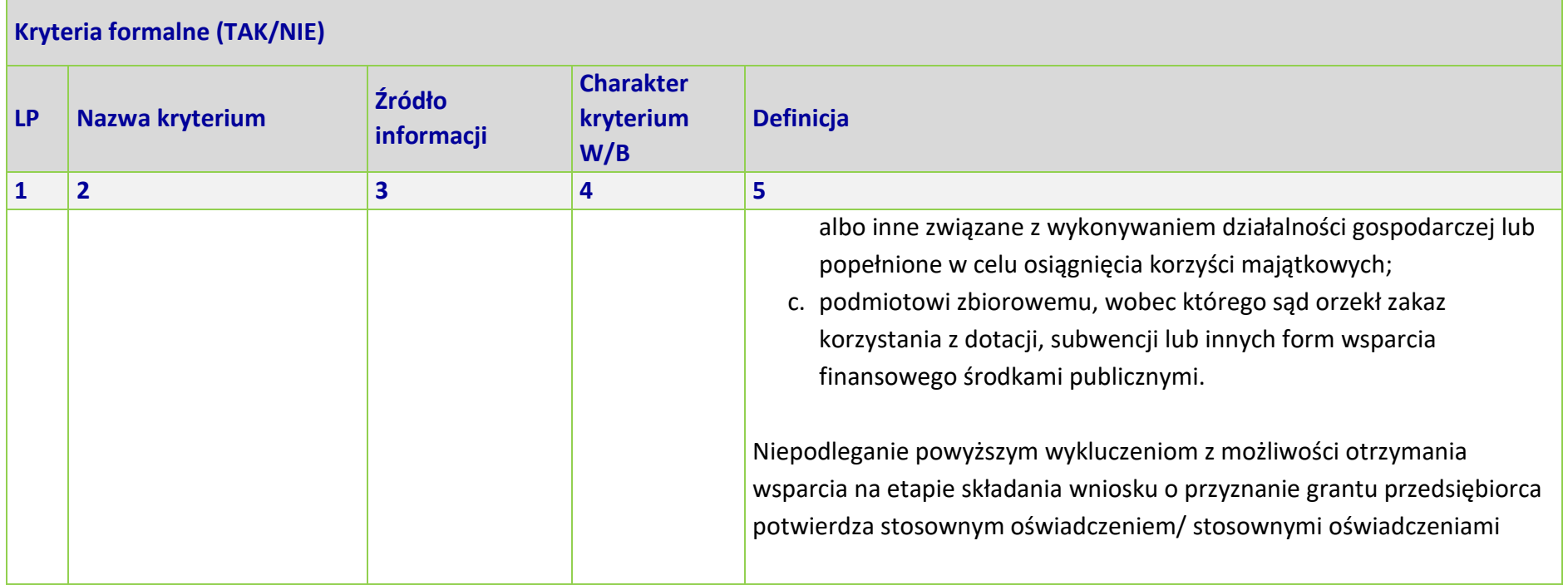

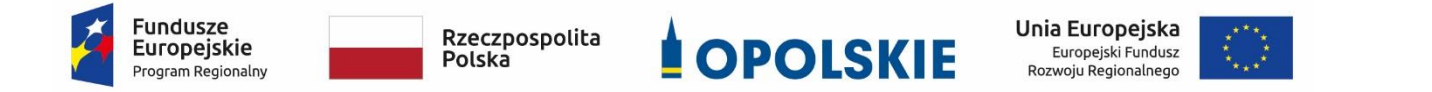

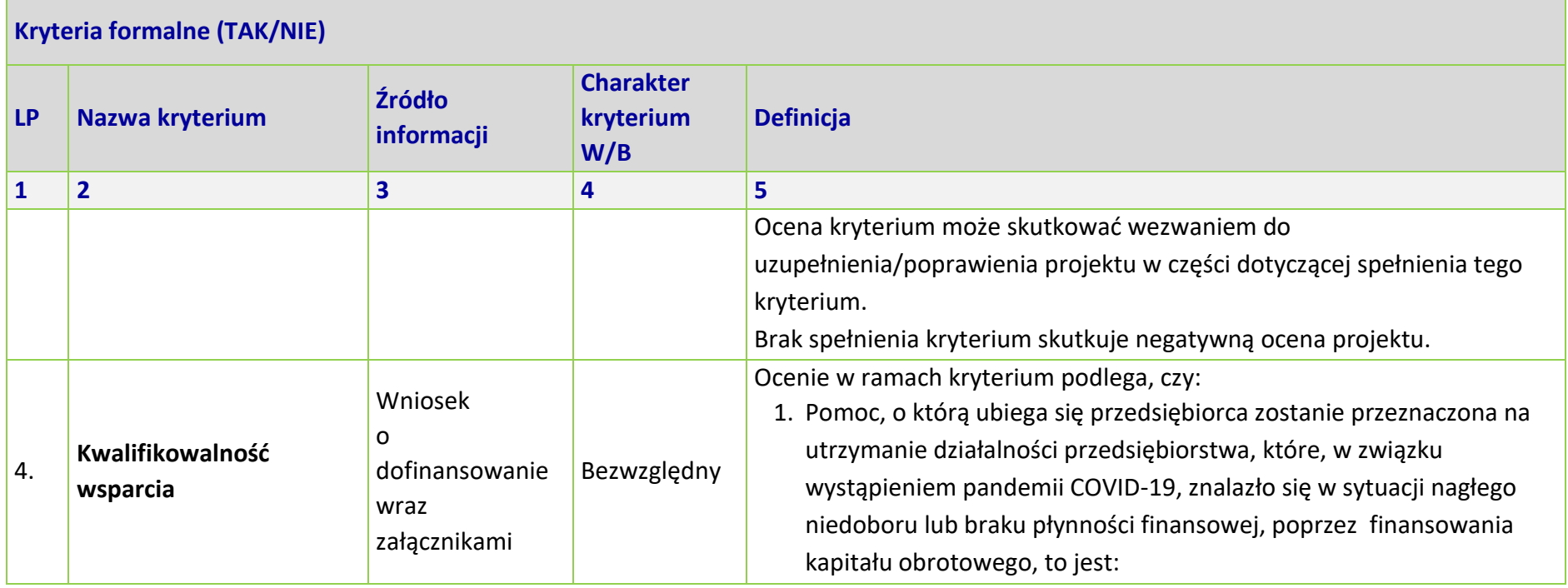

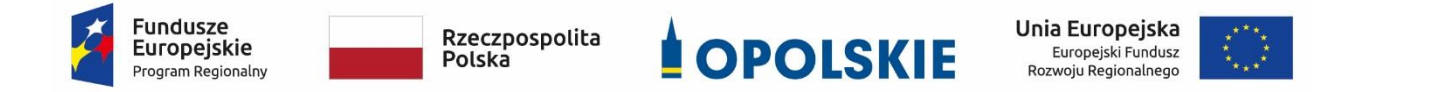

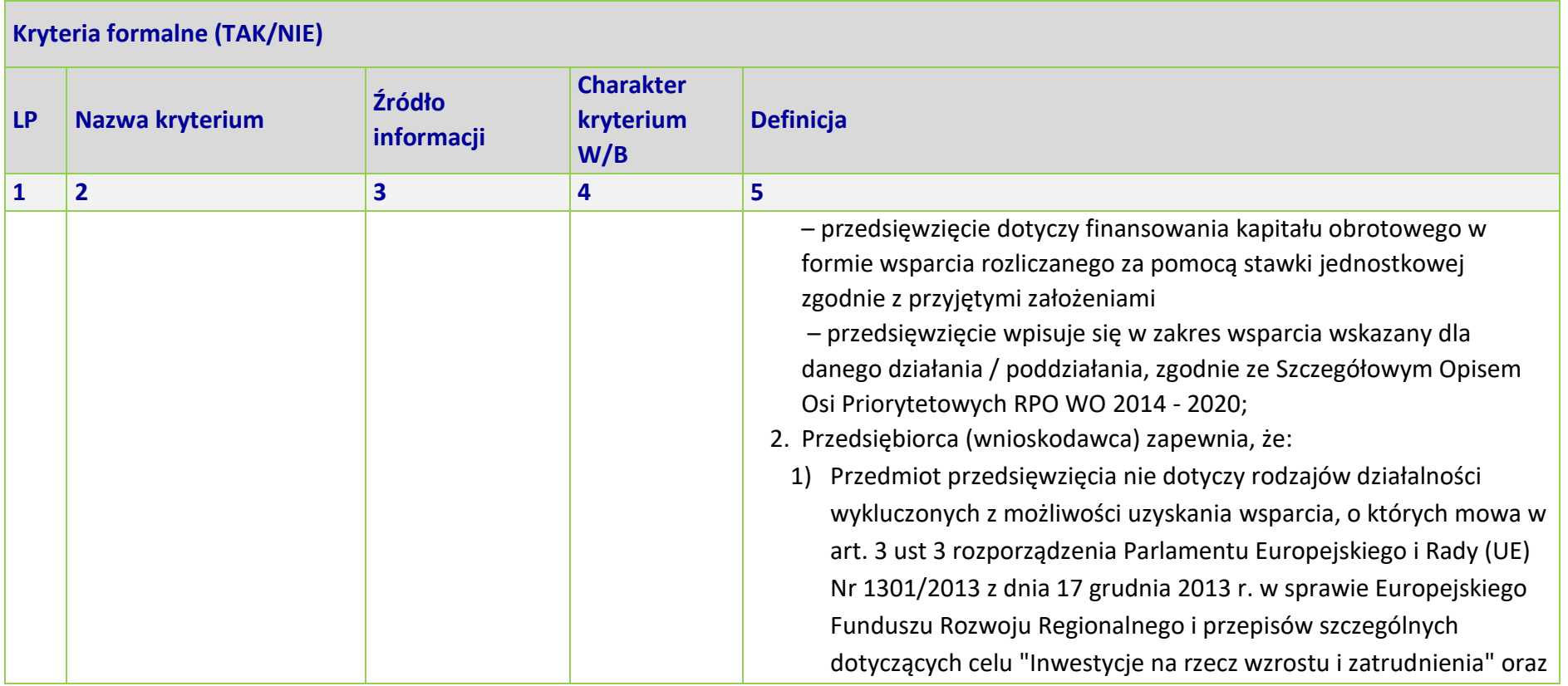

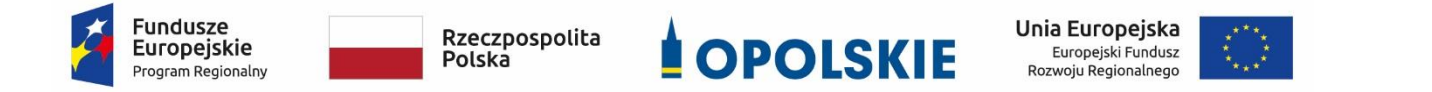

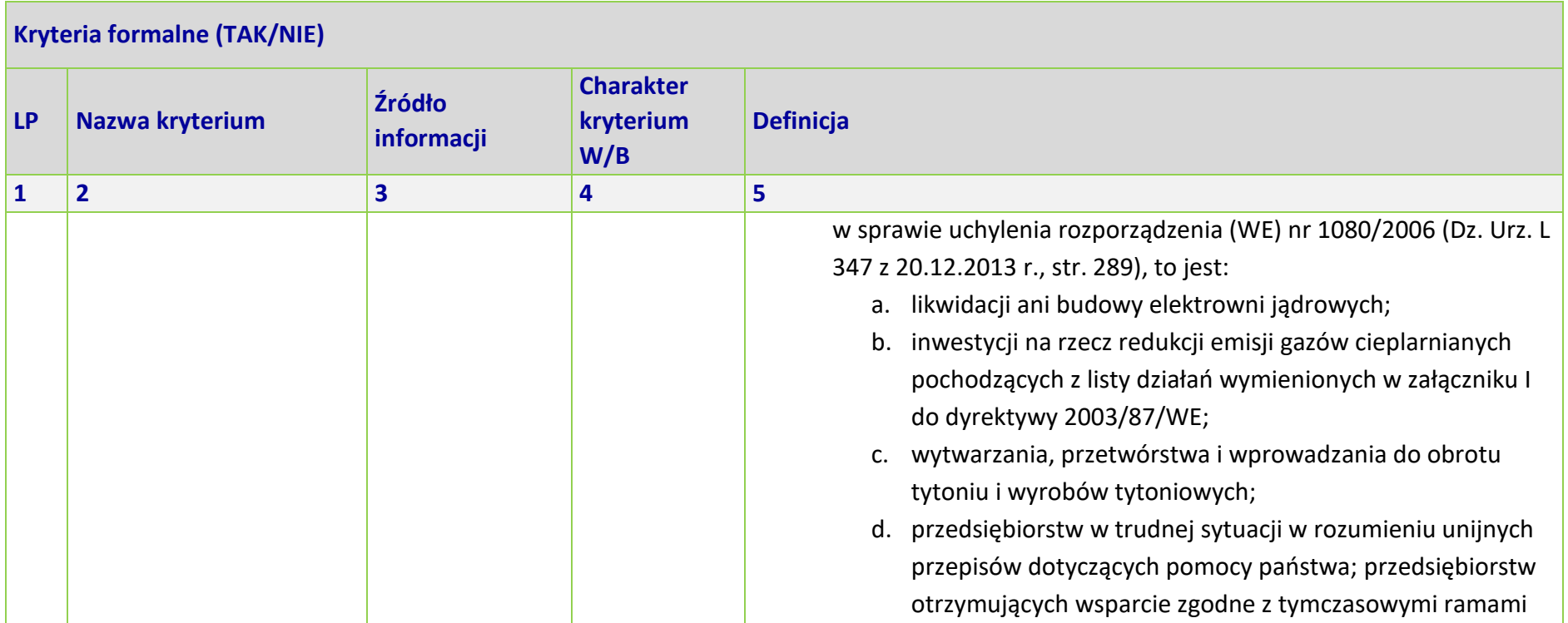

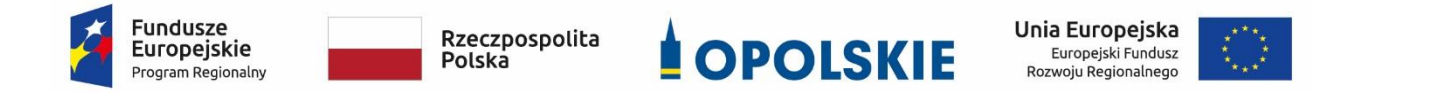

Osi II Konkurencyjna gospodarka dla poddziałania 2.1.1 *Nowe produkty i usługi* w ramach RPO WO 2014-2020 Nabór I, Wersja nr 1, czerwiec 2020 r.

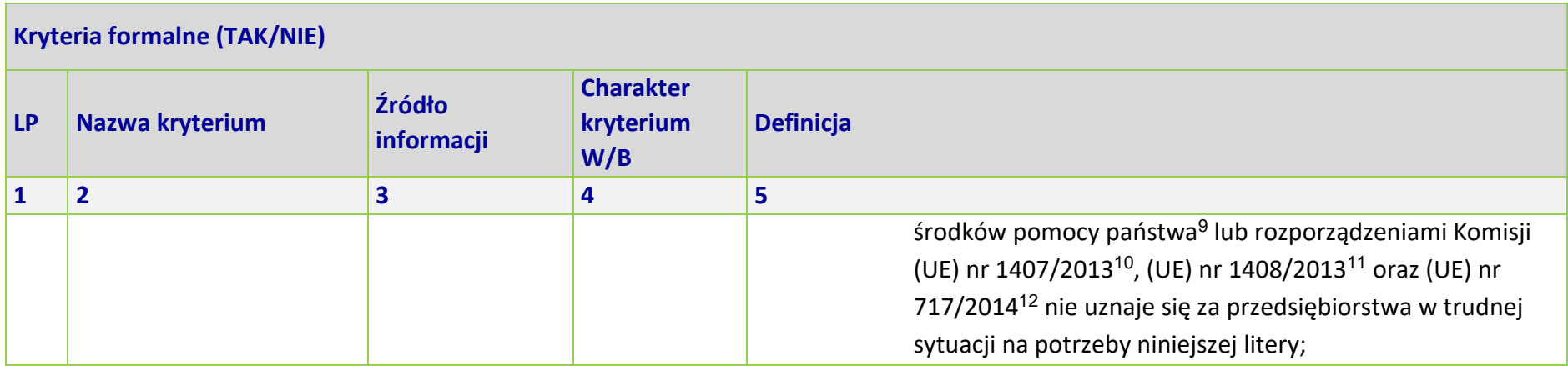

<sup>9</sup> Dz.U. C 91 I z 20.3.2020, s. 1.

<sup>10</sup> Rozporządzenie Komisji (UE) nr 1407/2013 z dnia 18 grudnia 2013 r. w sprawie stosowania art. 107 i 108 Traktatu o funkcjonowaniu Unii Europejskiej do pomocy de minimis (Dz.U. L 352 z 24.12.2013, s. 1).

<sup>11</sup> Rozporządzenie Komisji (UE) nr 1408/2013 z dnia 18 grudnia 2013 r. w sprawie stosowania art. 107 i 108 Traktatu o funkcjonowaniu Unii Europejskiej do pomocy de minimis w sektorze rolnym (Dz.U. L 352 z 24.12.2013, s. 9).

<sup>12</sup> Rozporządzenie Komisji (UE) nr 717/2014 z dnia 27 czerwca 2014 r. w sprawie stosowania art. 107 i 108 Traktatu o funkcjonowaniu Unii Europejskiej do pomocy de minimis w sektorze rybołówstwa i akwakultury (Dz.U. L 190 z 28.6.2014, s. 45).

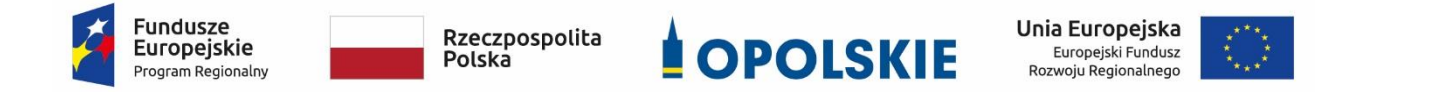

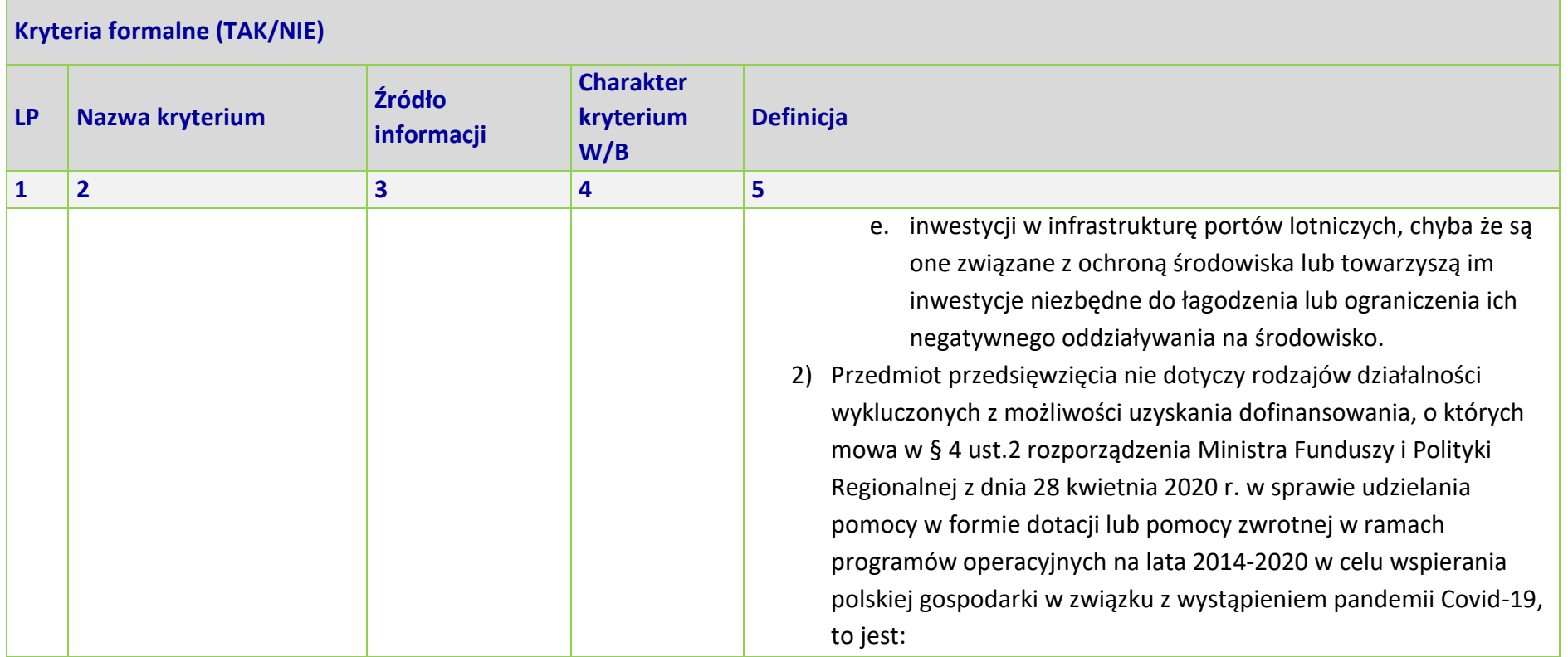

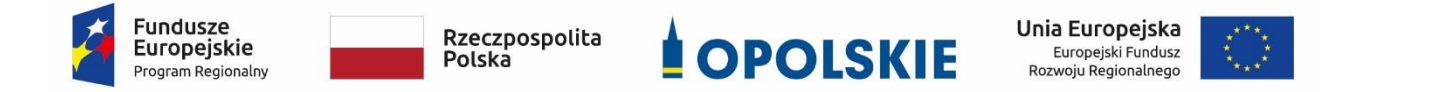

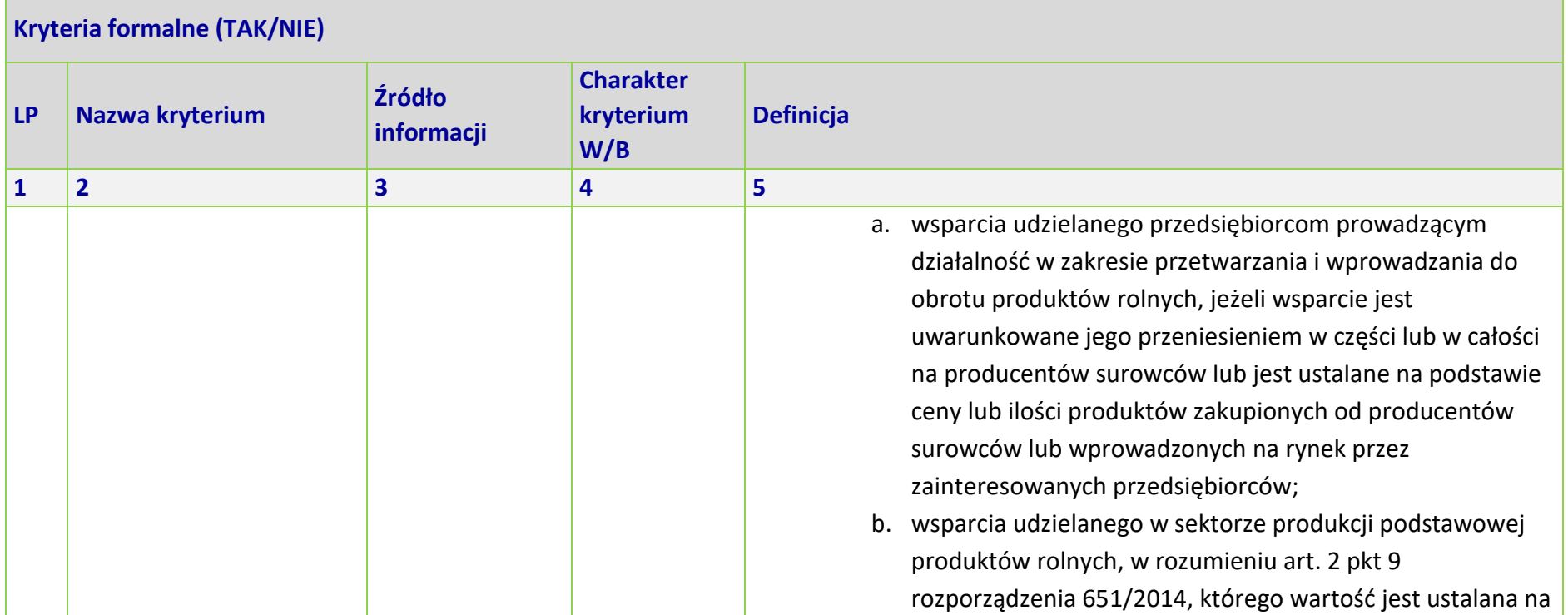

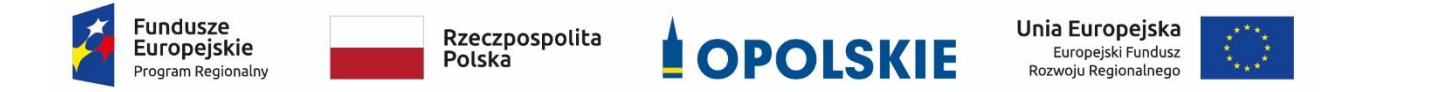

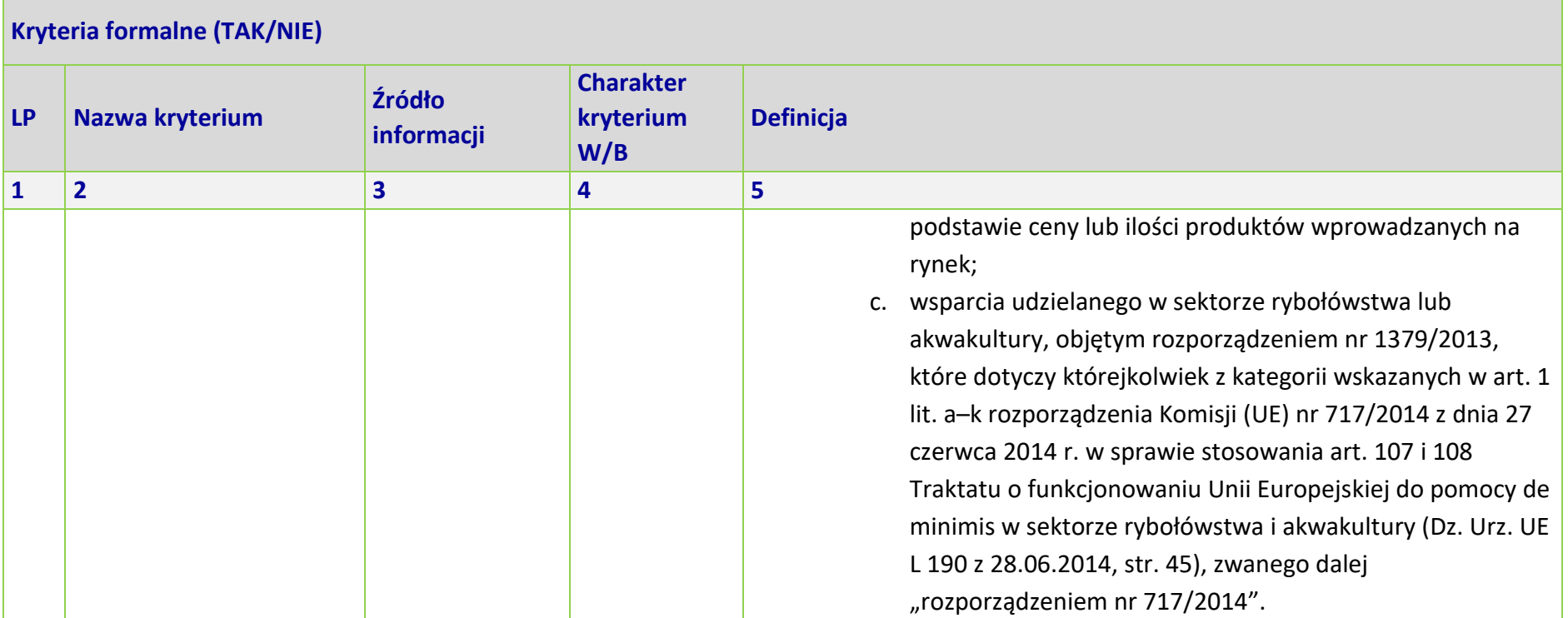

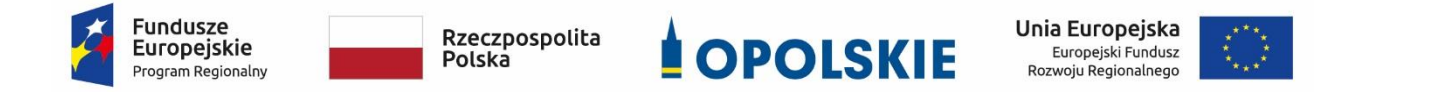

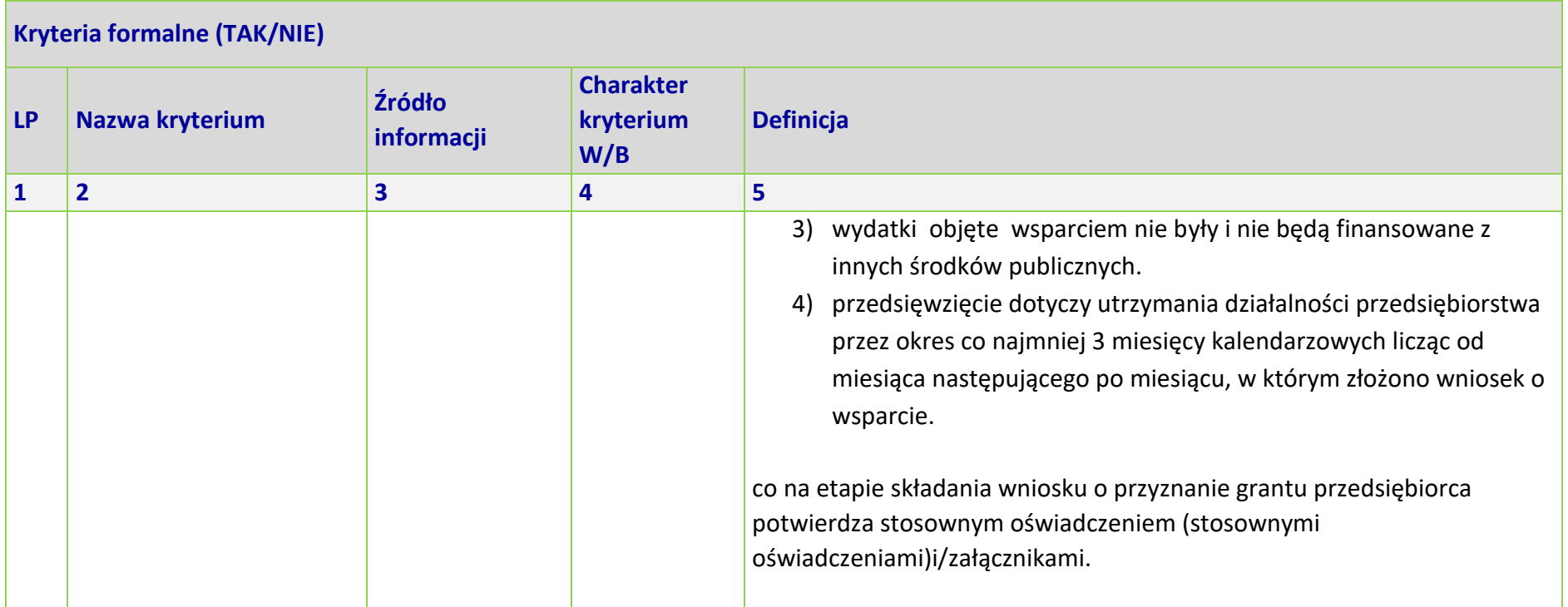

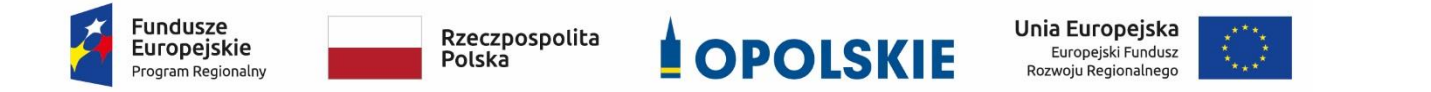

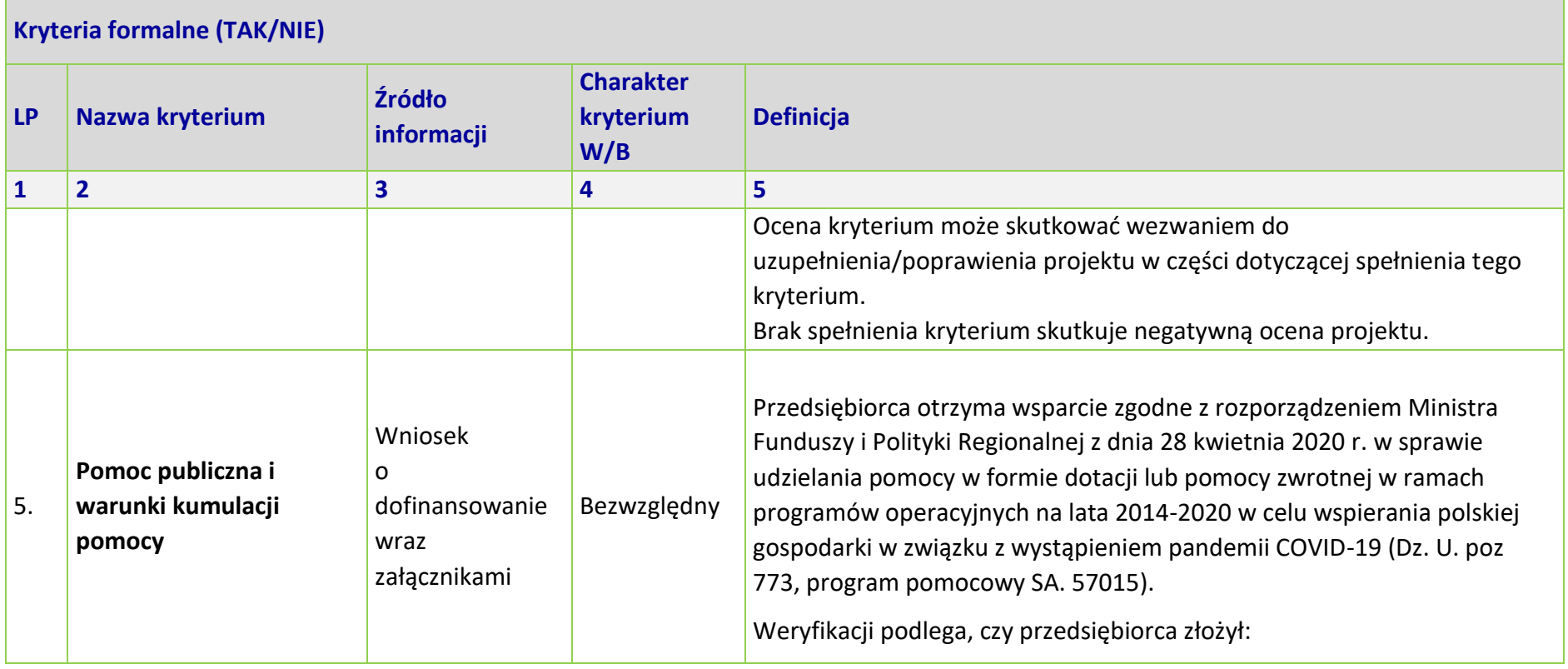

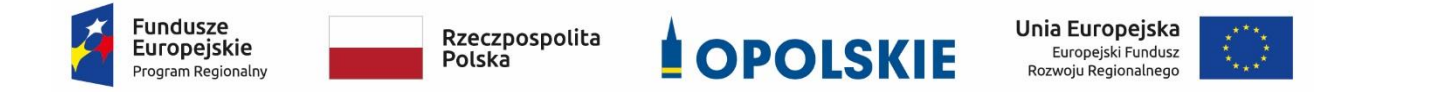

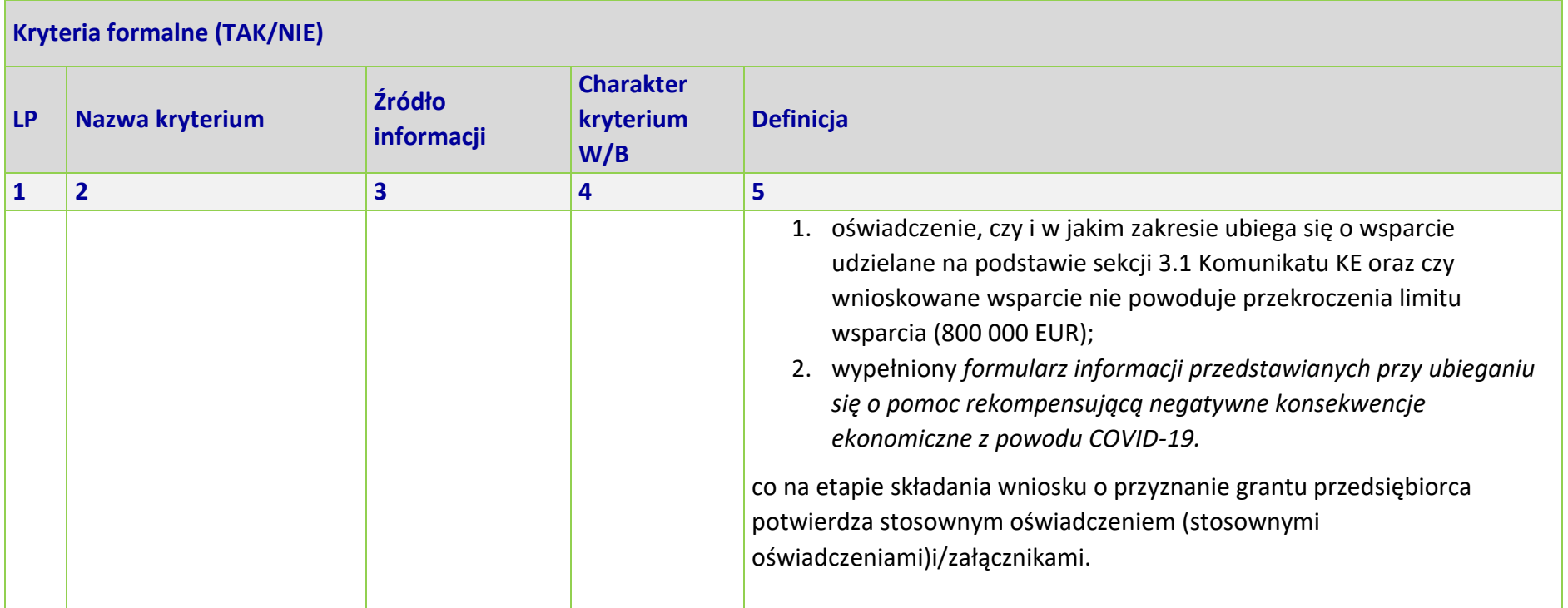

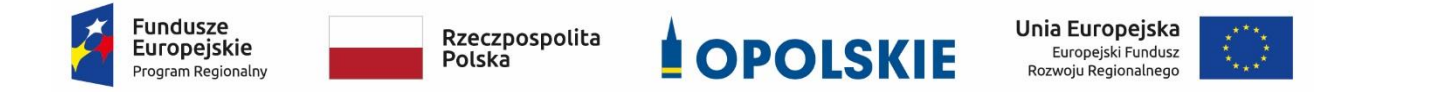

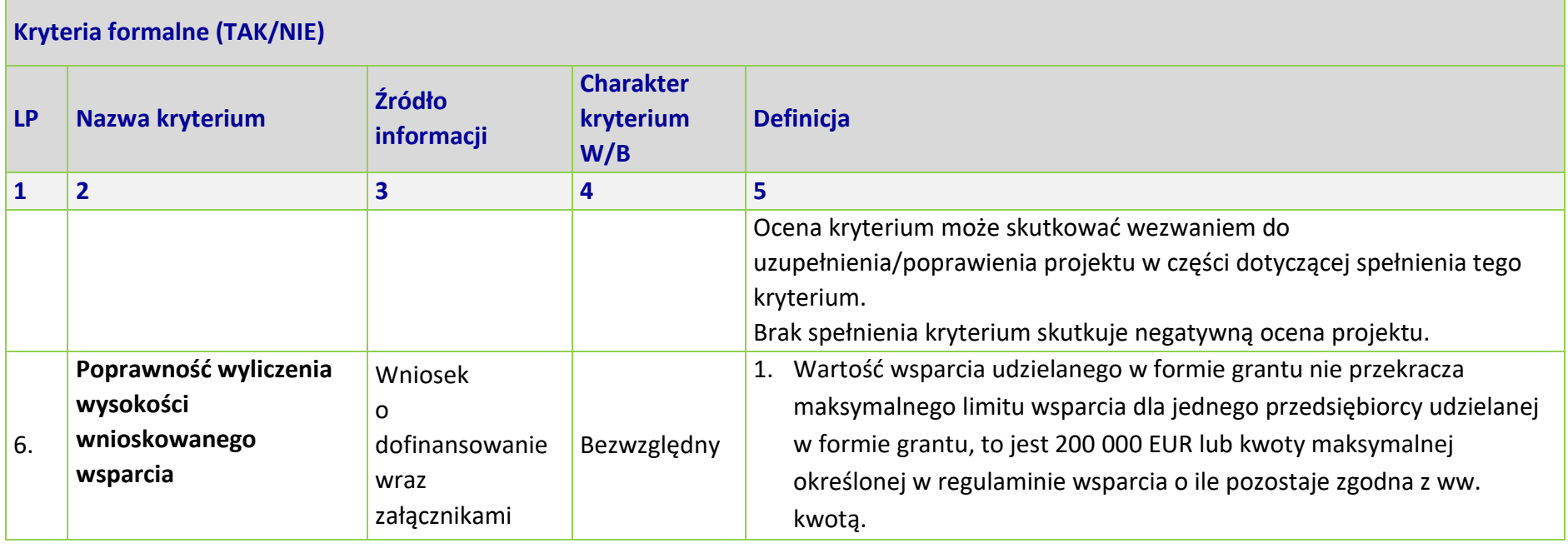

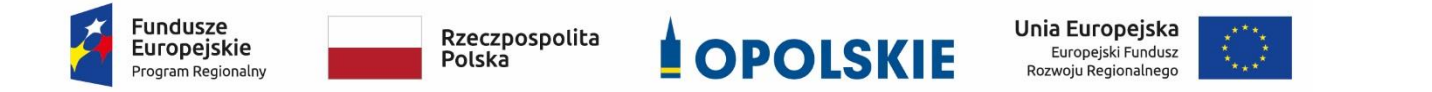

Osi II Konkurencyjna gospodarka dla poddziałania 2.1.1 *Nowe produkty i usługi* w ramach RPO WO 2014-2020 Nabór I, Wersja nr 1, czerwiec 2020 r.

| <b>Kryteria formalne (TAK/NIE)</b> |                 |                      |                                      |                                                                                                    |  |  |  |
|------------------------------------|-----------------|----------------------|--------------------------------------|----------------------------------------------------------------------------------------------------|--|--|--|
| <b>LP</b>                          | Nazwa kryterium | Źródło<br>informacji | <b>Charakter</b><br>kryterium<br>W/B | <b>Definicja</b>                                                                                                    |  |  |  |
| $\mathbf{1}$                       | $\overline{2}$  | 3                    | 4                                    | 5                                                                                                    |  |  |  |
|                                    |                 |                      |                                      | Weryfikacji podlega, czy przedsiębiorca prawidłowo dokonał<br>2.<br>wyliczenia wysokości wsparcia, zgodnie z regulaminem naboru<br>wniosków o wsparcie <sup>13</sup> , to jest:<br>a. zastosował wysokość stawki właściwą dla deklarowanej<br>wielkości (statusu) przedsiębiorstwa;<br>b. złożył oświadczenie o zatrudnieniu w firmie w przeliczeniu<br>na pełne etaty (FTE) i zgodnie z tym oświadczeniem<br>zastosował deklarowaną wartość FTE do wyliczenia<br>miesięcznej stawki jednostkowej wsparcia; |  |  |  |

<sup>&</sup>lt;sup>13</sup> Przy czym sposób ustalenia sposobu obliczania wsparcia wskazany w regulaminie jest zgodny z metodologią wyliczenia stawek jednostkowych w projektach w zakresie wsparcia utrzymania działalności w sytuacji nagłego niedoboru lub braku płynności mikro, małych i średnich przedsiębiorstw w ramach programów operacyjnych na lata 2014-2020.

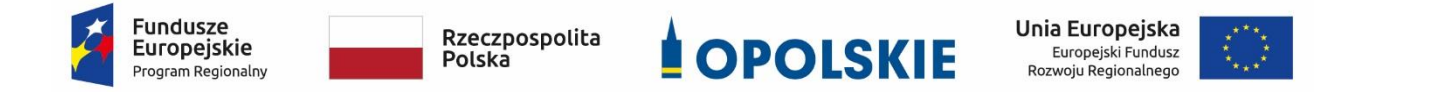

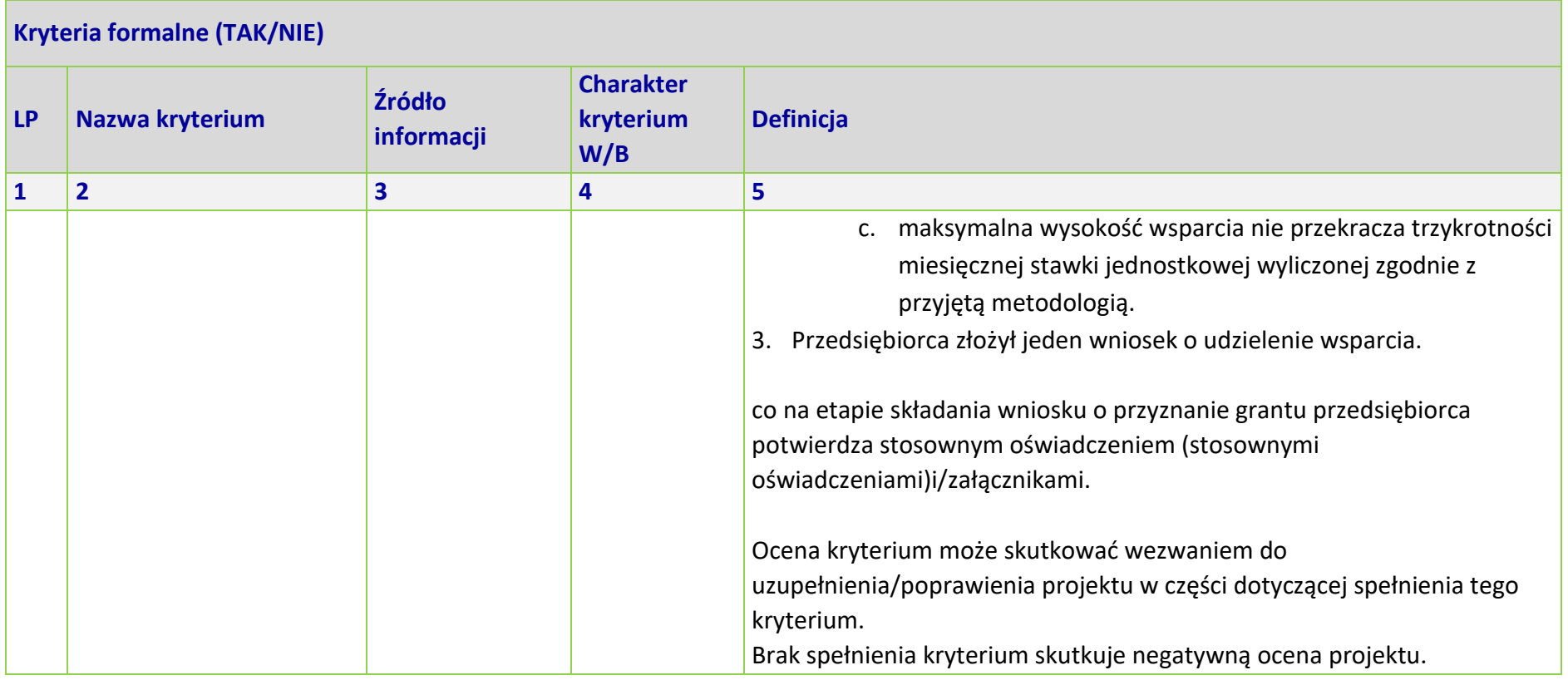

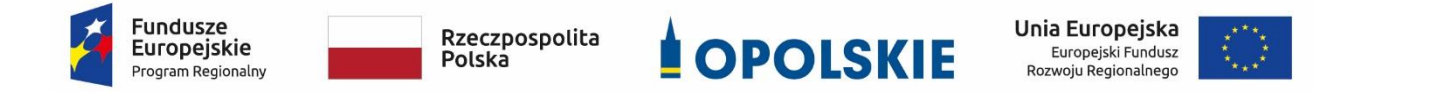

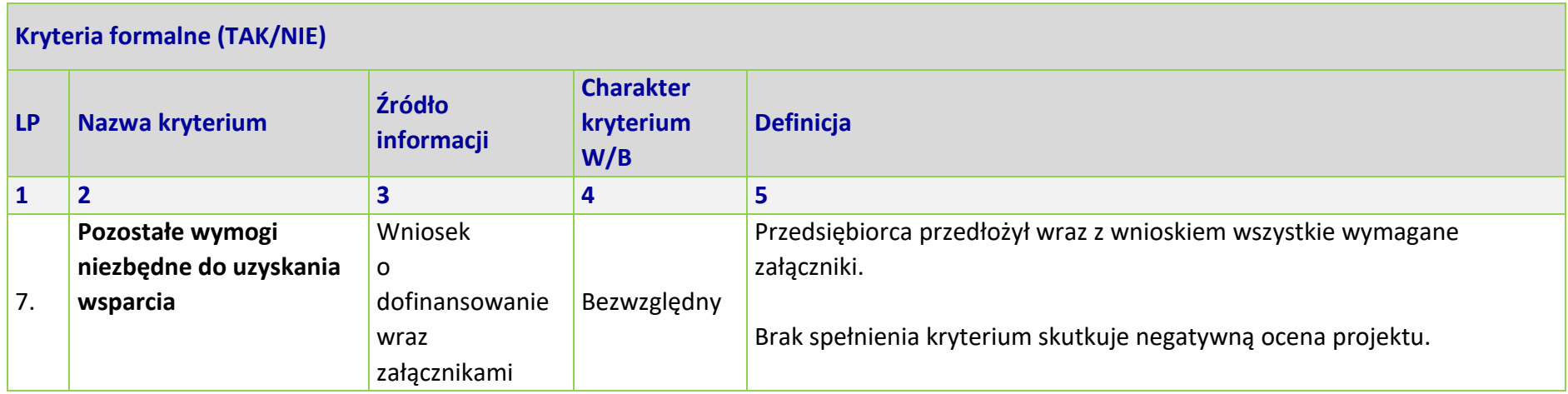